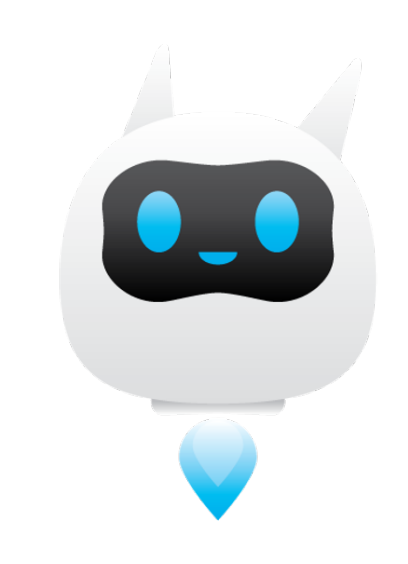

**Catalogue des exercices disponibles sur l'application MathIA**

# **Table des exercices**

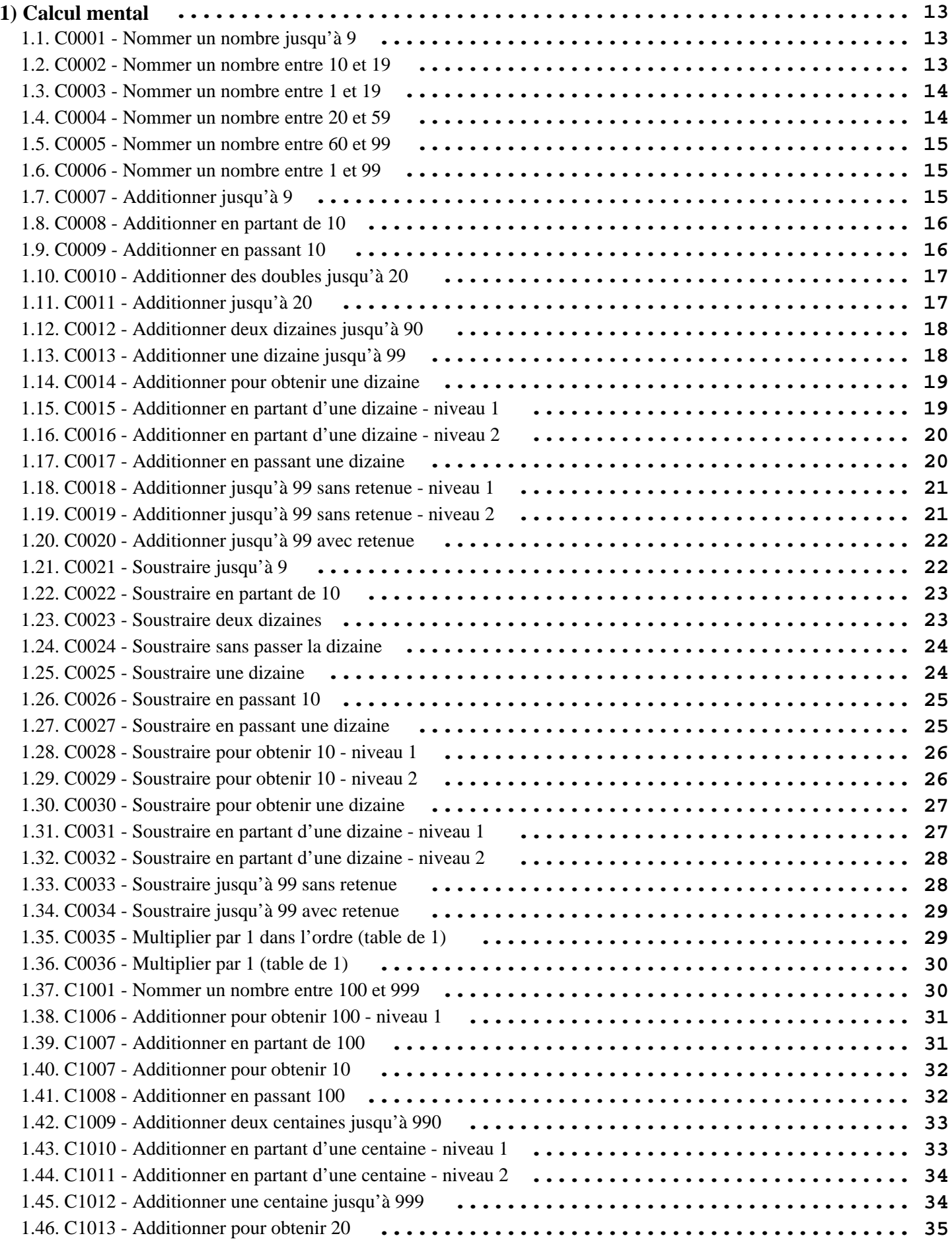

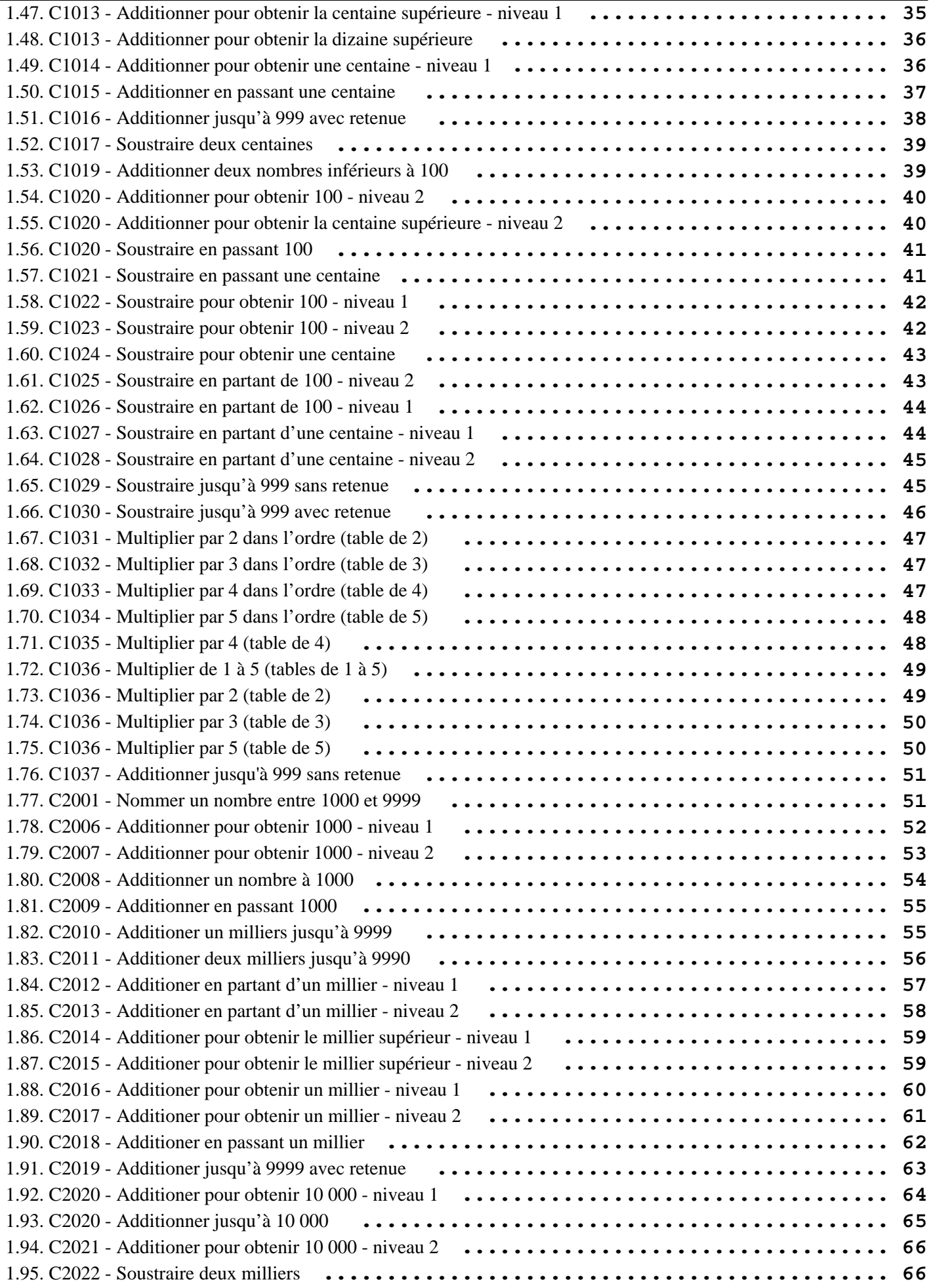

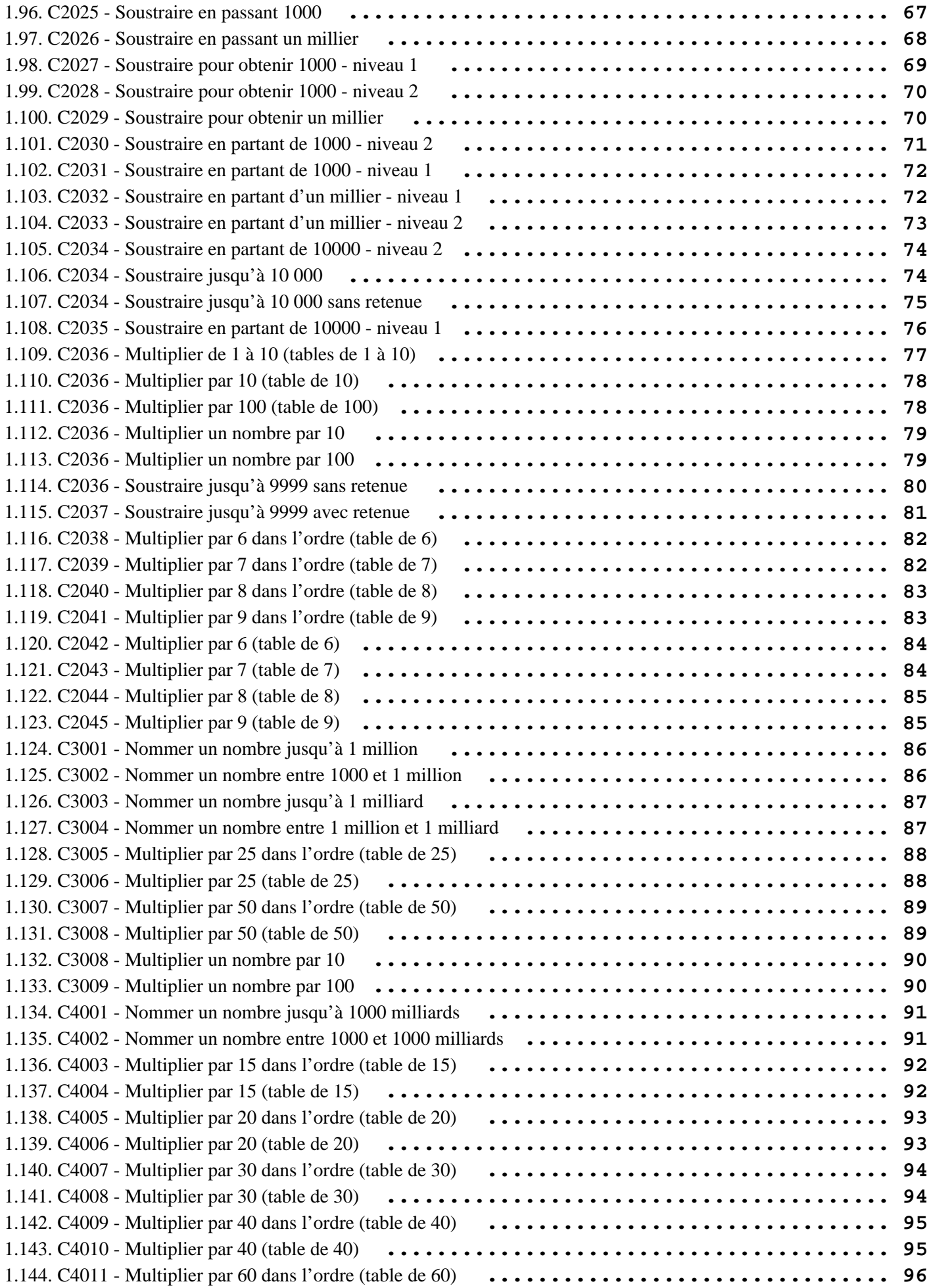

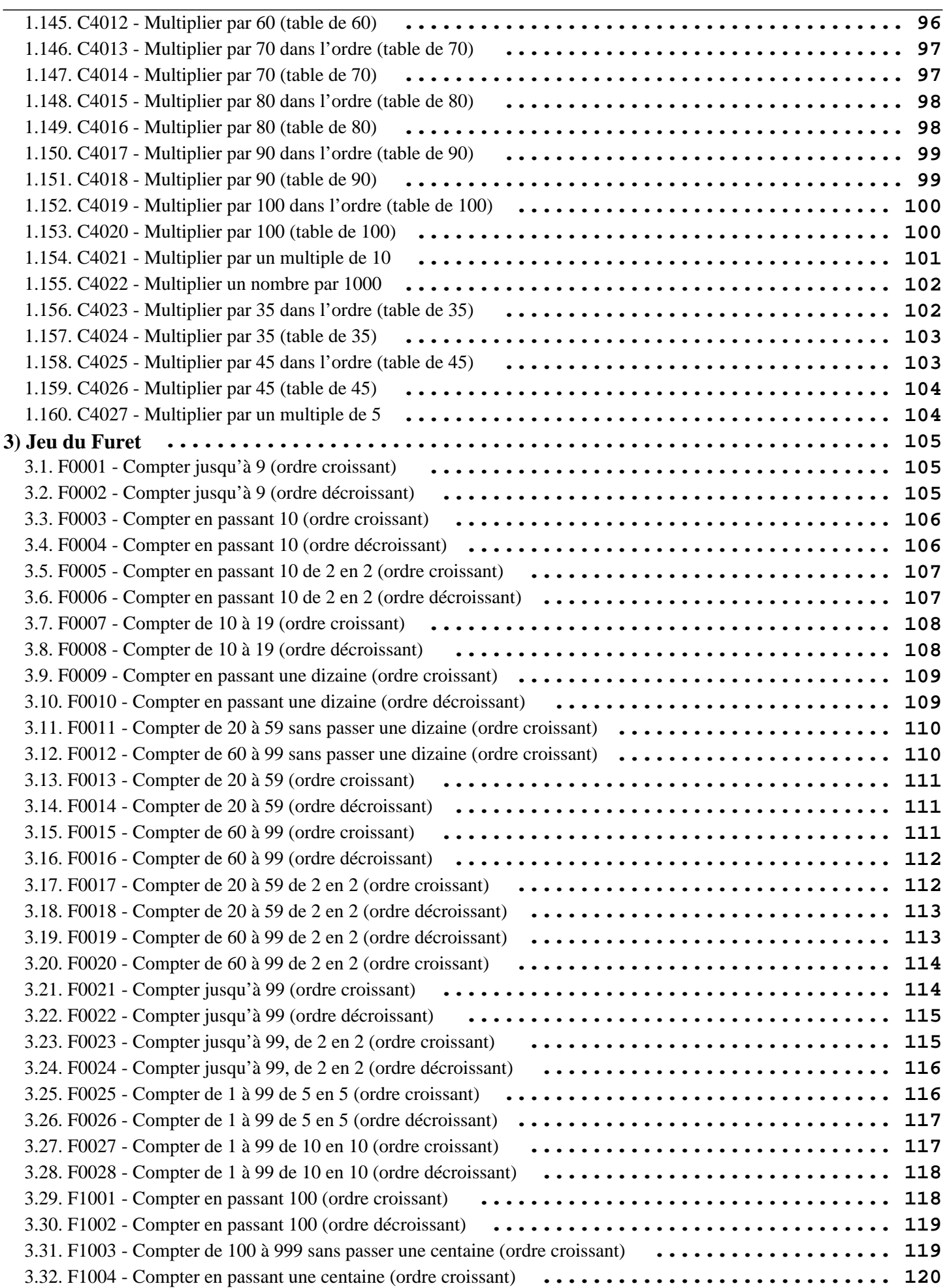

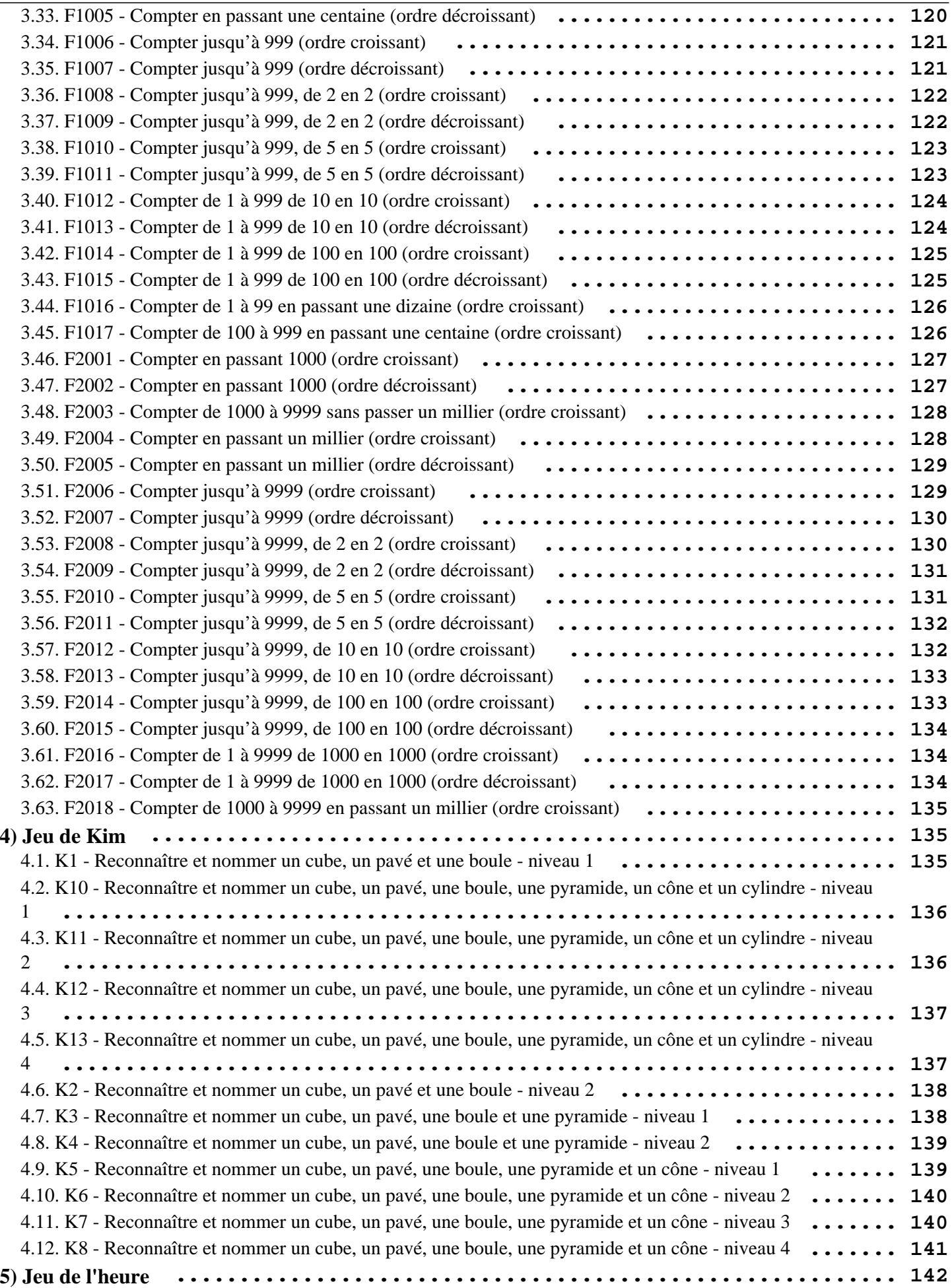

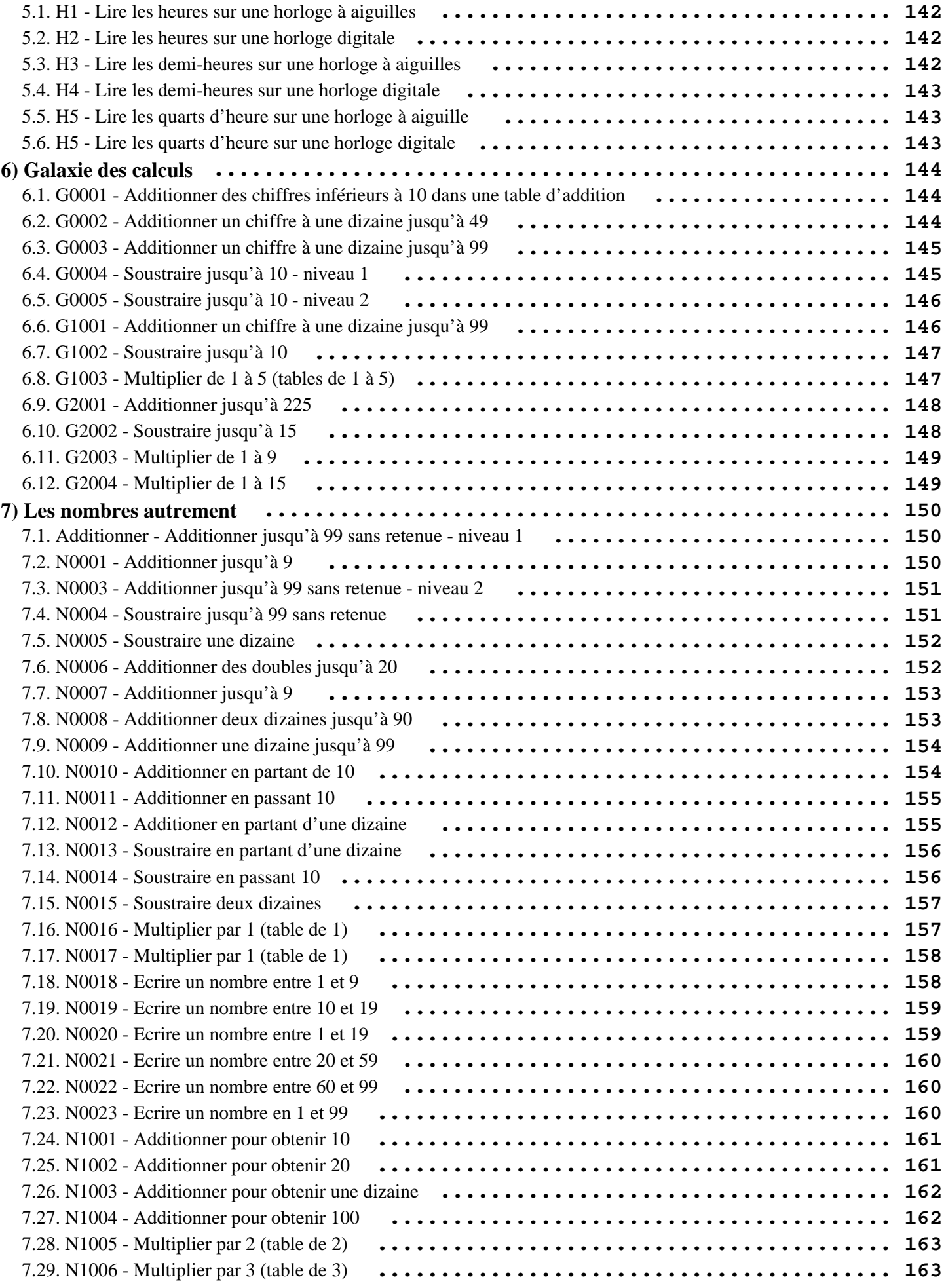

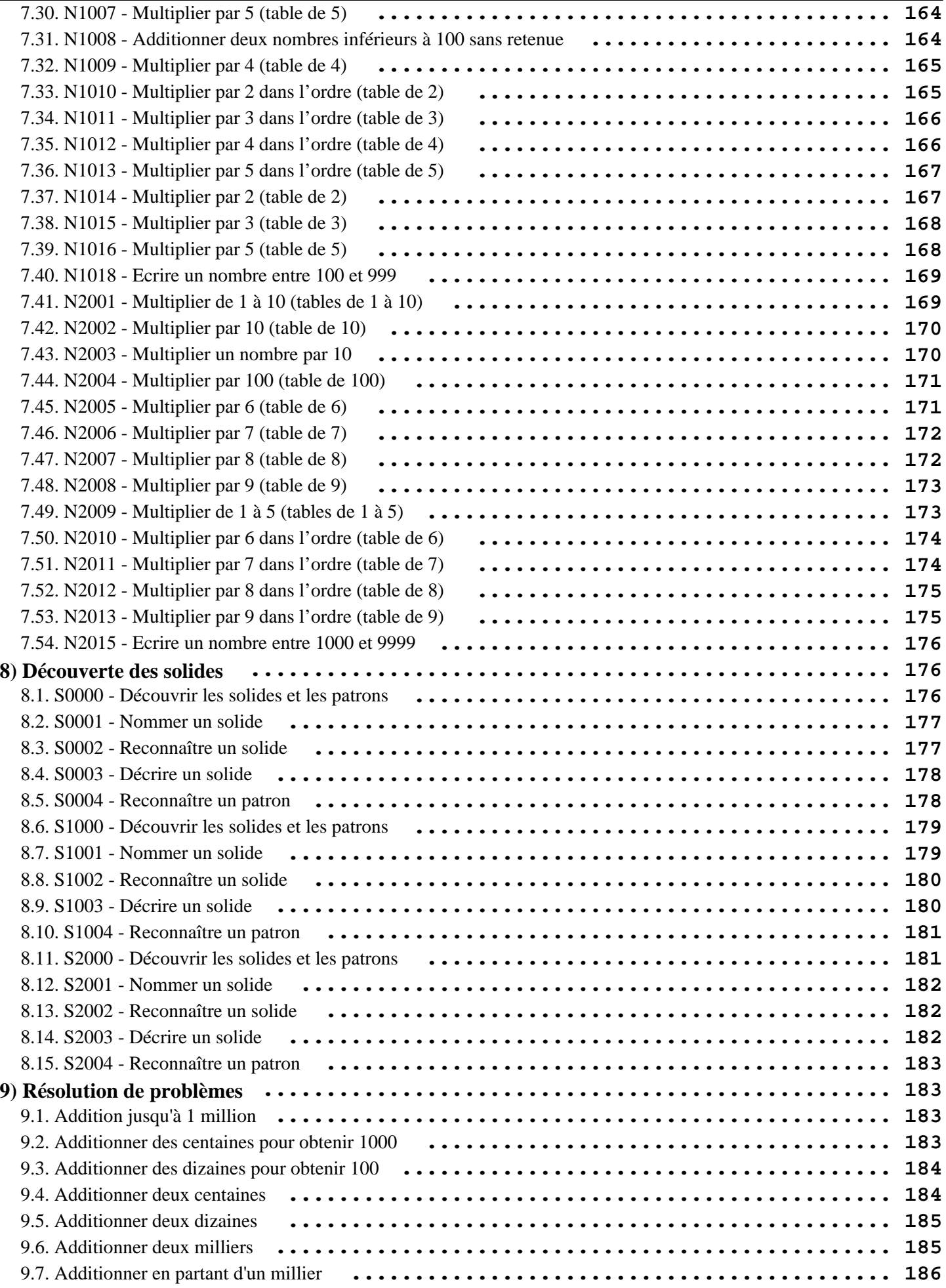

 $\overline{a}$ 

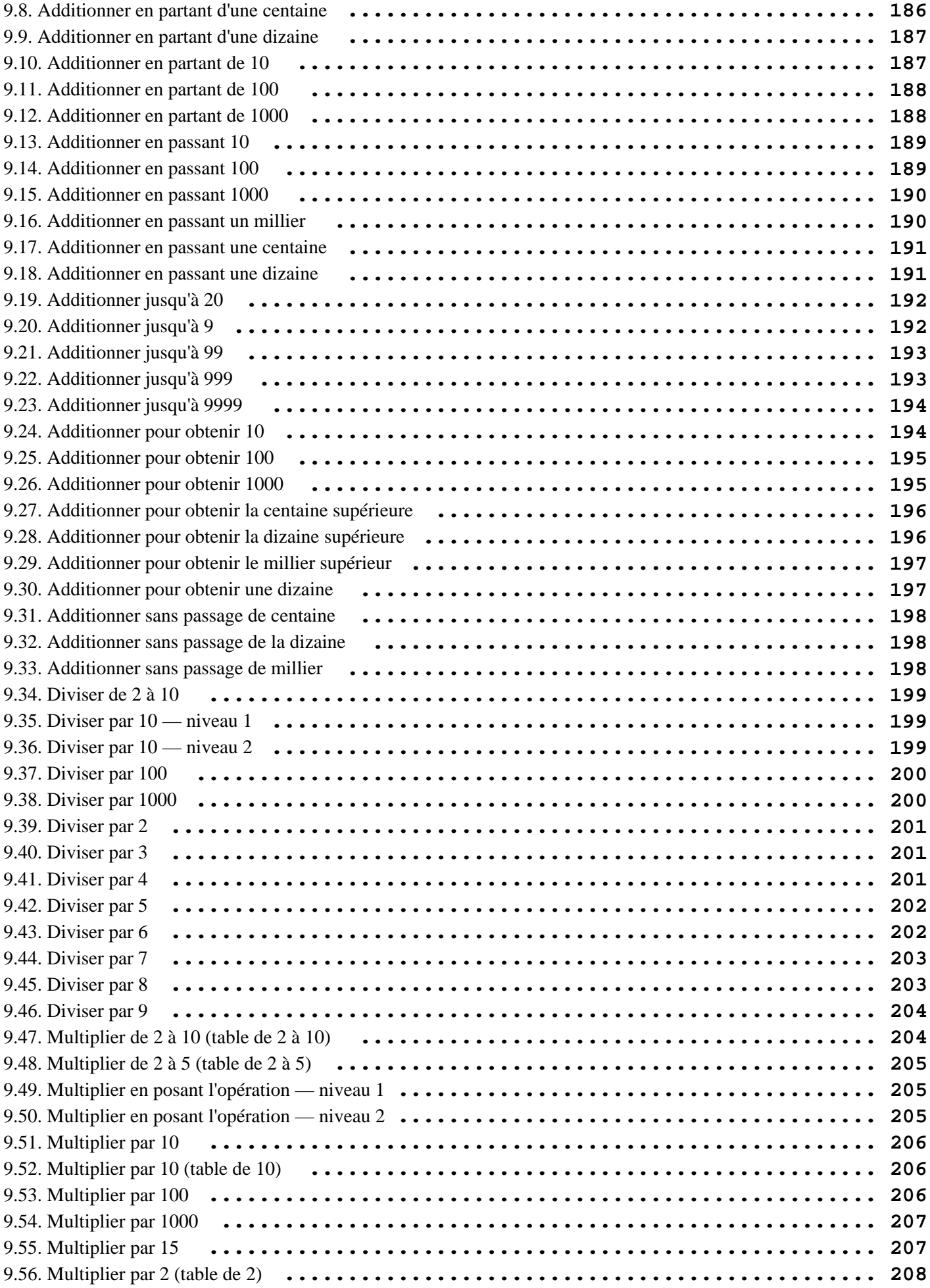

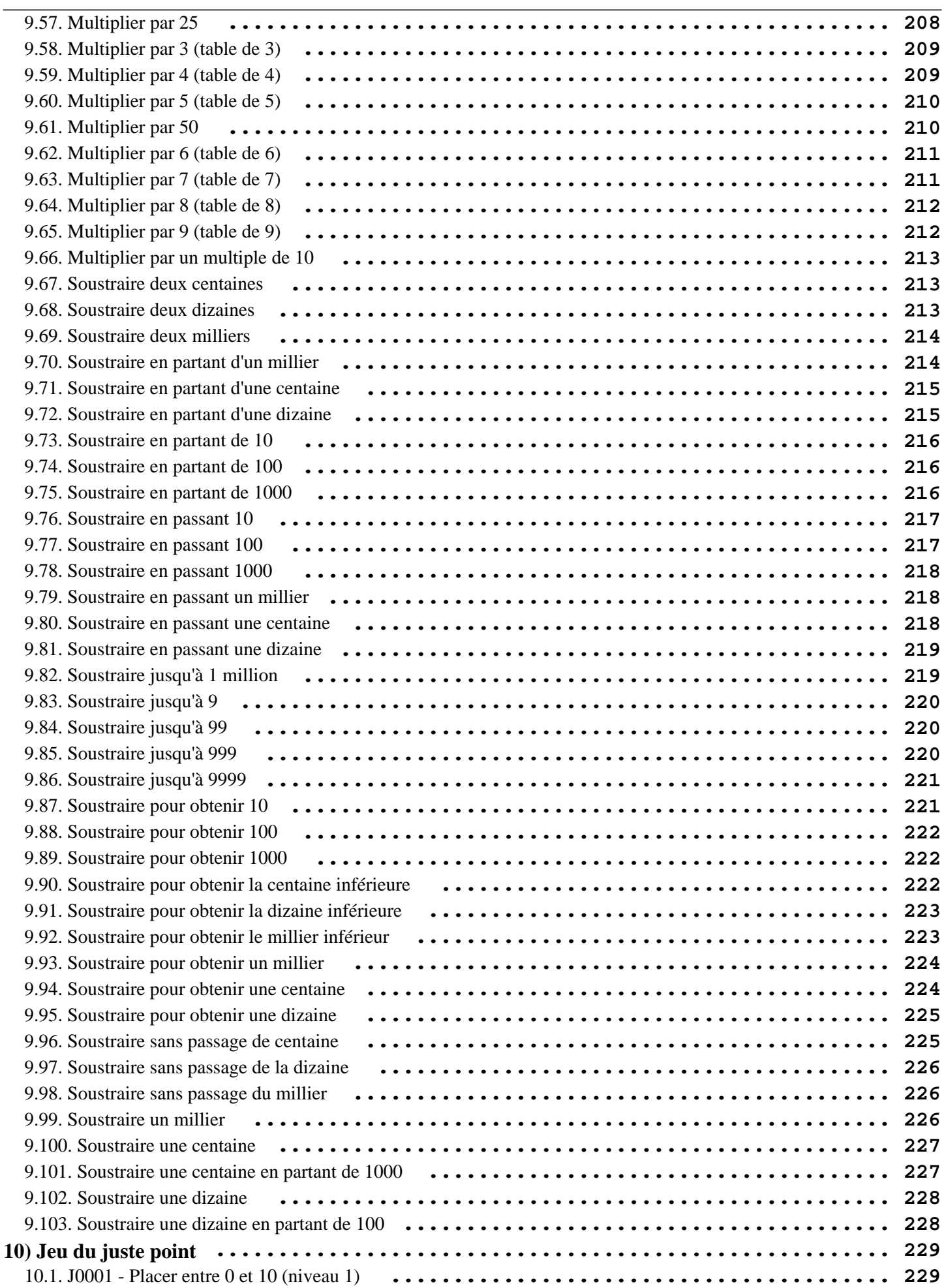

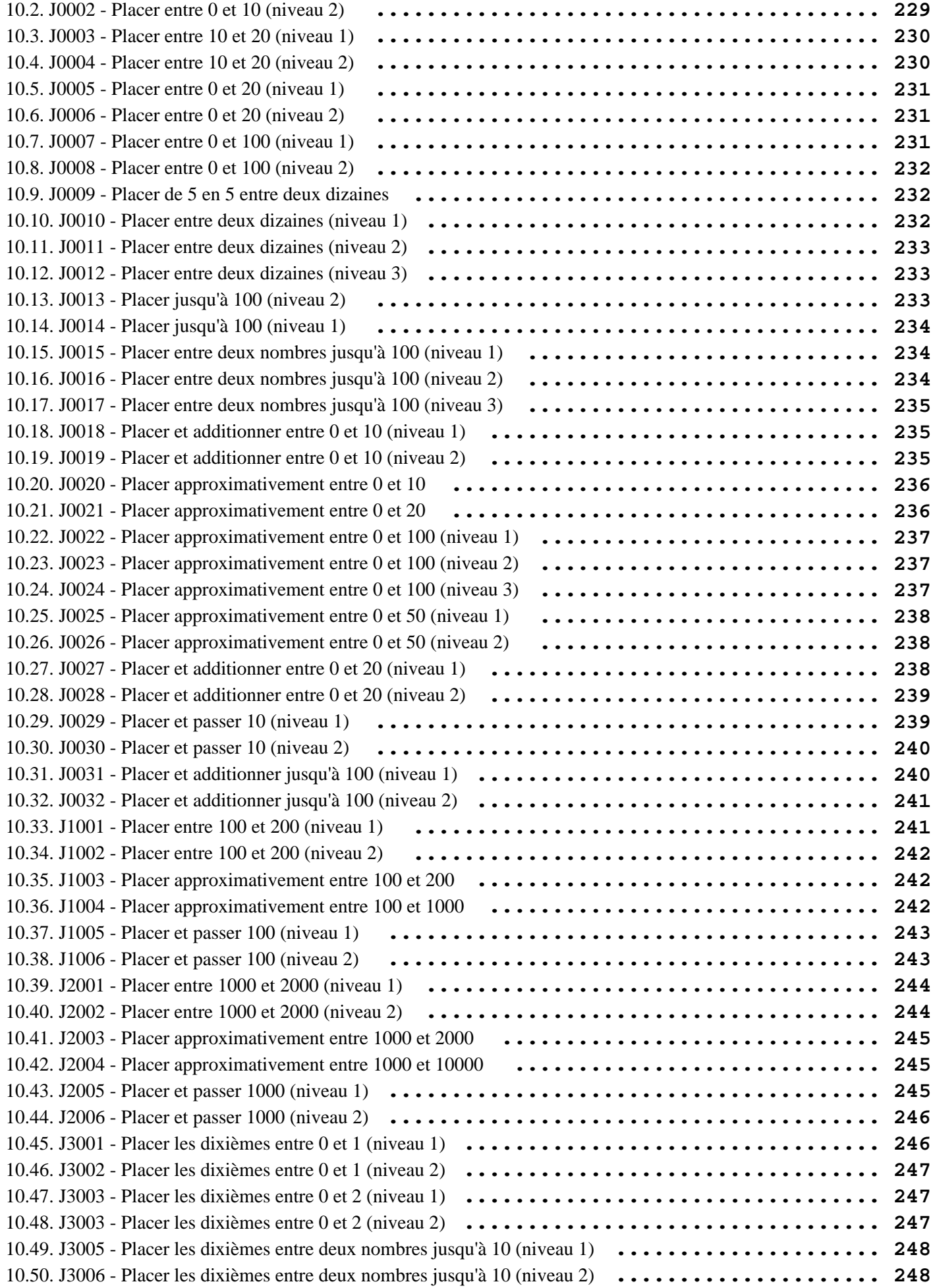

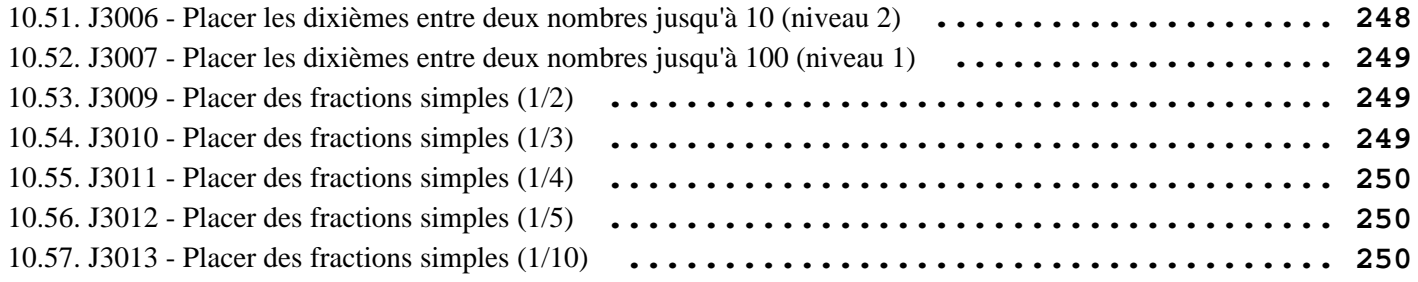

# <span id="page-12-0"></span>**1) Calcul mental**

Activitée de calcul mental reprenant toute la progression du cycle 2.

### **1.1) C0001 - Nommer un nombre jusqu'à 9**

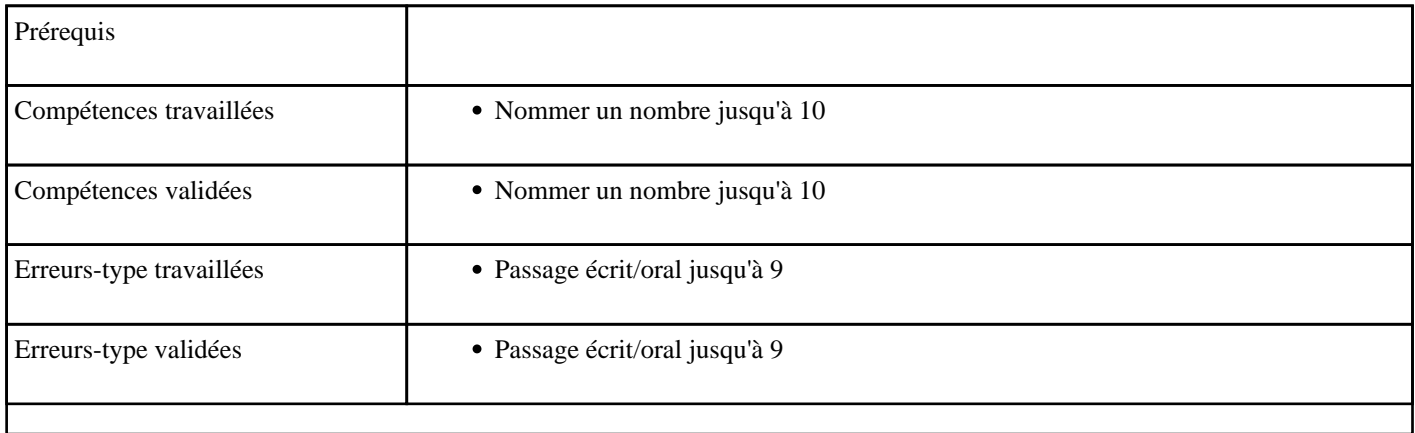

#### **1.2) C0002 - Nommer un nombre entre 10 et 19**

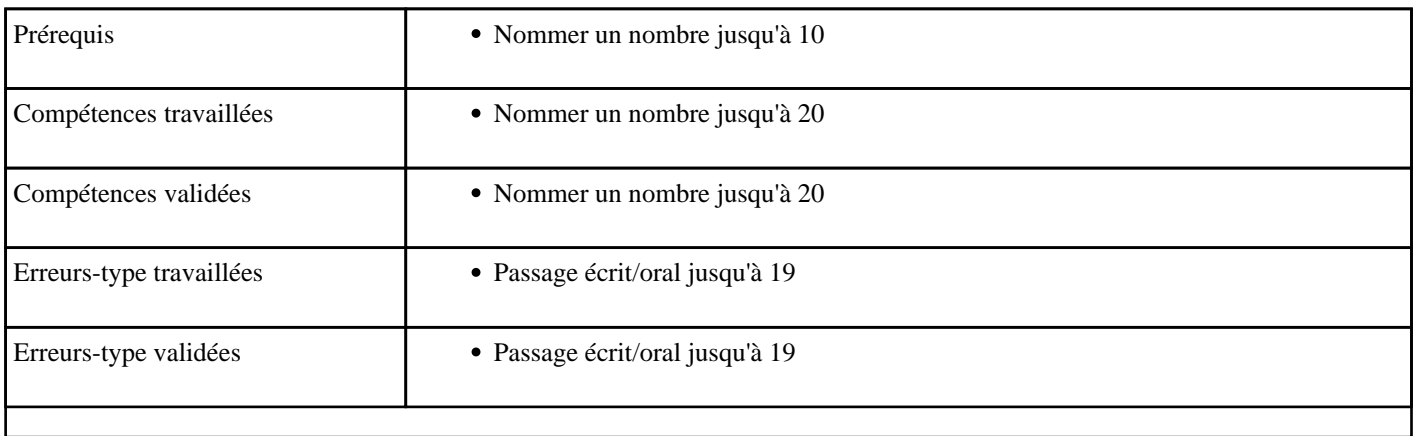

#### <span id="page-13-0"></span>**1.3) C0003 - Nommer un nombre entre 1 et 19**

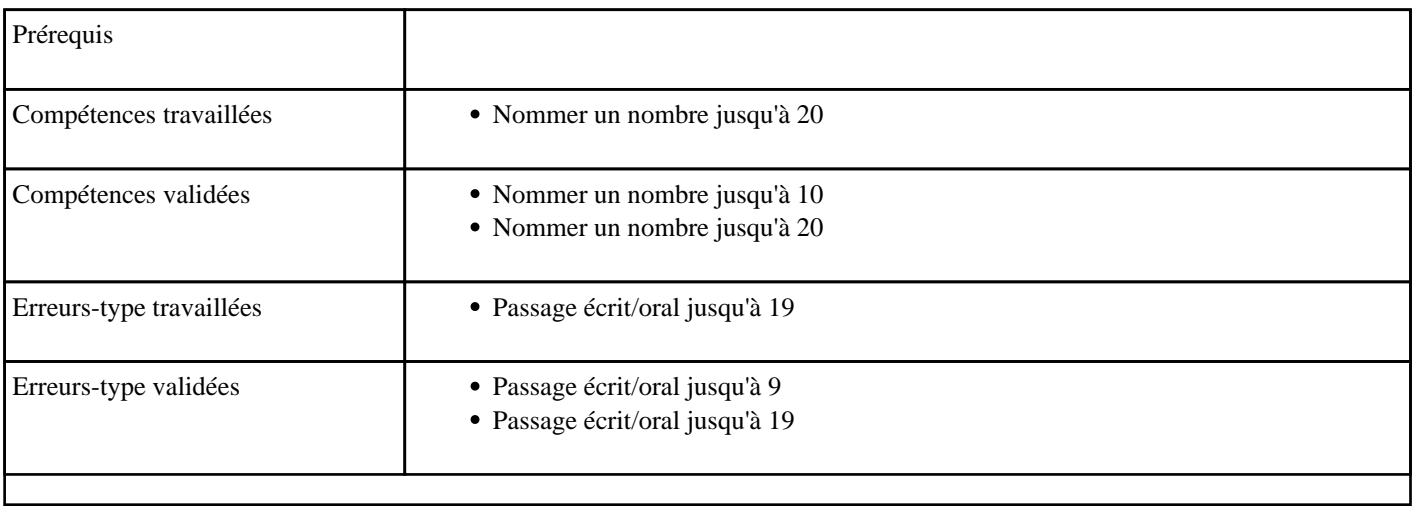

#### **1.4) C0004 - Nommer un nombre entre 20 et 59**

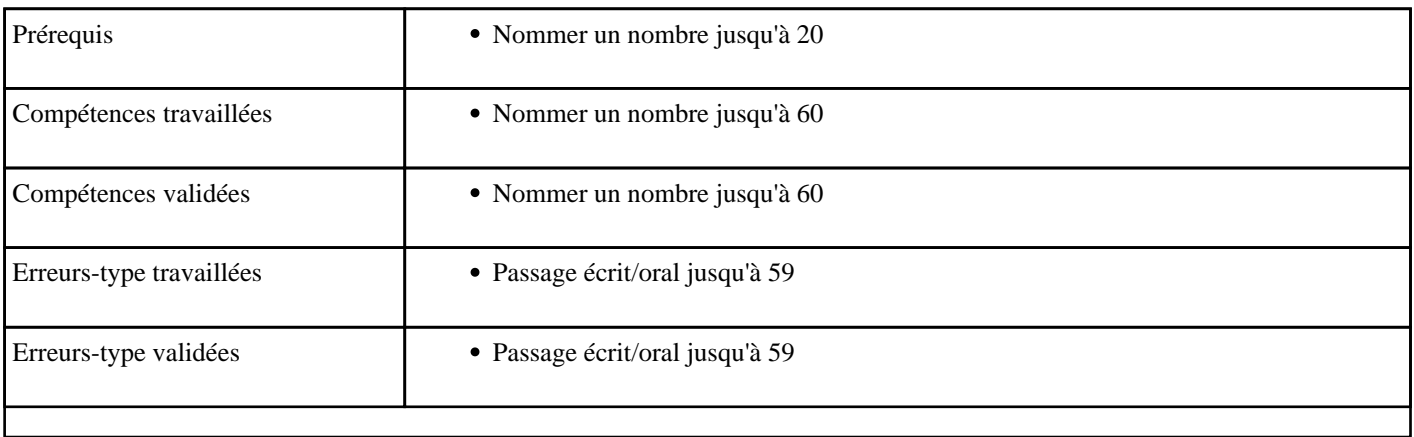

#### **1.5) C0005 - Nommer un nombre entre 60 et 99**

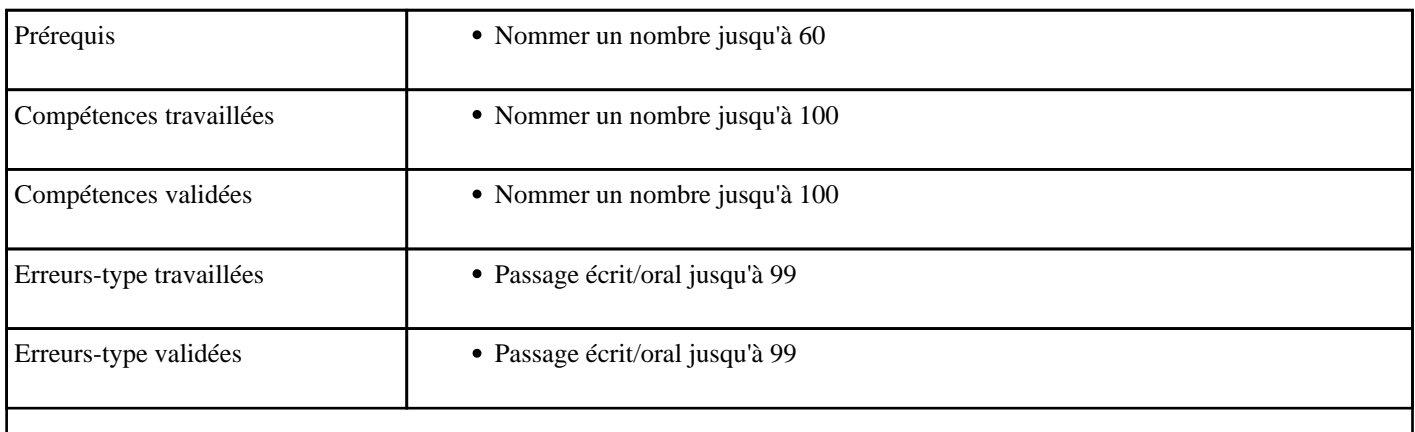

#### <span id="page-14-0"></span>**1.6) C0006 - Nommer un nombre entre 1 et 99**

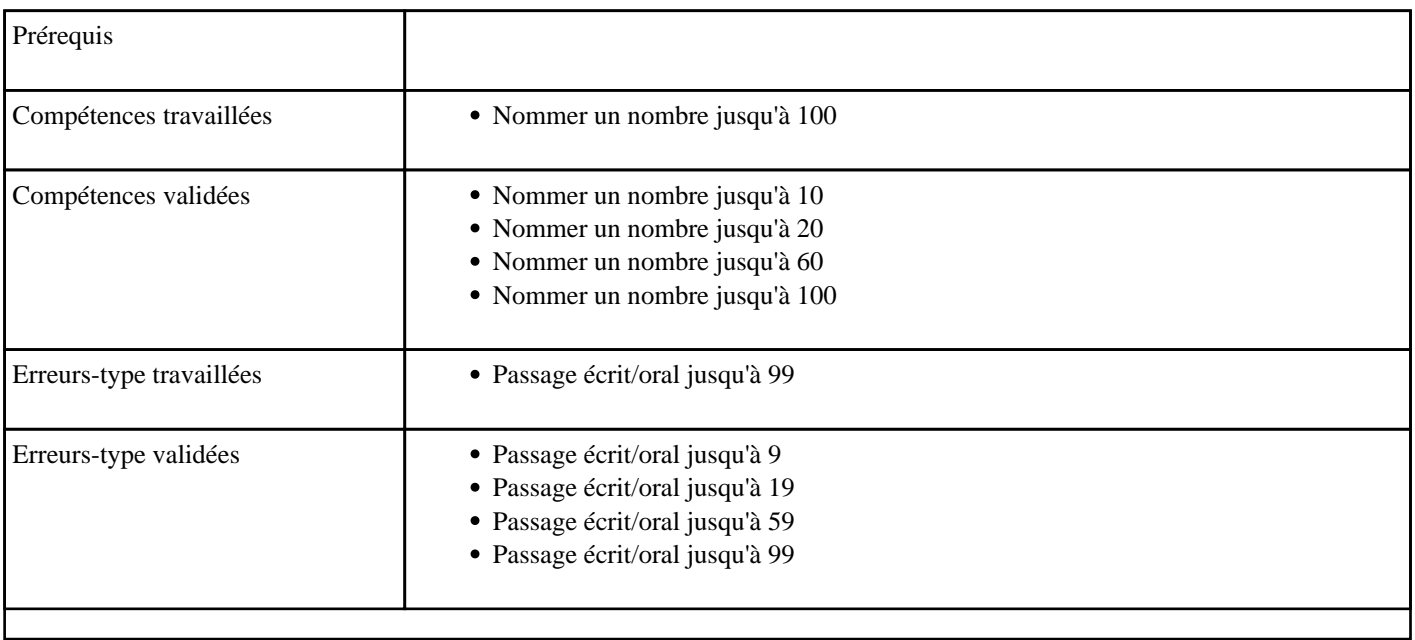

### **1.7) C0007 - Additionner jusqu'à 9**

Additionner de 1 à 9 (sans retenue)

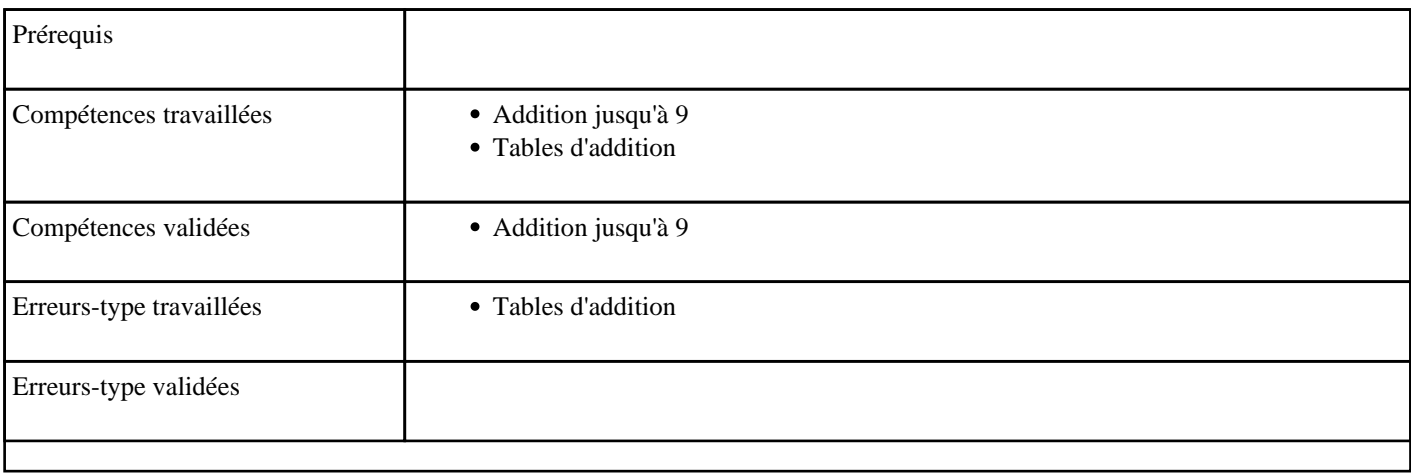

# <span id="page-15-0"></span>**1.8) C0008 - Additionner en partant de 10**

Supplément à 10

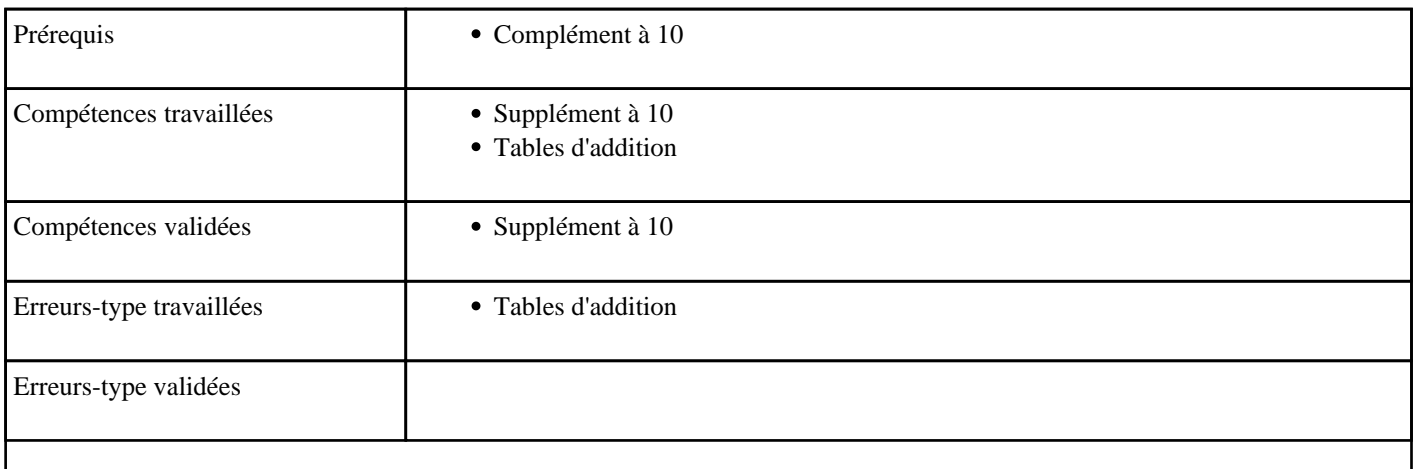

### **1.9) C0009 - Additionner en passant 10**

Passage de 10

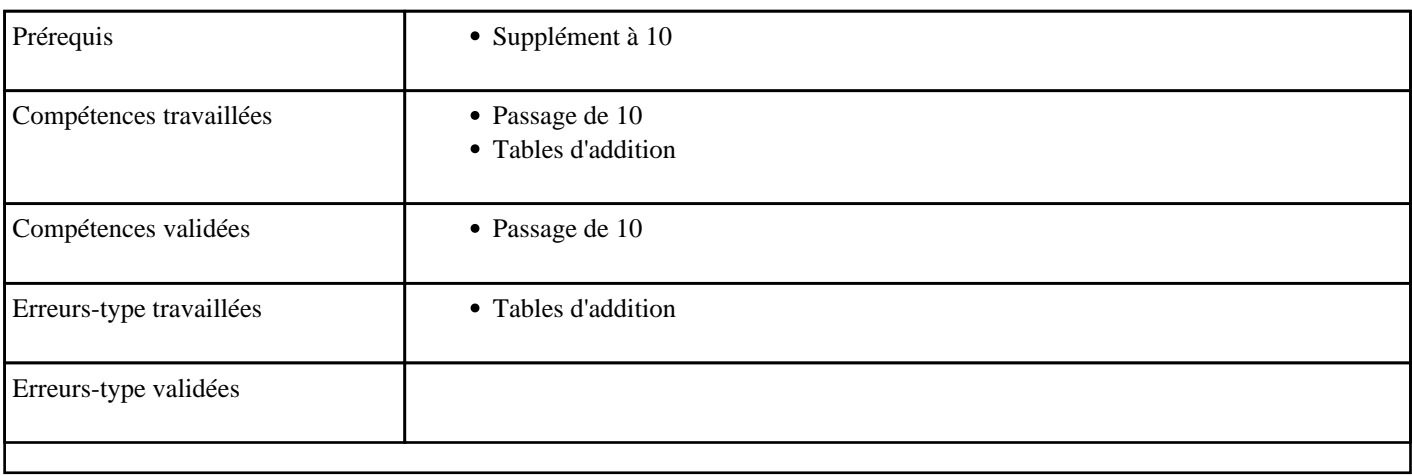

# <span id="page-16-0"></span>**1.10) C0010 - Additionner des doubles jusqu'à 20**

Calculer des doubles sous forme d'addition de deux nombres égaux (

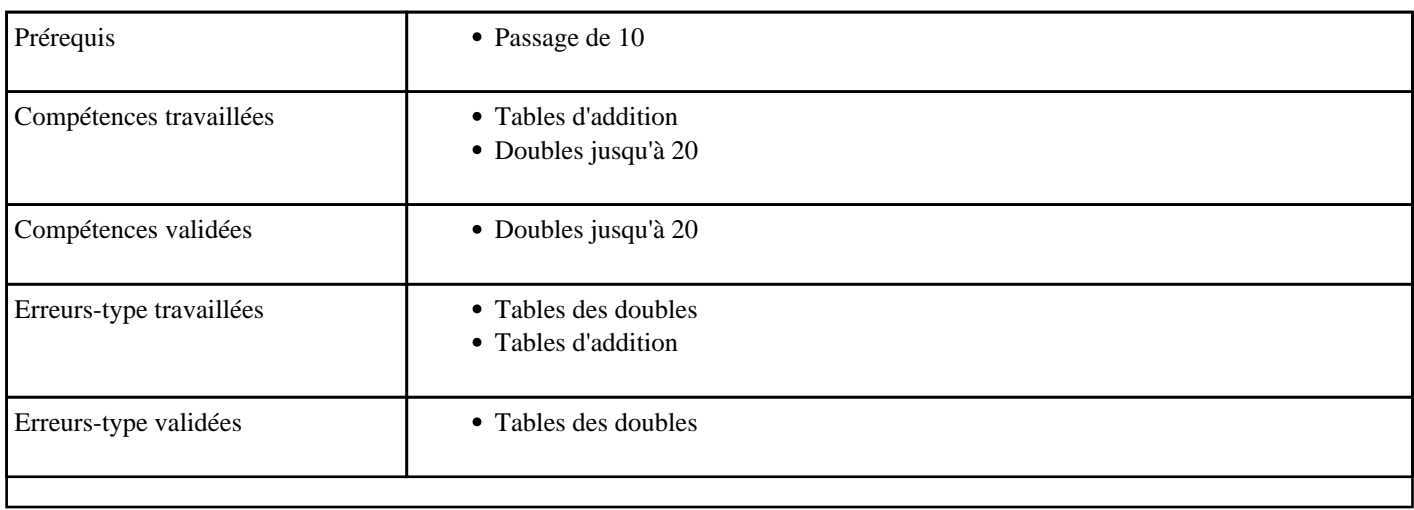

# **1.11) C0011 - Additionner jusqu'à 20**

Toutes tables d'addition (de 1 à 9)

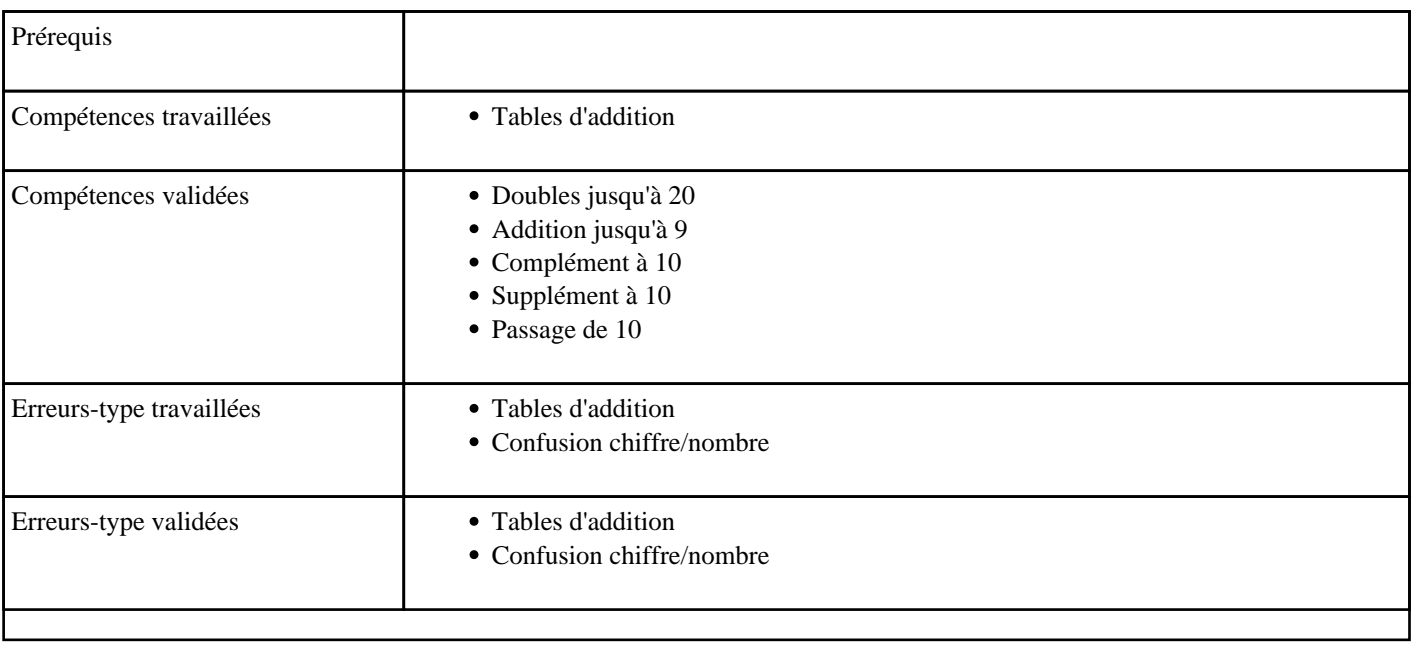

# <span id="page-17-0"></span>**1.12) C0012 - Additionner deux dizaines jusqu'à 90**

Additioner des dizaines

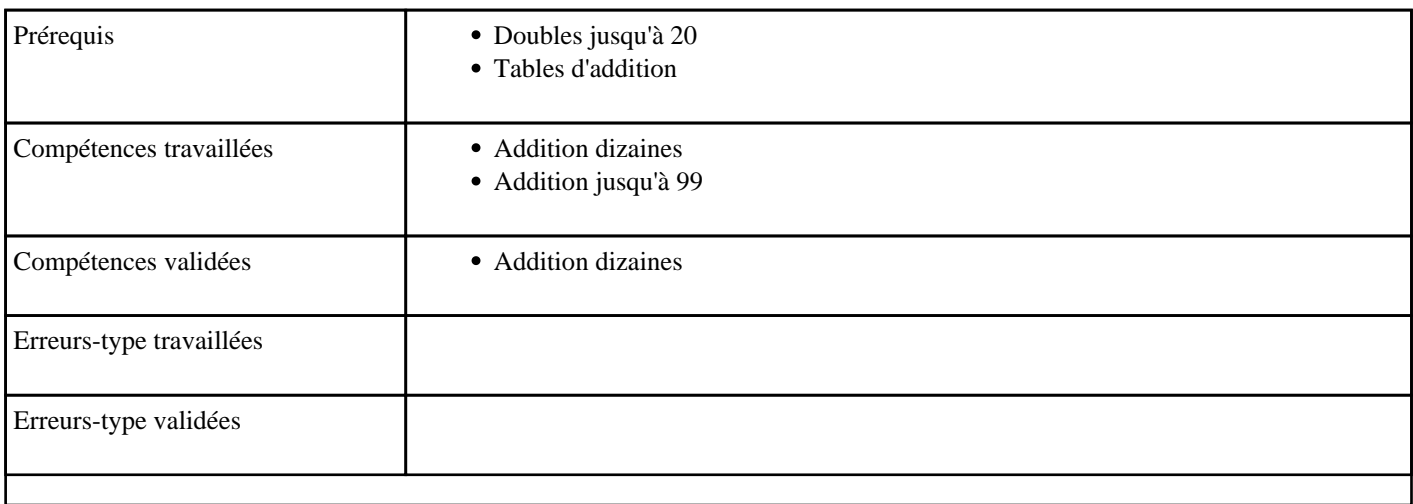

### **1.13) C0013 - Additionner une dizaine jusqu'à 99**

Ajouter des dizaines à un nombre inférieur à 100

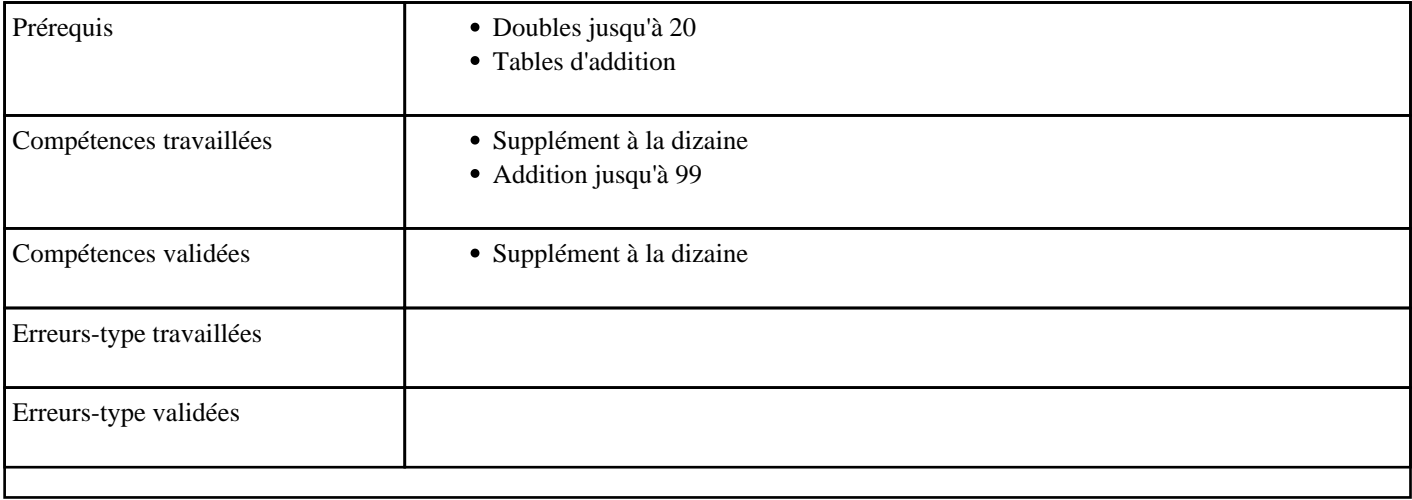

### <span id="page-18-0"></span>**1.14) C0014 - Additionner pour obtenir une dizaine**

Complément à la dizaine

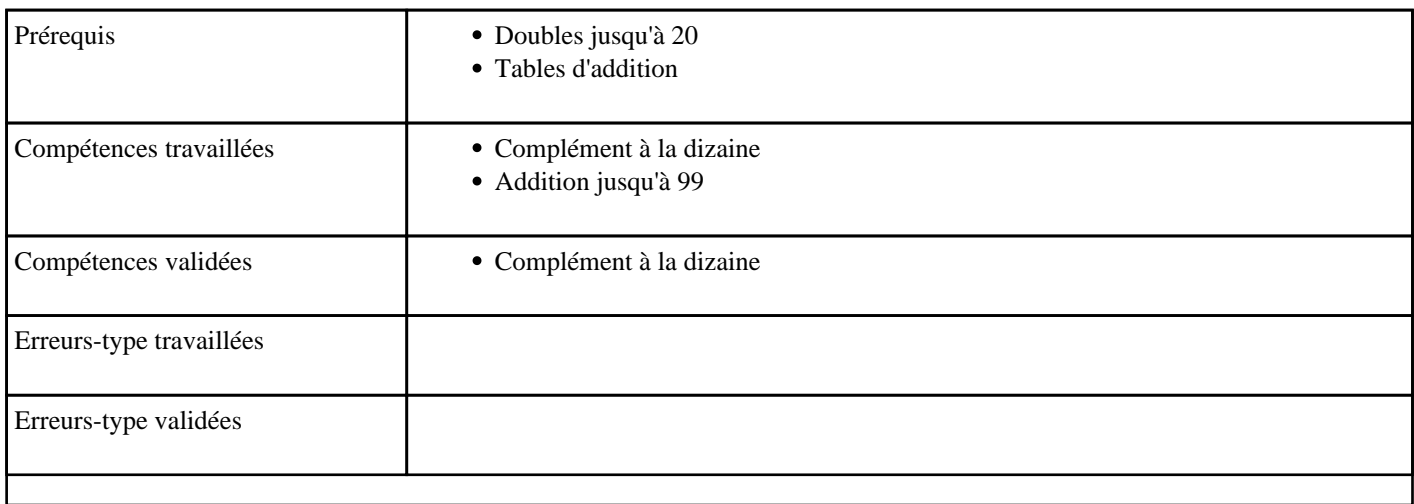

### **1.15) C0015 - Additionner en partant d'une dizaine - niveau 1**

Supplément à la dizaine 1 (Ajouter un nombre inférieur à 10 à une dizaine)

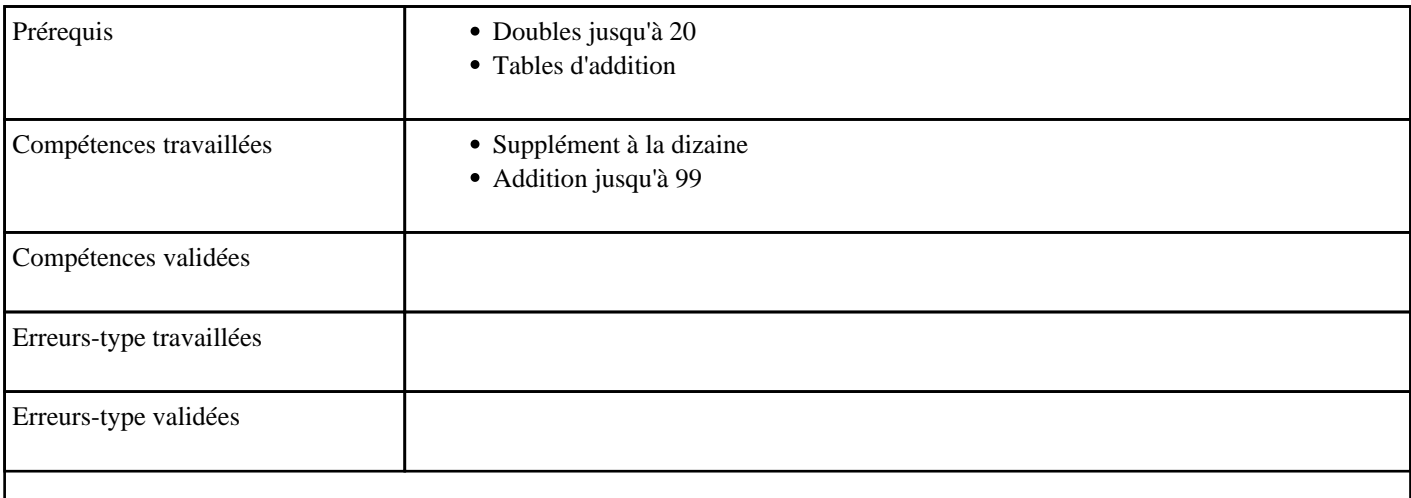

### <span id="page-19-0"></span>**1.16) C0016 - Additionner en partant d'une dizaine - niveau 2**

Supplément à la dizaine 2 (Ajouter un nombre inférieur à 100 à une dizaine)

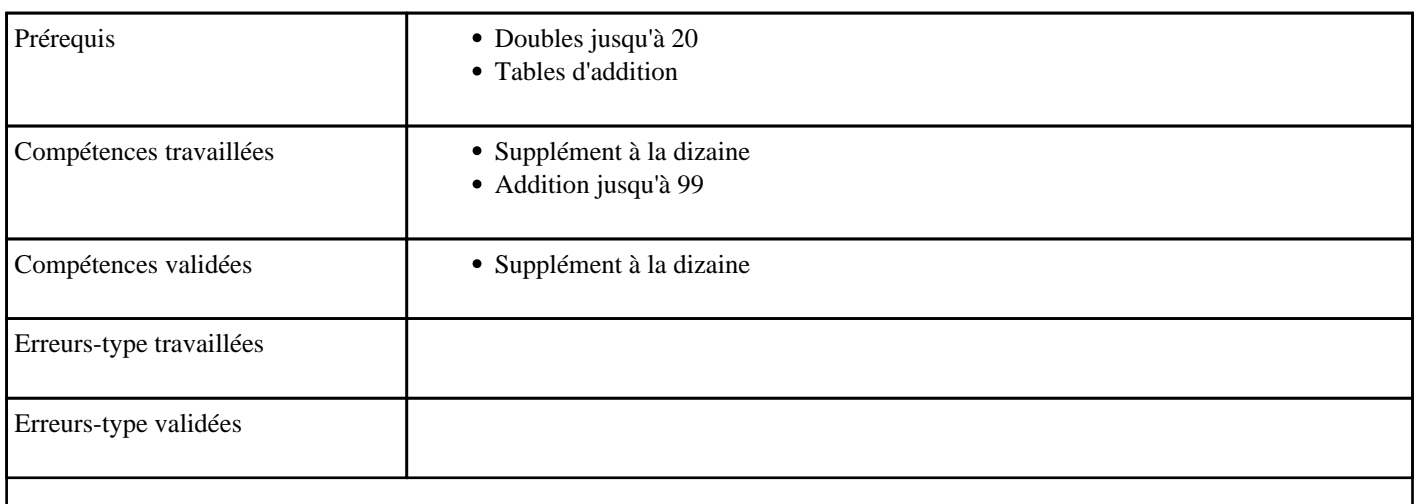

### **1.17) C0017 - Additionner en passant une dizaine**

Passage de la dizaine

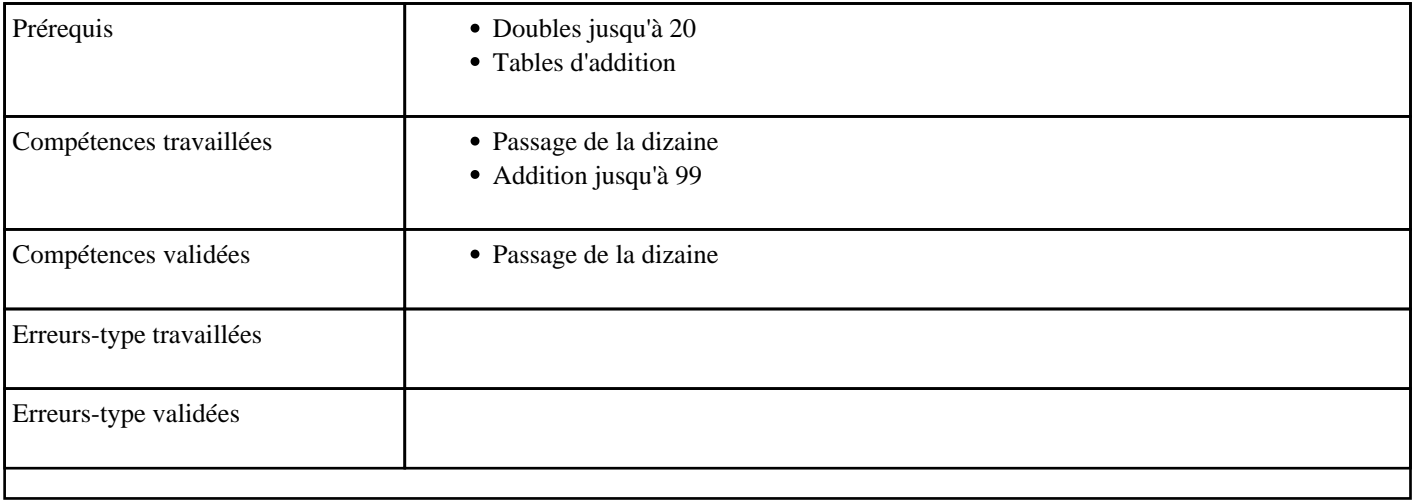

### <span id="page-20-0"></span>**1.18) C0018 - Additionner jusqu'à 99 sans retenue - niveau 1**

Calculer mentalement des sommes sans retenue (n à 2 chiffres + n à 1 chiffre)

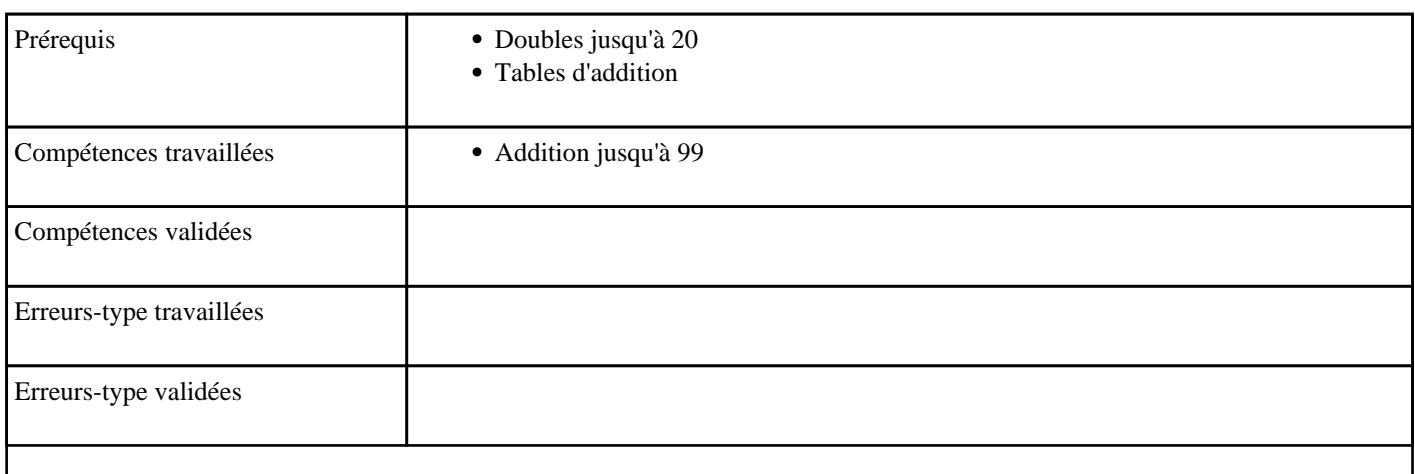

#### **1.19) C0019 - Additionner jusqu'à 99 sans retenue - niveau 2**

Calculer mentalement des sommes sans retenue (n à 2 chiffres + n à 2 chiffres)

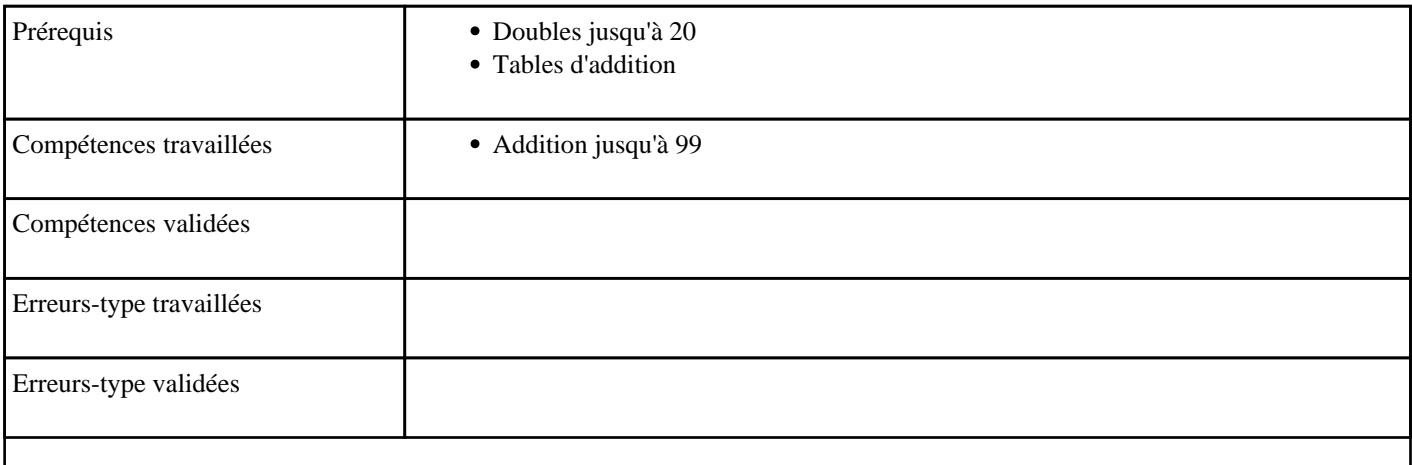

### <span id="page-21-0"></span>**1.20) C0020 - Additionner jusqu'à 99 avec retenue**

Calculer des sommes jusqu'à 100 (avec retenue)

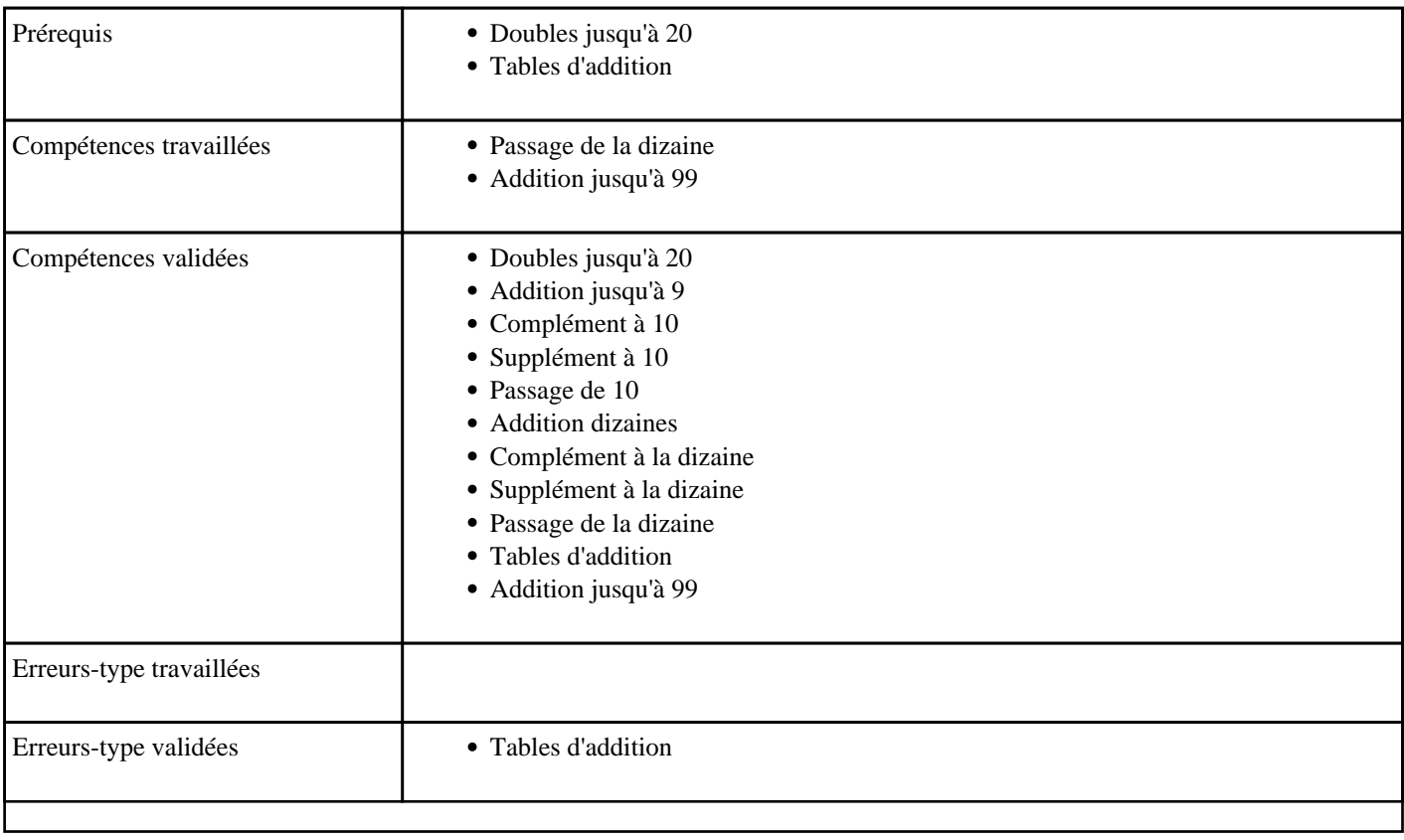

### **1.21) C0021 - Soustraire jusqu'à 9**

Soustraire deux nombres inférieurs à 10

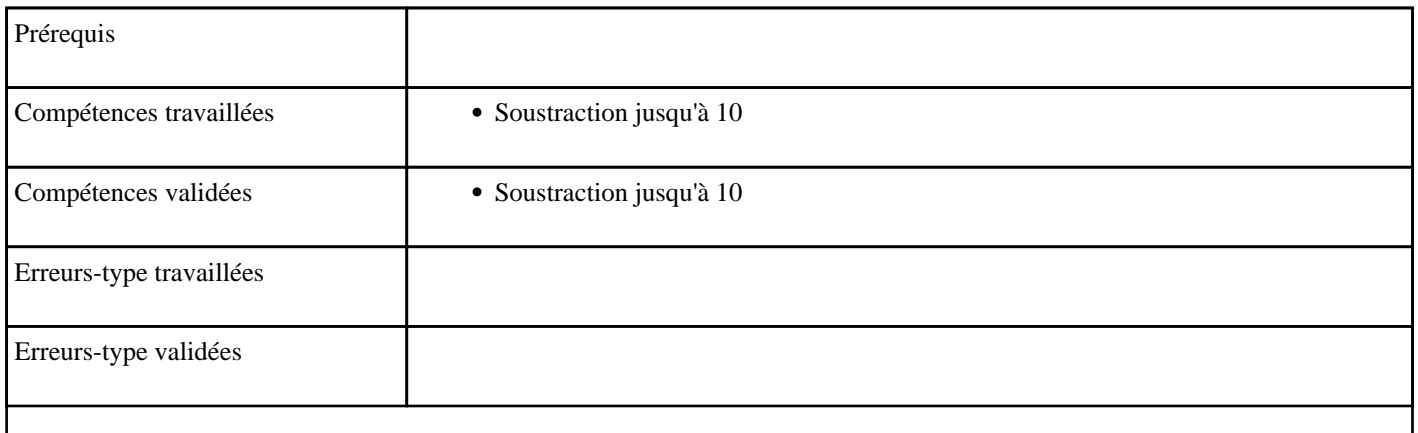

# <span id="page-22-0"></span>**1.22) C0022 - Soustraire en partant de 10**

Soustraire un nombre à 10

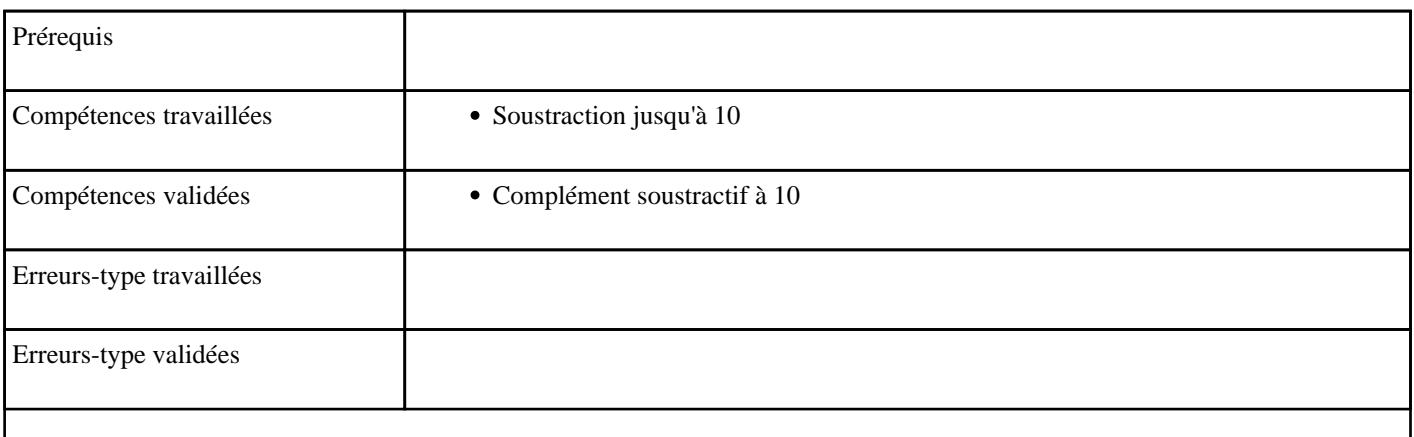

#### **1.23) C0023 - Soustraire deux dizaines**

Soustraction de dizaines

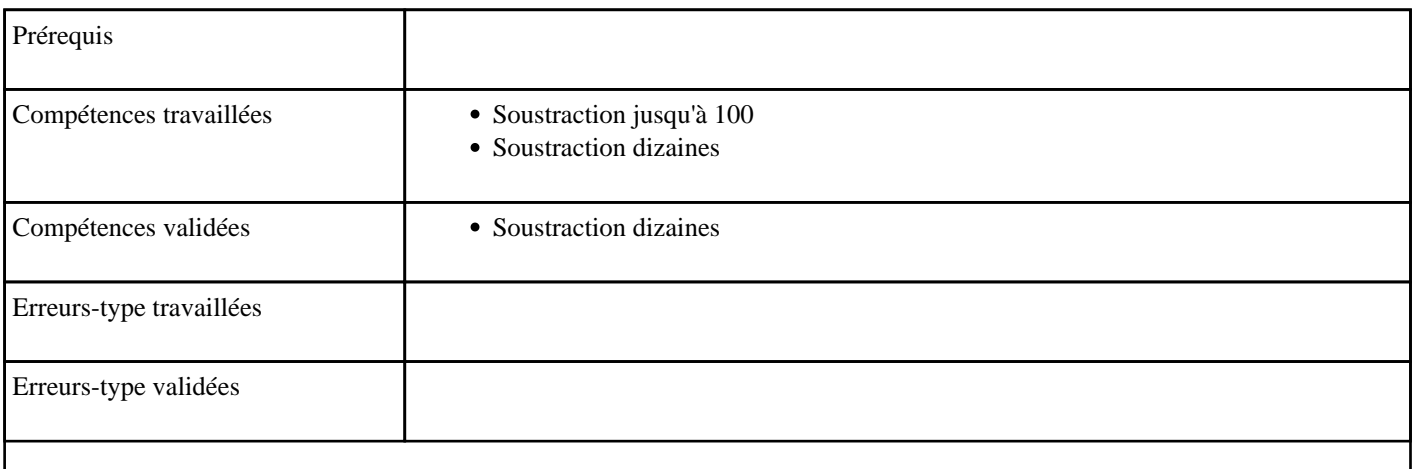

### <span id="page-23-0"></span>**1.24) C0024 - Soustraire sans passer la dizaine**

Soustraire un nombre à un chiffre à un nombre à deux chiffres, lorsqu'il n'y a pas de franchissement de la dizaine

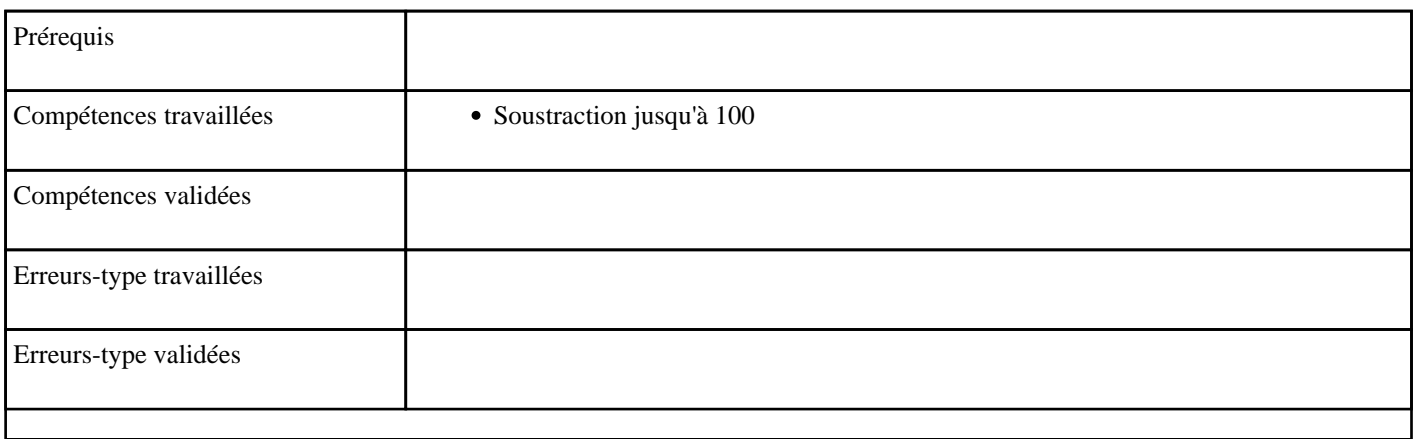

#### **1.25) C0025 - Soustraire une dizaine**

Soustraire des dizaines entières à un nombre.

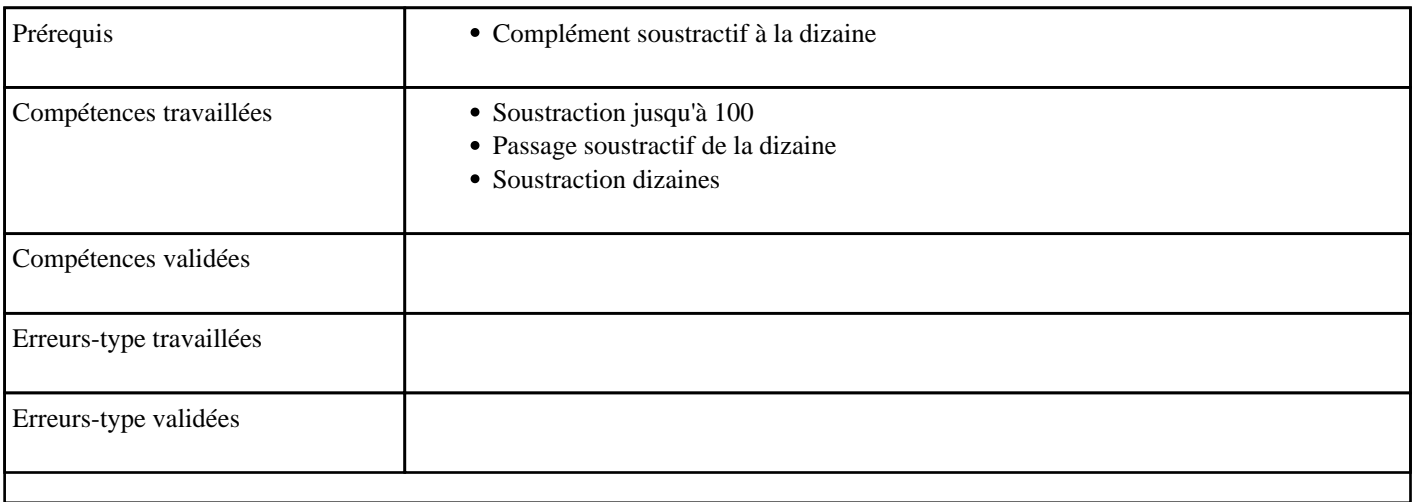

# <span id="page-24-0"></span>**1.26) C0026 - Soustraire en passant 10**

Passage de 10 (soustraction)

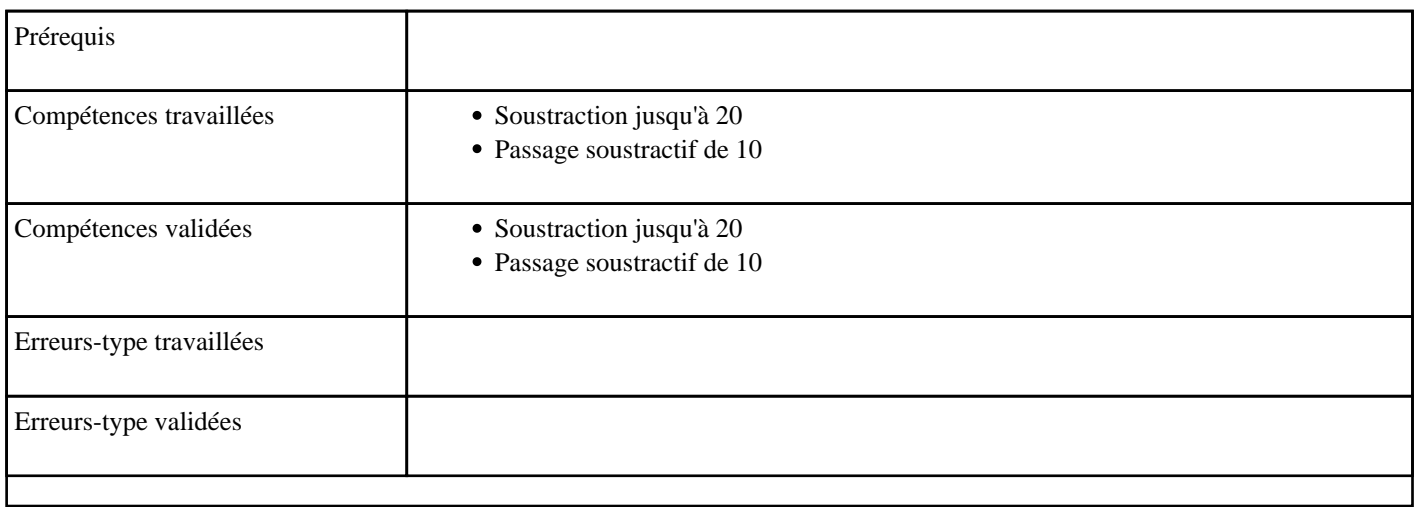

### **1.27) C0027 - Soustraire en passant une dizaine**

Passage de la dizaine (soustraction)

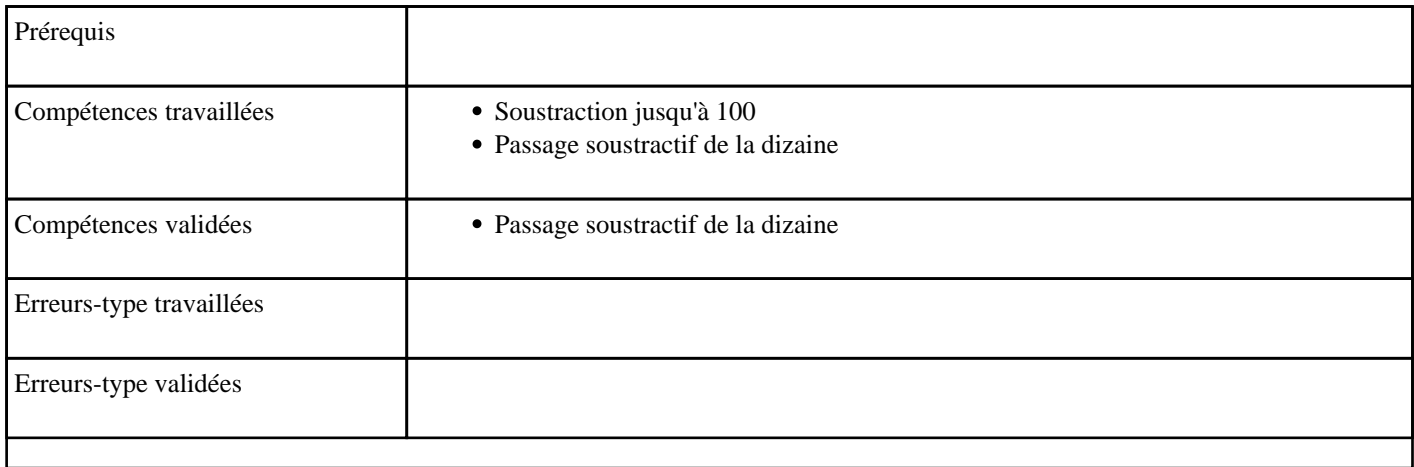

#### <span id="page-25-0"></span>**1.28) C0028 - Soustraire pour obtenir 10 - niveau 1**

Soustraction à trou d'un nombre à un chiffre sur un nombre entre 10 et 20 donnant 10

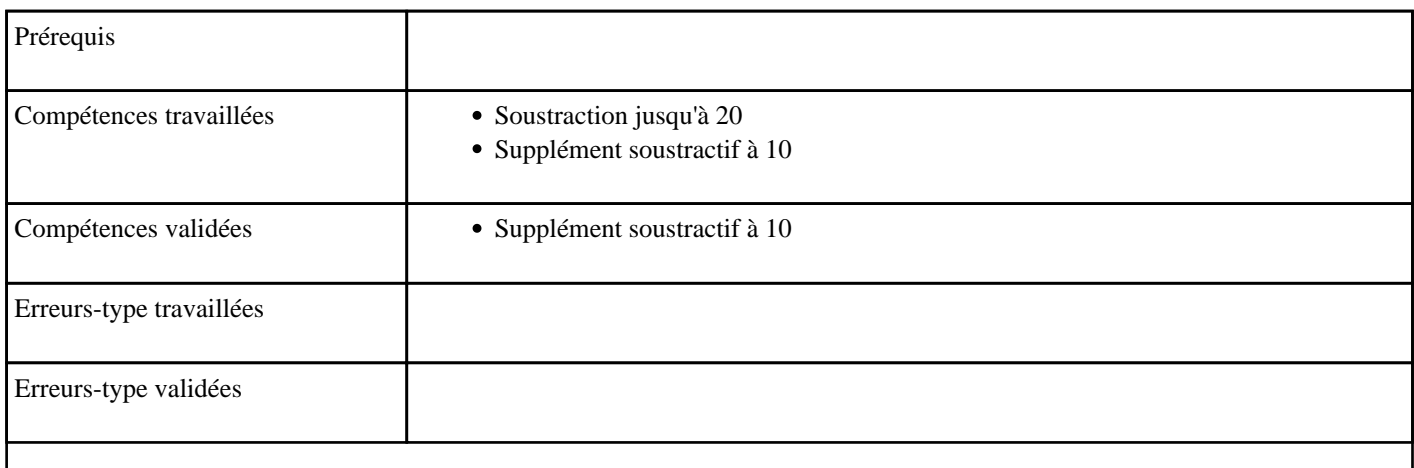

### **1.29) C0029 - Soustraire pour obtenir 10 - niveau 2**

Soustraction à trou d'un nombre à deux chiffres sur un nombre inférieur à 100 donnant 10

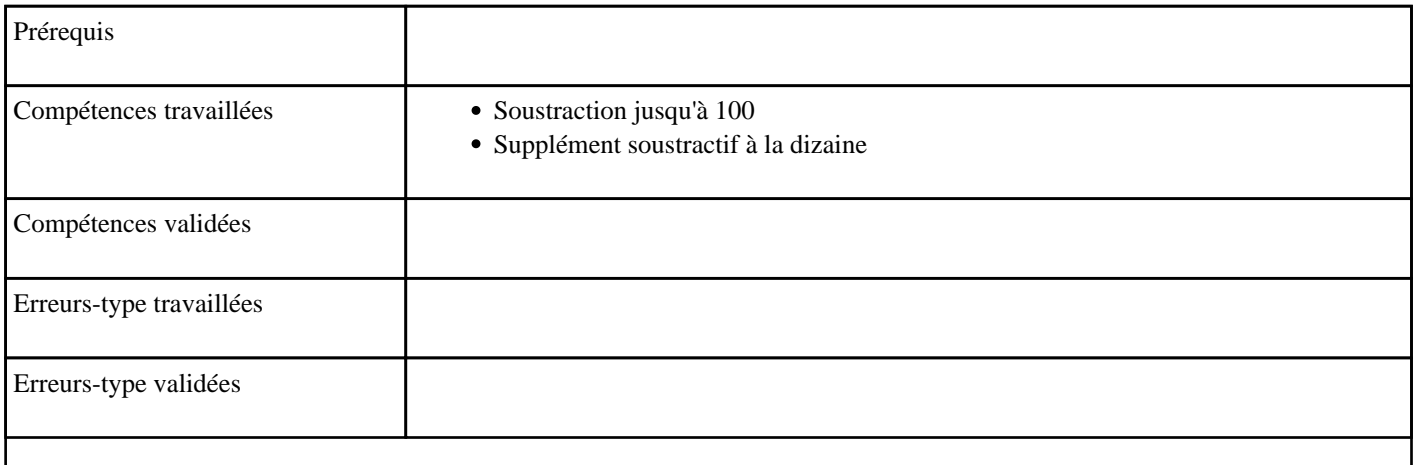

### <span id="page-26-0"></span>**1.30) C0030 - Soustraire pour obtenir une dizaine**

Soustraction à trou d'un nombre à deux chiffres sur un nombre inférieur à 100 donnant une dizaine

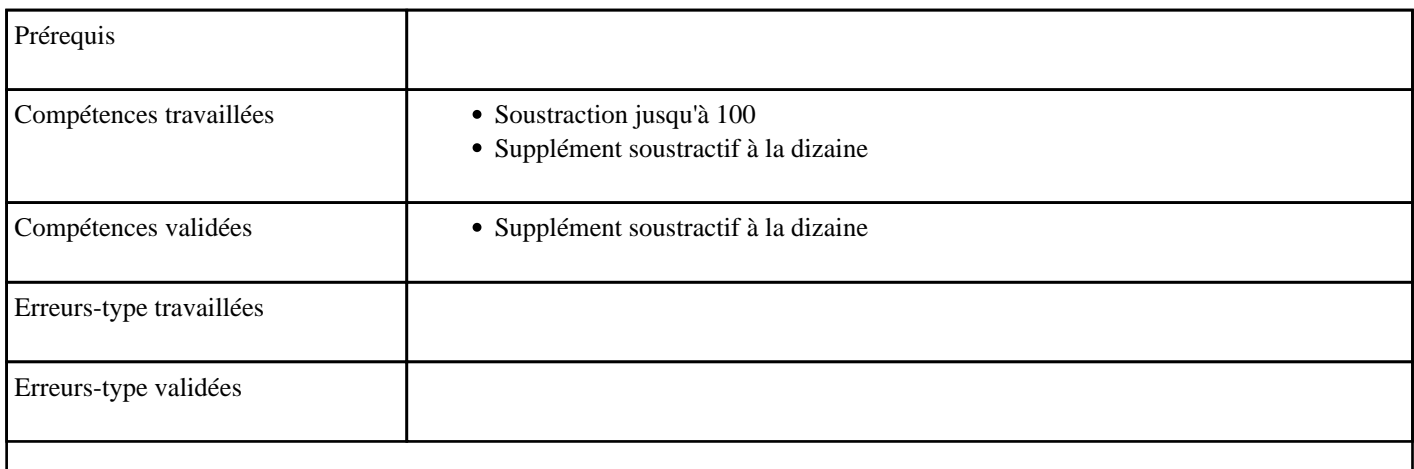

### **1.31) C0031 - Soustraire en partant d'une dizaine - niveau 1**

Soustraire un nombre à 1 chiffre à une dizaine

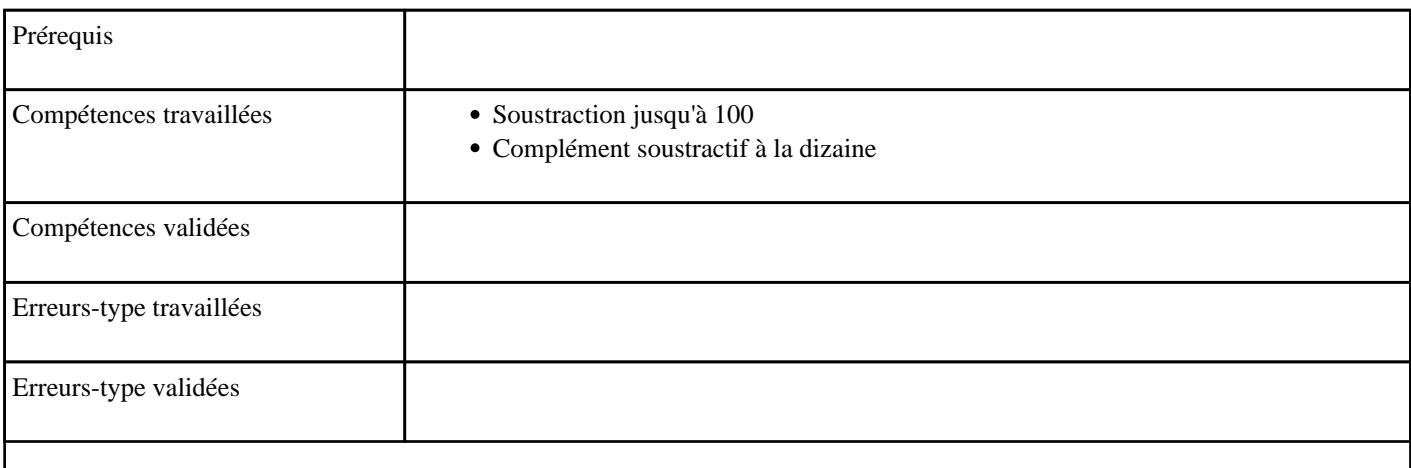

### <span id="page-27-0"></span>**1.32) C0032 - Soustraire en partant d'une dizaine - niveau 2**

Soustraire un nombre à 2 chiffres à une dizaine

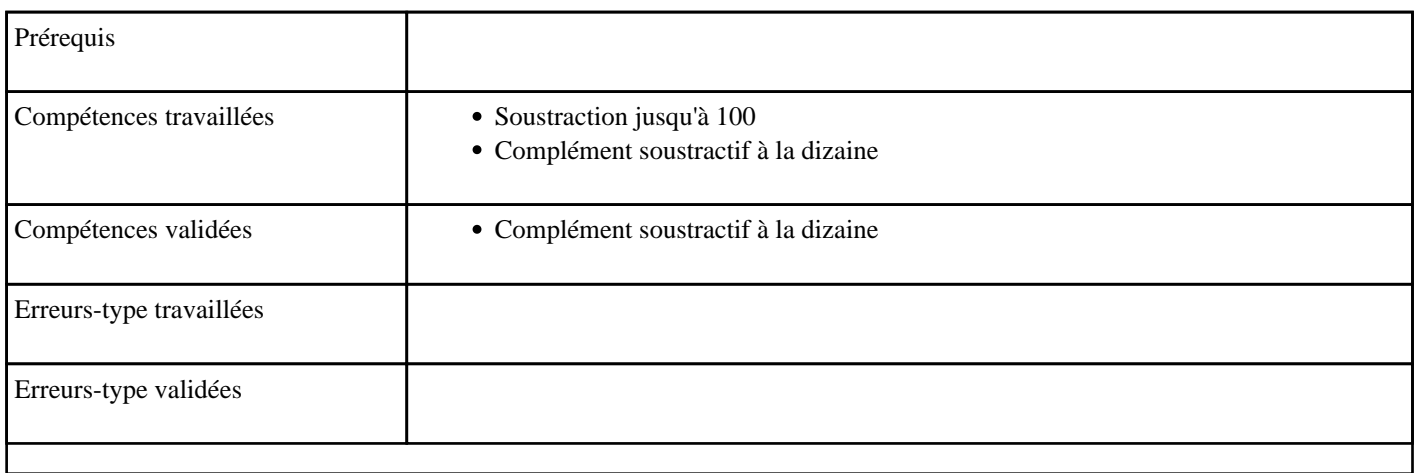

### **1.33) C0033 - Soustraire jusqu'à 99 sans retenue**

Soustraction jusqu'à 100 (sans retenue)

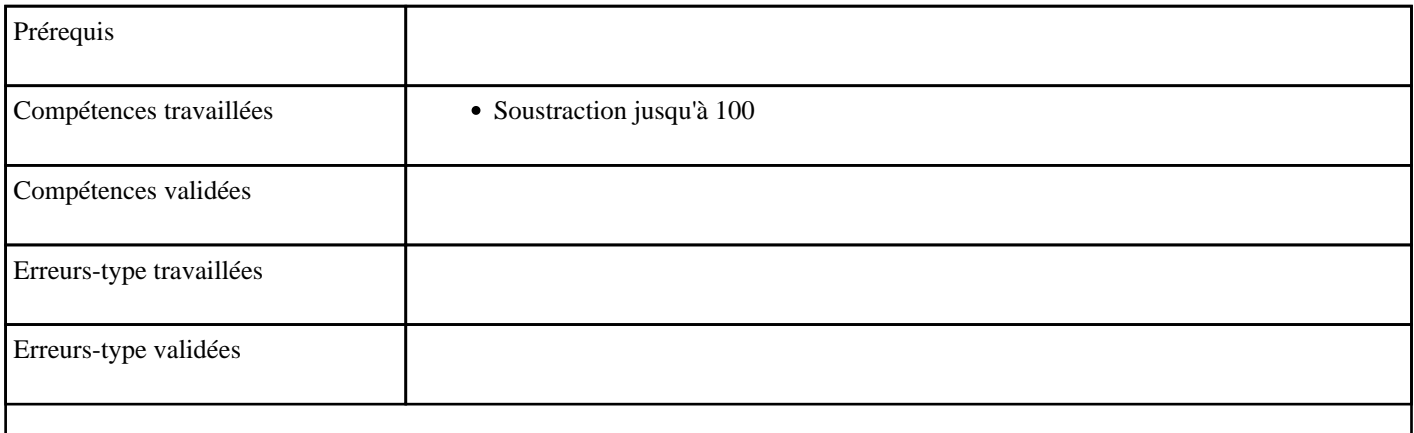

# <span id="page-28-0"></span>**1.34) C0034 - Soustraire jusqu'à 99 avec retenue**

Soustraction jusqu'à 100 (avec retenue)

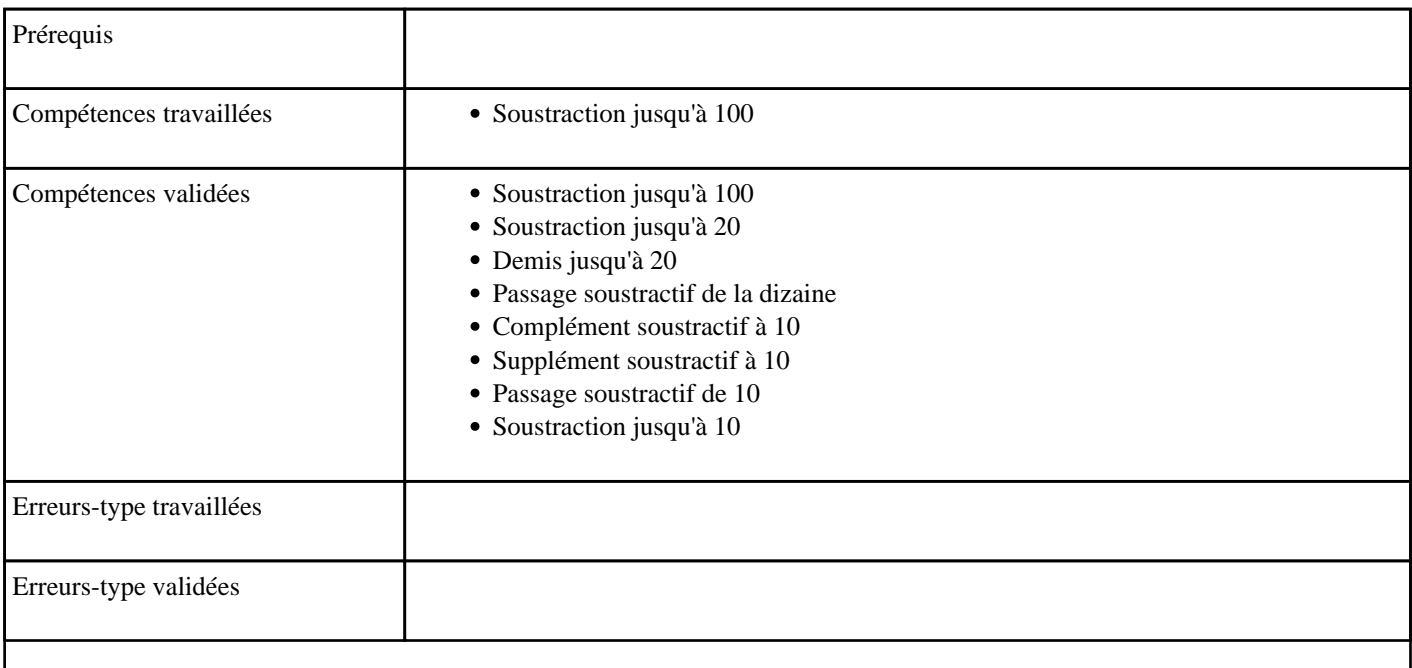

### **1.35) C0035 - Multiplier par 1 dans l'ordre (table de 1)**

Table de multiplication de 1 dans l'ordre

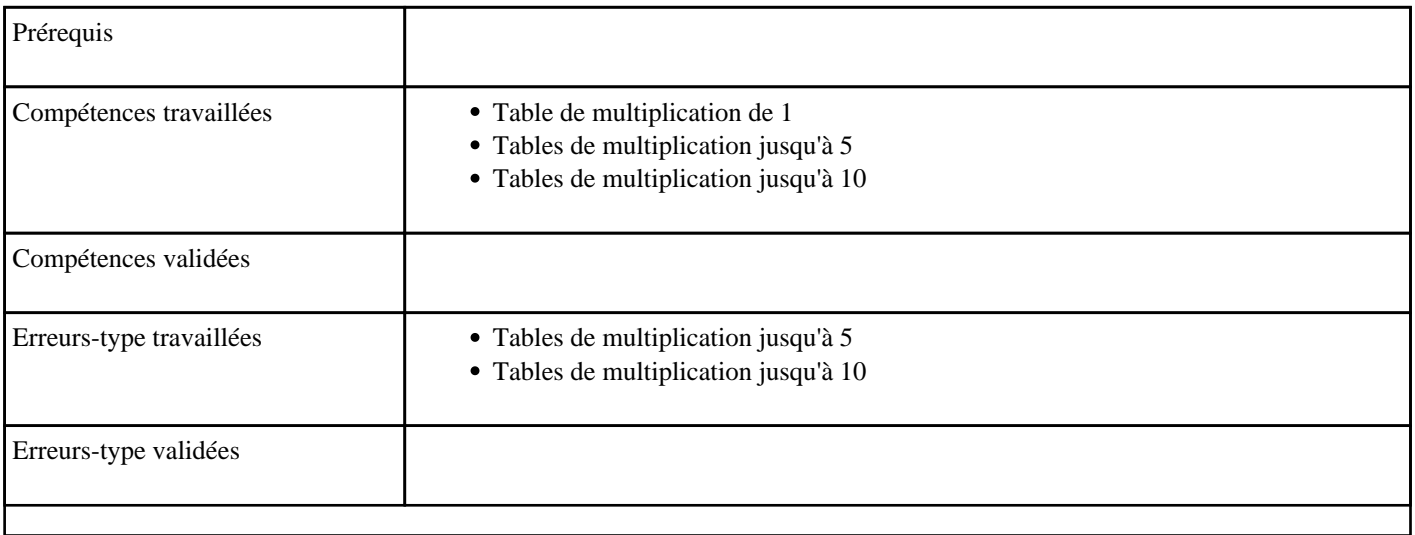

# <span id="page-29-0"></span>**1.36) C0036 - Multiplier par 1 (table de 1)**

Table de multiplication de 1

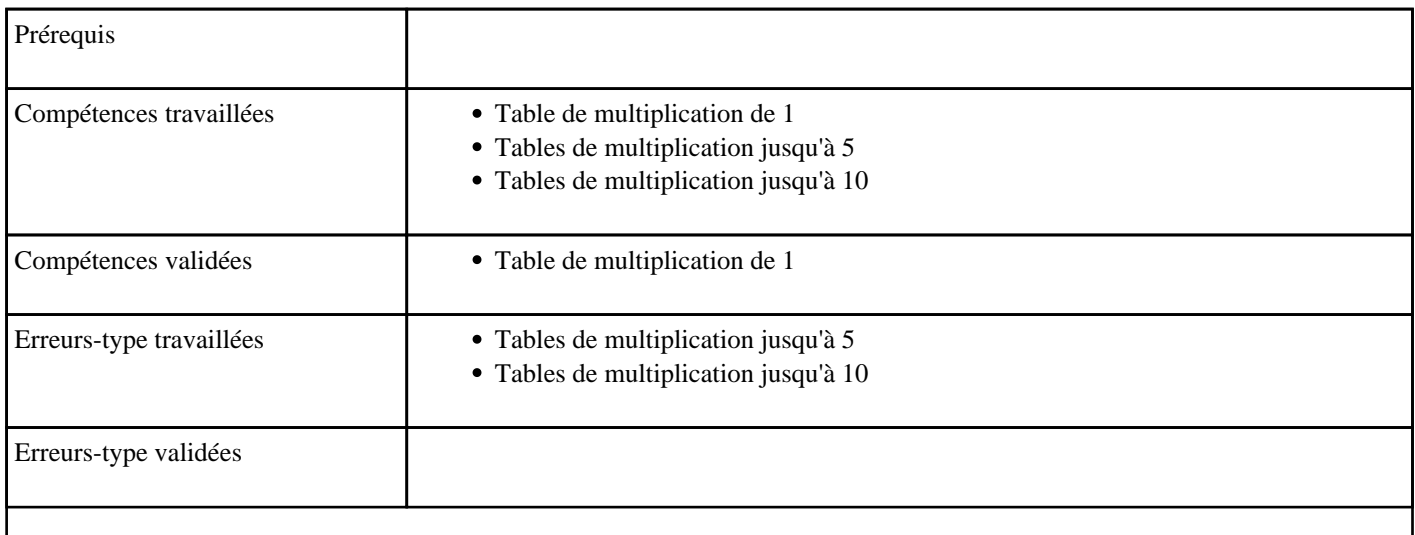

# **1.37) C1001 - Nommer un nombre entre 100 et 999**

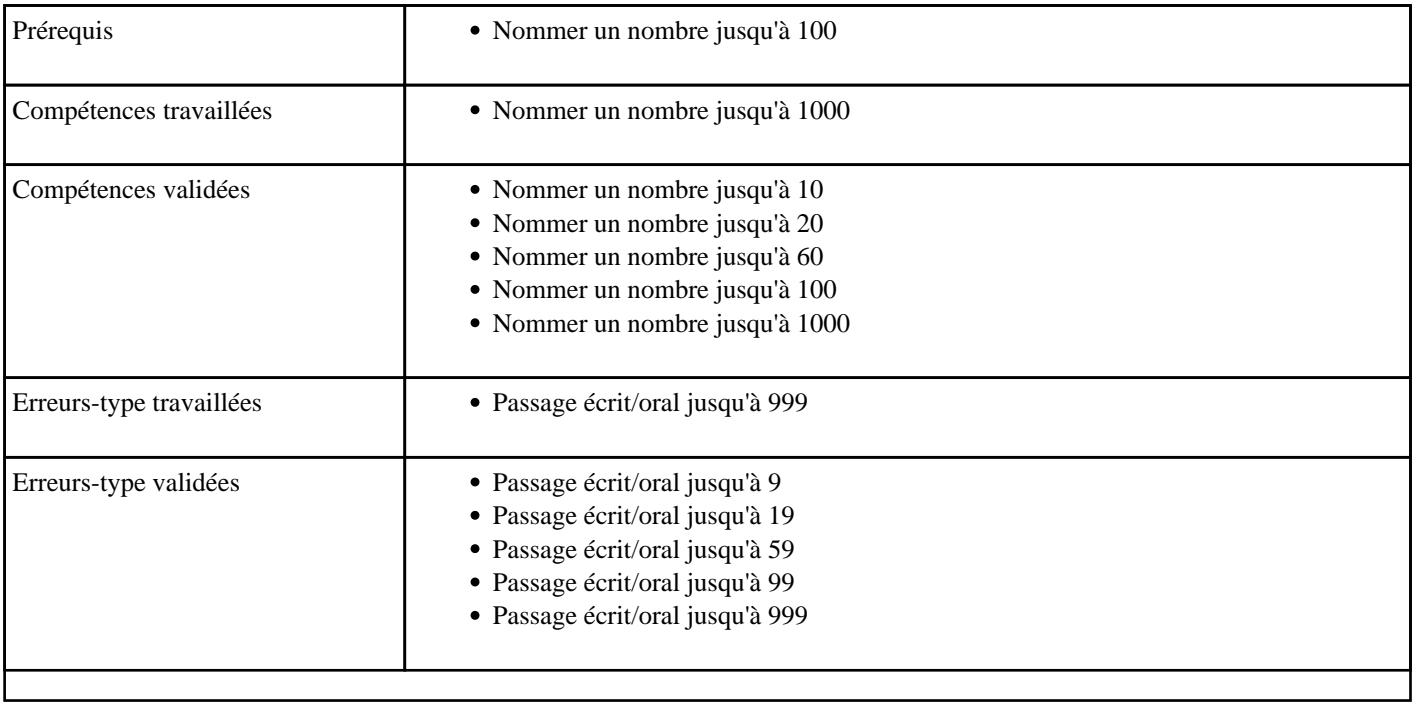

# <span id="page-30-0"></span>**1.38) C1006 - Additionner pour obtenir 100 - niveau 1**

Complément à 100 depuis une dizaine

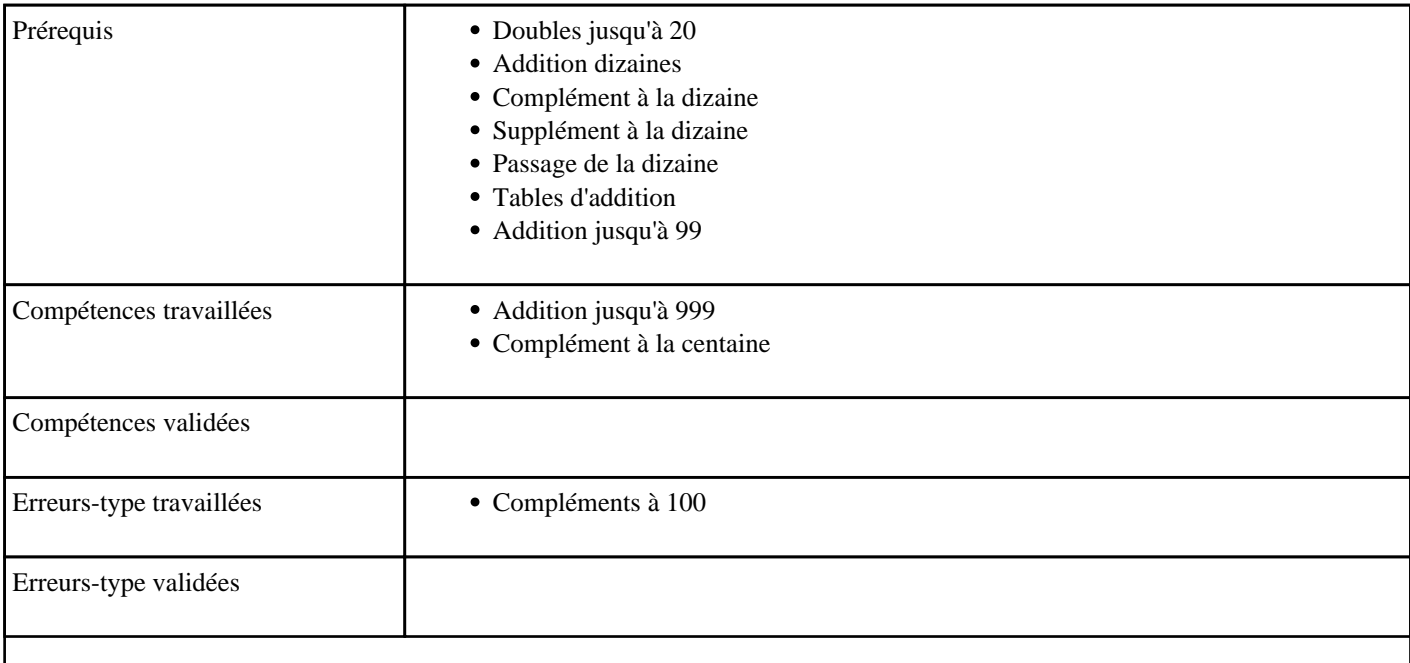

### **1.39) C1007 - Additionner en partant de 100**

#### Supplément à 100

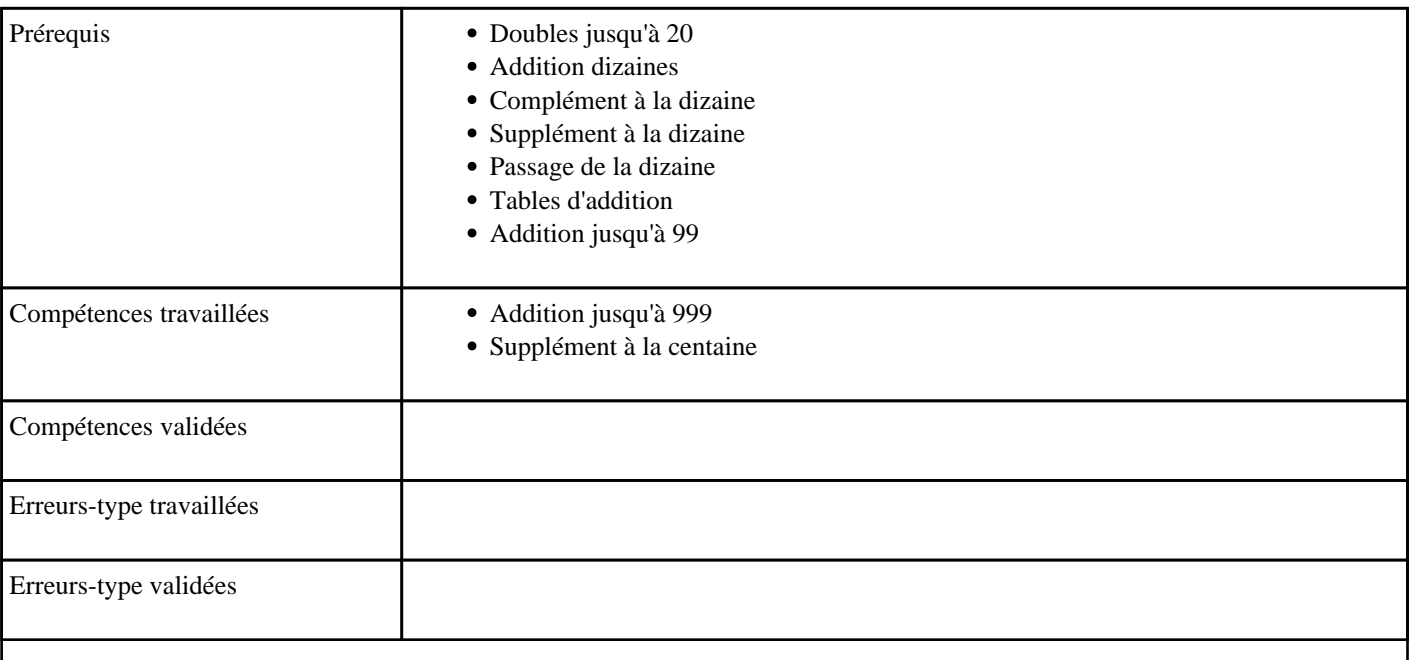

# <span id="page-31-0"></span>**1.40) C1007 - Additionner pour obtenir 10**

Compléments à la dizaine supérieure jusqu'à 10.

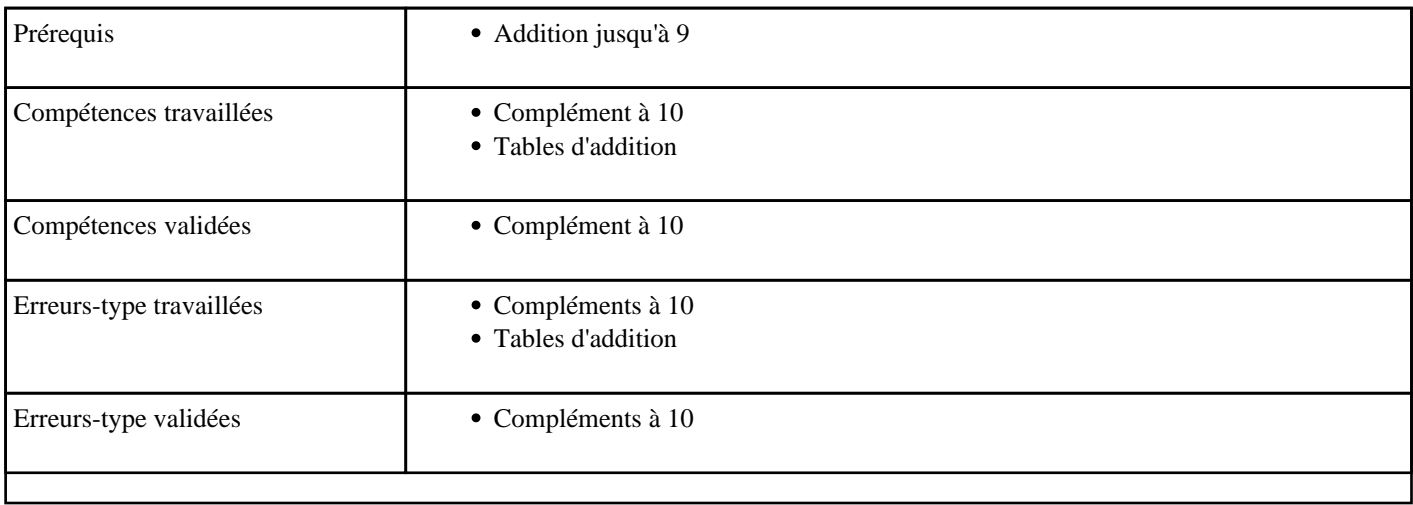

# **1.41) C1008 - Additionner en passant 100**

Passage de 100

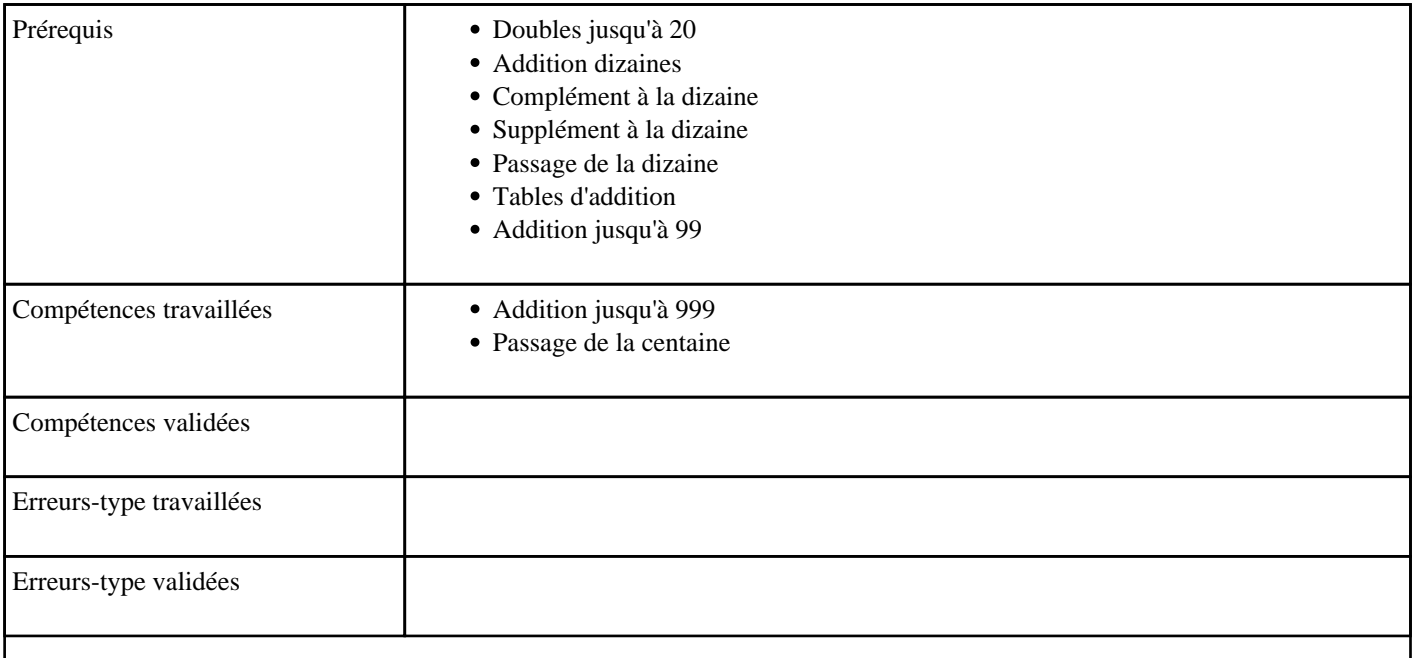

# <span id="page-32-0"></span>**1.42) C1009 - Additionner deux centaines jusqu'à 990**

Additioner des centaines

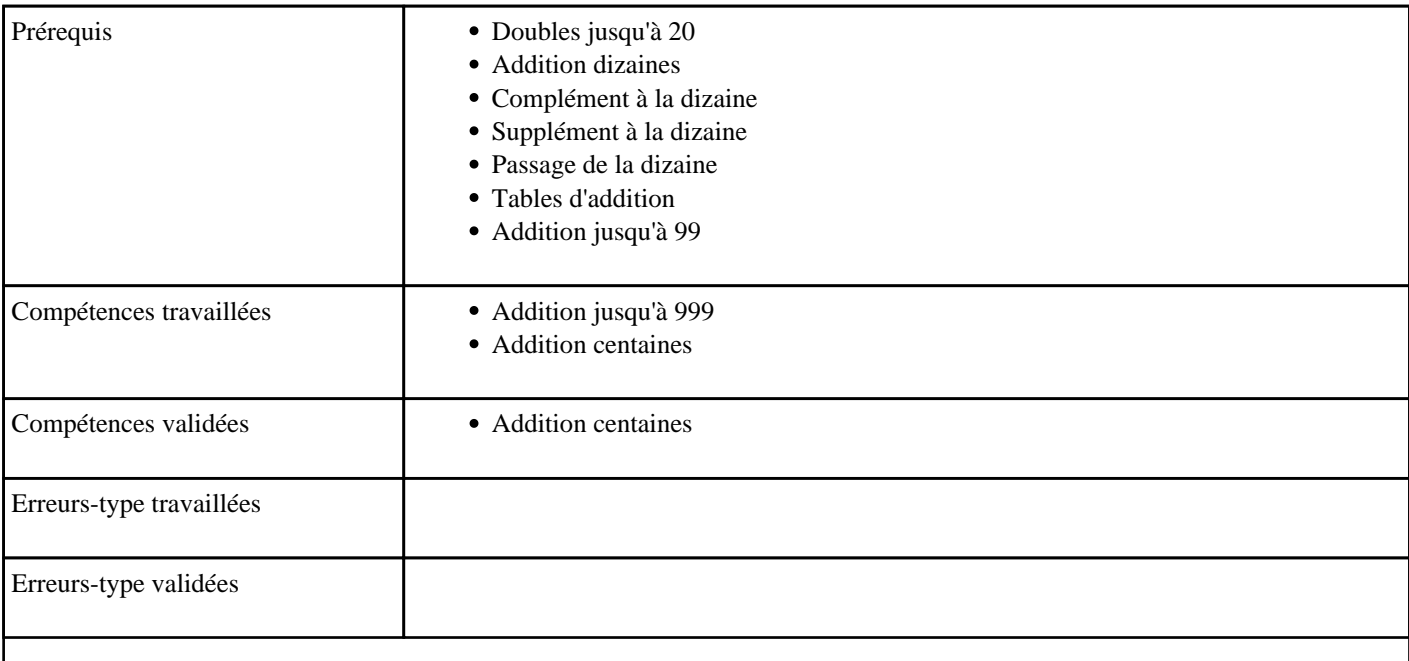

#### **1.43) C1010 - Additionner en partant d'une centaine - niveau 1**

Supplément à la centaine 1 (Ajouter un nombre inférieur à 100 à une centaine)

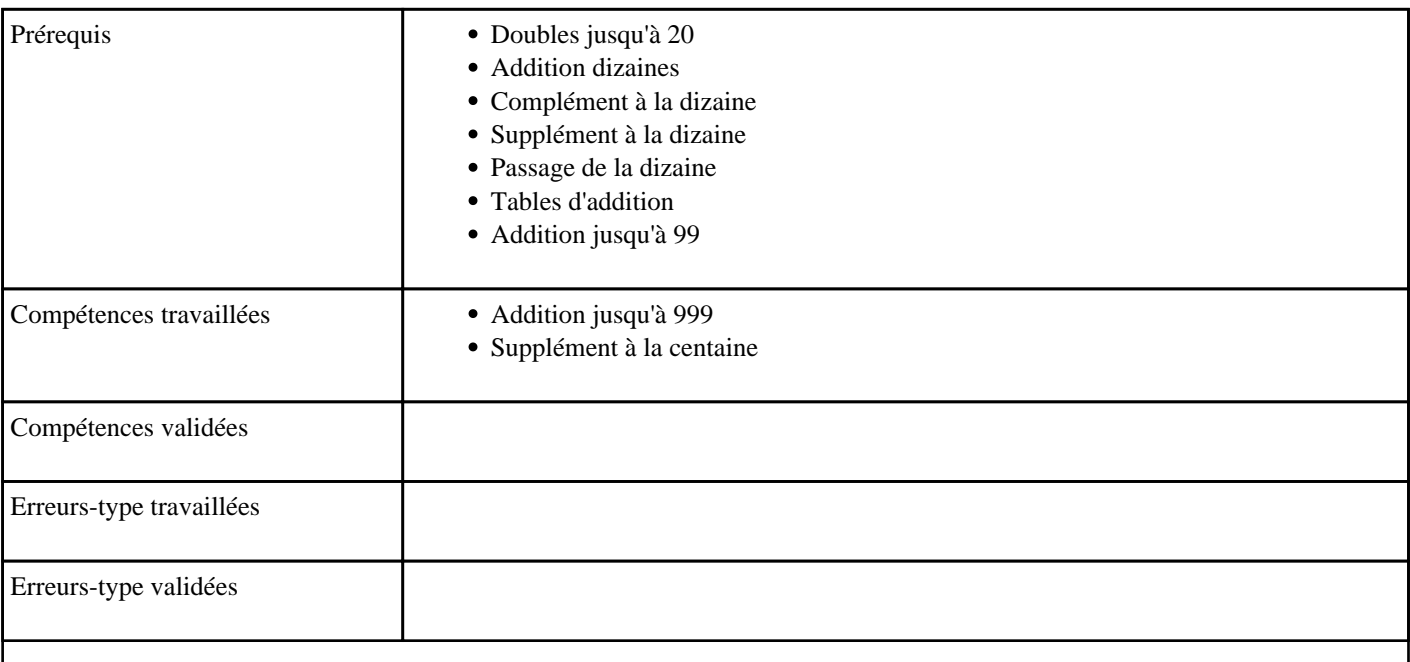

#### <span id="page-33-0"></span>**1.44) C1011 - Additionner en partant d'une centaine - niveau 2**

Supplément à la centaine 2 (Ajouter un nombre inférieur à 1000 à une centaine)

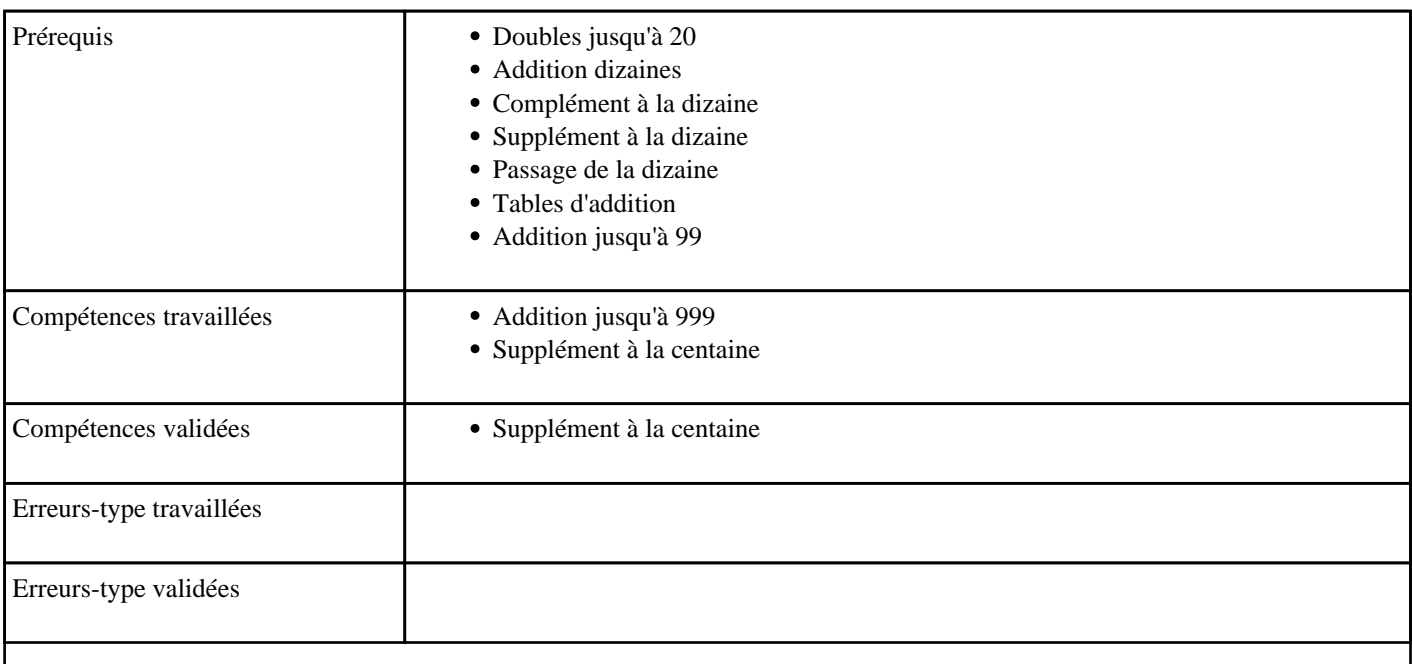

#### **1.45) C1012 - Additionner une centaine jusqu'à 999**

Ajouter des centaines à un nombre inférieur à 1000

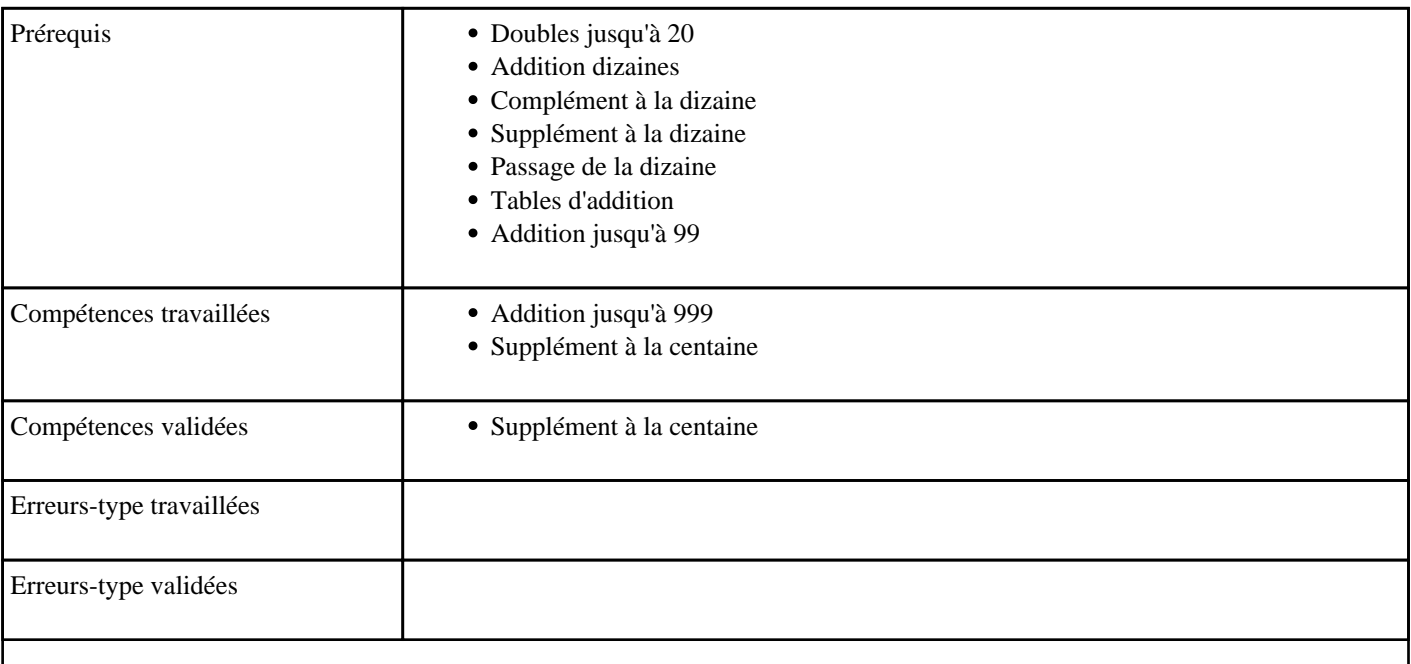

#### <span id="page-34-0"></span>**1.46) C1013 - Additionner pour obtenir 20**

Compléments à la dizaine supérieure entre 10 et 20.

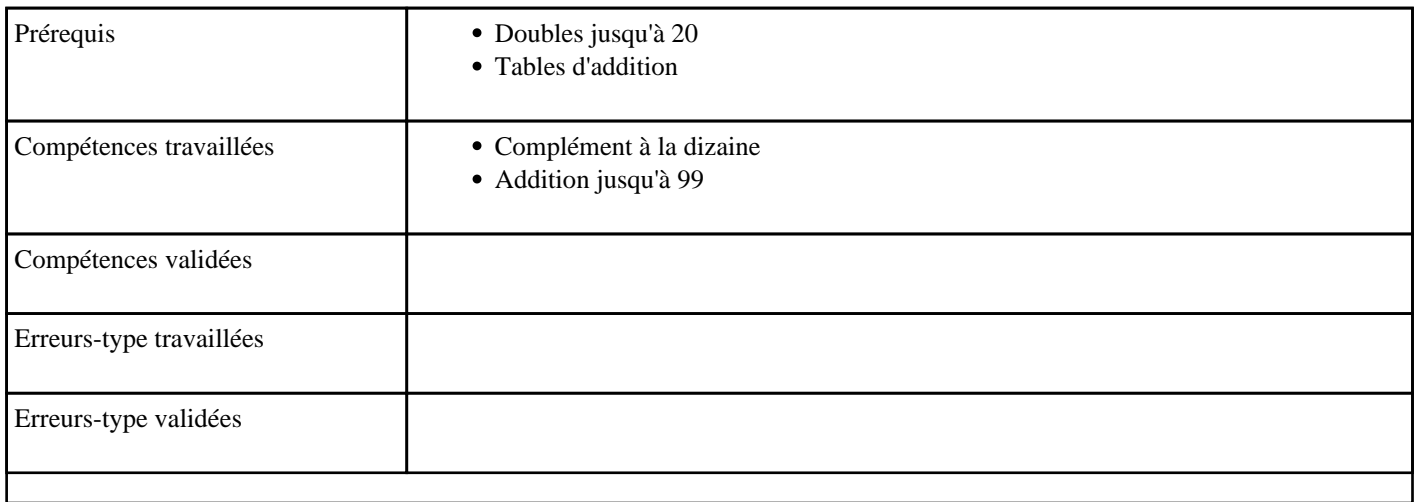

### **1.47) C1013 - Additionner pour obtenir la centaine supérieure - niveau 1**

Complément à la centaine supérieure depuis une dizaine

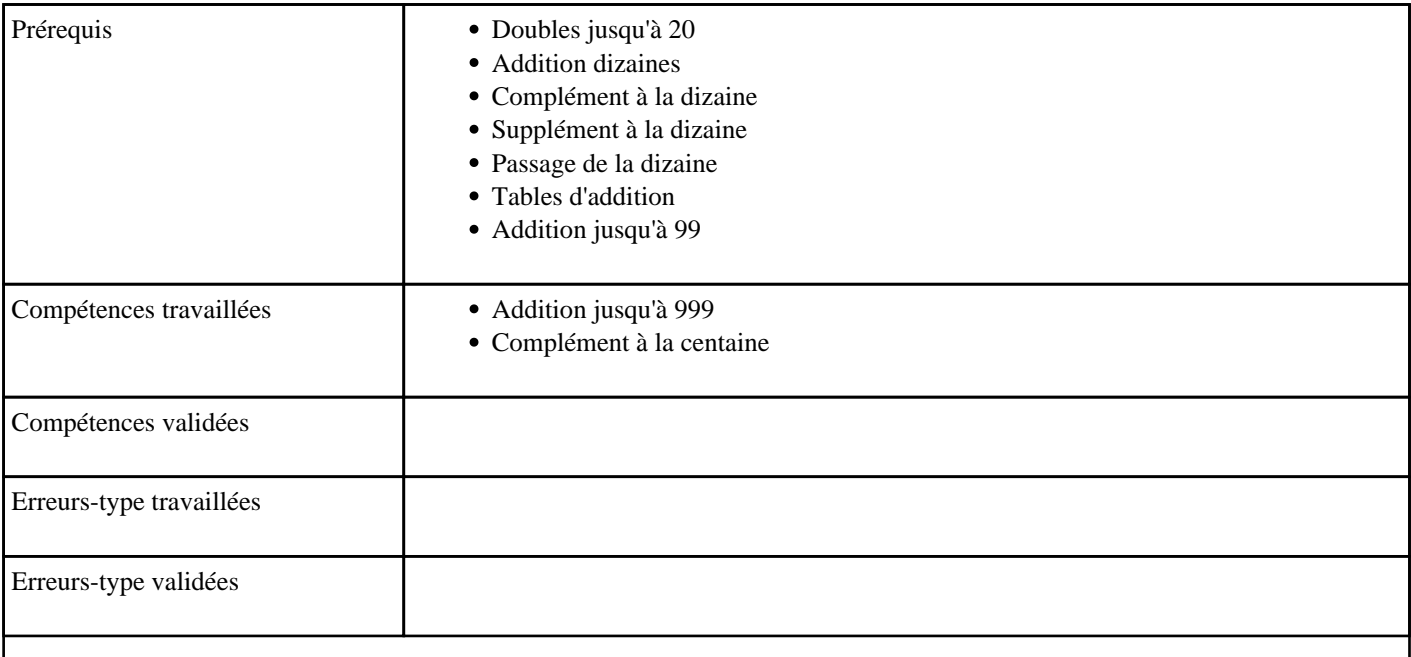

### <span id="page-35-0"></span>**1.48) C1013 - Additionner pour obtenir la dizaine supérieure**

Compléments à la dizaine supérieure entre 20 et 50.

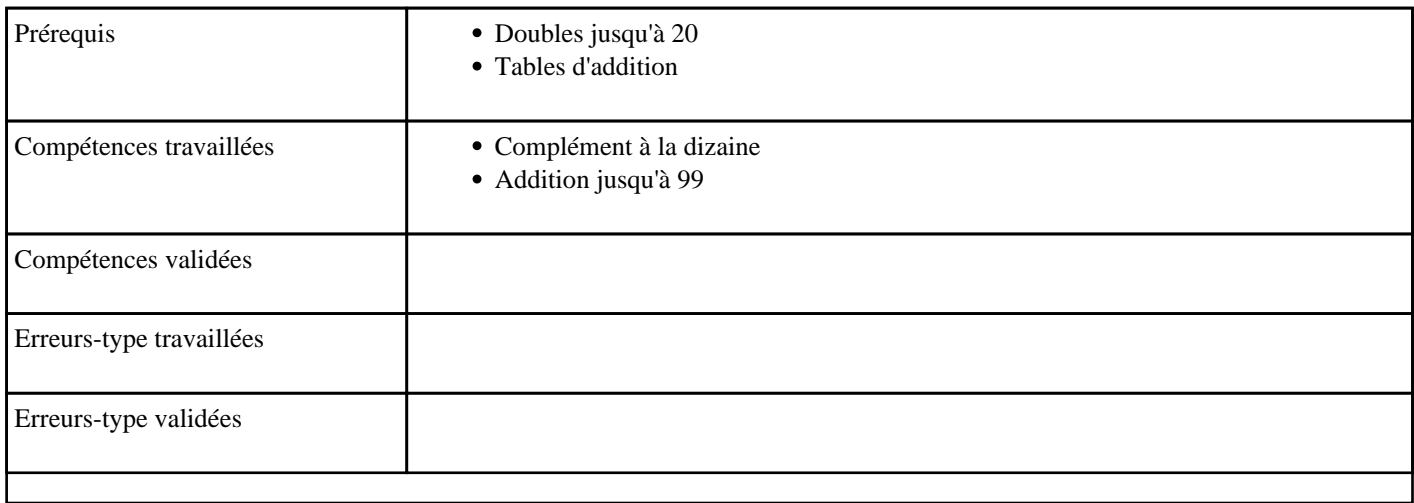

### **1.49) C1014 - Additionner pour obtenir une centaine - niveau 1**

Complément à la centaine depuis une dizaine

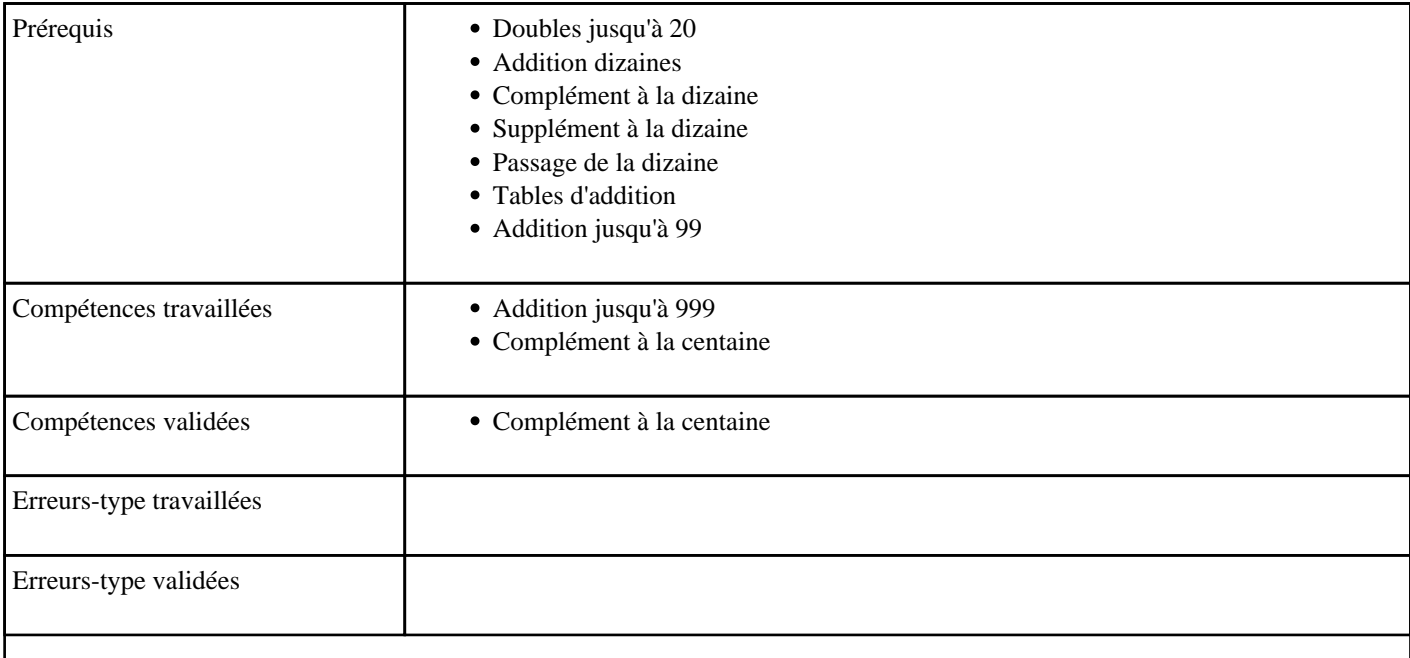
# **1.50) C1015 - Additionner en passant une centaine**

Passage de la centaine

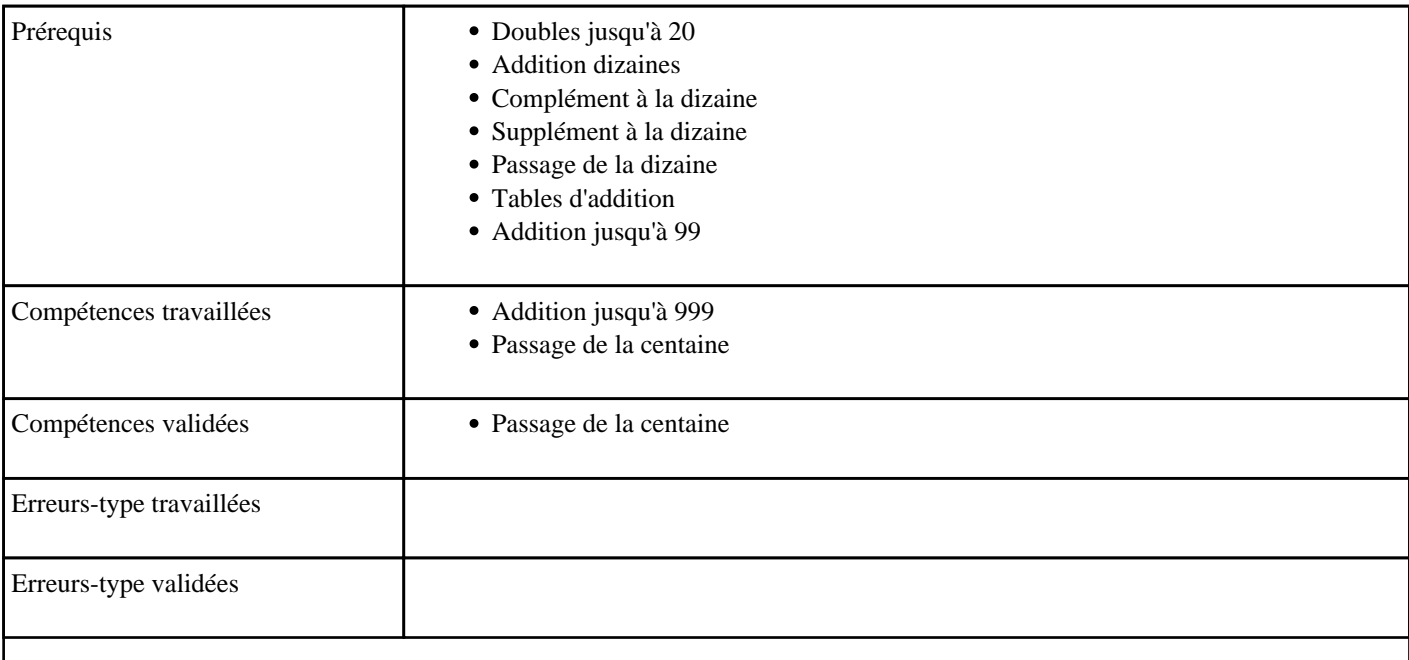

# **1.51) C1016 - Additionner jusqu'à 999 avec retenue**

Calculer des sommes jusqu'à 1000 (avec retenue)

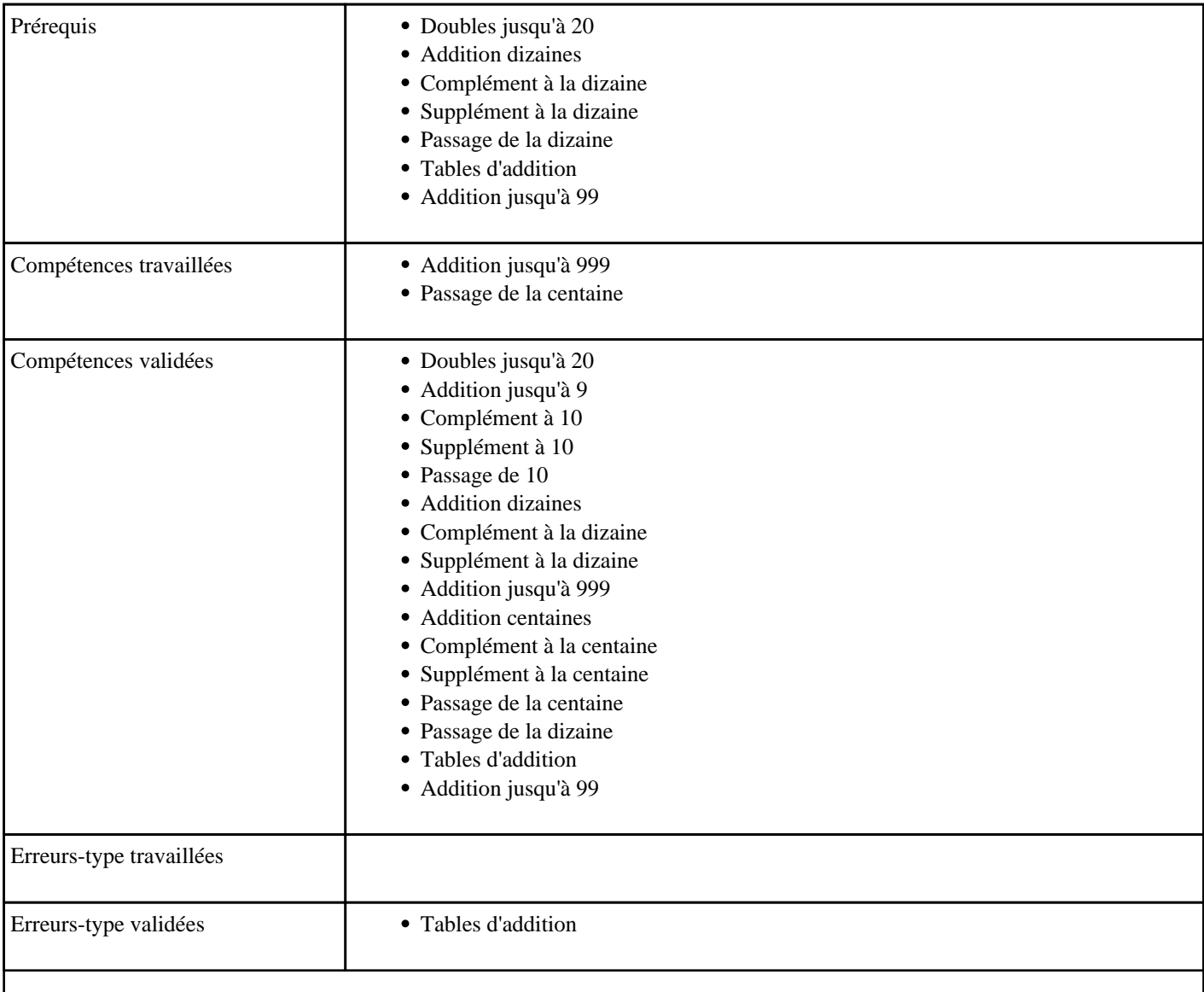

### **1.52) C1017 - Soustraire deux centaines**

Soustraction de centaines

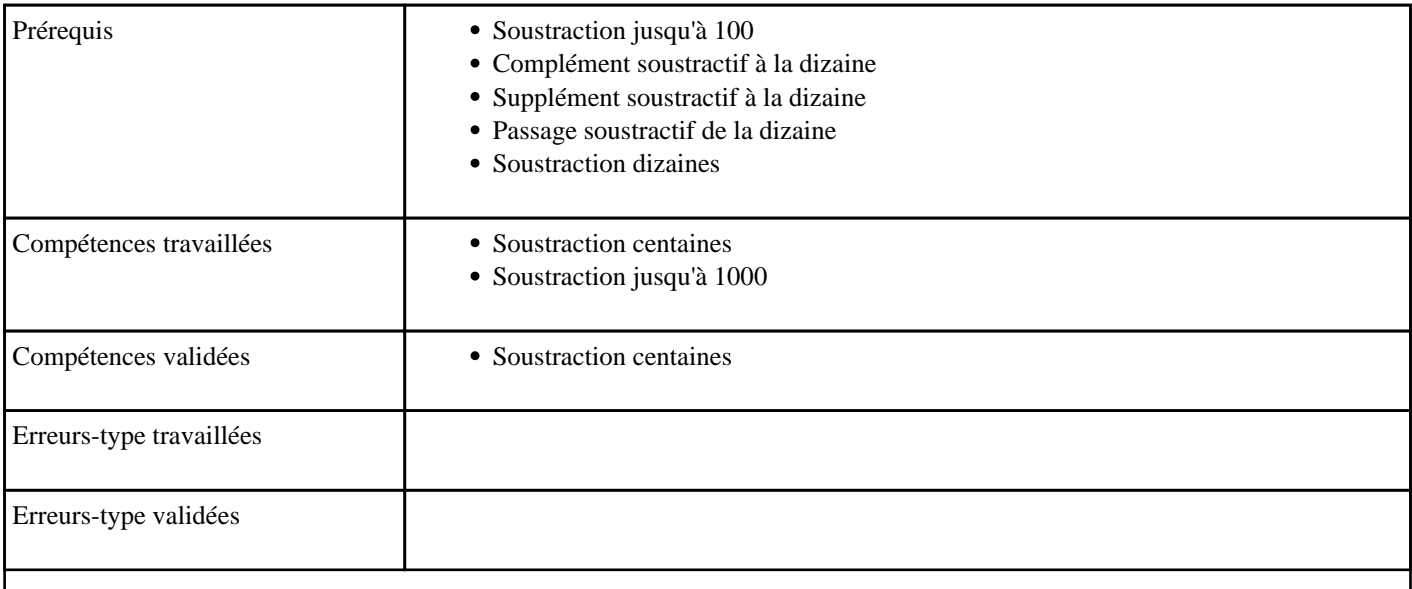

### **1.53) C1019 - Additionner deux nombres inférieurs à 100**

Calculer mentalement des sommes de deux nombres inférieurs à 100, sans retenue entre les unités et les dizaines"

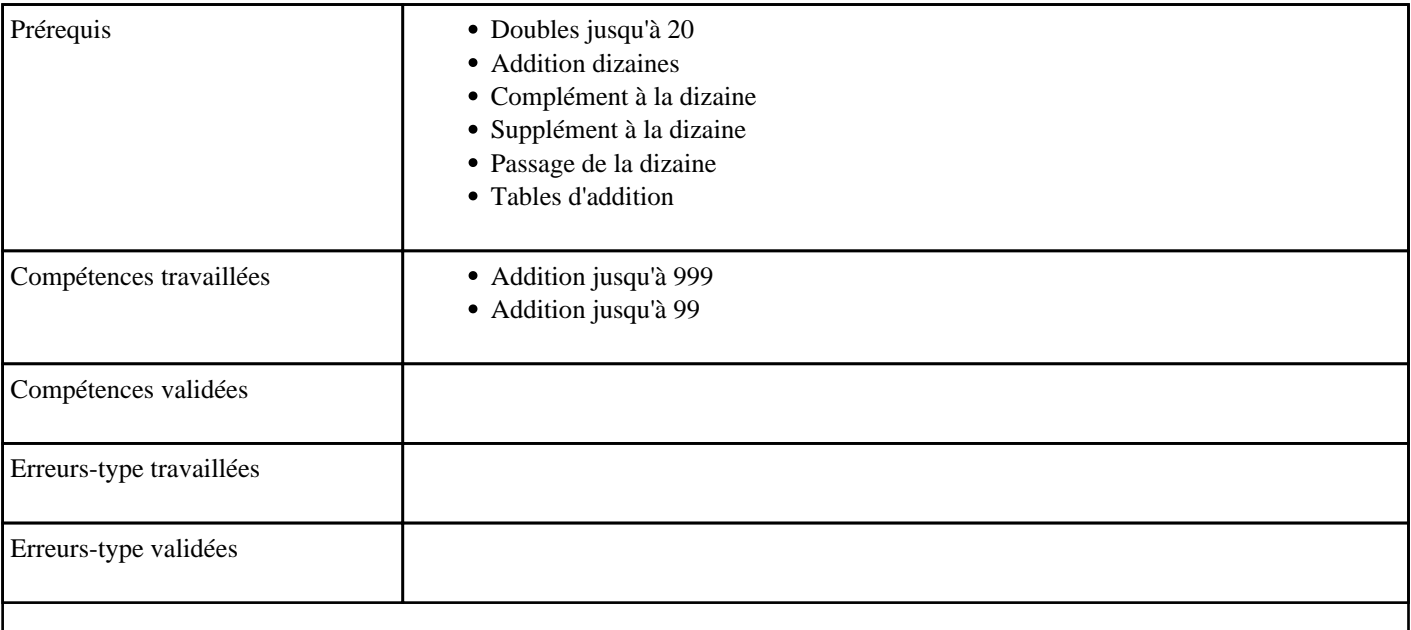

## **1.54) C1020 - Additionner pour obtenir 100 - niveau 2**

Compléments à la centaine supérieure (100)

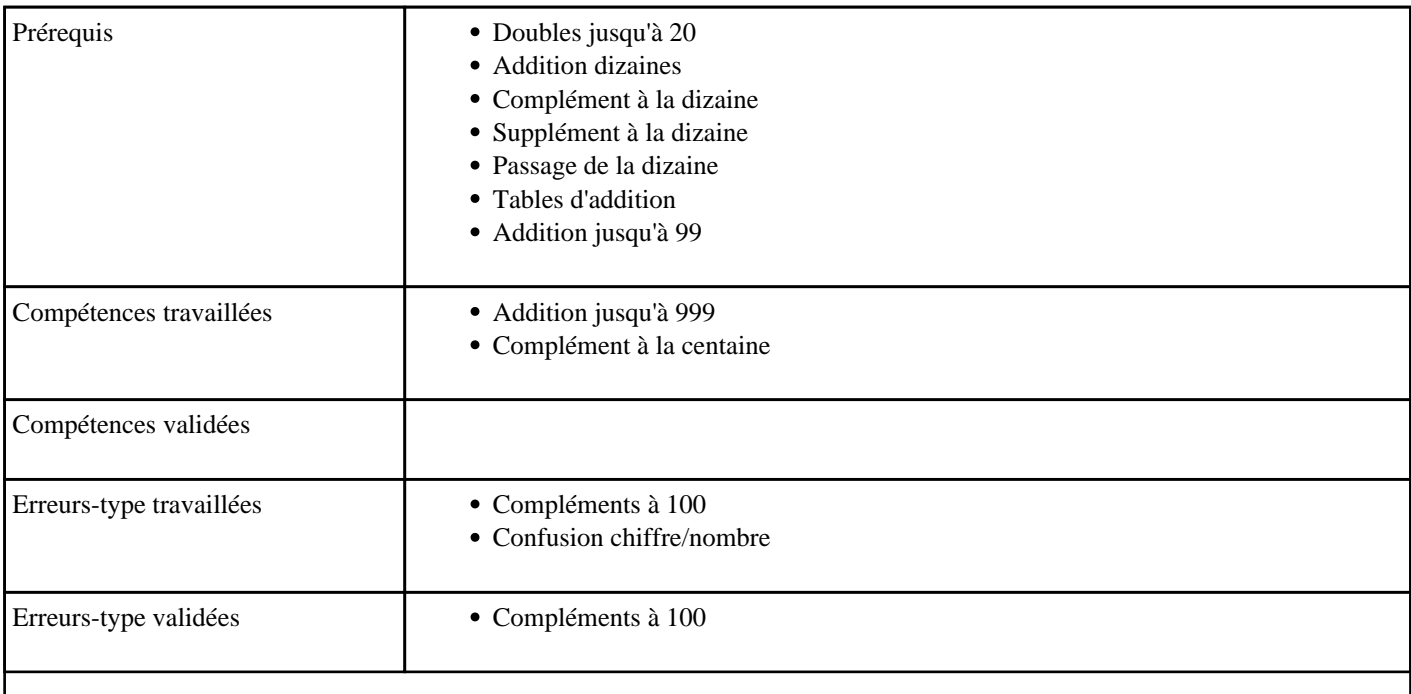

## **1.55) C1020 - Additionner pour obtenir la centaine supérieure - niveau 2**

Compléments à la centaine supérieure jusqu'à 300

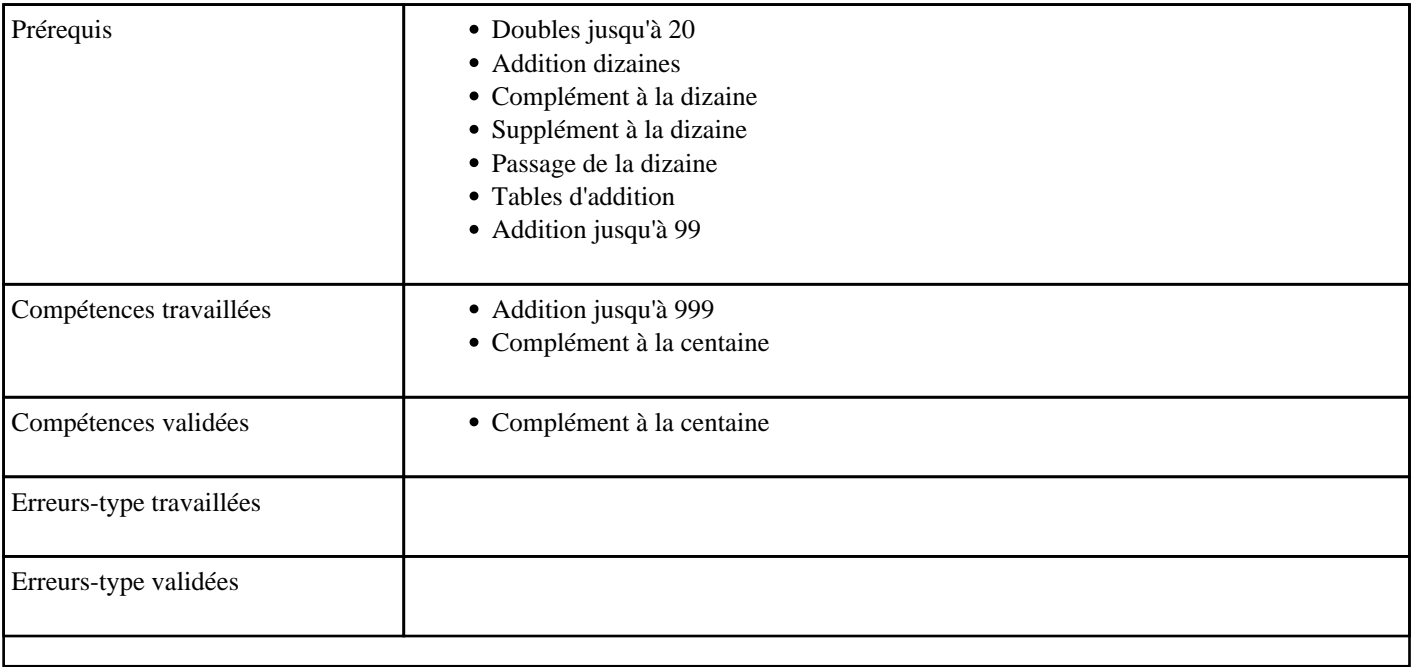

## **1.56) C1020 - Soustraire en passant 100**

Passage de 100 (soustraction)

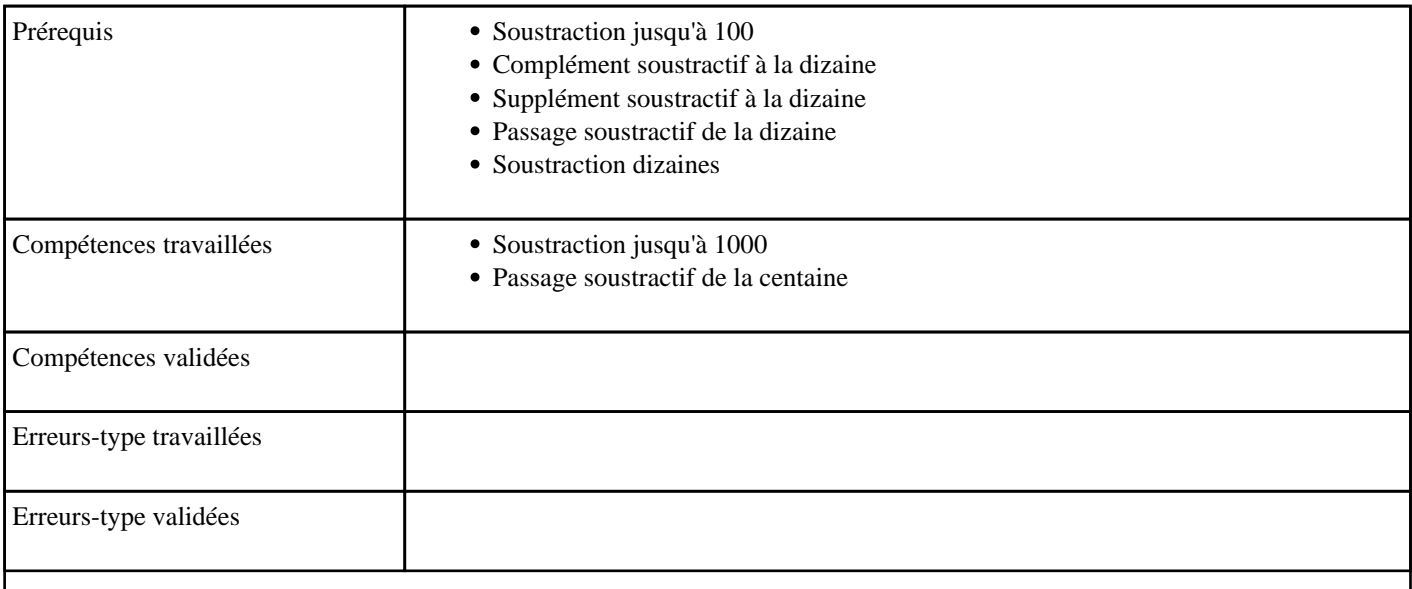

### **1.57) C1021 - Soustraire en passant une centaine**

Passage de la centaine (soustraction)

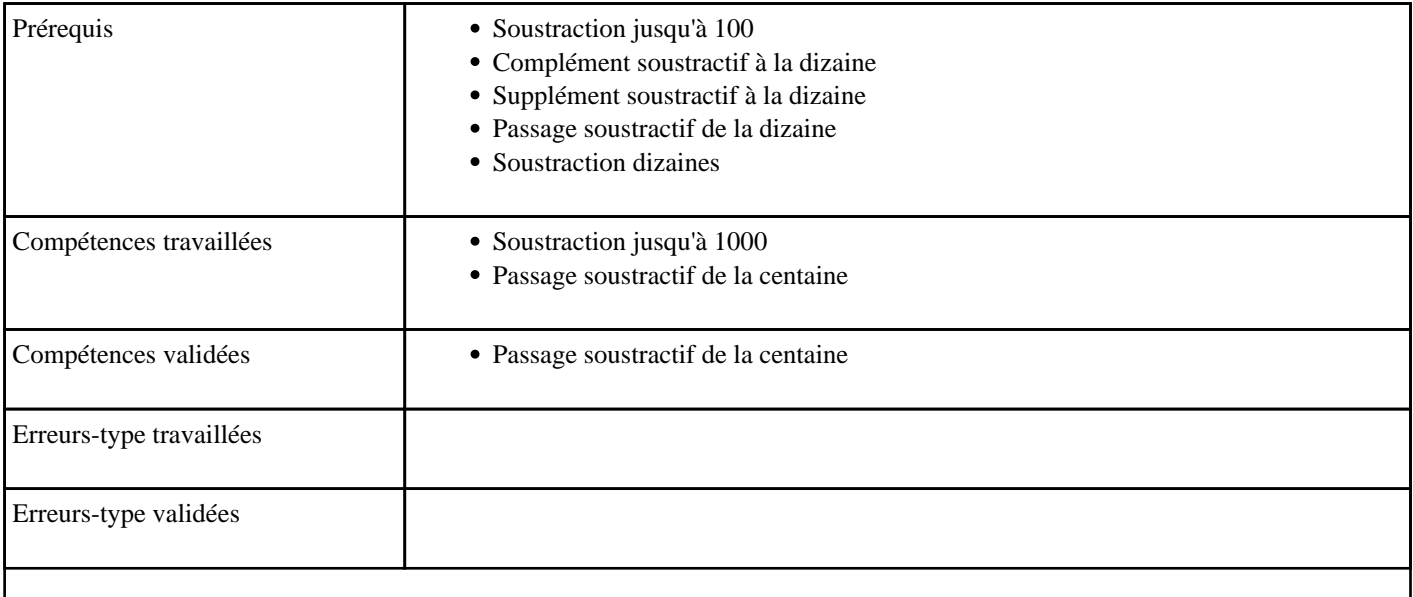

### **1.58) C1022 - Soustraire pour obtenir 100 - niveau 1**

Soustraction à trou d'un nombre à deux chiffres sur un nombre inférieur à 200 donnant 100

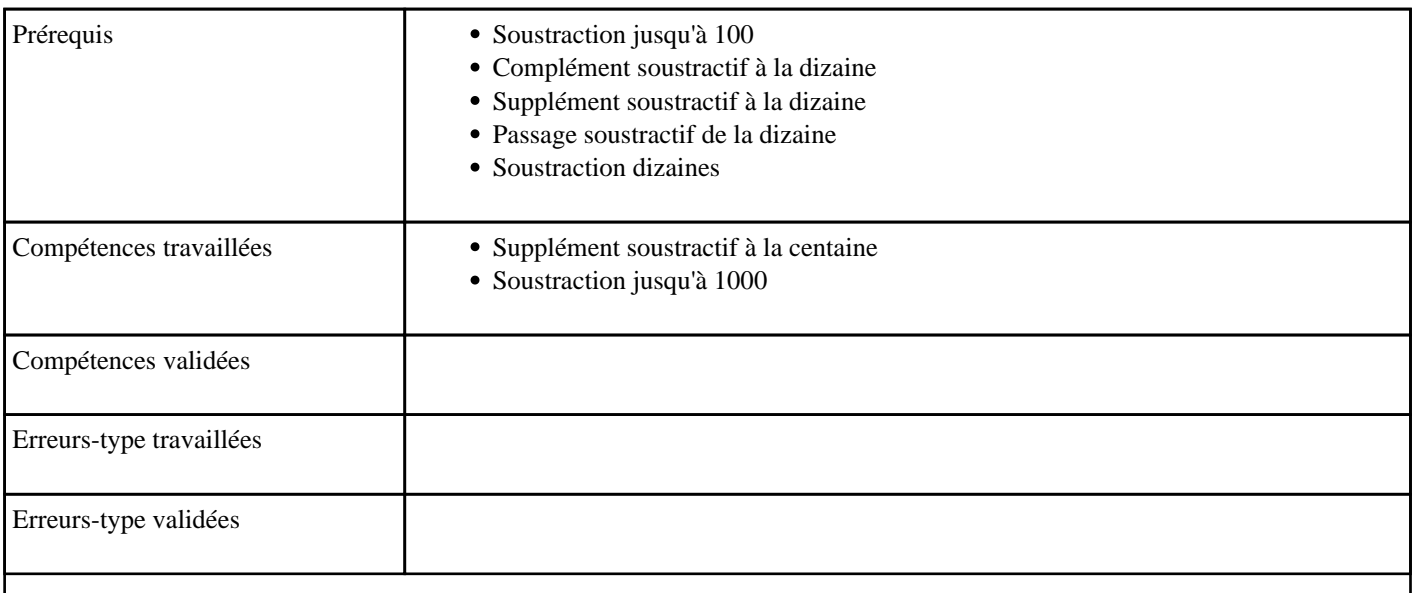

### **1.59) C1023 - Soustraire pour obtenir 100 - niveau 2**

Soustraction à trou d'un nombre à trois chiffres sur un nombre inférieur à 1000 donnant 100

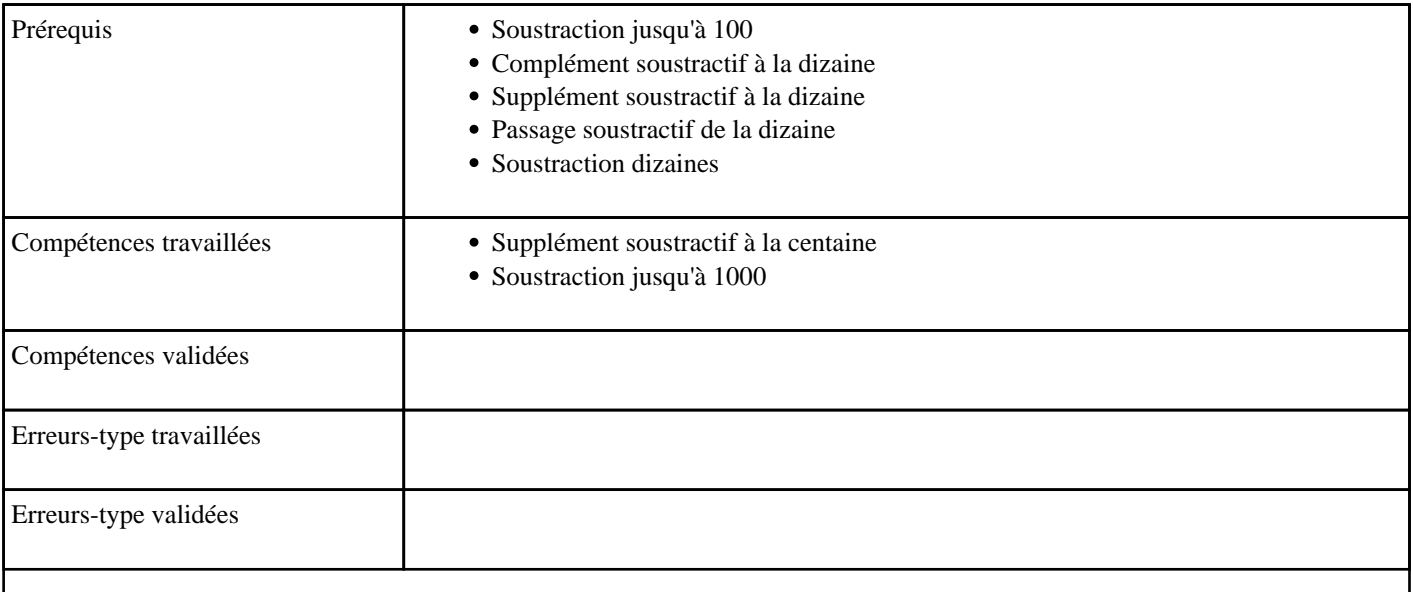

## **1.60) C1024 - Soustraire pour obtenir une centaine**

Soustraction à trou d'un nombre à trois chiffres sur un nombre inférieur à 1000 donnant une centaine

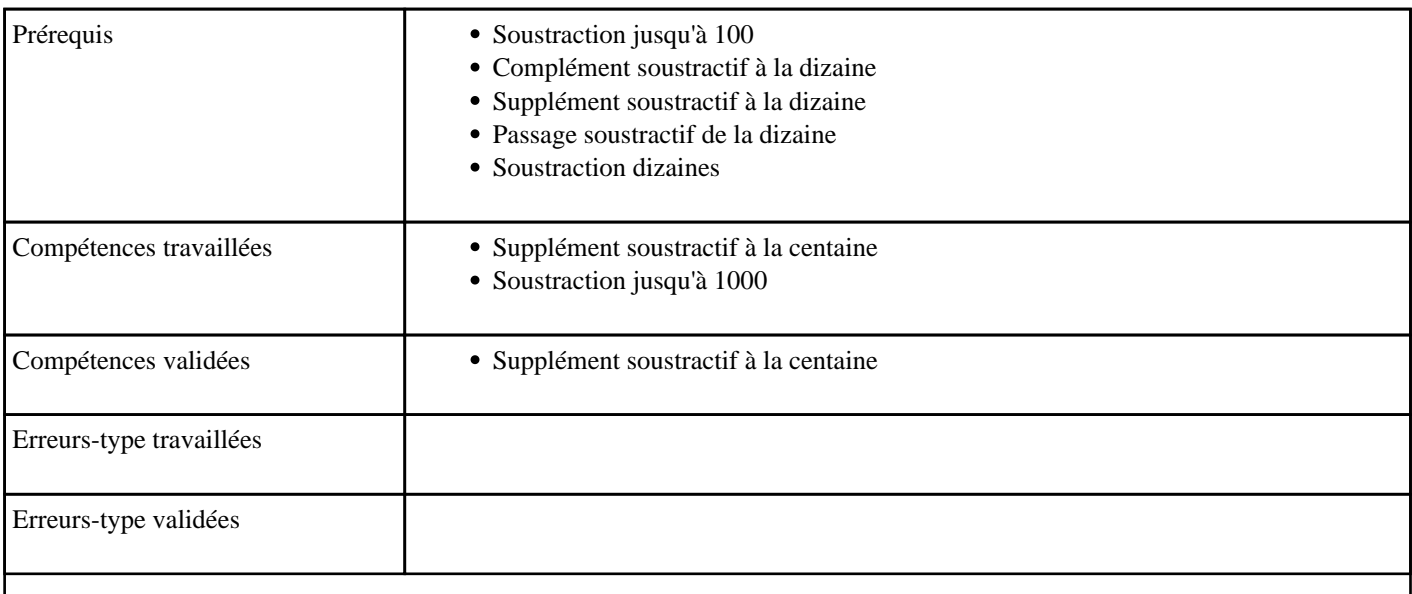

#### **1.61) C1025 - Soustraire en partant de 100 - niveau 2**

Soustraire un nombre à 2 chiffres à 100

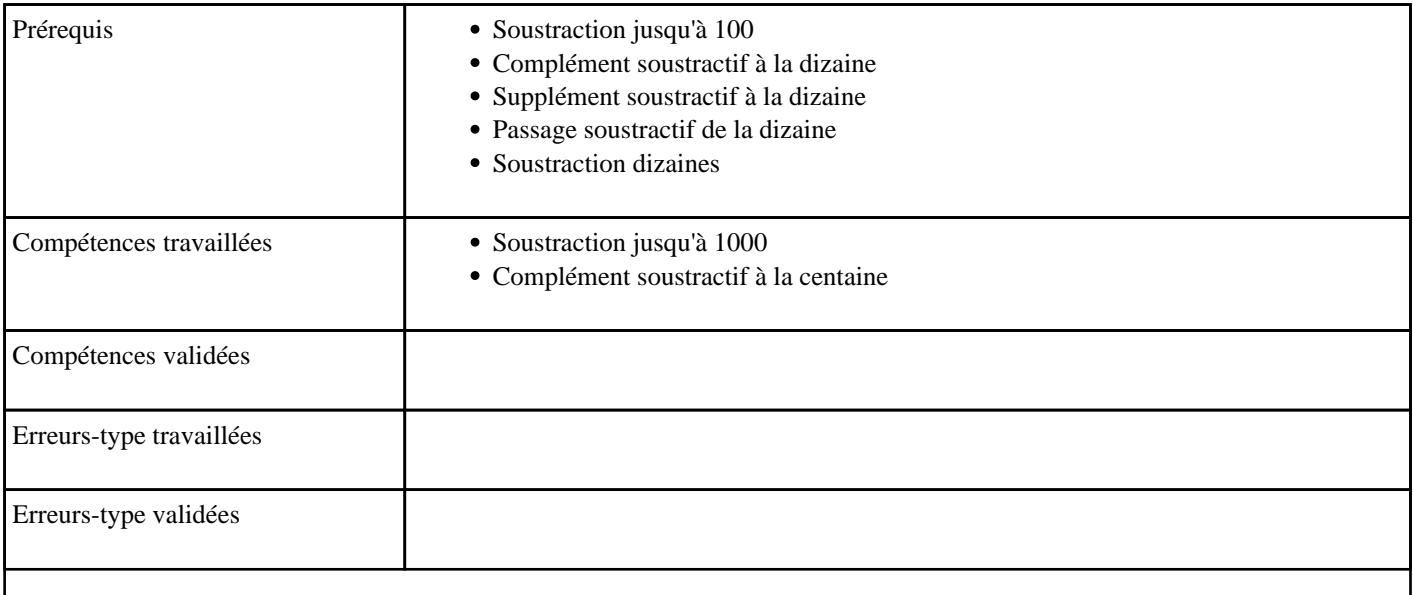

## **1.62) C1026 - Soustraire en partant de 100 - niveau 1**

Soustraire une dizaine à 100

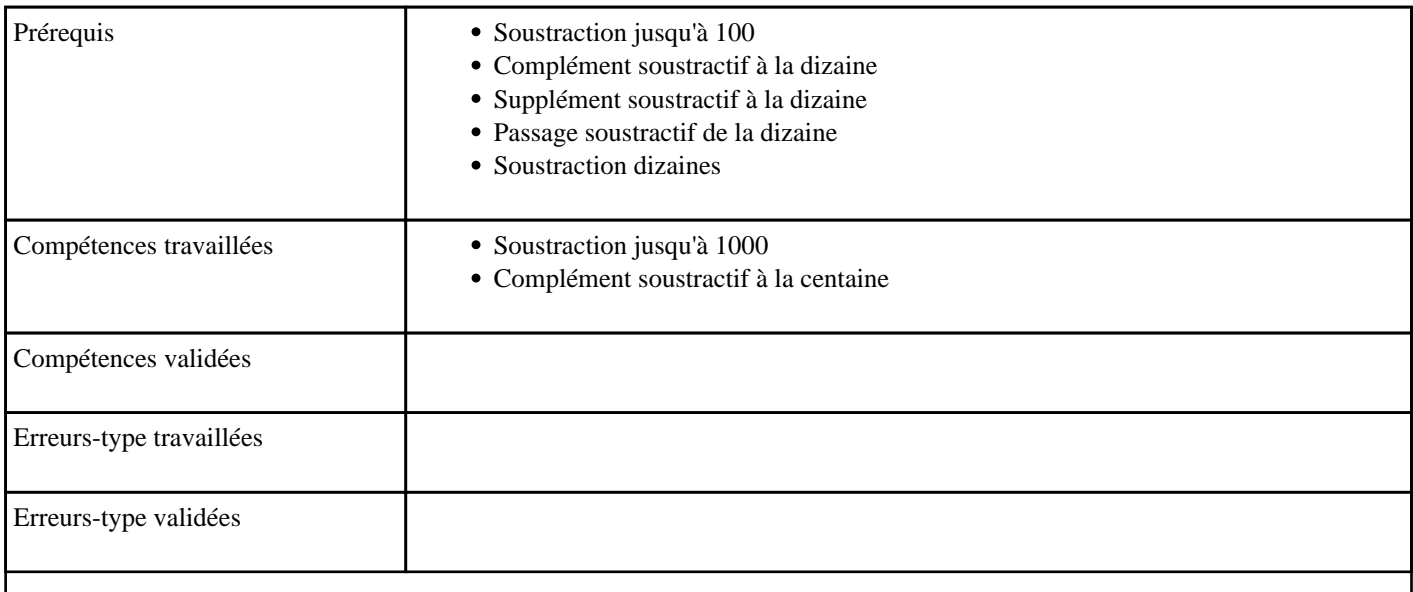

## **1.63) C1027 - Soustraire en partant d'une centaine - niveau 1**

Soustraire un nombre à 2 chiffres à une centaine

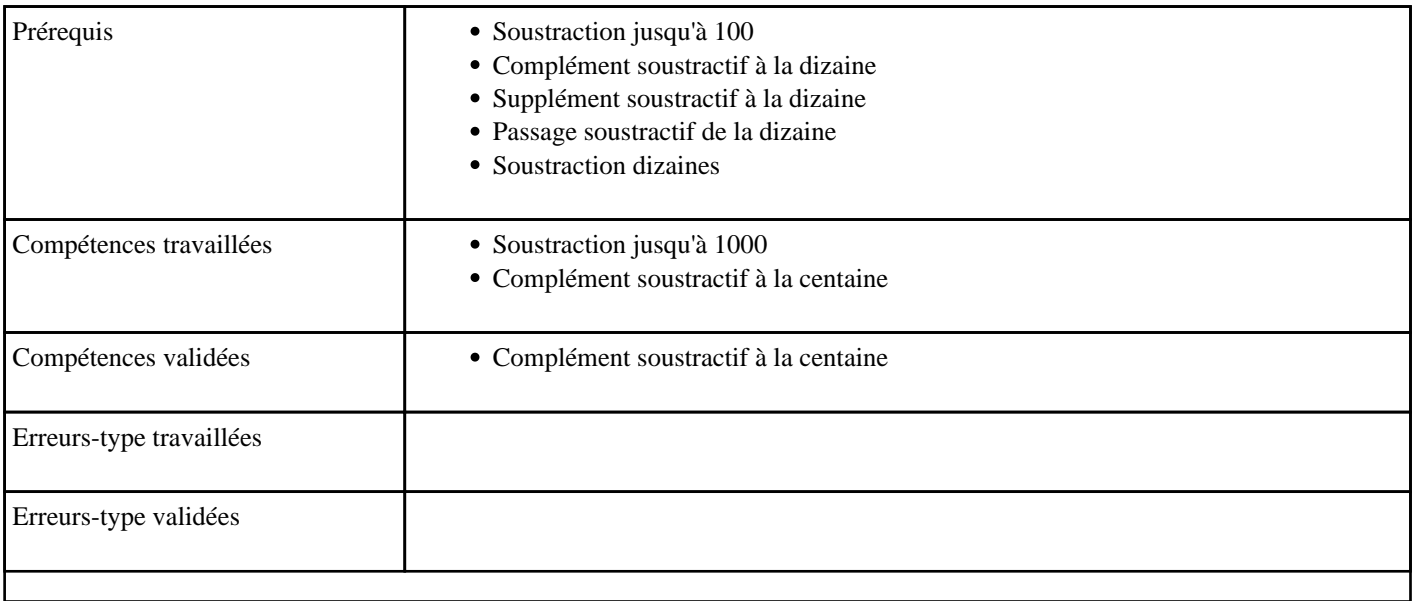

## **1.64) C1028 - Soustraire en partant d'une centaine - niveau 2**

Soustraire un nombre à 3 chiffres à une centaine

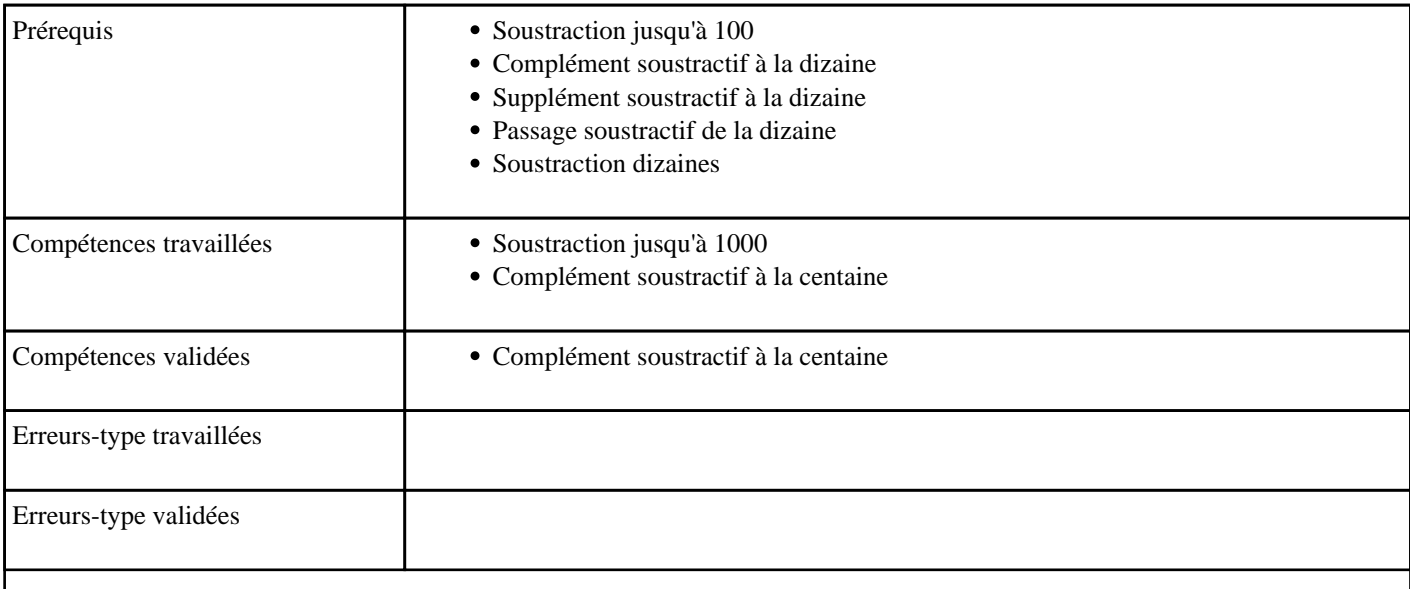

## **1.65) C1029 - Soustraire jusqu'à 999 sans retenue**

Soustraction jusqu'à 1000 (sans retenue)

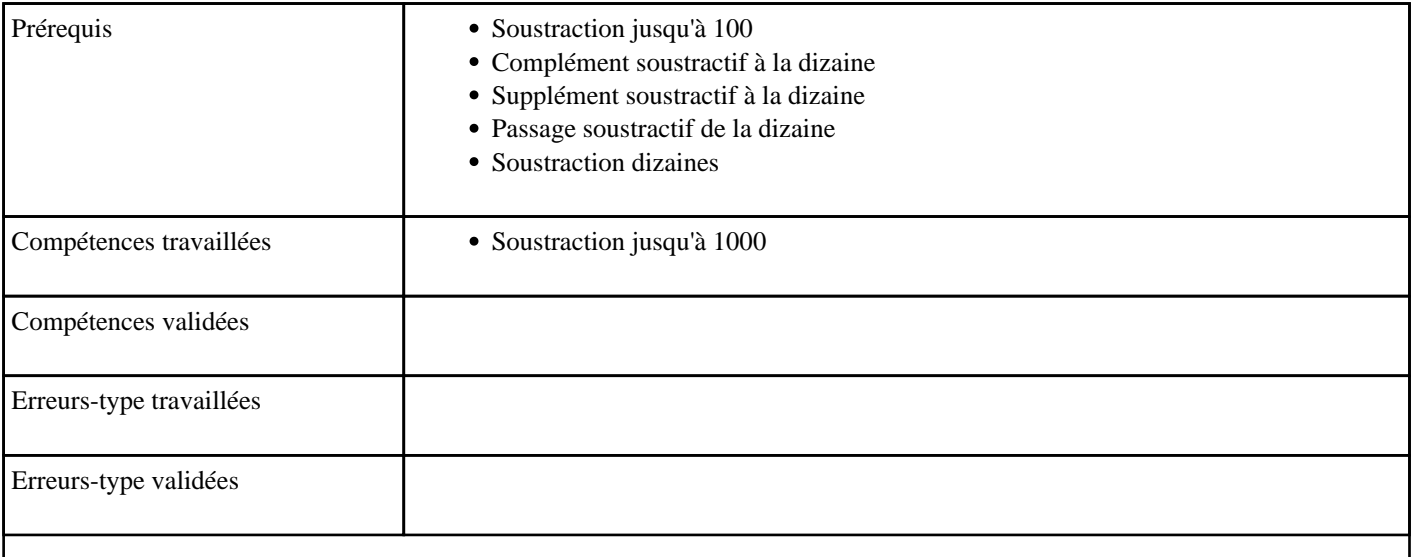

## **1.66) C1030 - Soustraire jusqu'à 999 avec retenue**

Soustraction jusqu'à 1000 (avec retenue)

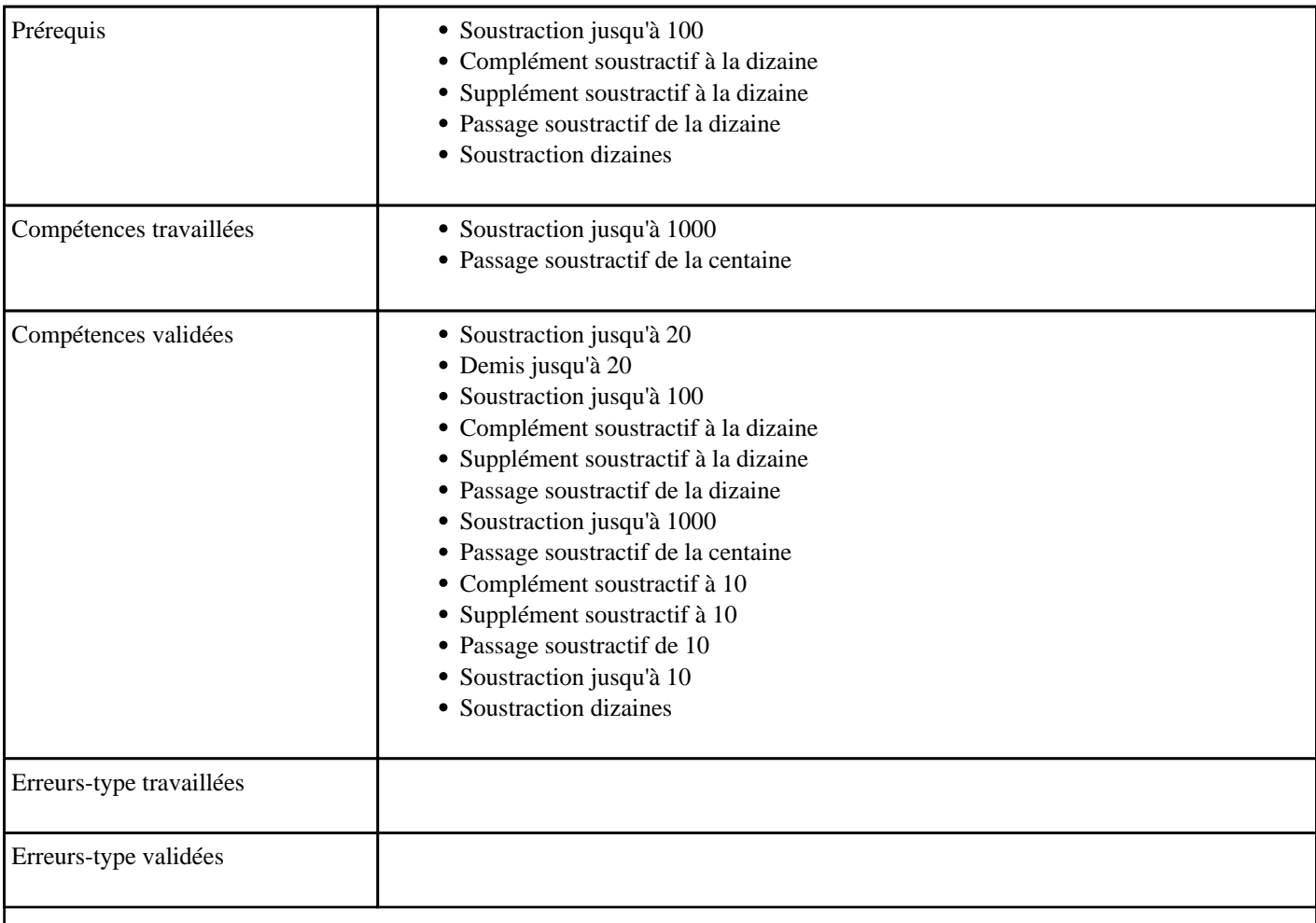

### **1.67) C1031 - Multiplier par 2 dans l'ordre (table de 2)**

Table de multiplication de 2 dans l'ordre

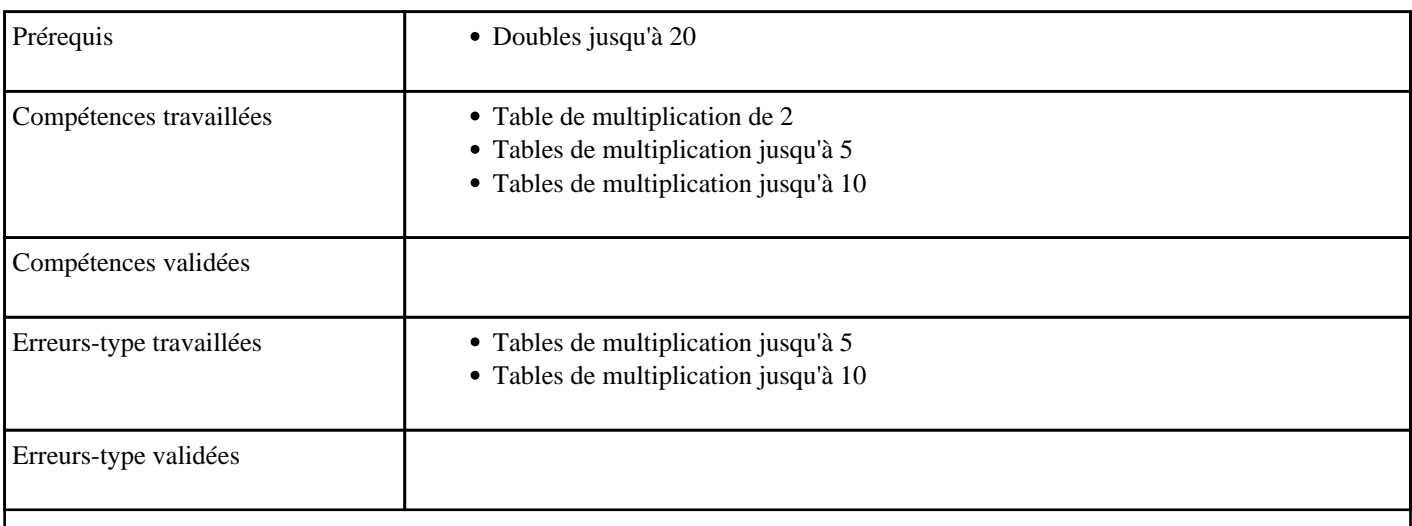

### **1.68) C1032 - Multiplier par 3 dans l'ordre (table de 3)**

Table de multiplication de 3 dans l'ordre

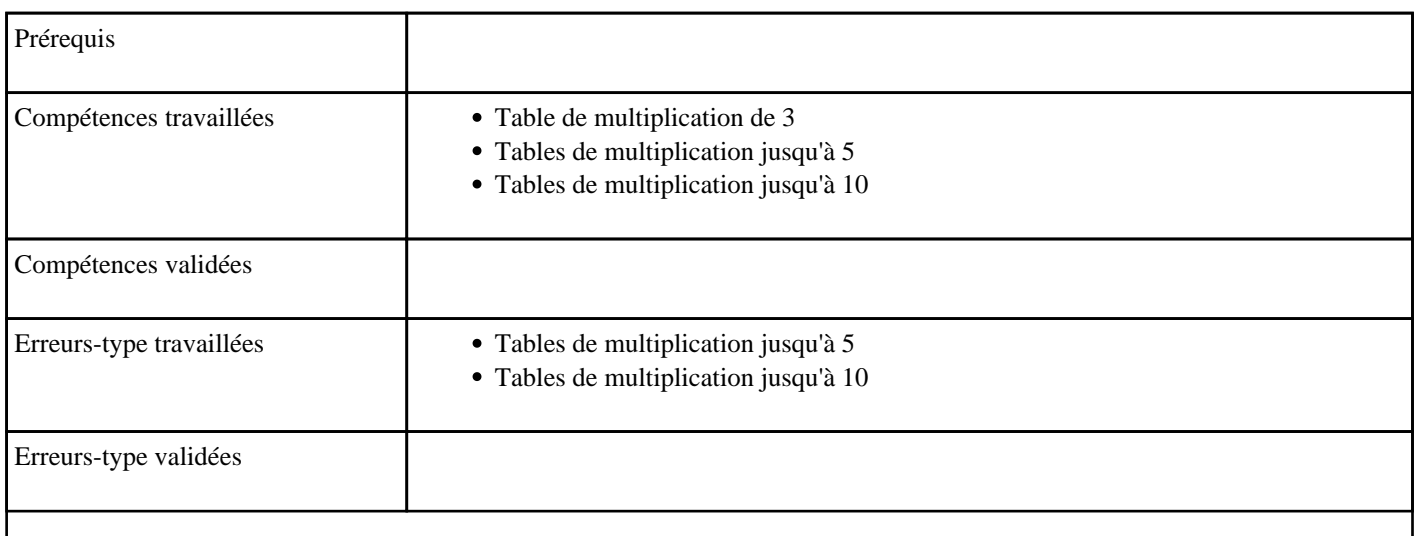

### **1.69) C1033 - Multiplier par 4 dans l'ordre (table de 4)**

Table de multiplication de 4 dans l'ordre

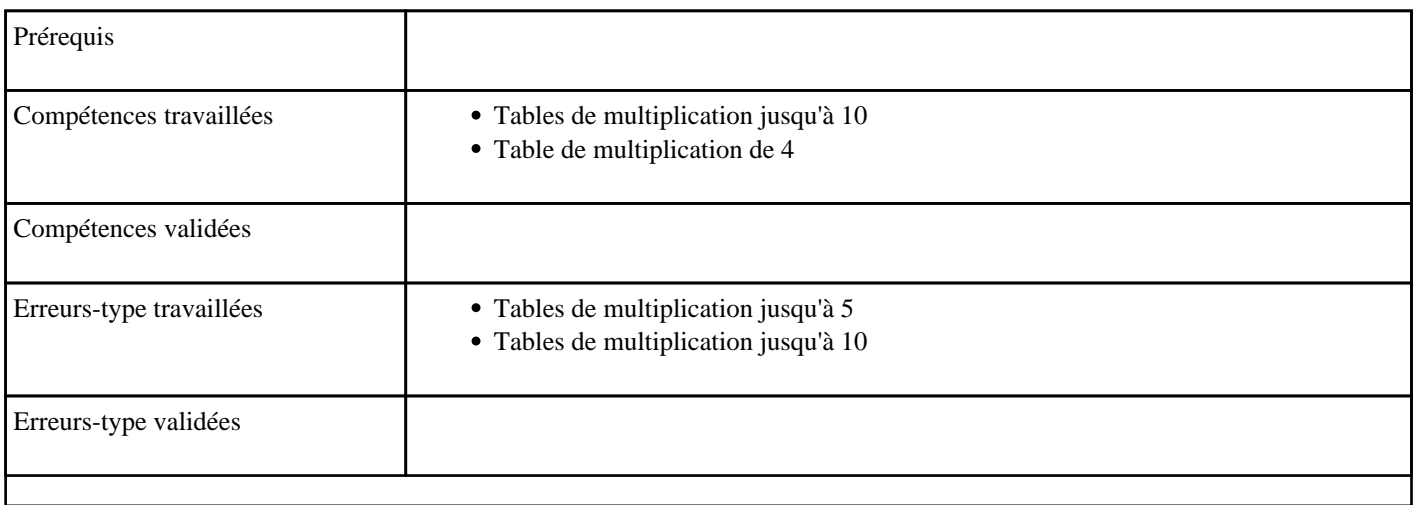

## **1.70) C1034 - Multiplier par 5 dans l'ordre (table de 5)**

Table de multiplication de 5 dans l'ordre

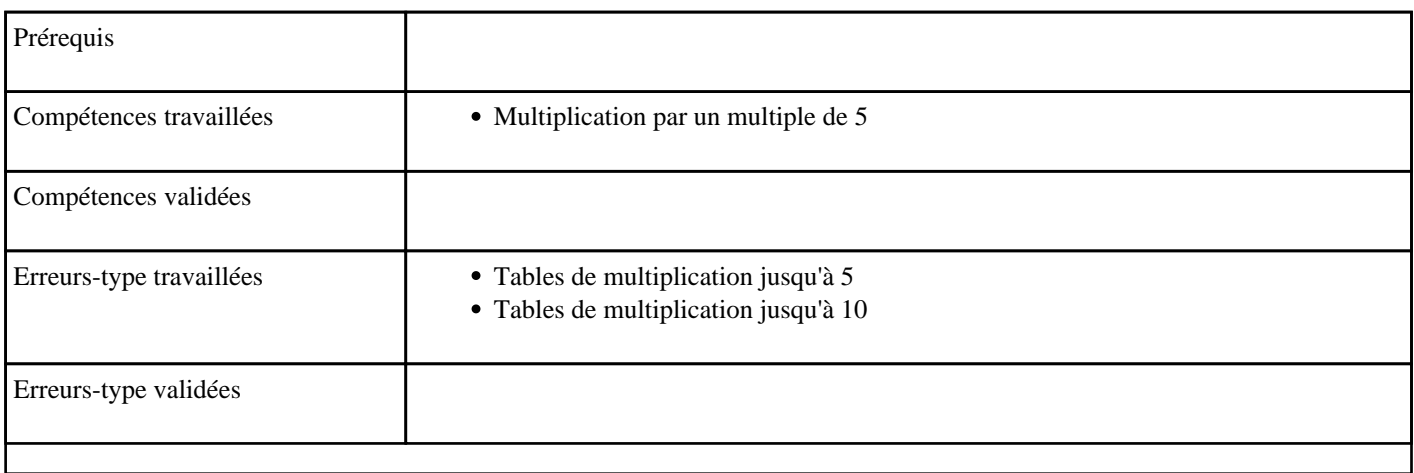

## **1.71) C1035 - Multiplier par 4 (table de 4)**

Table de multiplication de 4

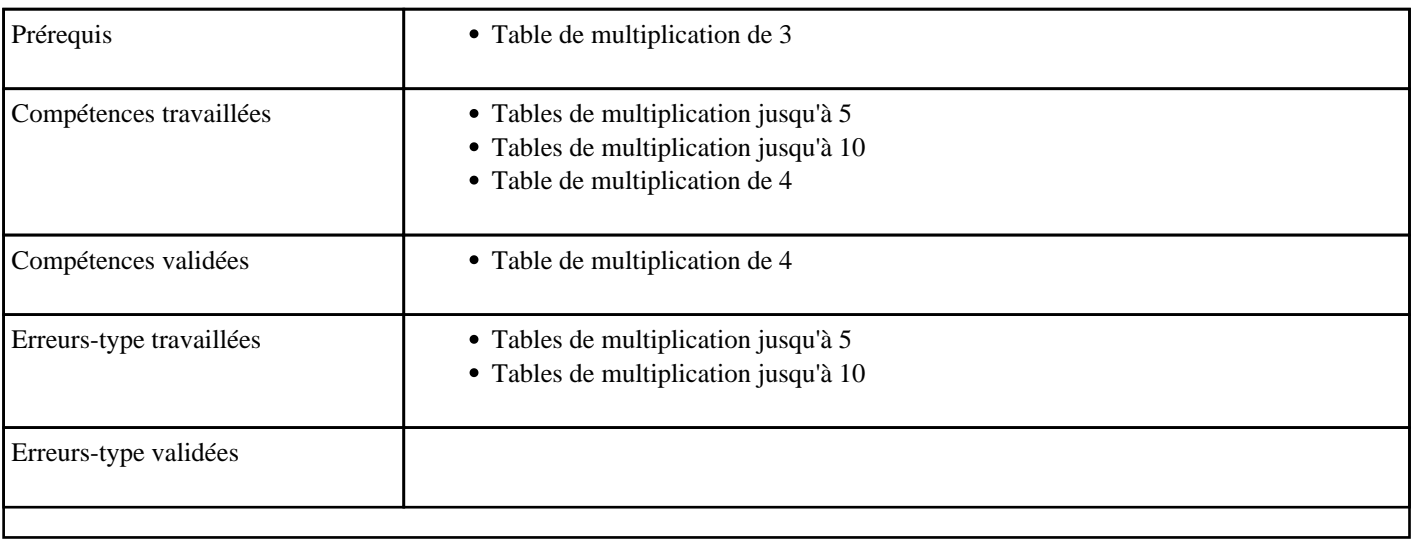

## **1.72) C1036 - Multiplier de 1 à 5 (tables de 1 à 5)**

Tables multiplication 1 à 5

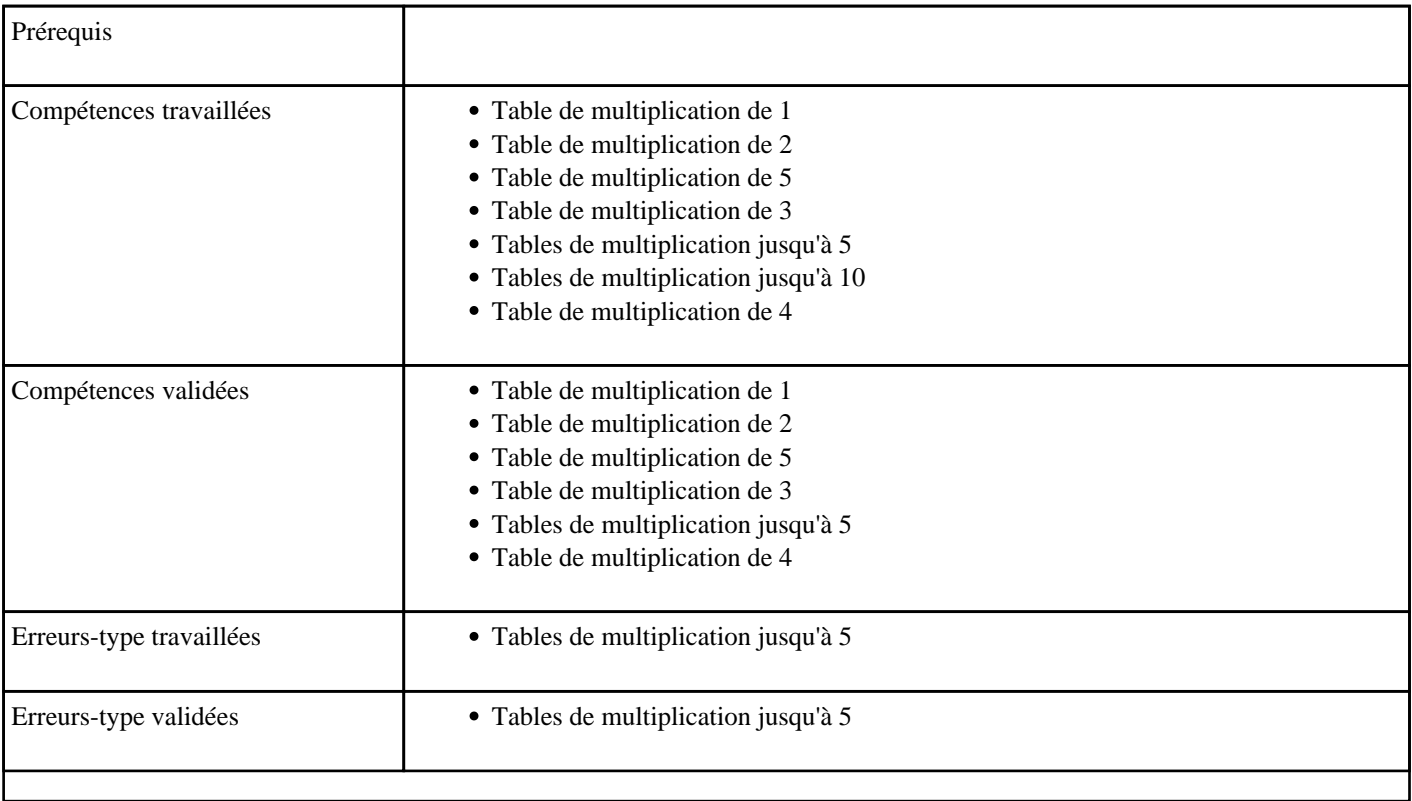

## **1.73) C1036 - Multiplier par 2 (table de 2)**

Table de multiplication de 2

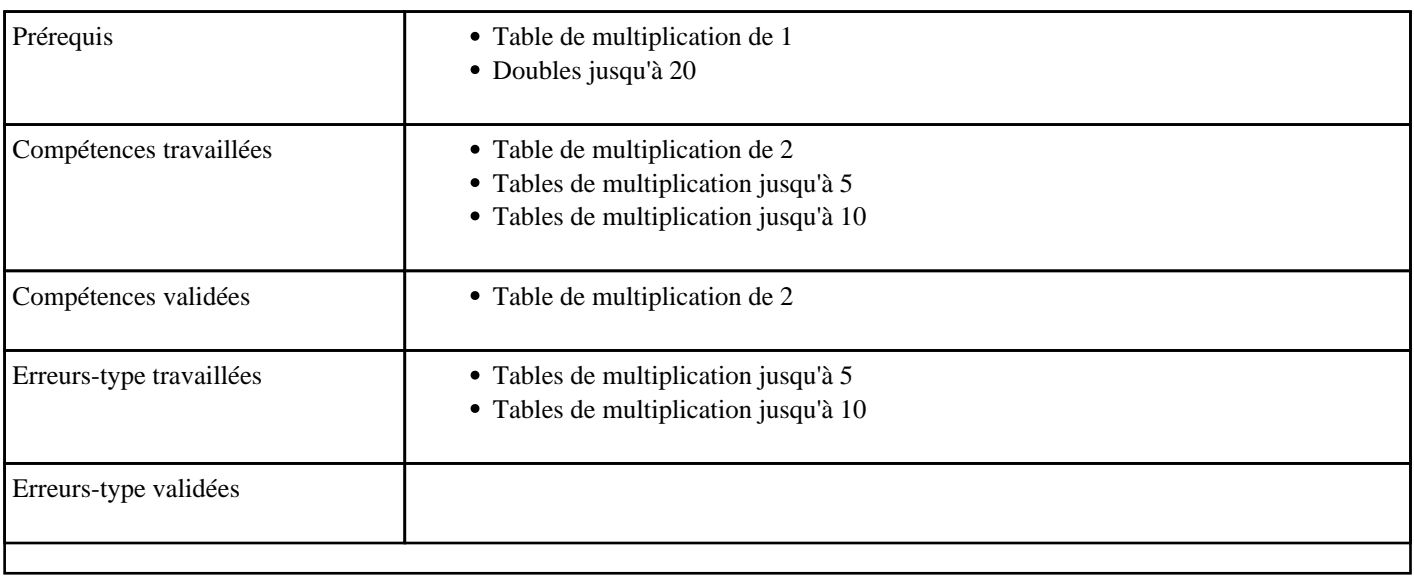

## **1.74) C1036 - Multiplier par 3 (table de 3)**

Table de multiplication de 3

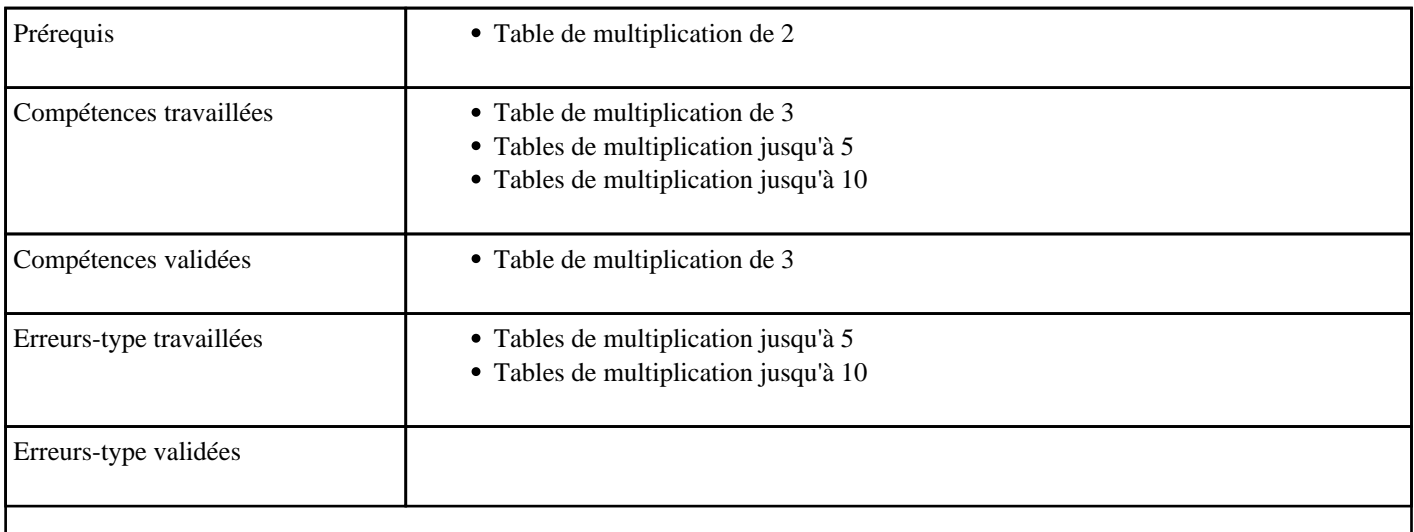

## **1.75) C1036 - Multiplier par 5 (table de 5)**

Table de multiplication de 5

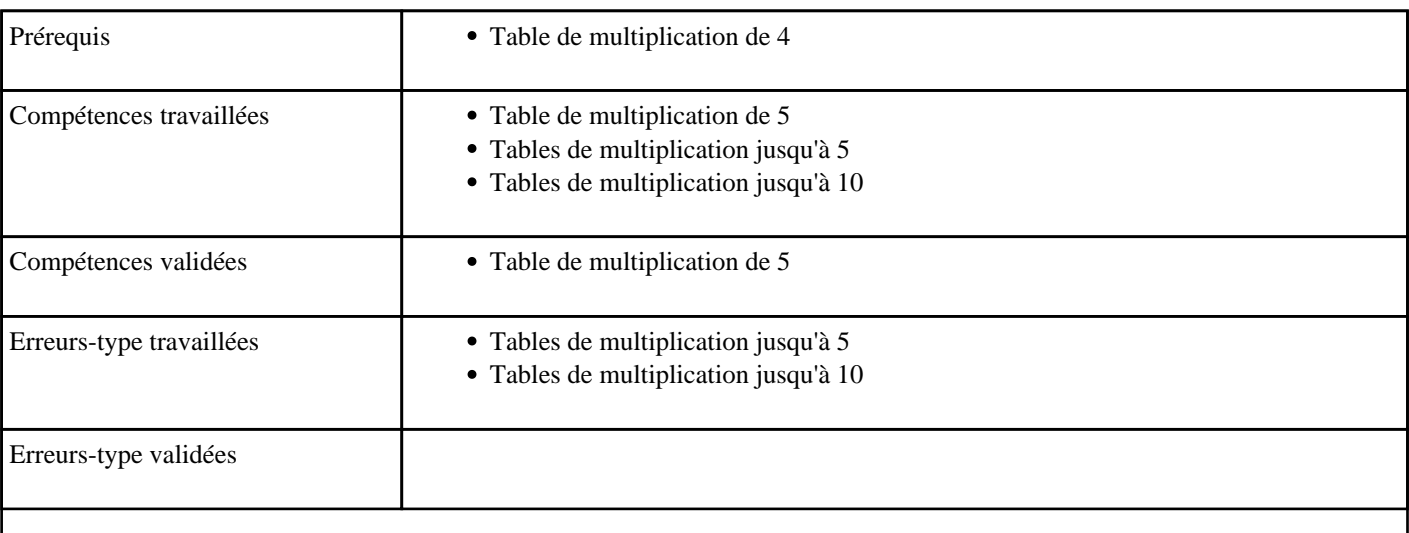

# **1.76) C1037 - Additionner jusqu'à 999 sans retenue**

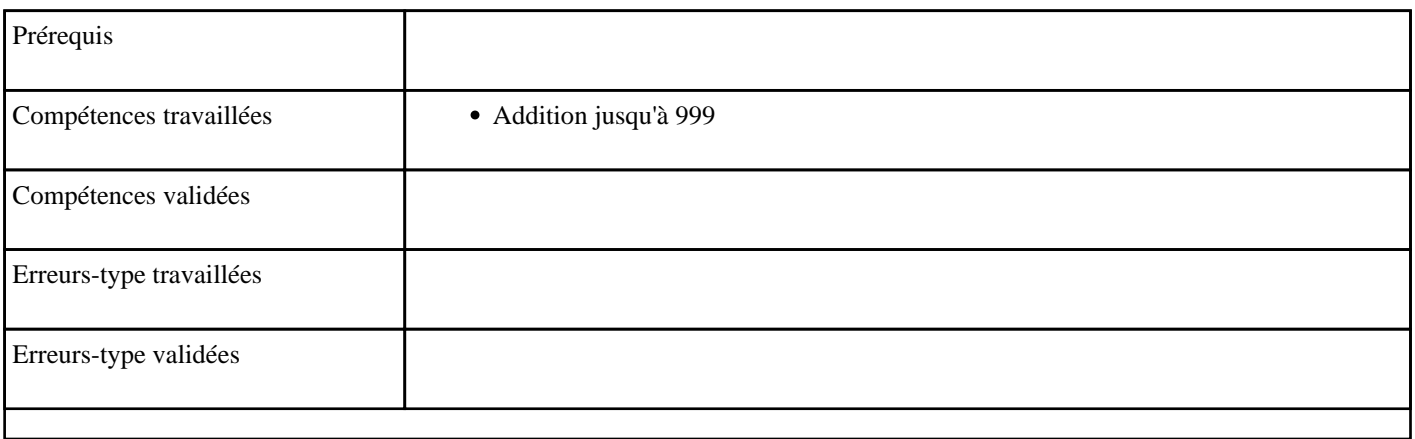

### **1.77) C2001 - Nommer un nombre entre 1000 et 9999**

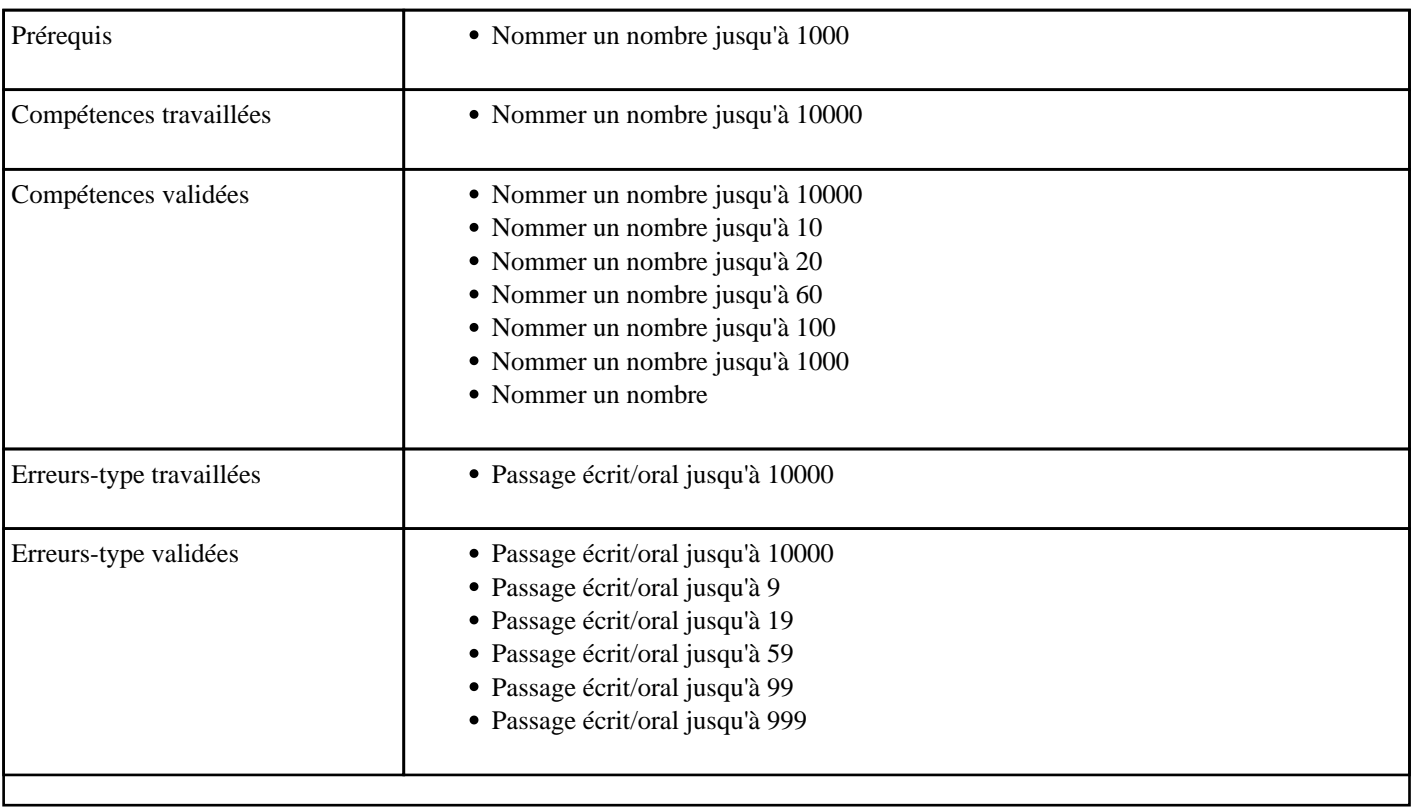

# **1.78) C2006 - Additionner pour obtenir 1000 - niveau 1**

Complément à 1000 depuis une centaine

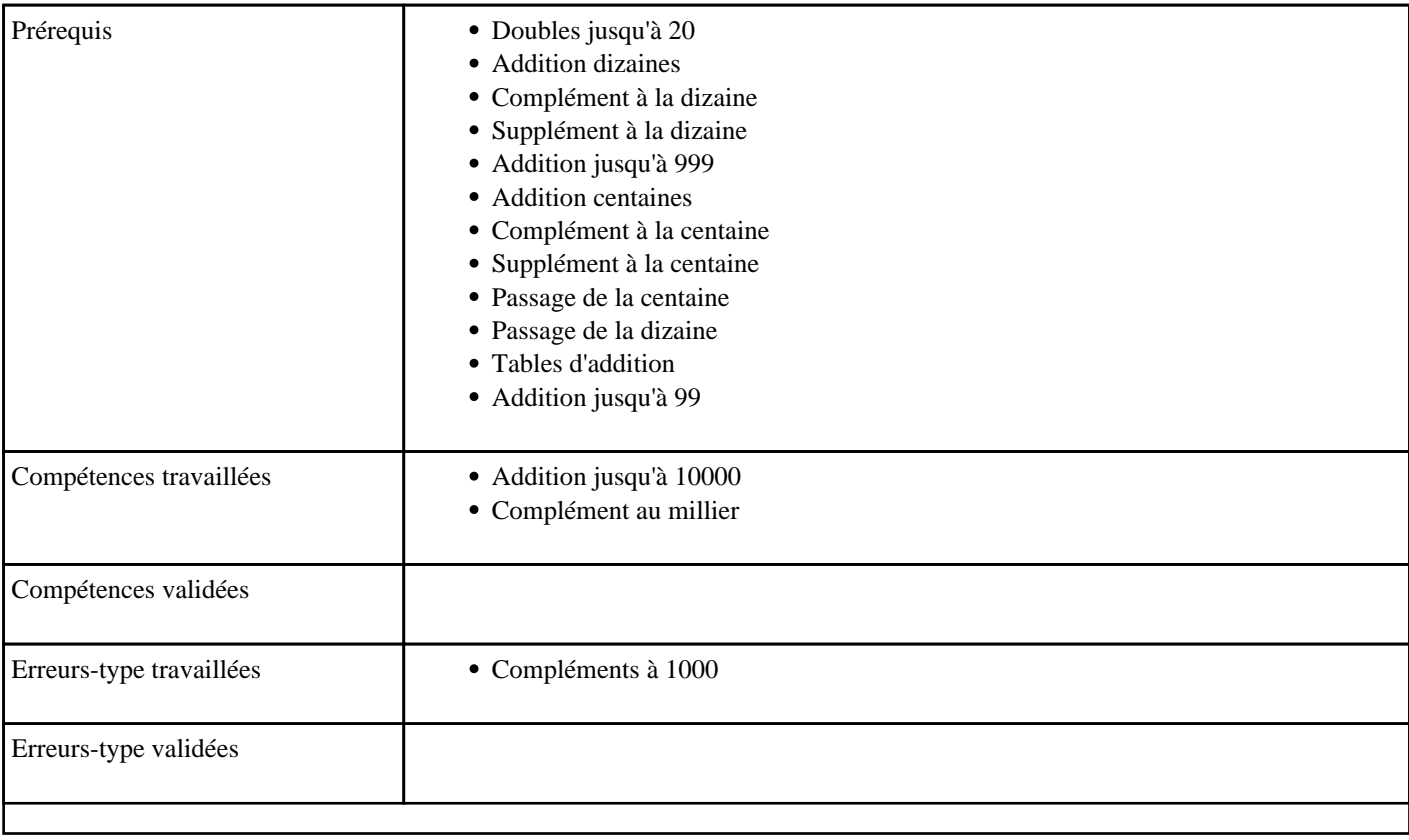

# **1.79) C2007 - Additionner pour obtenir 1000 - niveau 2**

### Complément à 1000

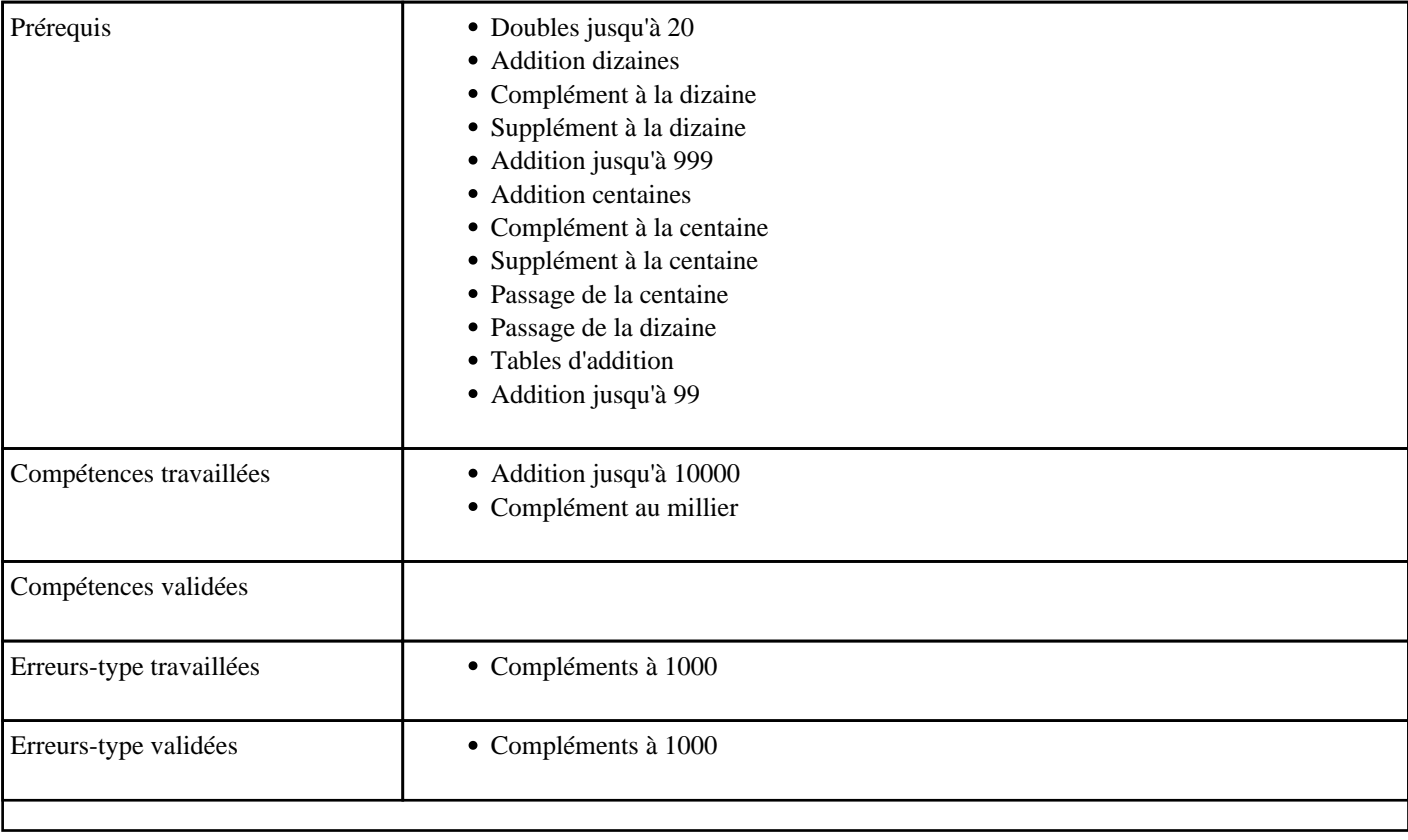

# **1.80) C2008 - Additionner un nombre à 1000**

### Supplément à 1000

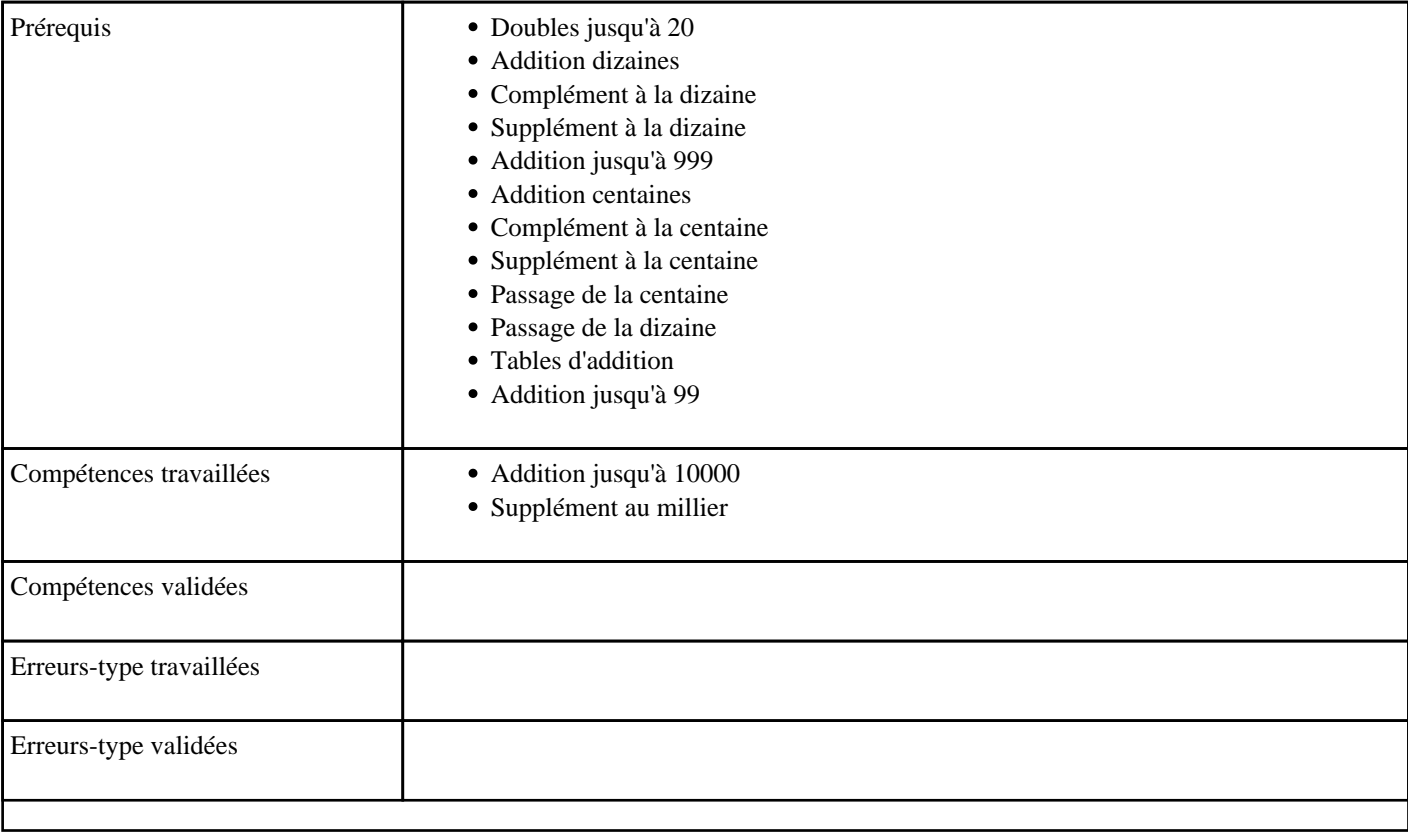

## **1.81) C2009 - Additionner en passant 1000**

#### Passage de 1000

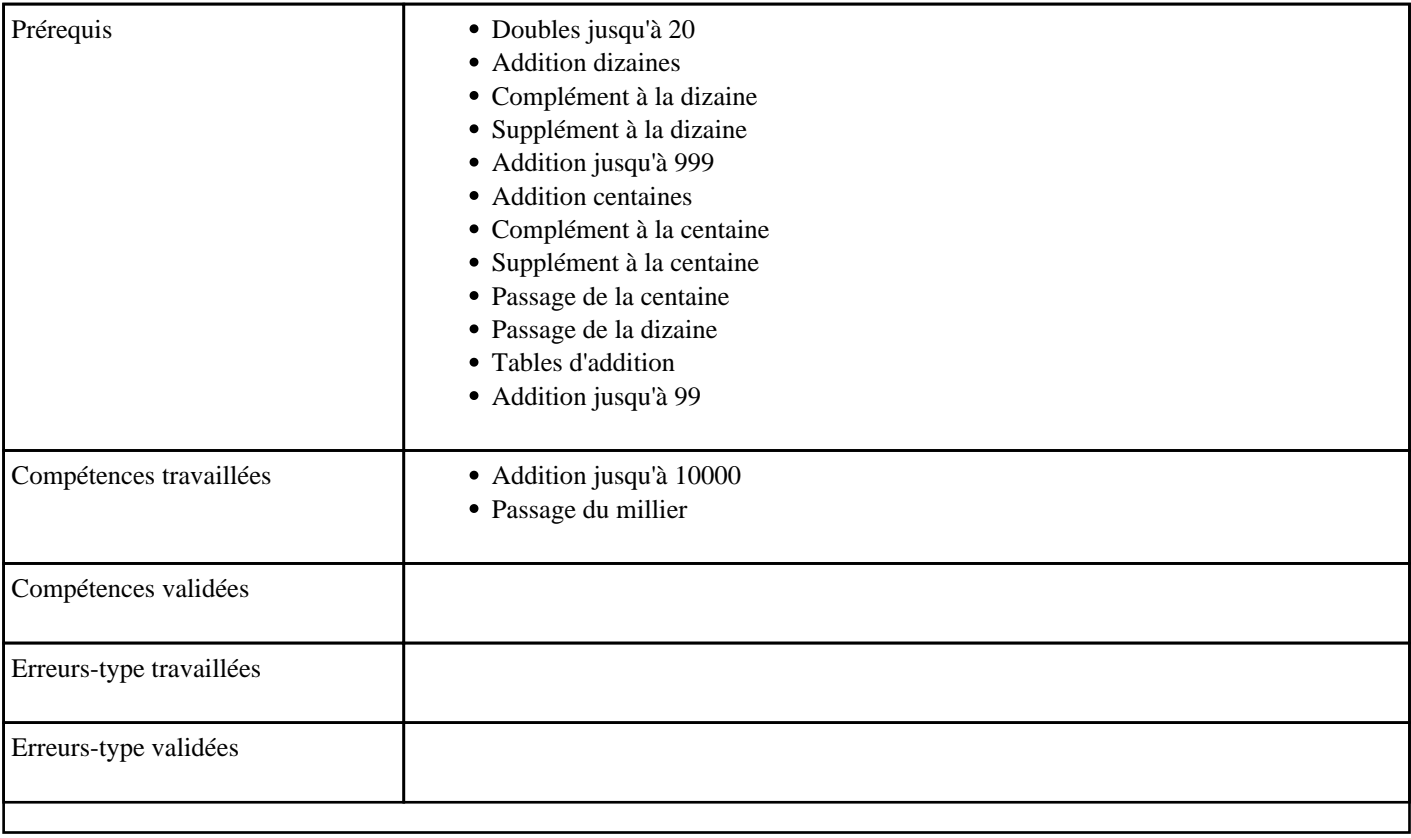

## **1.82) C2010 - Additioner un milliers jusqu'à 9999**

Ajouter des milliers à un nombre inférieur à 10000

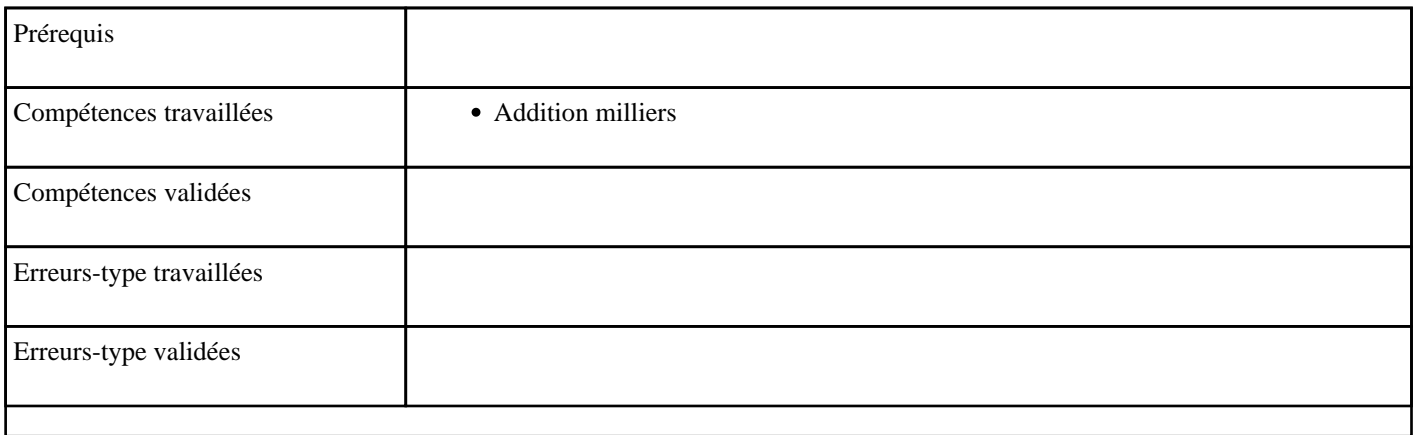

# **1.83) C2011 - Additioner deux milliers jusqu'à 9990**

#### Additioner des milliers

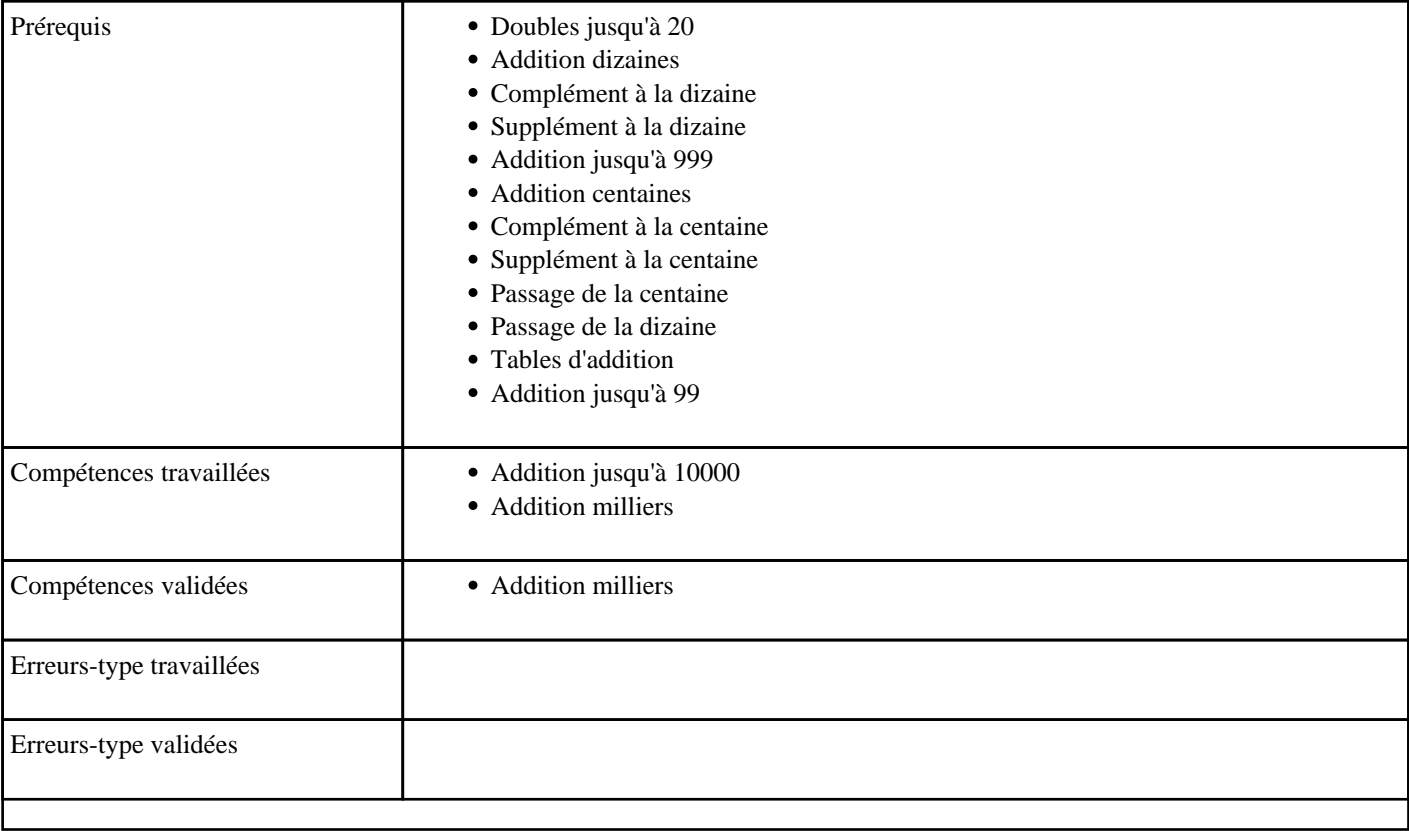

## **1.84) C2012 - Additioner en partant d'un millier - niveau 1**

Supplément au millier 1 (Ajouter un nombre inférieur à 1000 à un millier)

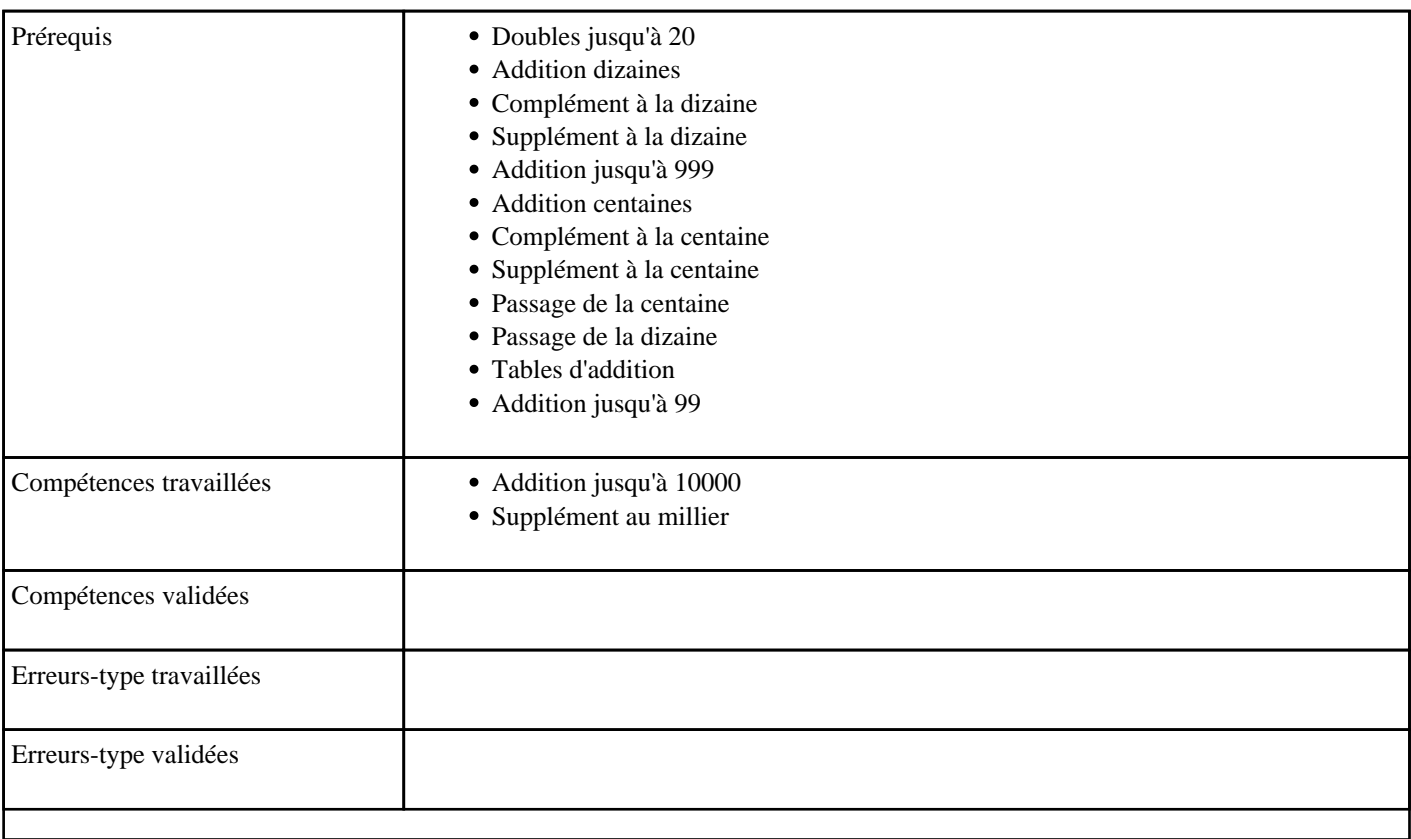

## **1.85) C2013 - Additioner en partant d'un millier - niveau 2**

Supplément au millier 2 (Ajouter un nombre inférieur à 10000 à un millier)

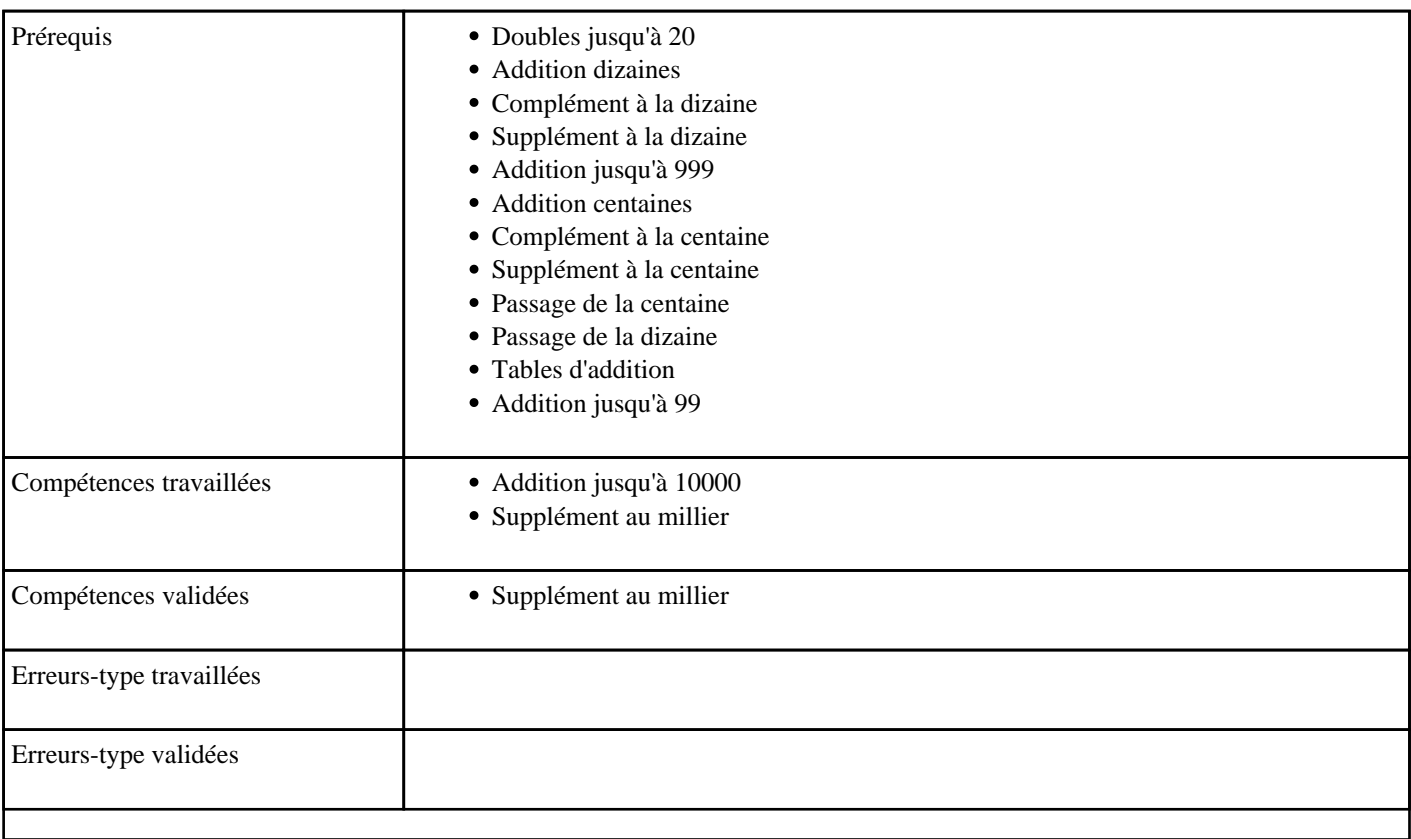

### **1.86) C2014 - Additioner pour obtenir le millier supérieur - niveau 1**

Complément au millier supérieur depuis une centaine

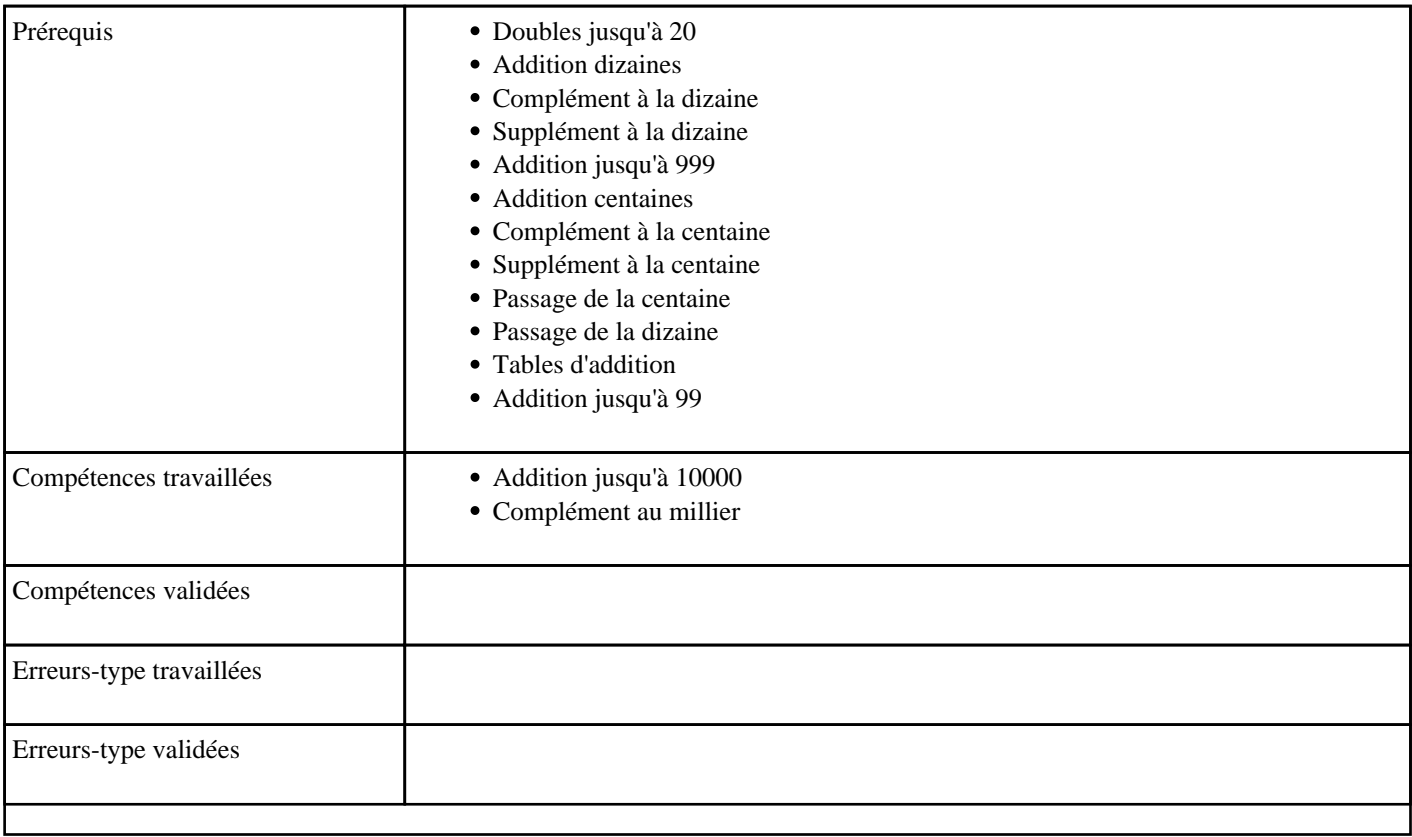

### **1.87) C2015 - Additioner pour obtenir le millier supérieur - niveau 2**

Complément au millier supérieur

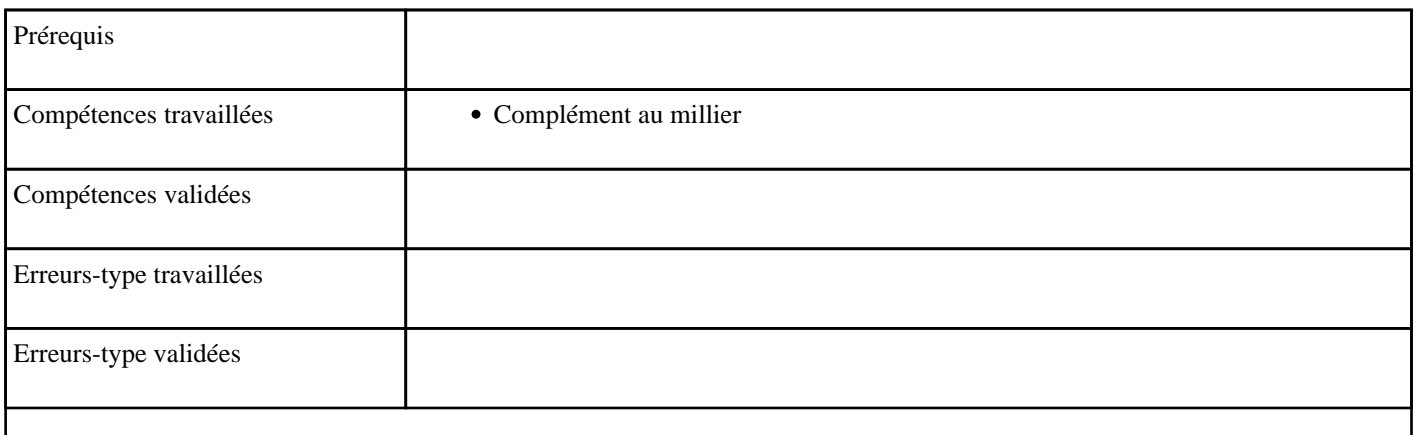

# **1.88) C2016 - Additioner pour obtenir un millier - niveau 1**

Complément au millier depuis une centaine

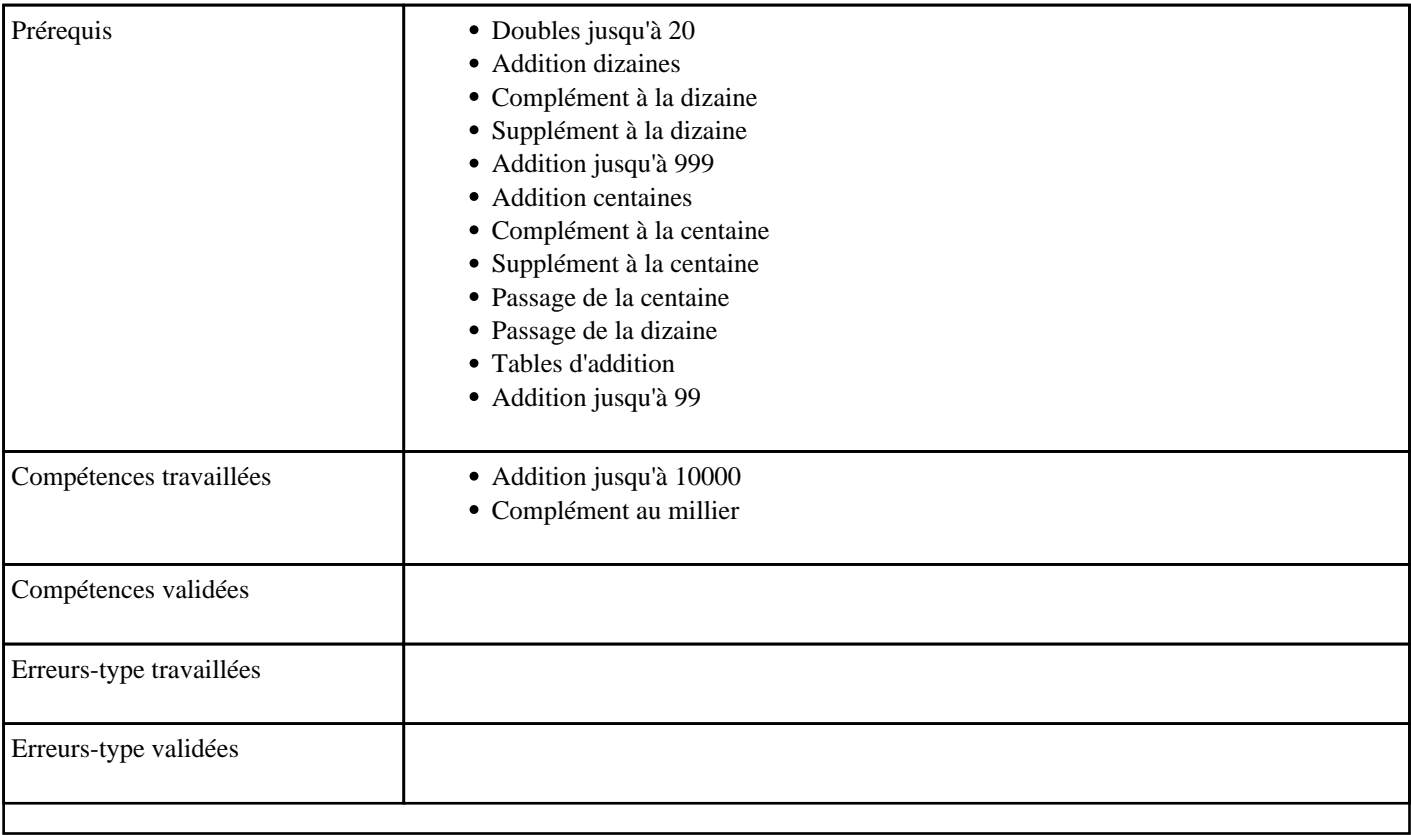

# **1.89) C2017 - Additioner pour obtenir un millier - niveau 2**

### Complément au millier

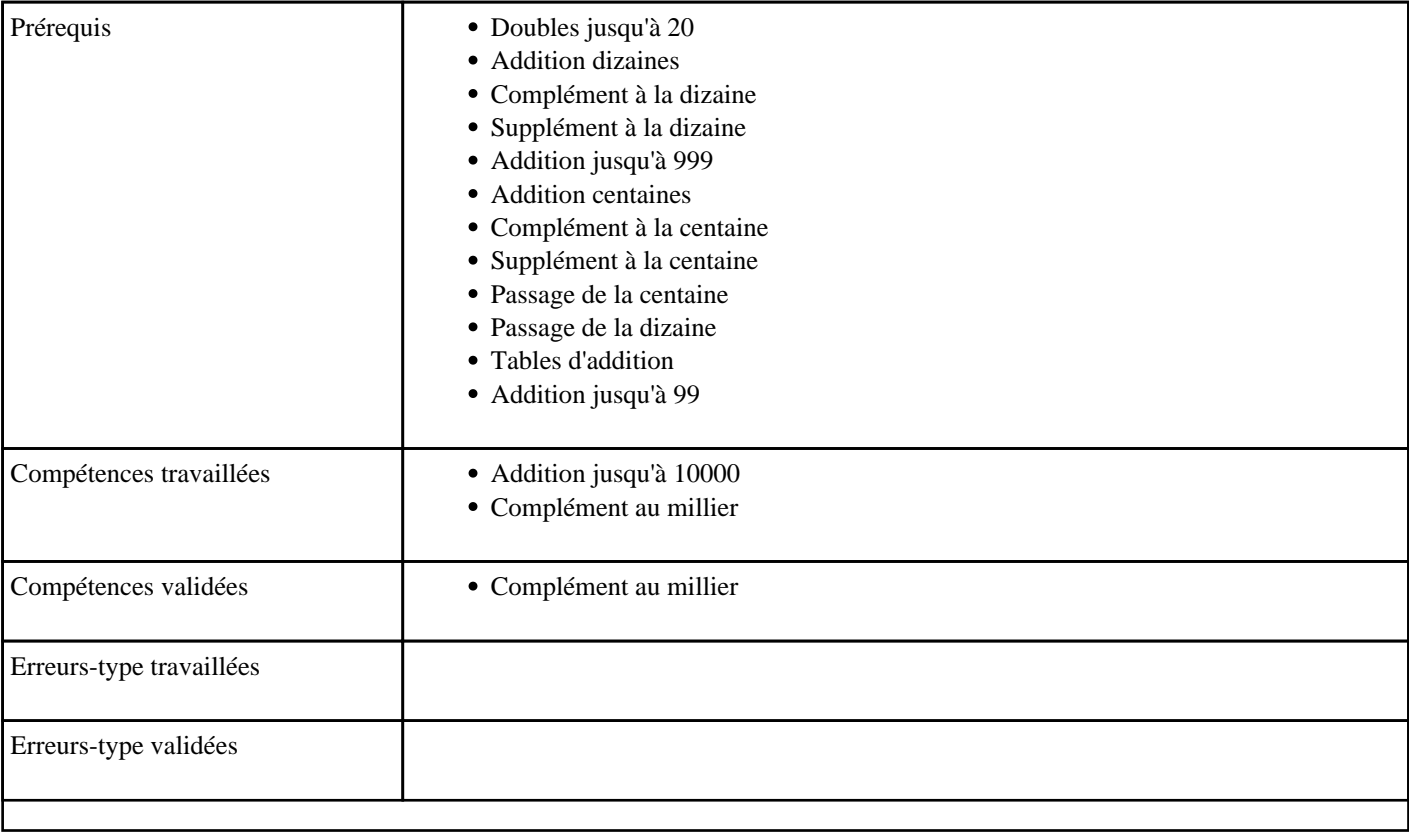

# **1.90) C2018 - Additioner en passant un millier**

### Passage du millier

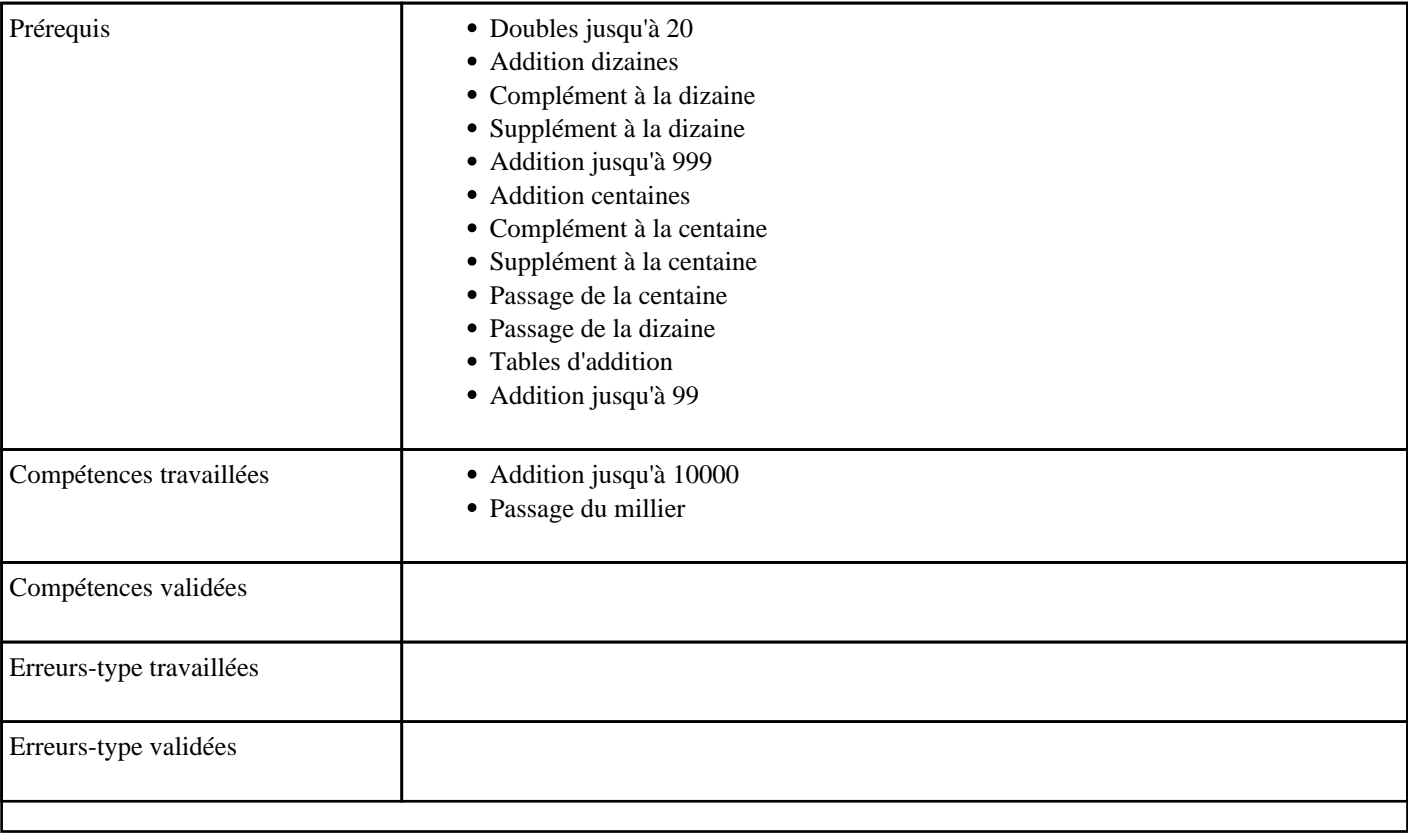

# **1.91) C2019 - Additioner jusqu'à 9999 avec retenue**

Calculer des sommes jusqu'à 10000 (avec retenue)

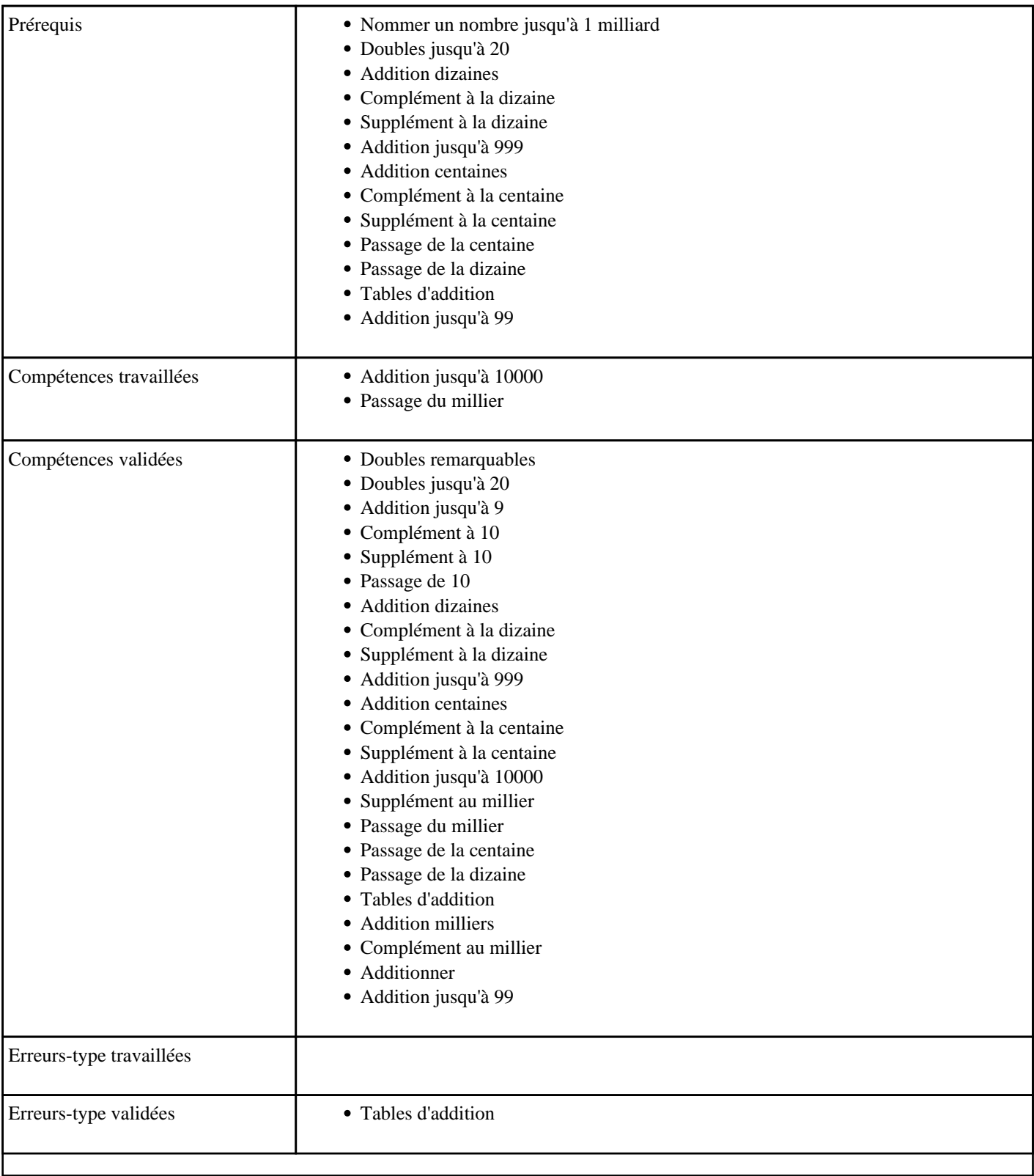

# **1.92) C2020 - Additioner pour obtenir 10 000 - niveau 1**

Complément à 10000 depuis un millier

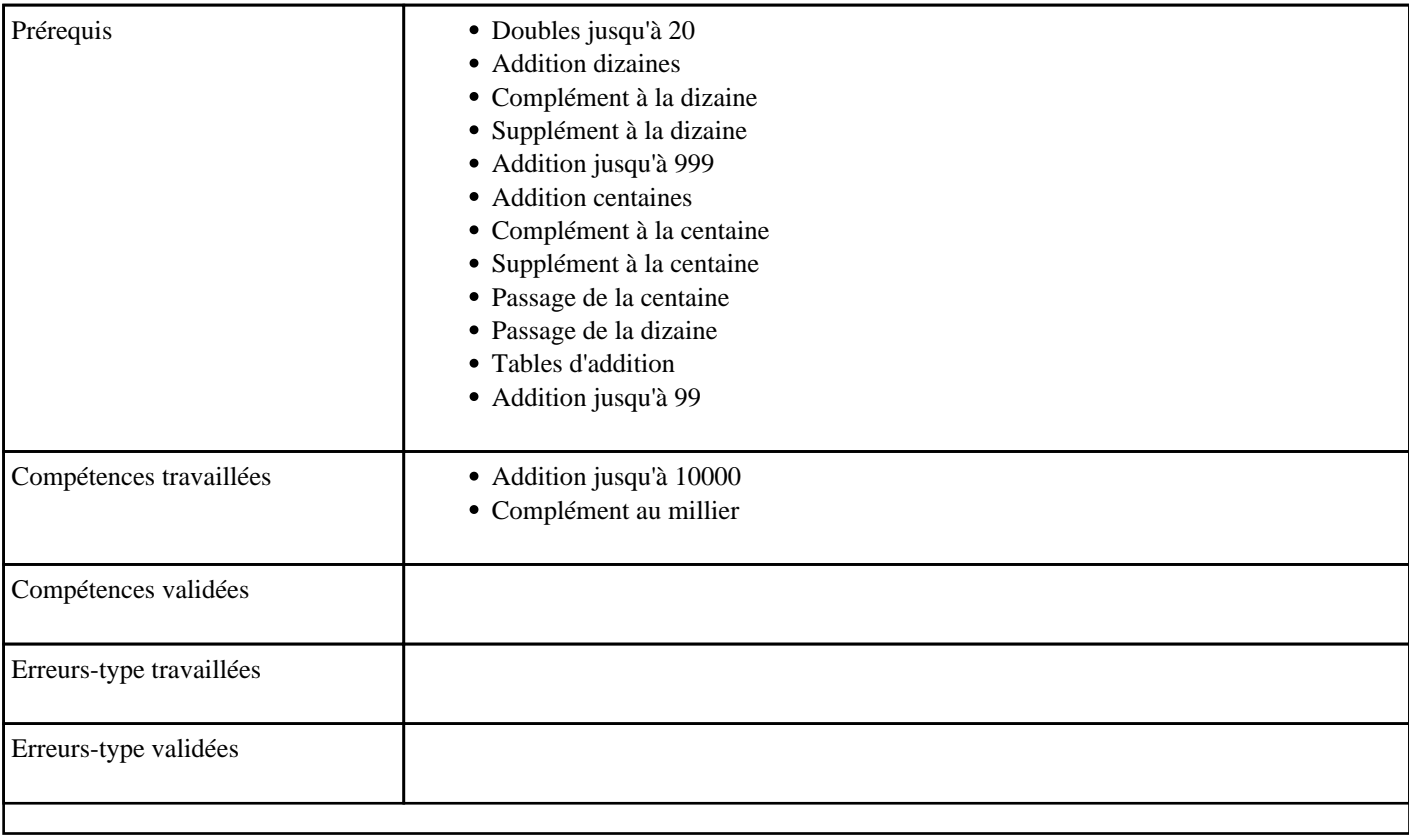

## **1.93) C2020 - Additionner jusqu'à 10 000**

Calculer mentalement des sommes d'un nombre ayant au plus quatre chiffres et d'un nombre ayant un seul chiffre non

#### nul.

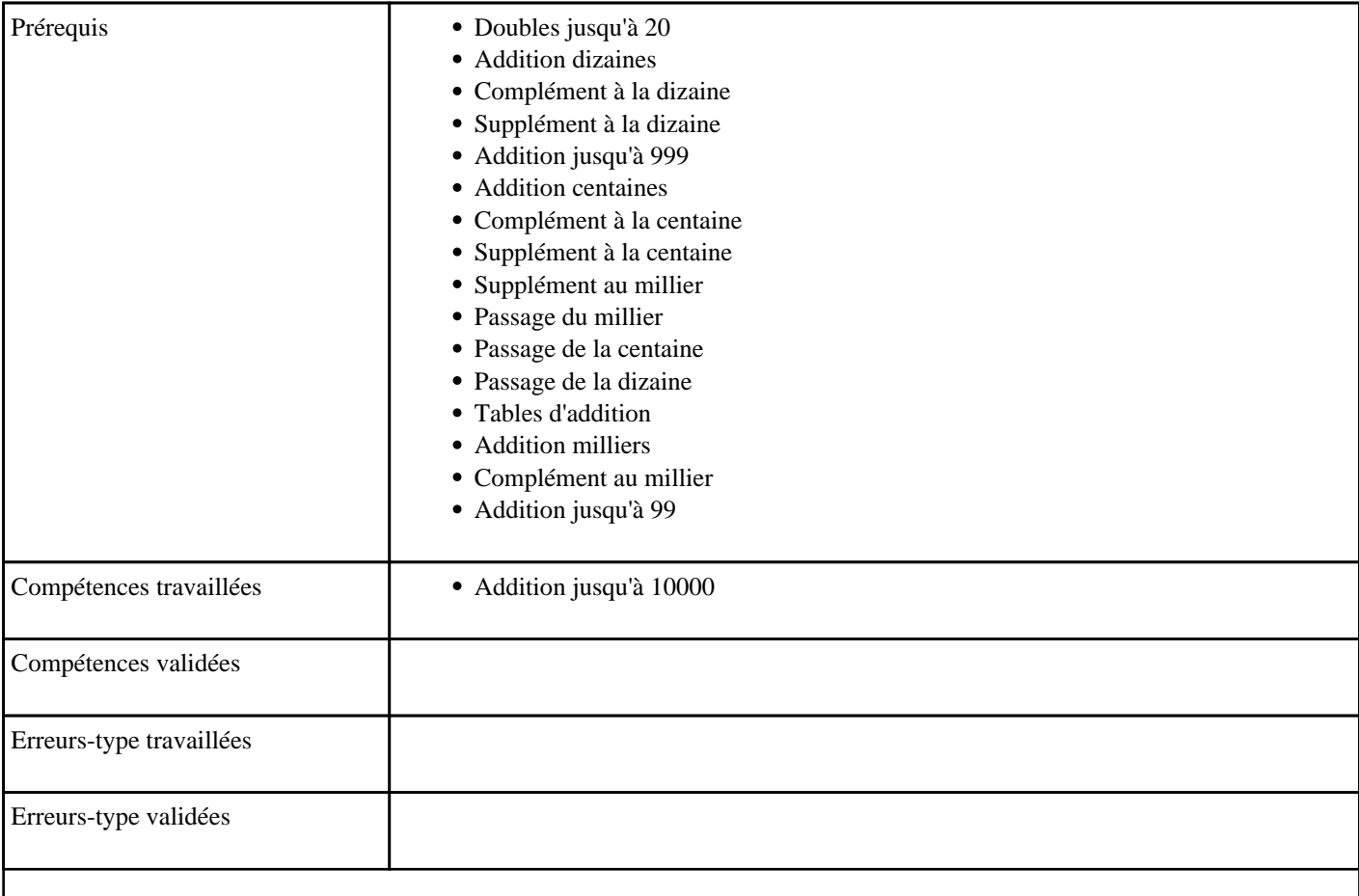

## **1.94) C2021 - Additioner pour obtenir 10 000 - niveau 2**

#### Complément à 10000

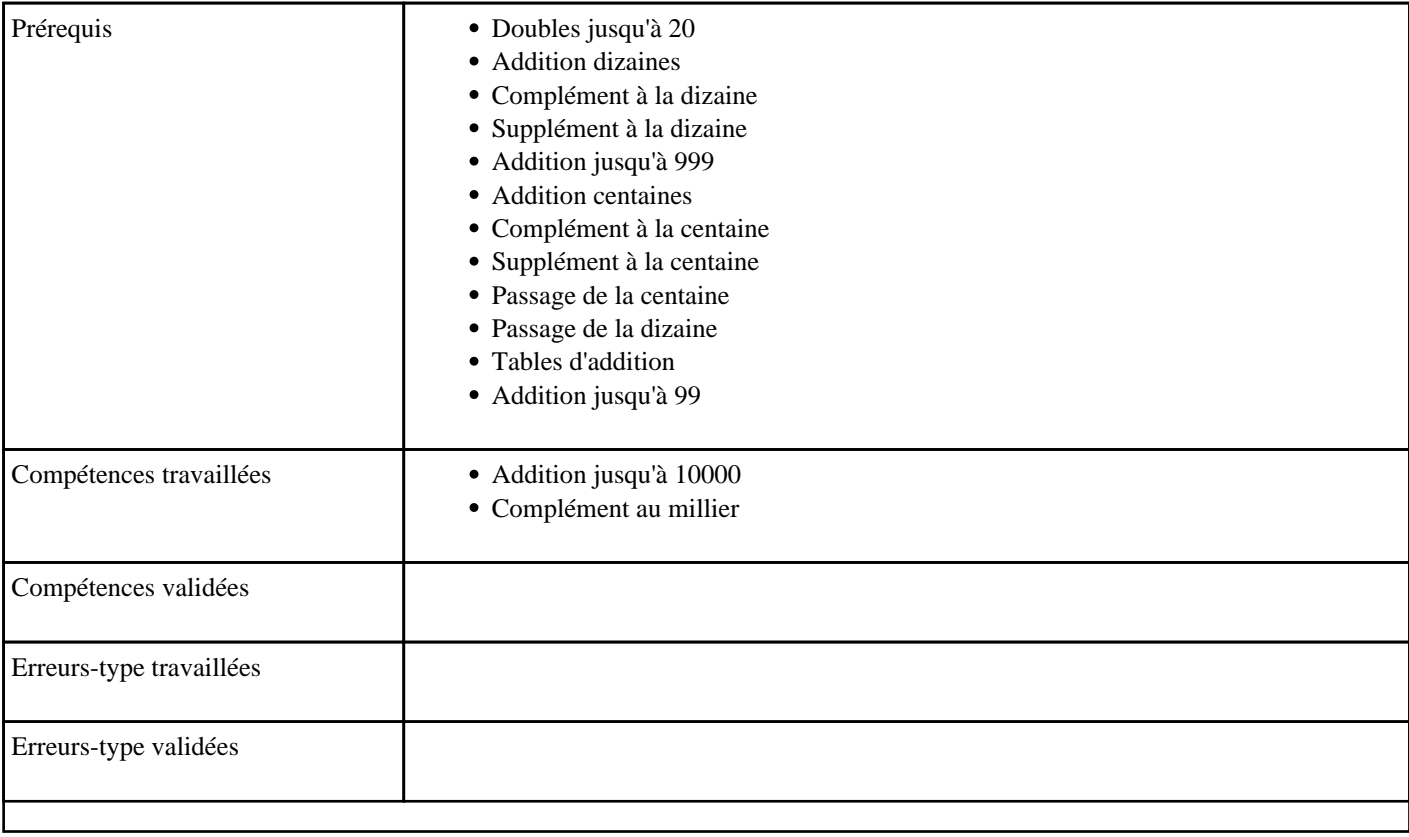

### **1.95) C2022 - Soustraire deux milliers**

Soustraction de milliers

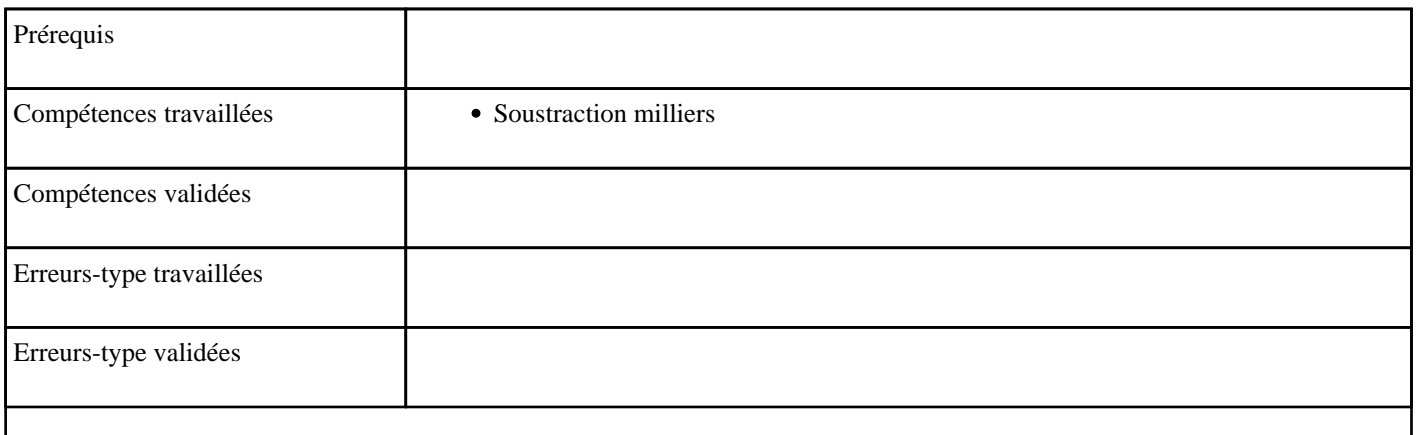

## **1.96) C2025 - Soustraire en passant 1000**

#### Passage de 1000 (soustraction)

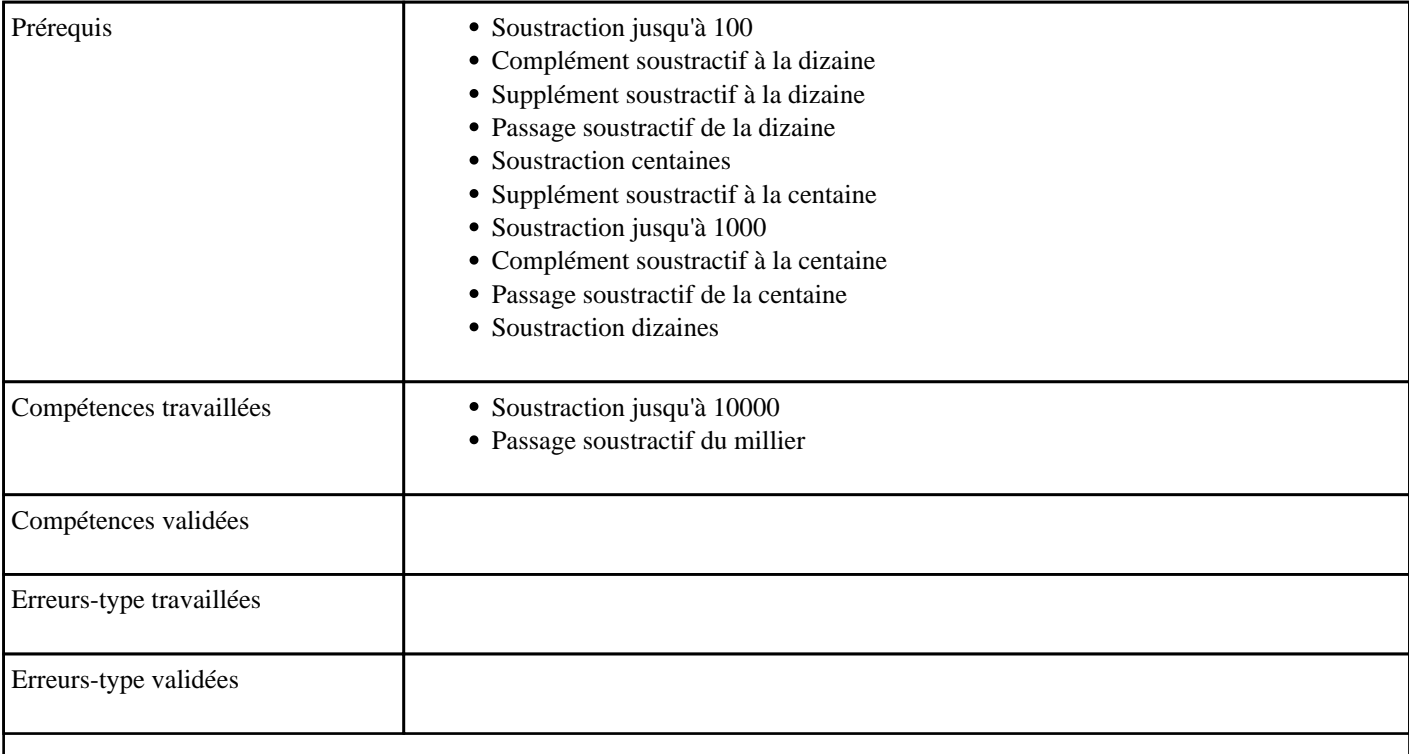

# **1.97) C2026 - Soustraire en passant un millier**

Passage du millier (soustraction)

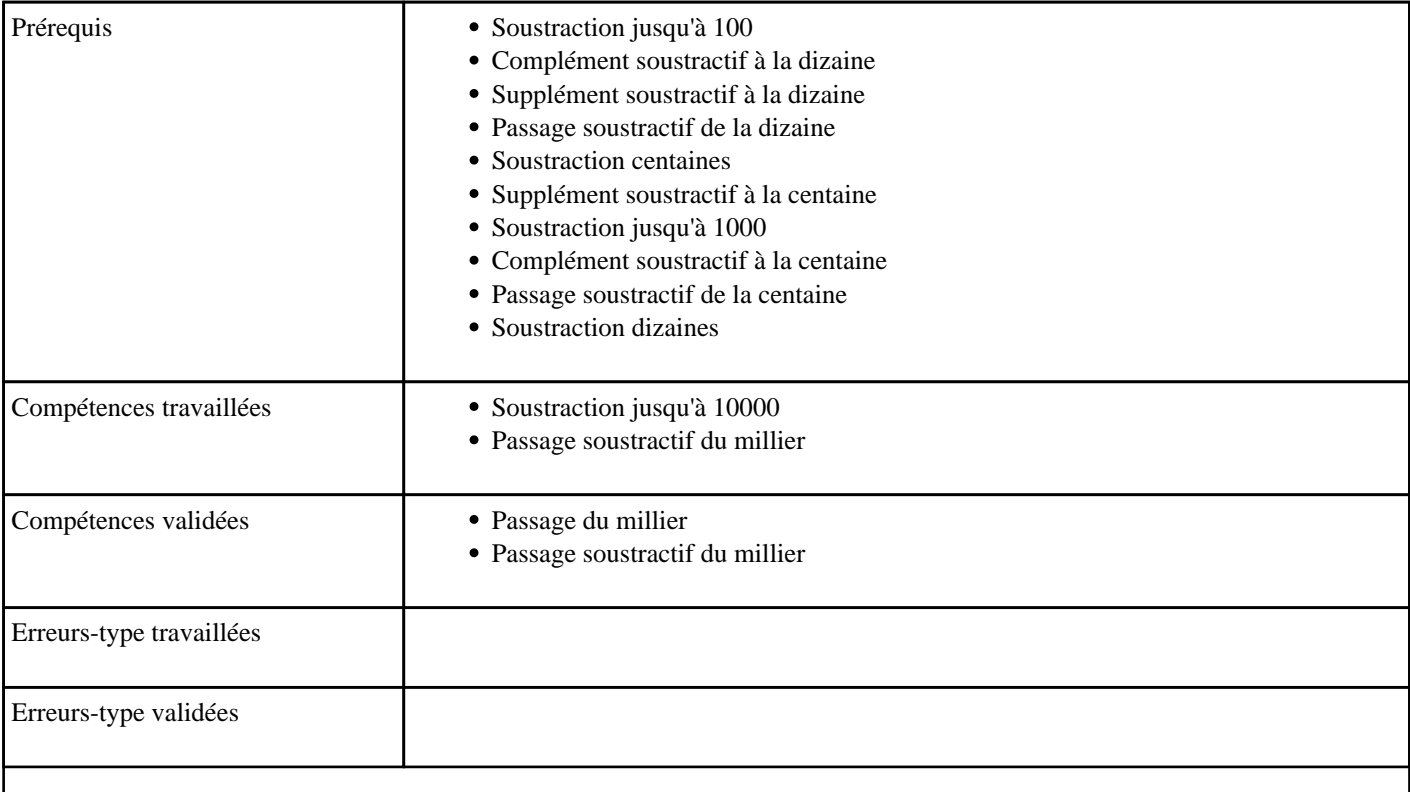

### **1.98) C2027 - Soustraire pour obtenir 1000 - niveau 1**

Soustraction à trou d'un nombre à trois chiffres chiffres sur un nombre inférieur à 2000 donnant 1000

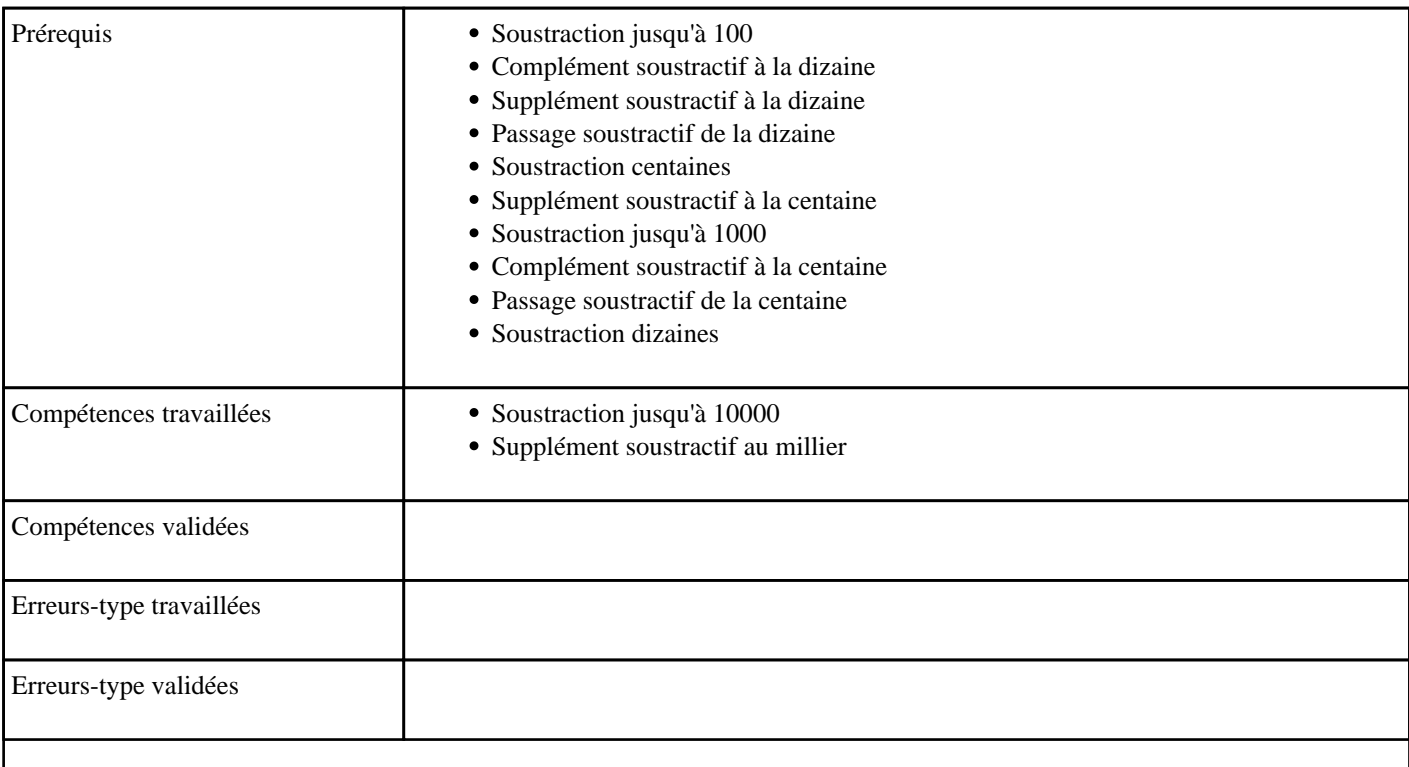

### **1.99) C2028 - Soustraire pour obtenir 1000 - niveau 2**

Soustraction à trou d'un nombre à quatre chiffres sur un nombre inférieur à 10000 donnant 1000

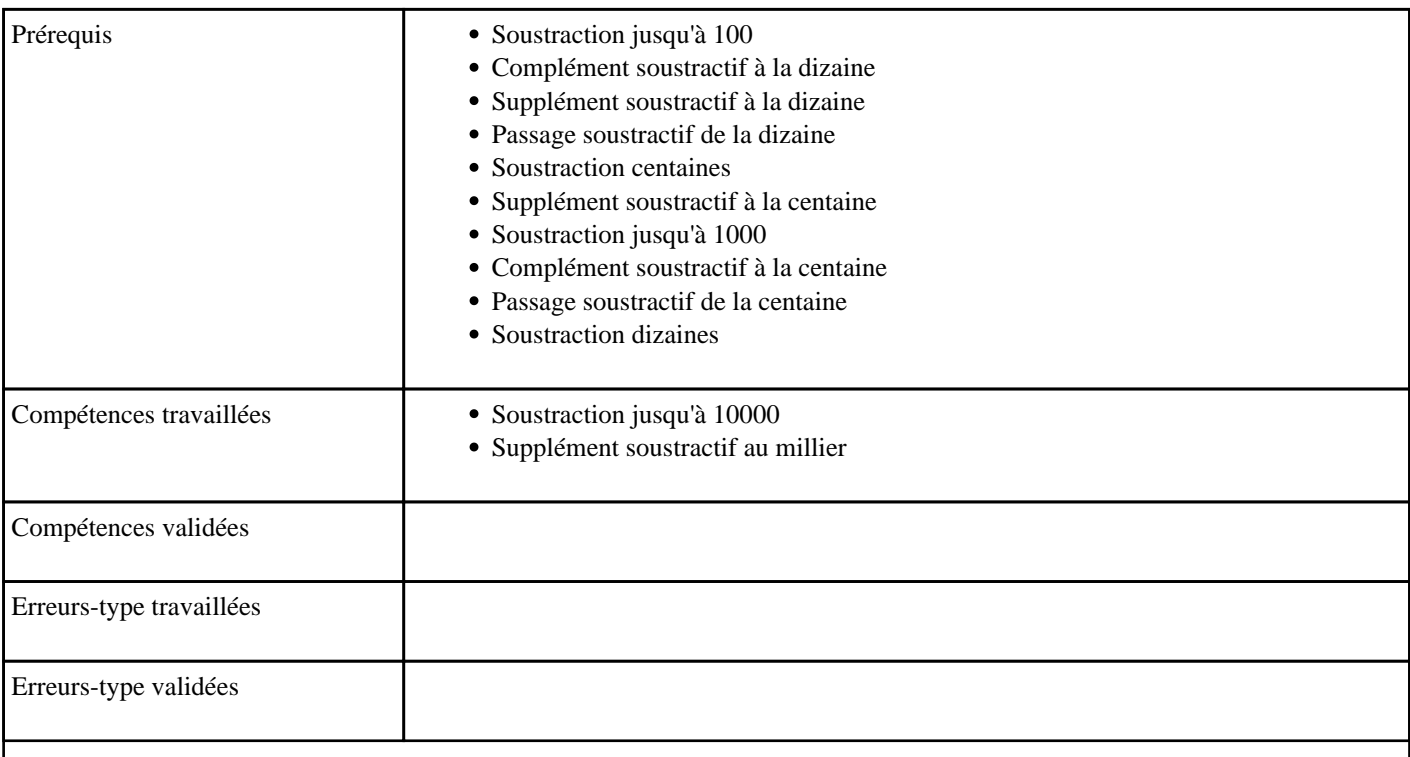

## **1.100) C2029 - Soustraire pour obtenir un millier**

Soustraction à trou d'un nombre à quatre chiffres sur un nombre inférieur à 10000 donnant un millier

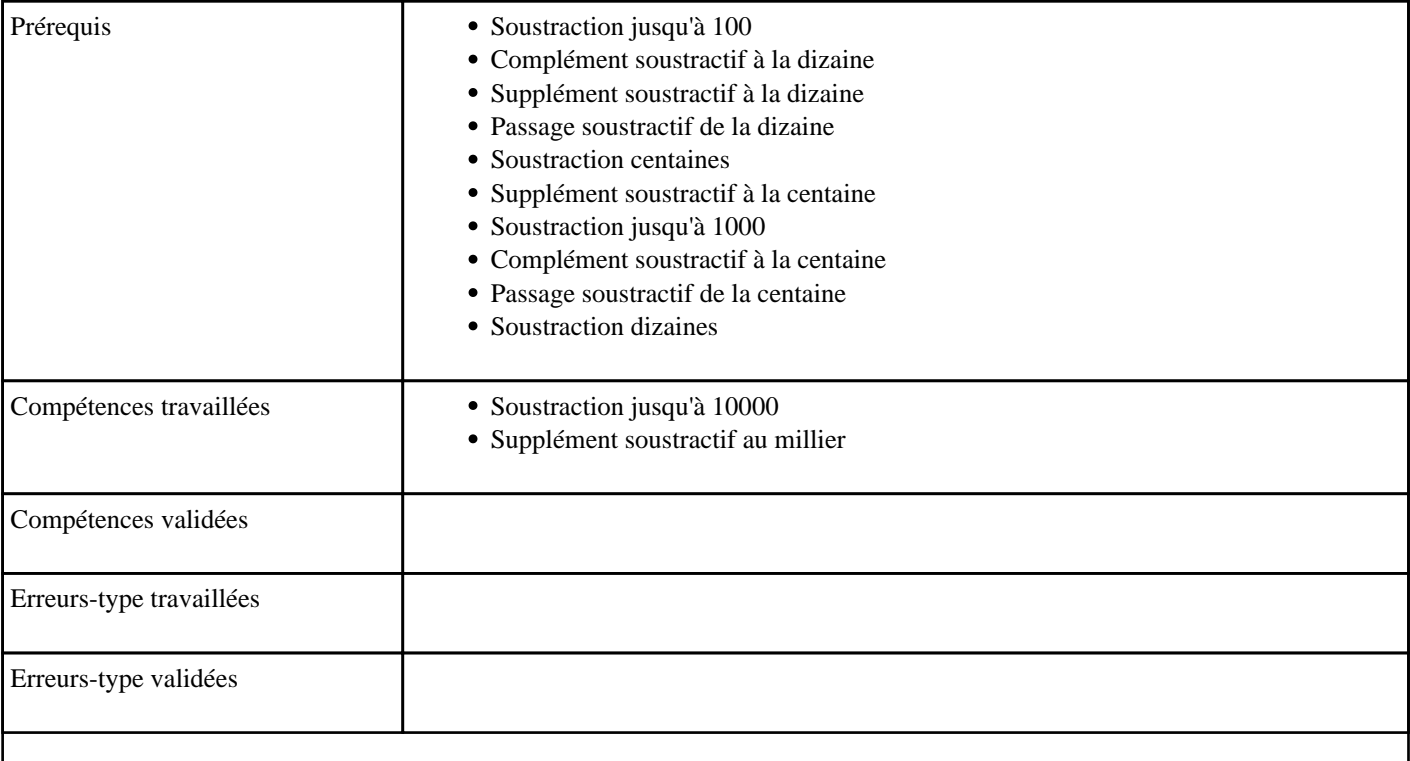

## **1.101) C2030 - Soustraire en partant de 1000 - niveau 2**

Soustraire un nombre à 3 chiffres à 1000

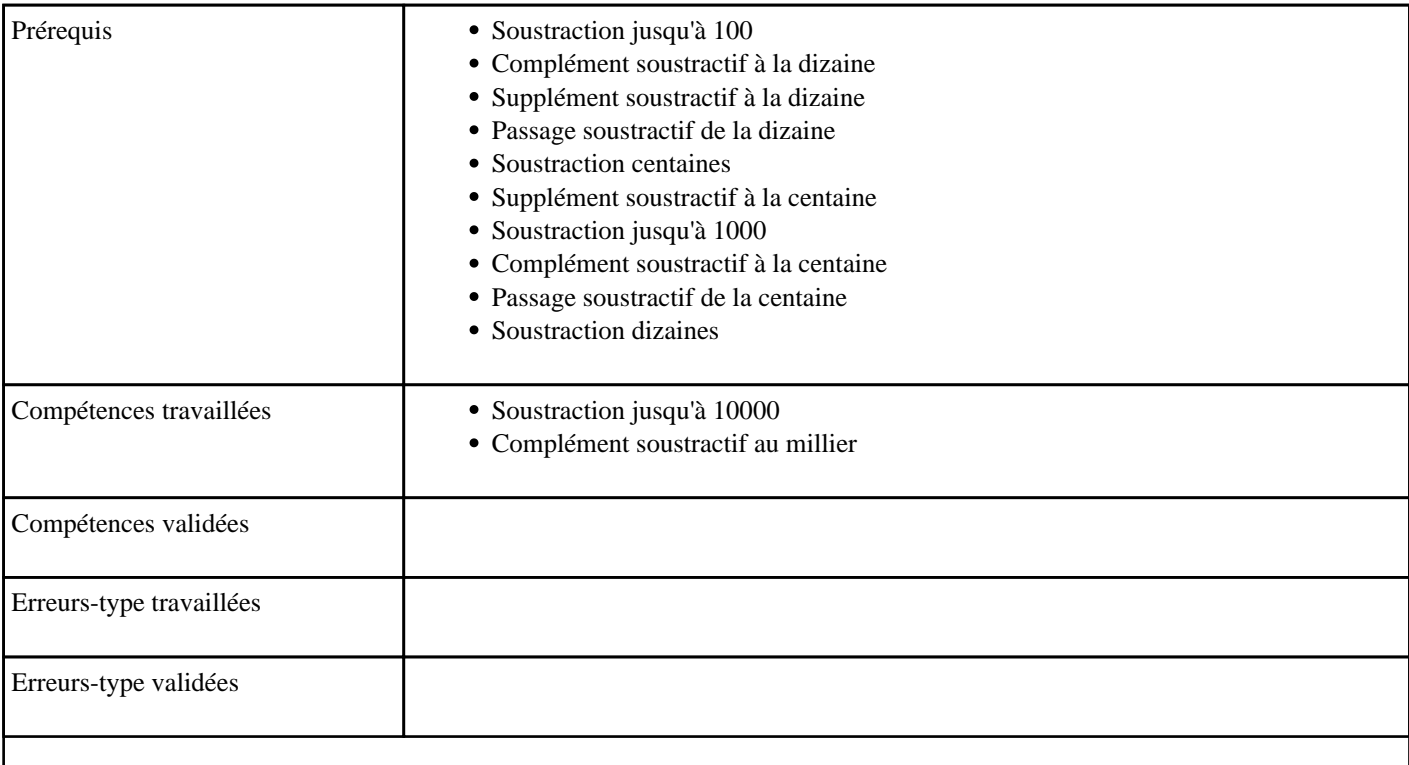

## **1.102) C2031 - Soustraire en partant de 1000 - niveau 1**

Soustraire une centaine à 1000

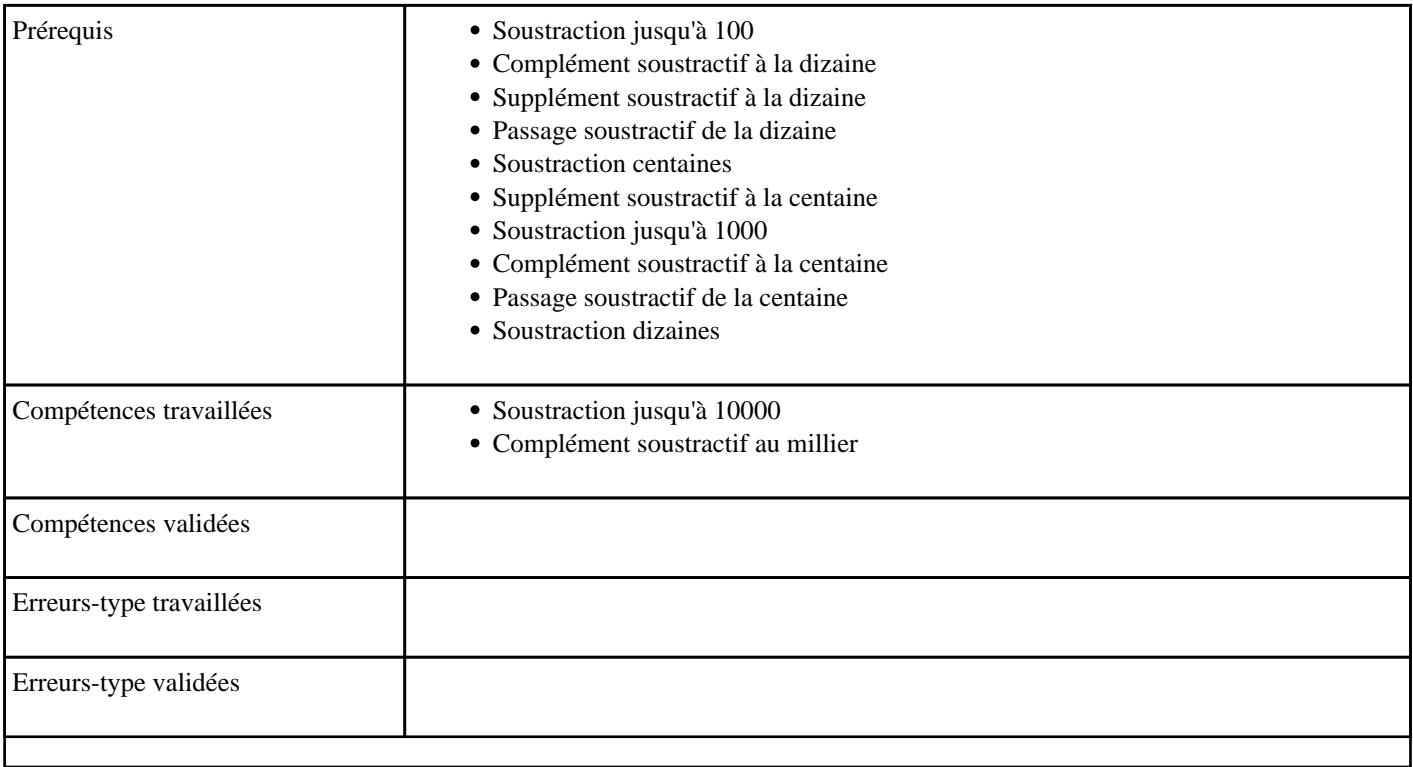

## **1.103) C2032 - Soustraire en partant d'un millier - niveau 1**

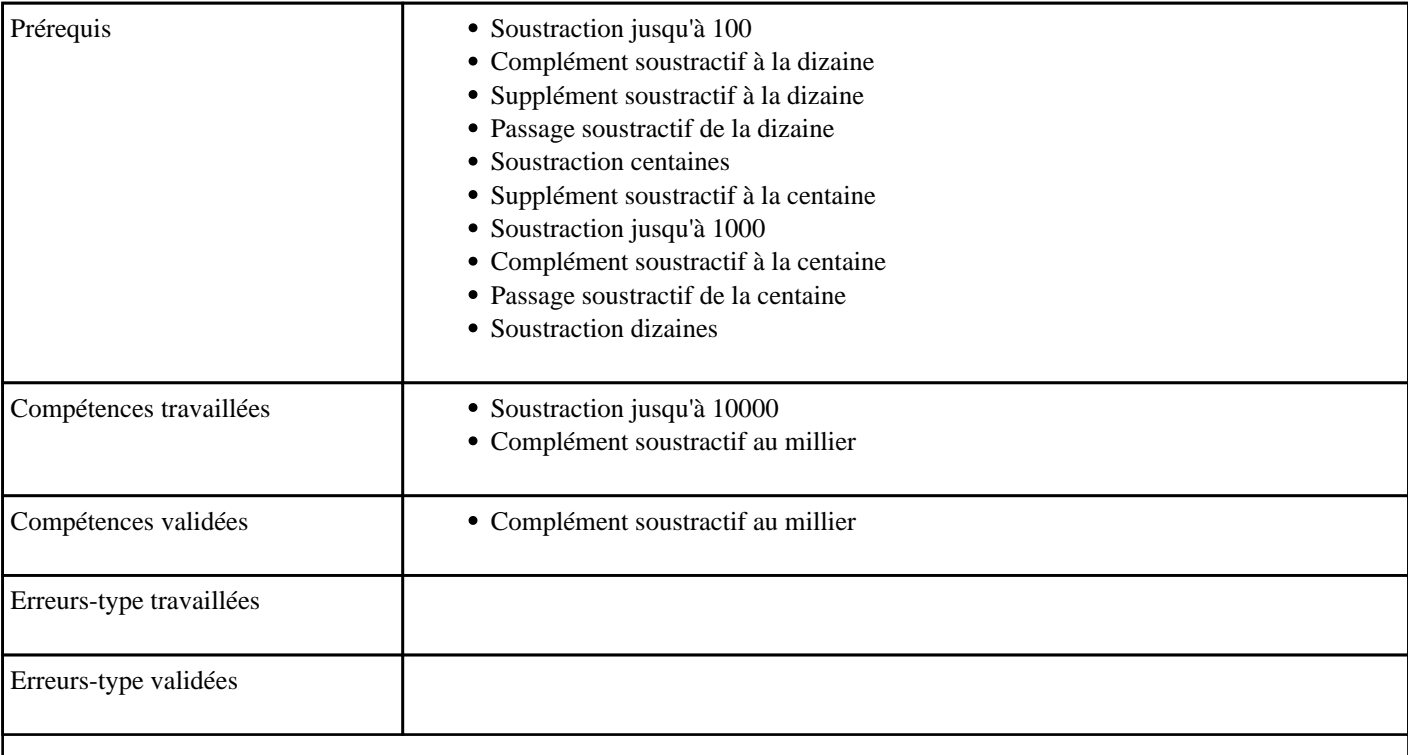

Soustraire un nombre à 3 chiffre à un millier
## **1.104) C2033 - Soustraire en partant d'un millier - niveau 2**

Soustraire un nombre à 4 chiffres à un millier

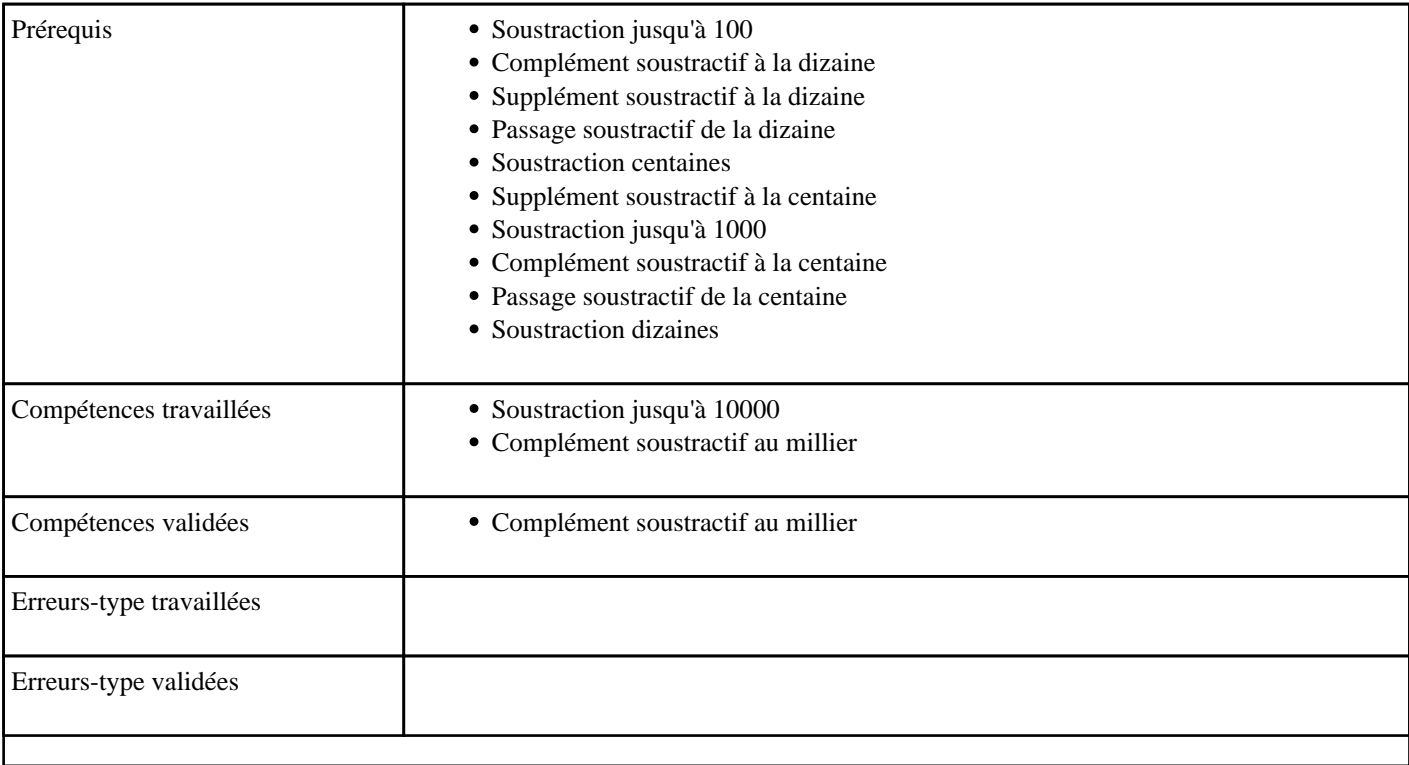

### **1.105) C2034 - Soustraire en partant de 10000 - niveau 2**

Soustraire un nombre à 4 chiffres à 10000

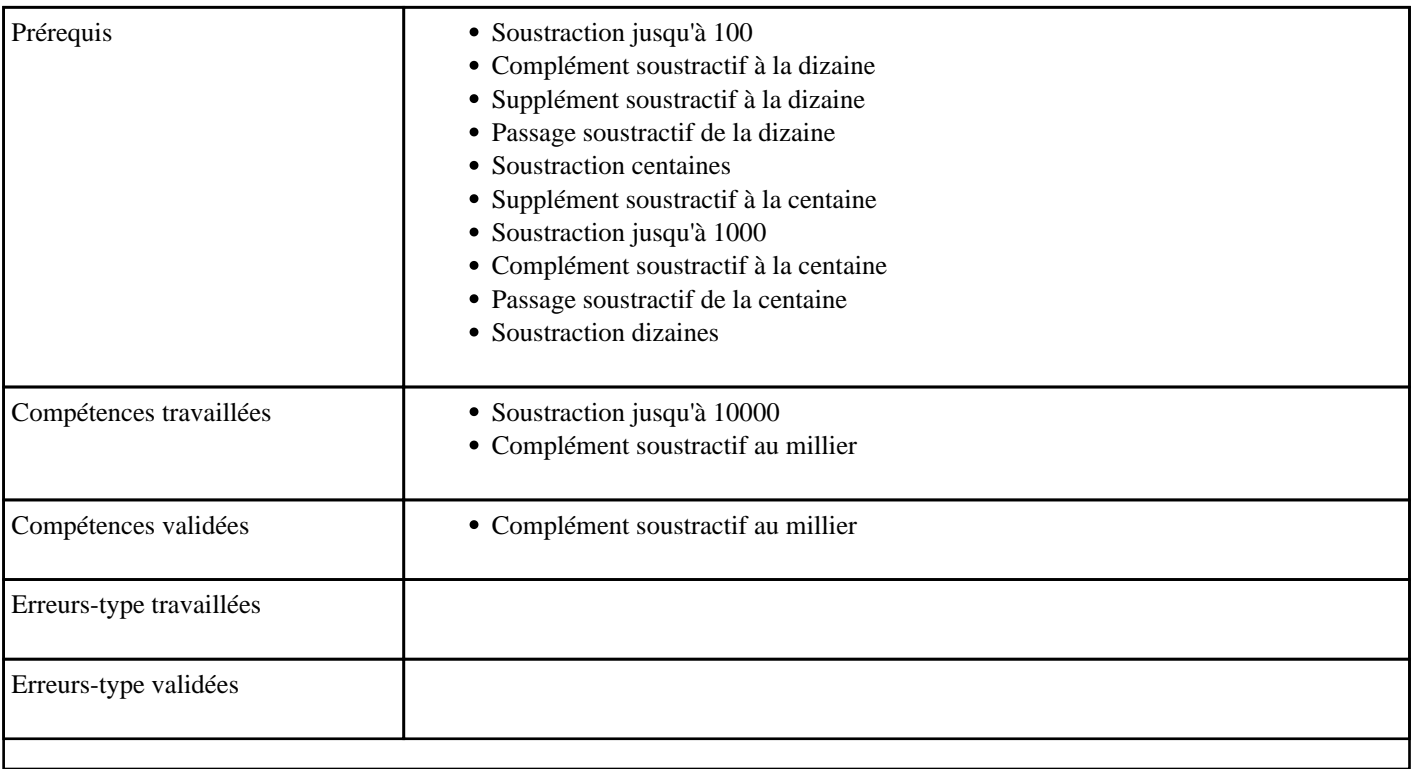

## **1.106) C2034 - Soustraire jusqu'à 10 000**

Soustraire des dizaines entières, des centaines entières ou des milliers entiers à un nombre.

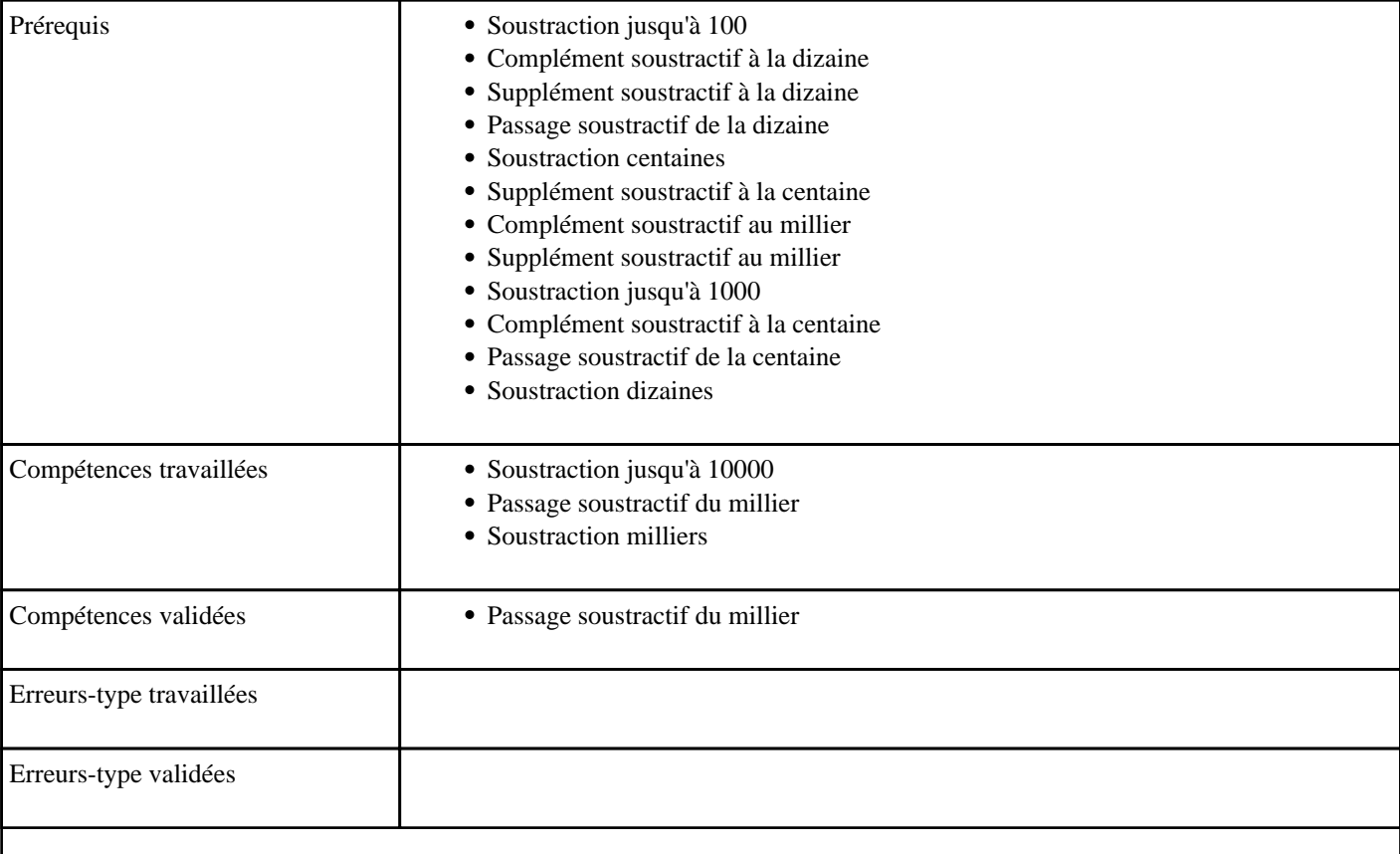

## **1.107) C2034 - Soustraire jusqu'à 10 000 sans retenue**

Soustraire un nombre à un, deux ou trois chiffres à un nombre à quatre chiffres, lorsqu'il n'y a pas de retenue.

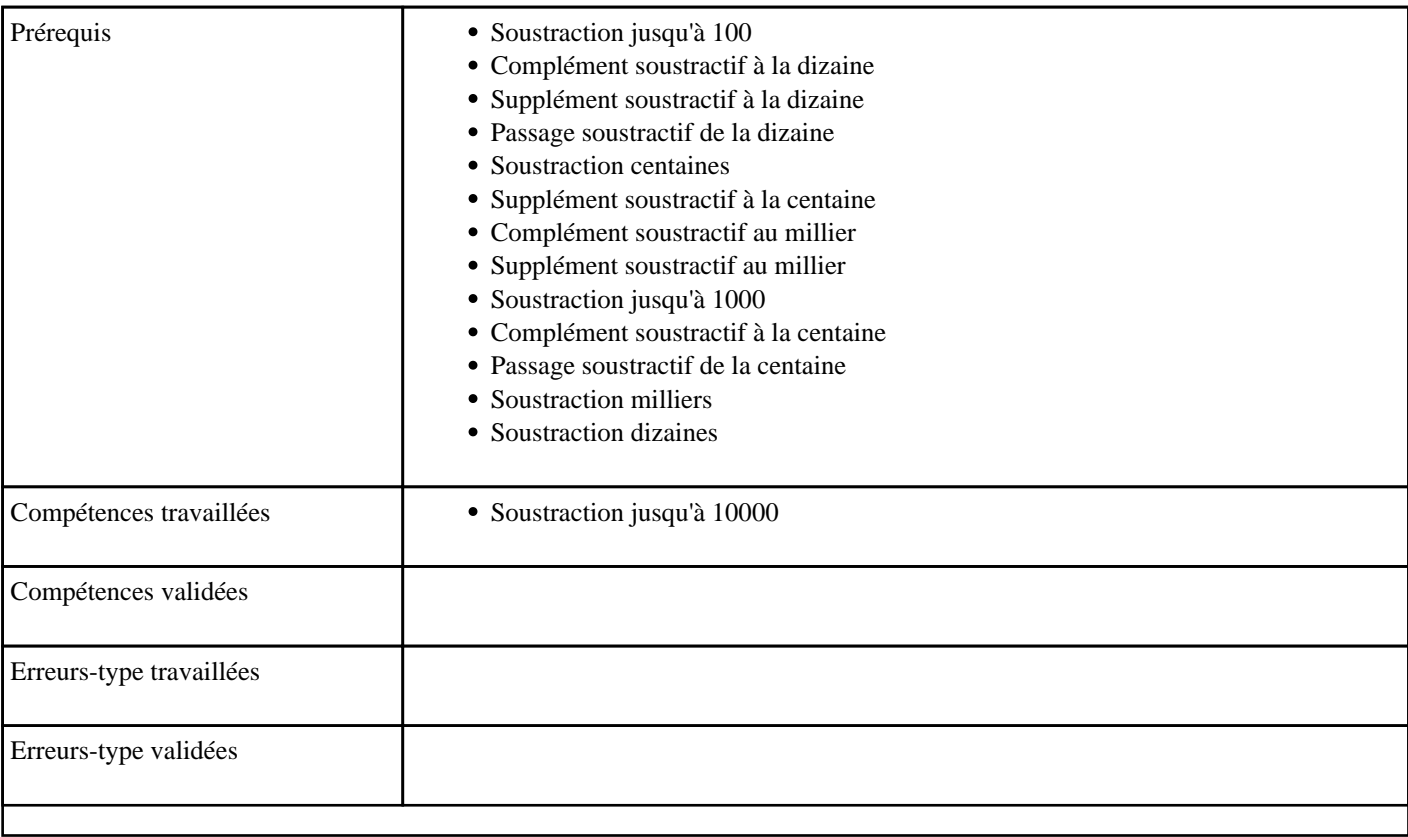

# **1.108) C2035 - Soustraire en partant de 10000 - niveau 1**

#### Soustraire un millier à 10000

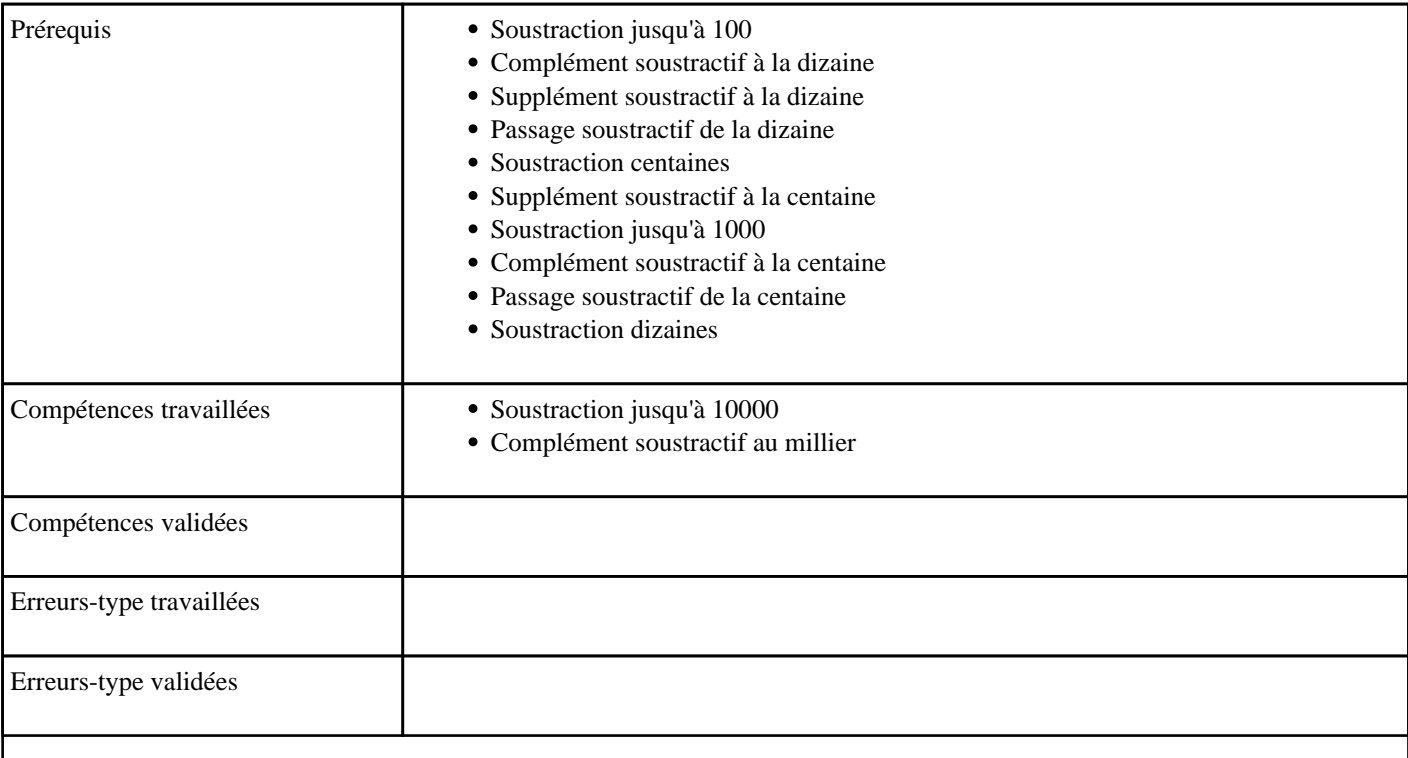

# **1.109) C2036 - Multiplier de 1 à 10 (tables de 1 à 10)**

Toutes tables de multiplication

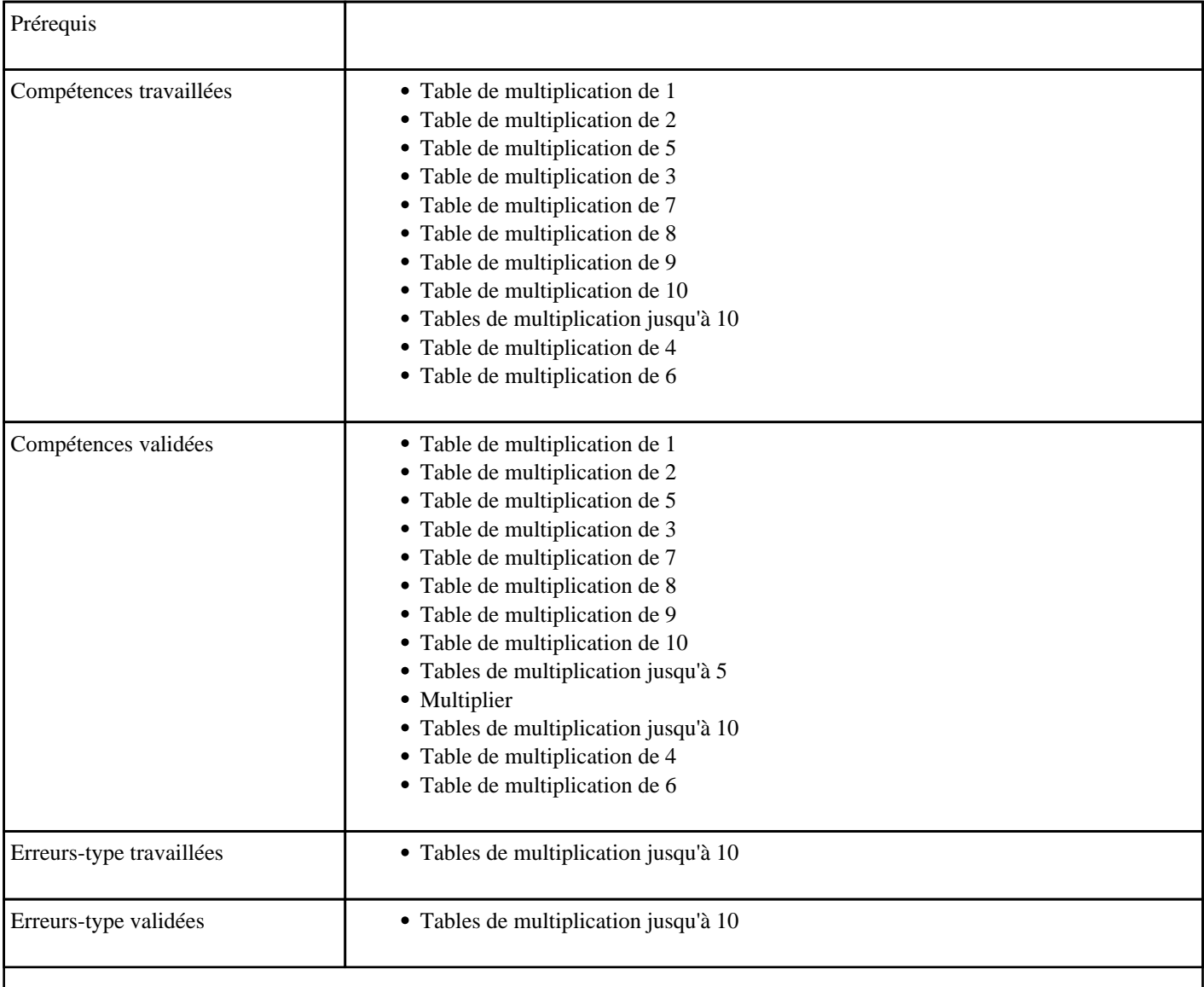

## **1.110) C2036 - Multiplier par 10 (table de 10)**

Multiplier par 10 jusqu'à 90

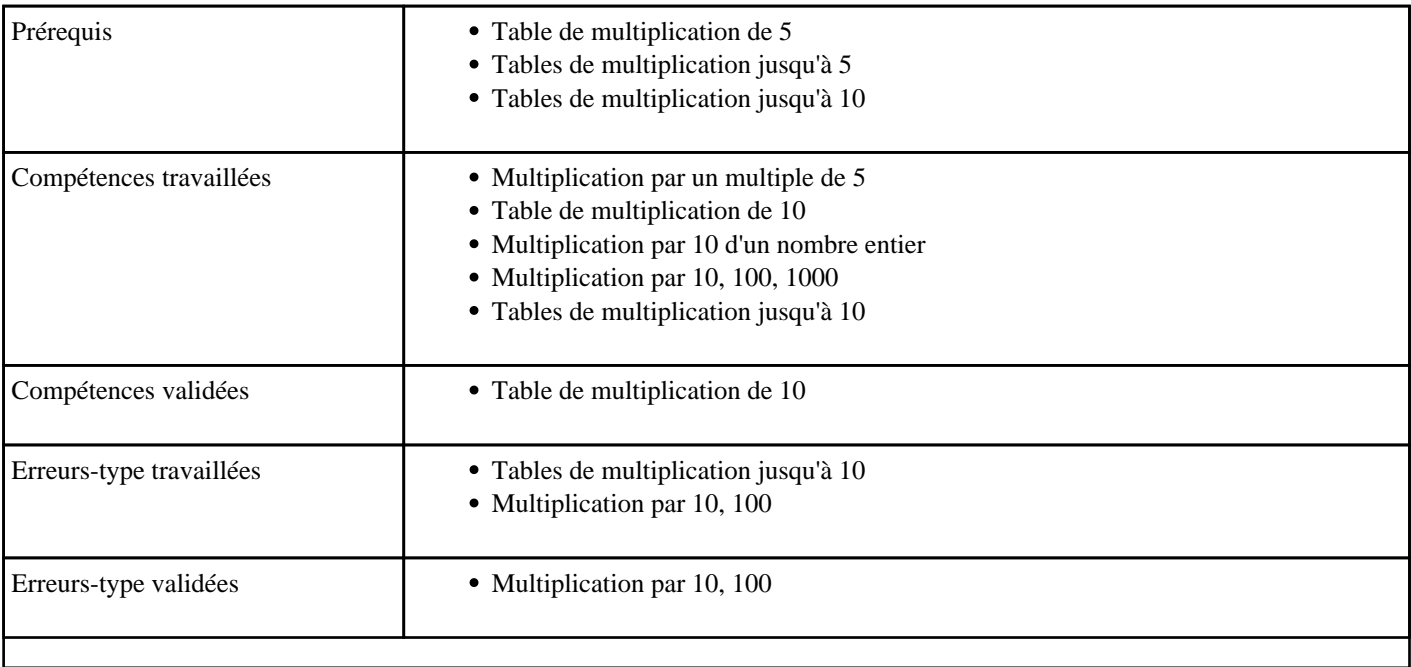

### **1.111) C2036 - Multiplier par 100 (table de 100)**

Multiplier par 100 jusqu'à 900

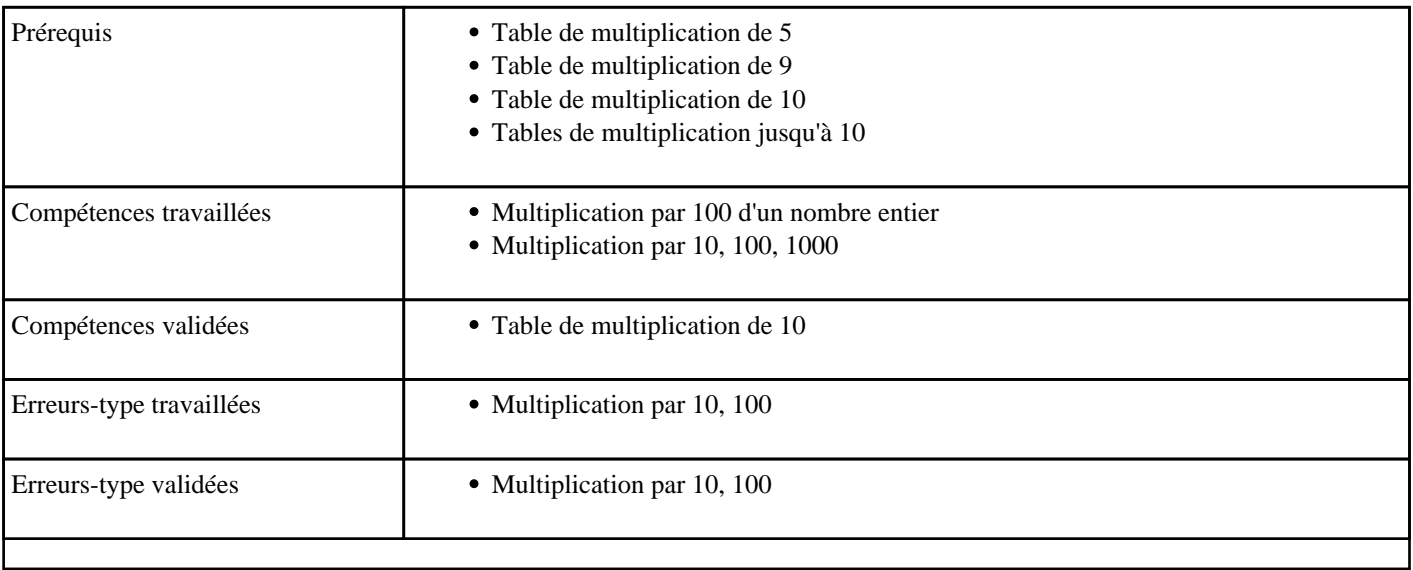

## **1.112) C2036 - Multiplier un nombre par 10**

Multiplier par 10 jusqu'à 990

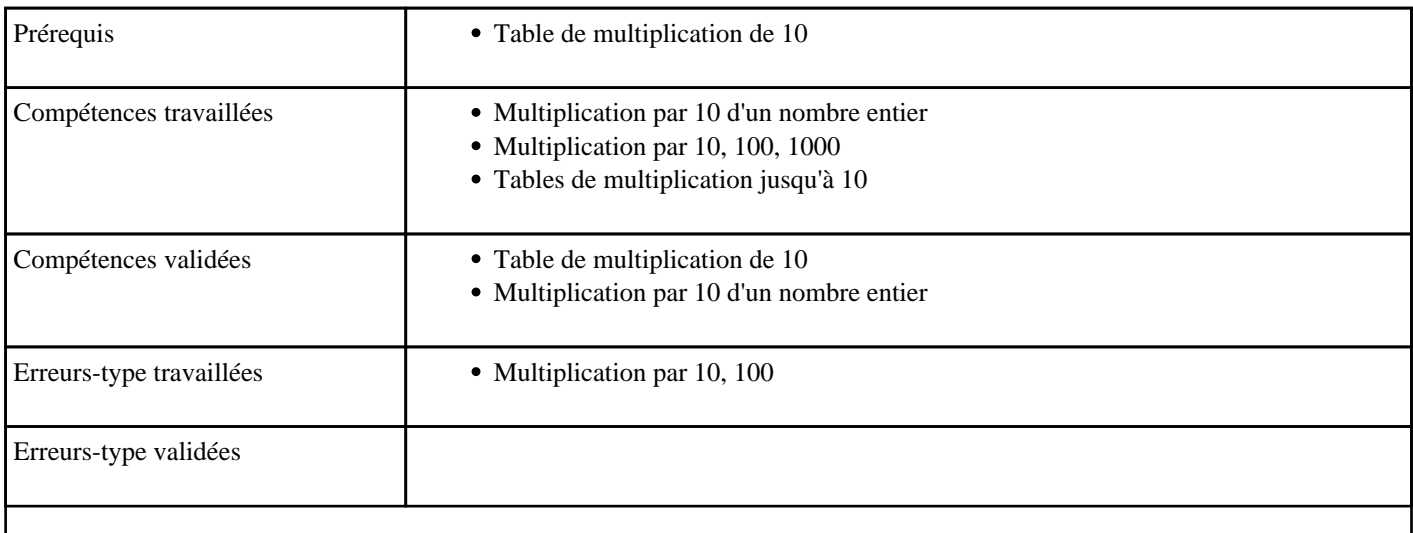

## **1.113) C2036 - Multiplier un nombre par 100**

Multiplier par 100 jusqu'à 9900

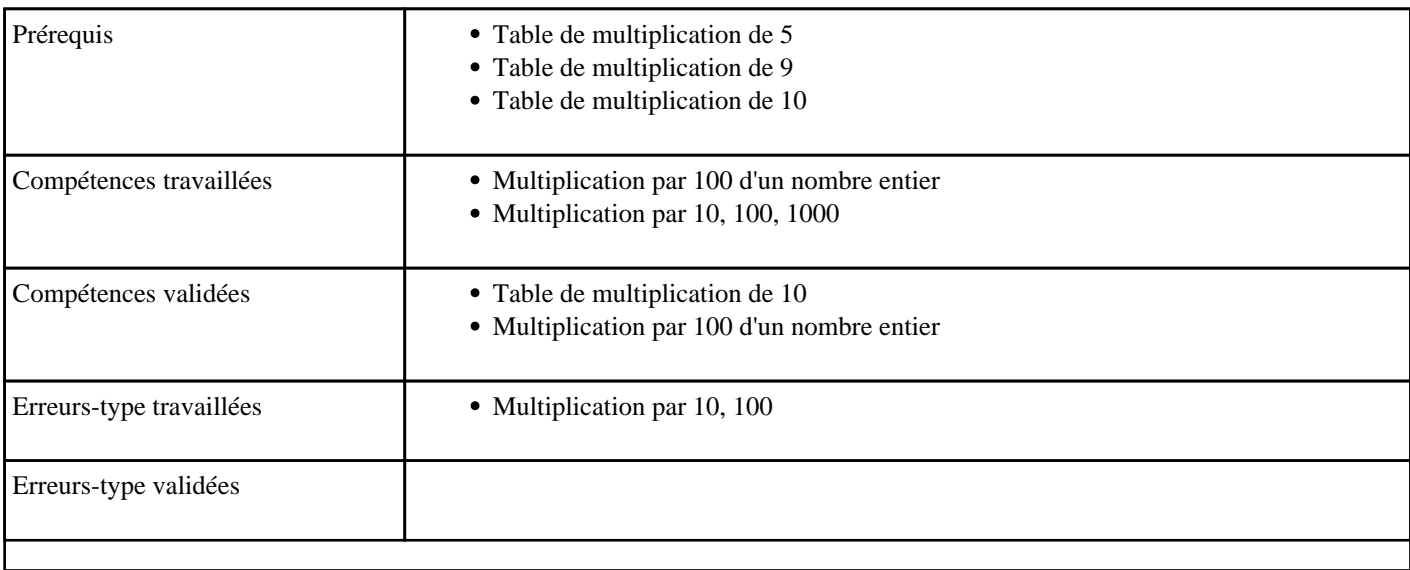

# **1.114) C2036 - Soustraire jusqu'à 9999 sans retenue**

Soustraction jusqu'à 10000 (sans retenue)

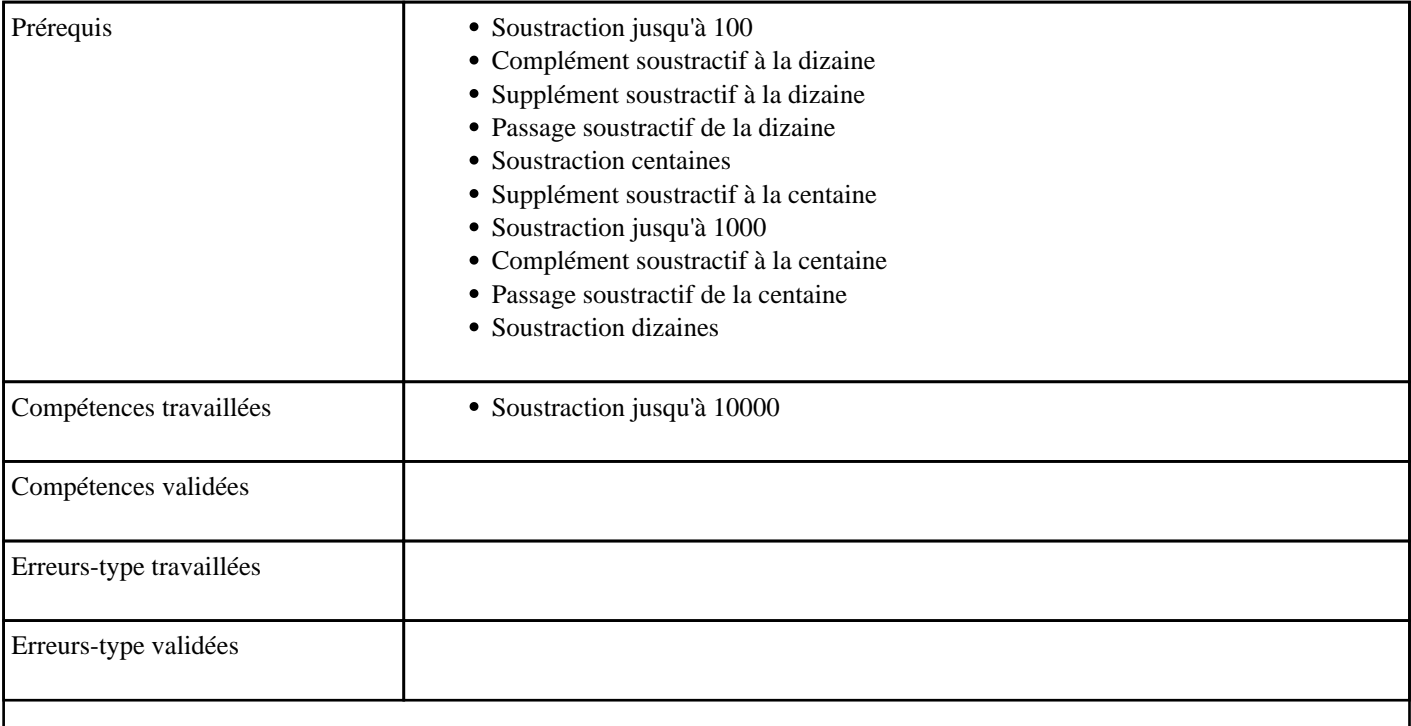

# **1.115) C2037 - Soustraire jusqu'à 9999 avec retenue**

Soustraction jusqu'à 10000 (avec retenue)

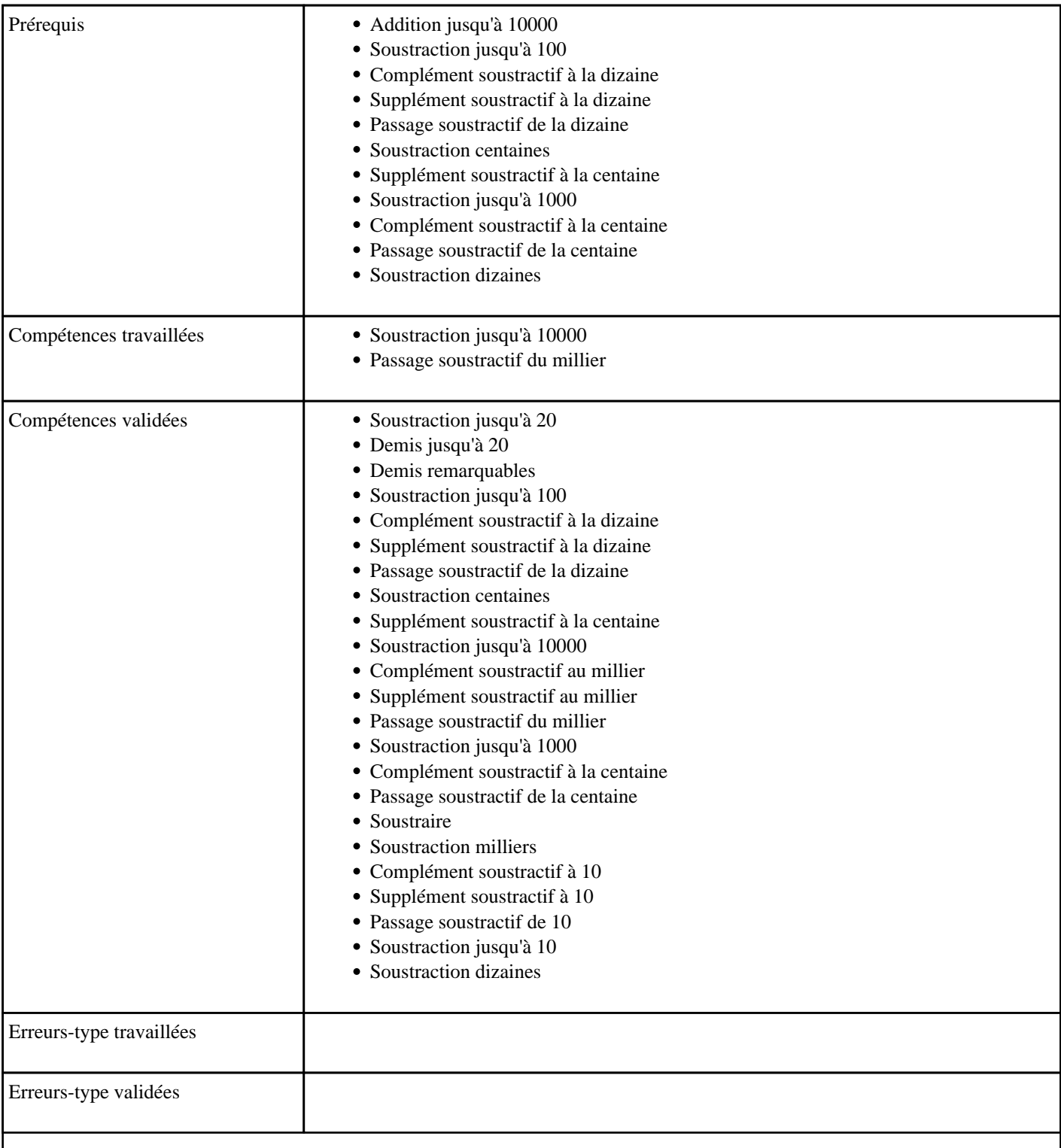

## **1.116) C2038 - Multiplier par 6 dans l'ordre (table de 6)**

Table de multiplication de 6 dans l'ordre

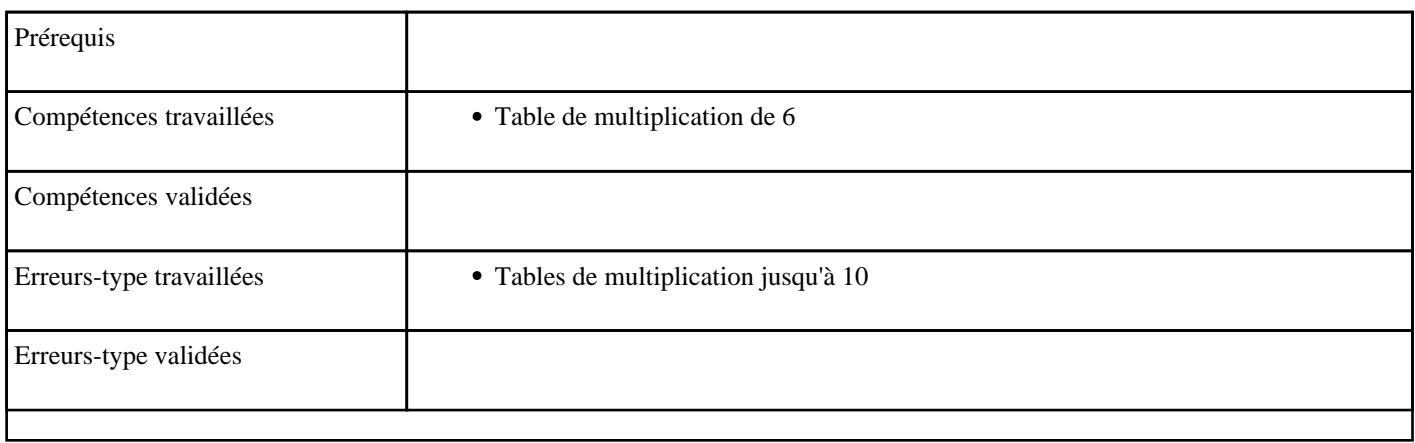

### **1.117) C2039 - Multiplier par 7 dans l'ordre (table de 7)**

Table de multiplication de 7 dans l'ordre

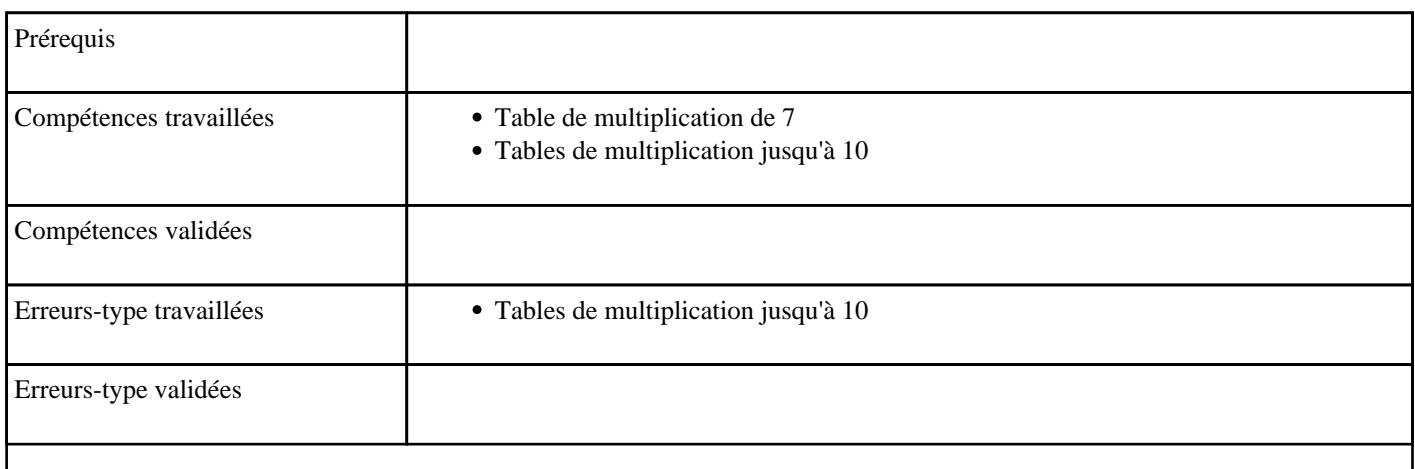

### **1.118) C2040 - Multiplier par 8 dans l'ordre (table de 8)**

Table de multiplication de 8 dans l'ordre

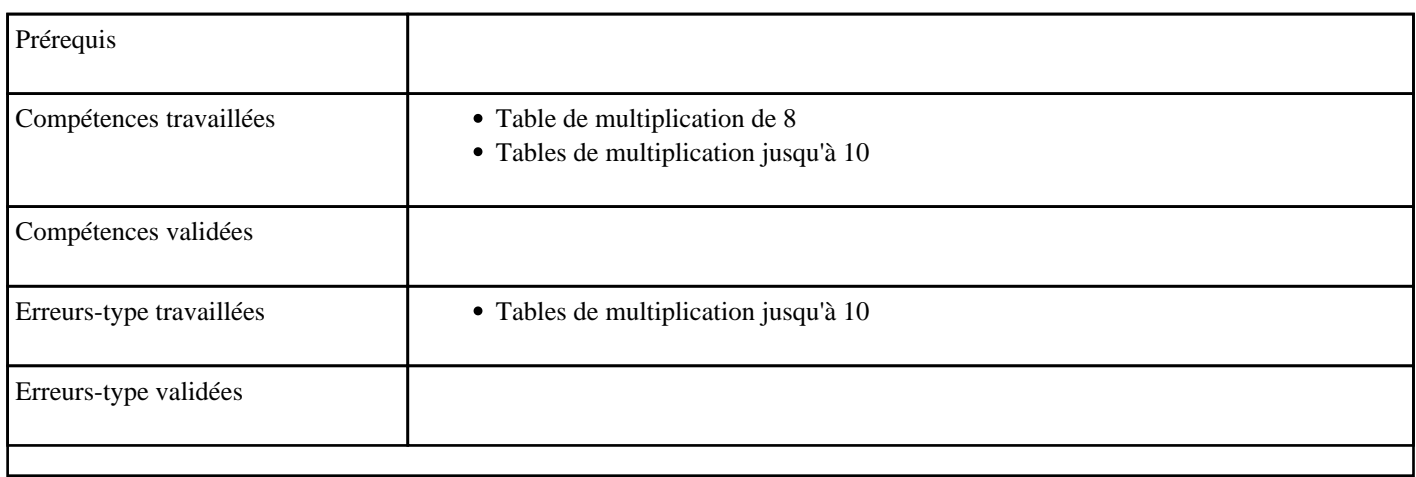

### **1.119) C2041 - Multiplier par 9 dans l'ordre (table de 9)**

Table de multiplication de 9 dans l'ordre

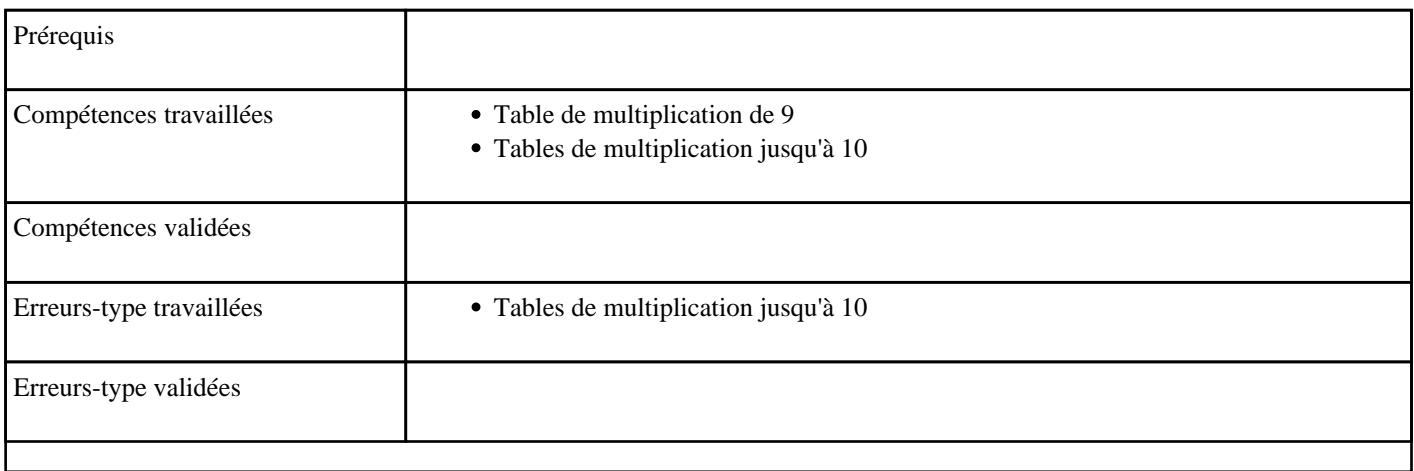

## **1.120) C2042 - Multiplier par 6 (table de 6)**

Table de multiplication de 6

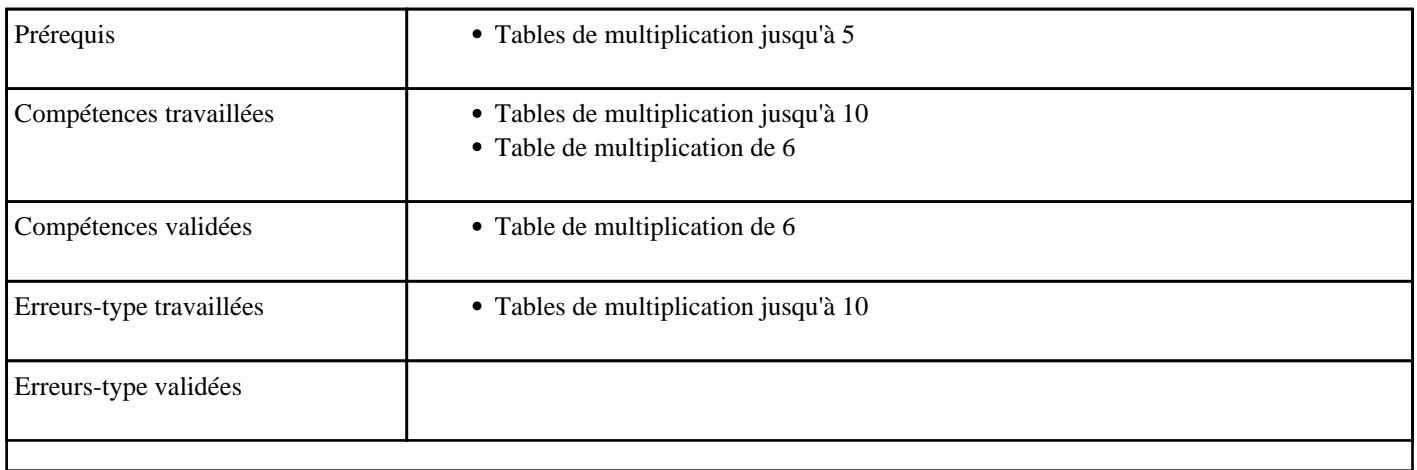

## **1.121) C2043 - Multiplier par 7 (table de 7)**

Table de multiplication de 7

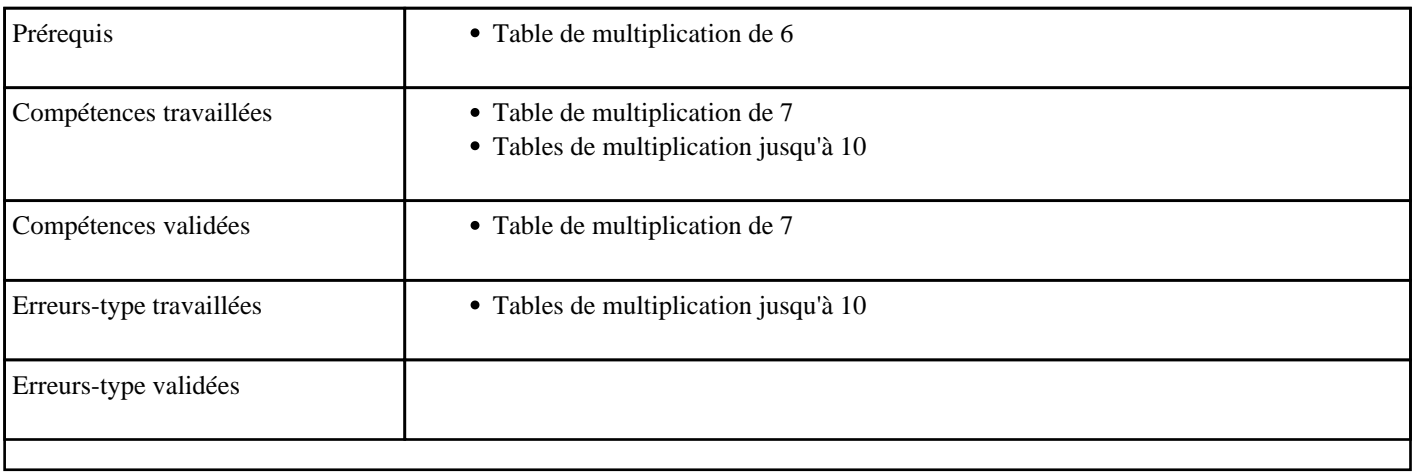

## **1.122) C2044 - Multiplier par 8 (table de 8)**

Table de multiplication de 8

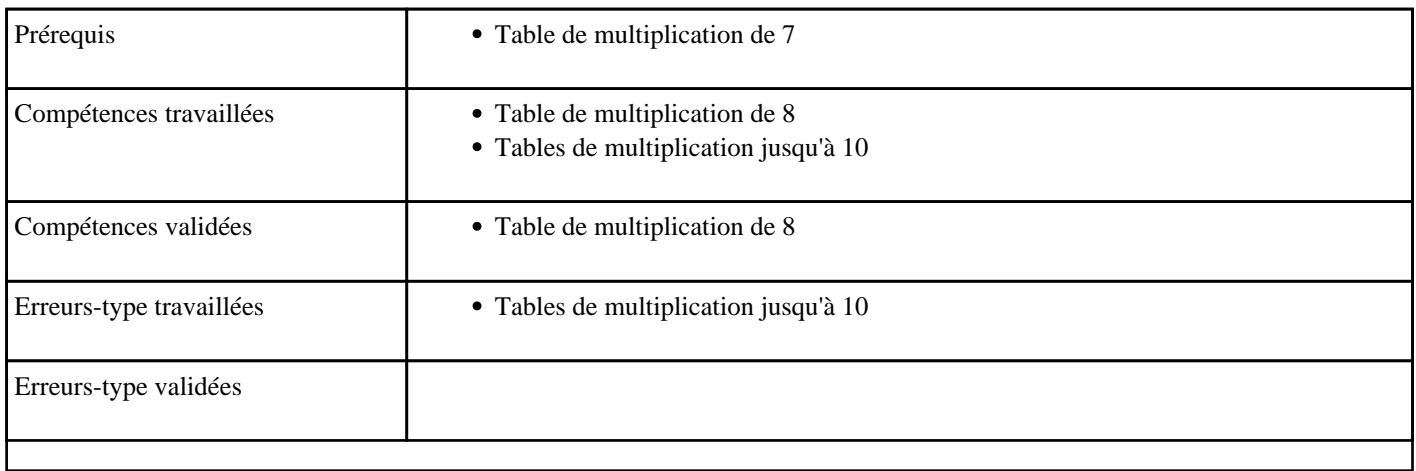

### **1.123) C2045 - Multiplier par 9 (table de 9)**

Table de multiplication de 9

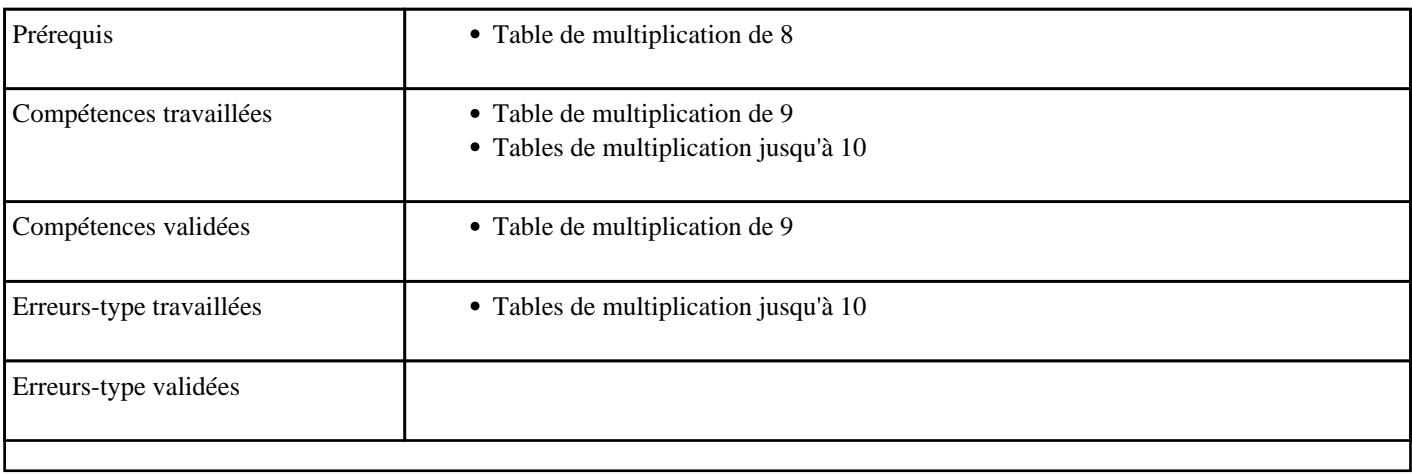

# **1.124) C3001 - Nommer un nombre jusqu'à 1 million**

Nommer un nombre jusqu'au million 1

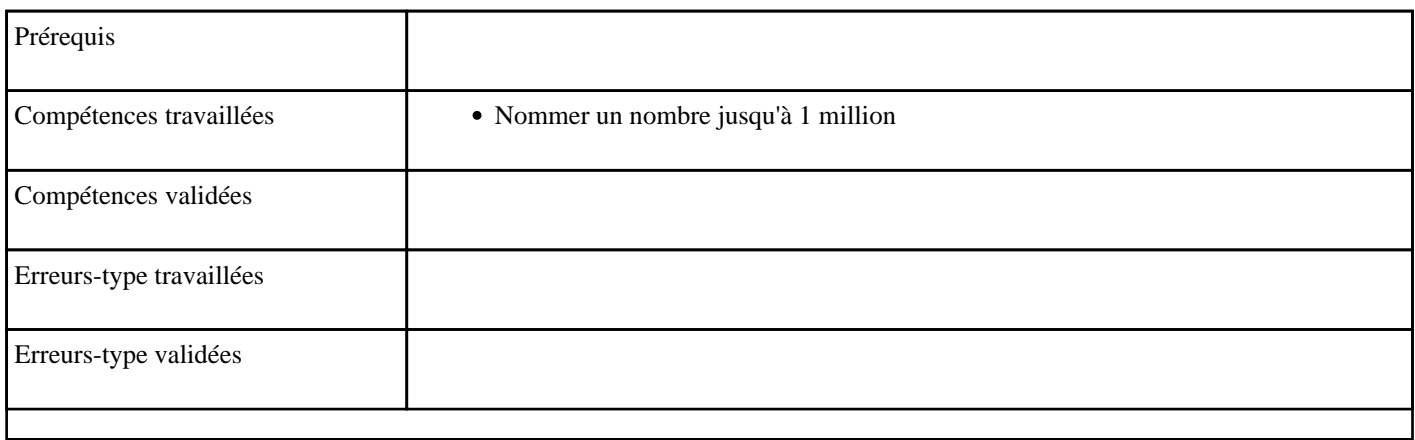

#### **1.125) C3002 - Nommer un nombre entre 1000 et 1 million**

Nommer un nombre jusqu'au million 2

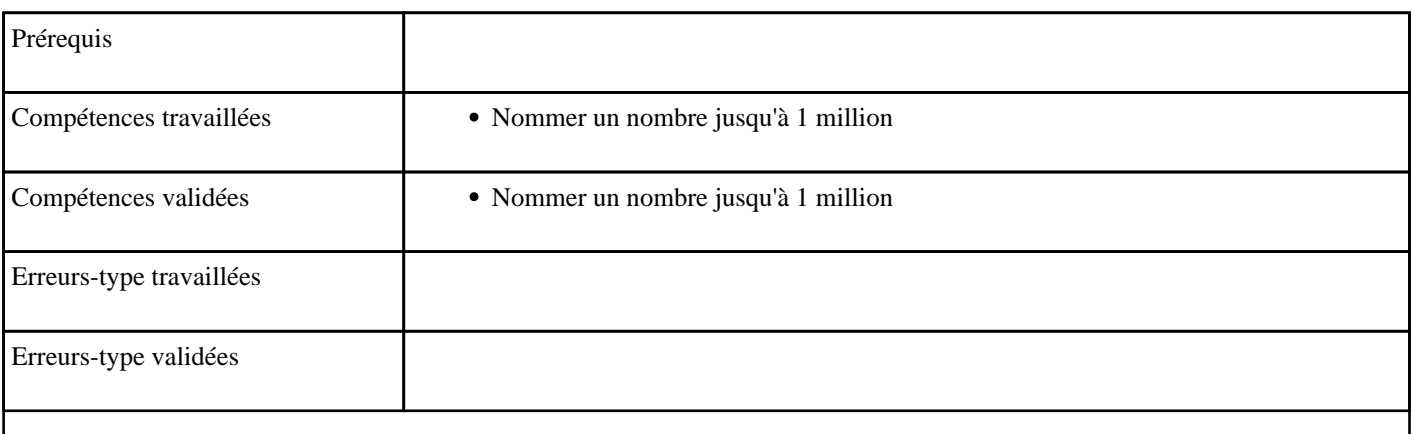

# **1.126) C3003 - Nommer un nombre jusqu'à 1 milliard**

Nommer un nombre jusqu'au milliard 1

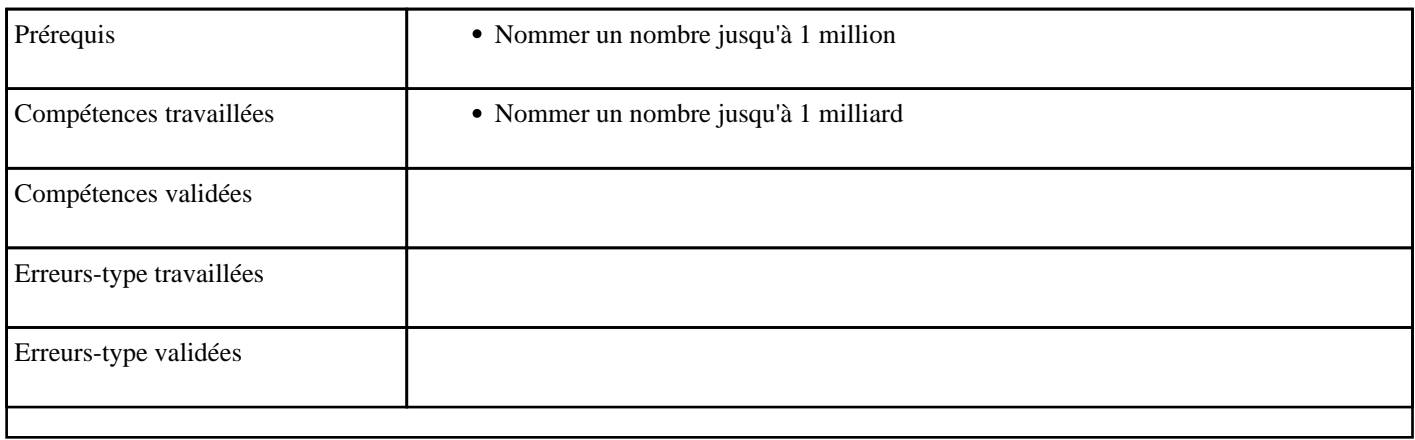

#### **1.127) C3004 - Nommer un nombre entre 1 million et 1 milliard**

Nommer un nombre jusqu'au milliard 2

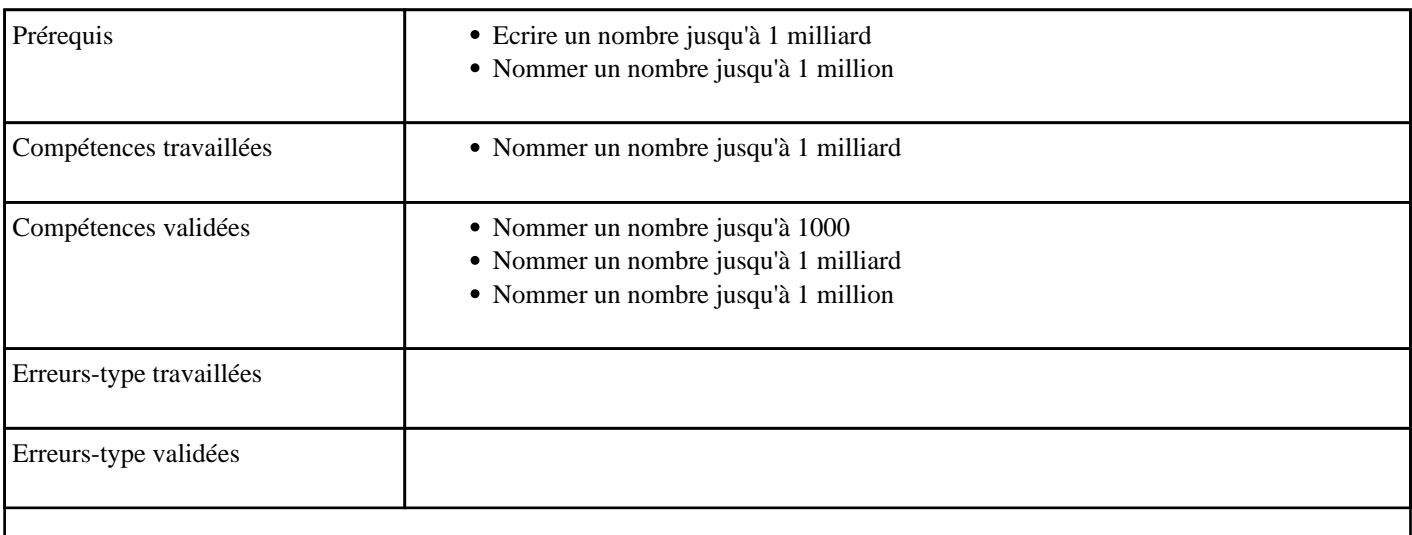

### **1.128) C3005 - Multiplier par 25 dans l'ordre (table de 25)**

Table de multiplication de 25 dans l'ordre

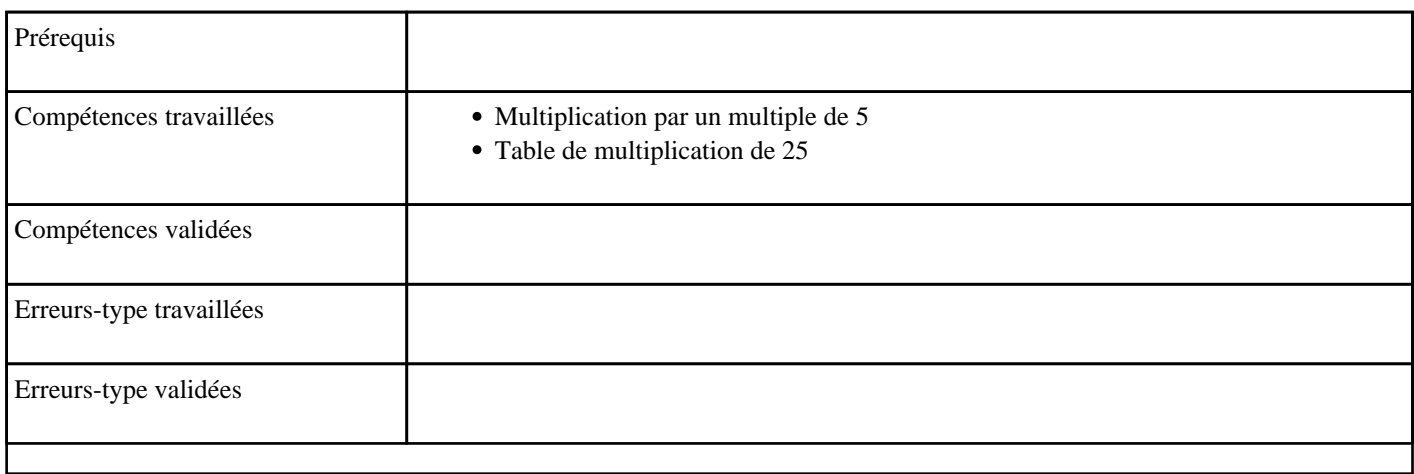

#### **1.129) C3006 - Multiplier par 25 (table de 25)**

Table de multiplication de 25 dans le désordre

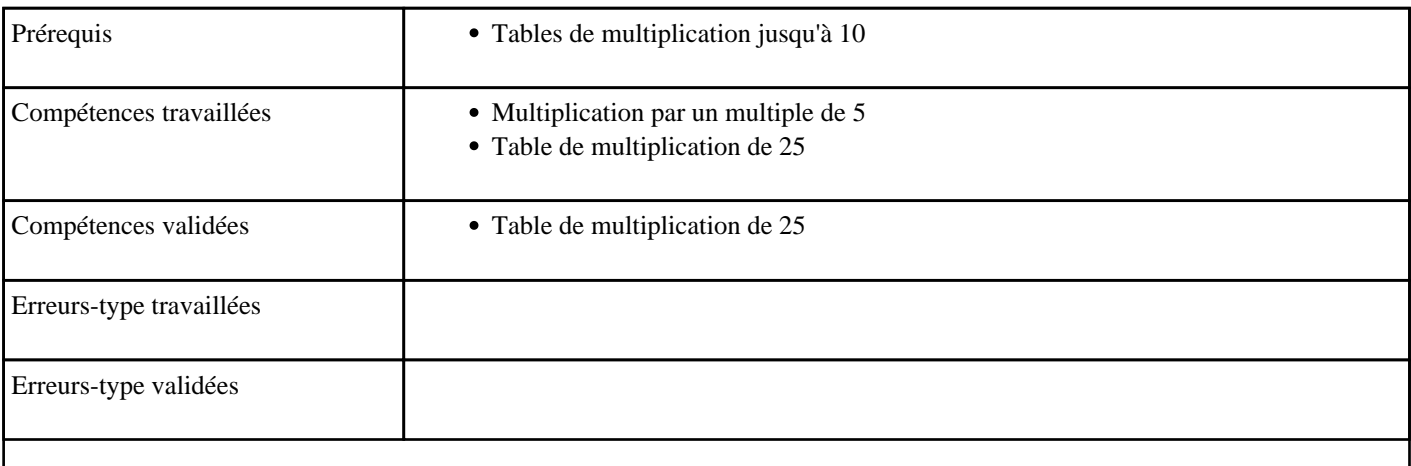

### **1.130) C3007 - Multiplier par 50 dans l'ordre (table de 50)**

Table de multiplication de 50 dans l'ordre

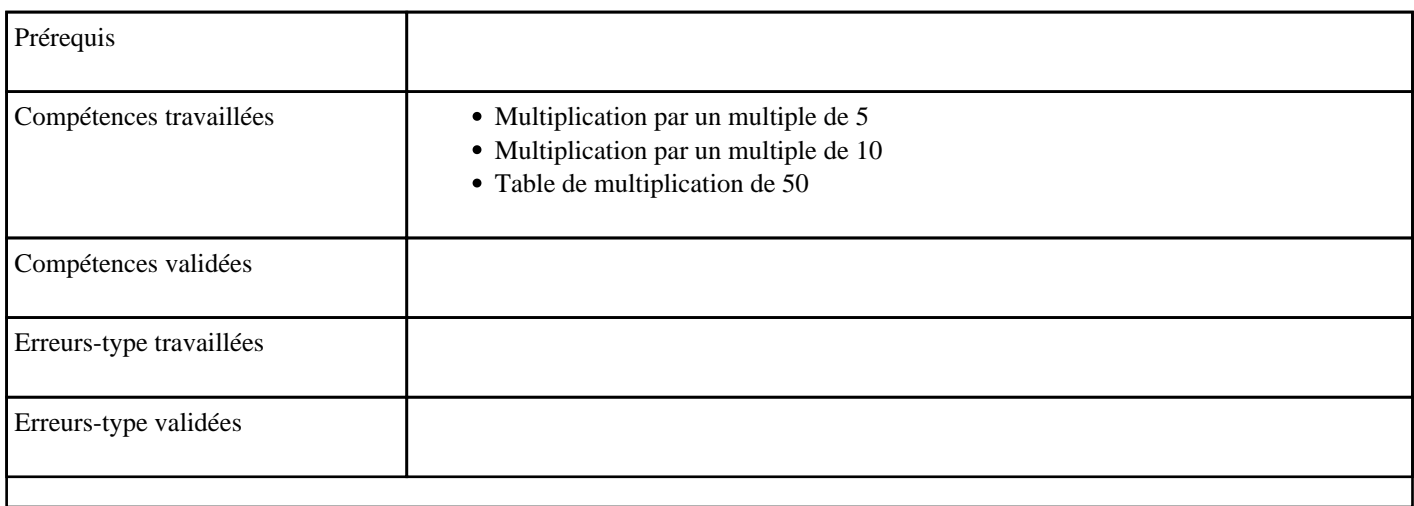

### **1.131) C3008 - Multiplier par 50 (table de 50)**

Table de multiplication de 50 dans le désordre

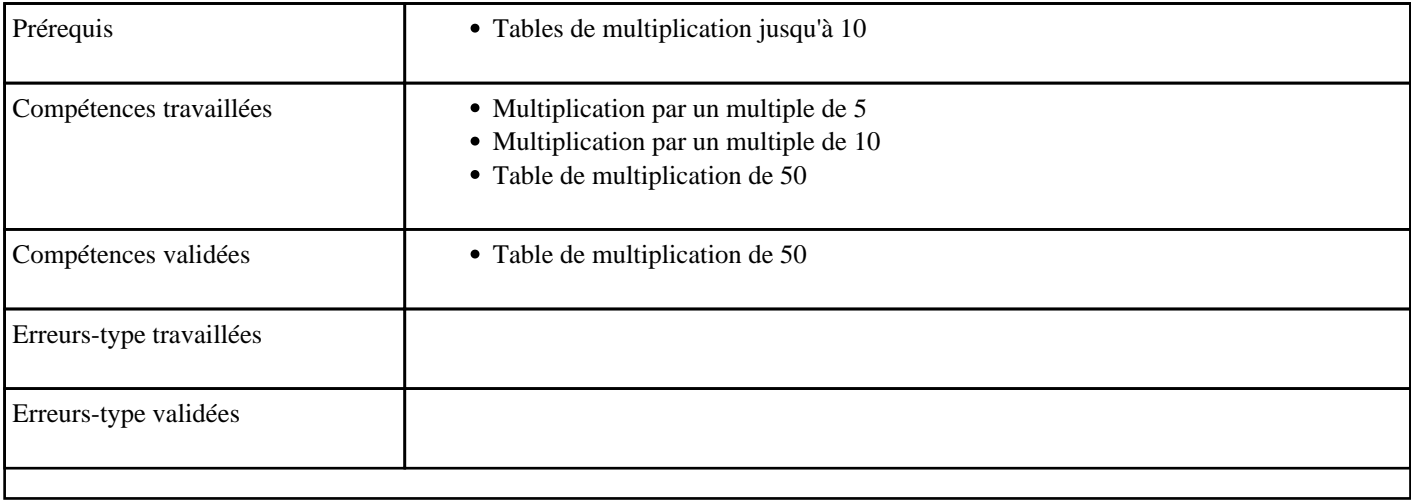

## **1.132) C3008 - Multiplier un nombre par 10**

Multiplication par 10

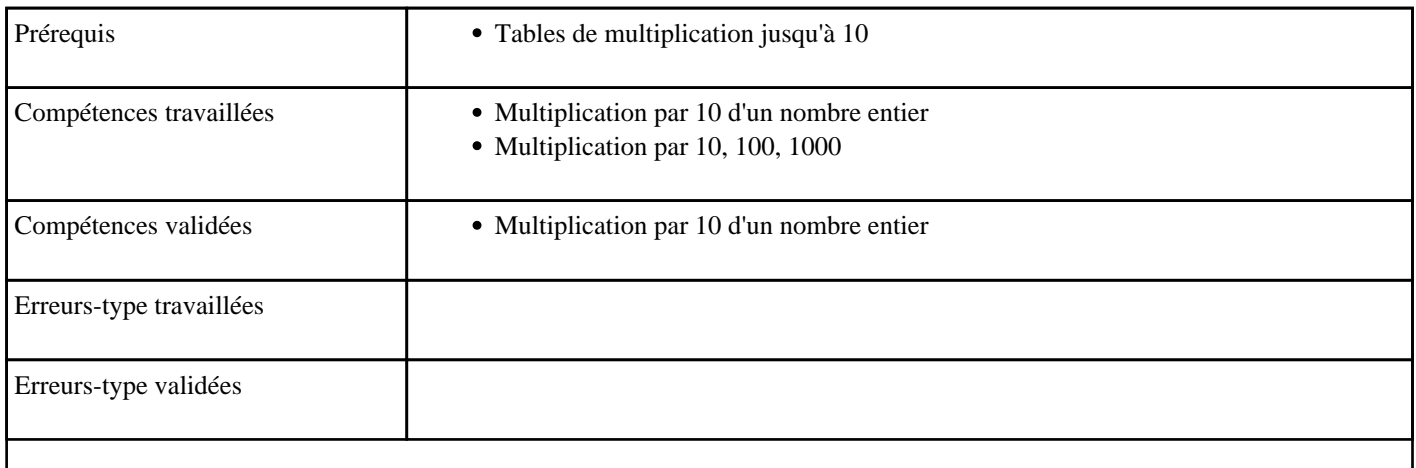

### **1.133) C3009 - Multiplier un nombre par 100**

Multiplication par 100

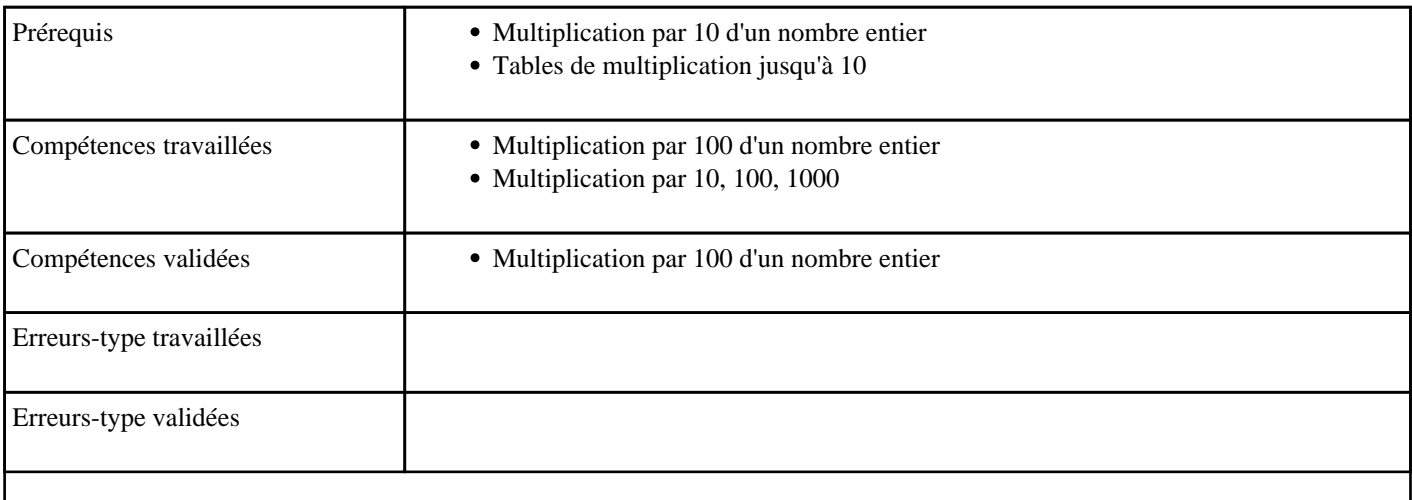

## **1.134) C4001 - Nommer un nombre jusqu'à 1000 milliards**

Nommer un nombre jusqu'au million 1

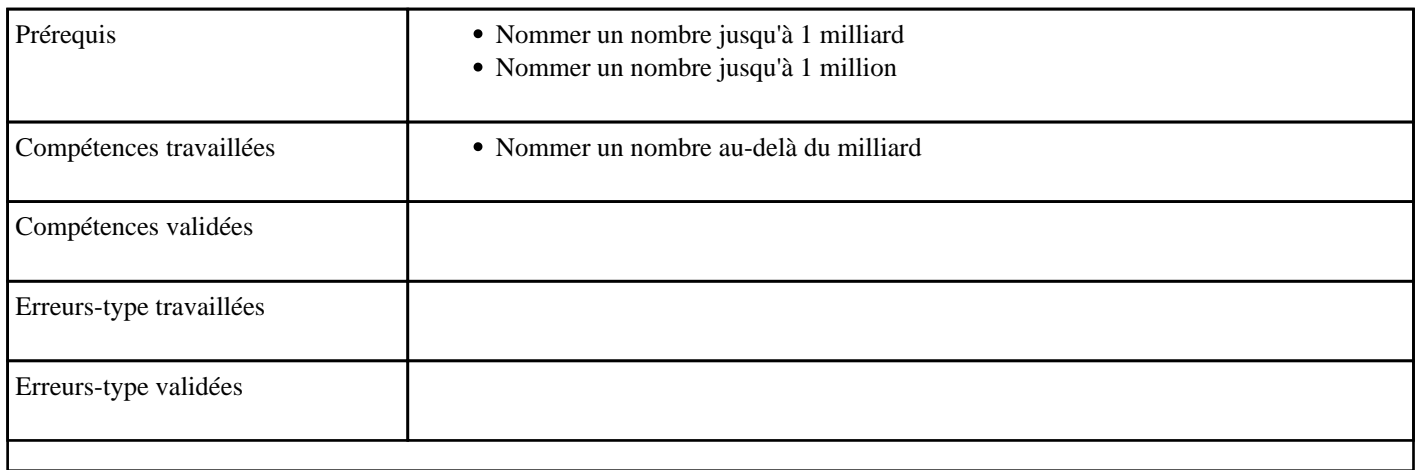

#### **1.135) C4002 - Nommer un nombre entre 1000 et 1000 milliards**

Nommer un nombre au-delà du milliard 2

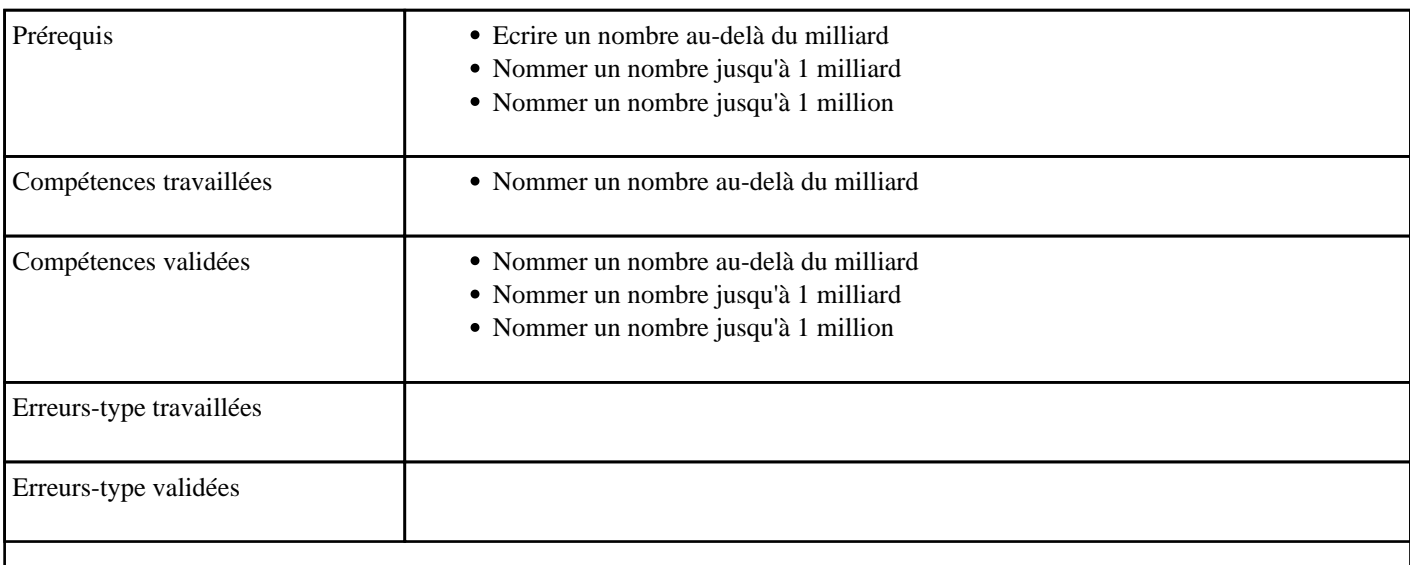

### **1.136) C4003 - Multiplier par 15 dans l'ordre (table de 15)**

Table de multiplication de 15 dans l'ordre

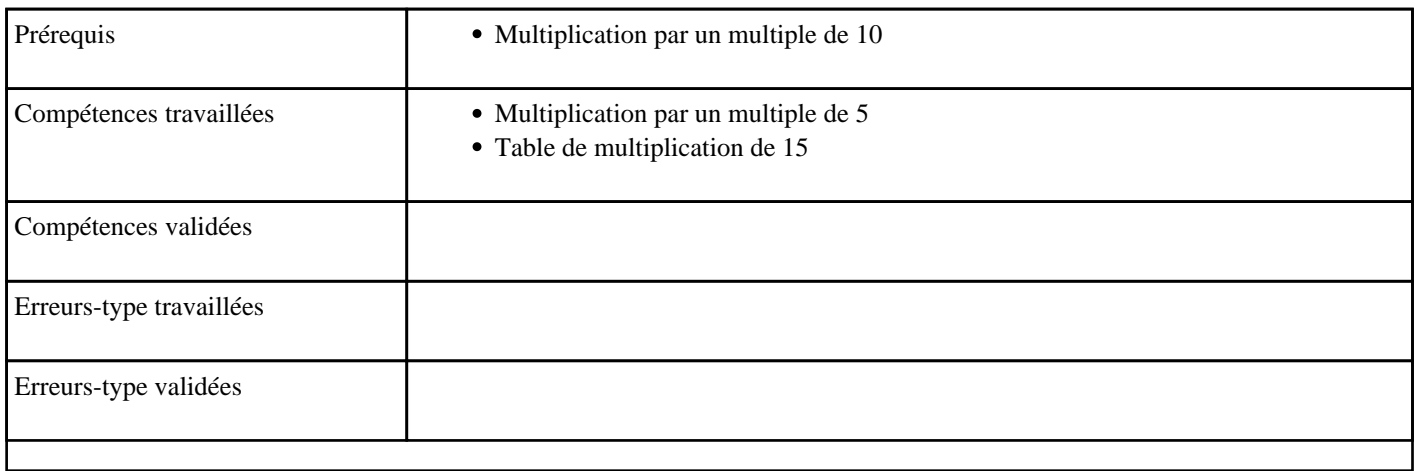

### **1.137) C4004 - Multiplier par 15 (table de 15)**

Table de multiplication de 15 dans le désordre

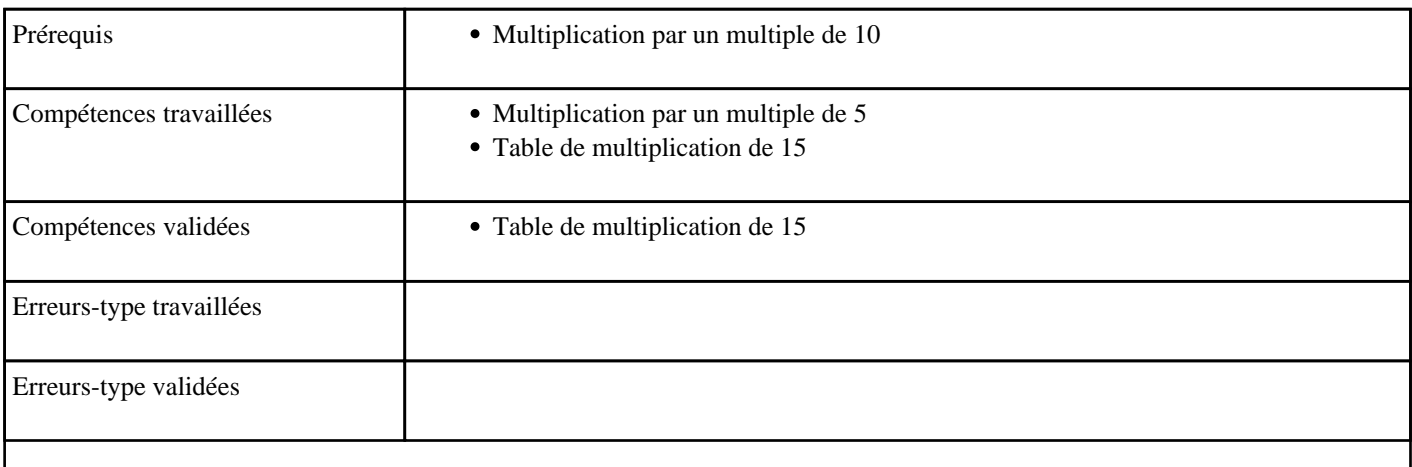

### **1.138) C4005 - Multiplier par 20 dans l'ordre (table de 20)**

Table de multiplication de 20 dans l'ordre

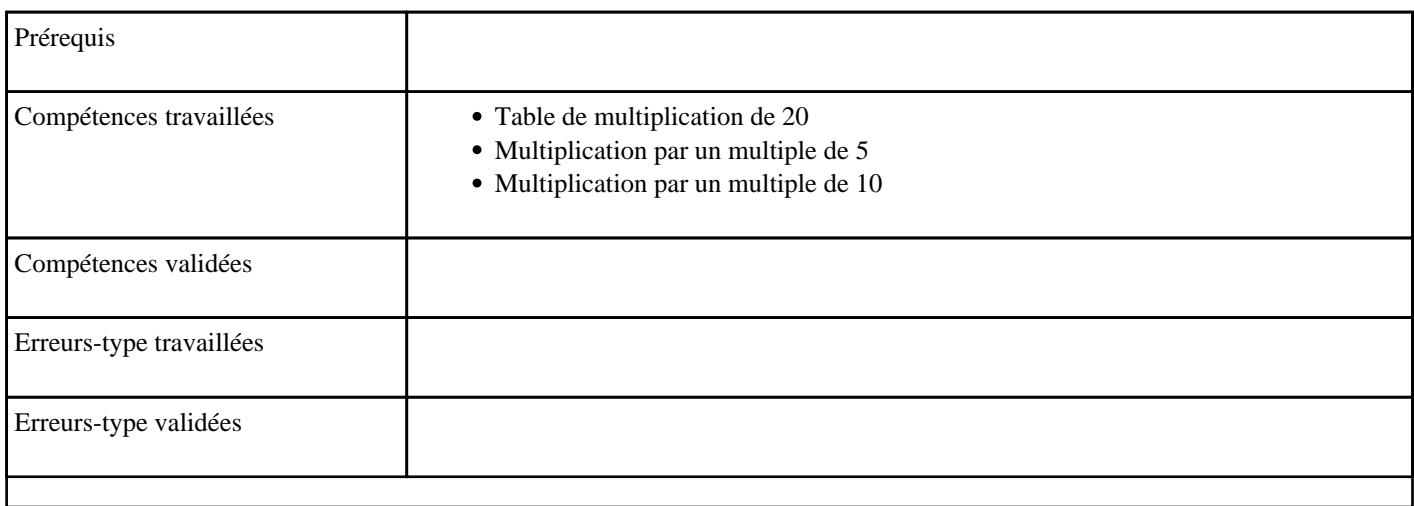

### **1.139) C4006 - Multiplier par 20 (table de 20)**

Table de multiplication de 20 dans le désordre

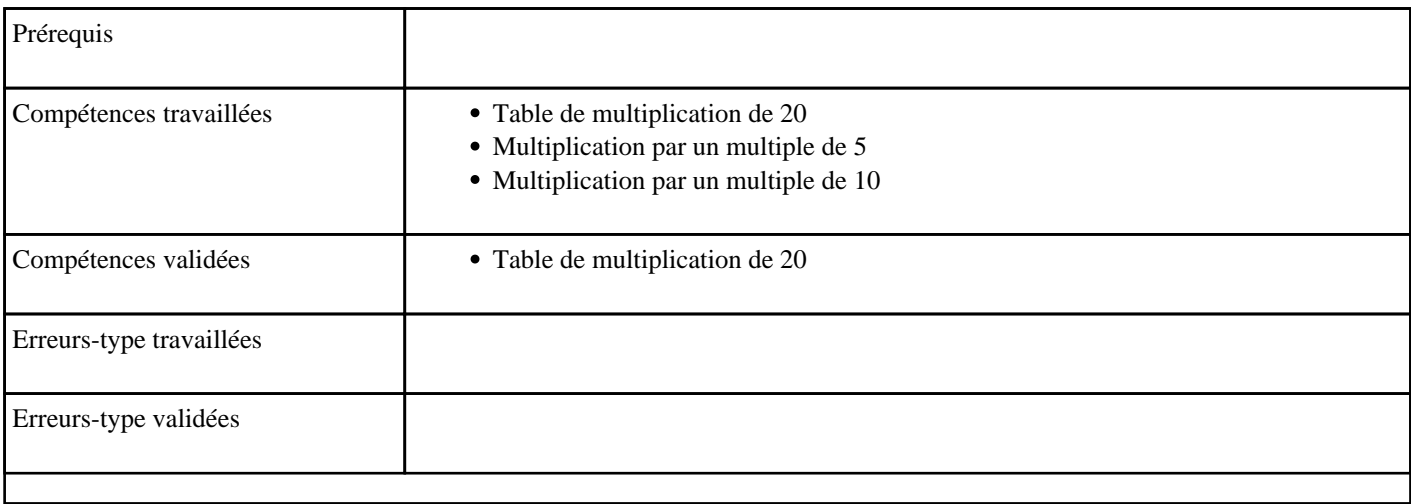

## **1.140) C4007 - Multiplier par 30 dans l'ordre (table de 30)**

Table de 30 dans l'ordre

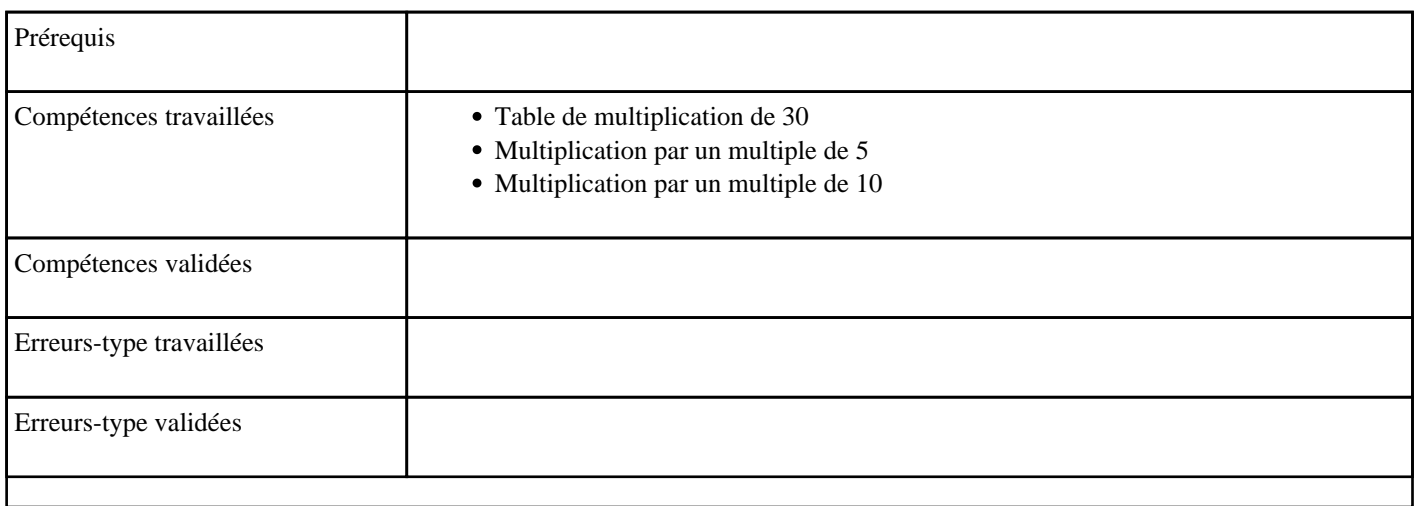

## **1.141) C4008 - Multiplier par 30 (table de 30)**

Table de 30 dans le désordre

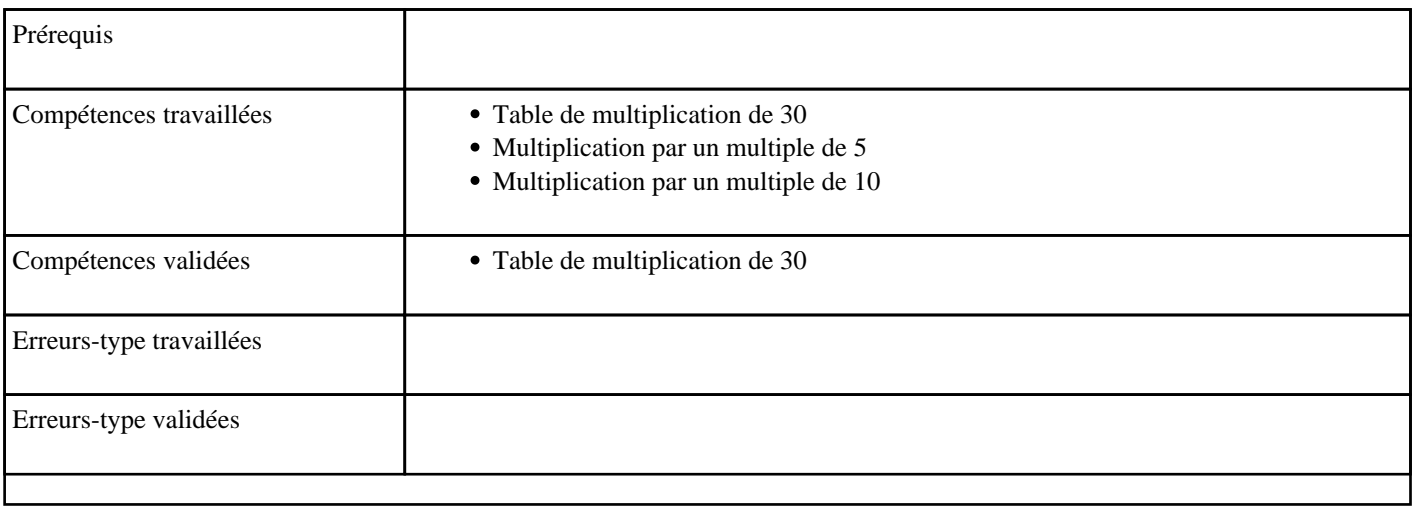

## **1.142) C4009 - Multiplier par 40 dans l'ordre (table de 40)**

Table de 40 dans l'ordre

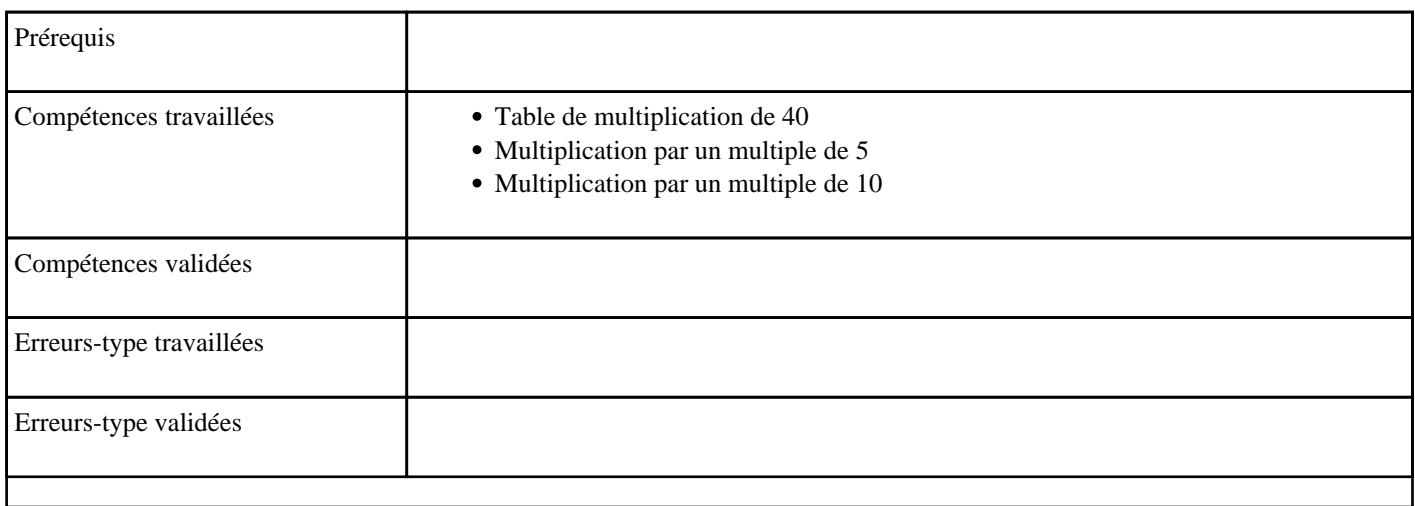

## **1.143) C4010 - Multiplier par 40 (table de 40)**

Table de 40 dans le désordre

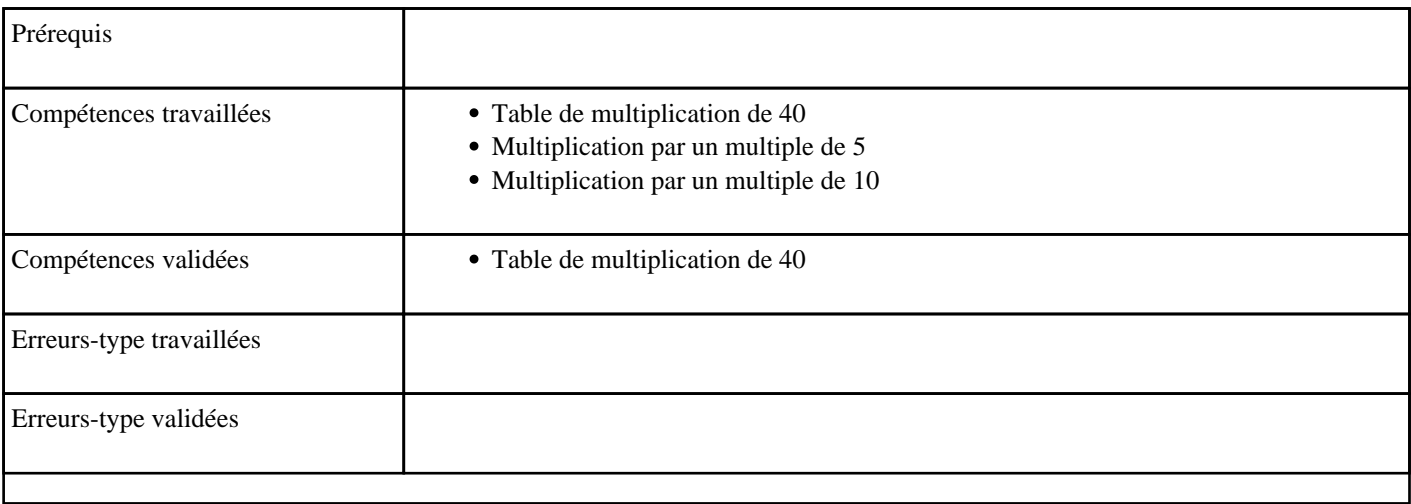

## **1.144) C4011 - Multiplier par 60 dans l'ordre (table de 60)**

Table de 60 dans l'ordre

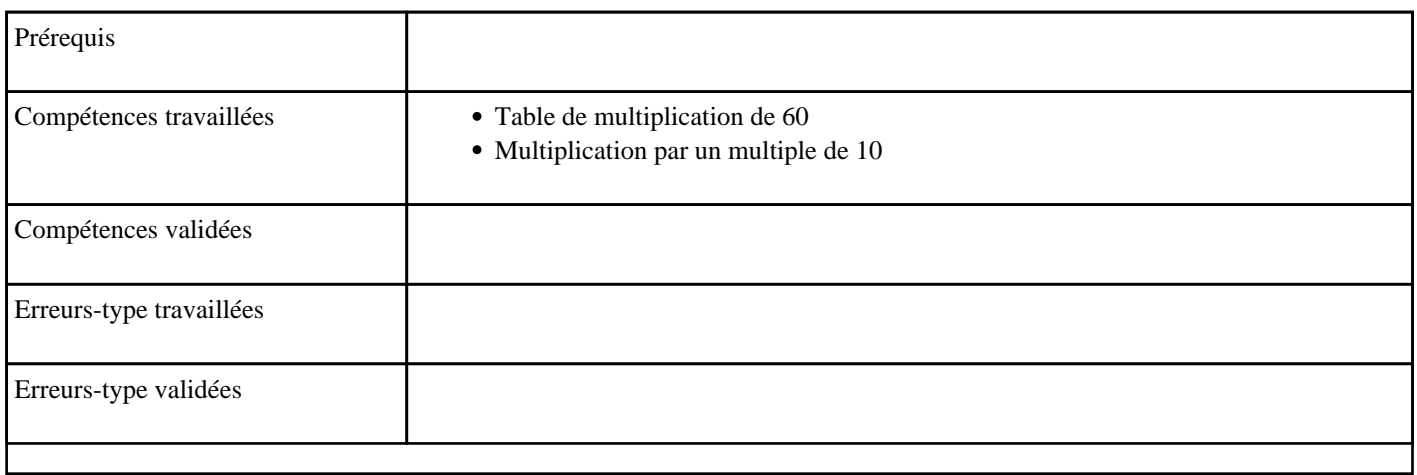

### **1.145) C4012 - Multiplier par 60 (table de 60)**

Table de 60 dans le désordre

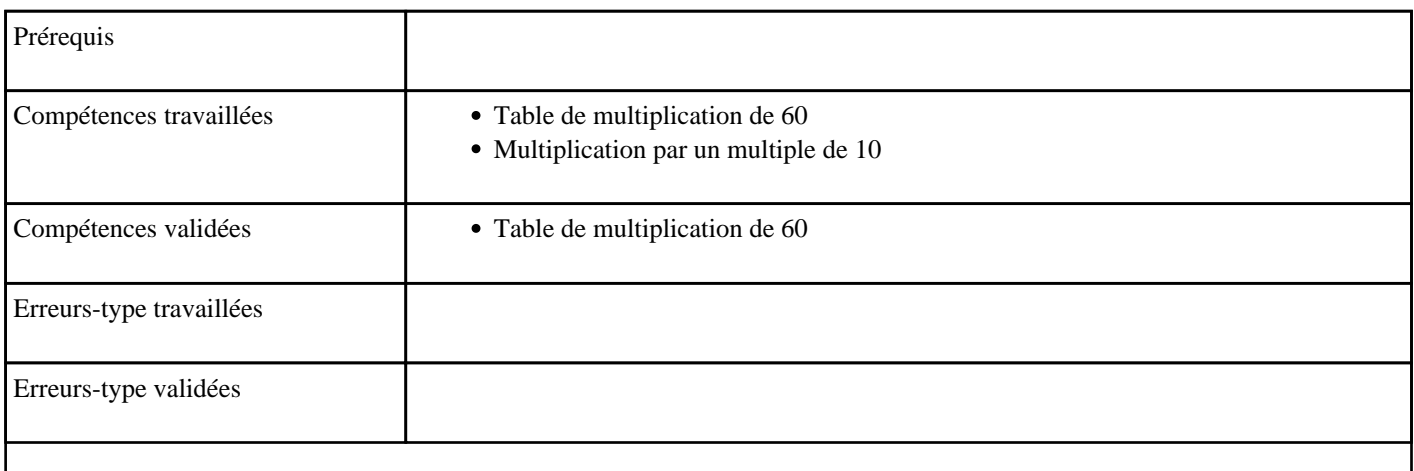

## **1.146) C4013 - Multiplier par 70 dans l'ordre (table de 70)**

Table de 70 dans l'ordre

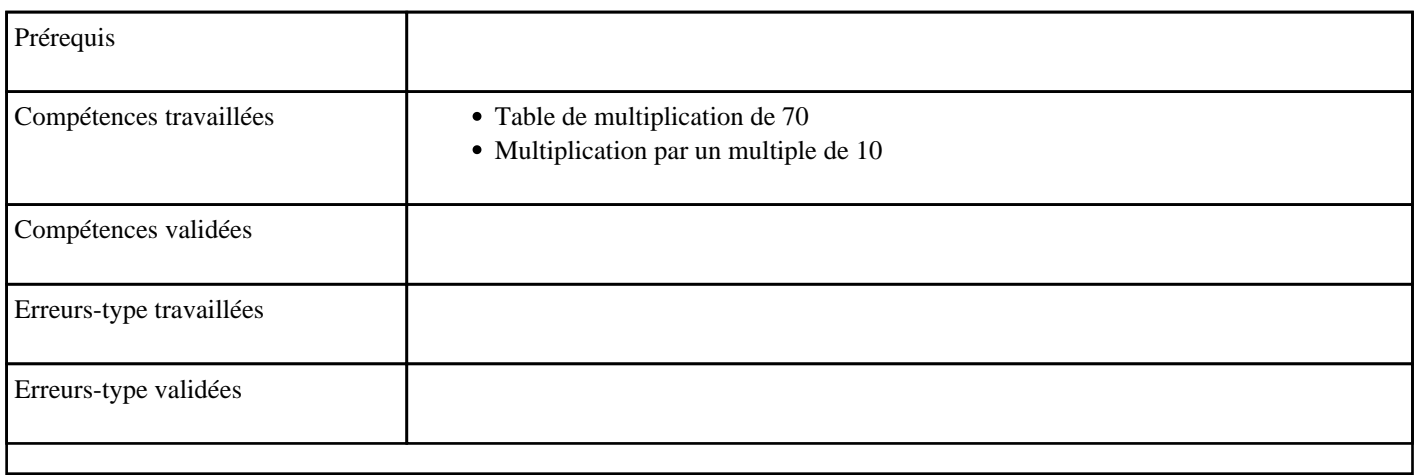

### **1.147) C4014 - Multiplier par 70 (table de 70)**

Table de 70 dans le désordre

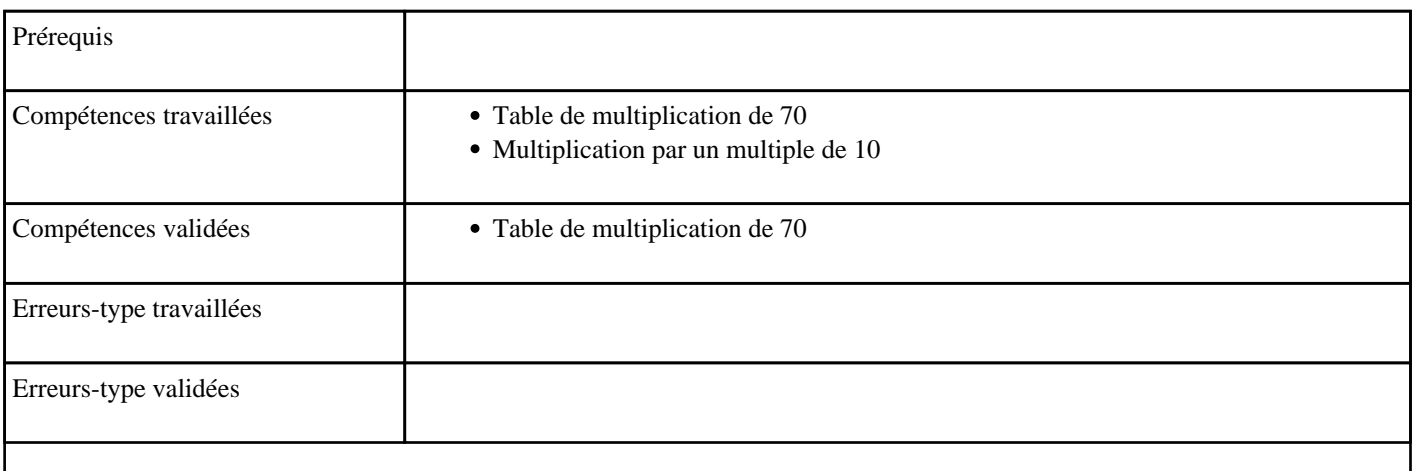

## **1.148) C4015 - Multiplier par 80 dans l'ordre (table de 80)**

Table de 80 dans l'ordre

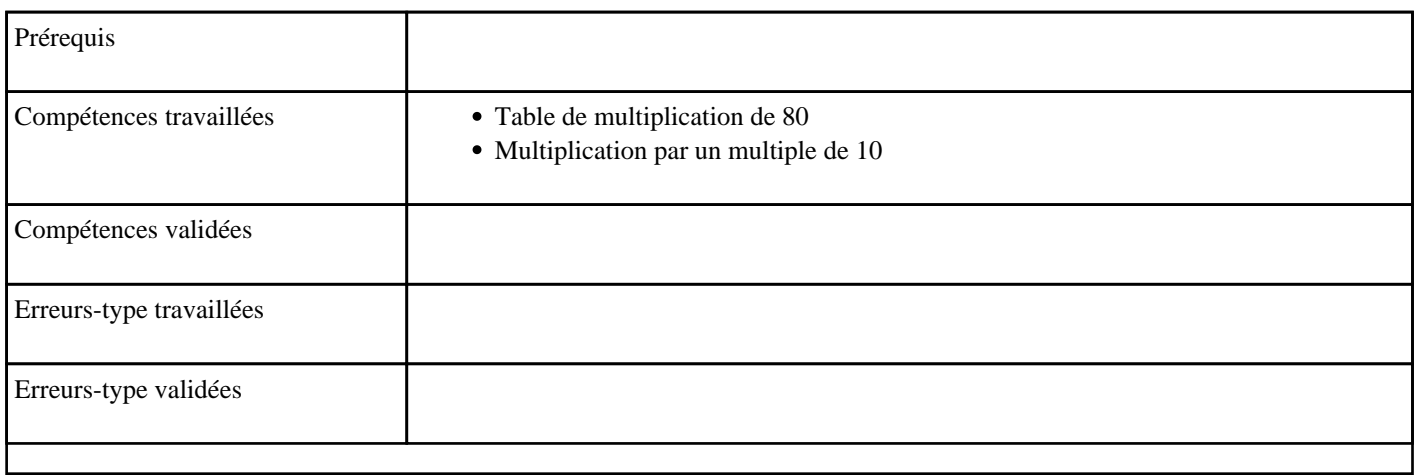

### **1.149) C4016 - Multiplier par 80 (table de 80)**

Table de 80 dans le désordre

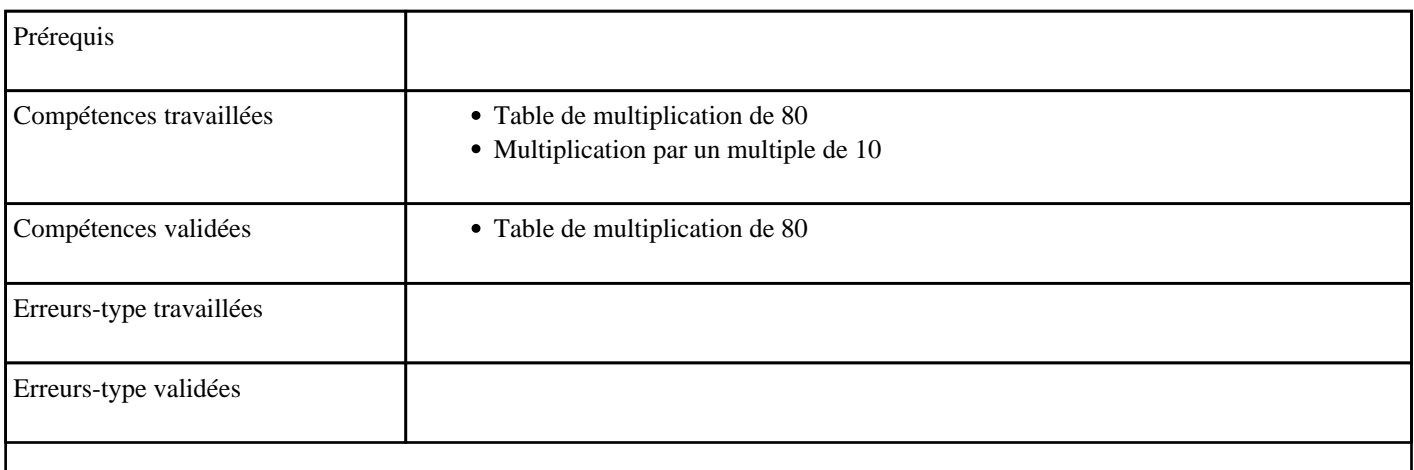

## **1.150) C4017 - Multiplier par 90 dans l'ordre (table de 90)**

Table de 90 dans l'ordre

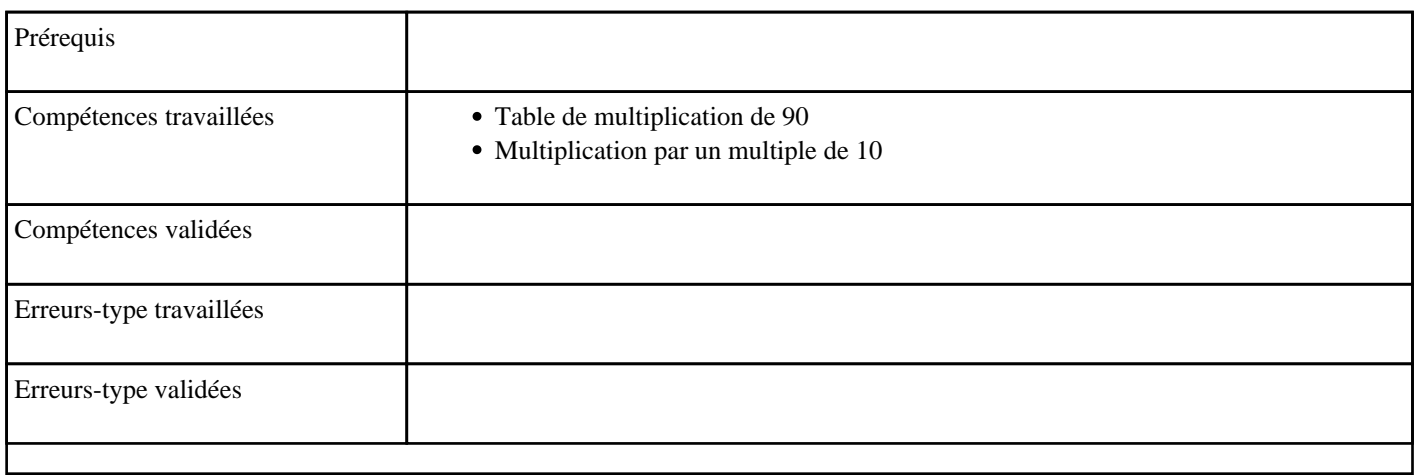

### **1.151) C4018 - Multiplier par 90 (table de 90)**

Table de 90 dans le désordre

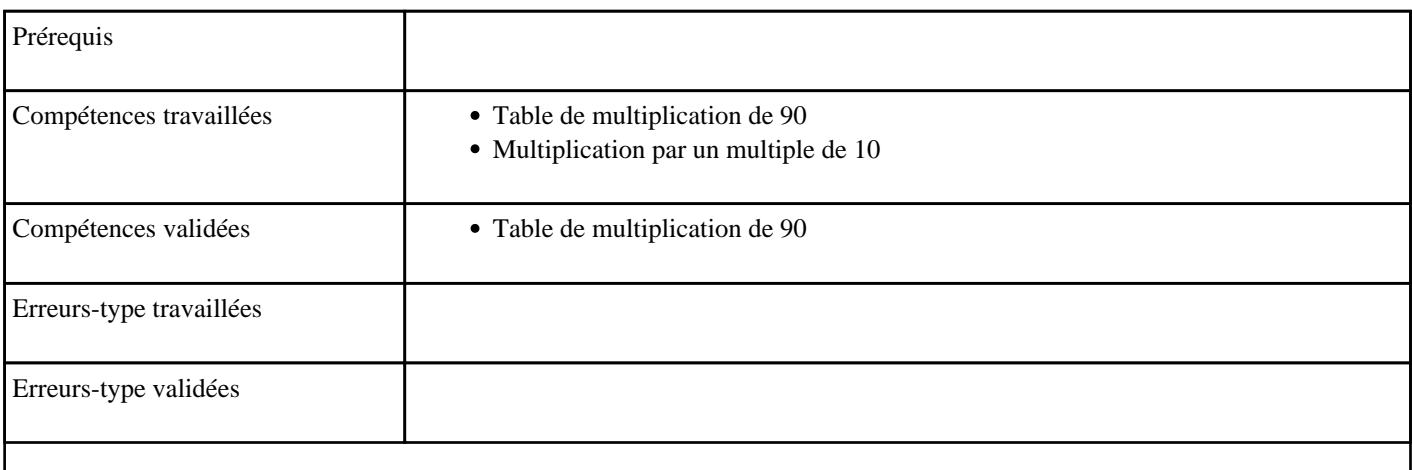

## **1.152) C4019 - Multiplier par 100 dans l'ordre (table de 100)**

Table de 100 dans l'ordre

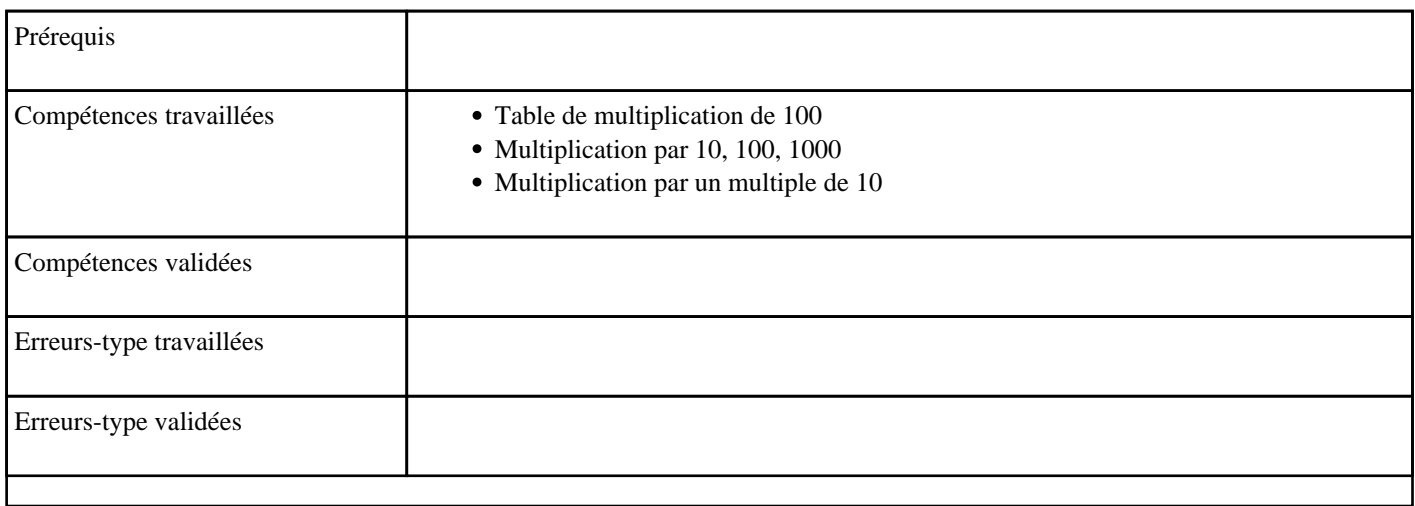

## **1.153) C4020 - Multiplier par 100 (table de 100)**

Table de 100 dans le désordre

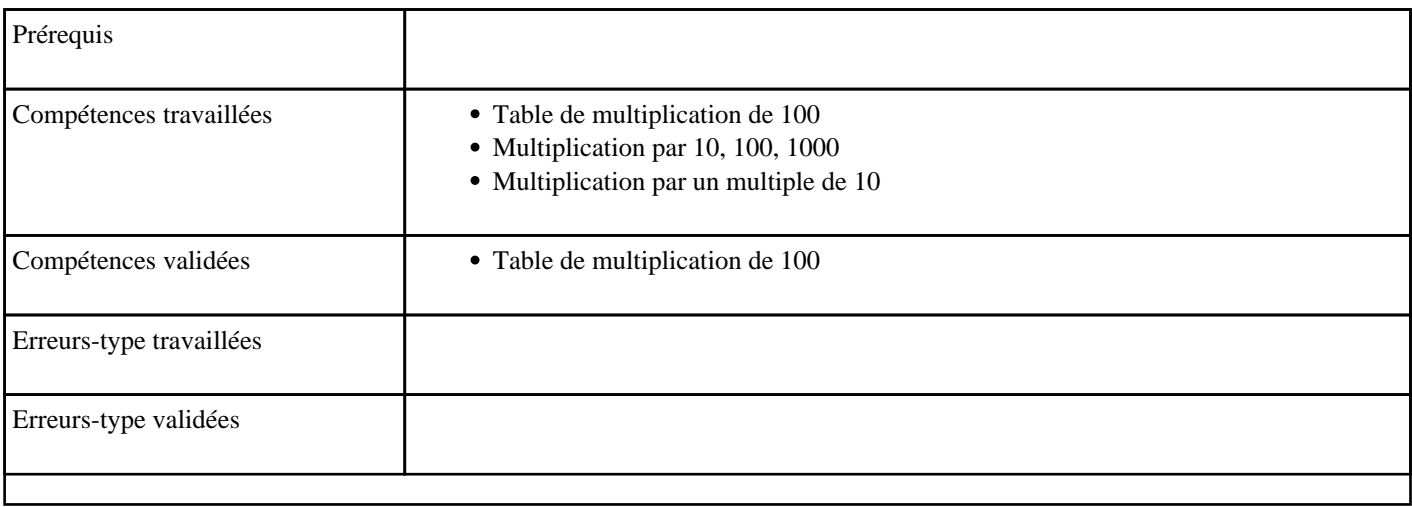

# **1.154) C4021 - Multiplier par un multiple de 10**

Multiplication par un multiple de 10

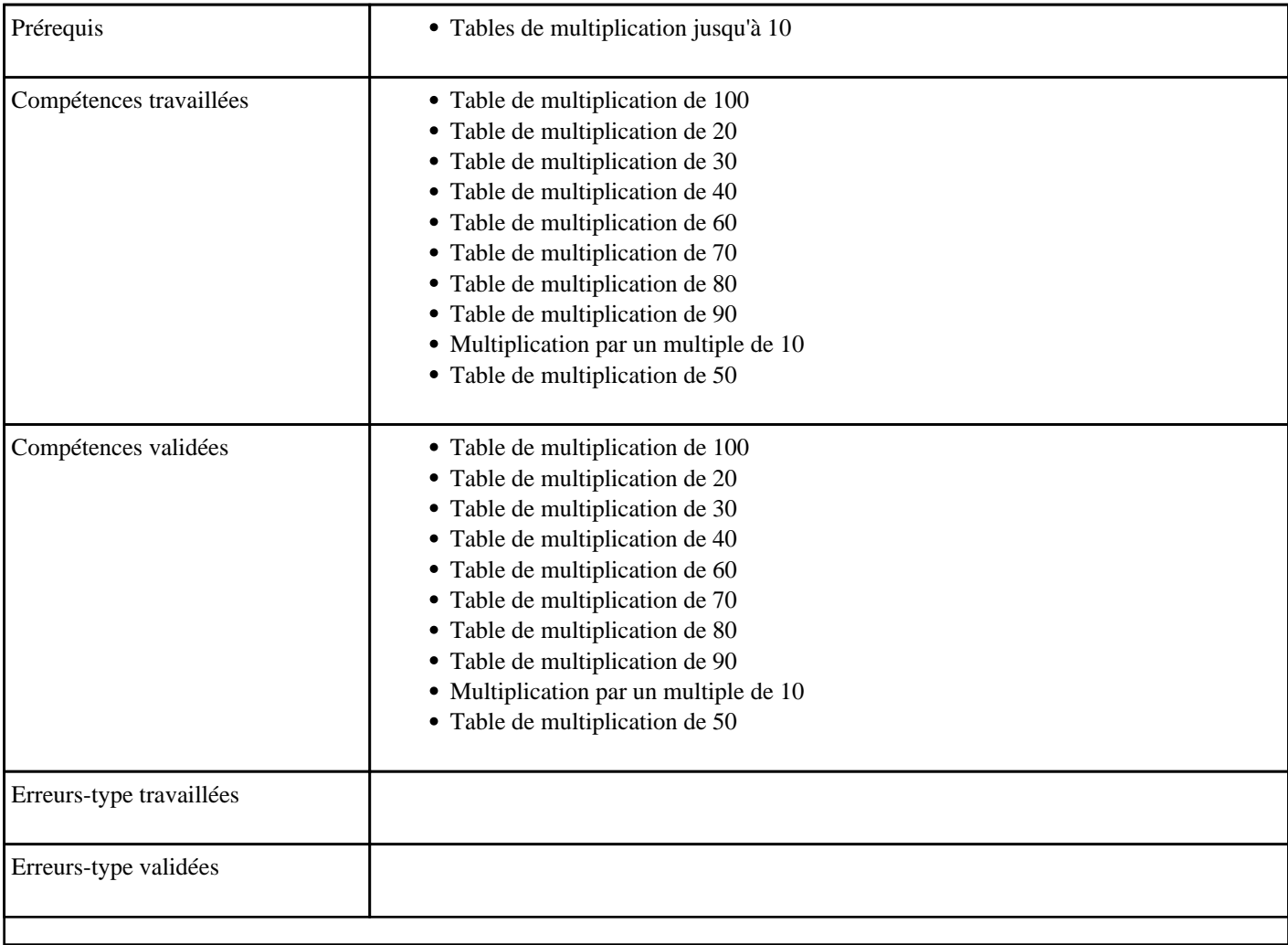

## **1.155) C4022 - Multiplier un nombre par 1000**

Multiplication par 1000

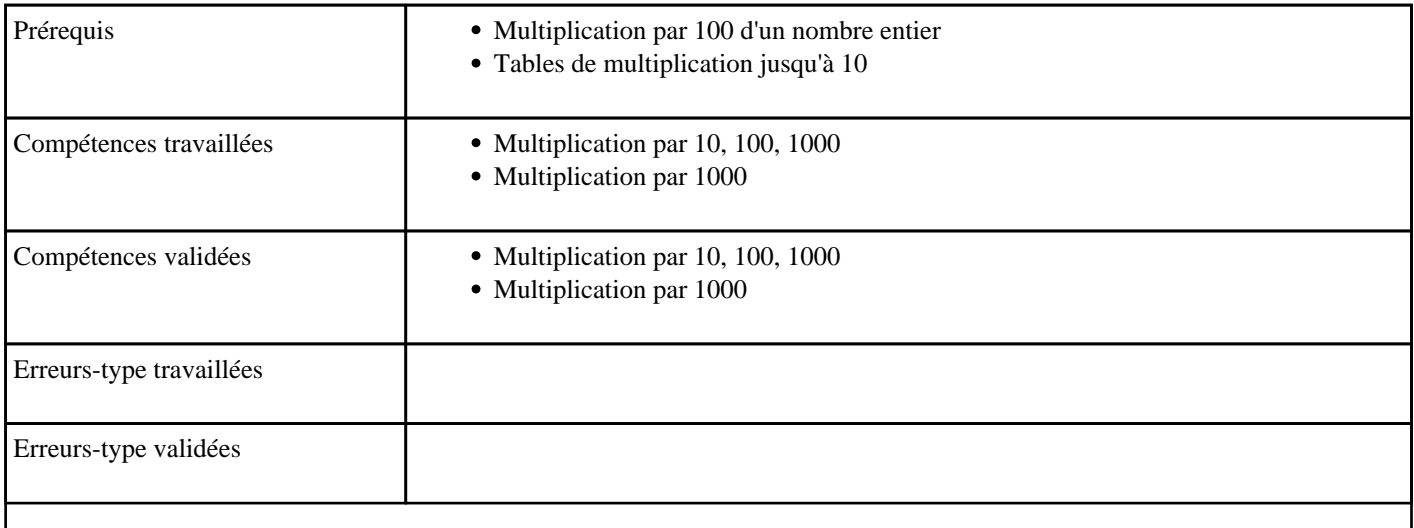

## **1.156) C4023 - Multiplier par 35 dans l'ordre (table de 35)**

Table de 35 dans l'ordre

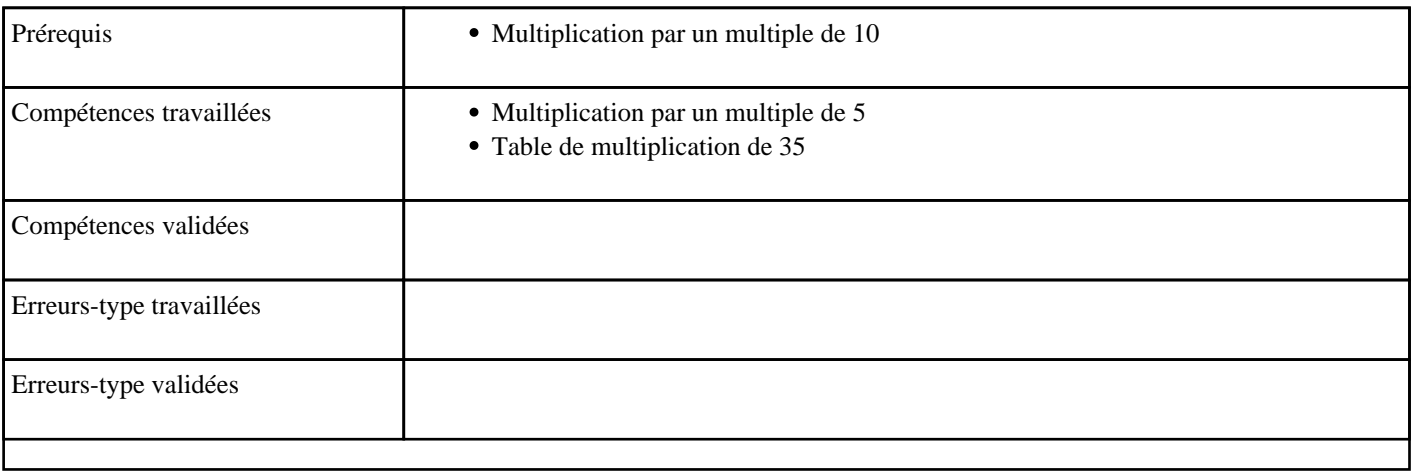

## **1.157) C4024 - Multiplier par 35 (table de 35)**

Table de 35 dans le désordre

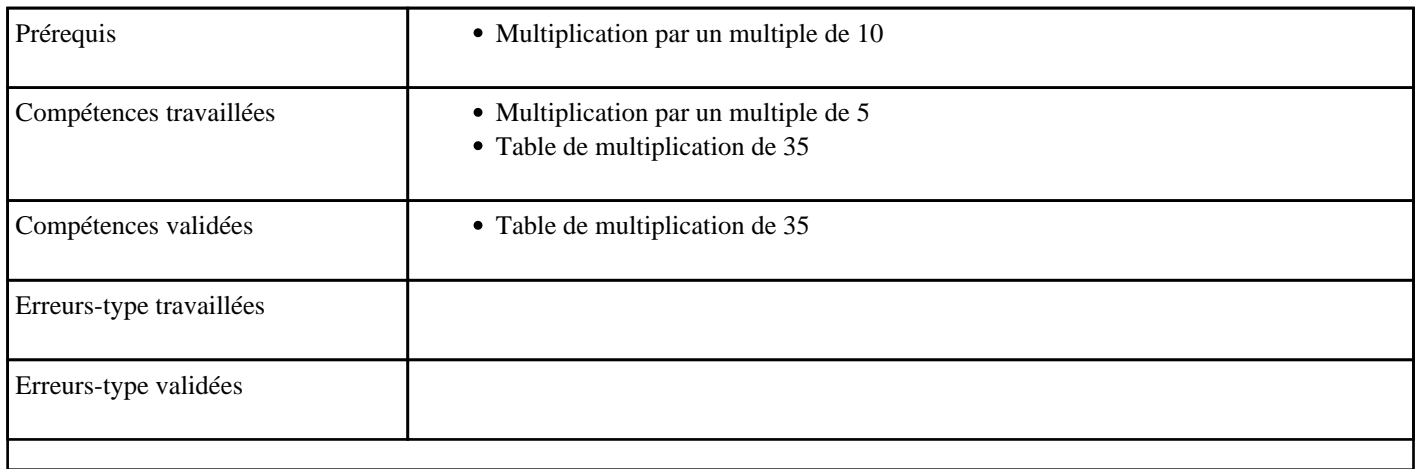

### **1.158) C4025 - Multiplier par 45 dans l'ordre (table de 45)**

Table de 45 dans l'ordre

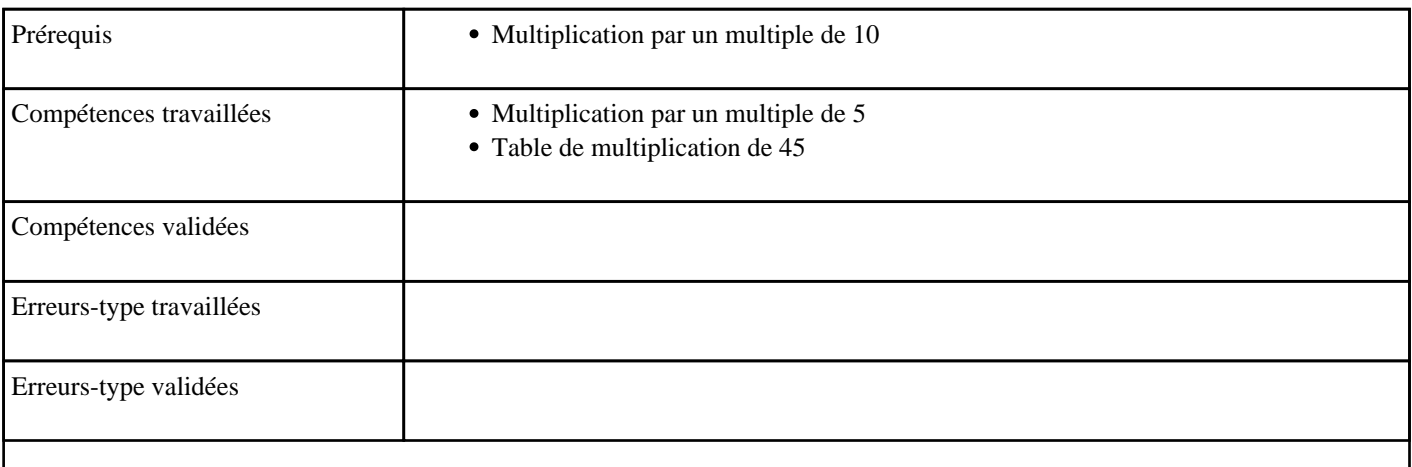

## **1.159) C4026 - Multiplier par 45 (table de 45)**

Table de 45 dans le désordre

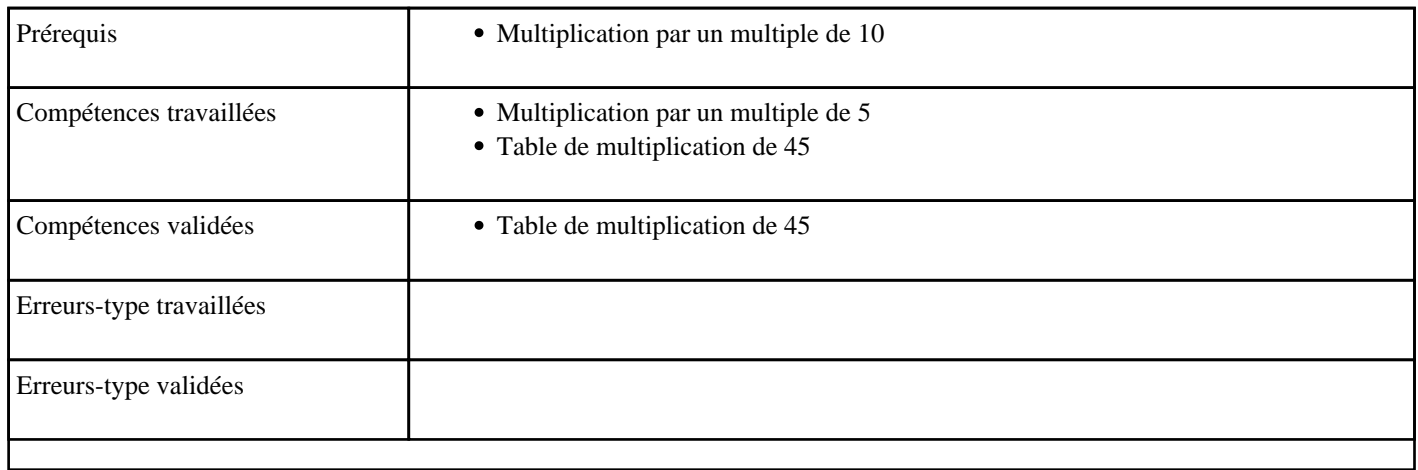

### **1.160) C4027 - Multiplier par un multiple de 5**

Multiplication par un multiple de 5

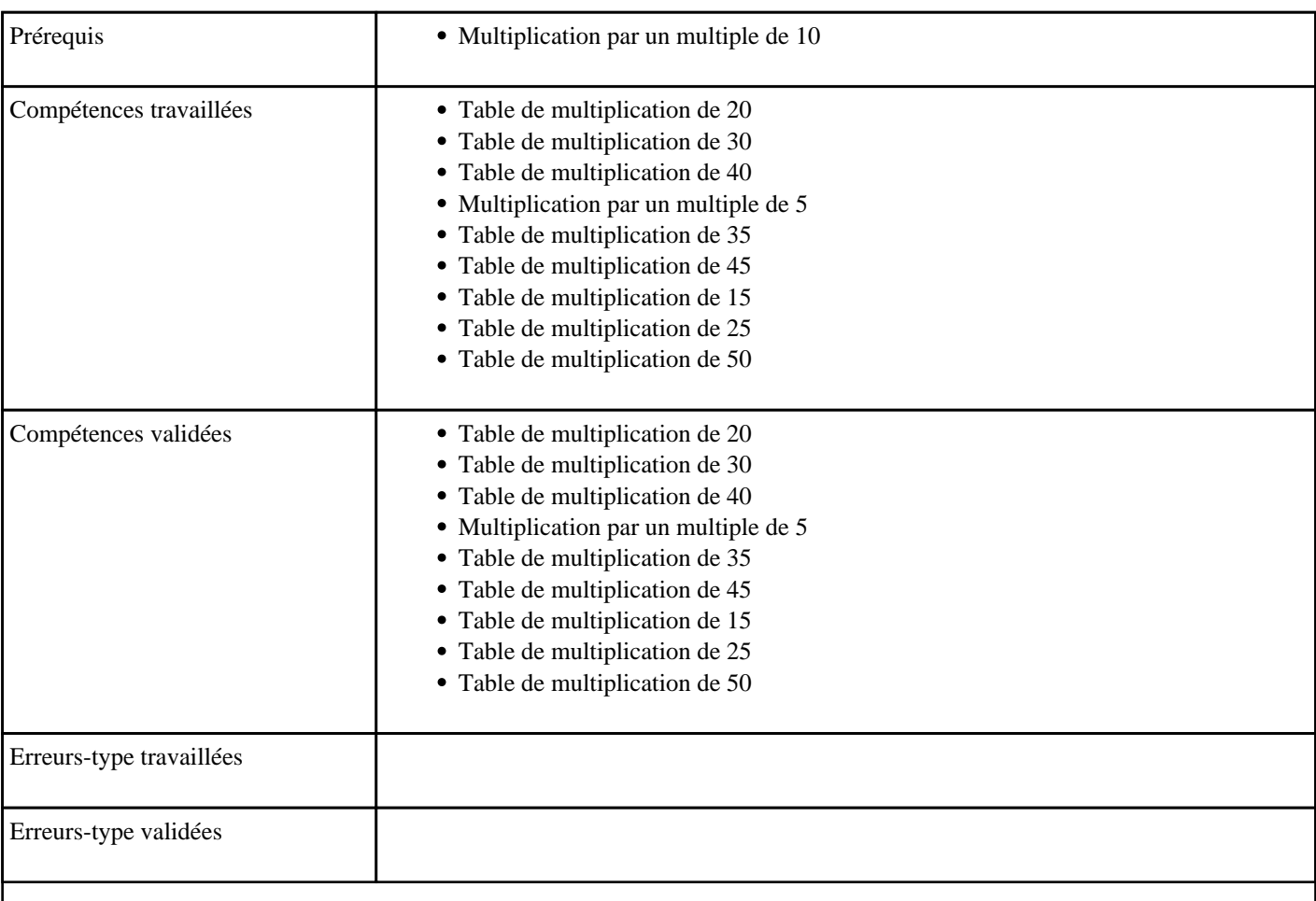

# **3) Jeu du Furet**

Activité de calcul mental en groupe

### **3.1) F0001 - Compter jusqu'à 9 (ordre croissant)**

Compter de 1 à 9 (croissant)

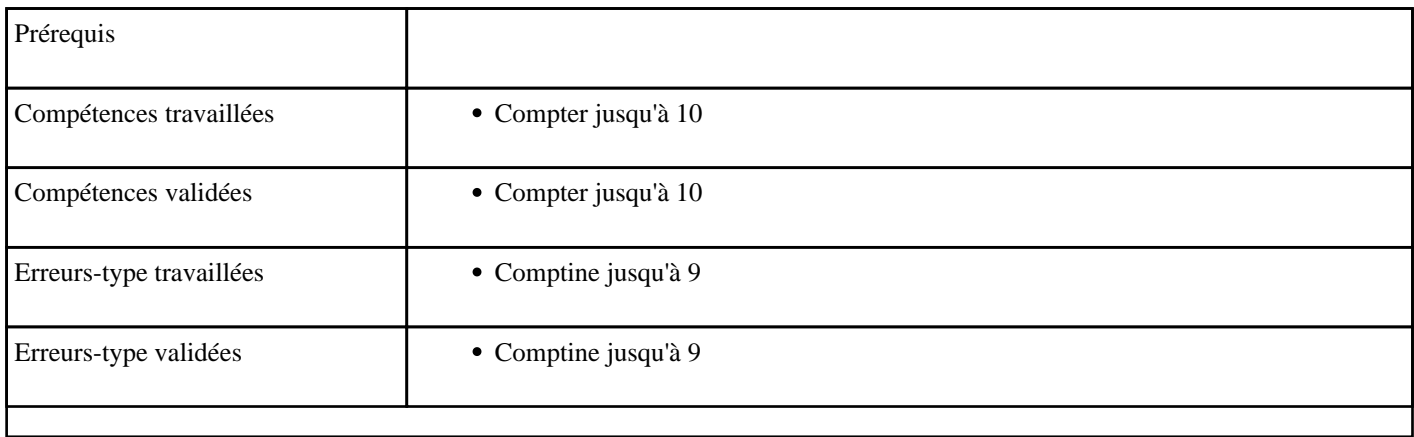

### **3.2) F0002 - Compter jusqu'à 9 (ordre décroissant)**

Compter de 1 à 9 (décroissant)

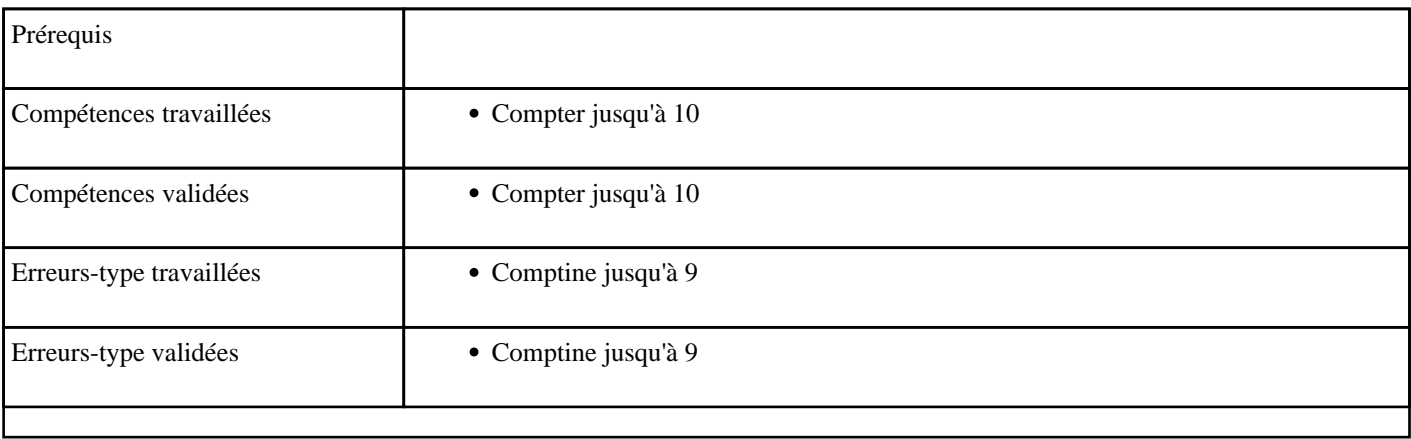

## **3.3) F0003 - Compter en passant 10 (ordre croissant)**

Passage de 10 (croissant)

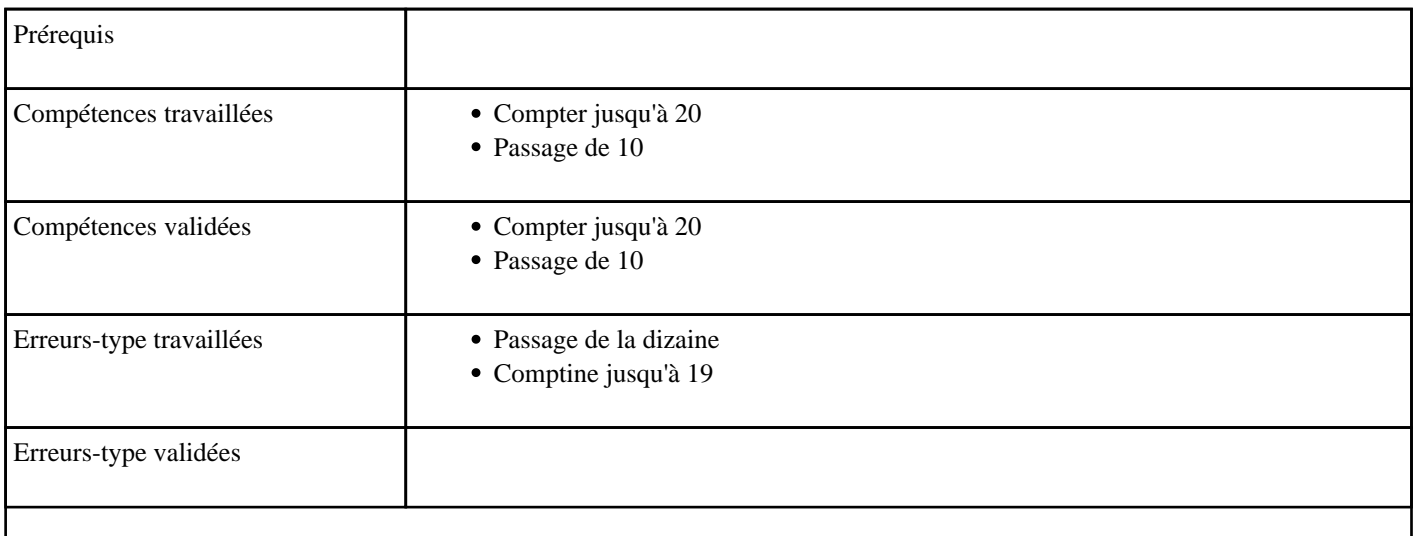

## **3.4) F0004 - Compter en passant 10 (ordre décroissant)**

Passage de 10 (décroissant)

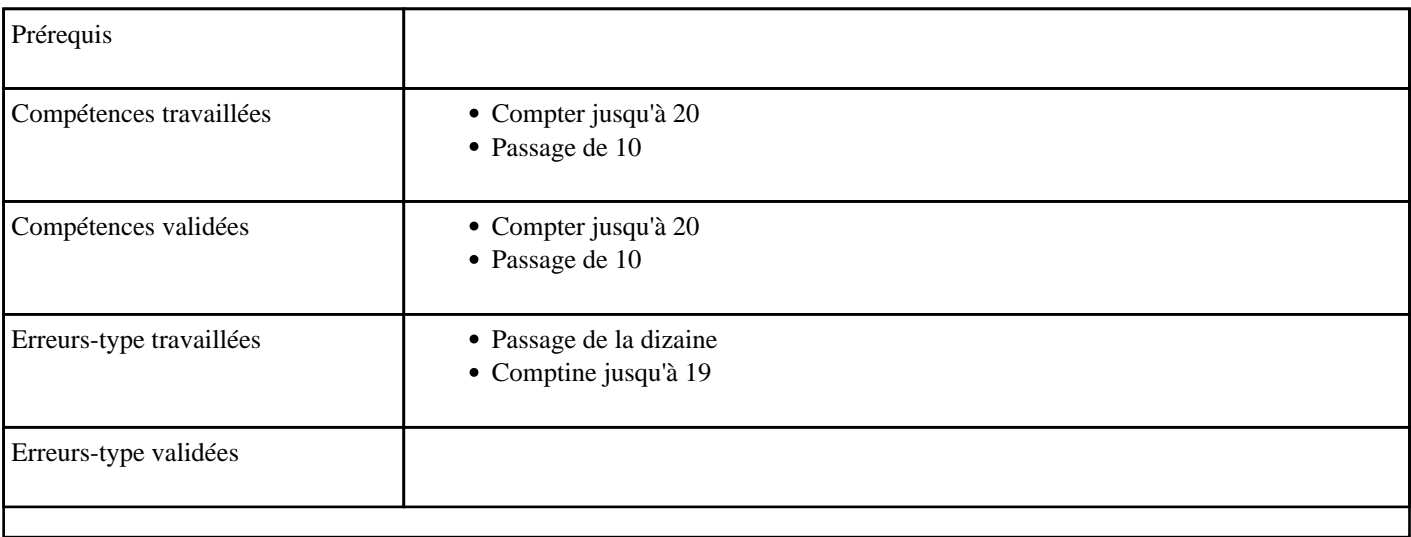

### **3.5) F0005 - Compter en passant 10 de 2 en 2 (ordre croissant)**

Passage de 10 de 2 en 2 (croissant)

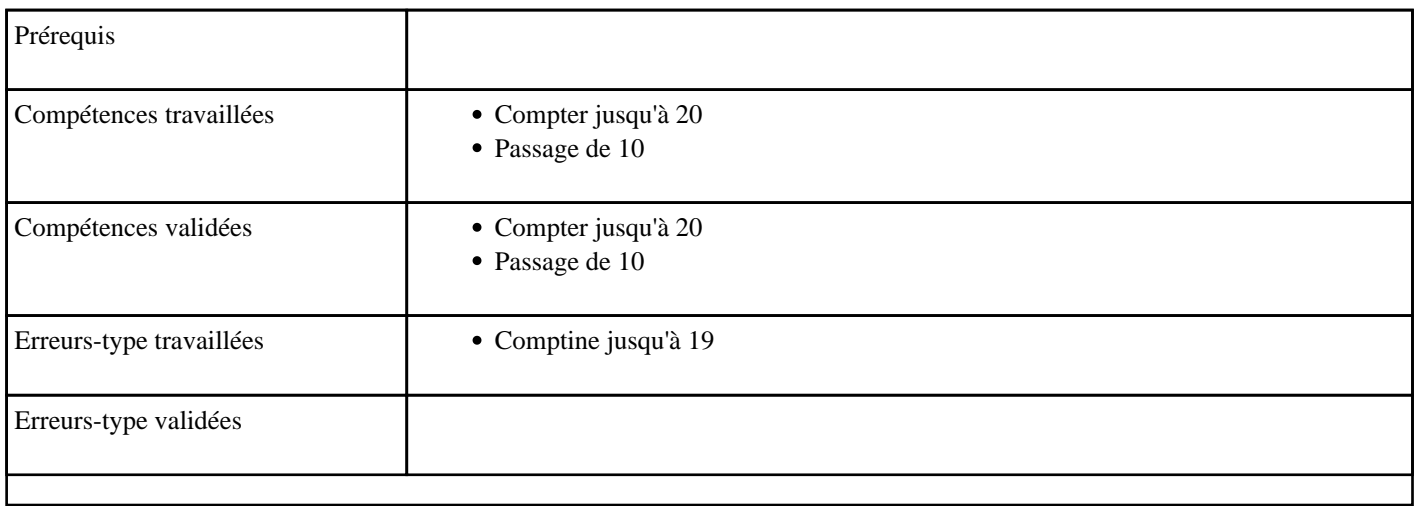

### **3.6) F0006 - Compter en passant 10 de 2 en 2 (ordre décroissant)**

Passage de 10 de 2 en 2 (décroissant)

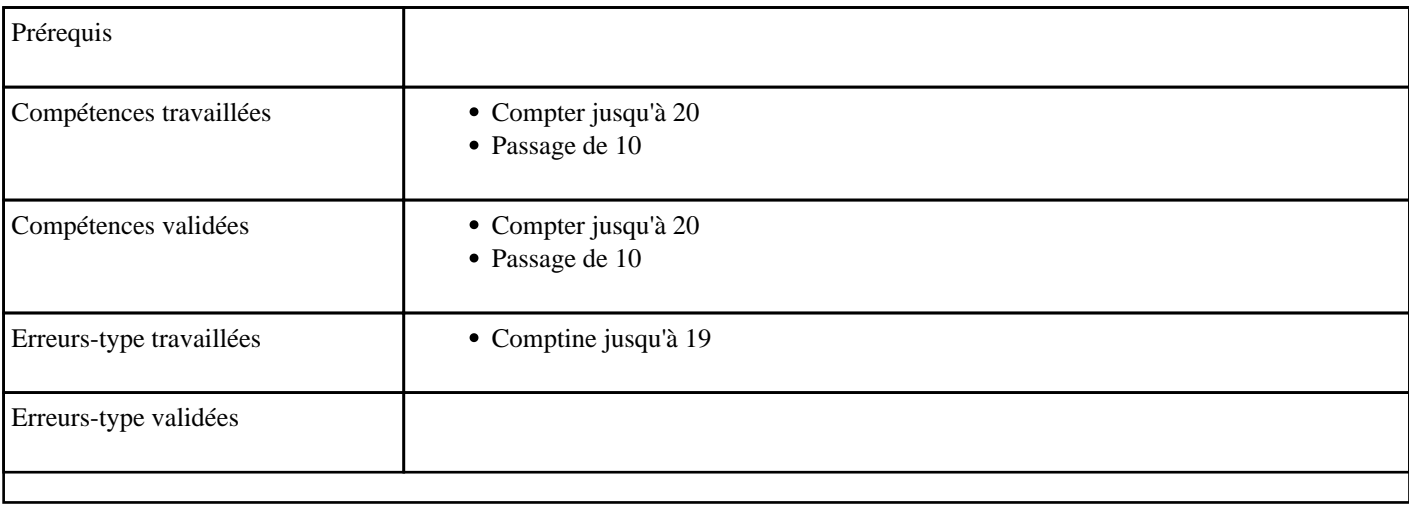

## **3.7) F0007 - Compter de 10 à 19 (ordre croissant)**

Compter de 10 à 19 (croissant)

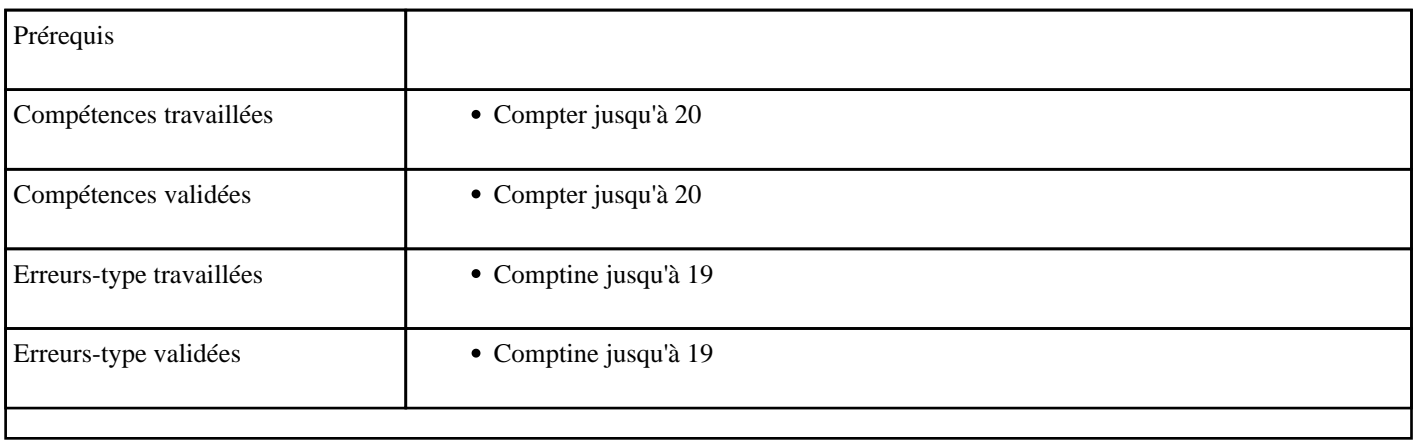

#### **3.8) F0008 - Compter de 10 à 19 (ordre décroissant)**

Compter de 10 à 19 (décroissant)

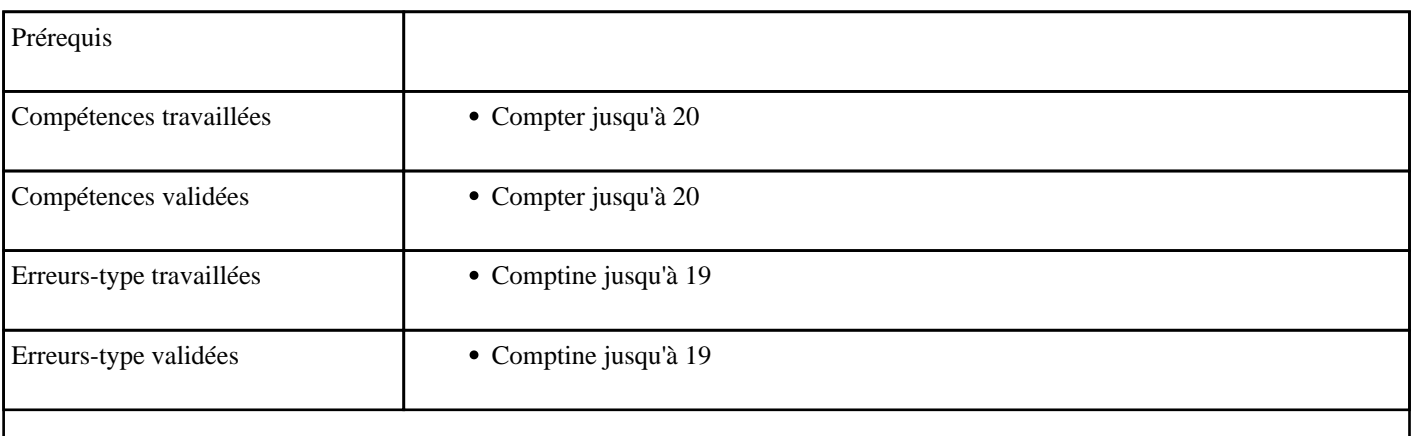
## **3.9) F0009 - Compter en passant une dizaine (ordre croissant)**

Passage de la dizaine (croissant)

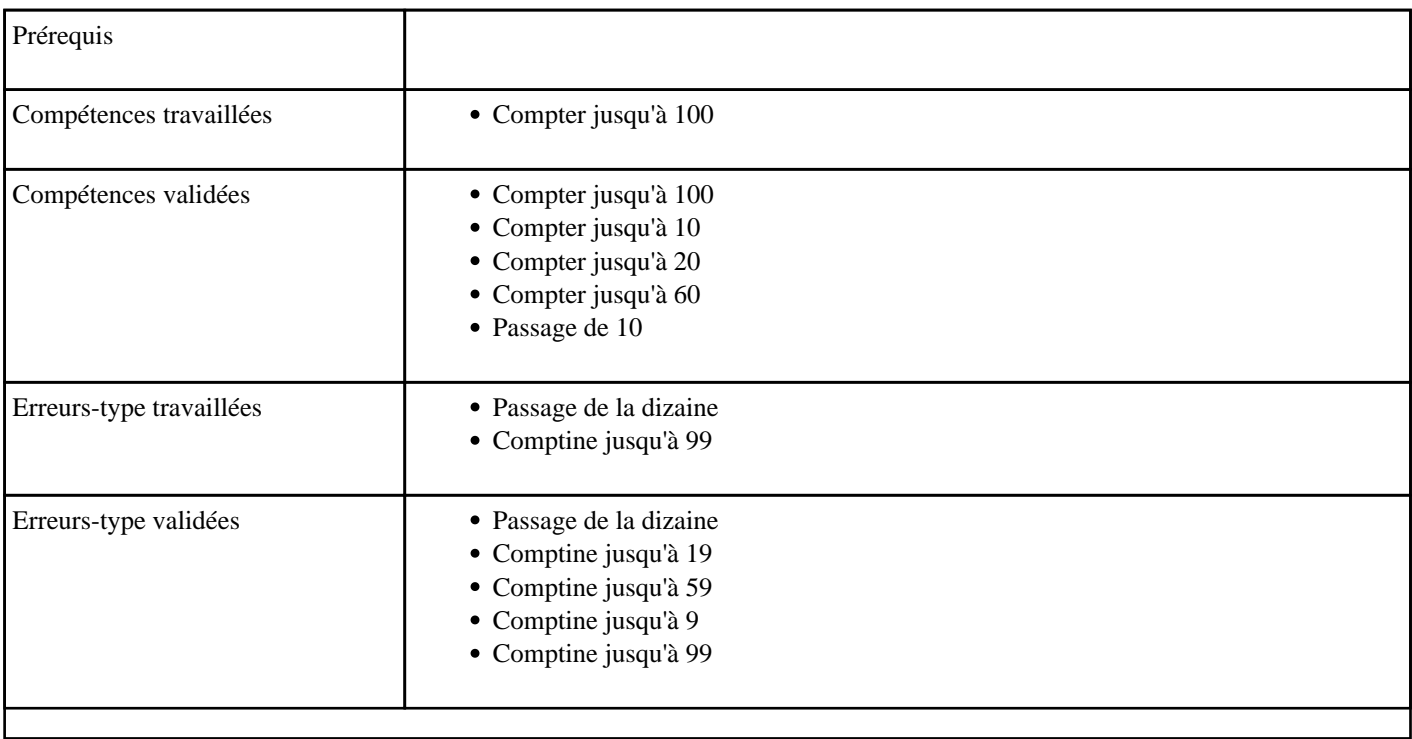

## **3.10) F0010 - Compter en passant une dizaine (ordre décroissant)**

Passage de la dizaine (décroissant)

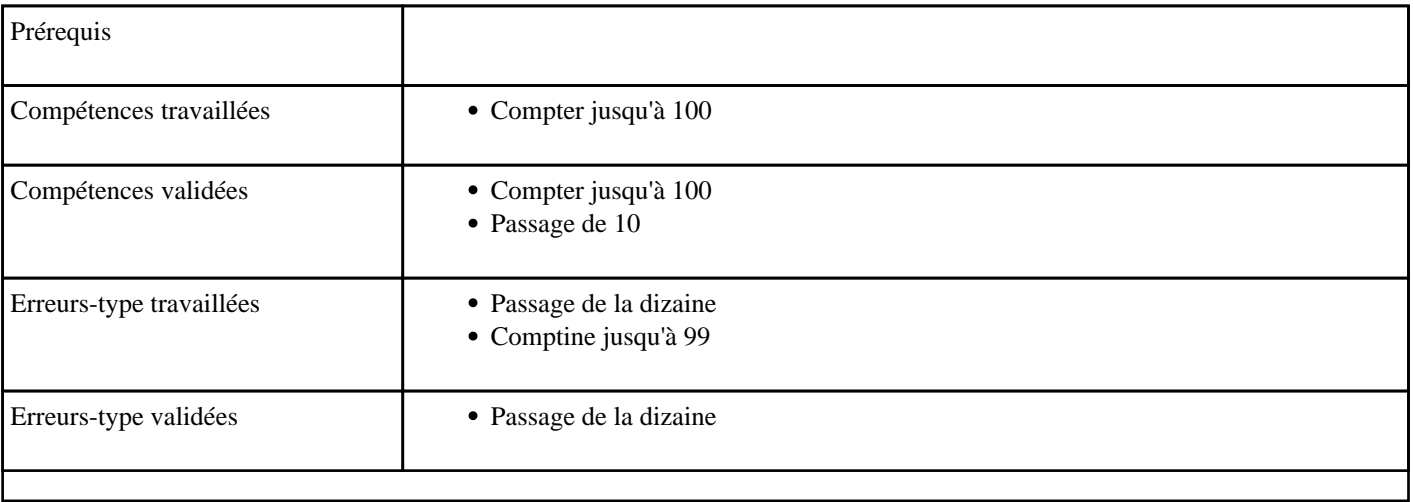

## **3.11) F0011 - Compter de 20 à 59 sans passer une dizaine (ordre croissant)**

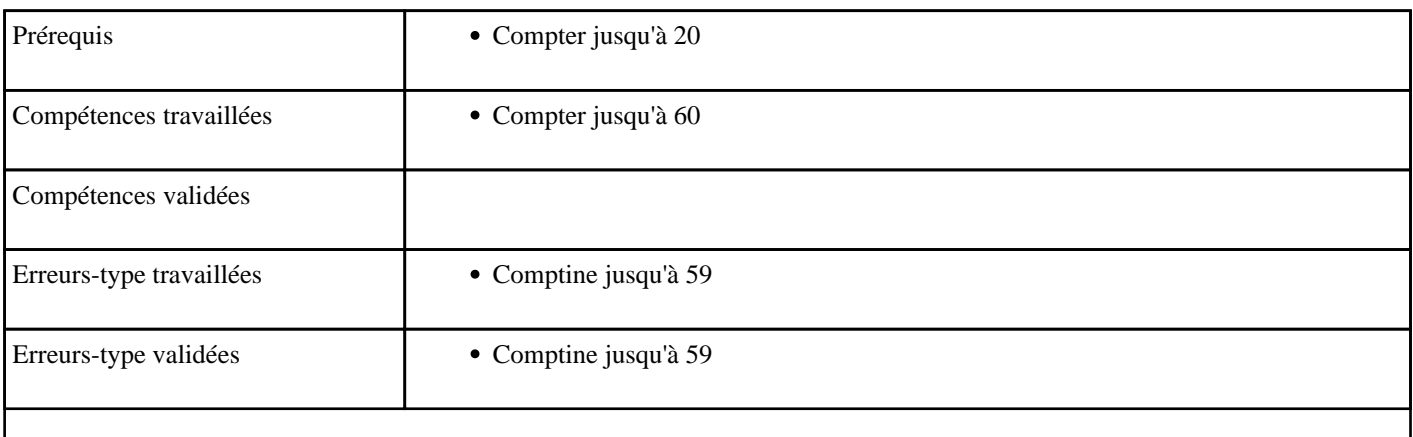

### **3.12) F0012 - Compter de 60 à 99 sans passer une dizaine (ordre croissant)**

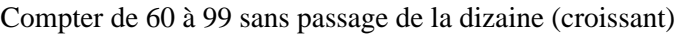

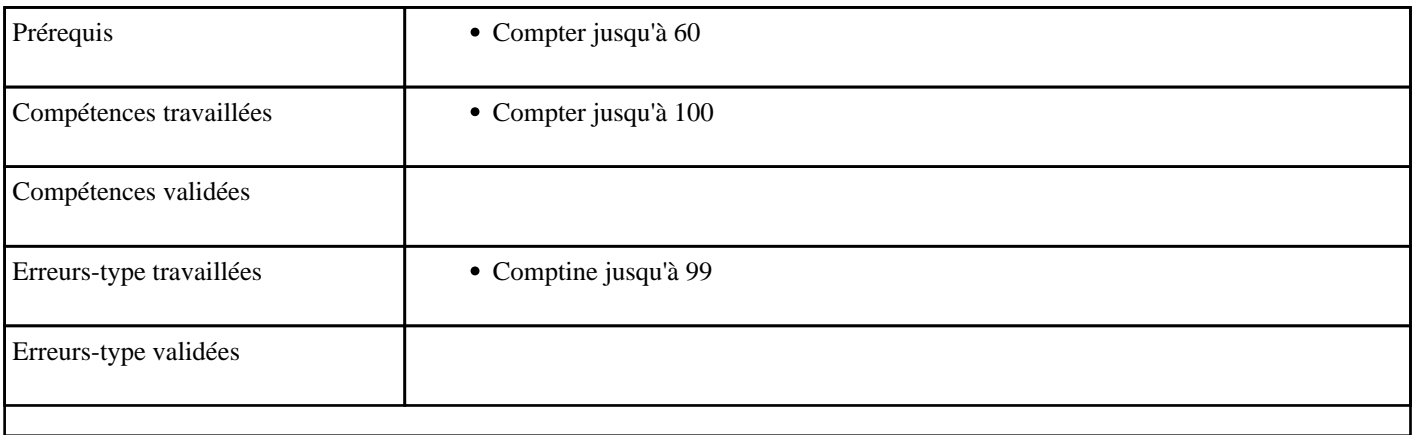

## **3.13) F0013 - Compter de 20 à 59 (ordre croissant)**

Compter de 20 à 59 (croissant)

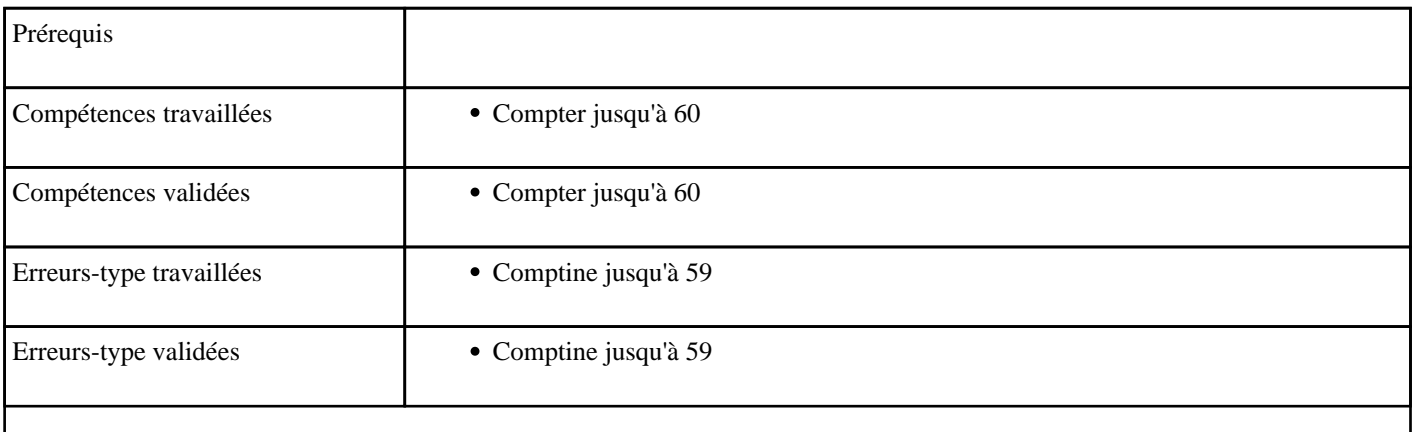

### **3.14) F0014 - Compter de 20 à 59 (ordre décroissant)**

Compter de 20 à 59 (décroissant)

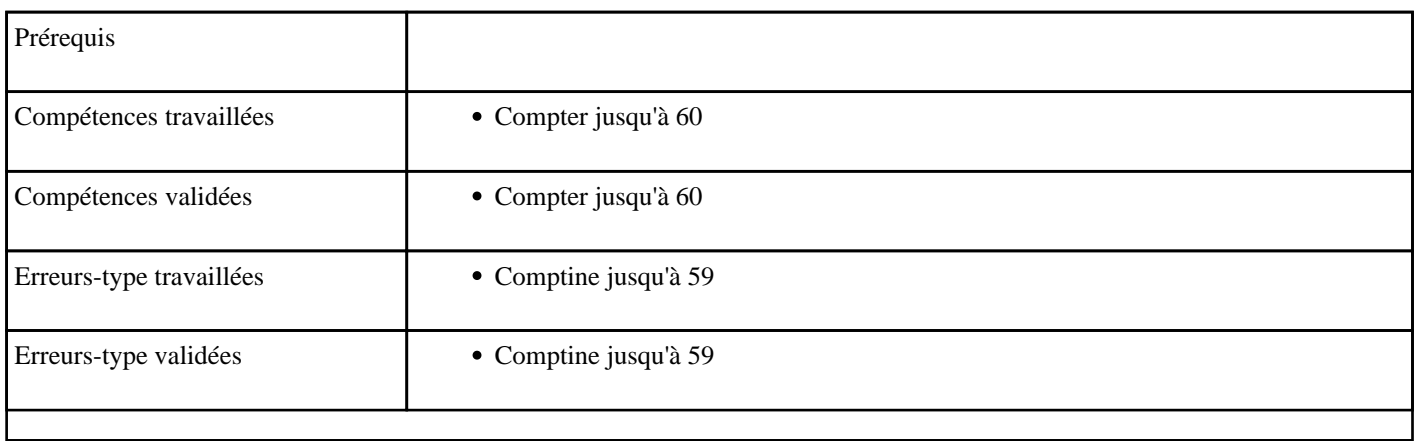

## **3.15) F0015 - Compter de 60 à 99 (ordre croissant)**

Compter de 60 à 99 (croissant)

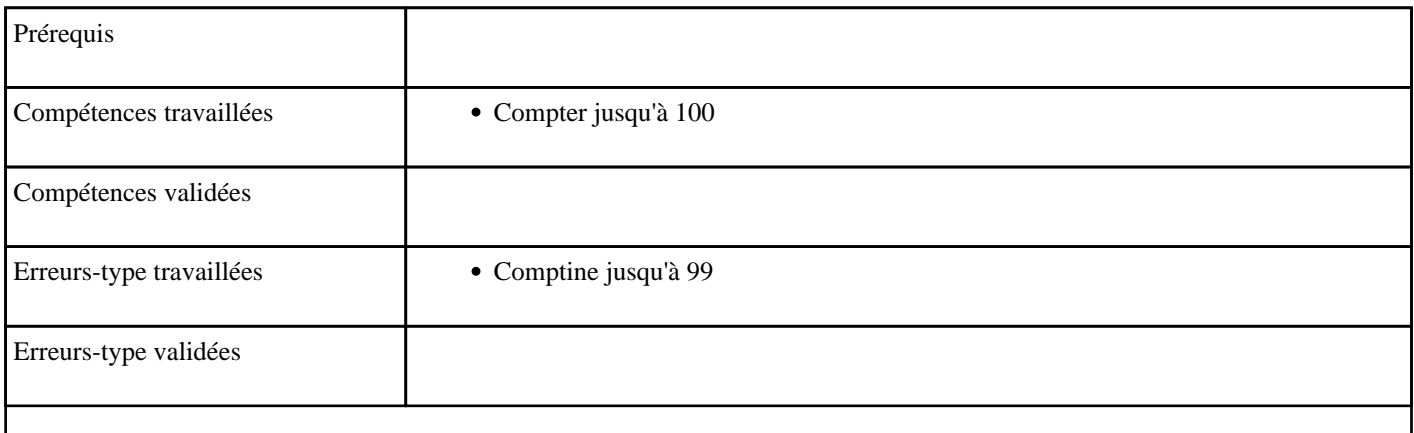

## **3.16) F0016 - Compter de 60 à 99 (ordre décroissant)**

Compter de 60 à 99 (décroissant)

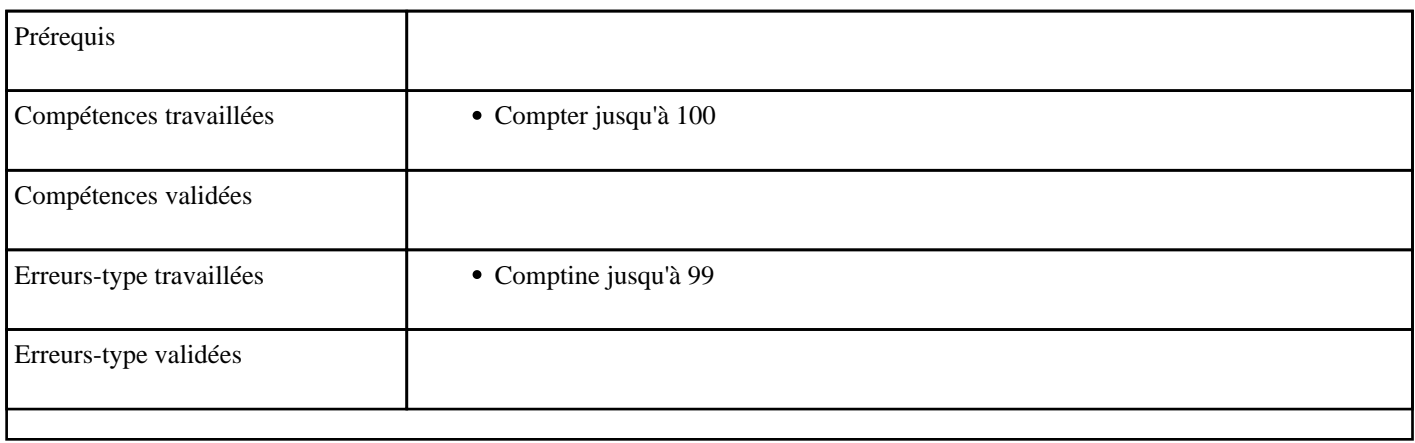

### **3.17) F0017 - Compter de 20 à 59 de 2 en 2 (ordre croissant)**

Compter de 20 à 59 de 2 en 2 (croissant)

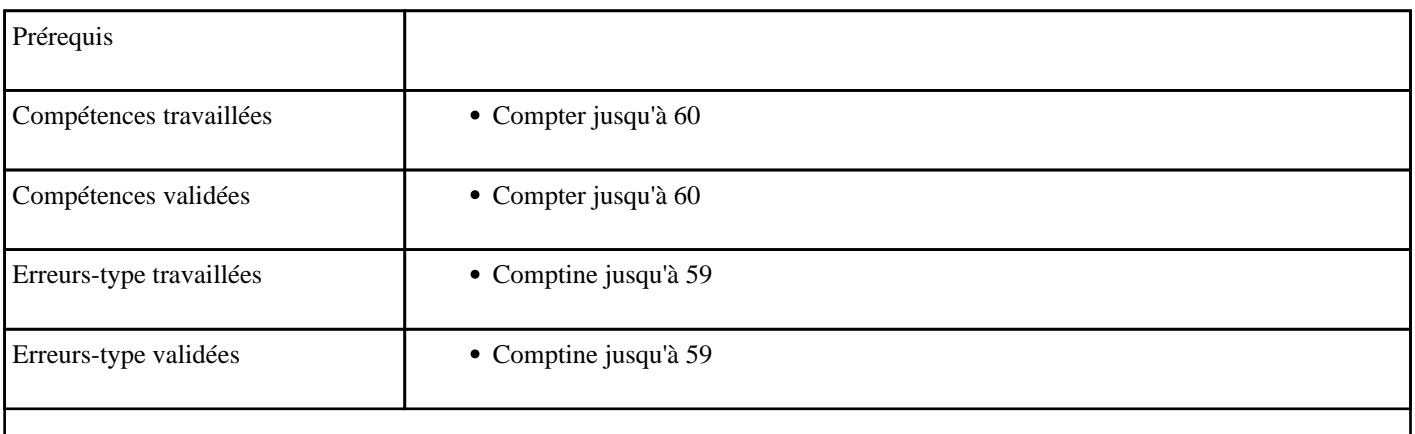

## **3.18) F0018 - Compter de 20 à 59 de 2 en 2 (ordre décroissant)**

Compter de 20 à 59 de 2 en 2 (décroissant)

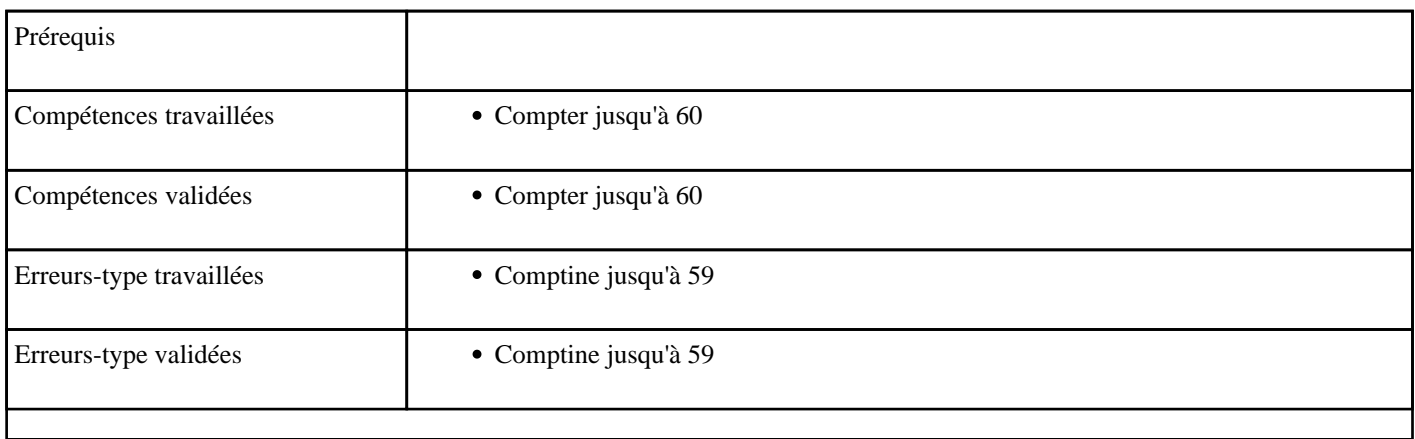

### **3.19) F0019 - Compter de 60 à 99 de 2 en 2 (ordre décroissant)**

Compter de 60 à 99 de 2 en 2 (décroissant)

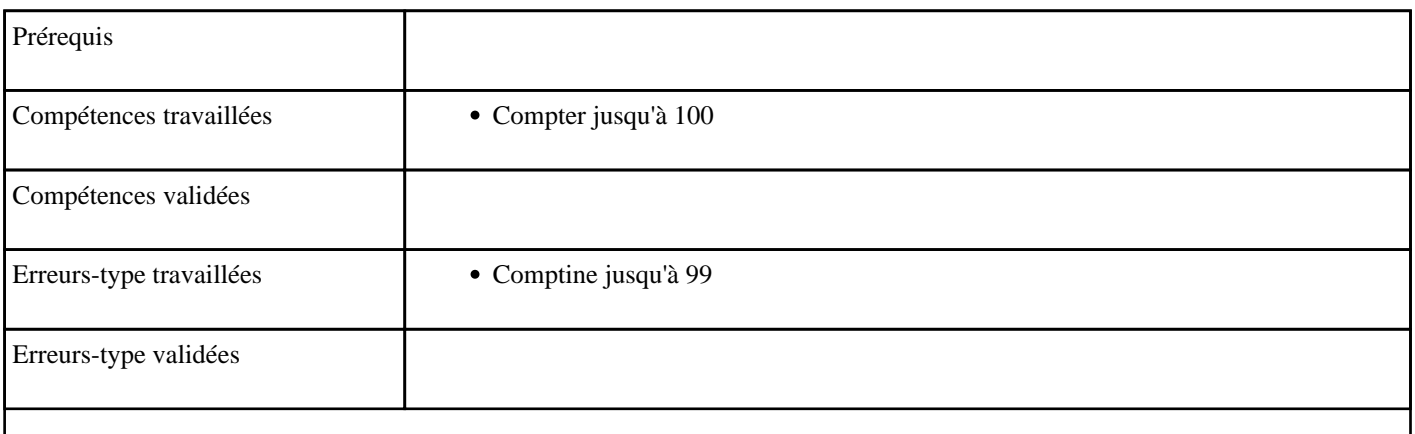

## **3.20) F0020 - Compter de 60 à 99 de 2 en 2 (ordre croissant)**

Compter de 60 à 99 de 2 en 2 (croissant)

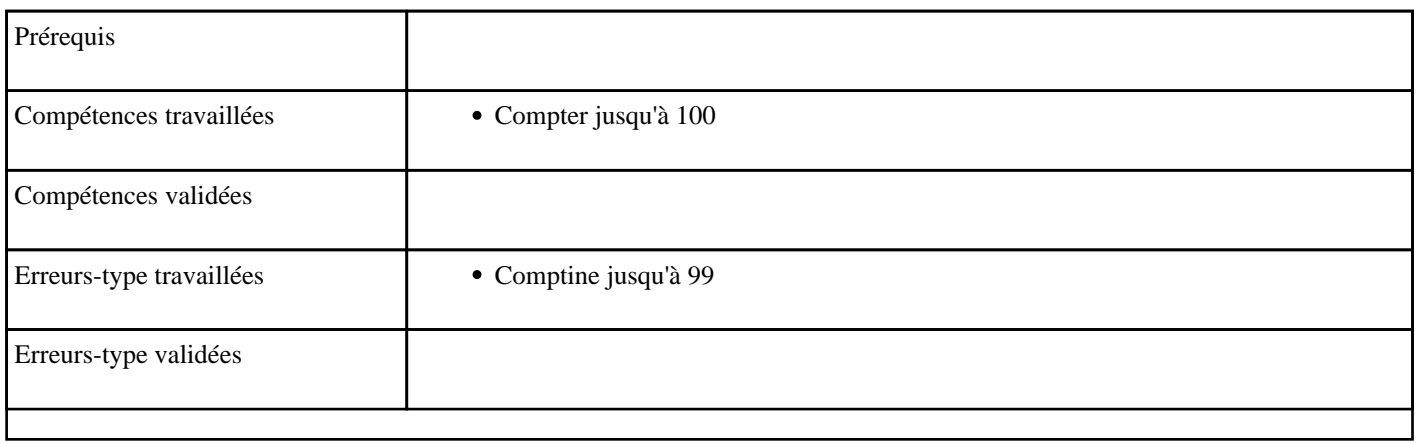

## **3.21) F0021 - Compter jusqu'à 99 (ordre croissant)**

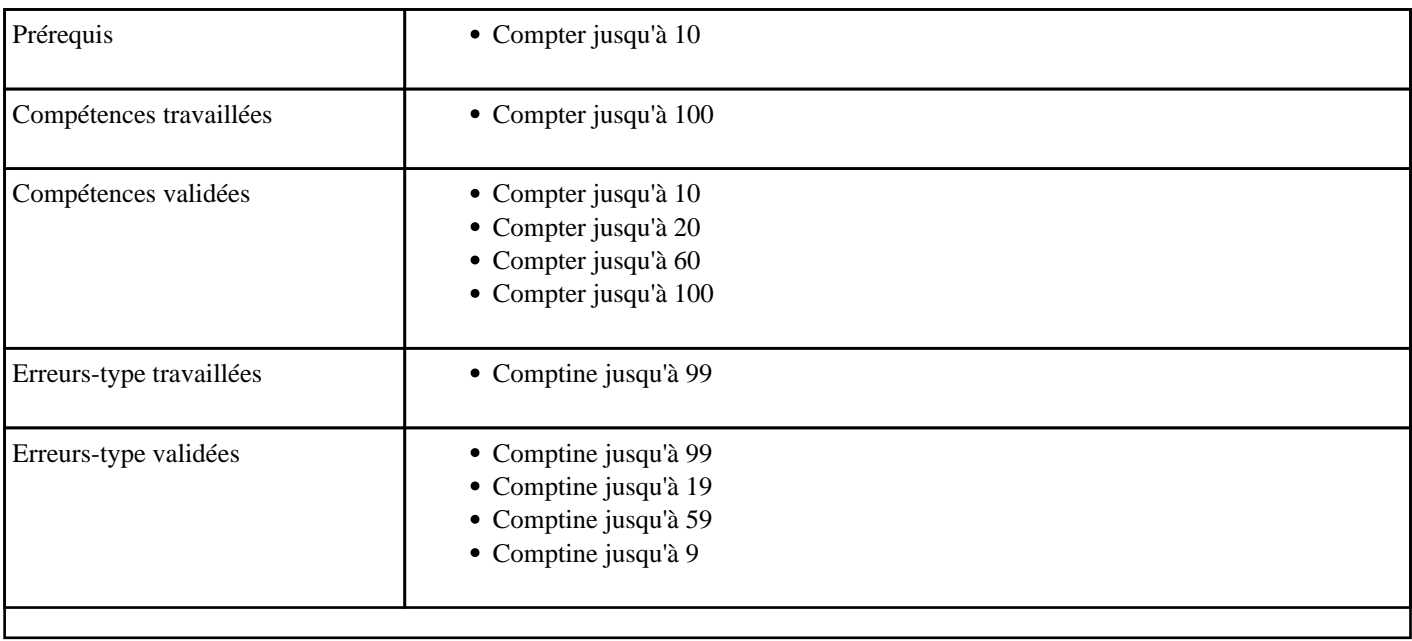

# **3.22) F0022 - Compter jusqu'à 99 (ordre décroissant)**

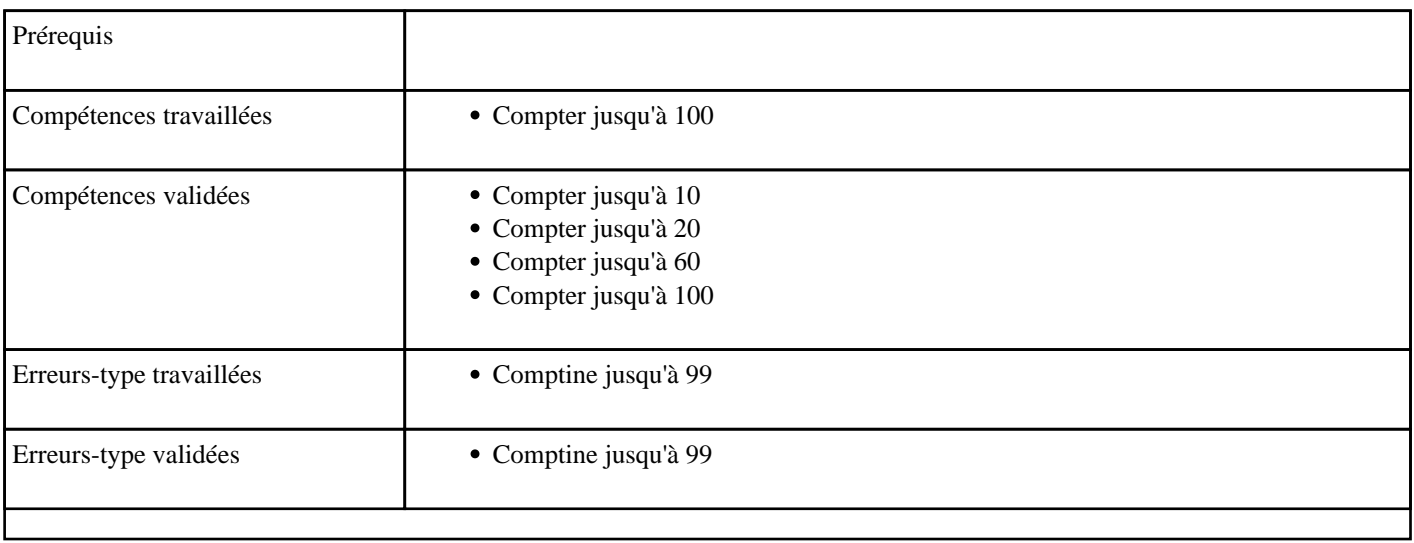

# **3.23) F0023 - Compter jusqu'à 99, de 2 en 2 (ordre croissant)**

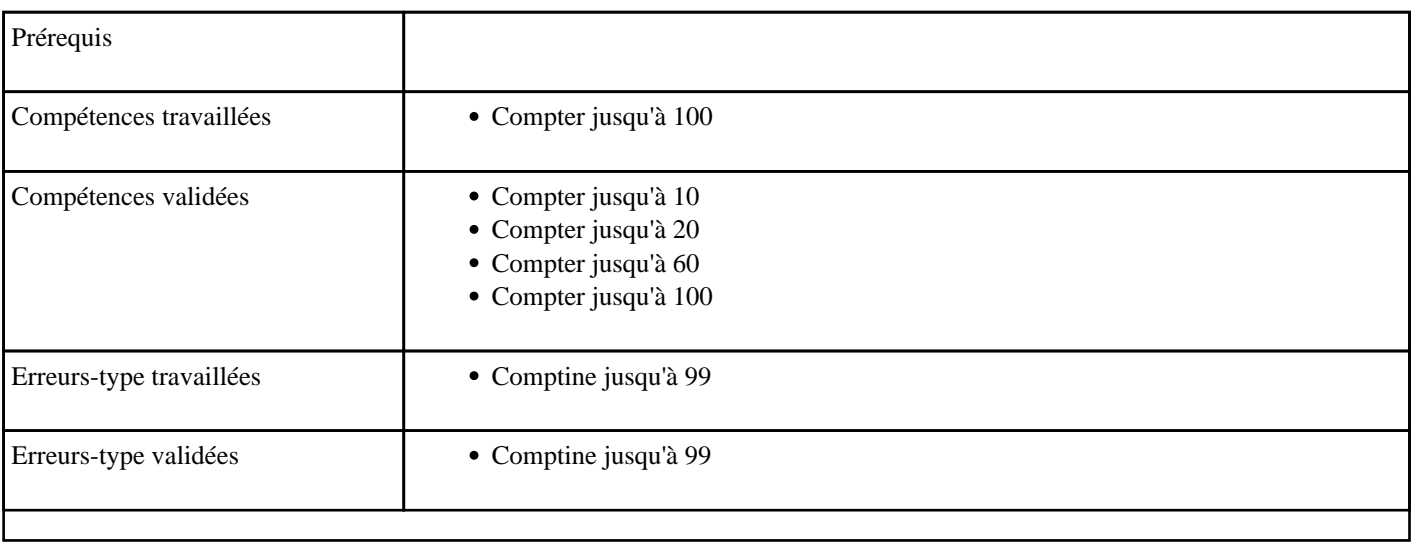

## **3.24) F0024 - Compter jusqu'à 99, de 2 en 2 (ordre décroissant)**

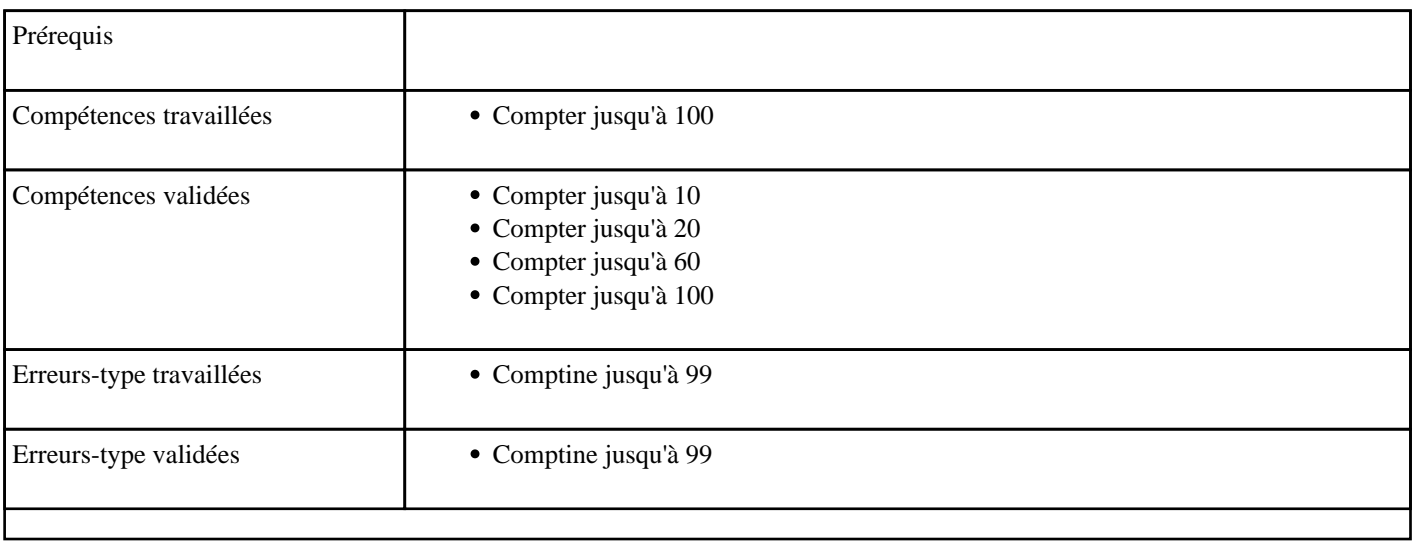

## **3.25) F0025 - Compter de 1 à 99 de 5 en 5 (ordre croissant)**

Compter de 1 à 99 de 5 en 5 (croissant)

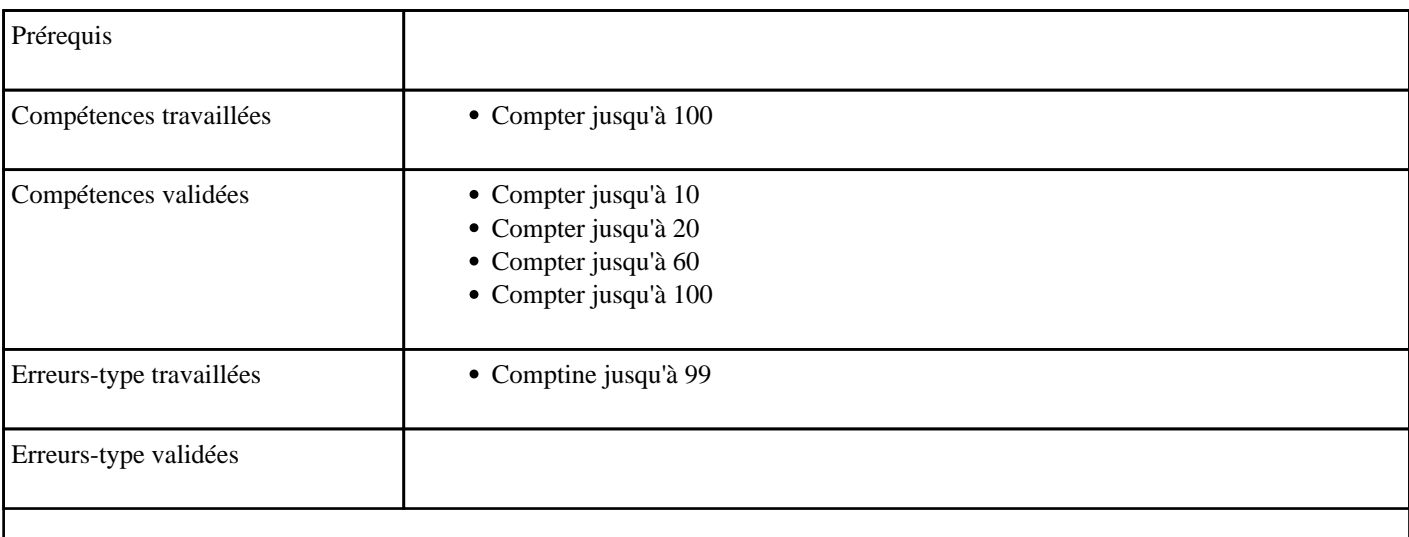

# **3.26) F0026 - Compter de 1 à 99 de 5 en 5 (ordre décroissant)**

Compter de 1 à 99 de 5 en 5 (décroissant)

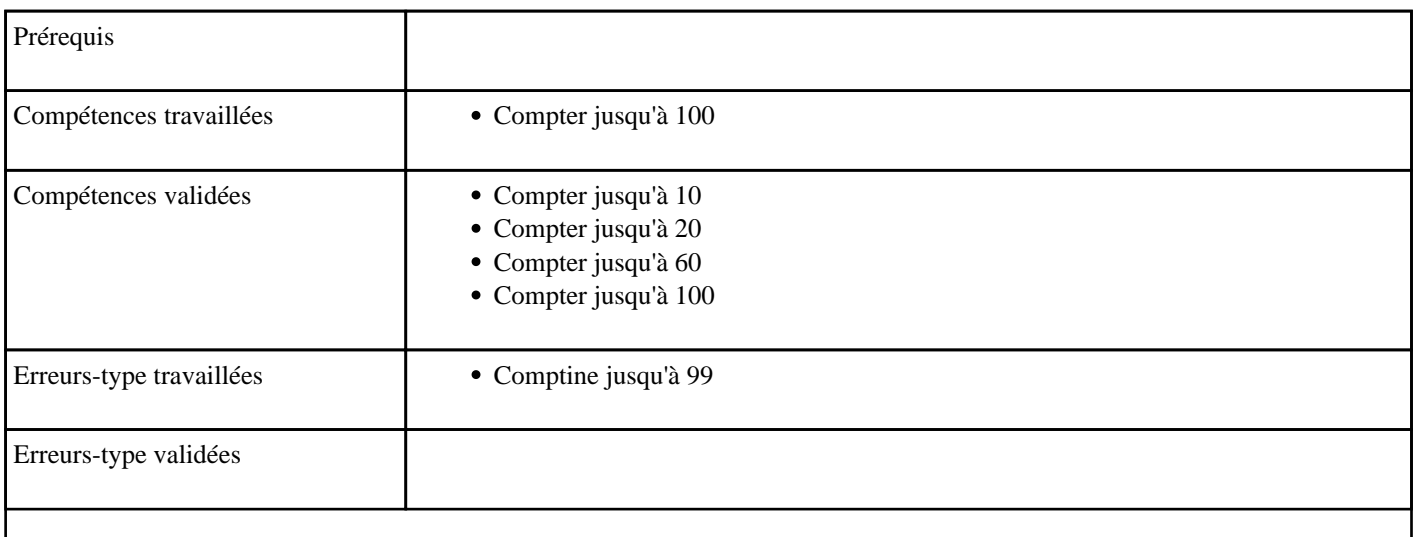

## **3.27) F0027 - Compter de 1 à 99 de 10 en 10 (ordre croissant)**

Compter de 1 à 99 de 10 en 10 (croissant)

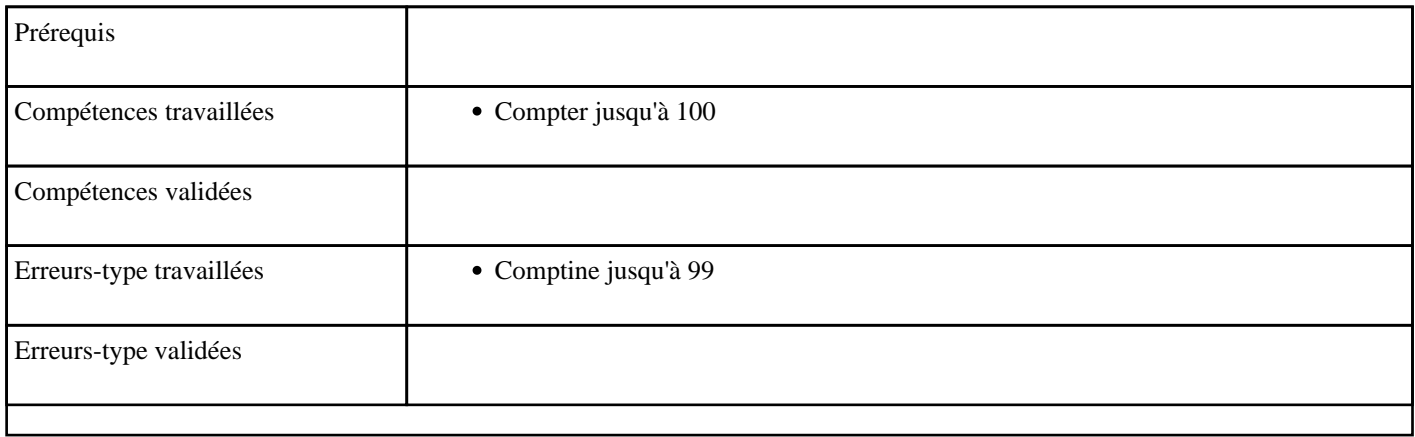

## **3.28) F0028 - Compter de 1 à 99 de 10 en 10 (ordre décroissant)**

Compter de 1 à 99 de 10 en 10 (décroissant)

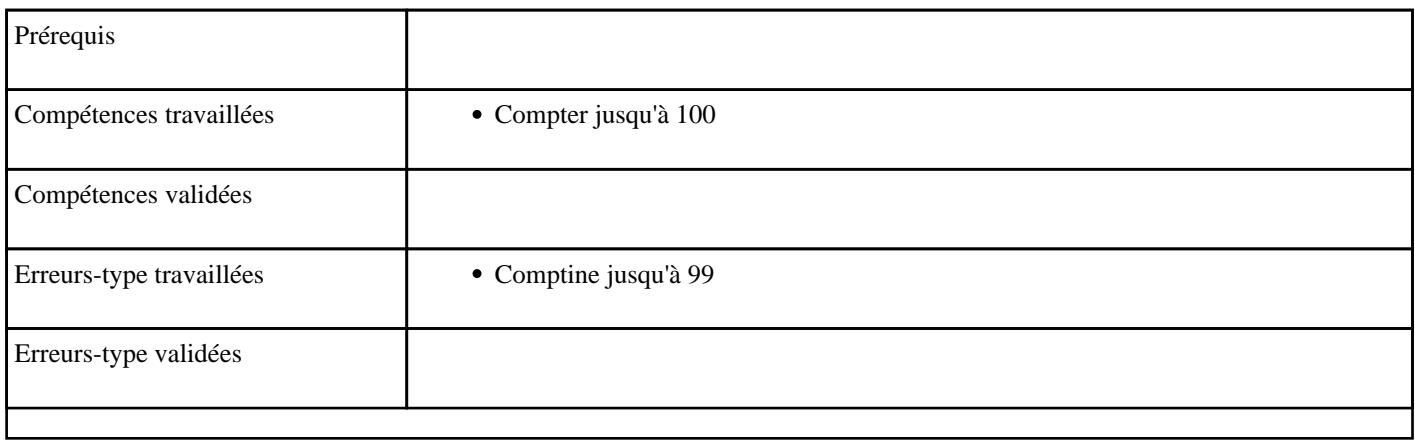

### **3.29) F1001 - Compter en passant 100 (ordre croissant)**

Passage de 100 (croissant)

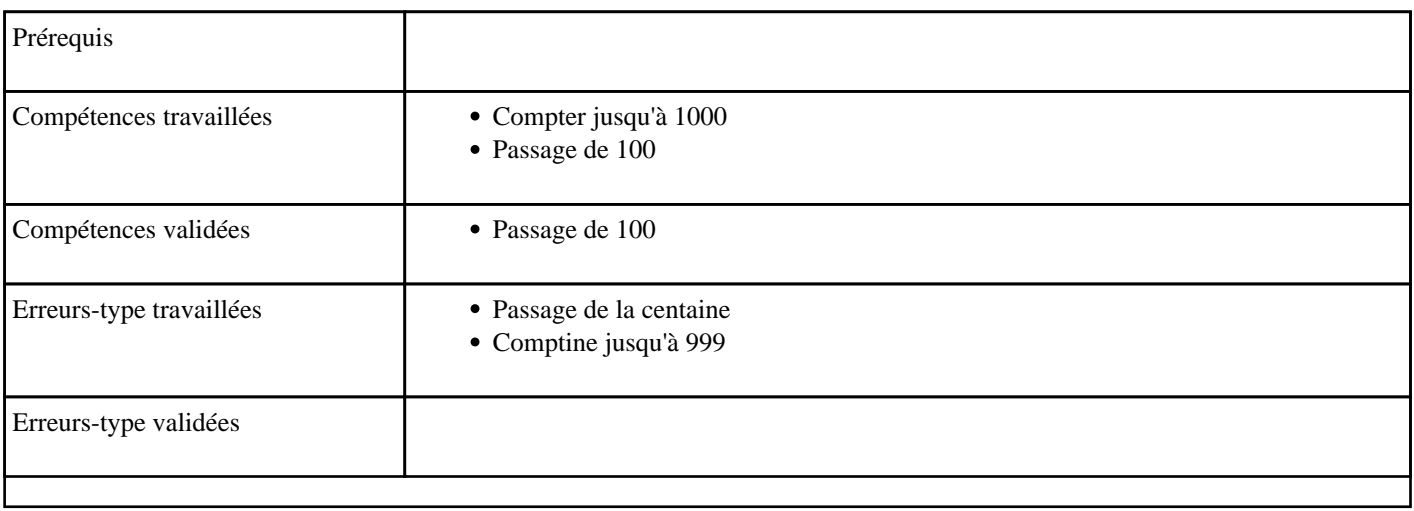

## **3.30) F1002 - Compter en passant 100 (ordre décroissant)**

Passage de 100 (décroissant)

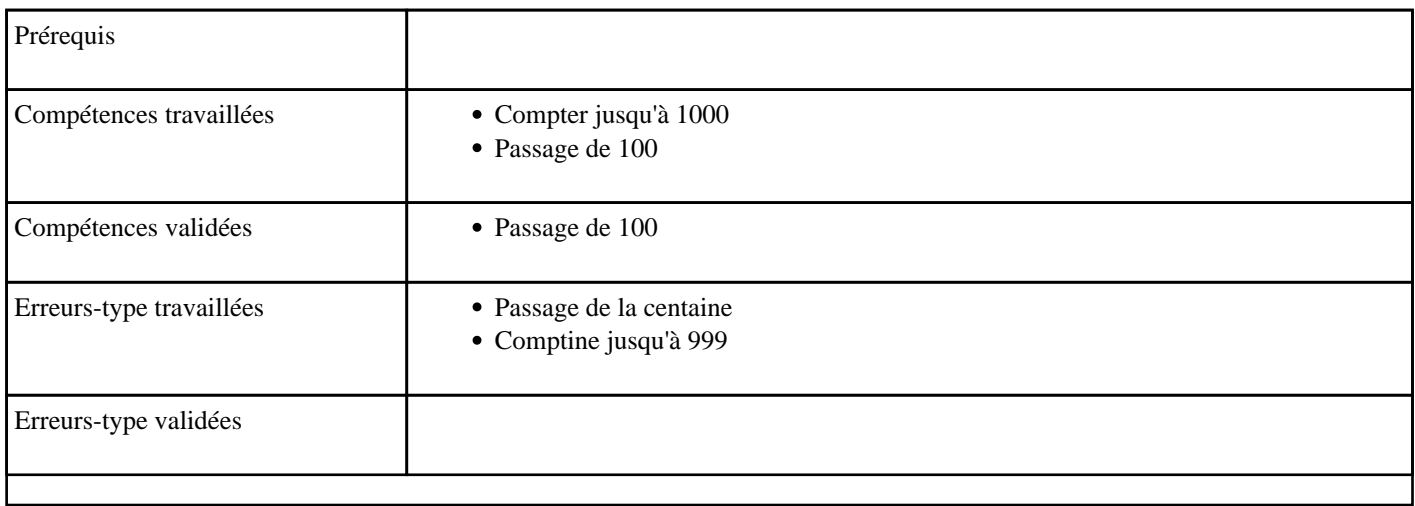

# **3.31) F1003 - Compter de 100 à 999 sans passer une centaine (ordre croissant)**

Compter de 100 à 999 sans passage de la centaine (croissant)

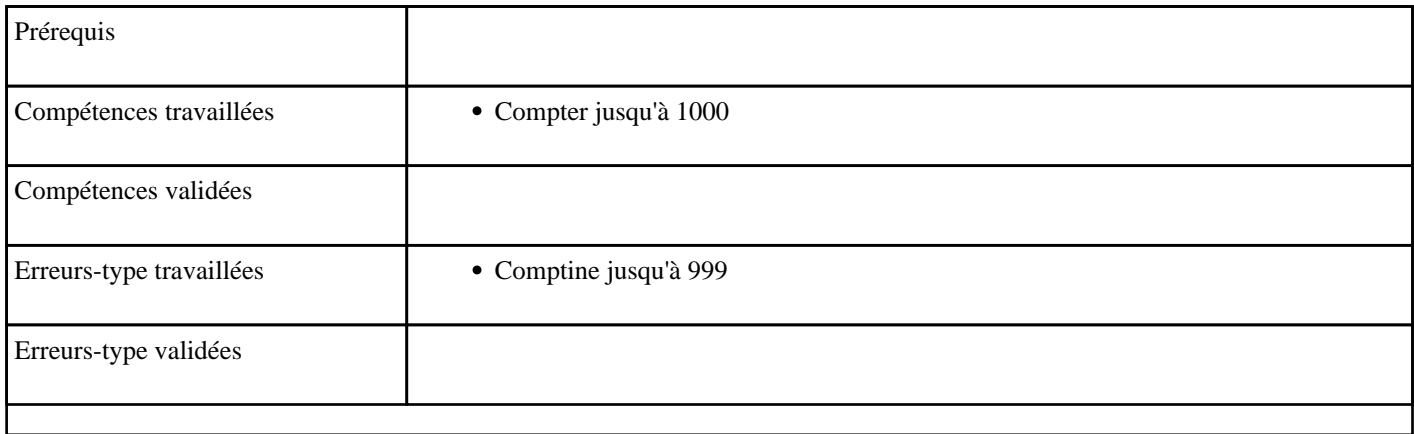

### **3.32) F1004 - Compter en passant une centaine (ordre croissant)**

Passage de la centaine (croissant)

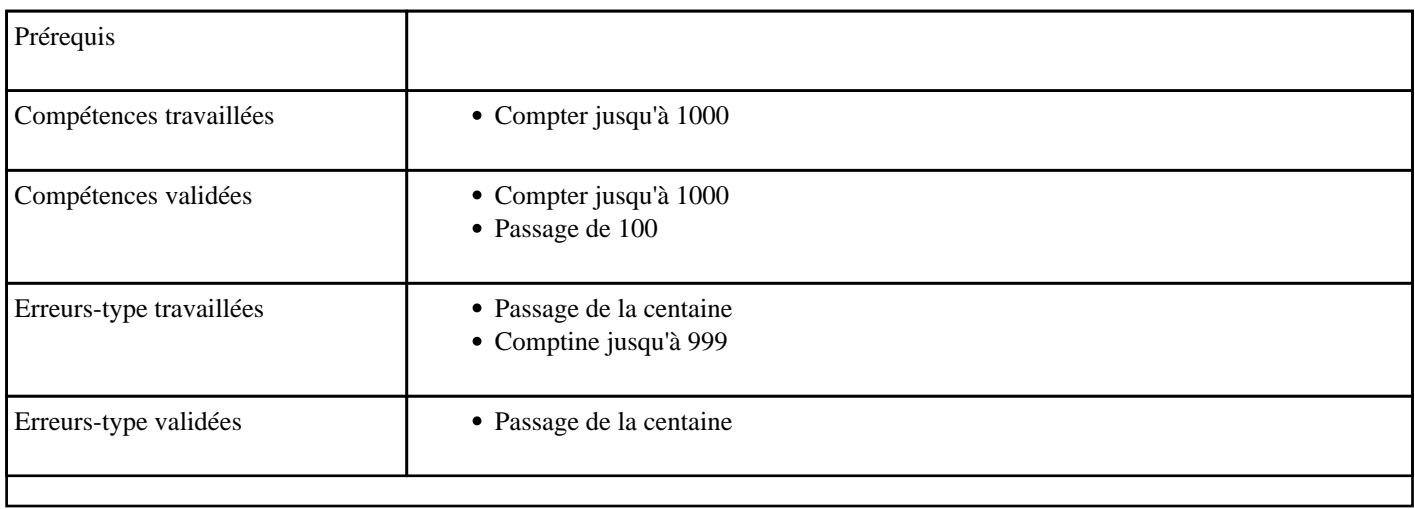

## **3.33) F1005 - Compter en passant une centaine (ordre décroissant)**

Passage de la centaine (décroissant)

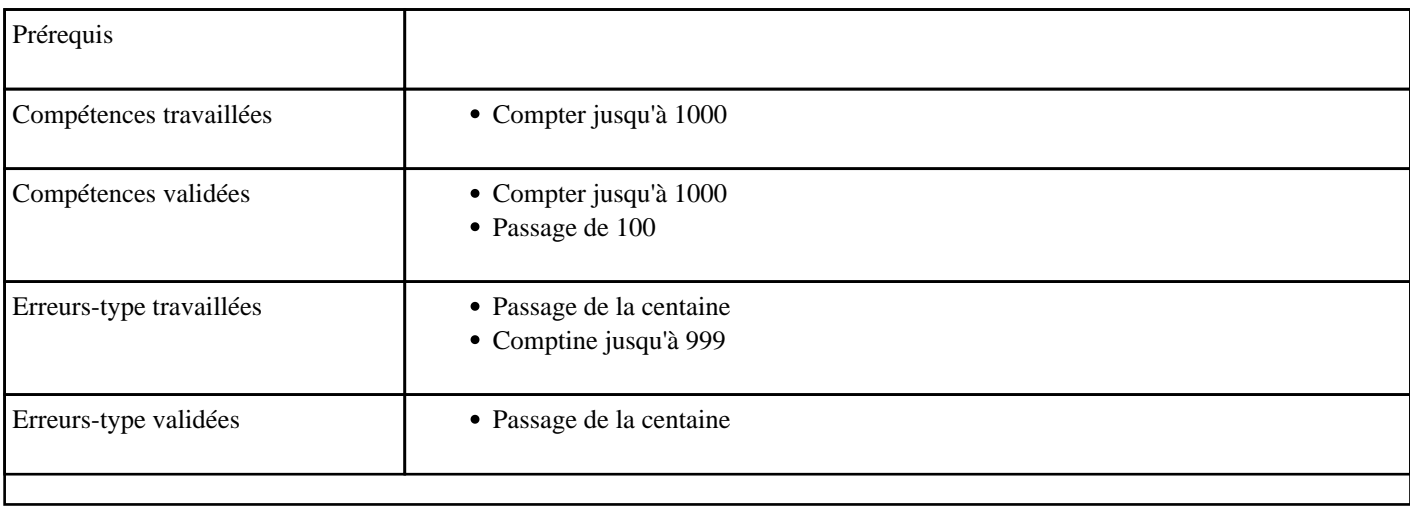

# **3.34) F1006 - Compter jusqu'à 999 (ordre croissant)**

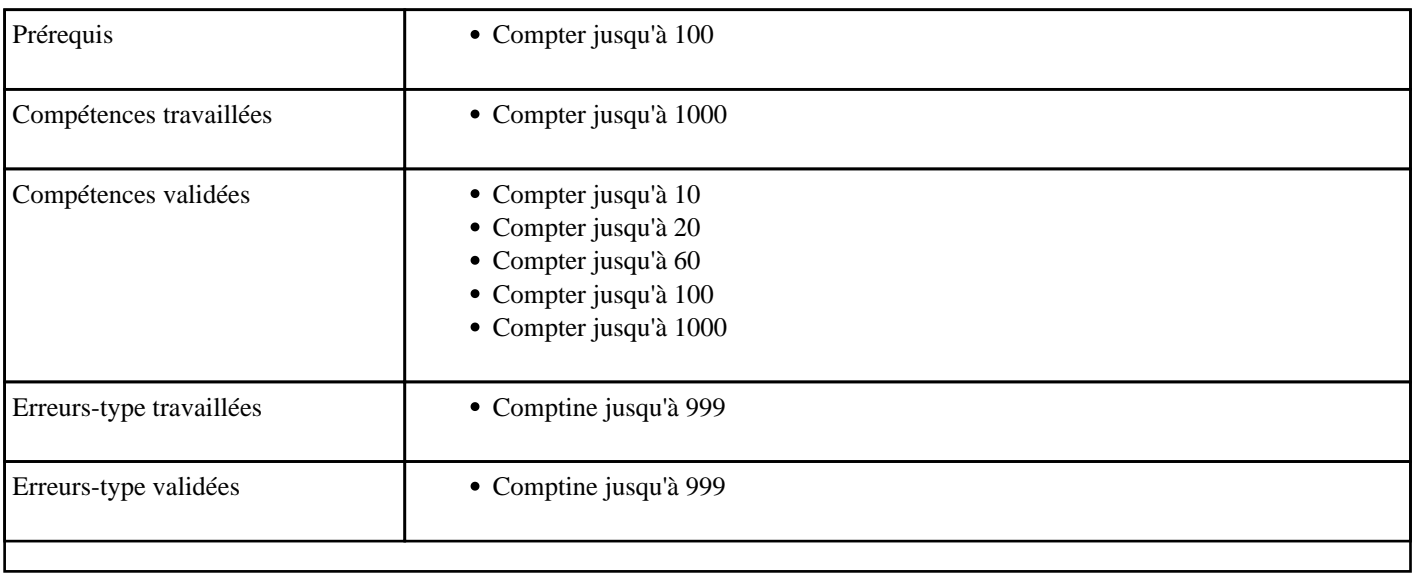

# **3.35) F1007 - Compter jusqu'à 999 (ordre décroissant)**

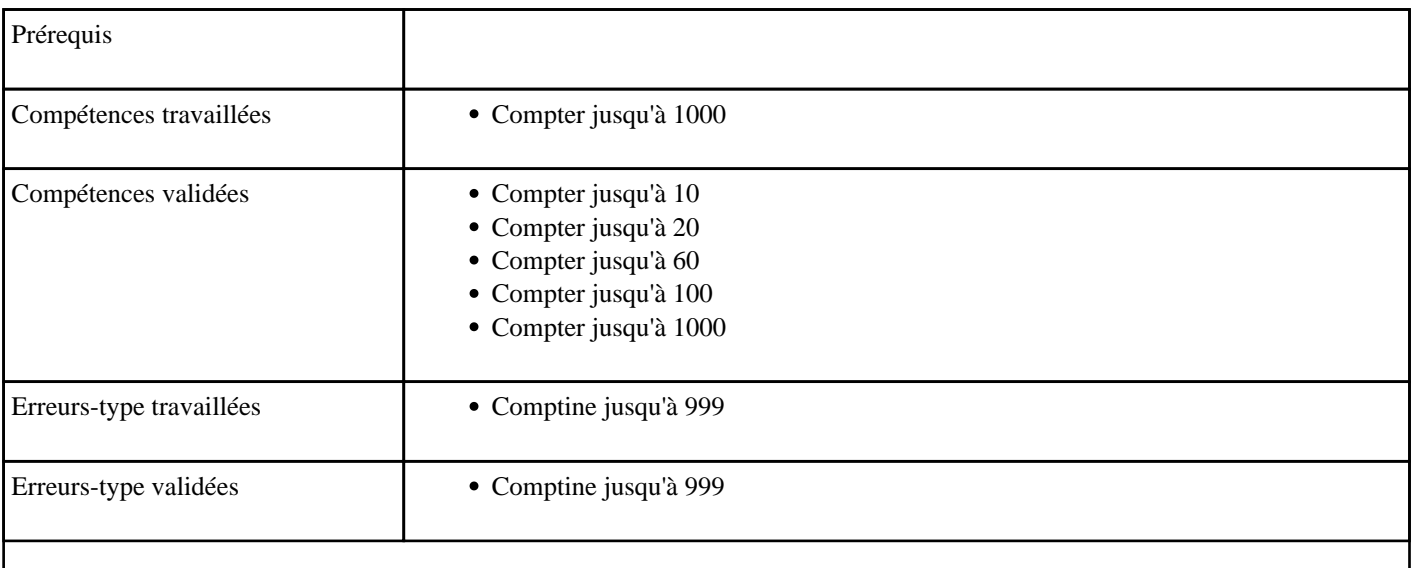

# **3.36) F1008 - Compter jusqu'à 999, de 2 en 2 (ordre croissant)**

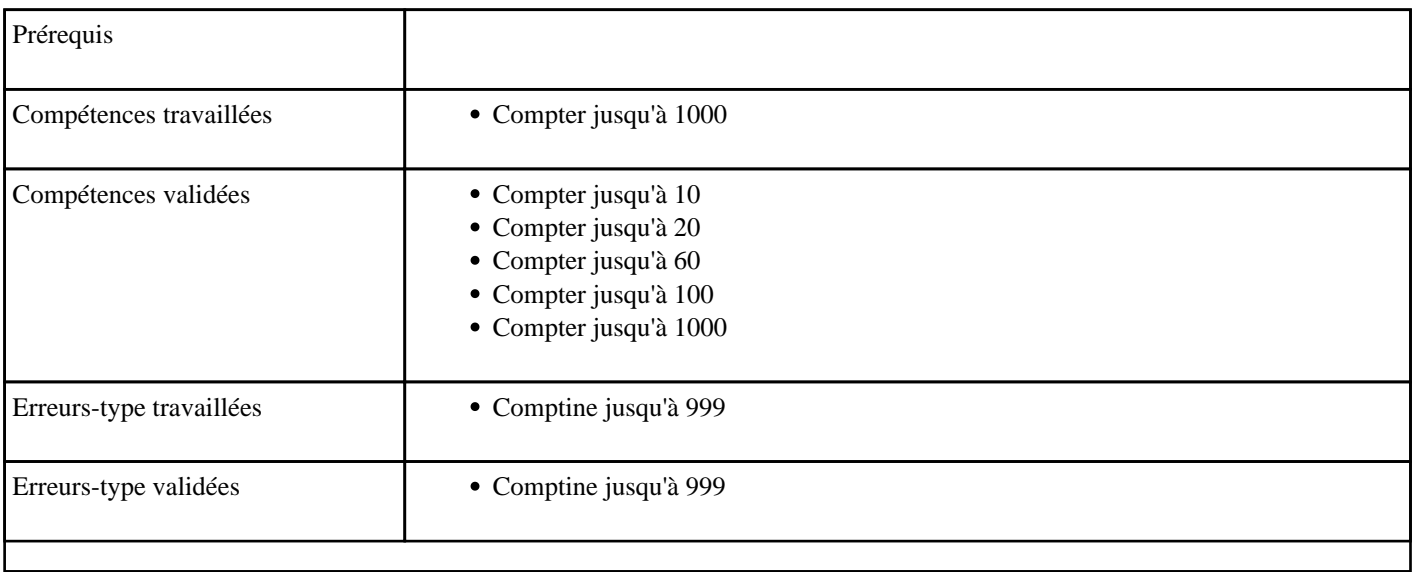

## **3.37) F1009 - Compter jusqu'à 999, de 2 en 2 (ordre décroissant)**

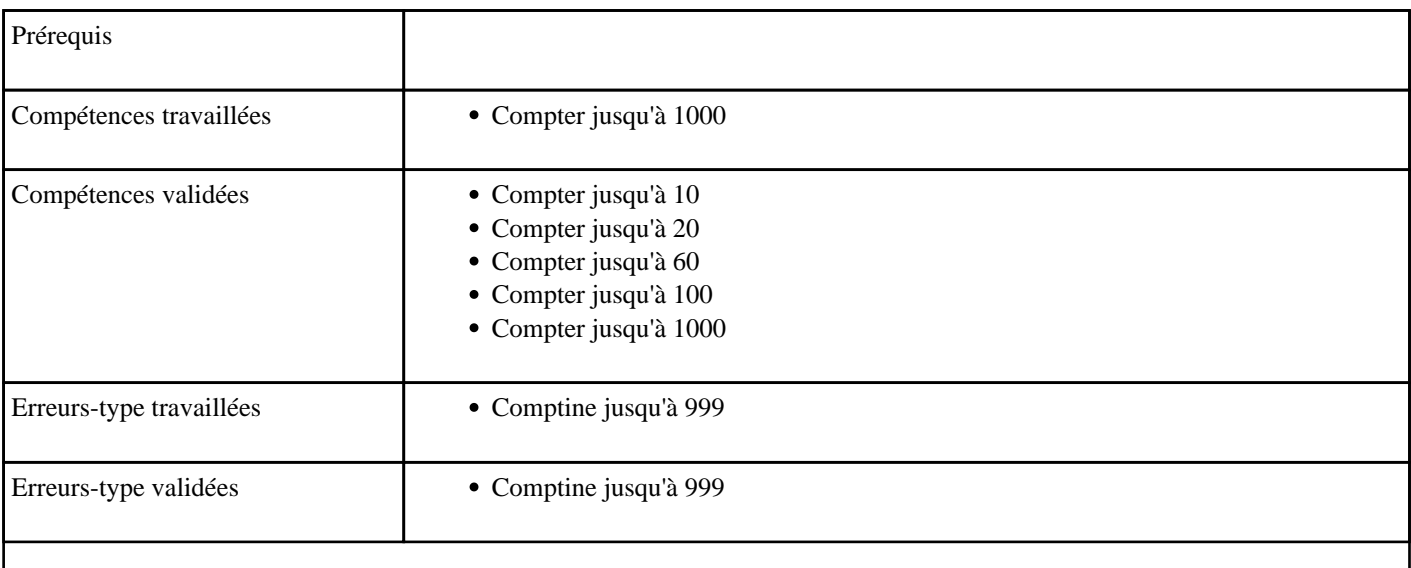

# **3.38) F1010 - Compter jusqu'à 999, de 5 en 5 (ordre croissant)**

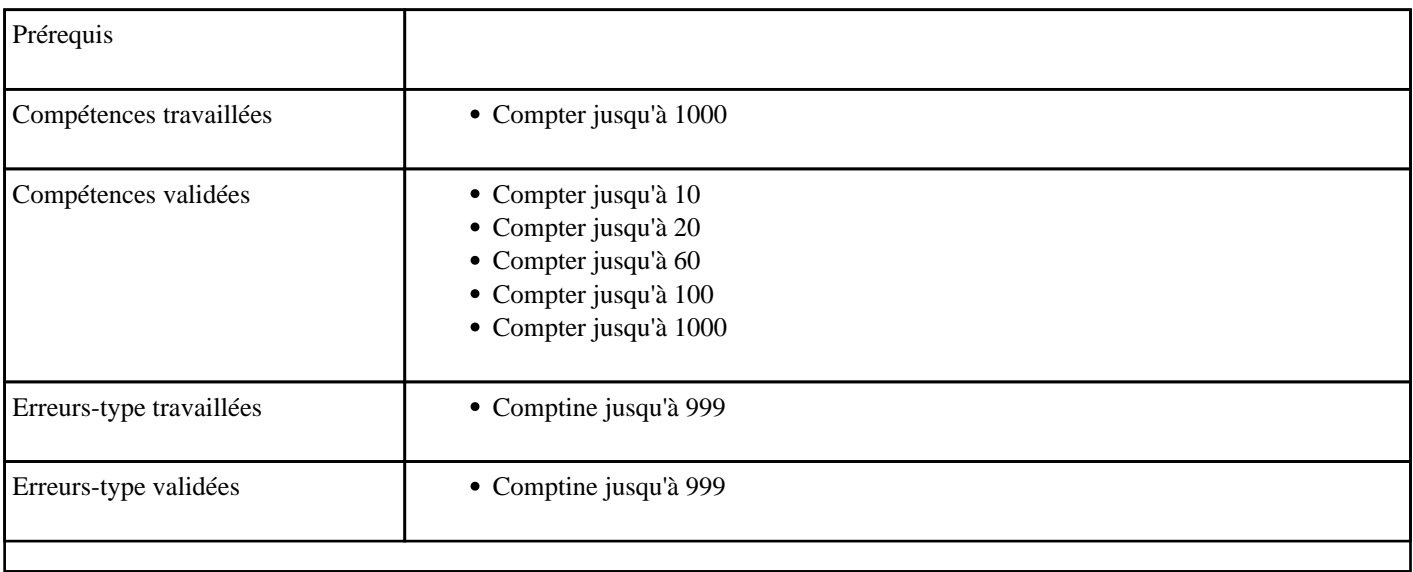

## **3.39) F1011 - Compter jusqu'à 999, de 5 en 5 (ordre décroissant)**

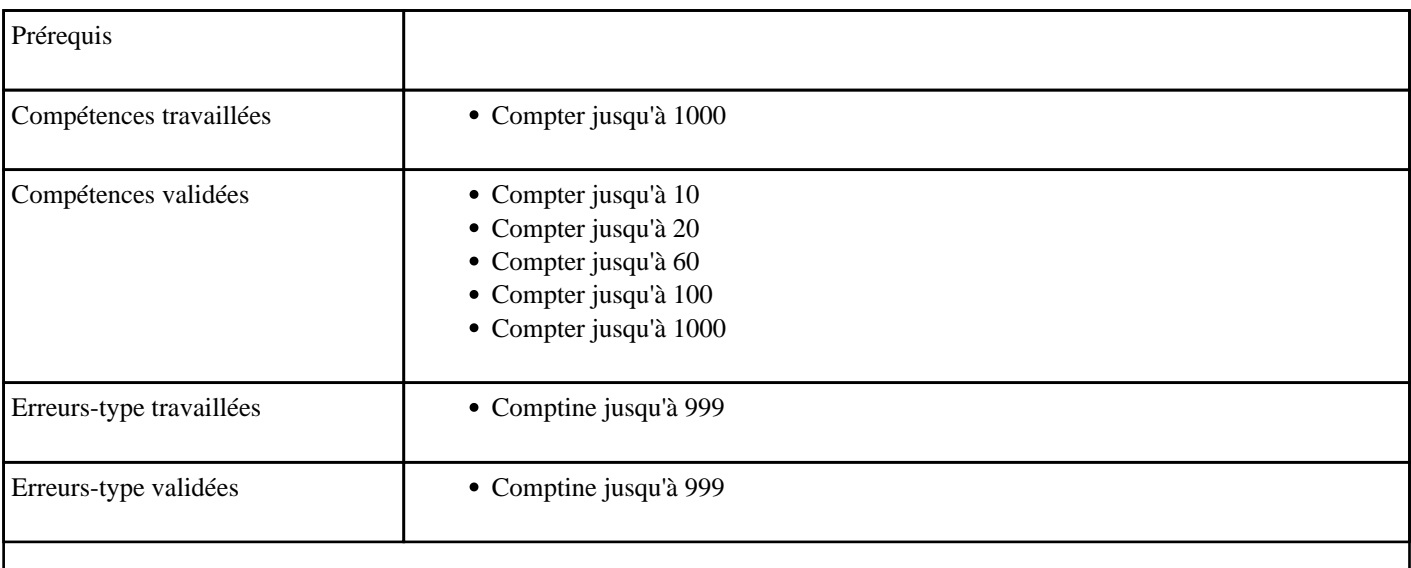

## **3.40) F1012 - Compter de 1 à 999 de 10 en 10 (ordre croissant)**

Compter de 1 à 999 de 10 en 10 (croissant)

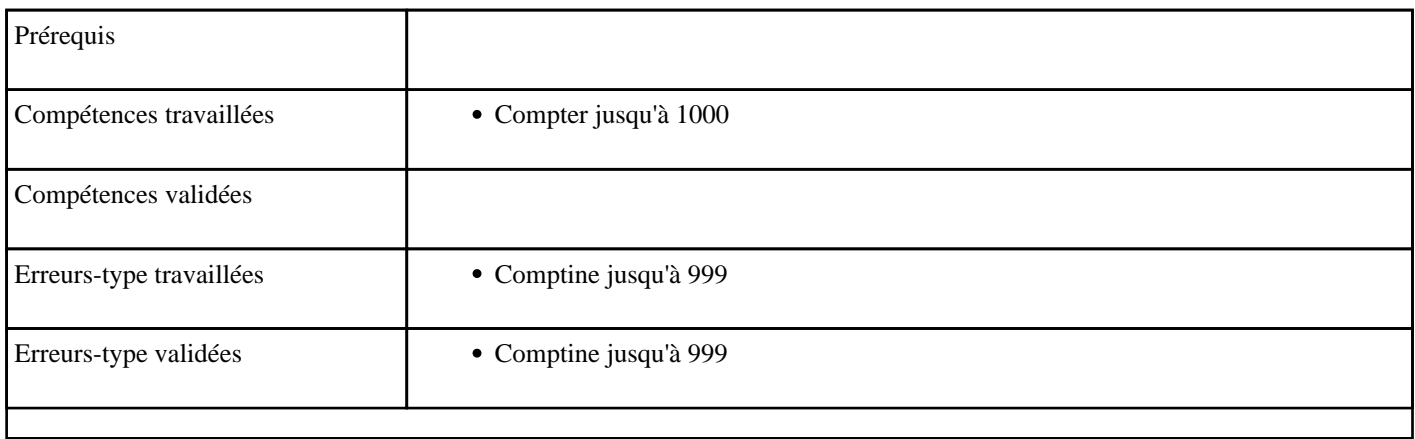

### **3.41) F1013 - Compter de 1 à 999 de 10 en 10 (ordre décroissant)**

Compter de 1 à 999 de 10 en 10 (décroissant)

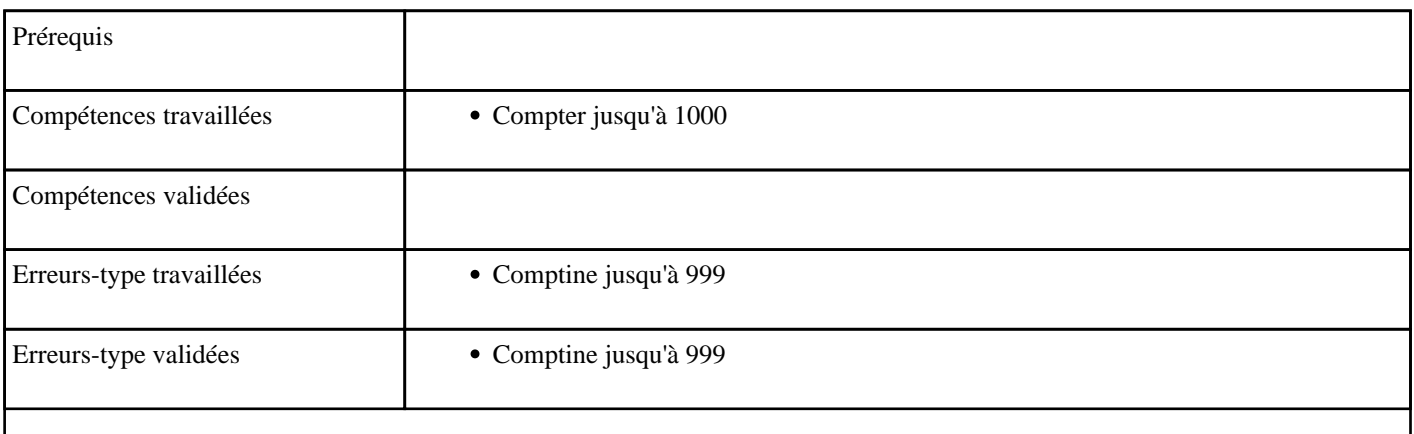

# **3.42) F1014 - Compter de 1 à 999 de 100 en 100 (ordre croissant)**

Compter de 1 à 999 de 100 en 100 (croissant)

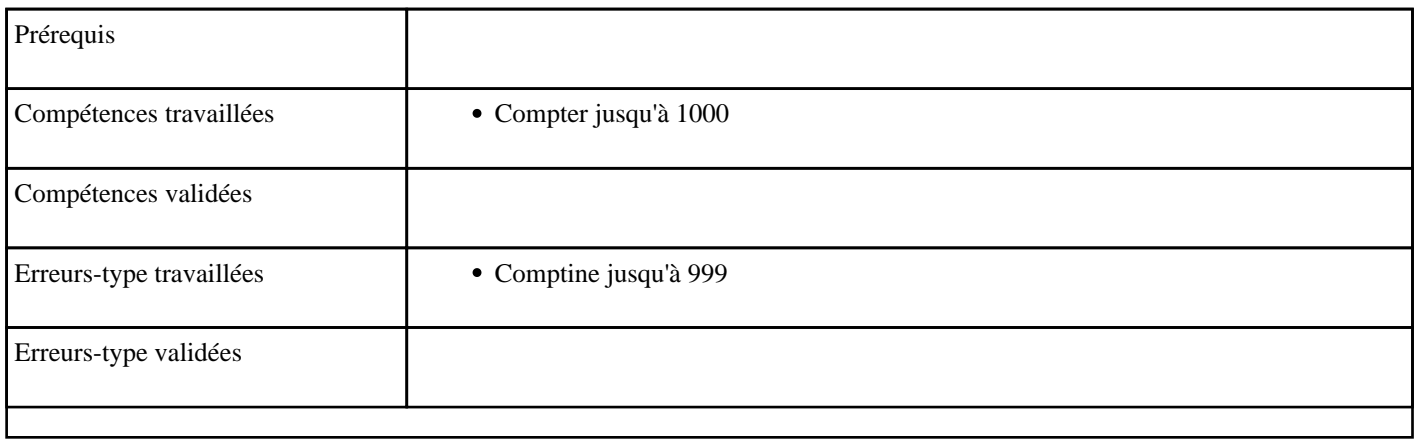

### **3.43) F1015 - Compter de 1 à 999 de 100 en 100 (ordre décroissant)**

Compter de 1 à 999 de 100 en 100 (décroissant)

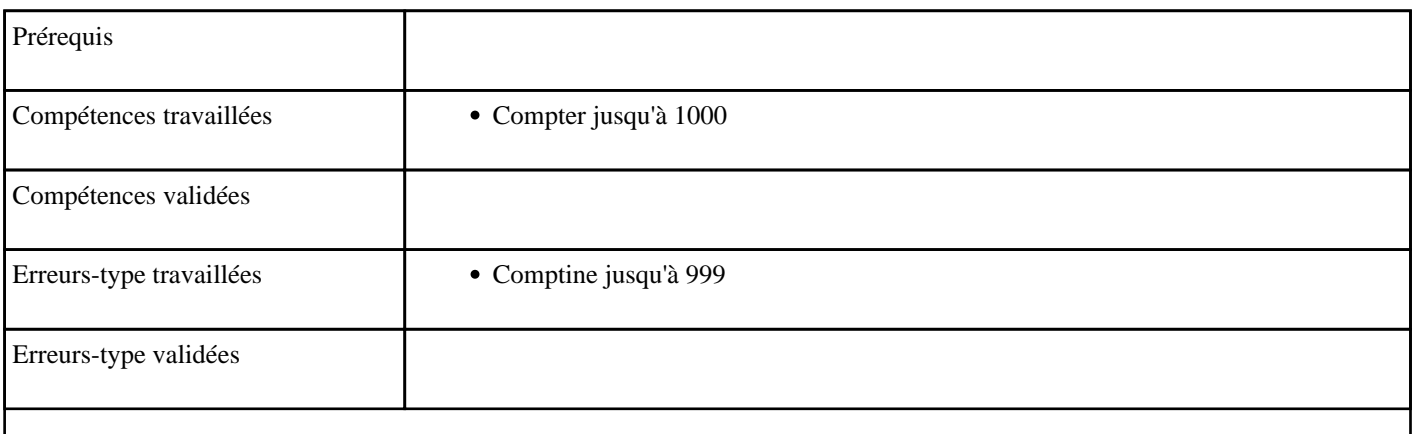

## **3.44) F1016 - Compter de 1 à 99 en passant une dizaine (ordre croissant)**

Compter de 1 à 99 avec passage de la dizaine (croissant)

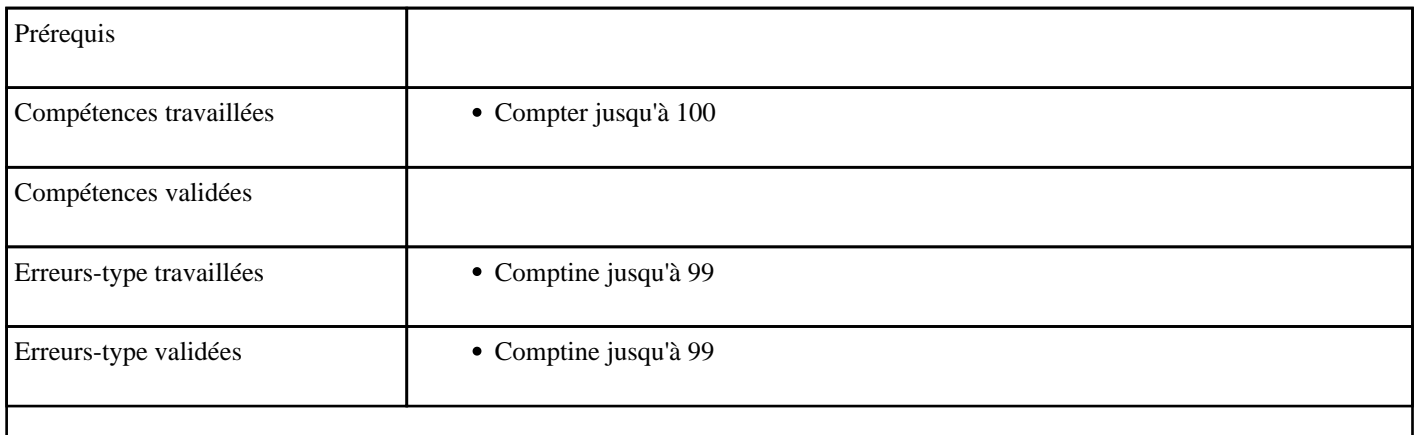

#### **3.45) F1017 - Compter de 100 à 999 en passant une centaine (ordre croissant)**

Compter de 100 à 999 avec passage de la centaine (croissant)

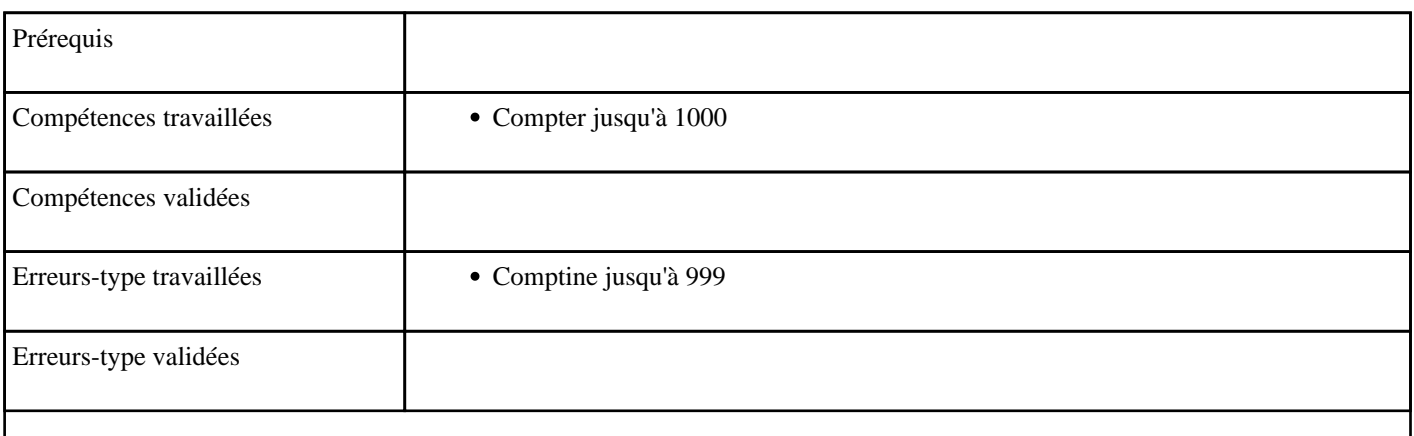

# **3.46) F2001 - Compter en passant 1000 (ordre croissant)**

Passage de 1000 (croissant)

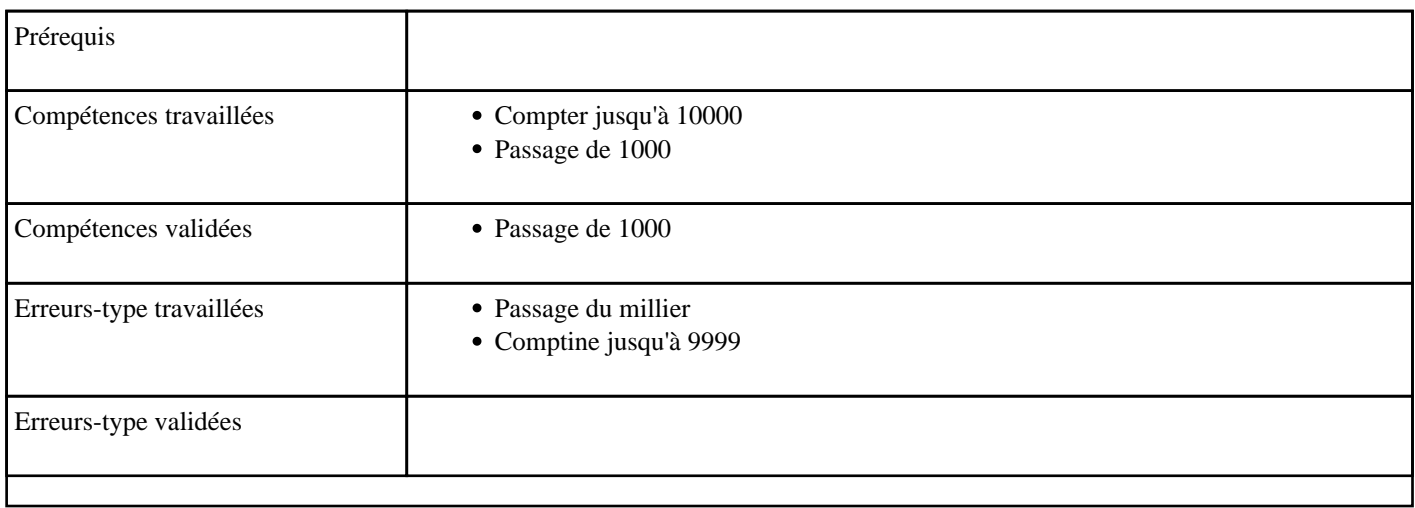

## **3.47) F2002 - Compter en passant 1000 (ordre décroissant)**

Passage de 1000 (décroissant)

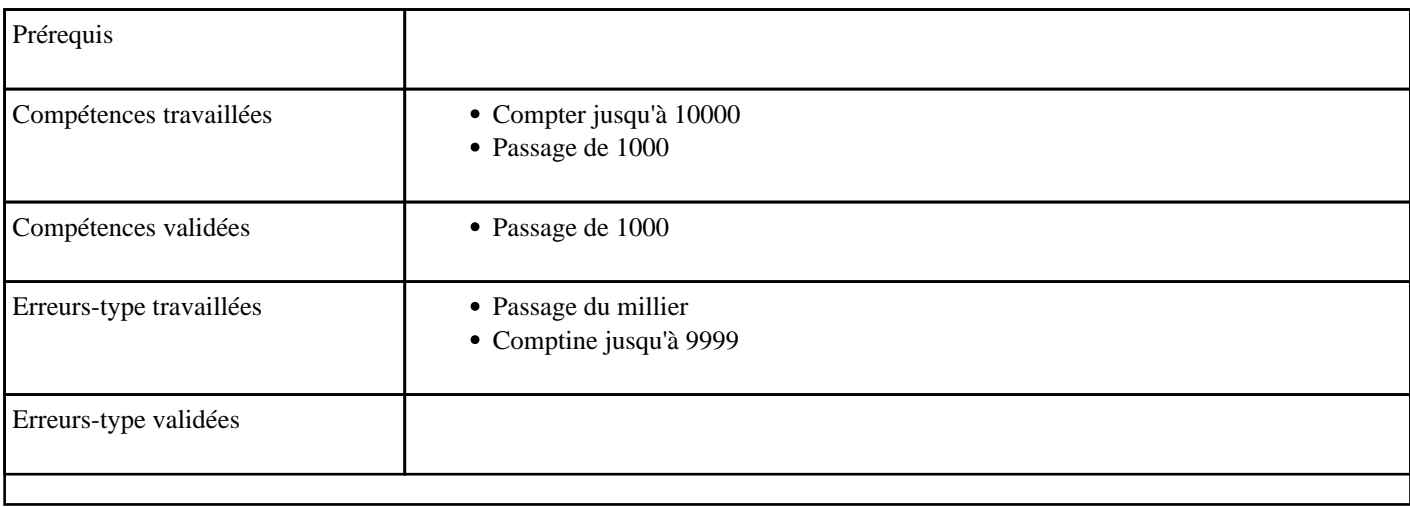

## **3.48) F2003 - Compter de 1000 à 9999 sans passer un millier (ordre croissant)**

Compter de 1000 à 9999 sans passage du millier (croissant)

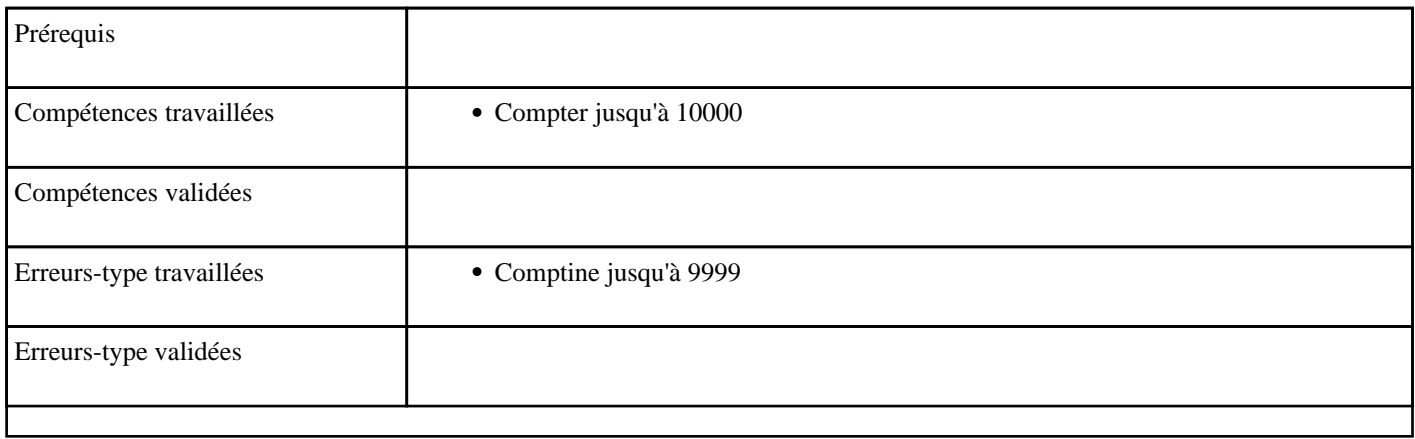

### **3.49) F2004 - Compter en passant un millier (ordre croissant)**

Passage du millier (croissant)

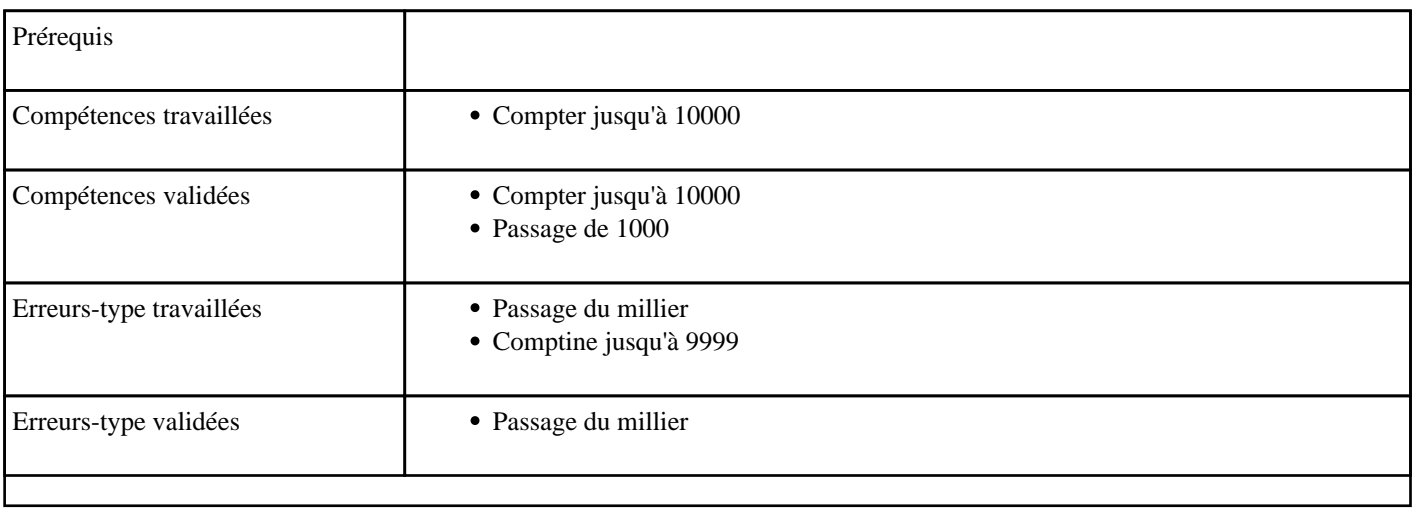

## **3.50) F2005 - Compter en passant un millier (ordre décroissant)**

Passage du millier (décroissant)

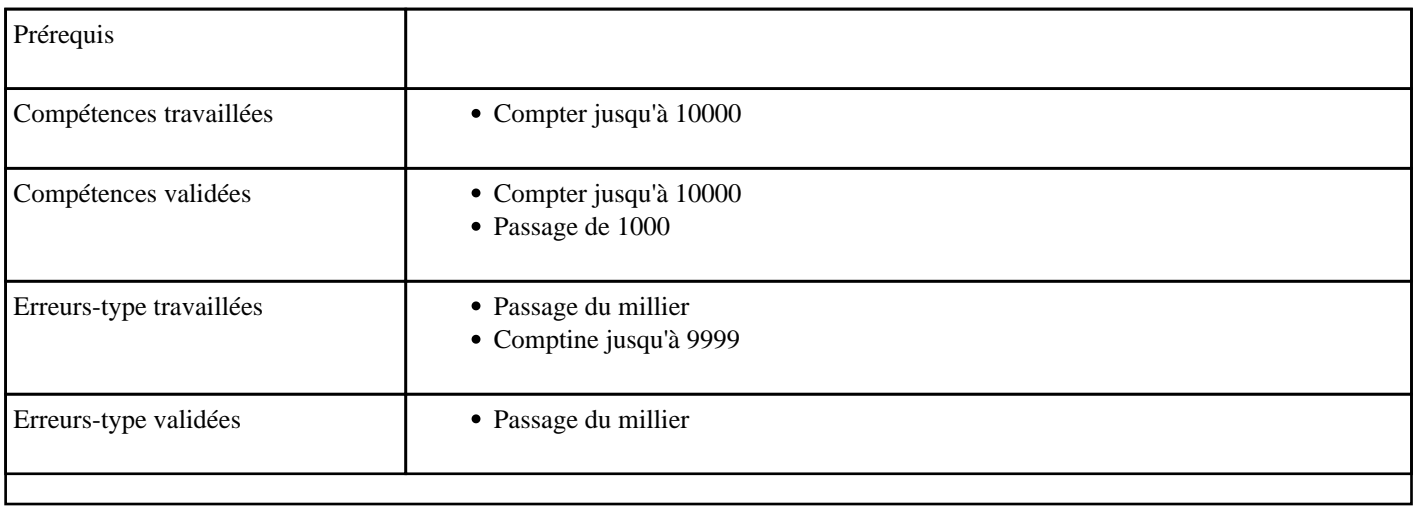

# **3.51) F2006 - Compter jusqu'à 9999 (ordre croissant)**

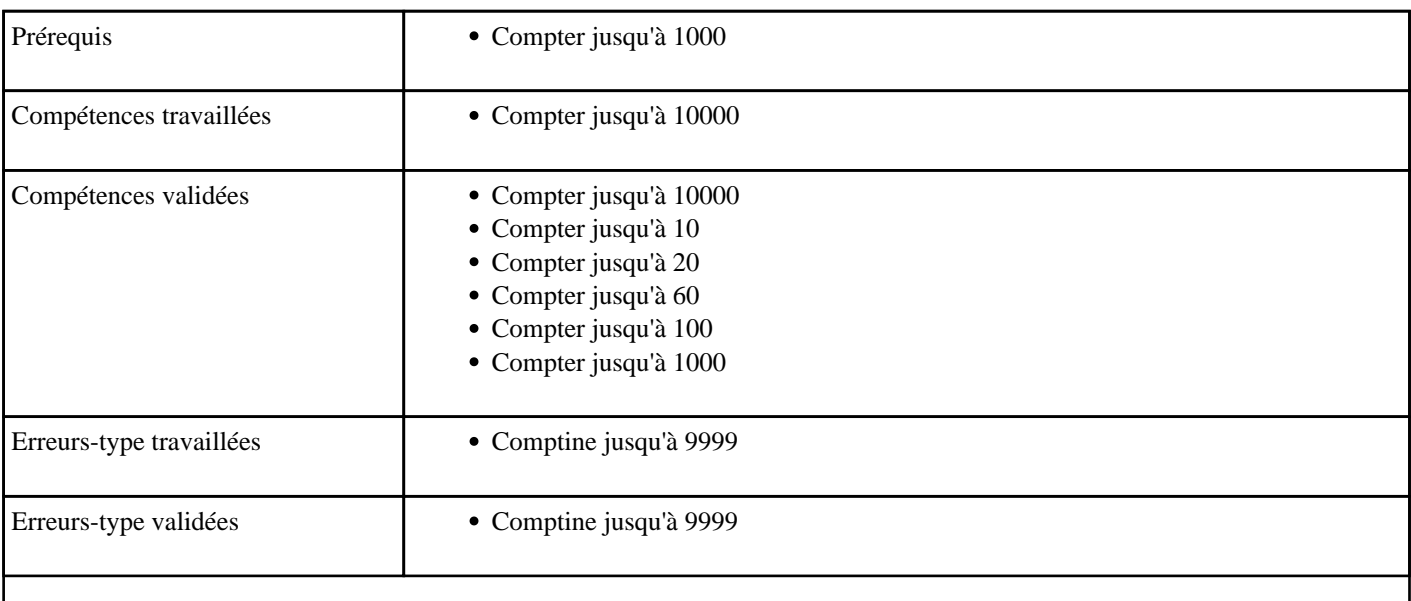

# **3.52) F2007 - Compter jusqu'à 9999 (ordre décroissant)**

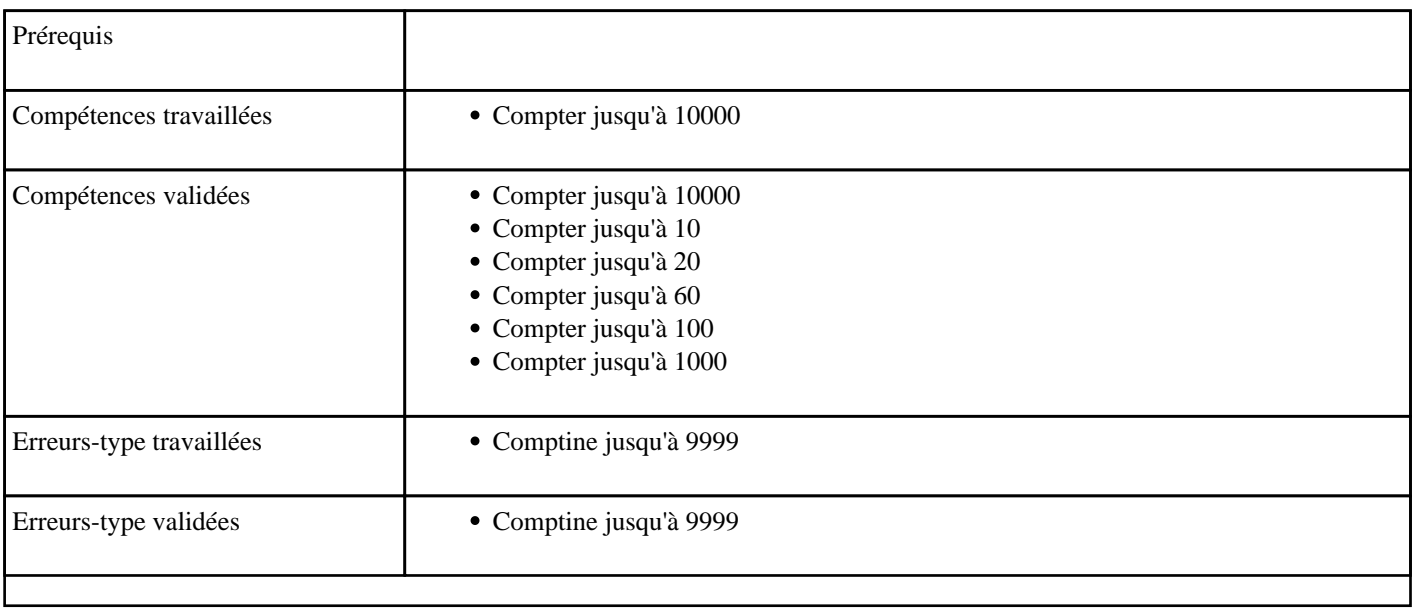

## **3.53) F2008 - Compter jusqu'à 9999, de 2 en 2 (ordre croissant)**

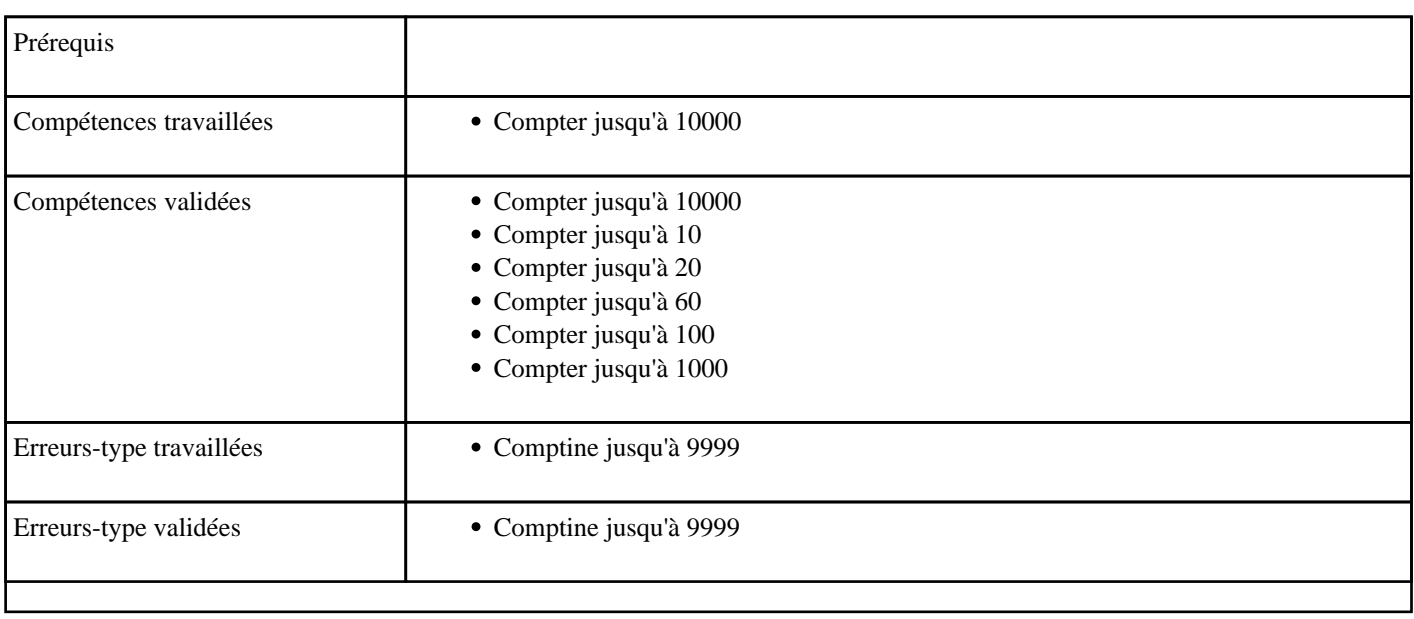

# **3.54) F2009 - Compter jusqu'à 9999, de 2 en 2 (ordre décroissant)**

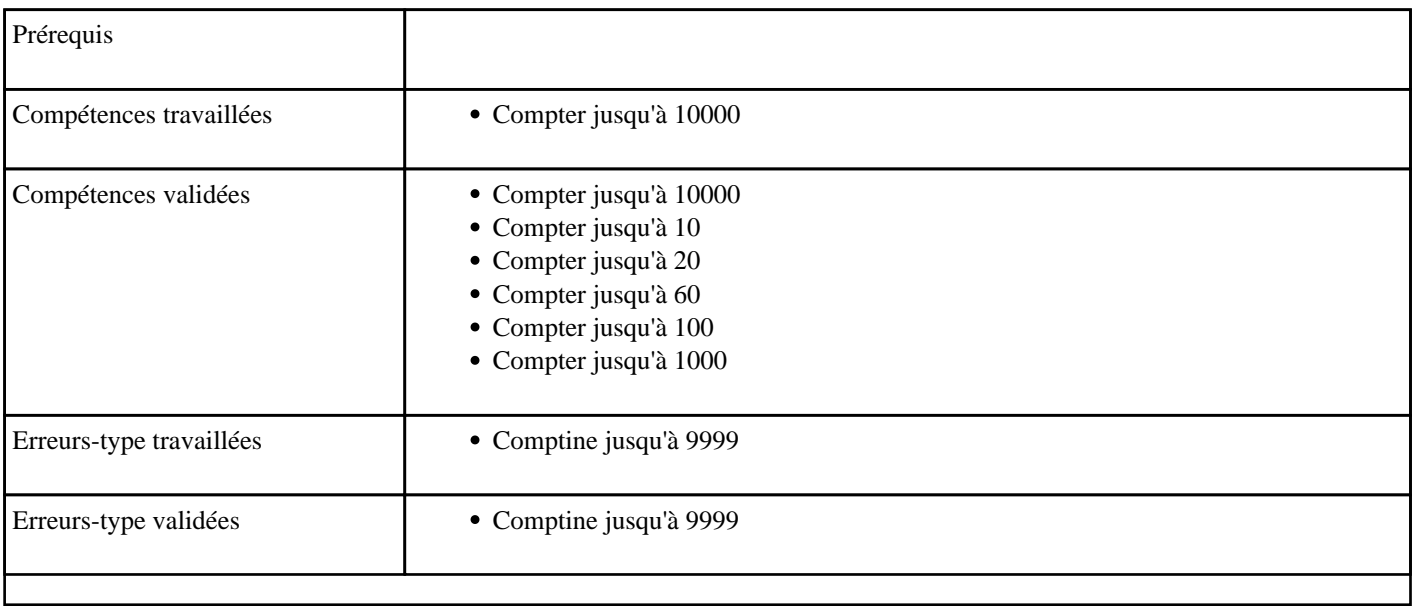

## **3.55) F2010 - Compter jusqu'à 9999, de 5 en 5 (ordre croissant)**

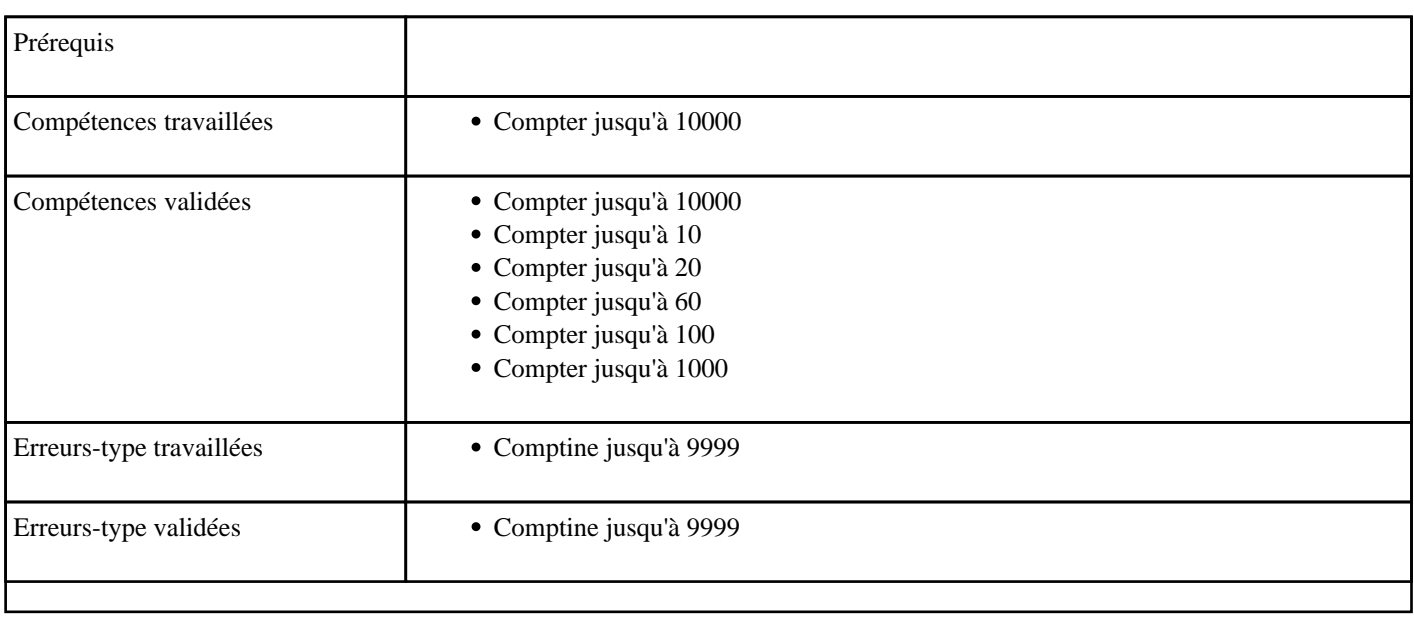

## **3.56) F2011 - Compter jusqu'à 9999, de 5 en 5 (ordre décroissant)**

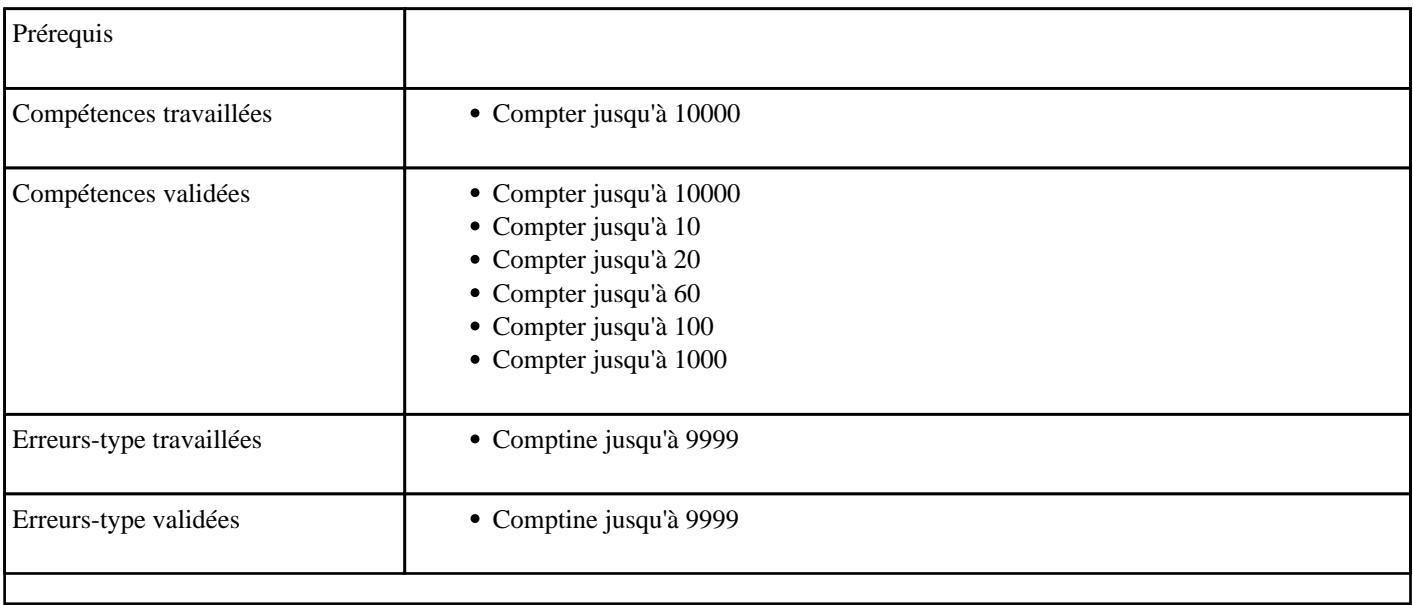

## **3.57) F2012 - Compter jusqu'à 9999, de 10 en 10 (ordre croissant)**

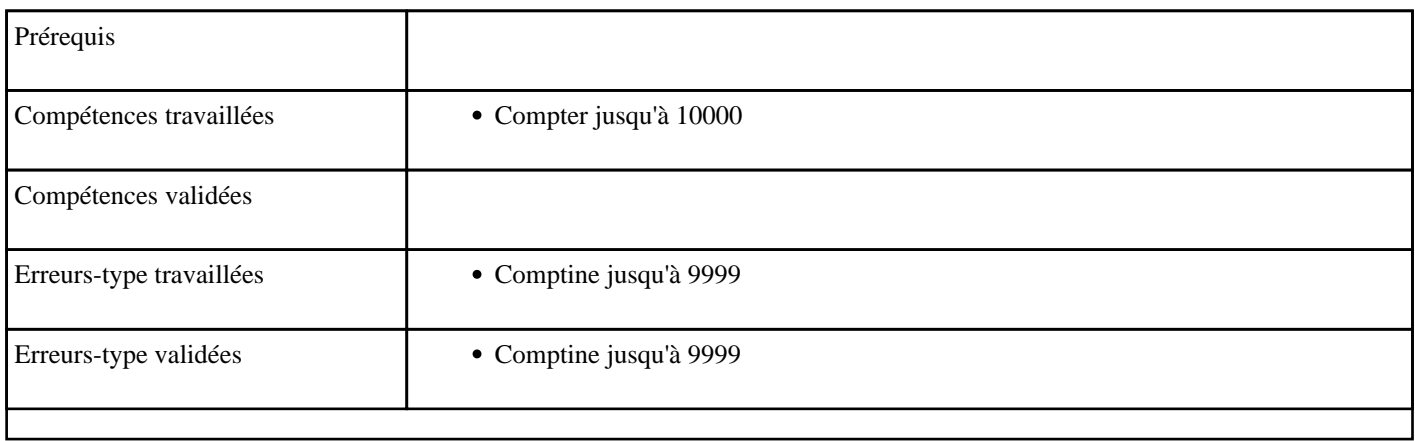

## **3.58) F2013 - Compter jusqu'à 9999, de 10 en 10 (ordre décroissant)**

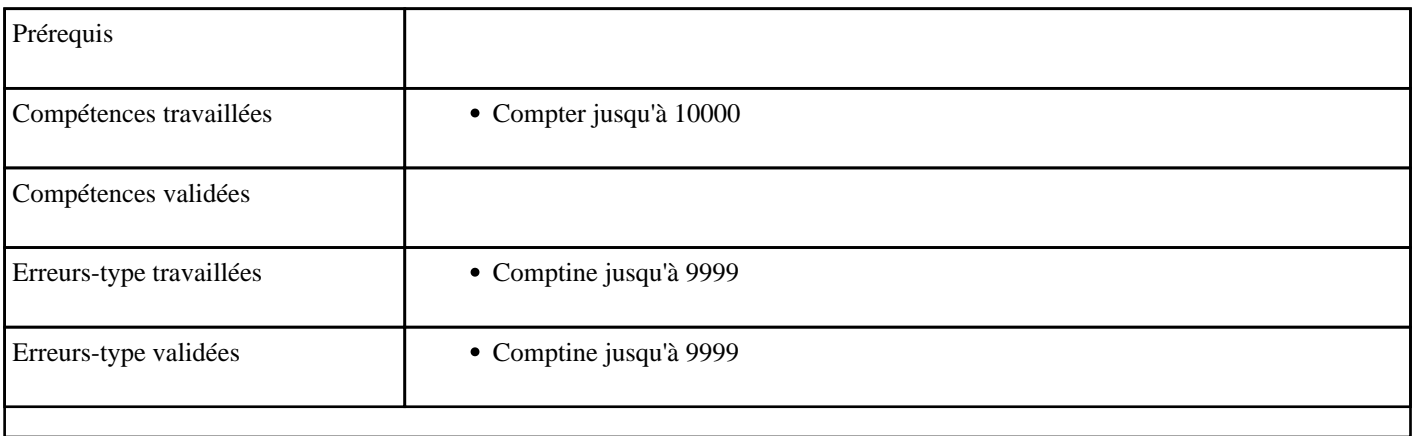

#### **3.59) F2014 - Compter jusqu'à 9999, de 100 en 100 (ordre croissant)**

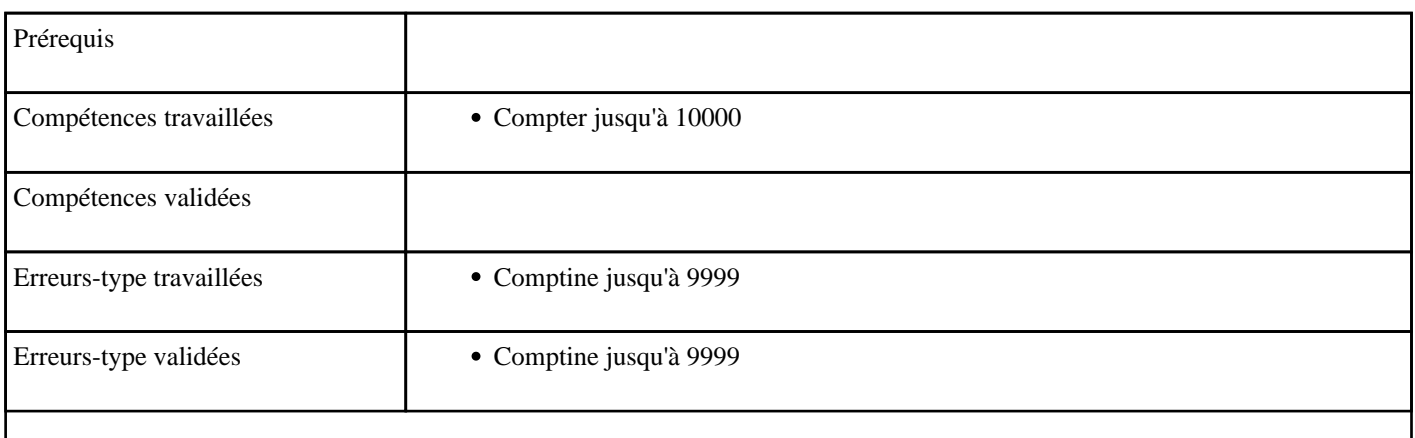

## **3.60) F2015 - Compter jusqu'à 9999, de 100 en 100 (ordre décroissant)**

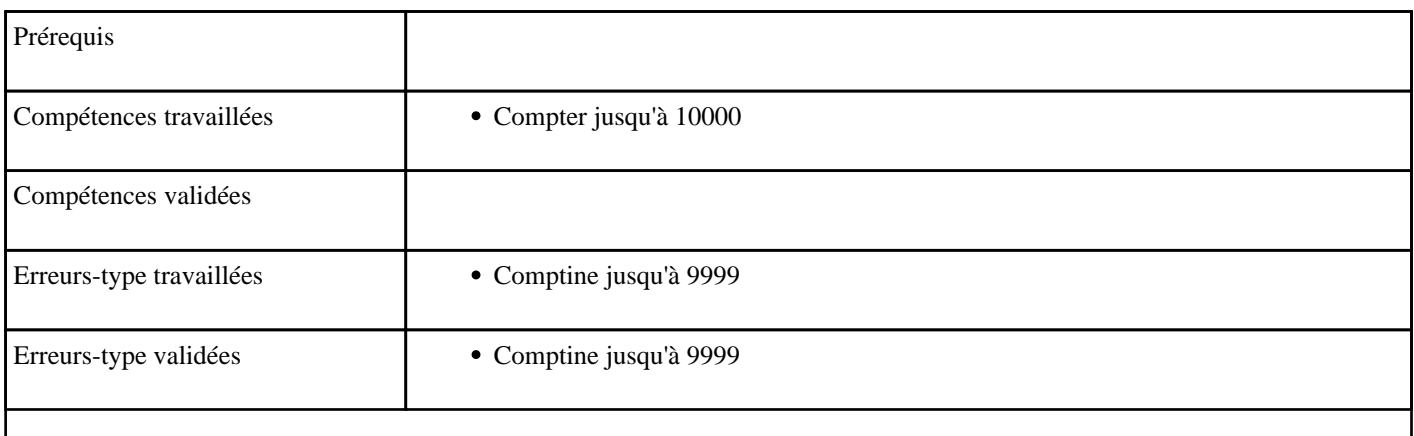

#### **3.61) F2016 - Compter de 1 à 9999 de 1000 en 1000 (ordre croissant)**

Compter de 1 à 9999 de 1000 en 1000 (croissant)

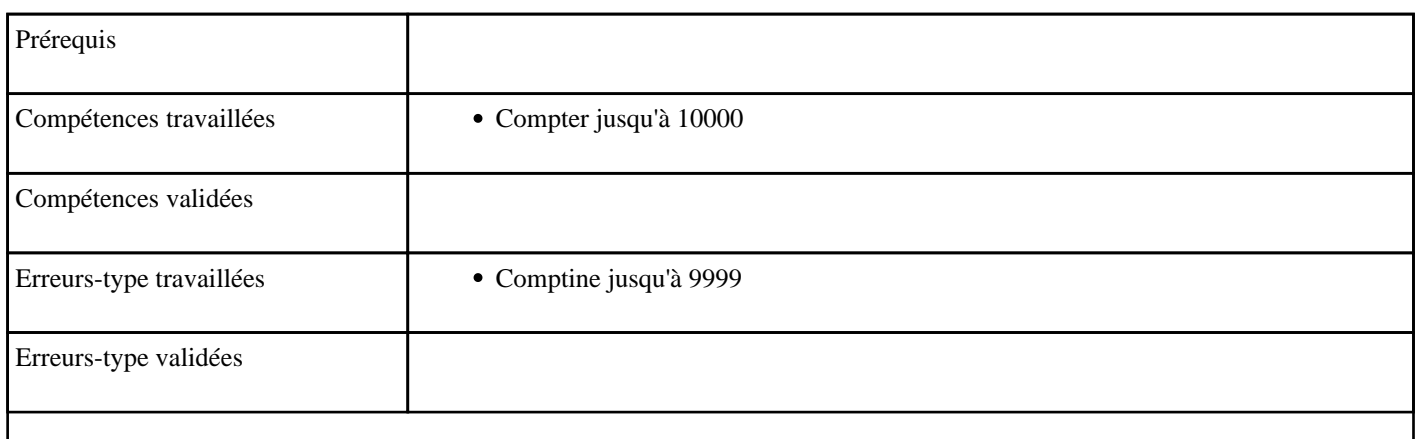

### **3.62) F2017 - Compter de 1 à 9999 de 1000 en 1000 (ordre décroissant)**

Compter de 1 à 9999 de 1000 en 1000 (décroissant)

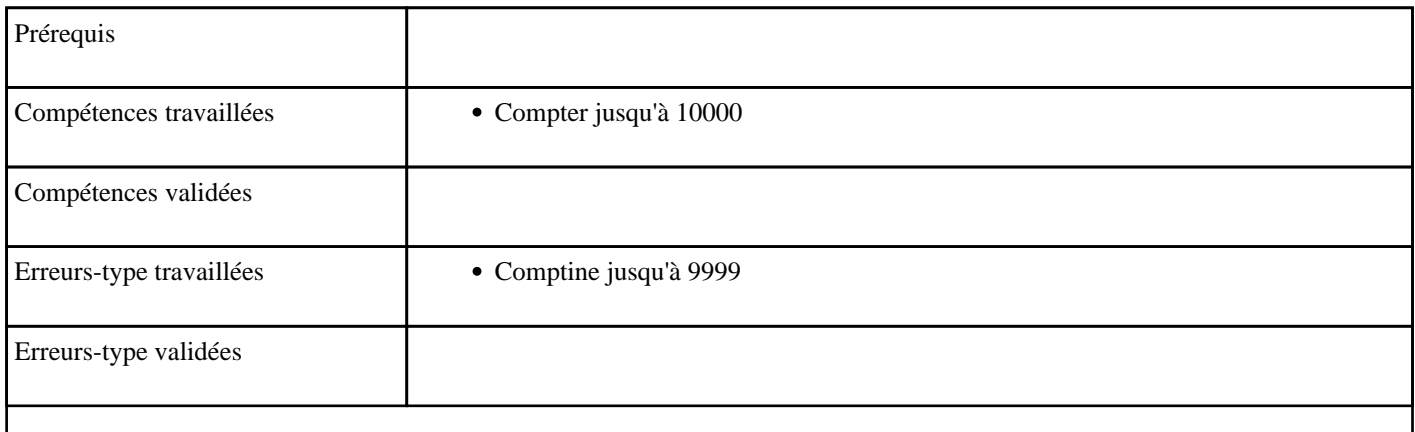

### **3.63) F2018 - Compter de 1000 à 9999 en passant un millier (ordre croissant)**

Compter de 1000 à 9999 avec passage du millier (croissant)

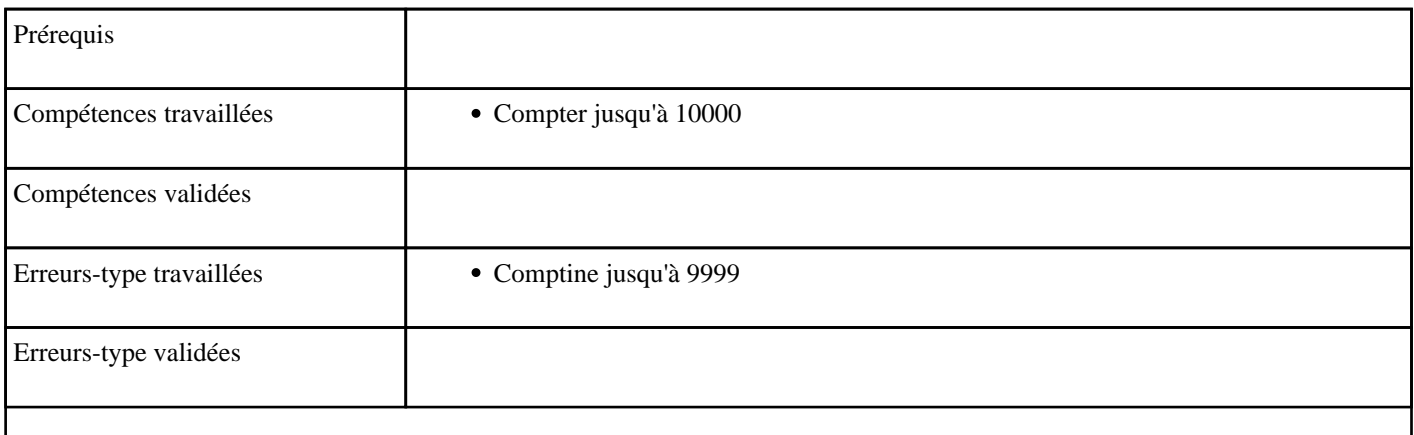

# **4) Jeu de Kim**

Activité de géométrie en groupe

### **4.1) K1 - Reconnaître et nommer un cube, un pavé et une boule - niveau 1**

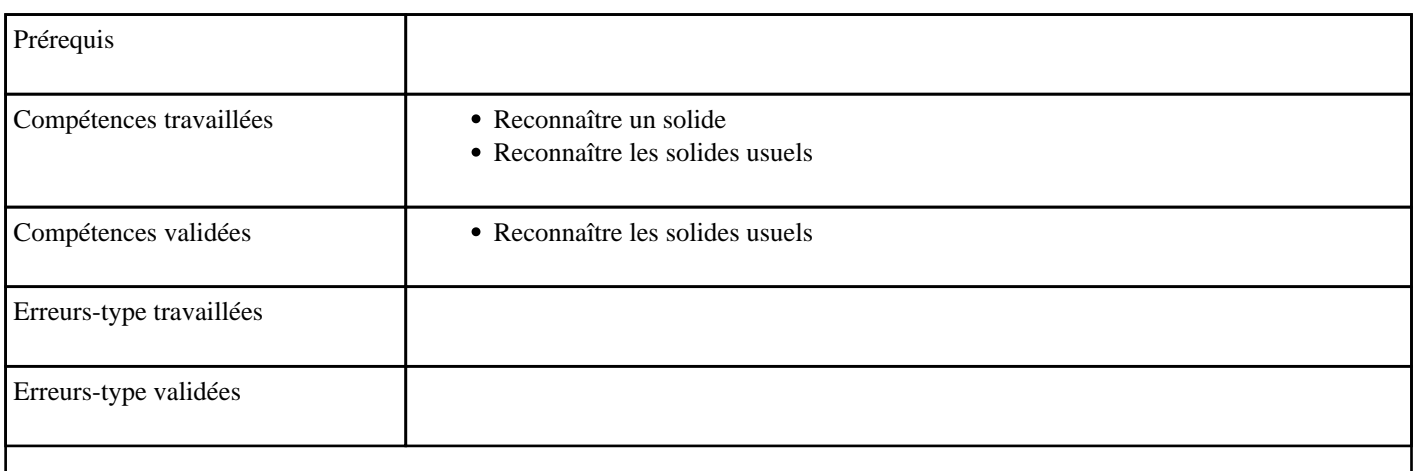

**4.2) K10 - Reconnaître et nommer un cube, un pavé, une boule, une pyramide, un cône et un**

### **cylindre - niveau 1**

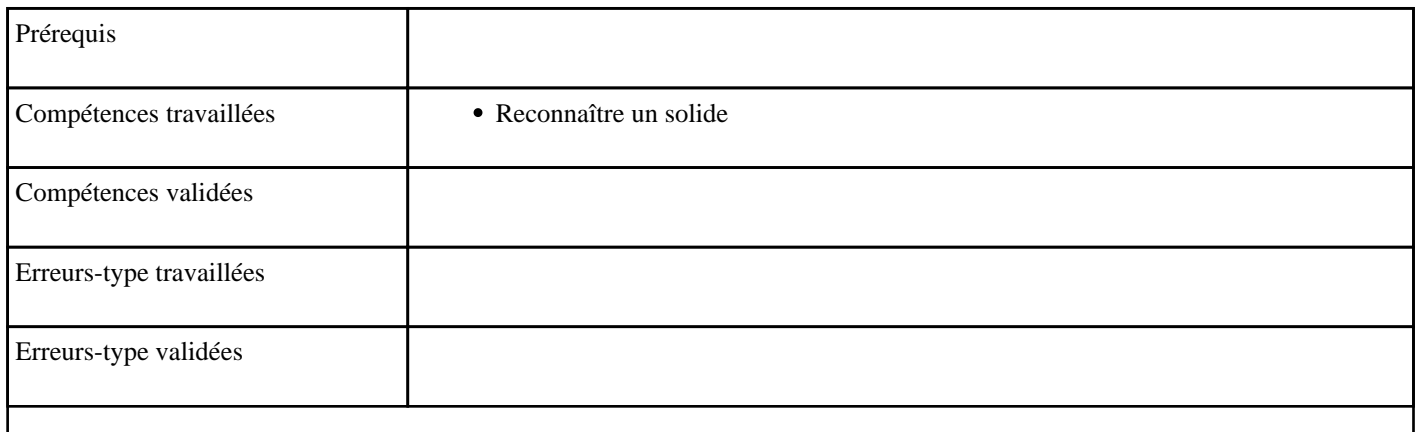

## **4.3) K11 - Reconnaître et nommer un cube, un pavé, une boule, une pyramide, un cône et un**

#### **cylindre - niveau 2**

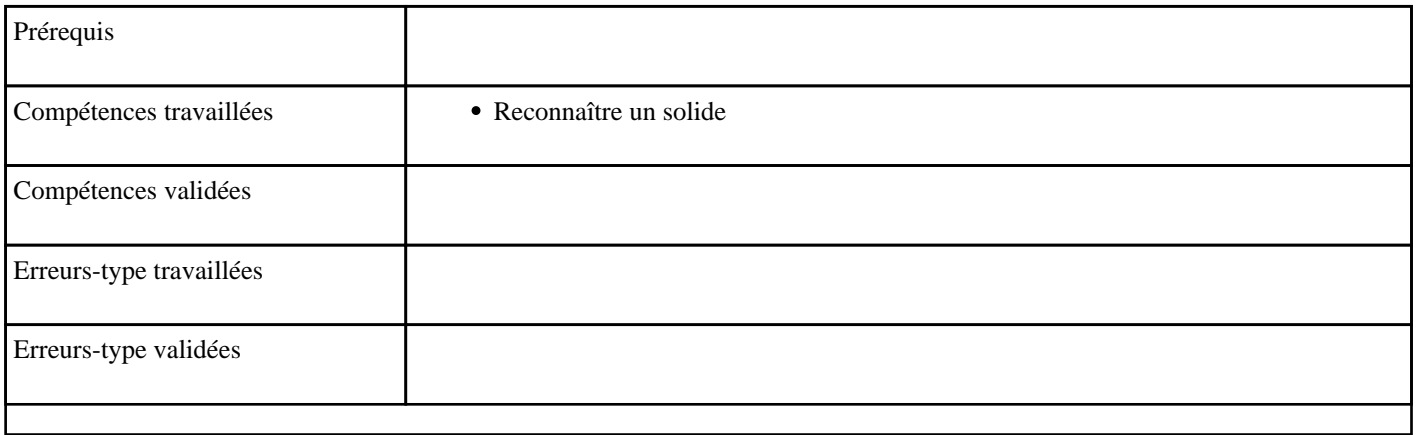

### **4.4) K12 - Reconnaître et nommer un cube, un pavé, une boule, une pyramide, un cône et un**

### **cylindre - niveau 3**

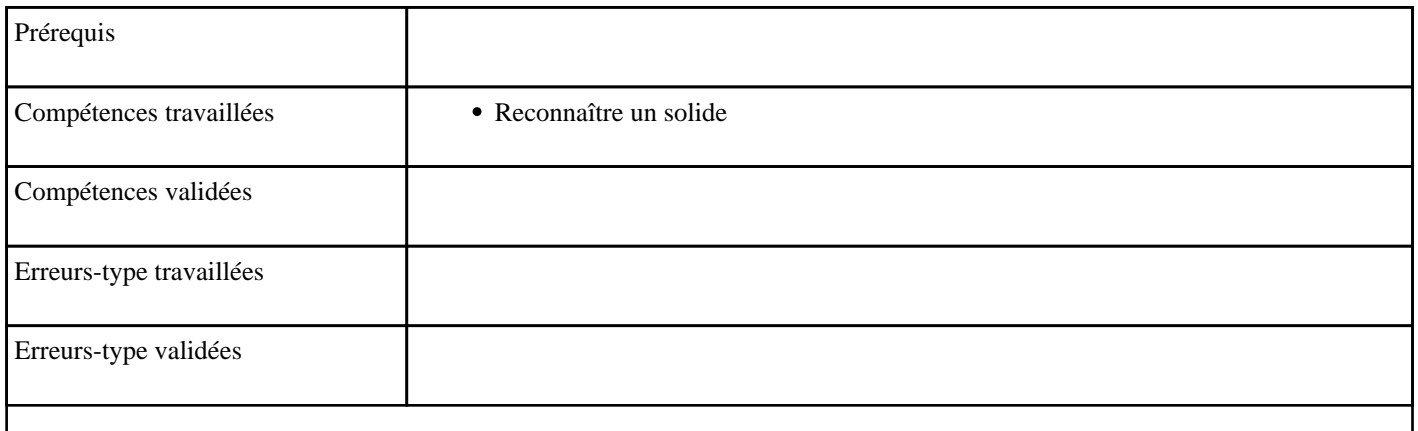

## **4.5) K13 - Reconnaître et nommer un cube, un pavé, une boule, une pyramide, un cône et un**

#### **cylindre - niveau 4**

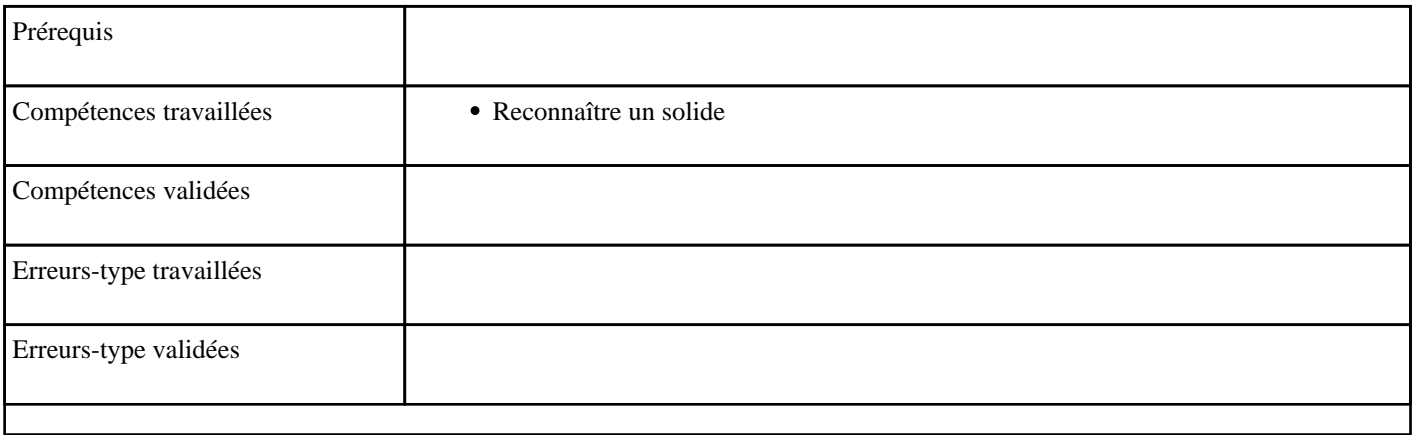

## **4.6) K2 - Reconnaître et nommer un cube, un pavé et une boule - niveau 2**

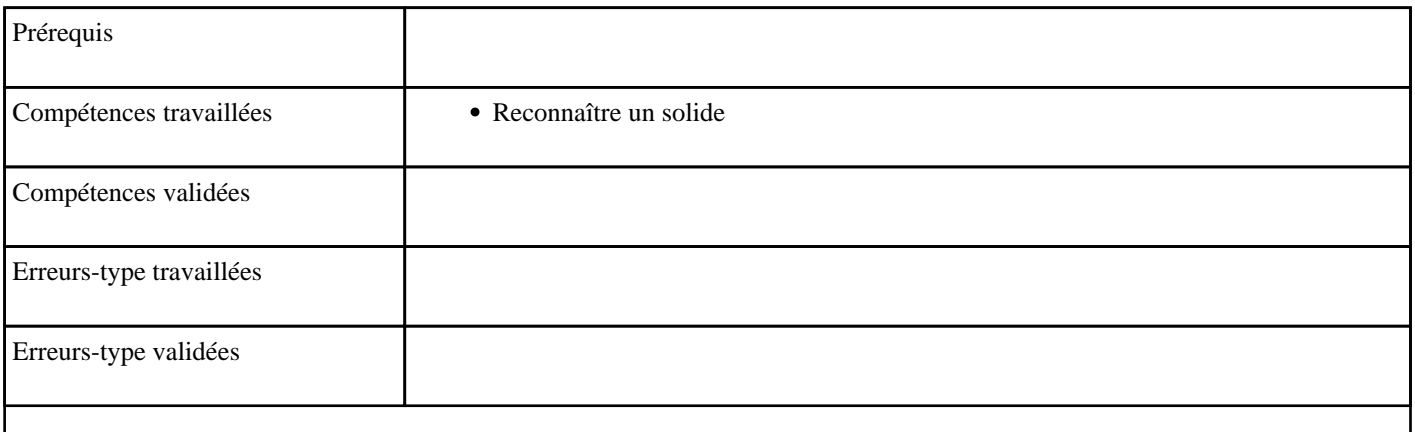

### **4.7) K3 - Reconnaître et nommer un cube, un pavé, une boule et une pyramide - niveau 1**

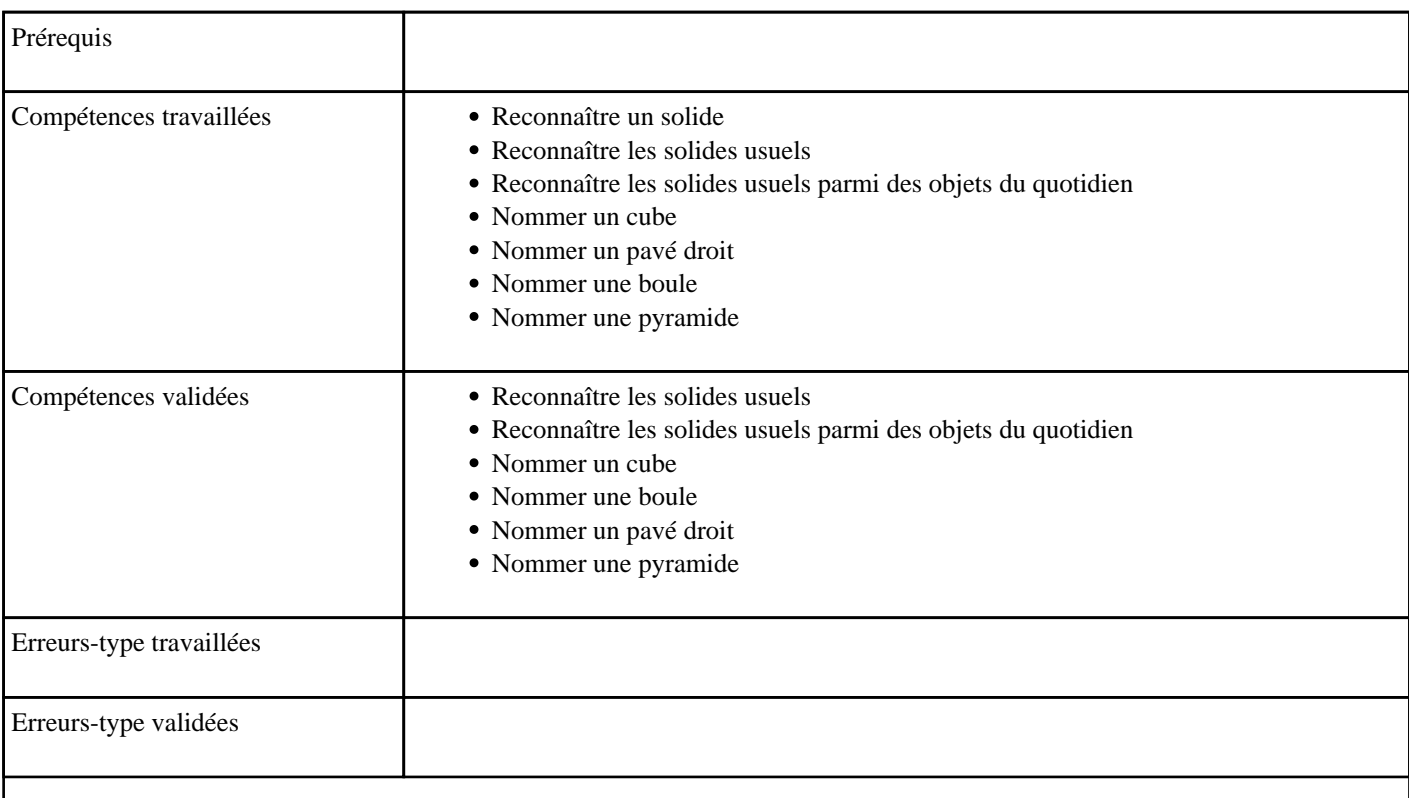

## **4.8) K4 - Reconnaître et nommer un cube, un pavé, une boule et une pyramide - niveau 2**

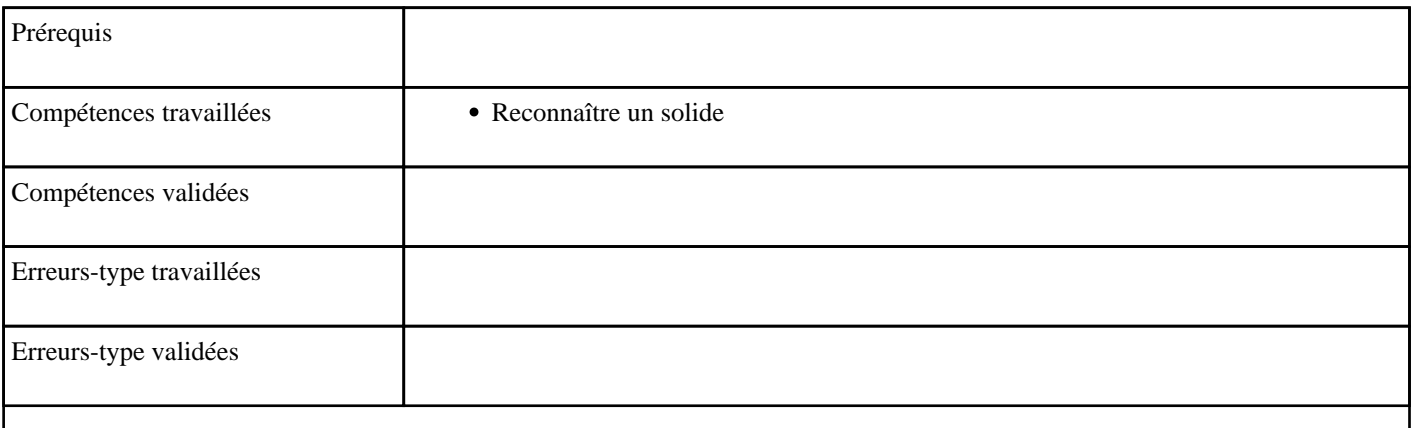

### **4.9) K5 - Reconnaître et nommer un cube, un pavé, une boule, une pyramide et un cône - niveau**

**1**

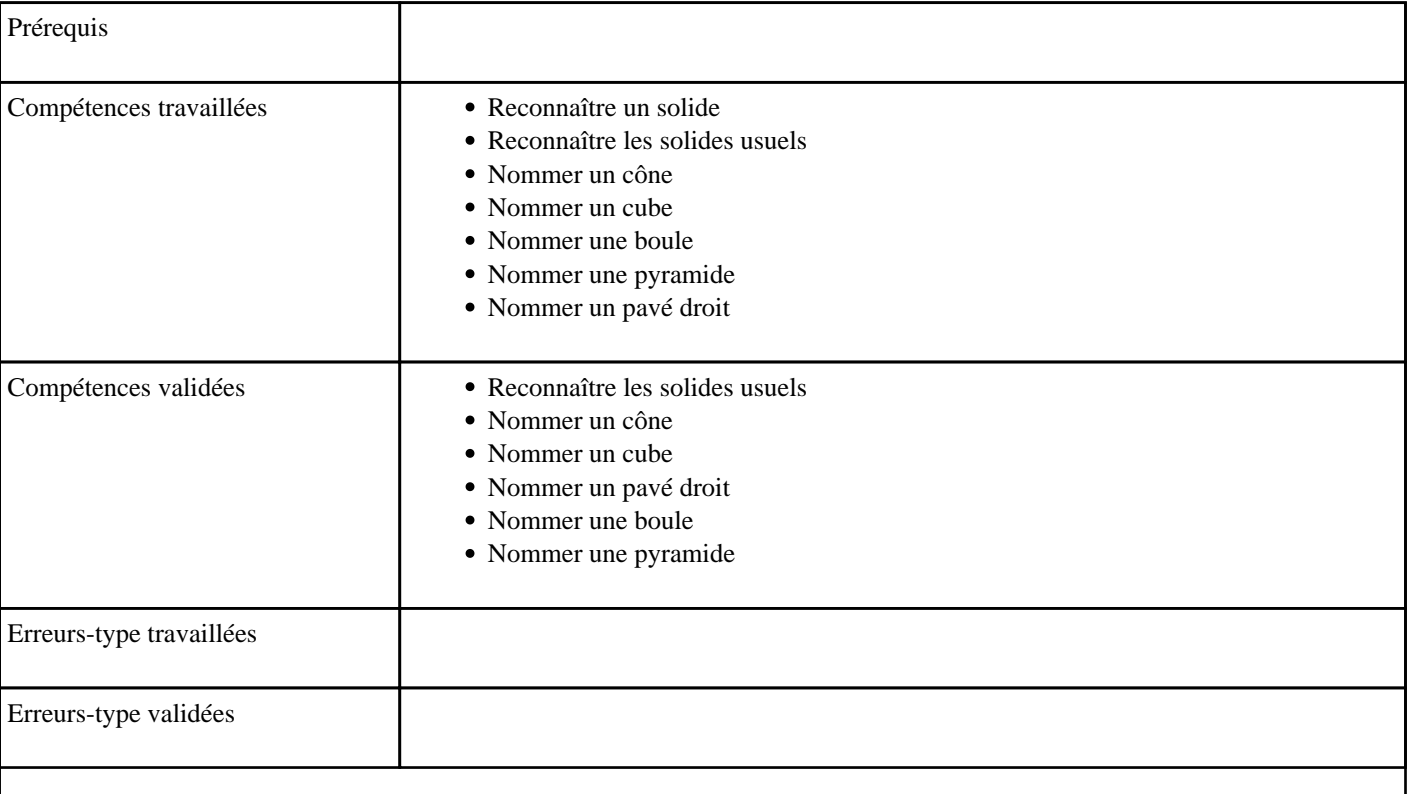

**4.10) K6 - Reconnaître et nommer un cube, un pavé, une boule, une pyramide et un cône - niveau**

**2**

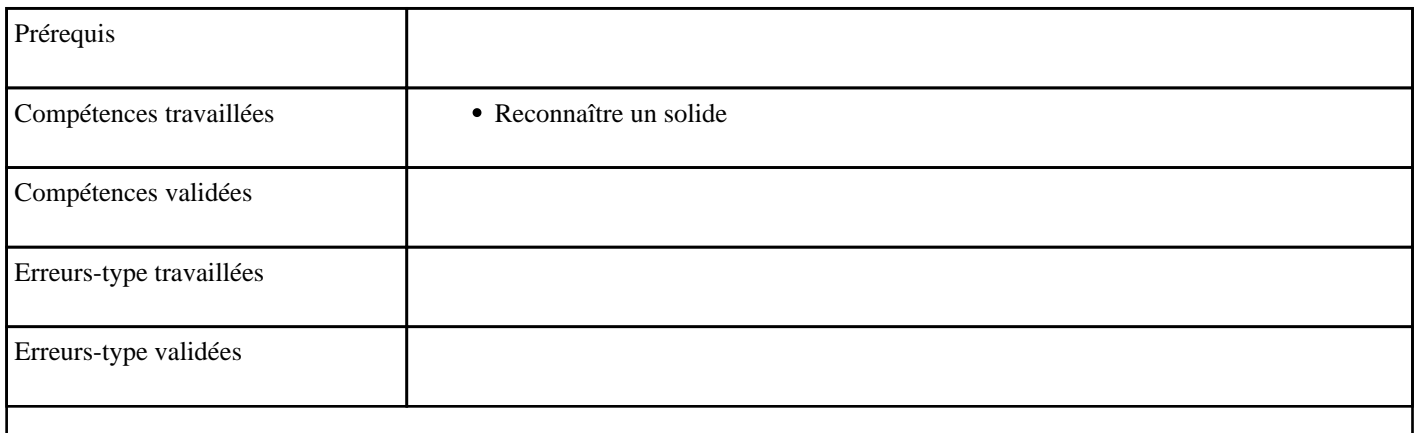

## **4.11) K7 - Reconnaître et nommer un cube, un pavé, une boule, une pyramide et un cône - niveau**

**3**

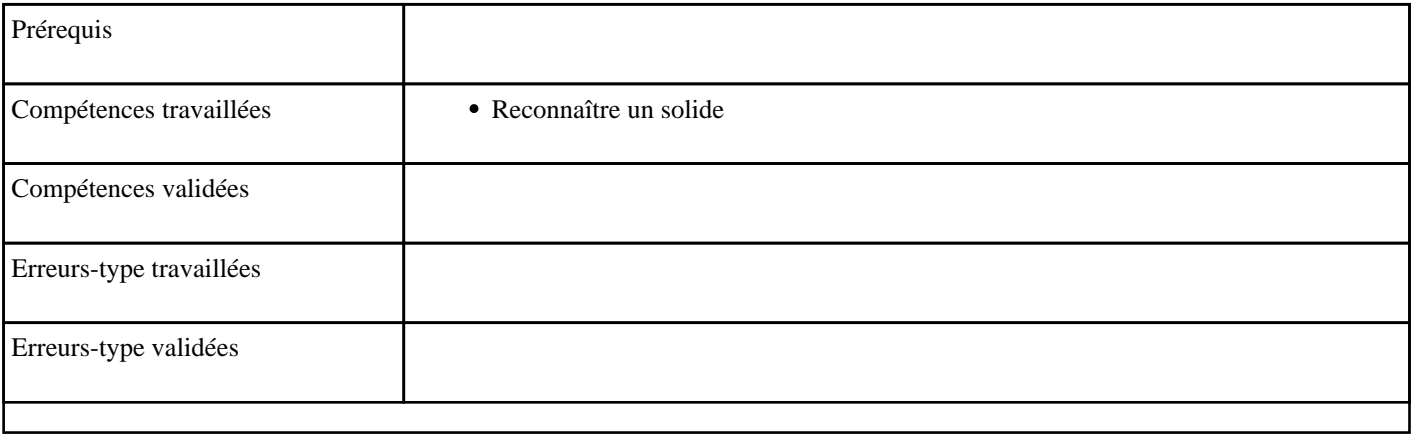

## **4.12) K8 - Reconnaître et nommer un cube, un pavé, une boule, une pyramide et un cône - niveau**

**4**

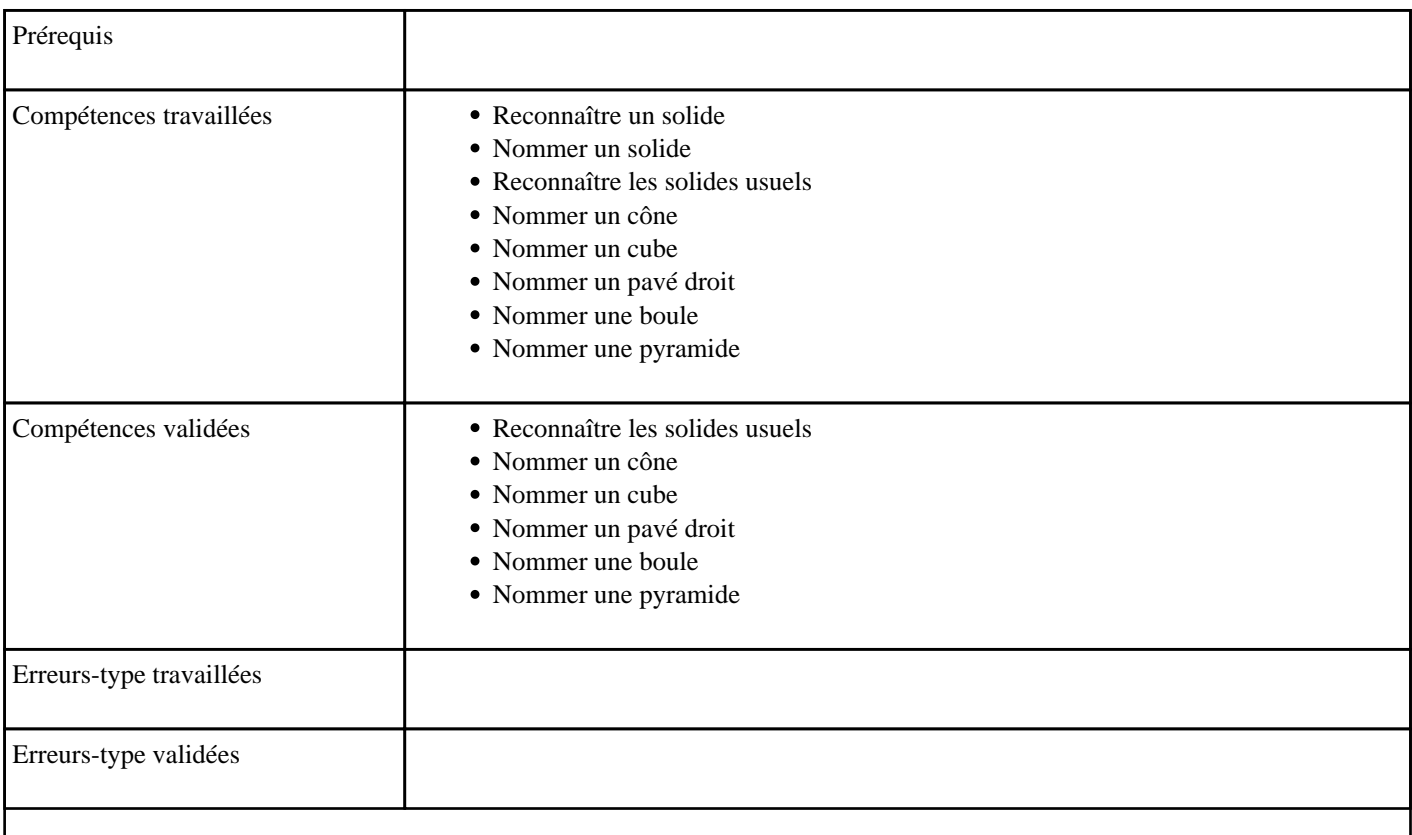

# **5) Jeu de l'heure**

Activité de lecture de l'heure

#### **5.1) H1 - Lire les heures sur une horloge à aiguilles**

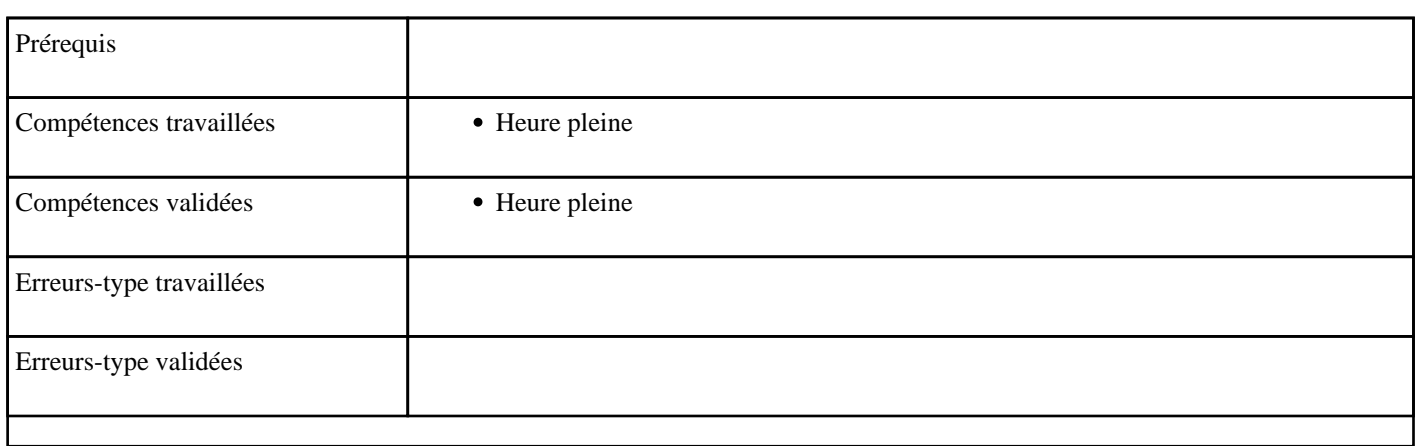

## **5.2) H2 - Lire les heures sur une horloge digitale**

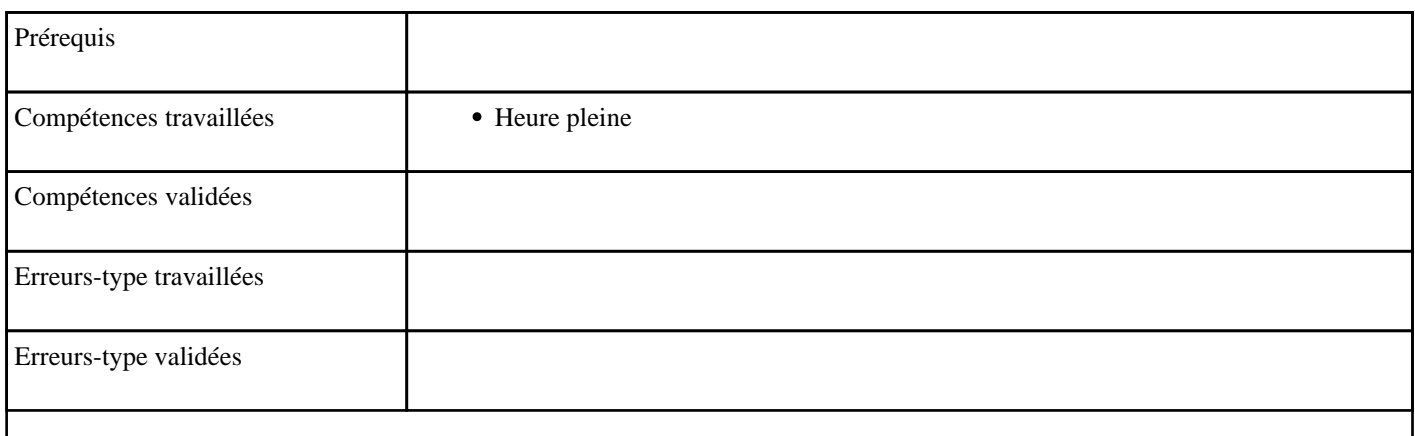

### **5.3) H3 - Lire les demi-heures sur une horloge à aiguilles**

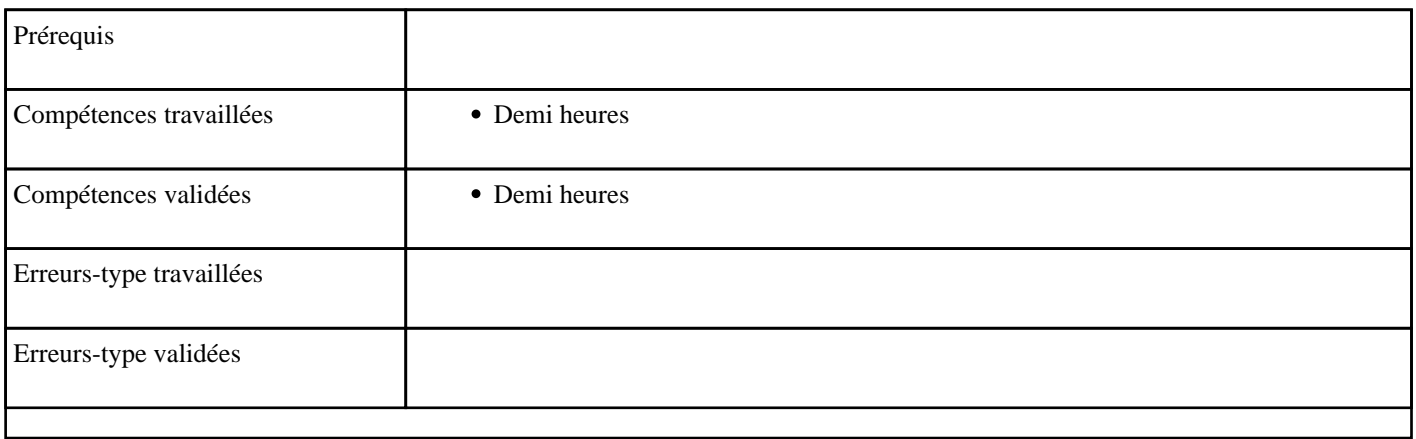

### **5.4) H4 - Lire les demi-heures sur une horloge digitale**

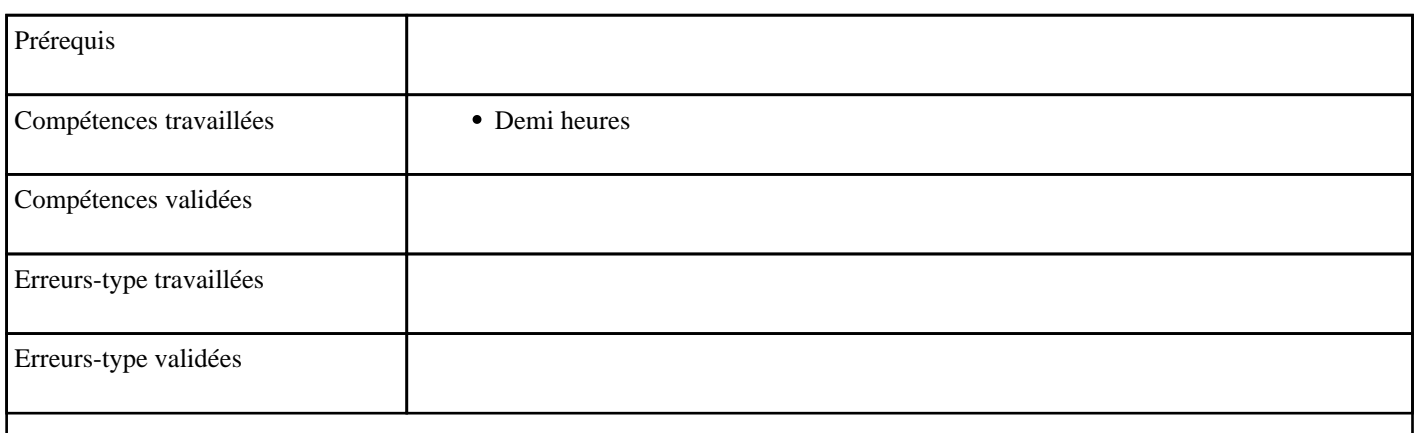

## **5.5) H5 - Lire les quarts d'heure sur une horloge à aiguille**

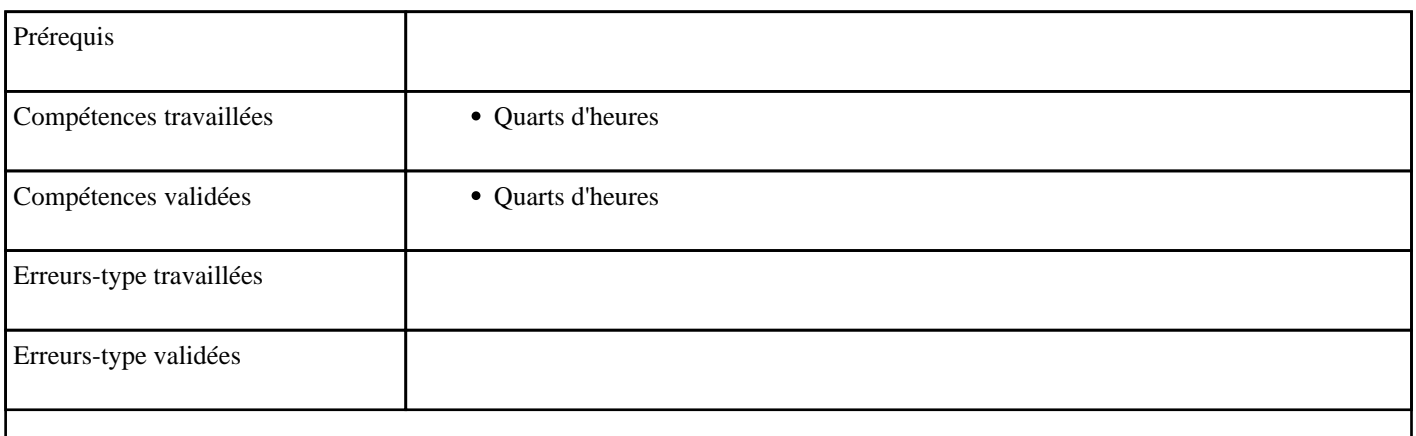

## **5.6) H5 - Lire les quarts d'heure sur une horloge digitale**

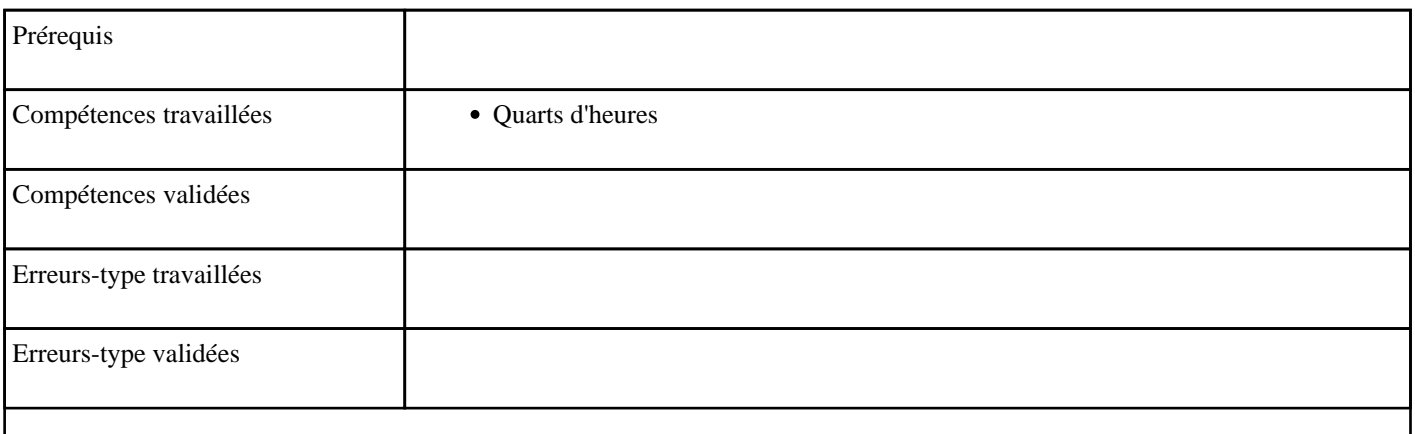

# **6) Galaxie des calculs**

Activité inspirée du château d'Ermel

### **6.1) G0001 - Additionner des chiffres inférieurs à 10 dans une table d'addition**

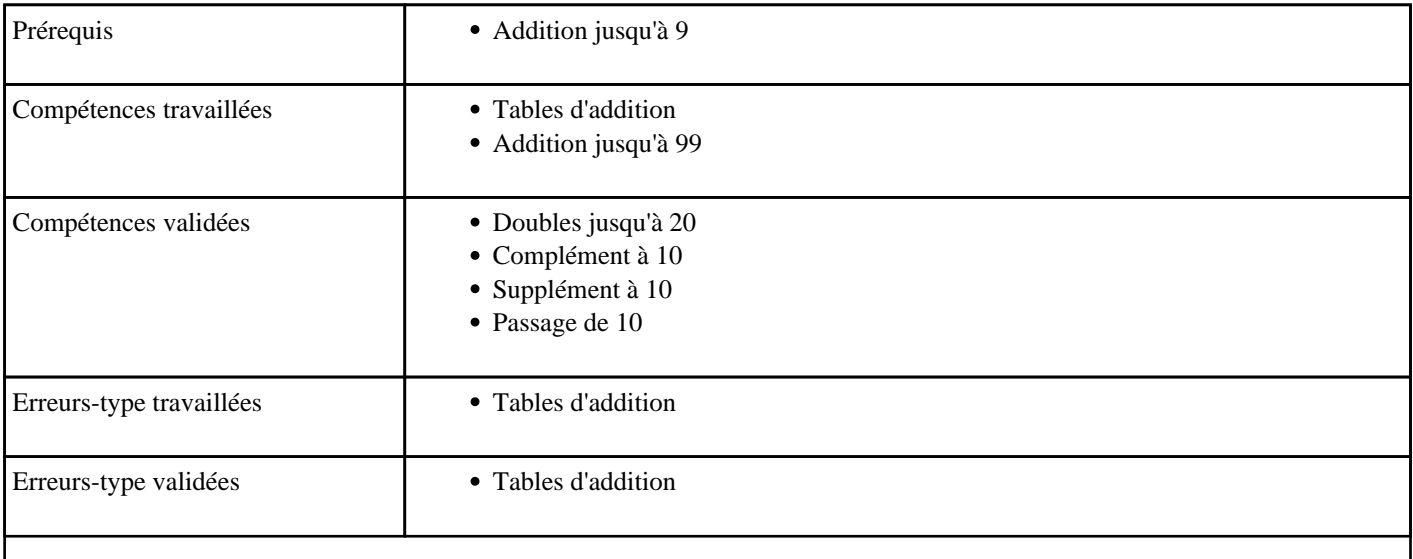

### **6.2) G0002 - Additionner un chiffre à une dizaine jusqu'à 49**

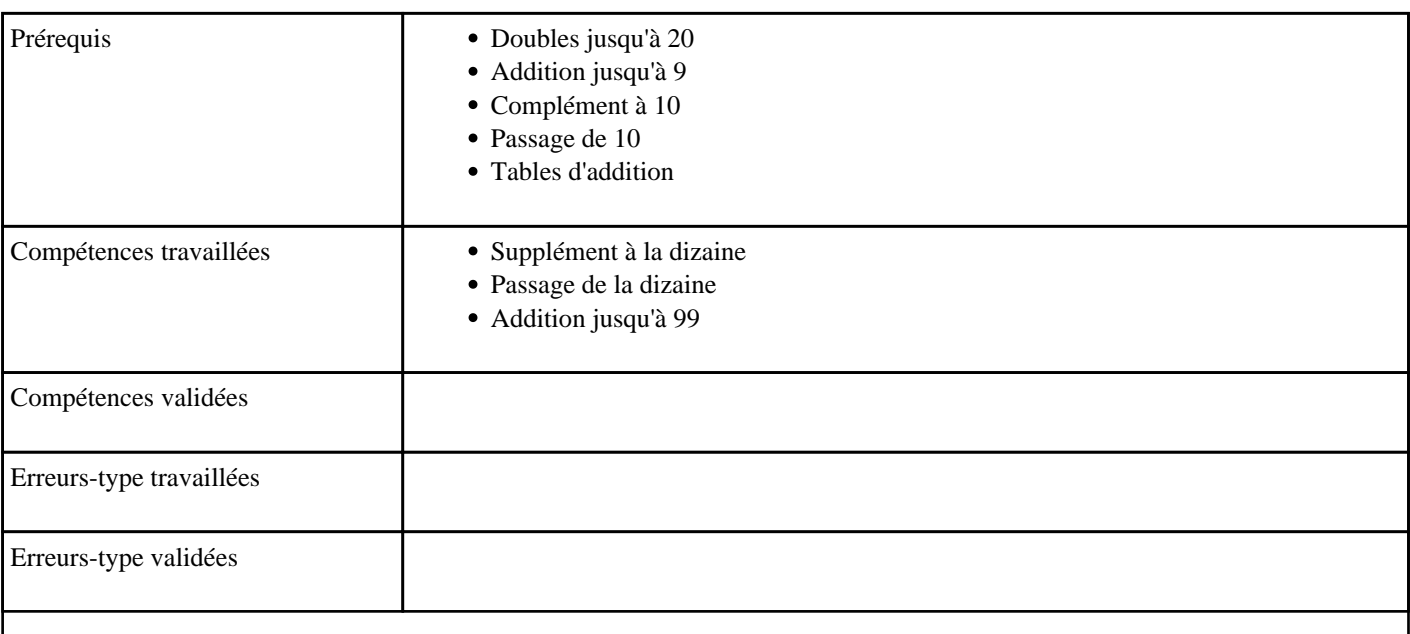
## **6.3) G0003 - Additionner un chiffre à une dizaine jusqu'à 99**

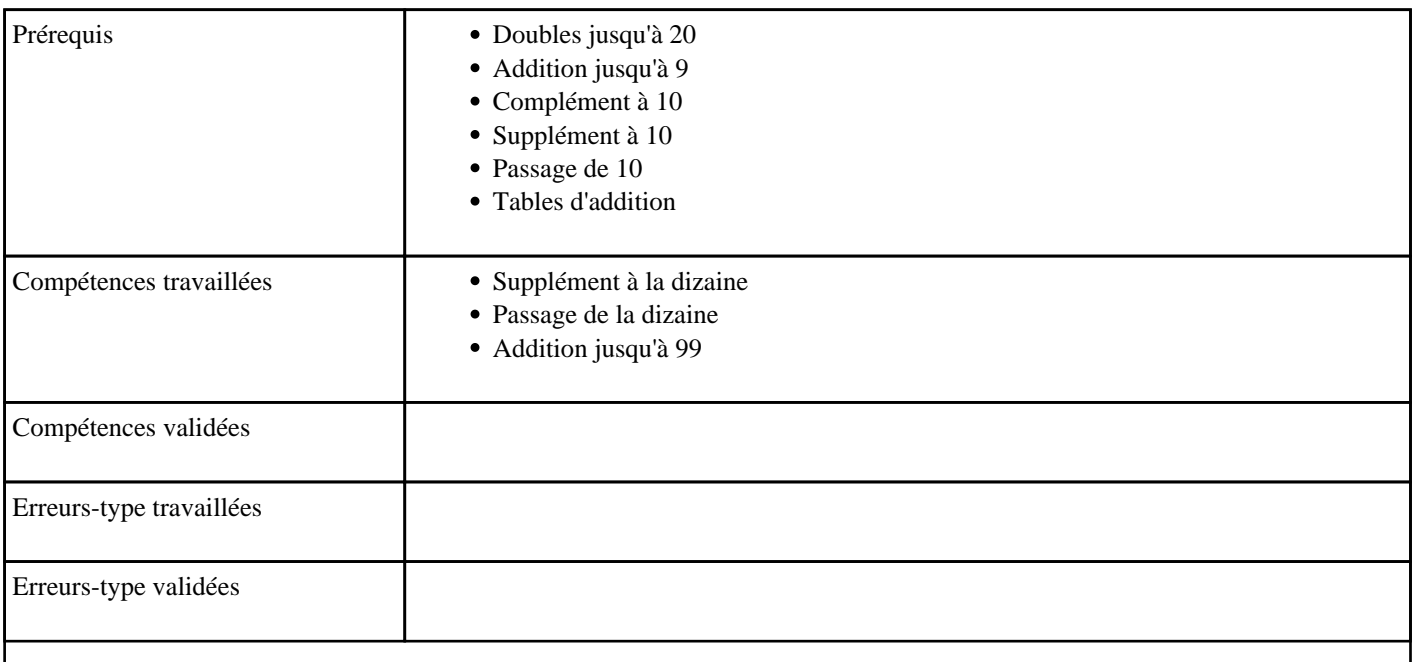

### **6.4) G0004 - Soustraire jusqu'à 10 - niveau 1**

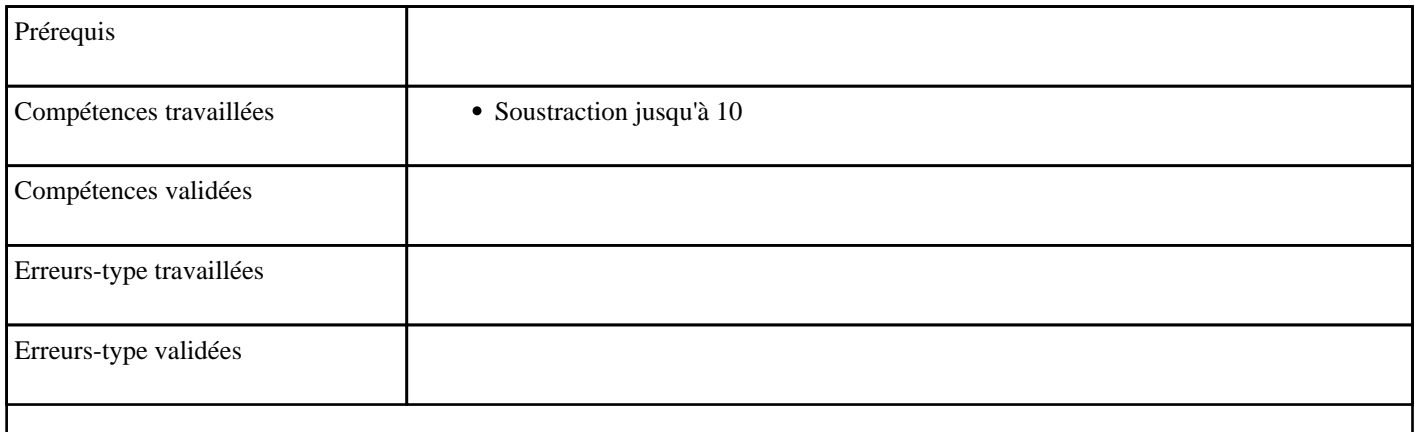

## **6.5) G0005 - Soustraire jusqu'à 10 - niveau 2**

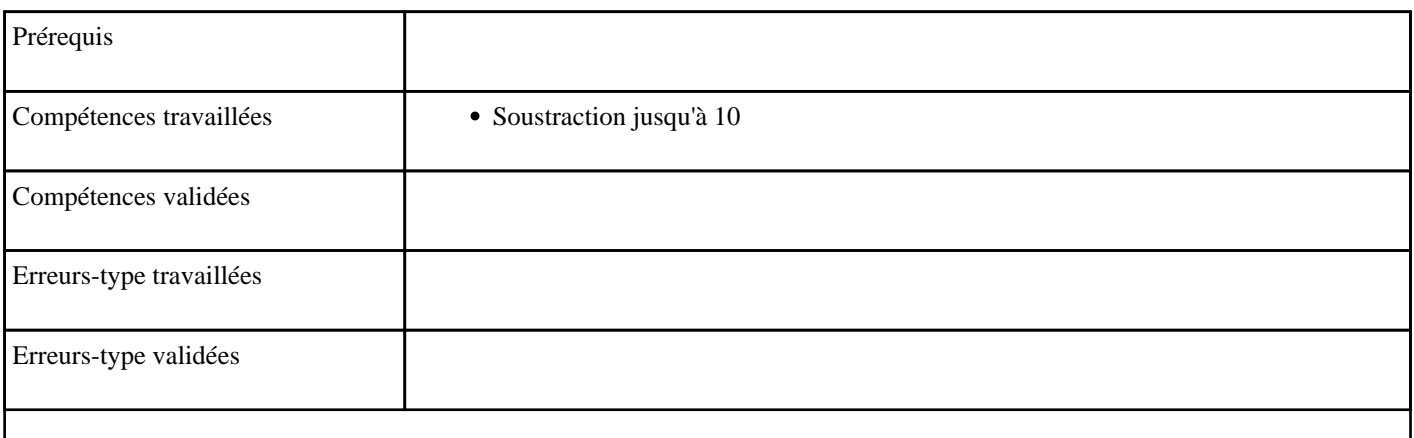

### **6.6) G1001 - Additionner un chiffre à une dizaine jusqu'à 99**

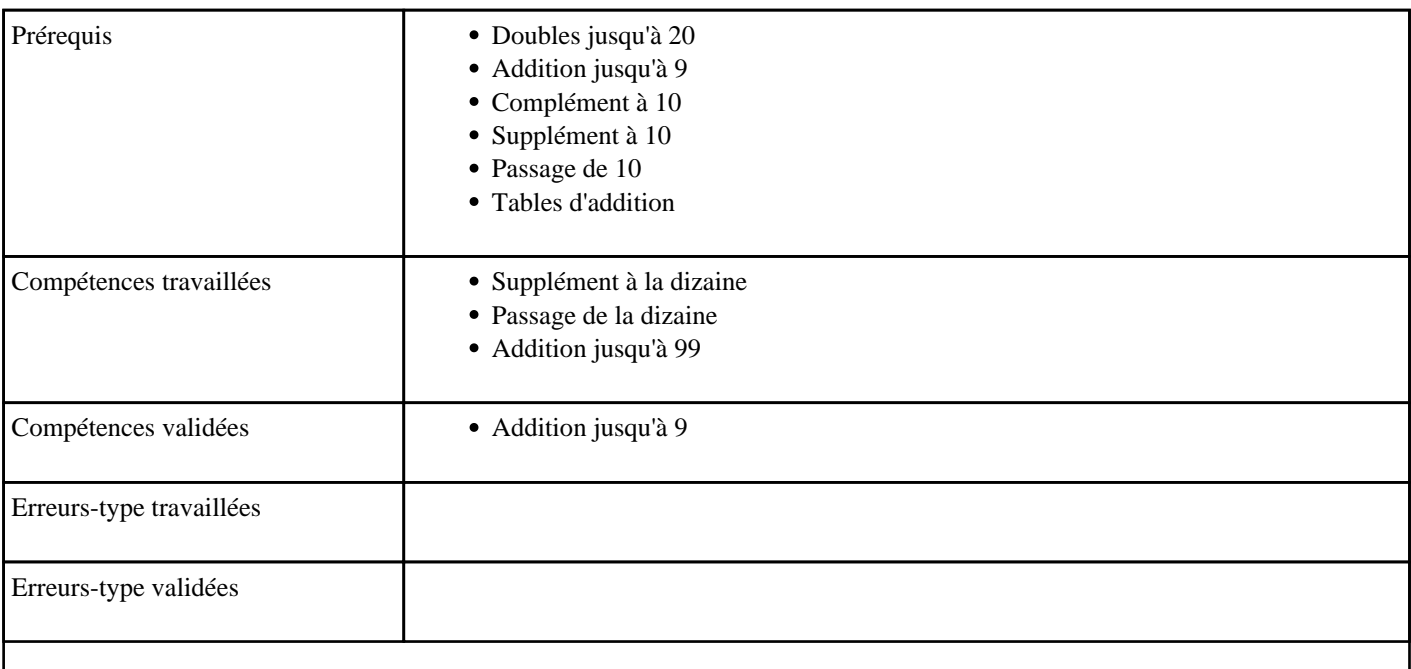

## **6.7) G1002 - Soustraire jusqu'à 10**

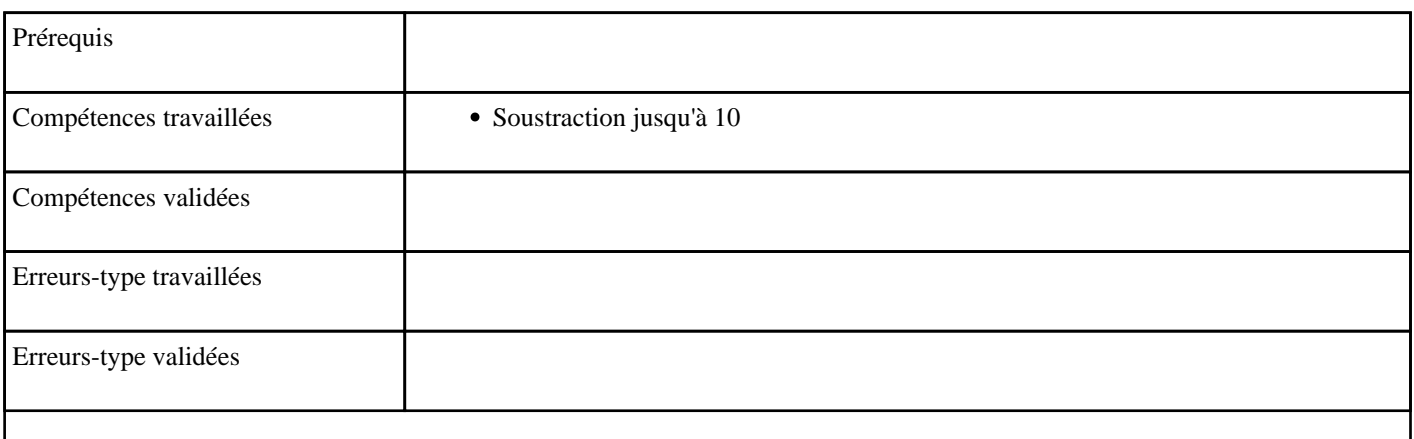

## **6.8) G1003 - Multiplier de 1 à 5 (tables de 1 à 5)**

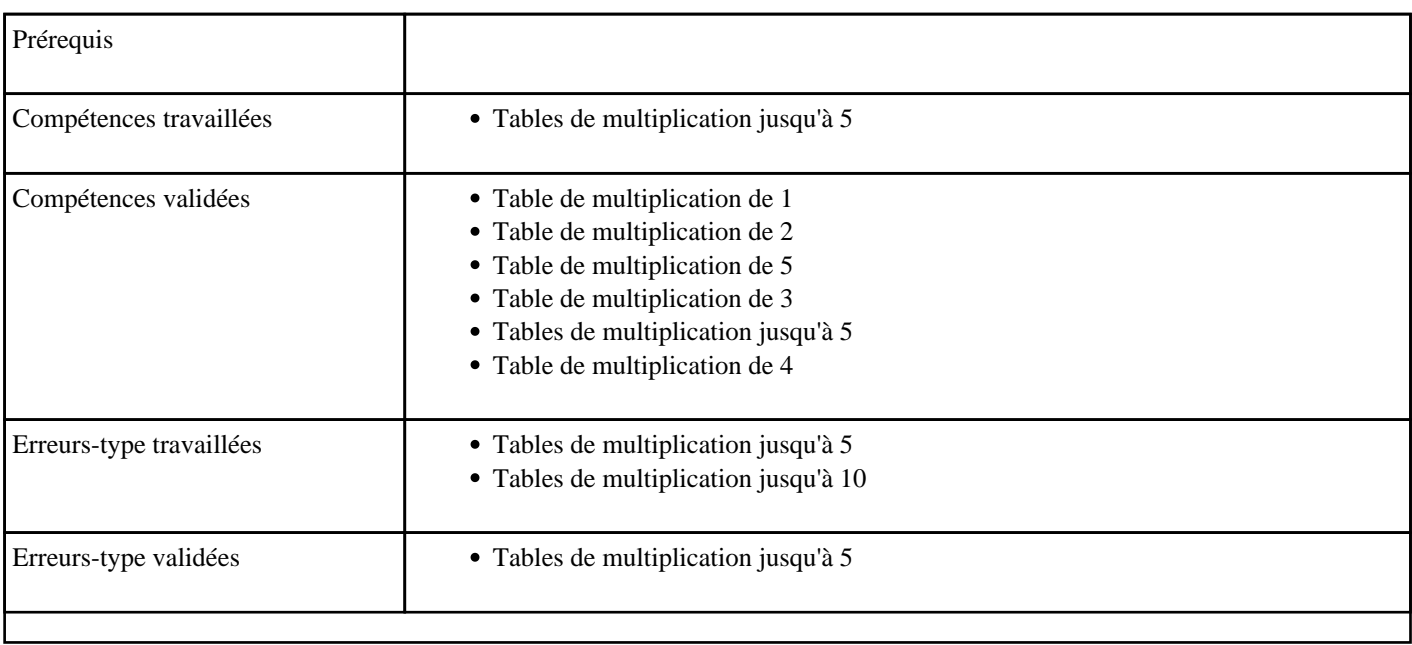

## **6.9) G2001 - Additionner jusqu'à 225**

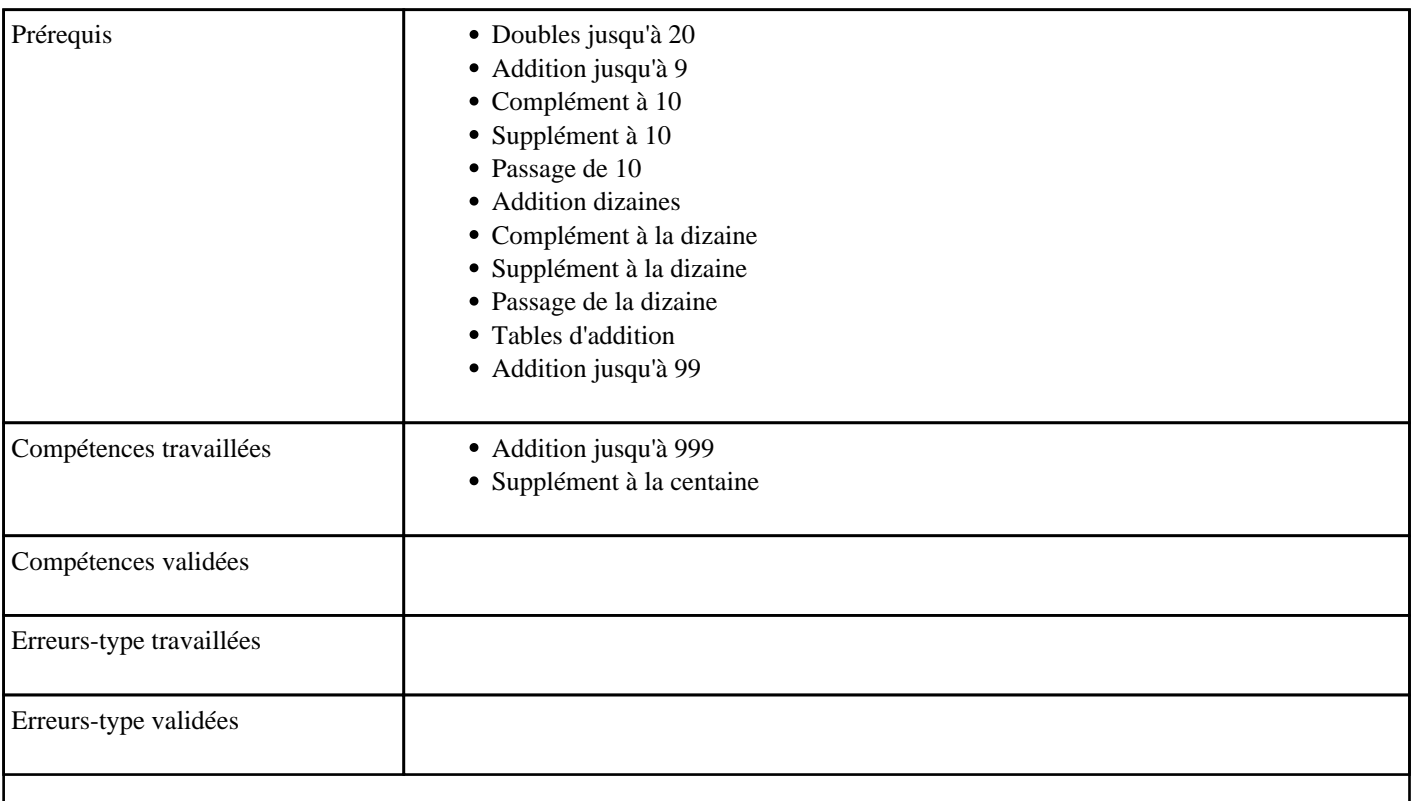

## **6.10) G2002 - Soustraire jusqu'à 15**

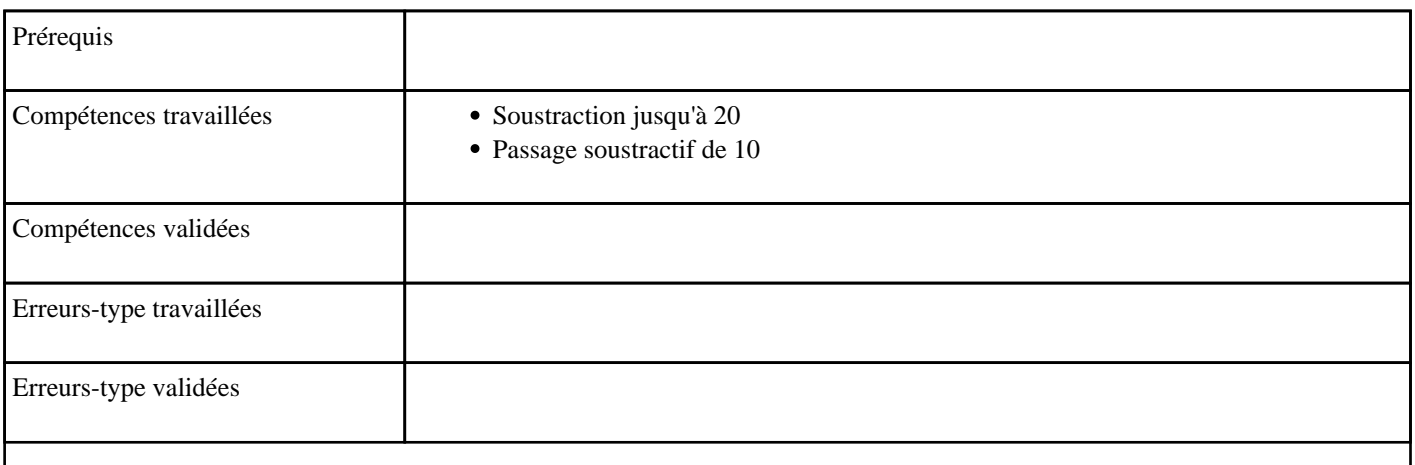

## **6.11) G2003 - Multiplier de 1 à 9**

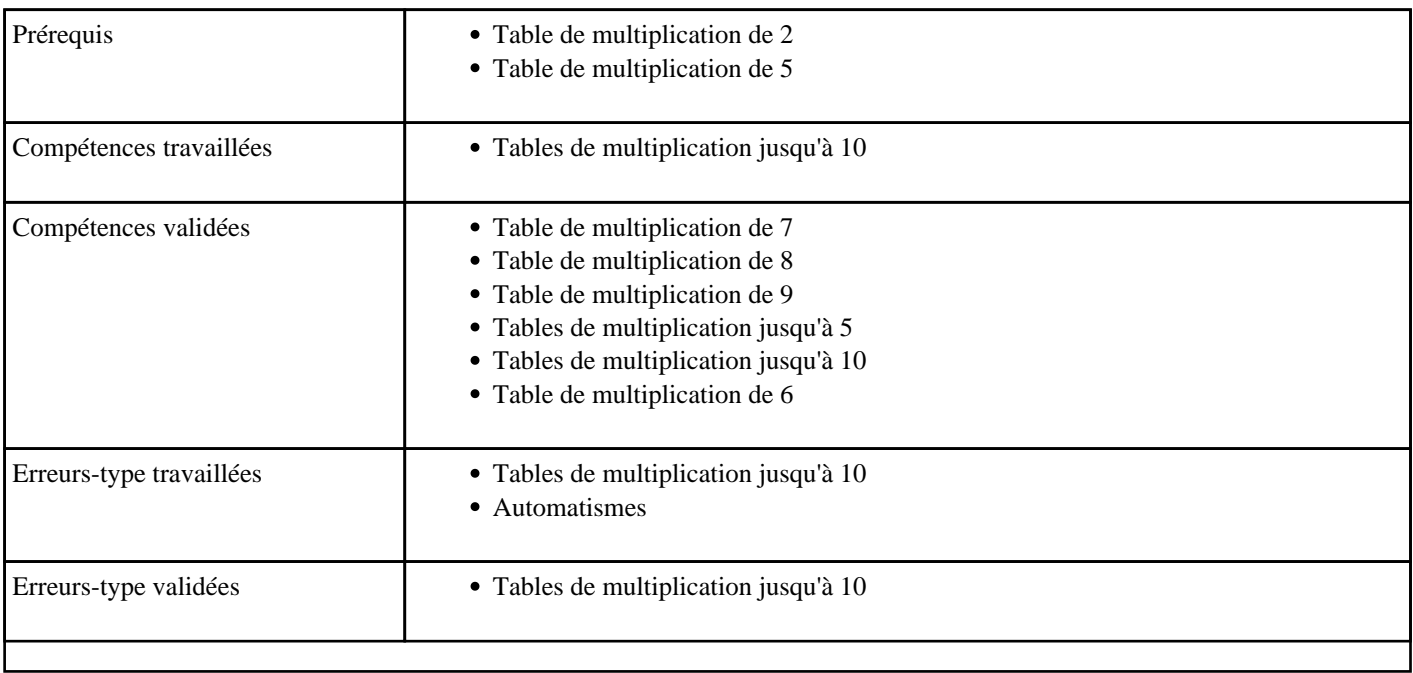

## **6.12) G2004 - Multiplier de 1 à 15**

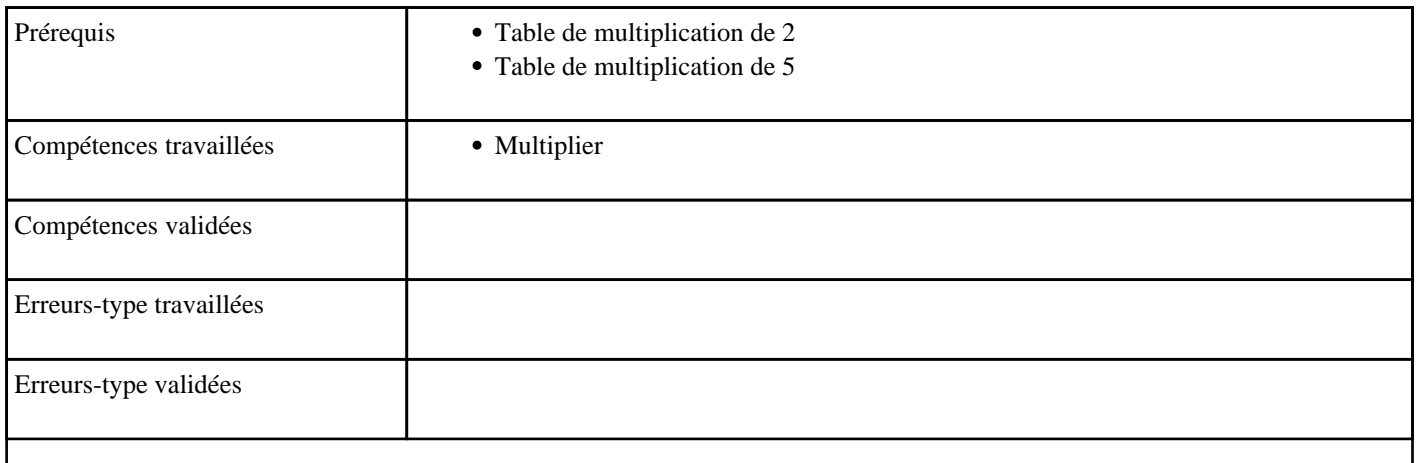

## **7) Les nombres autrement**

Activité de dénombrement (dés, doigts de la main, constellations, euros, nombres en toute lettre)

#### **7.1) Additionner - Additionner jusqu'à 99 sans retenue - niveau 1**

Calculer mentalement des sommes sans retenue (n à 2 chiffres + n à 1 chiffre)

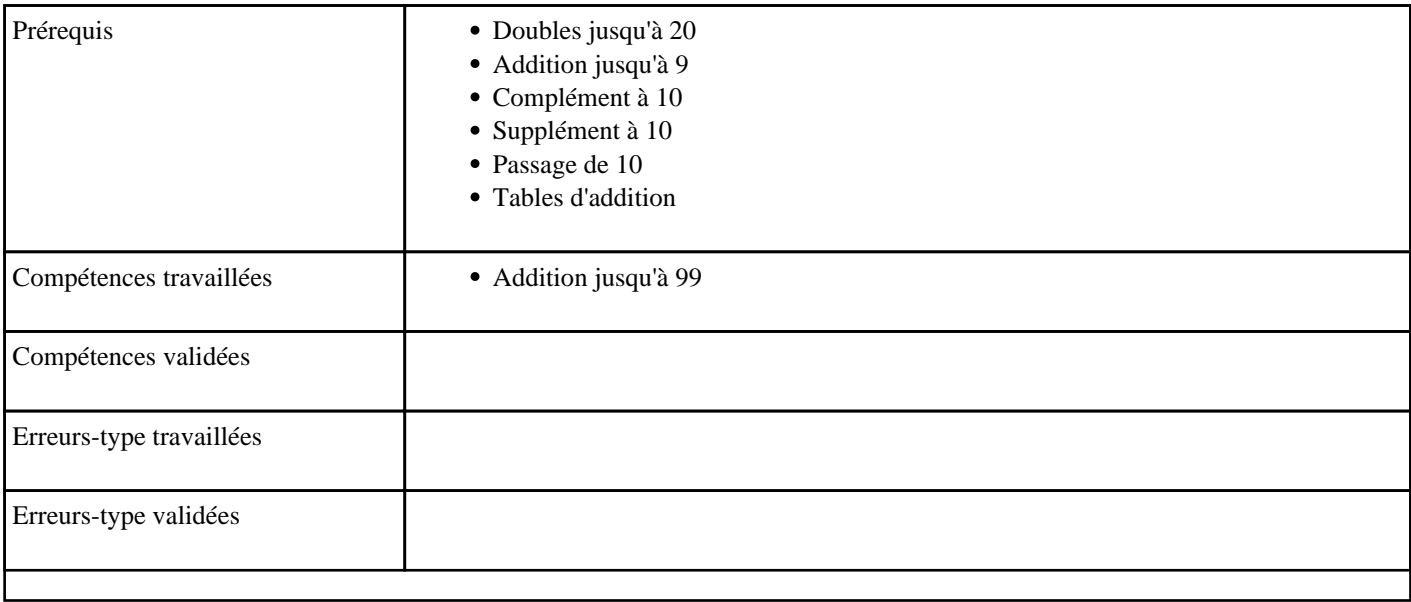

#### **7.2) N0001 - Additionner jusqu'à 9**

Toutes tables d'addition (de 1 à 9)

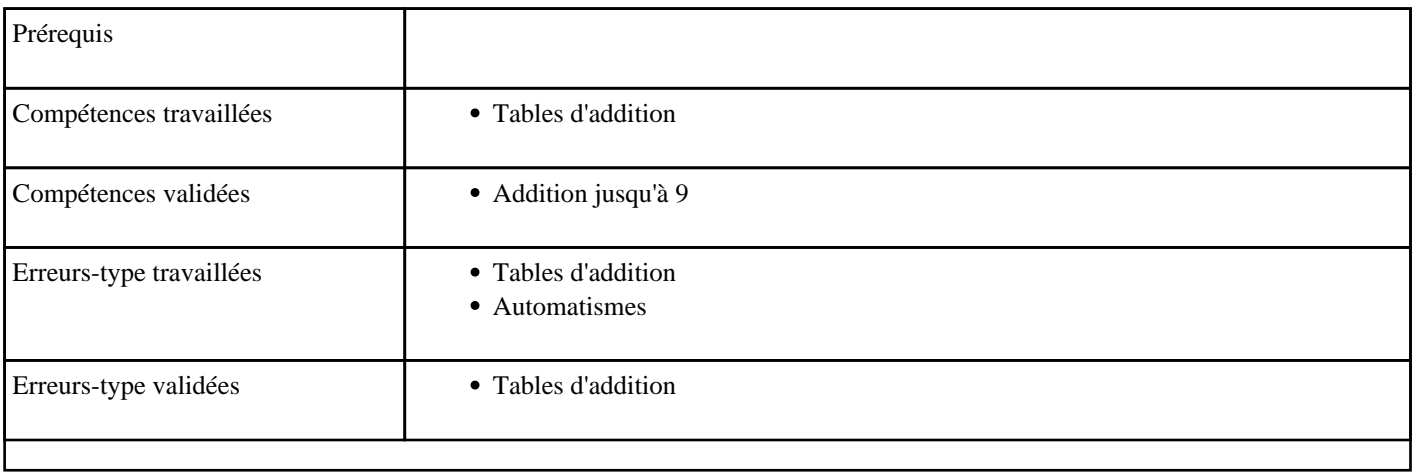

### **7.3) N0003 - Additionner jusqu'à 99 sans retenue - niveau 2**

Calculer mentalement des sommes sans retenue (n à 2 chiffres + n à 2 chiffres)

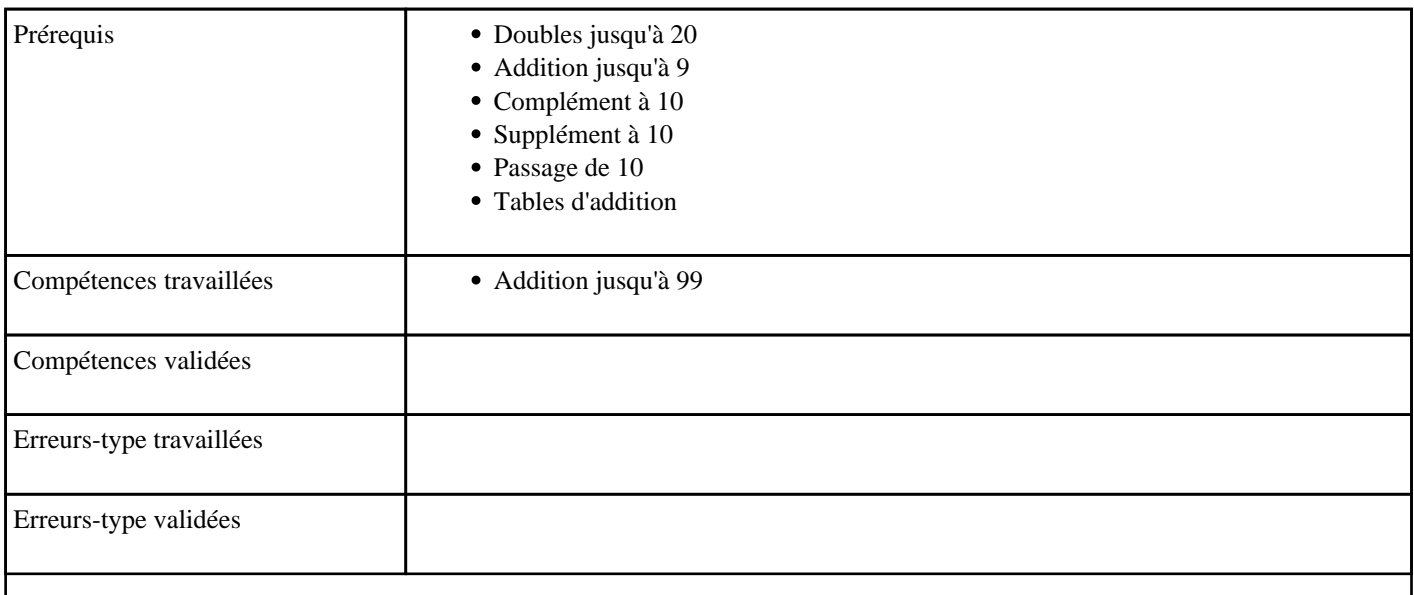

## **7.4) N0004 - Soustraire jusqu'à 99 sans retenue**

Soustraire un nombre à un chiffre à un nombre à deux chiffres, lorsqu'il n'y a pas de franchissement de la dizaine

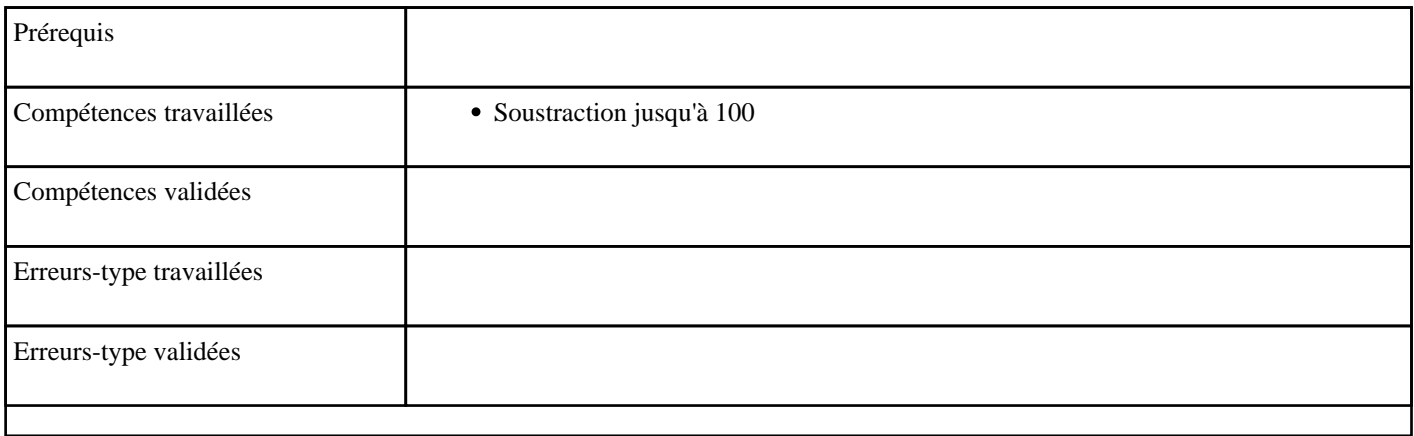

### **7.5) N0005 - Soustraire une dizaine**

Soustraire des dizaines entières à un nombre.

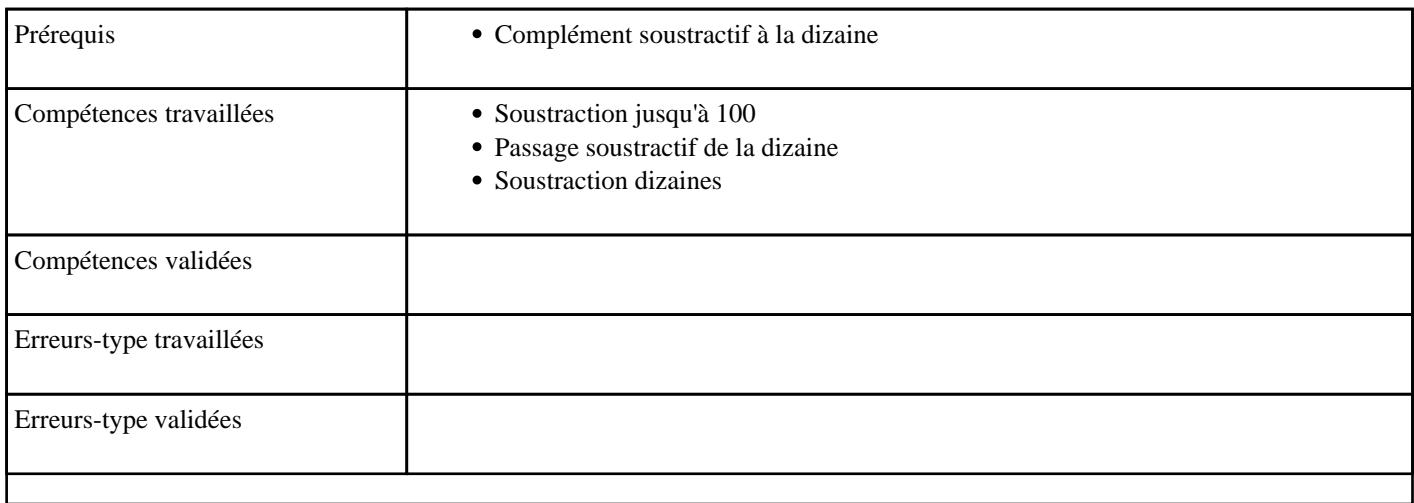

## **7.6) N0006 - Additionner des doubles jusqu'à 20**

Calculer des doubles sous forme d'addition de deux nombres égaux (

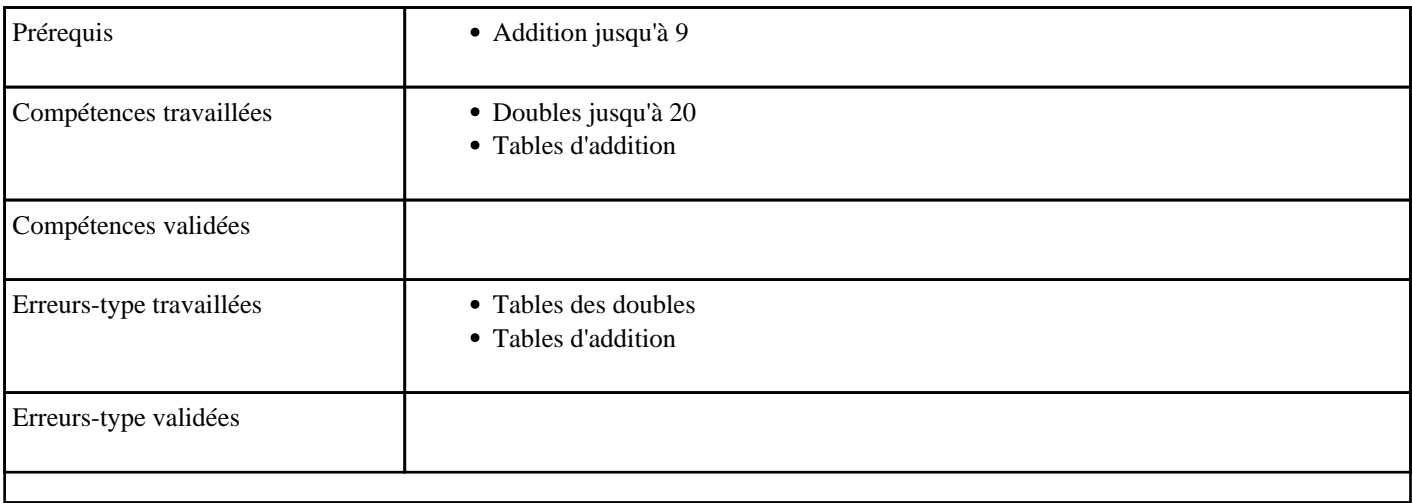

## **7.7) N0007 - Additionner jusqu'à 9**

Additionner de 1 à 9 (sans retenue)

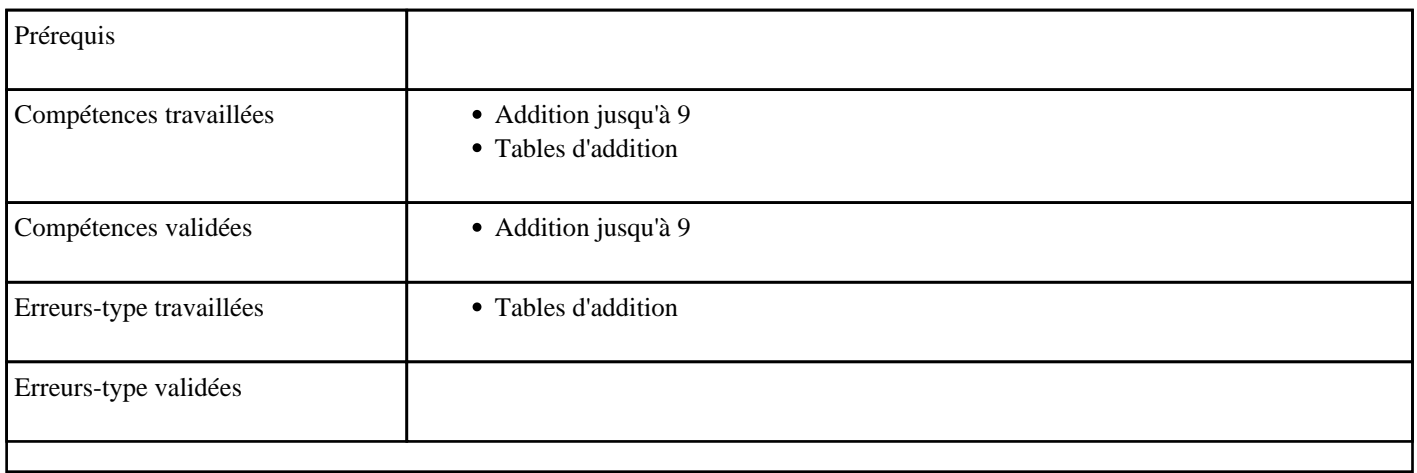

### **7.8) N0008 - Additionner deux dizaines jusqu'à 90**

Additioner des dizaines

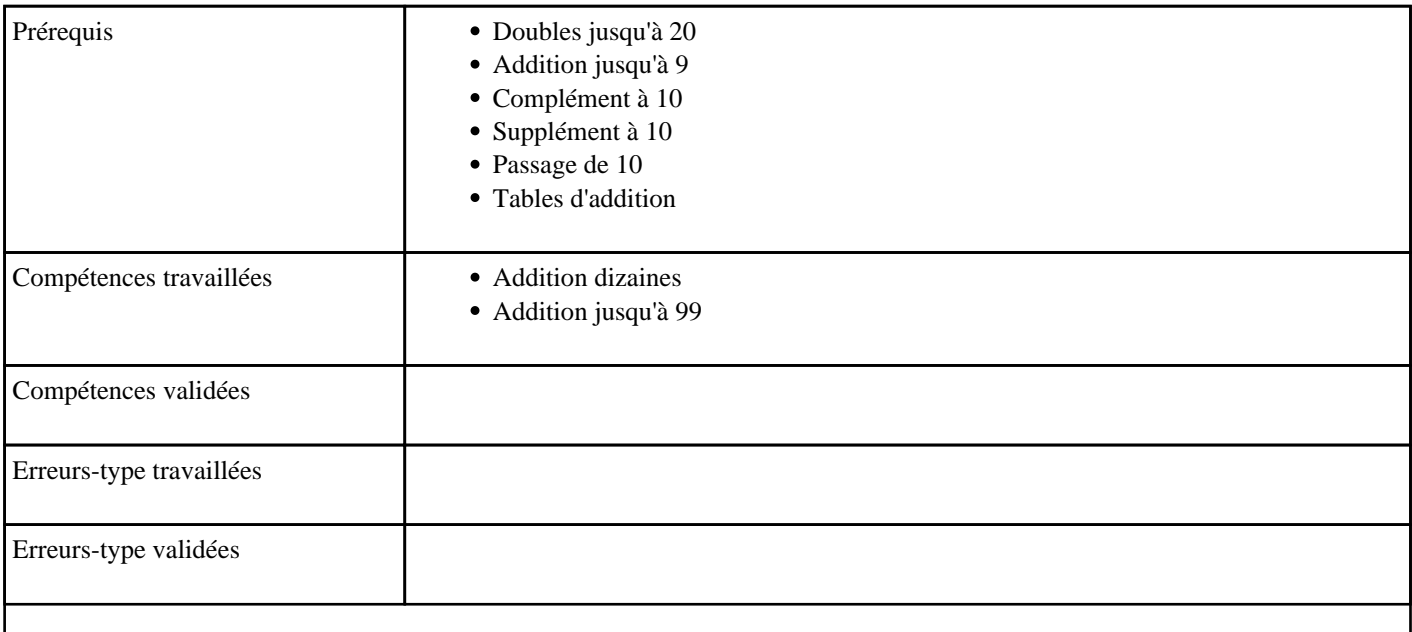

## **7.9) N0009 - Additionner une dizaine jusqu'à 99**

Ajouter des dizaines à un nombre inférieur à 100

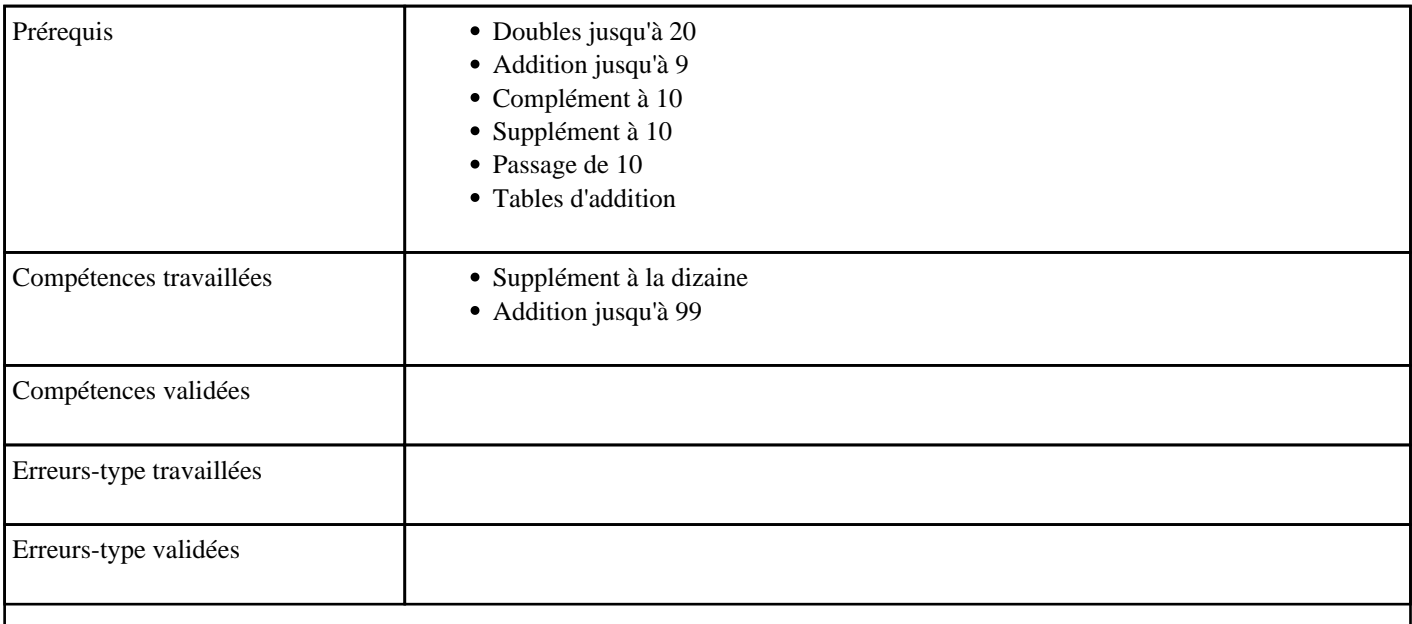

#### **7.10) N0010 - Additionner en partant de 10**

Supplément à 10

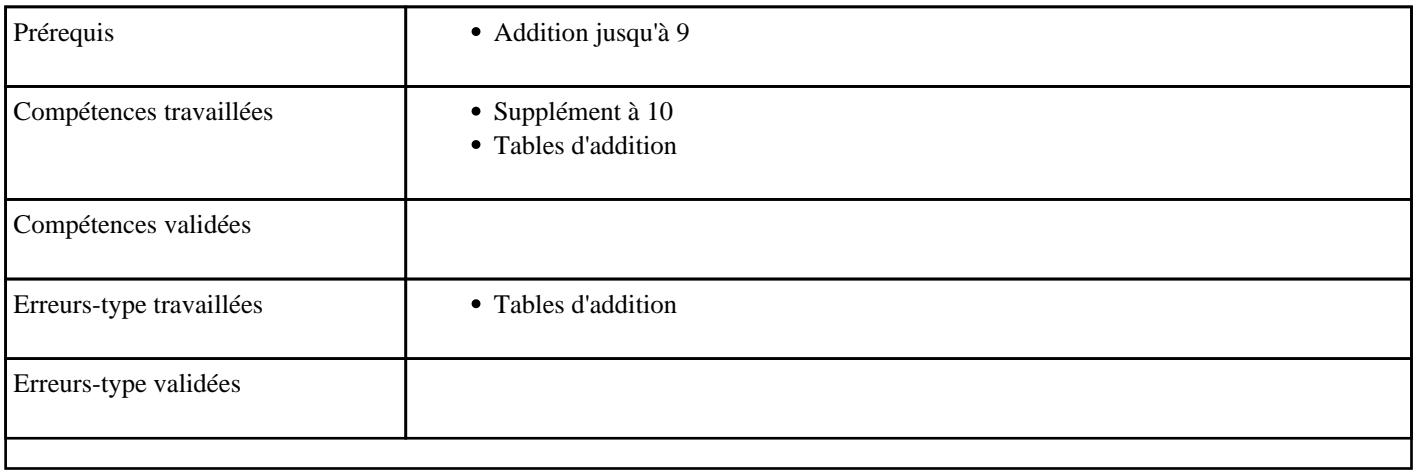

## **7.11) N0011 - Additionner en passant 10**

Passage de 10

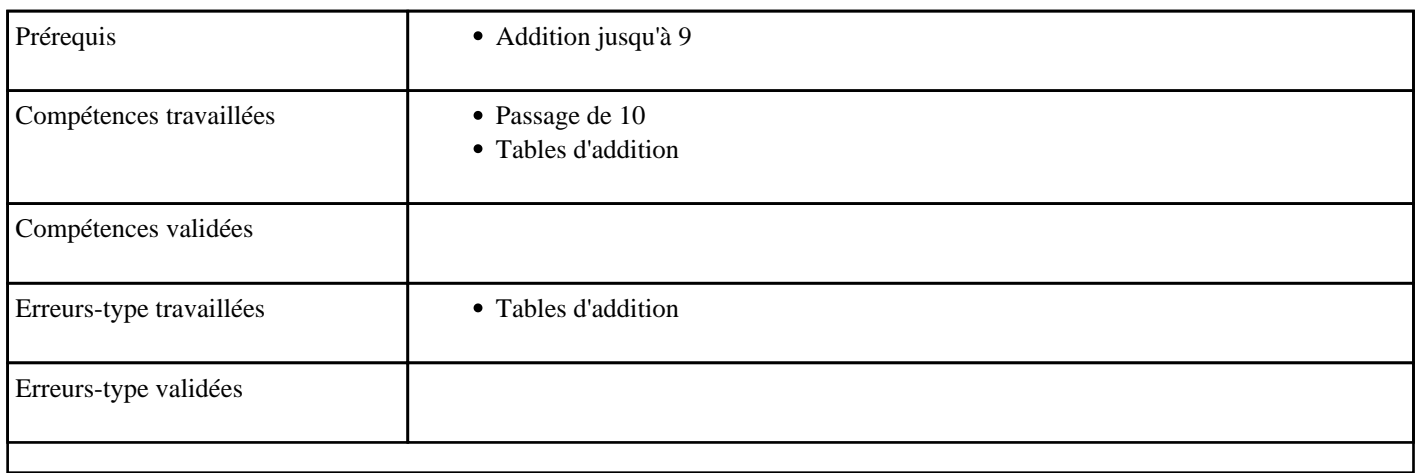

### **7.12) N0012 - Additioner en partant d'une dizaine**

Supplément à la dizaine 1 (Ajouter un nombre inférieur à 10 à une dizaine)

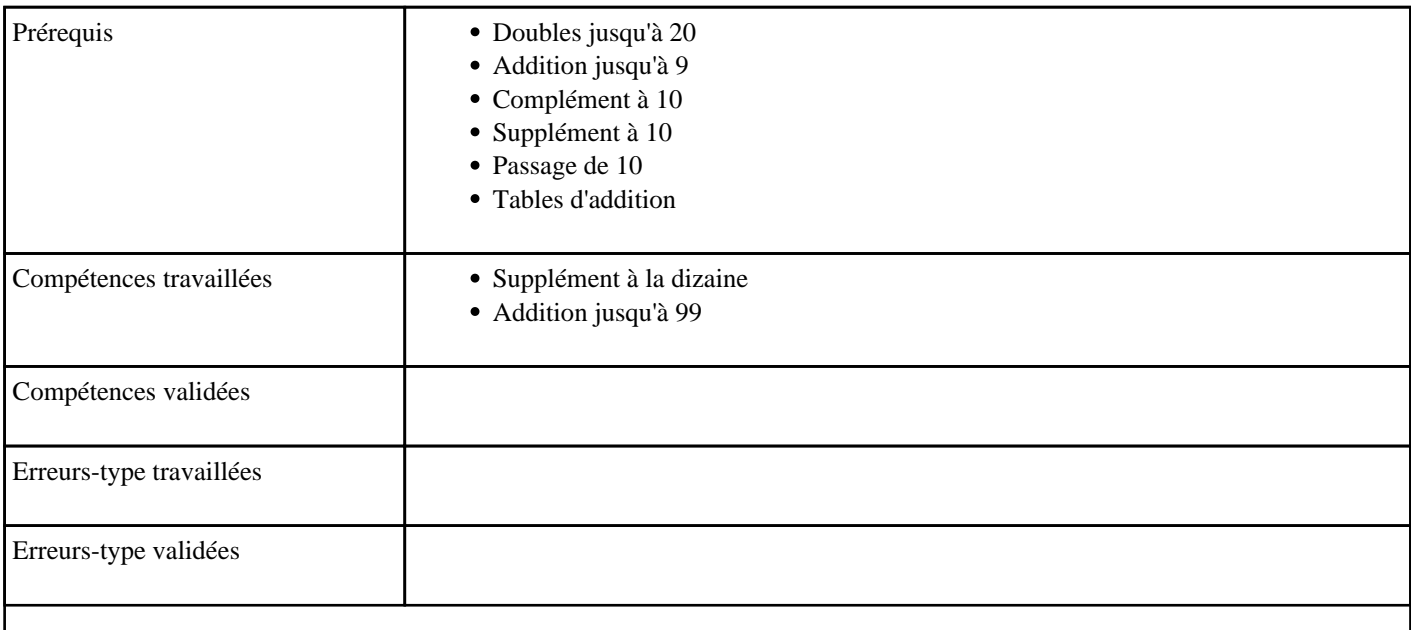

## **7.13) N0013 - Soustraire en partant d'une dizaine**

Soustraire un nombre à 1 chiffre à une dizaine

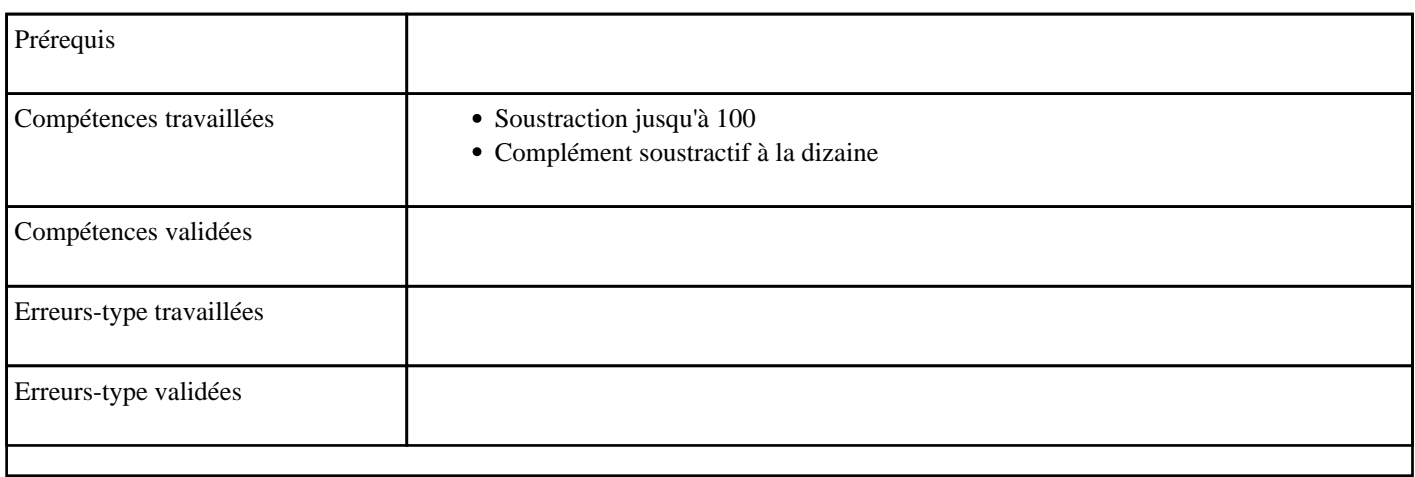

### **7.14) N0014 - Soustraire en passant 10**

Passage de 10 (soustraction)

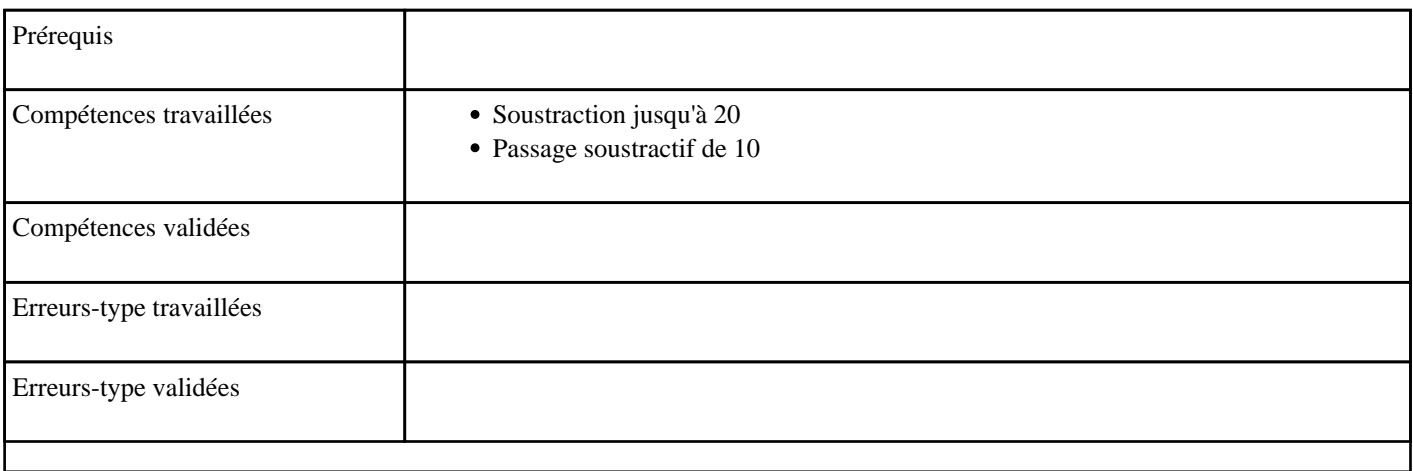

# **7.15) N0015 - Soustraire deux dizaines**

#### Soustraction de dizaines

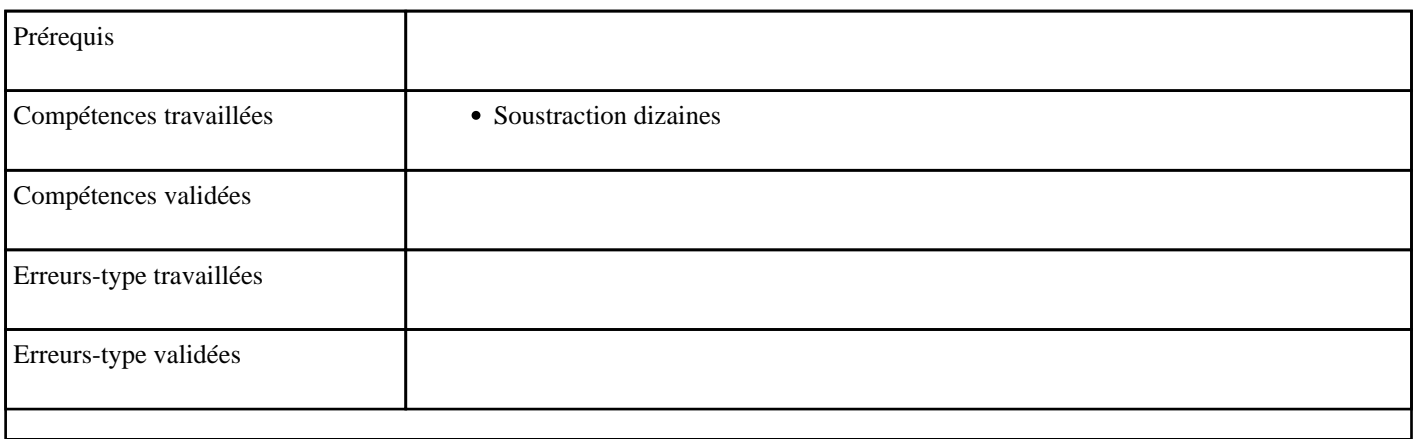

## **7.16) N0016 - Multiplier par 1 (table de 1)**

Table de multiplication de 1

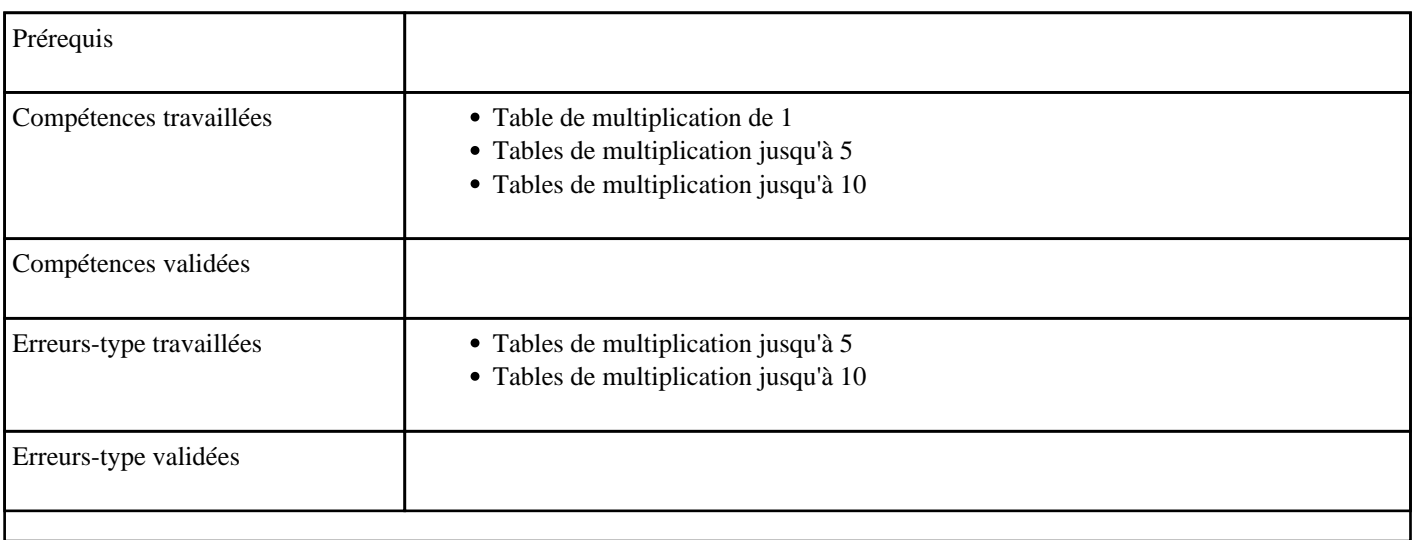

## **7.17) N0017 - Multiplier par 1 (table de 1)**

Table de multiplication de 1 dans l'ordre

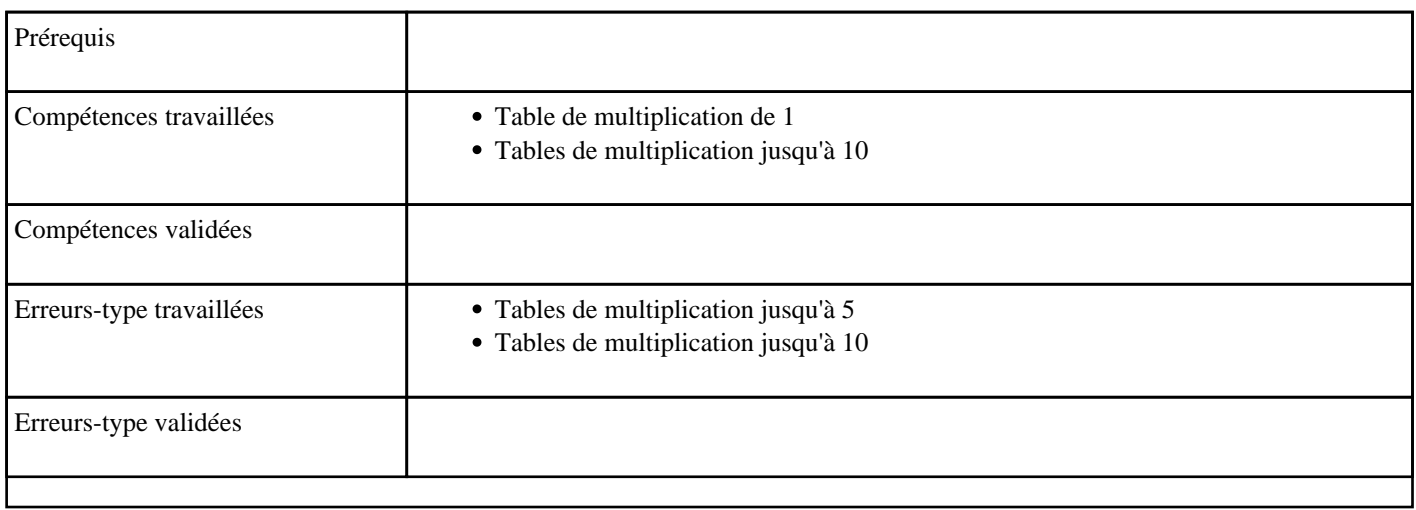

#### **7.18) N0018 - Ecrire un nombre entre 1 et 9**

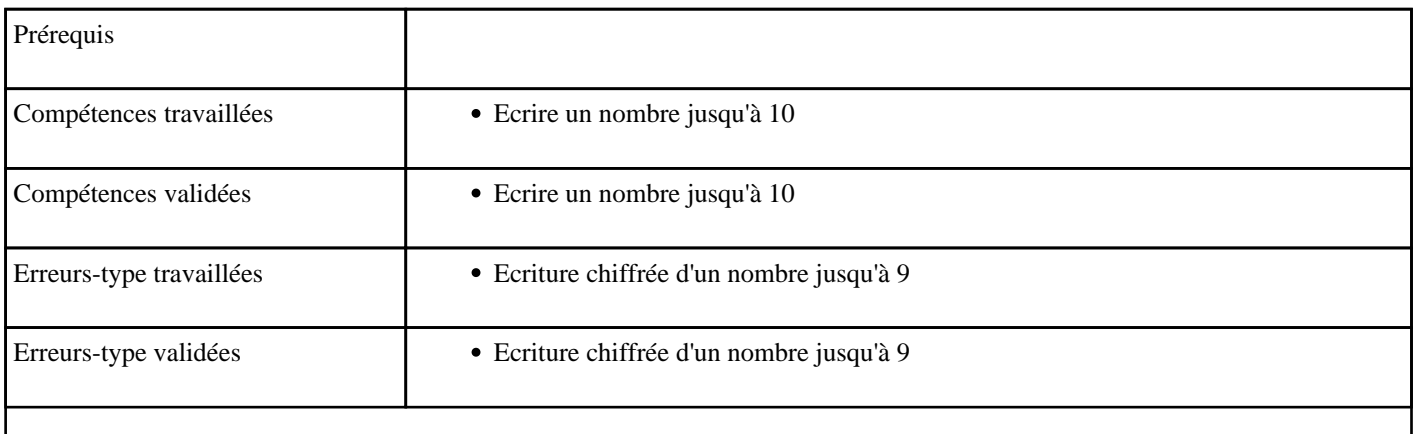

### **7.19) N0019 - Ecrire un nombre entre 10 et 19**

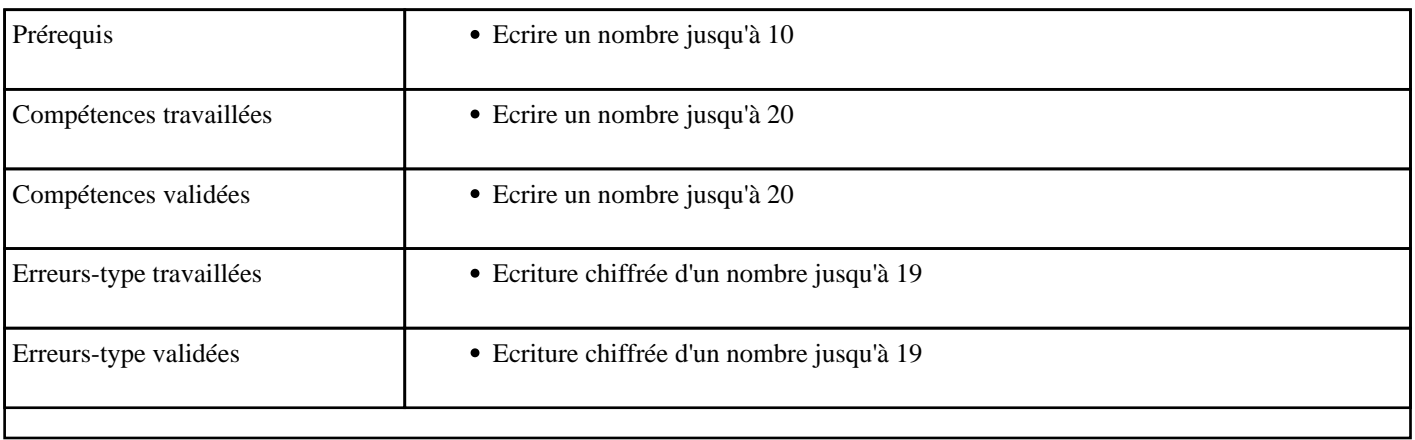

#### **7.20) N0020 - Ecrire un nombre entre 1 et 19**

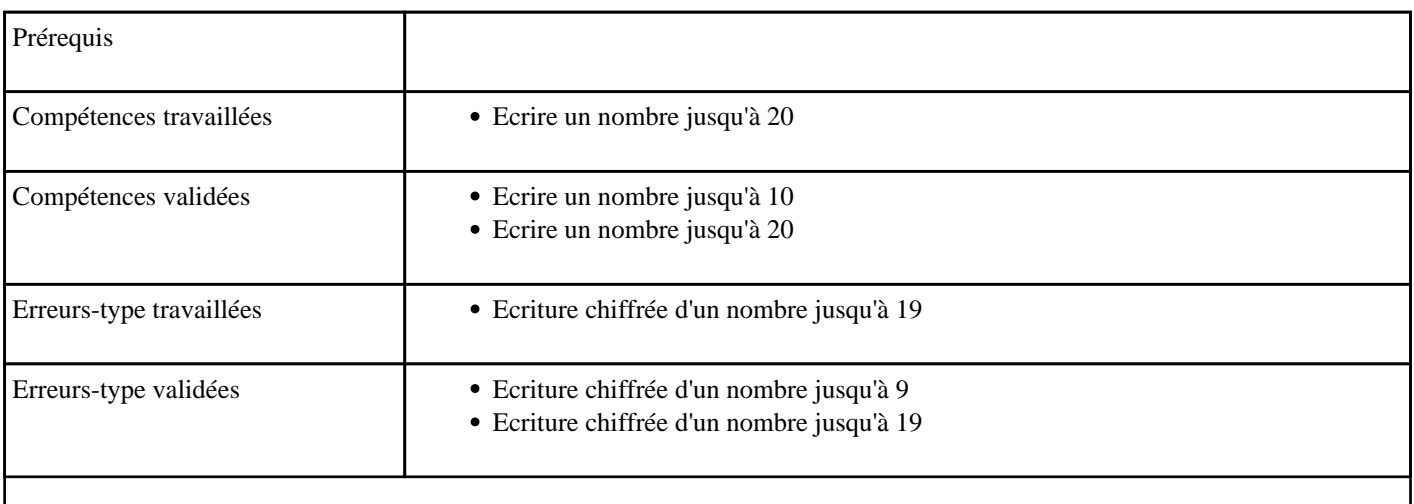

### **7.21) N0021 - Ecrire un nombre entre 20 et 59**

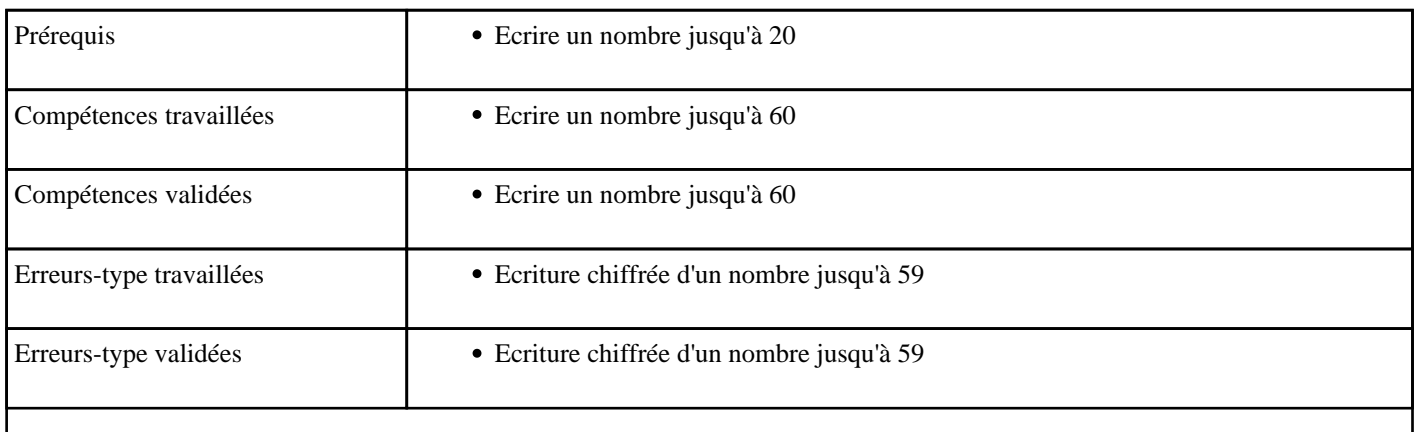

#### **7.22) N0022 - Ecrire un nombre entre 60 et 99**

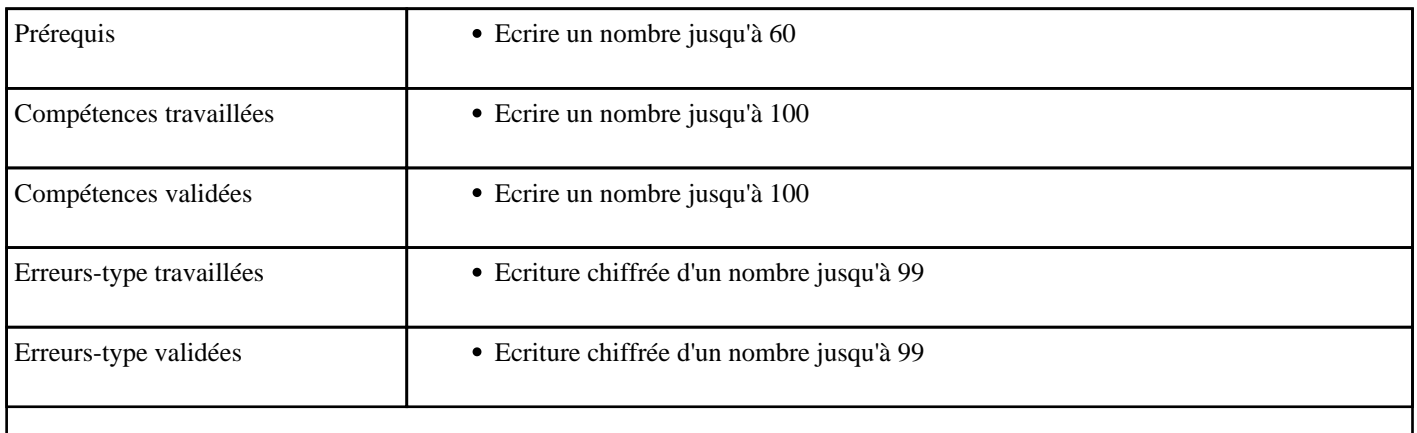

### **7.23) N0023 - Ecrire un nombre en 1 et 99**

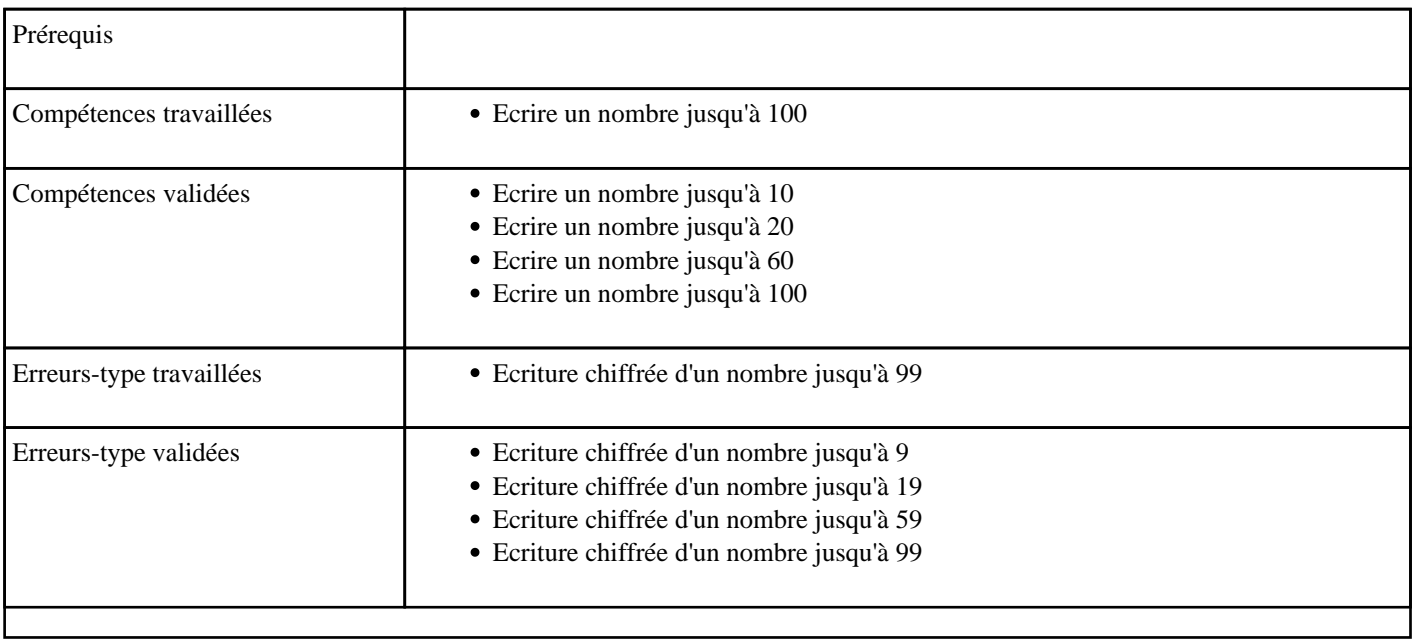

## **7.24) N1001 - Additionner pour obtenir 10**

Compléments à la dizaine supérieure jusqu'à 10.

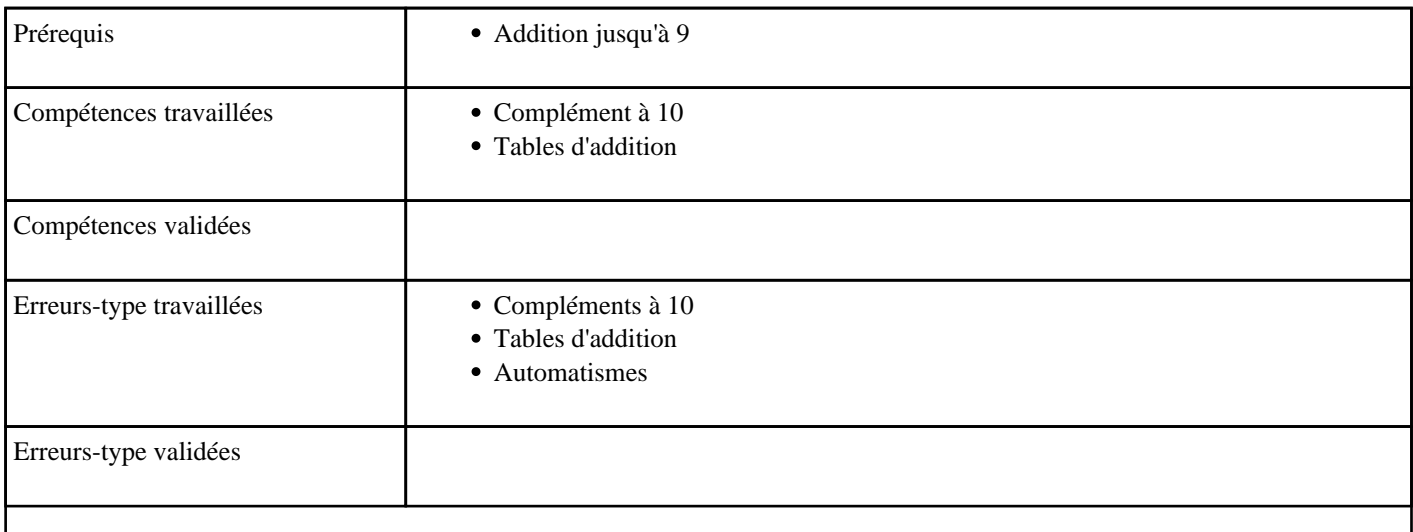

### **7.25) N1002 - Additionner pour obtenir 20**

Compléments à la dizaine supérieure entre 10 et 20.

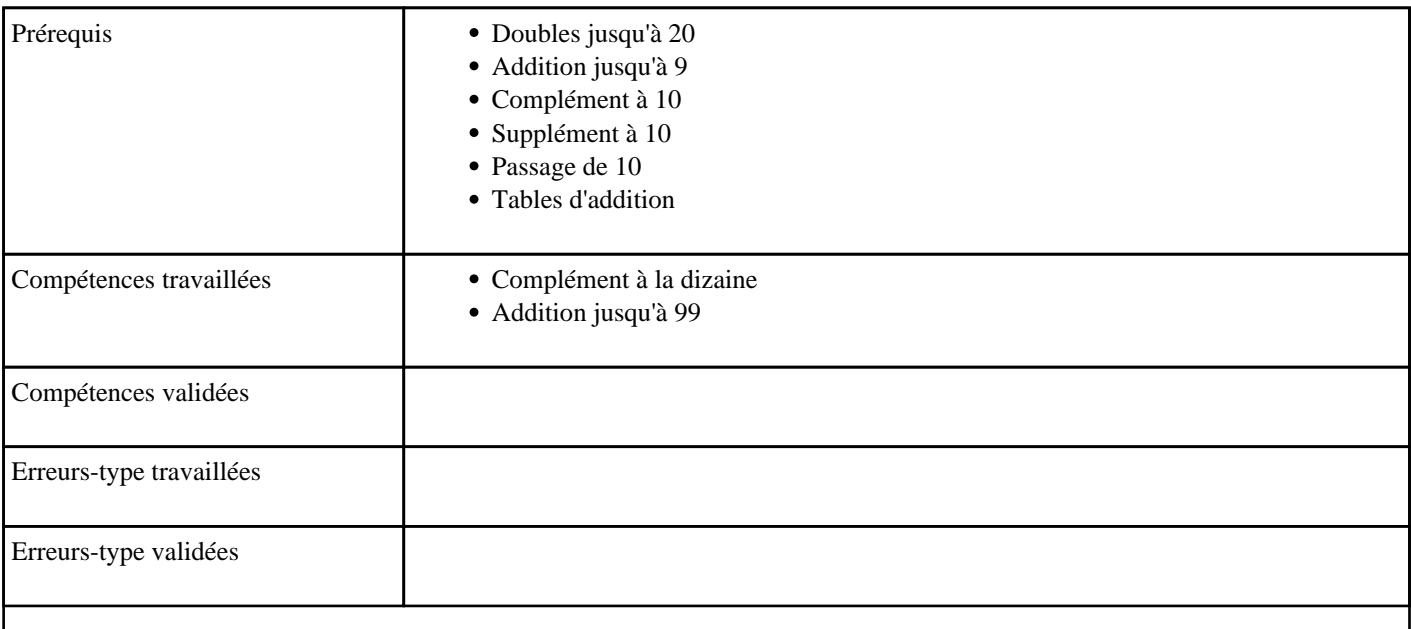

## **7.26) N1003 - Additionner pour obtenir une dizaine**

Compléments à la dizaine supérieure entre 20 et 50.

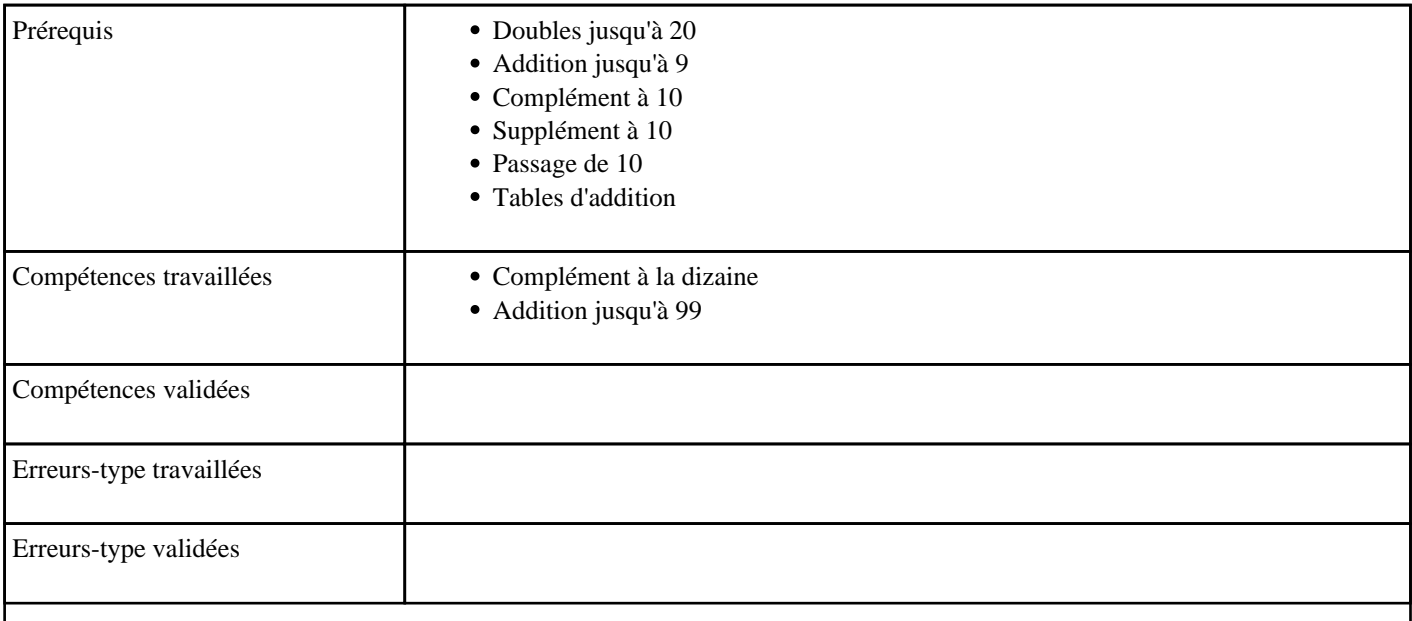

#### **7.27) N1004 - Additionner pour obtenir 100**

Compléments à la centaine supérieure (100)

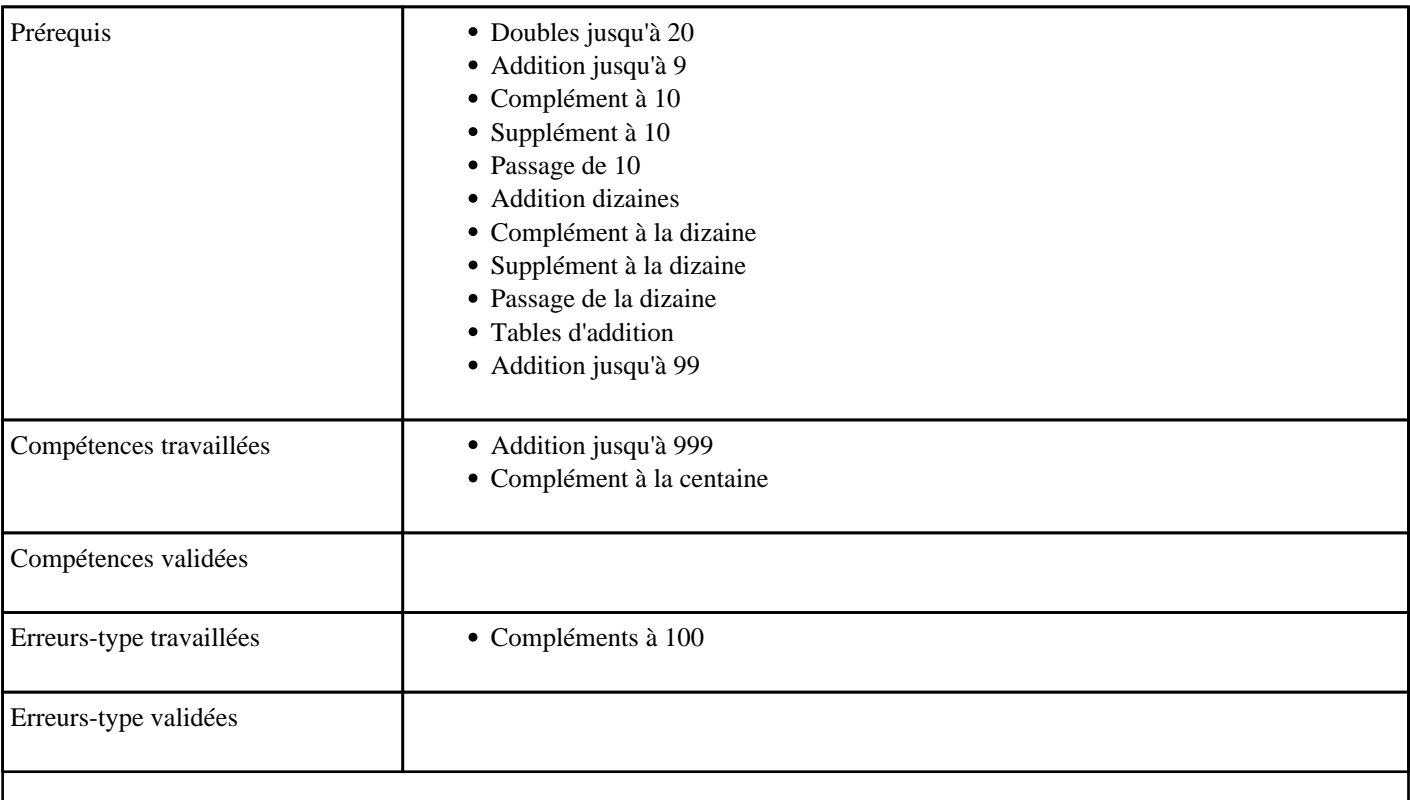

## **7.28) N1005 - Multiplier par 2 (table de 2)**

Table de multiplication de 2

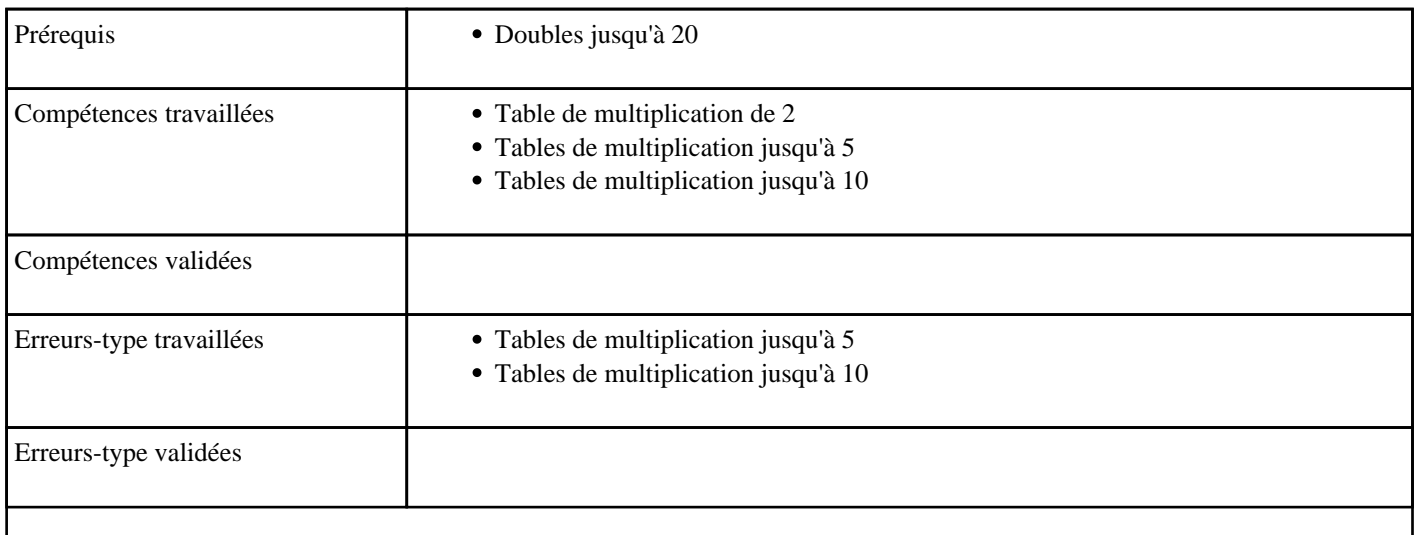

## **7.29) N1006 - Multiplier par 3 (table de 3)**

Table de multiplication de 3

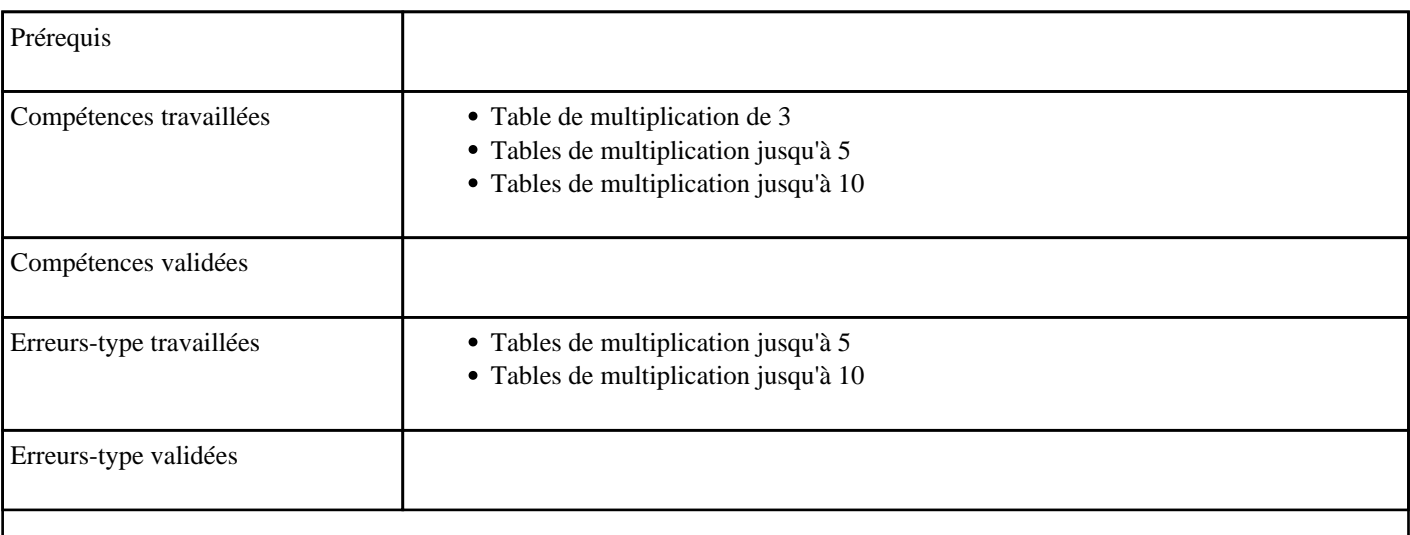

## **7.30) N1007 - Multiplier par 5 (table de 5)**

Table de multiplication de 5

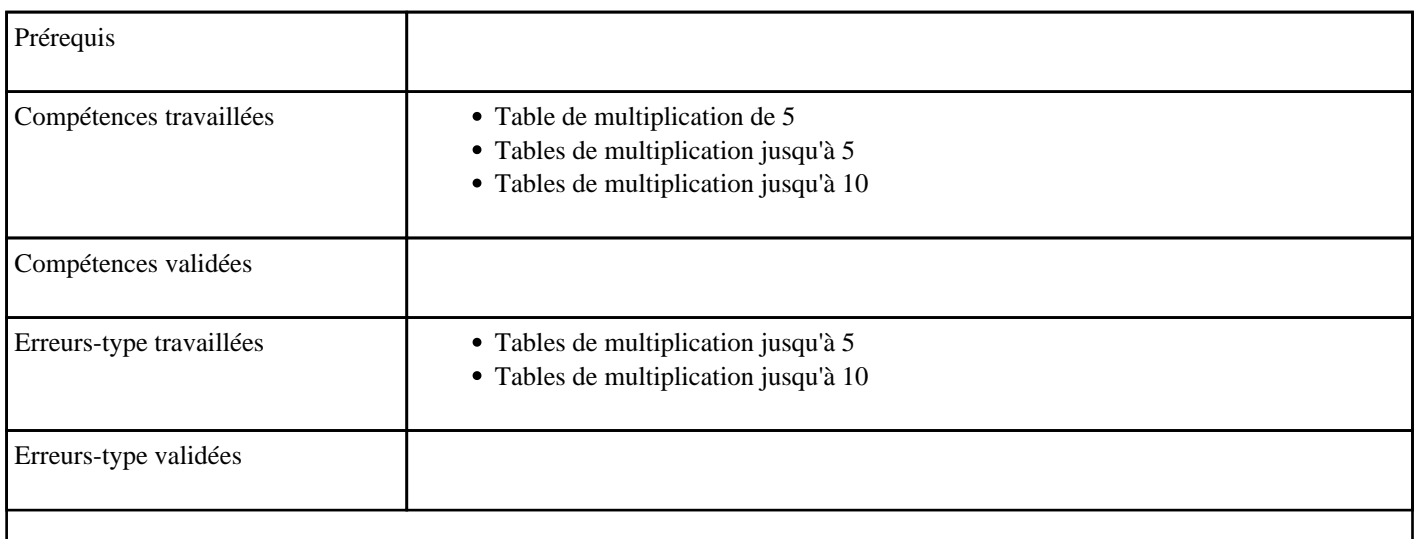

#### **7.31) N1008 - Additionner deux nombres inférieurs à 100 sans retenue**

Calculer mentalement des sommes de deux nombres inférieurs à 100, sans retenue entre les unités et les dizaines"

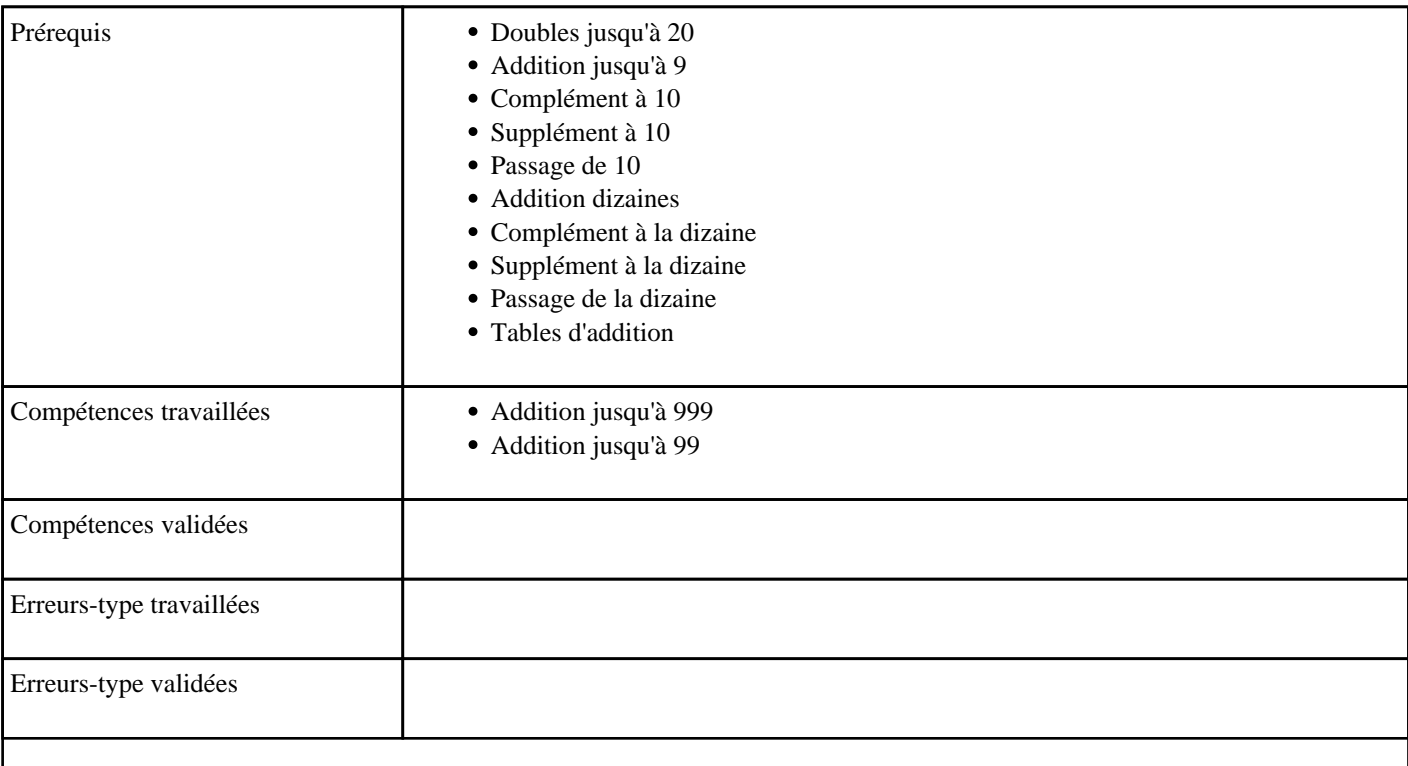

## **7.32) N1009 - Multiplier par 4 (table de 4)**

Table de multiplication de 4

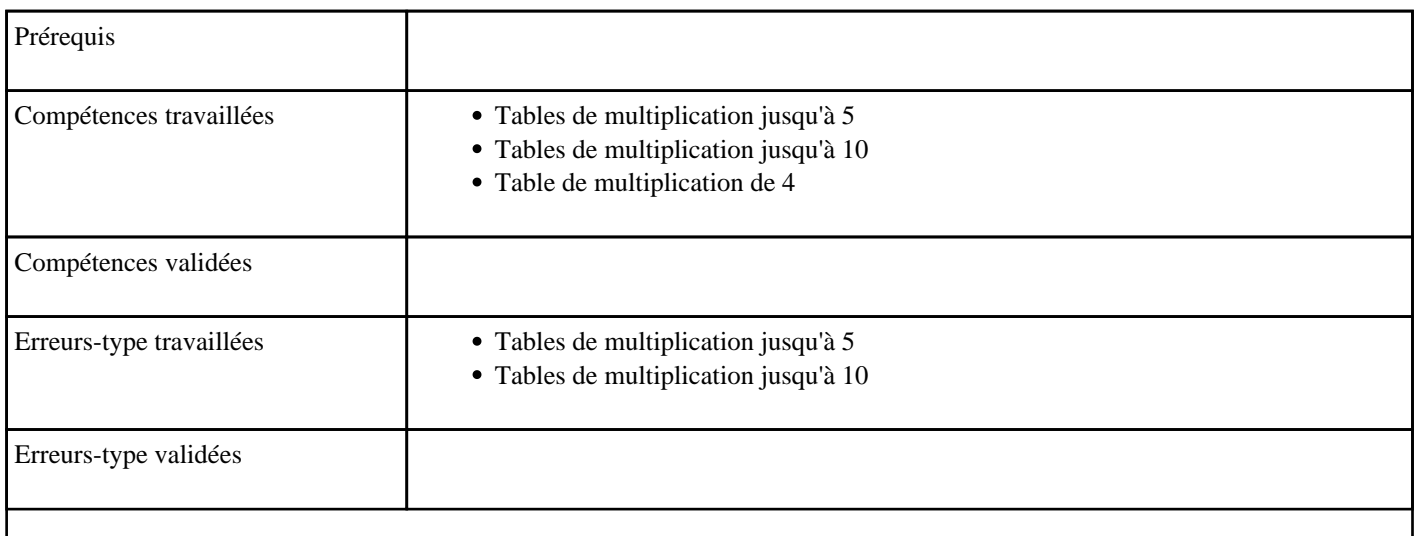

## **7.33) N1010 - Multiplier par 2 dans l'ordre (table de 2)**

Table de multiplication de 2 dans l'ordre

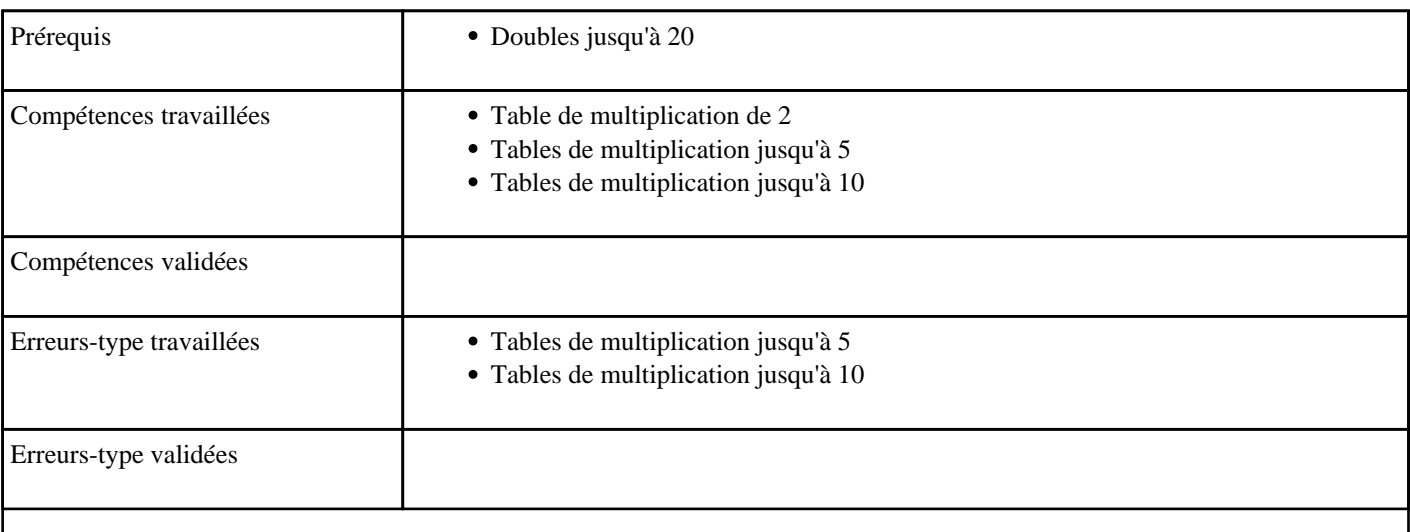

### **7.34) N1011 - Multiplier par 3 dans l'ordre (table de 3)**

Table de multiplication de 3 dans l'ordre

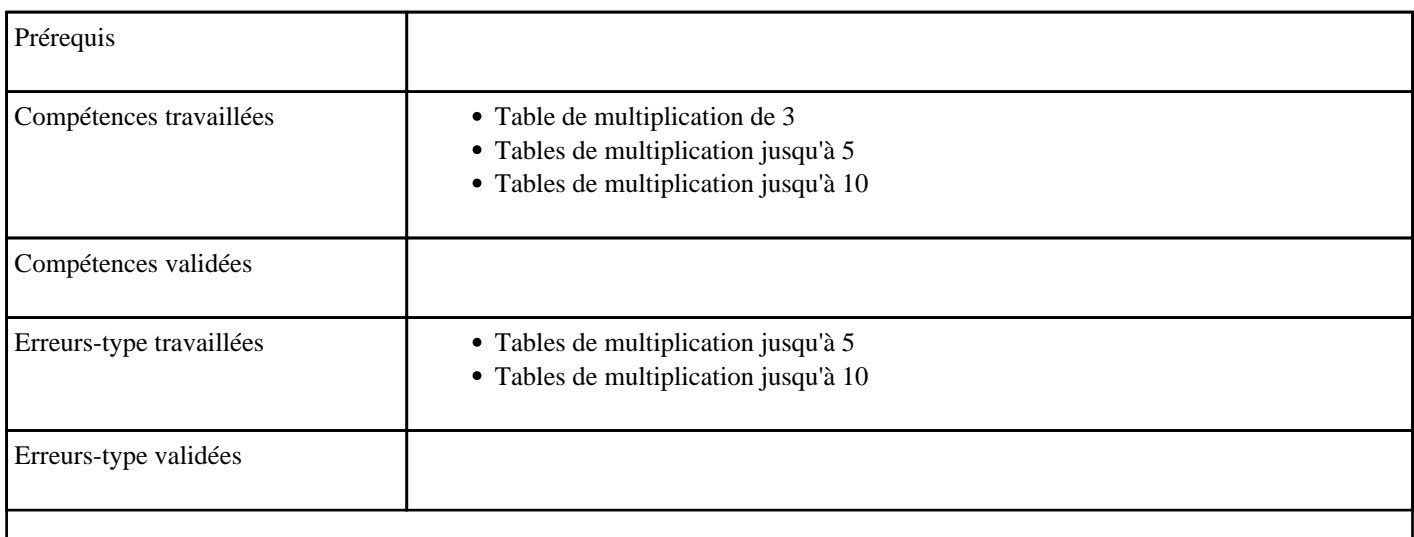

## **7.35) N1012 - Multiplier par 4 dans l'ordre (table de 4)**

Table de multiplication de 4 dans l'ordre

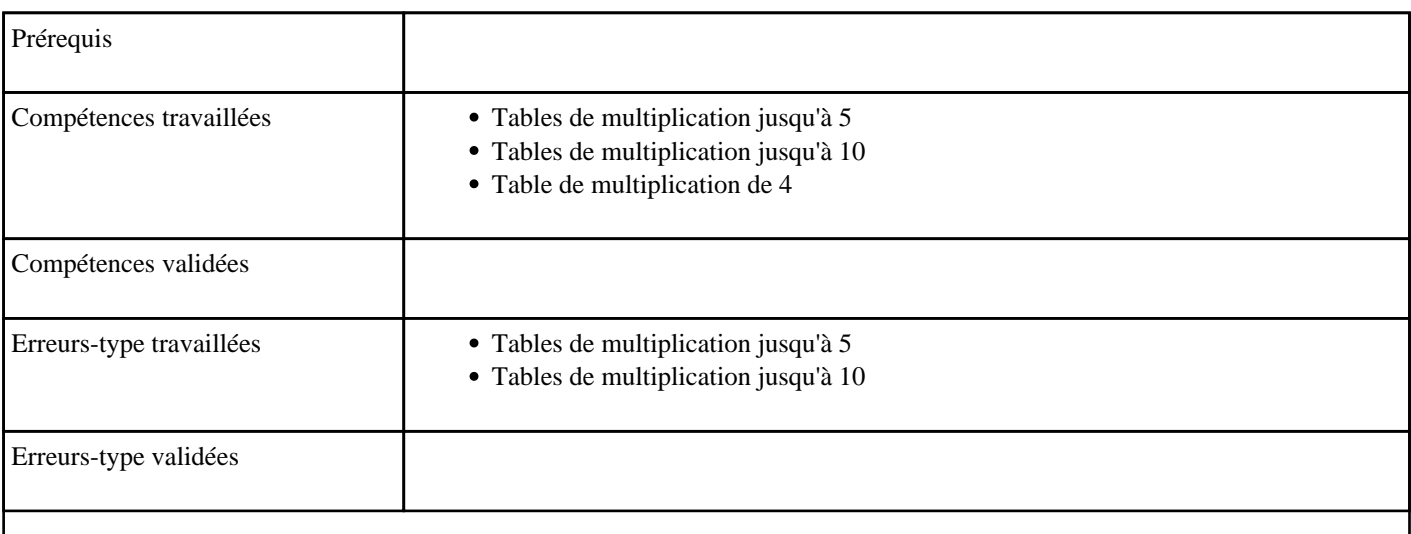

## **7.36) N1013 - Multiplier par 5 dans l'ordre (table de 5)**

Table de multiplication de 5 dans l'ordre

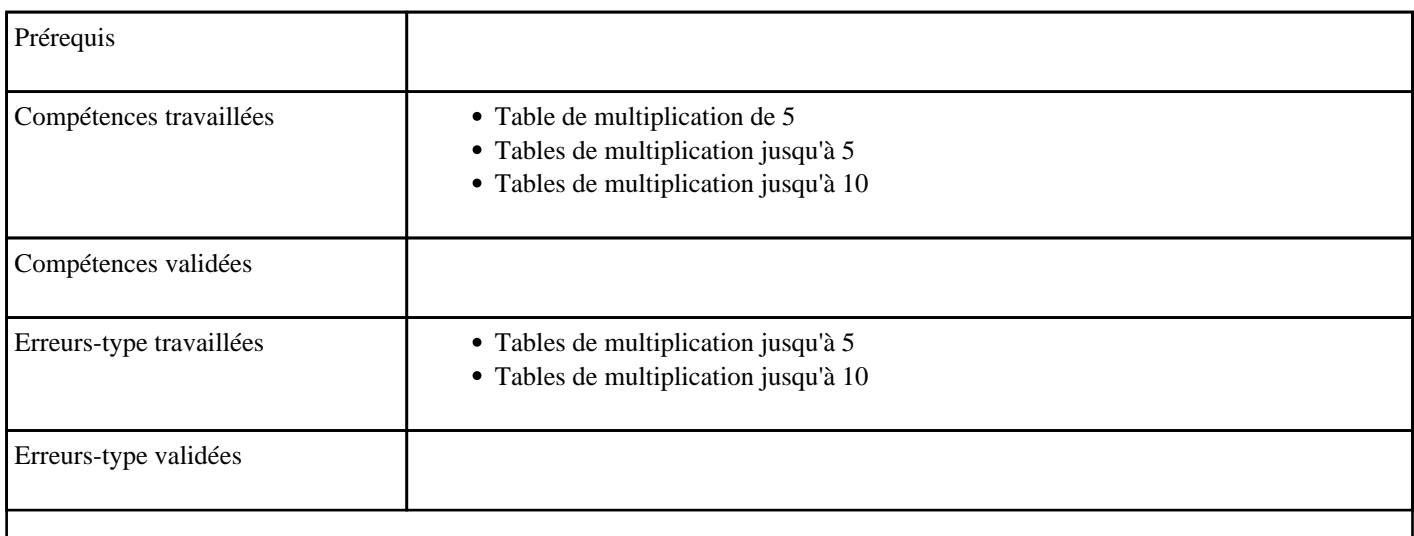

## **7.37) N1014 - Multiplier par 2 (table de 2)**

Table de multiplication de 2

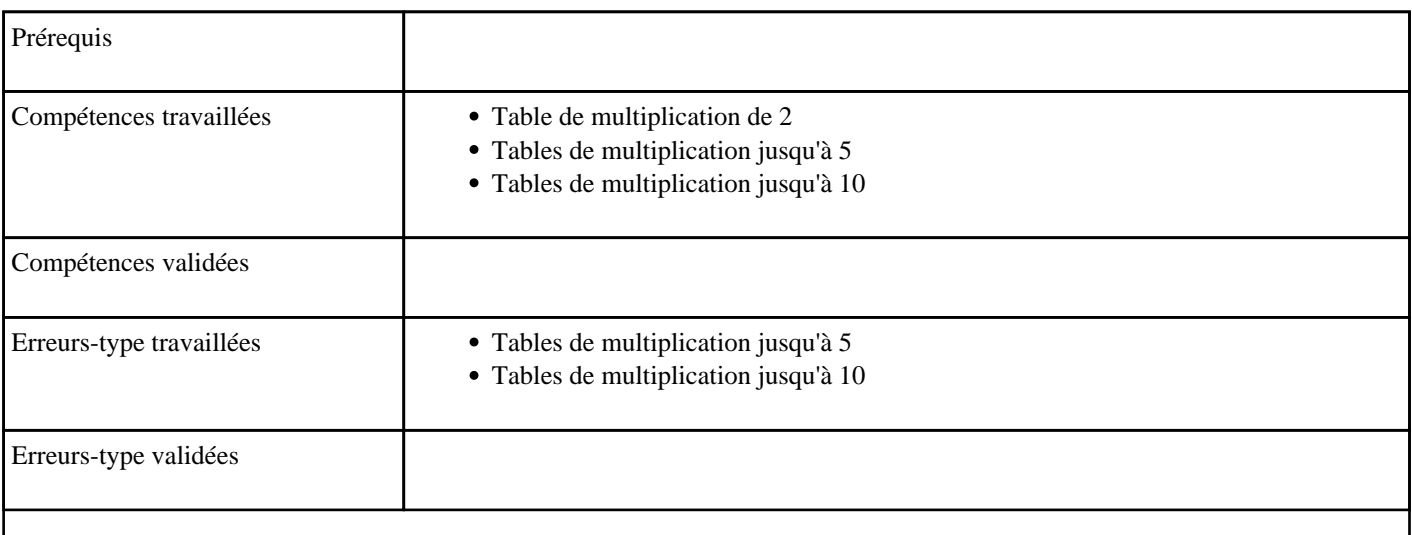

## **7.38) N1015 - Multiplier par 3 (table de 3)**

Table de multiplication de 3

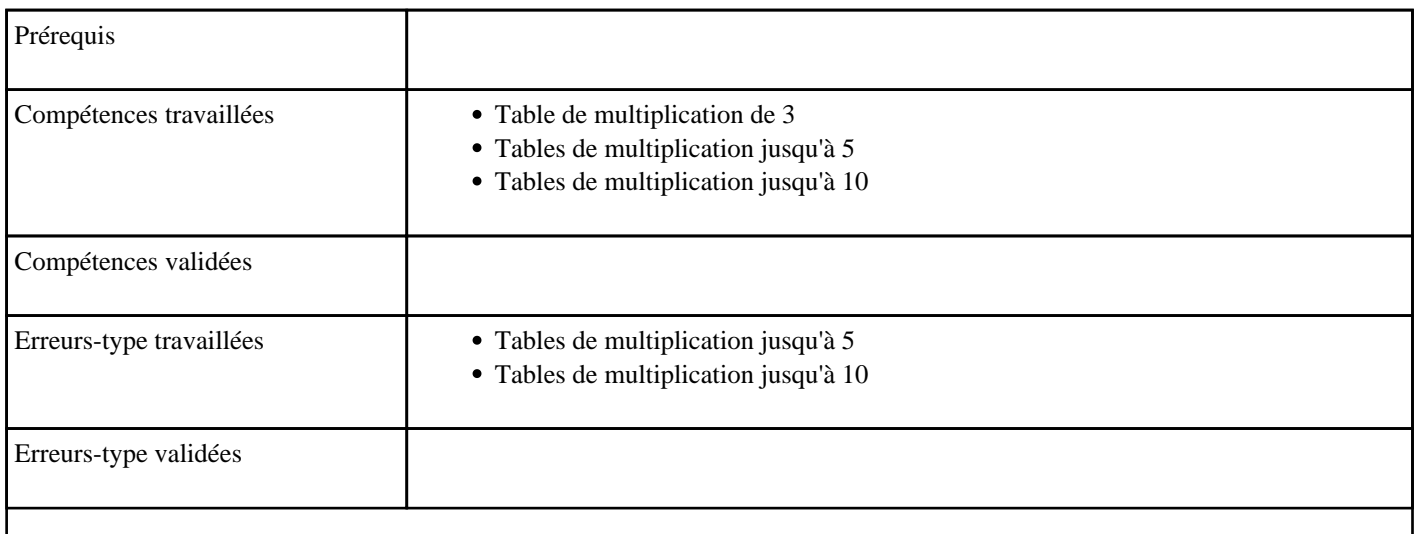

## **7.39) N1016 - Multiplier par 5 (table de 5)**

Table de multiplication de 5

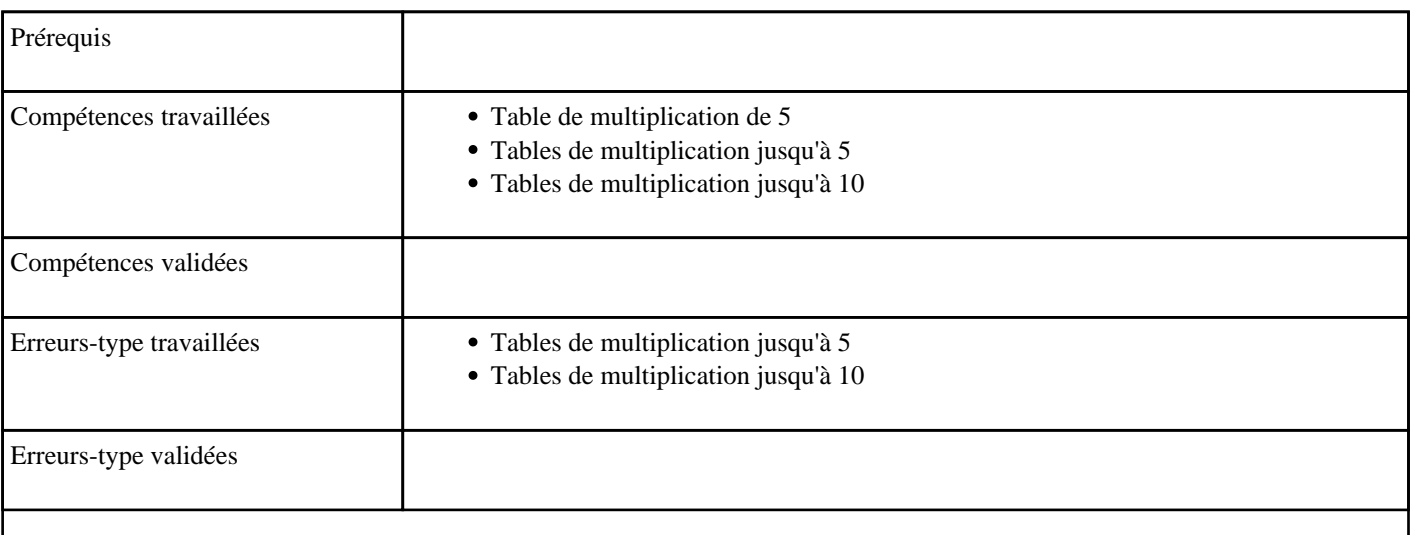

### **7.40) N1018 - Ecrire un nombre entre 100 et 999**

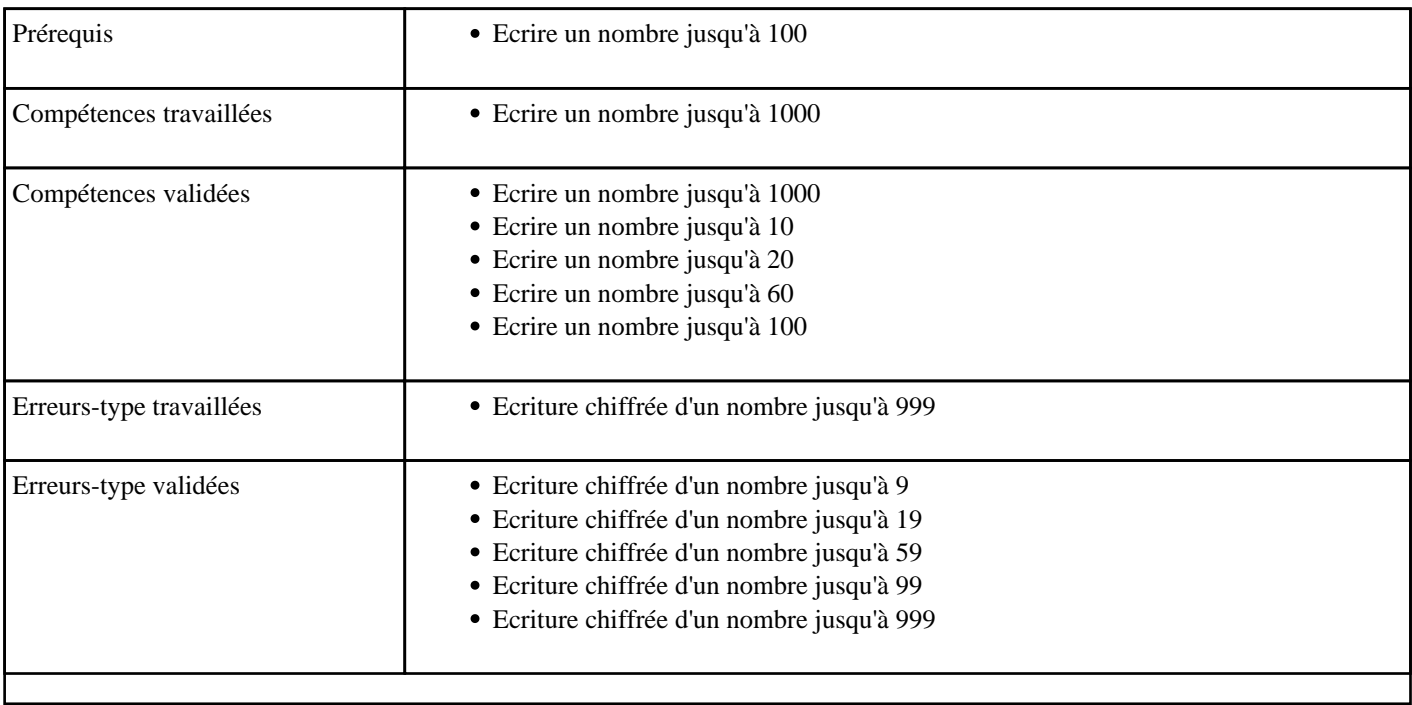

## **7.41) N2001 - Multiplier de 1 à 10 (tables de 1 à 10)**

Toutes tables de multiplication

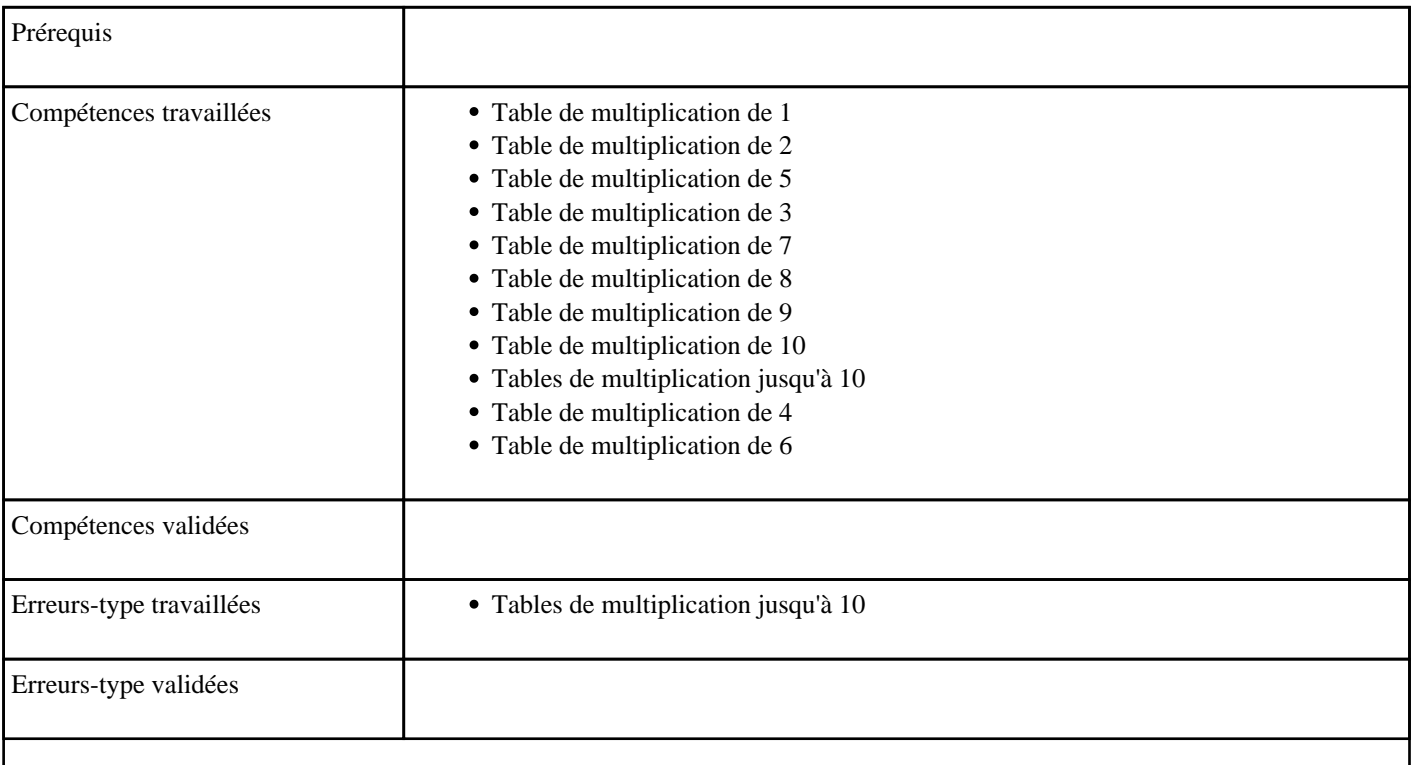

## **7.42) N2002 - Multiplier par 10 (table de 10)**

Multiplier par 10 jusqu'à 90

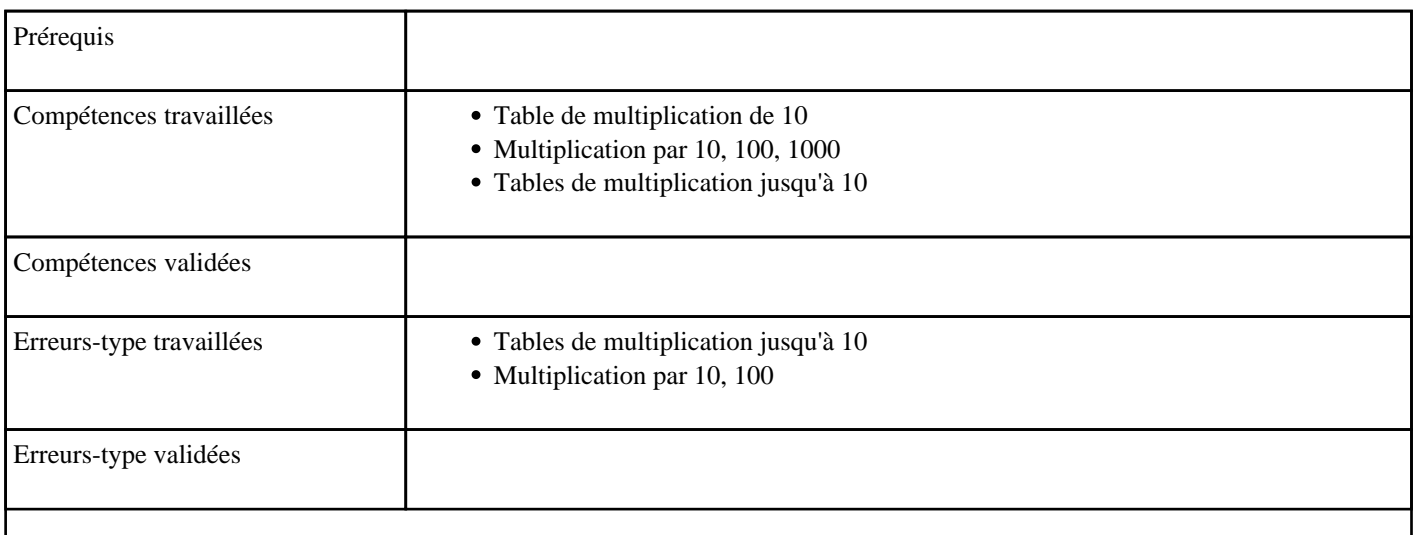

## **7.43) N2003 - Multiplier un nombre par 10**

Multiplier par 10 jusqu'à 990

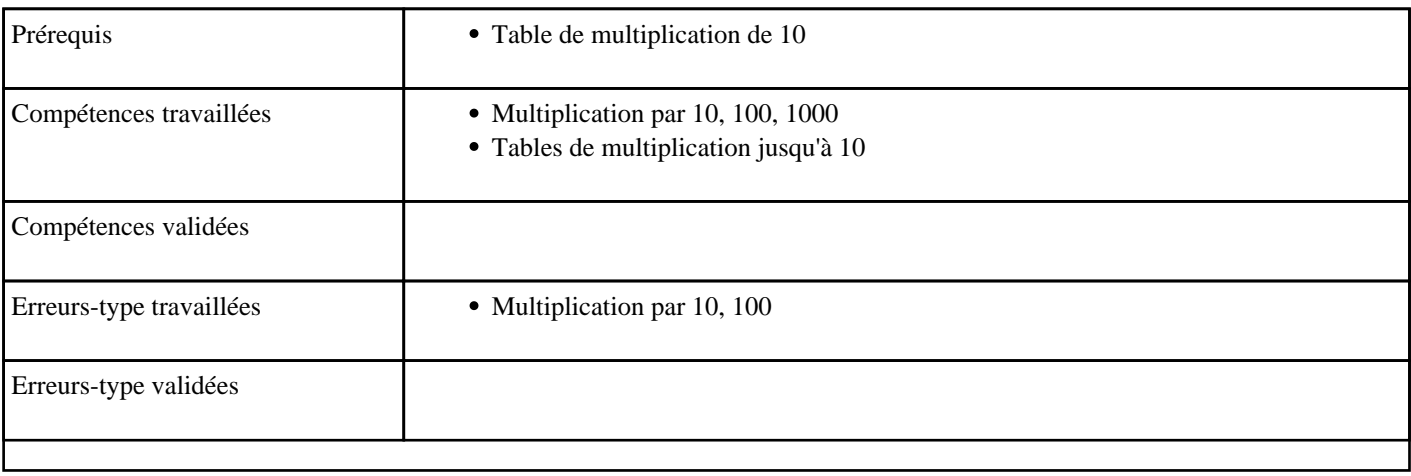

## **7.44) N2004 - Multiplier par 100 (table de 100)**

Multiplier par 100 jusqu'à 900

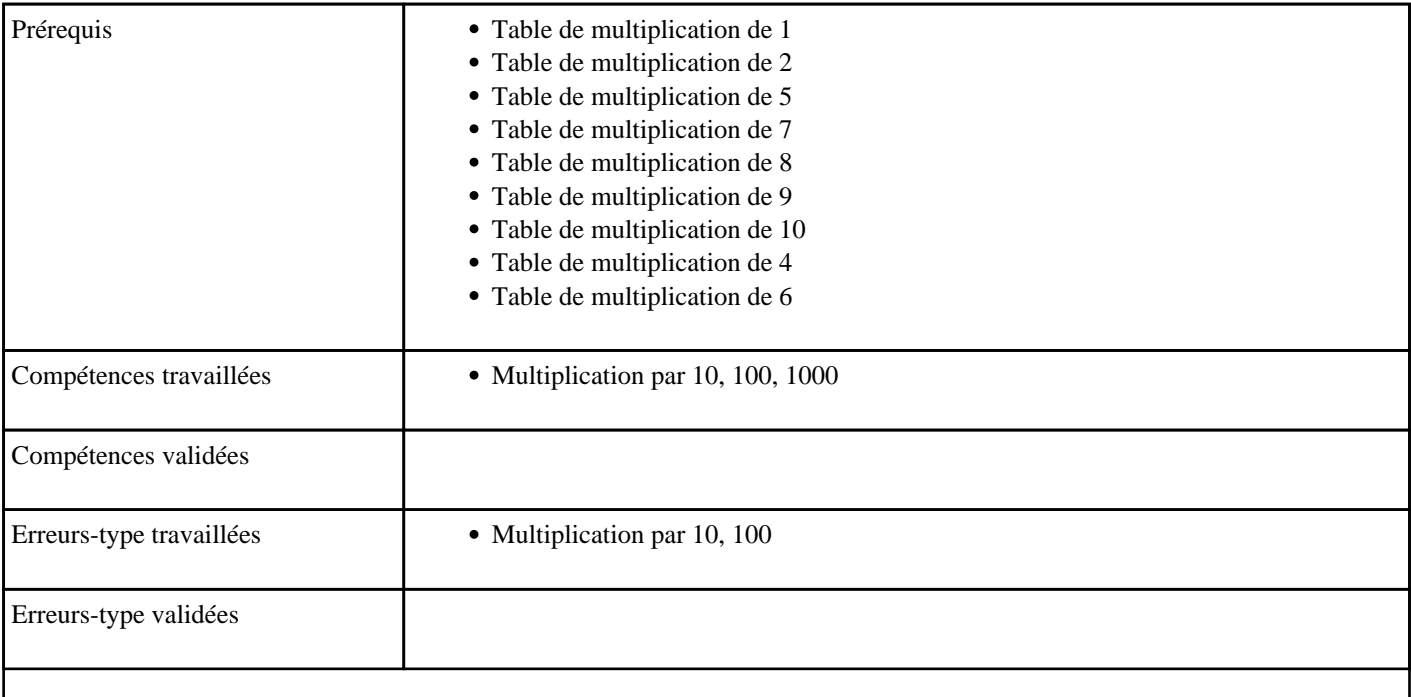

### **7.45) N2005 - Multiplier par 6 (table de 6)**

Table de multiplication de 6

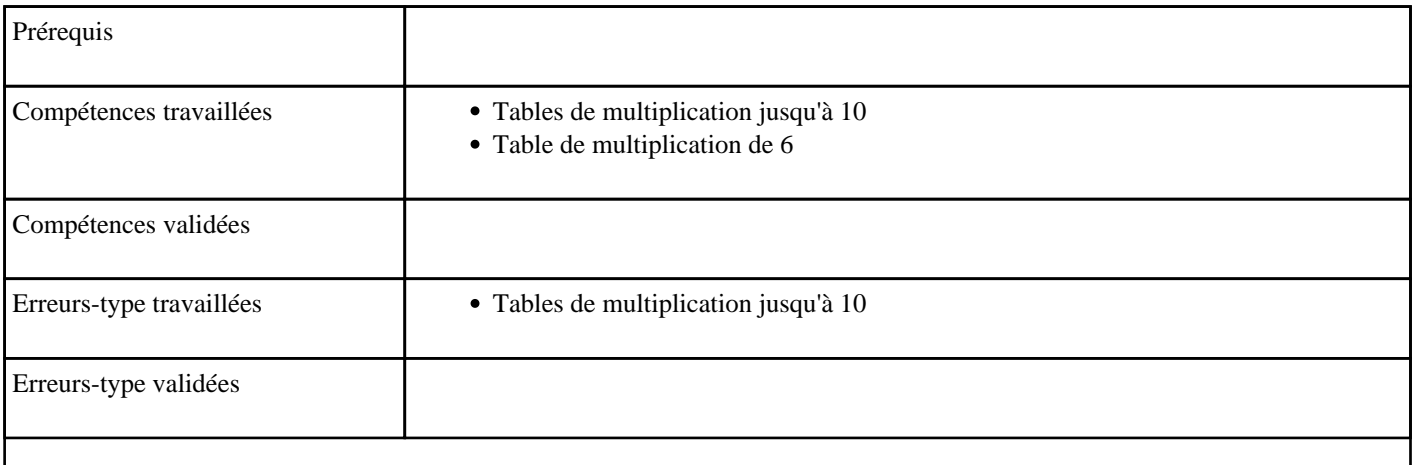

## **7.46) N2006 - Multiplier par 7 (table de 7)**

Table de multiplication de 7

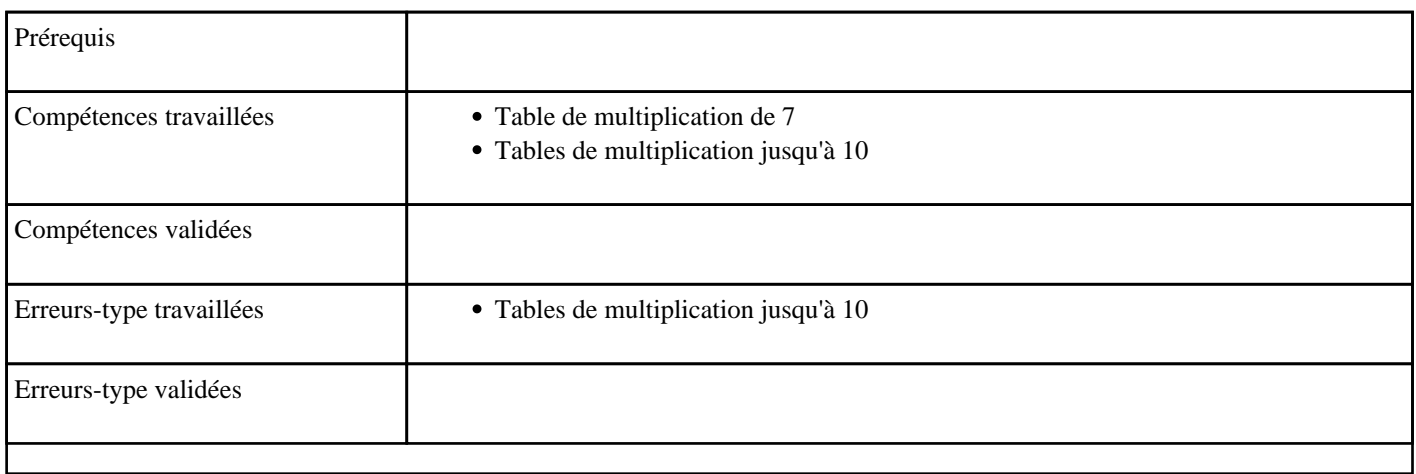

### **7.47) N2007 - Multiplier par 8 (table de 8)**

Table de multiplication de 8

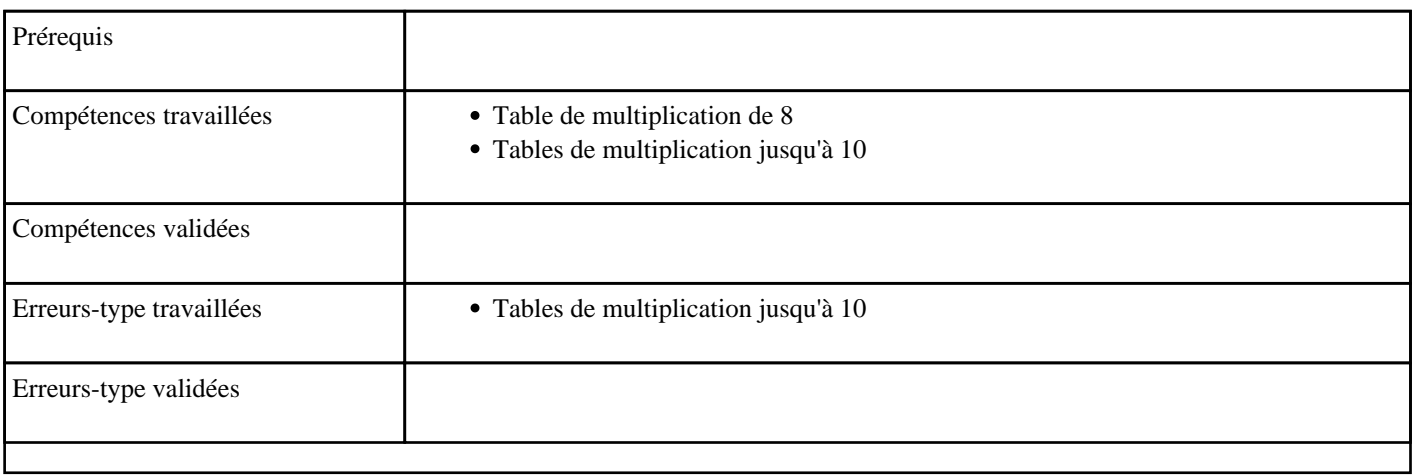

## **7.48) N2008 - Multiplier par 9 (table de 9)**

Table de multiplication de 9

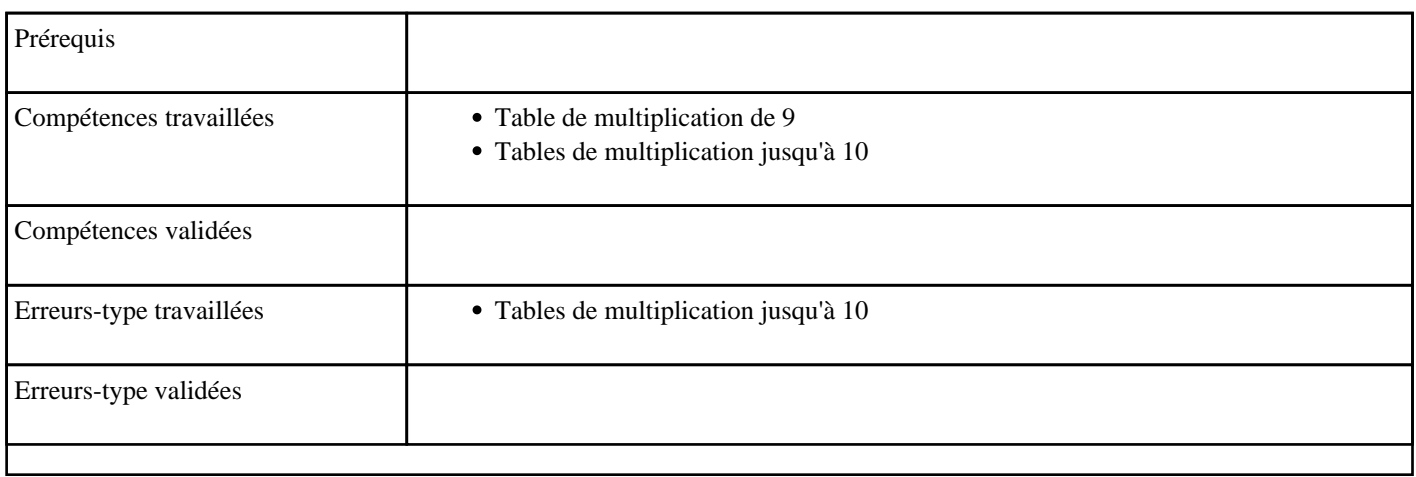

## **7.49) N2009 - Multiplier de 1 à 5 (tables de 1 à 5)**

Tables multiplication 1 à 5

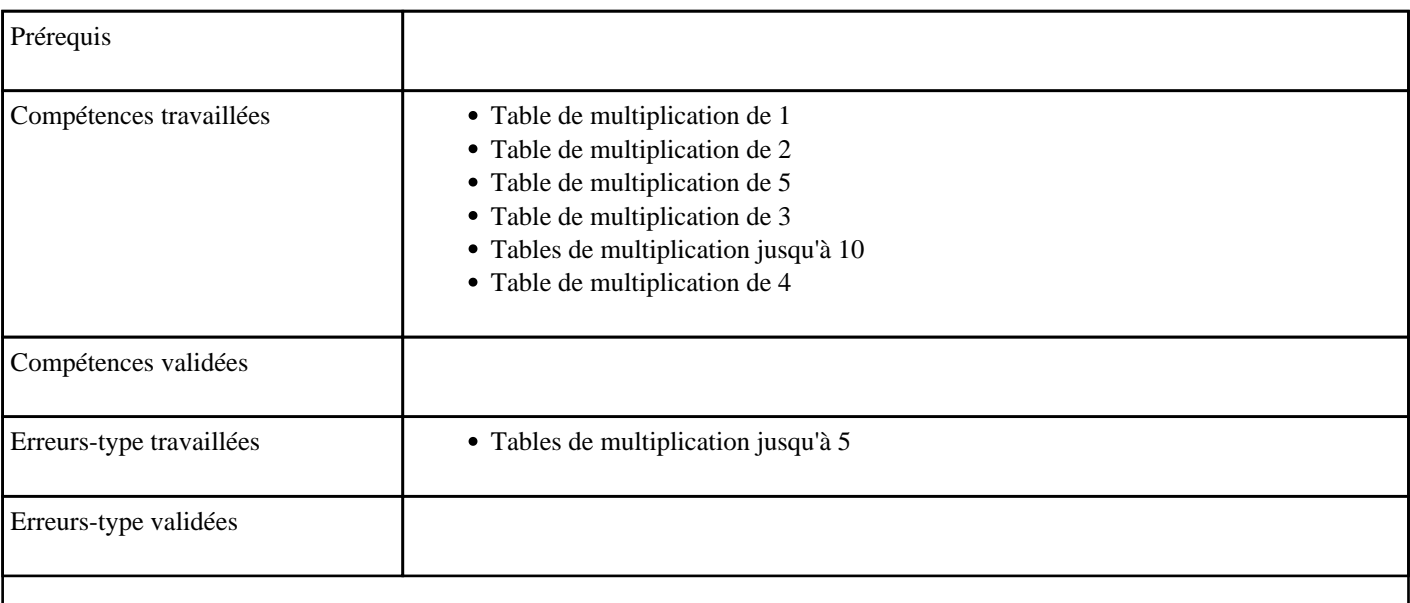

## **7.50) N2010 - Multiplier par 6 dans l'ordre (table de 6)**

Table de multiplication de 6 dans l'ordre

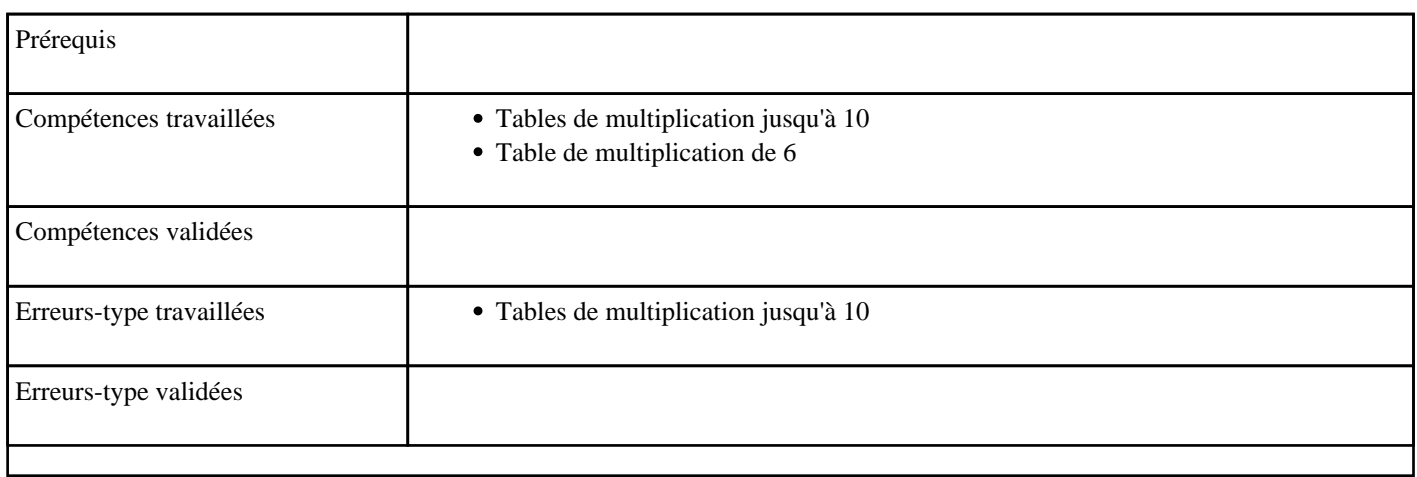

### **7.51) N2011 - Multiplier par 7 dans l'ordre (table de 7)**

Table de multiplication de 7 dans l'ordre

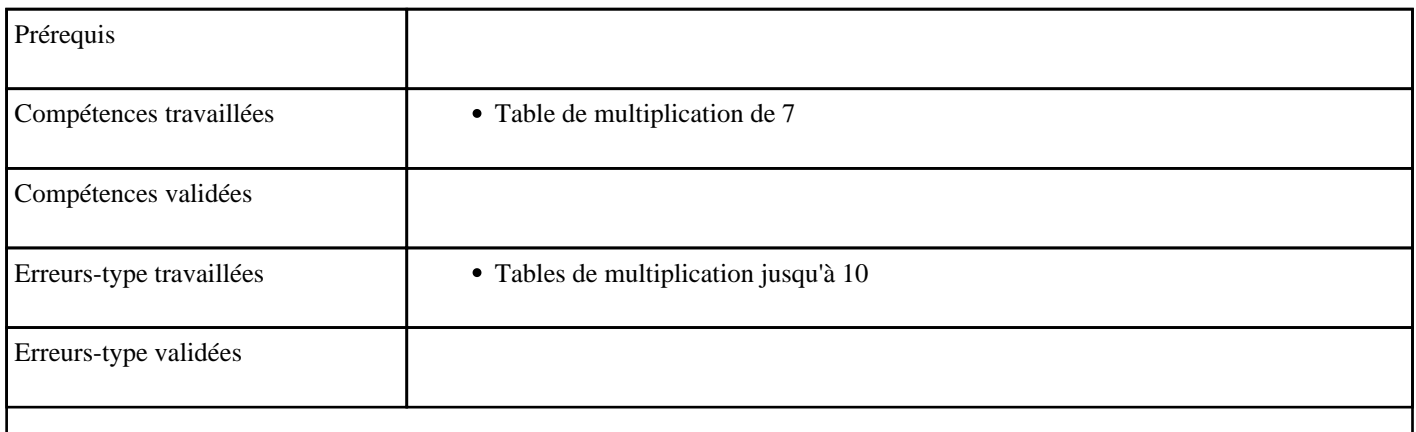

## **7.52) N2012 - Multiplier par 8 dans l'ordre (table de 8)**

Table de multiplication de 8 dans l'ordre

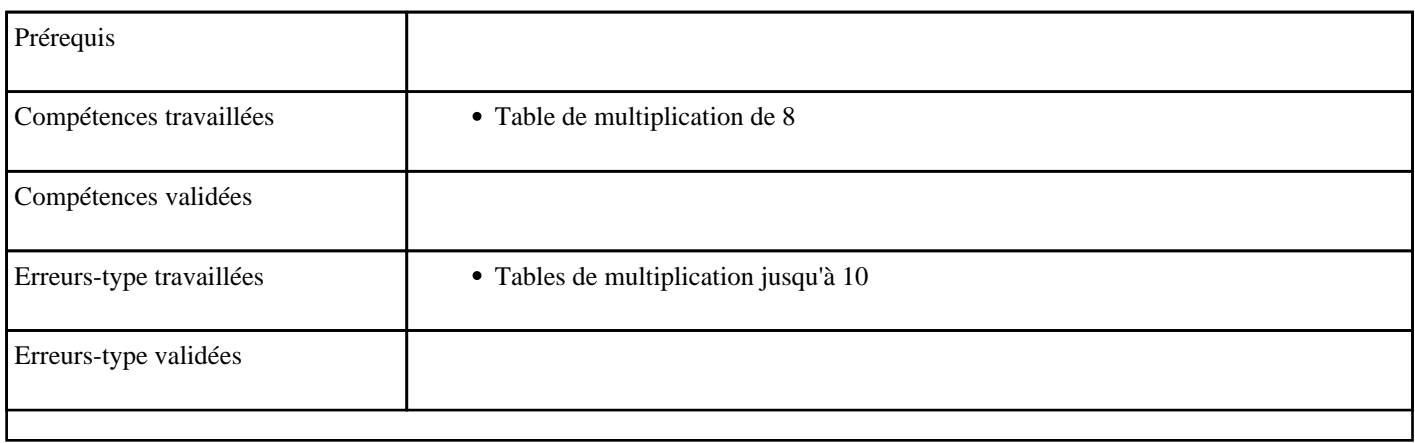

### **7.53) N2013 - Multiplier par 9 dans l'ordre (table de 9)**

Table de multiplication de 9 dans l'ordre

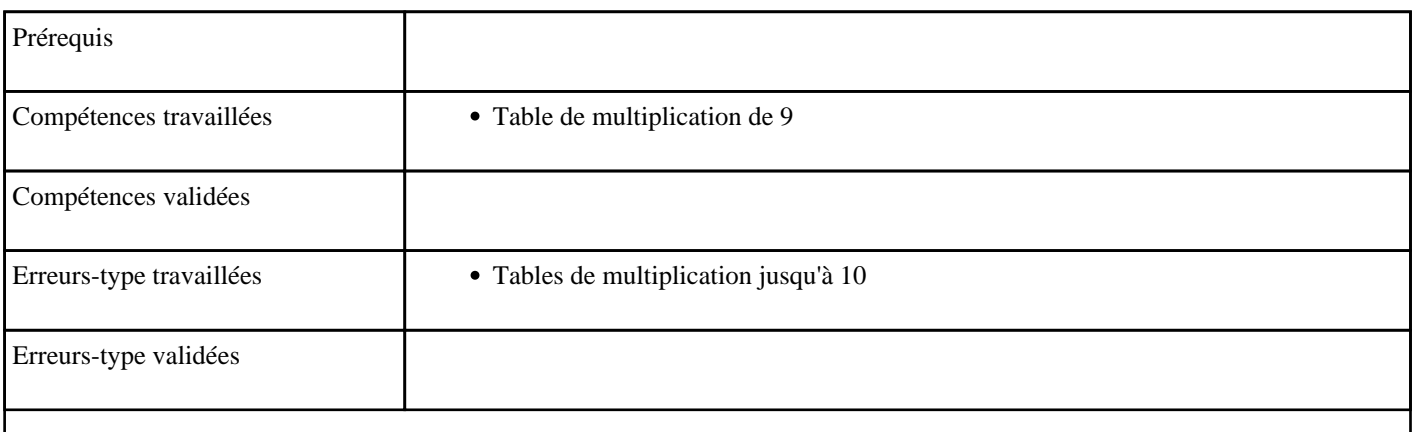

### **7.54) N2015 - Ecrire un nombre entre 1000 et 9999**

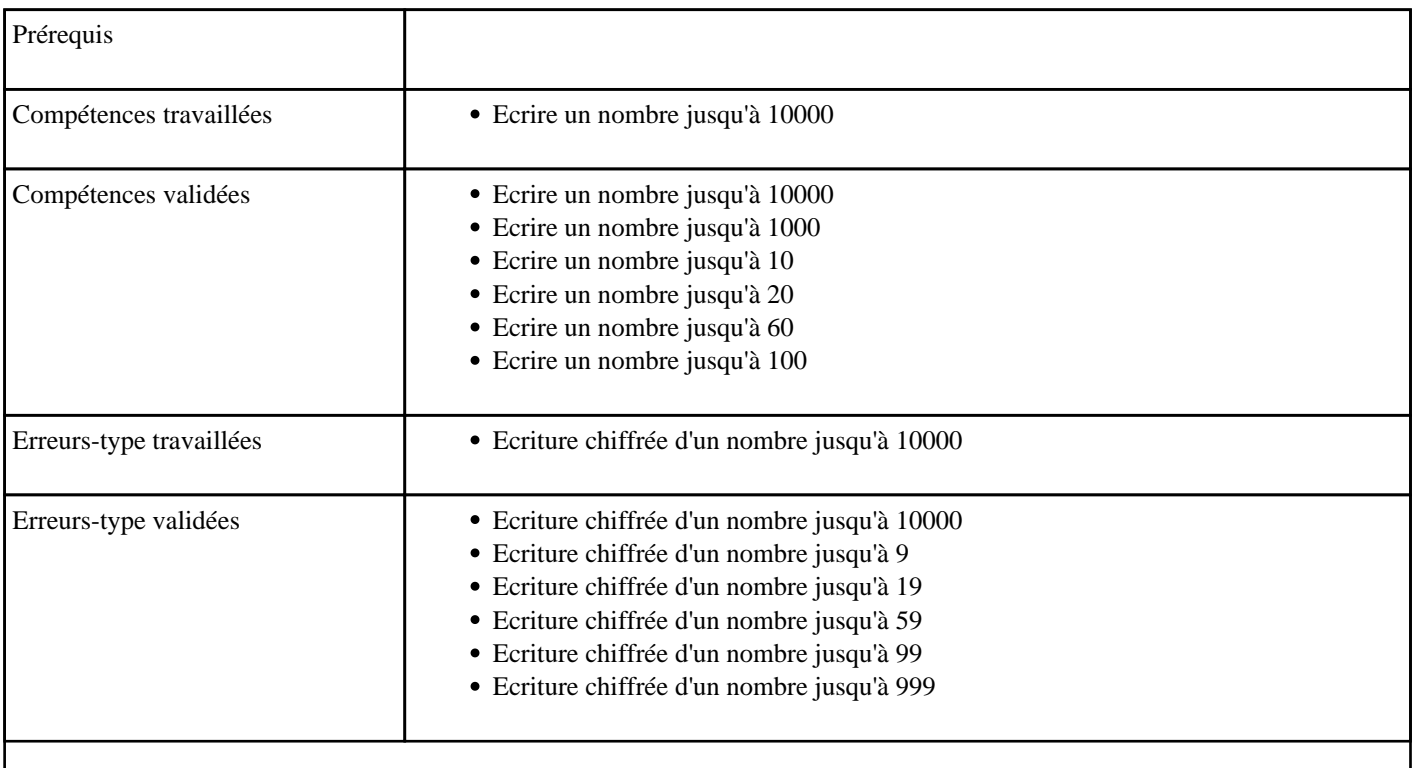

# **8) Découverte des solides**

Activité de découverte des solides : Faces, sommets, arêtes, solides du quotidien, patrons

#### **8.1) S0000 - Découvrir les solides et les patrons**

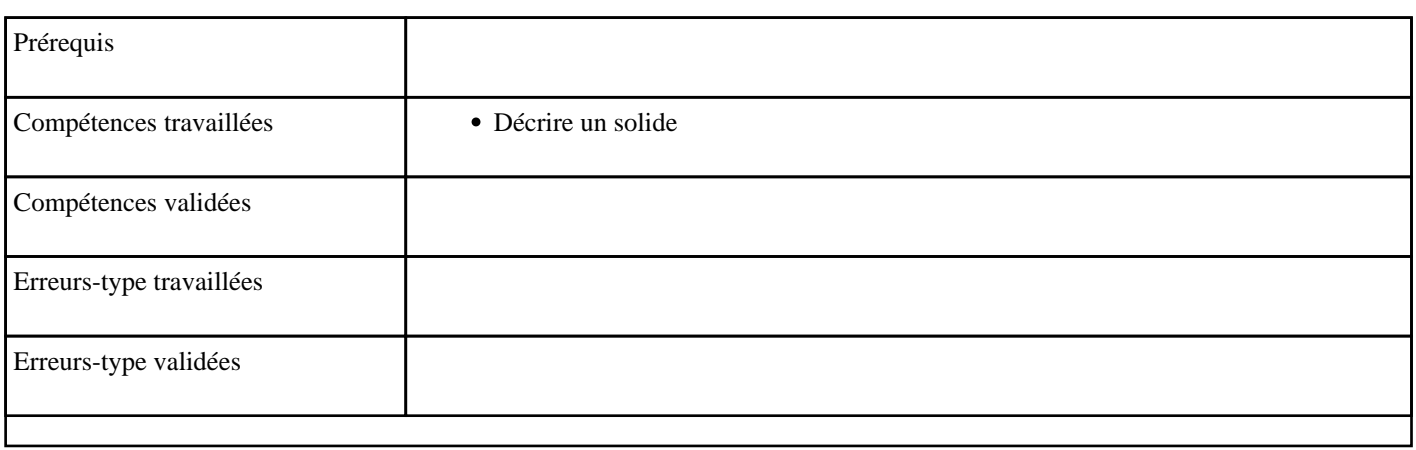

### **8.2) S0001 - Nommer un solide**

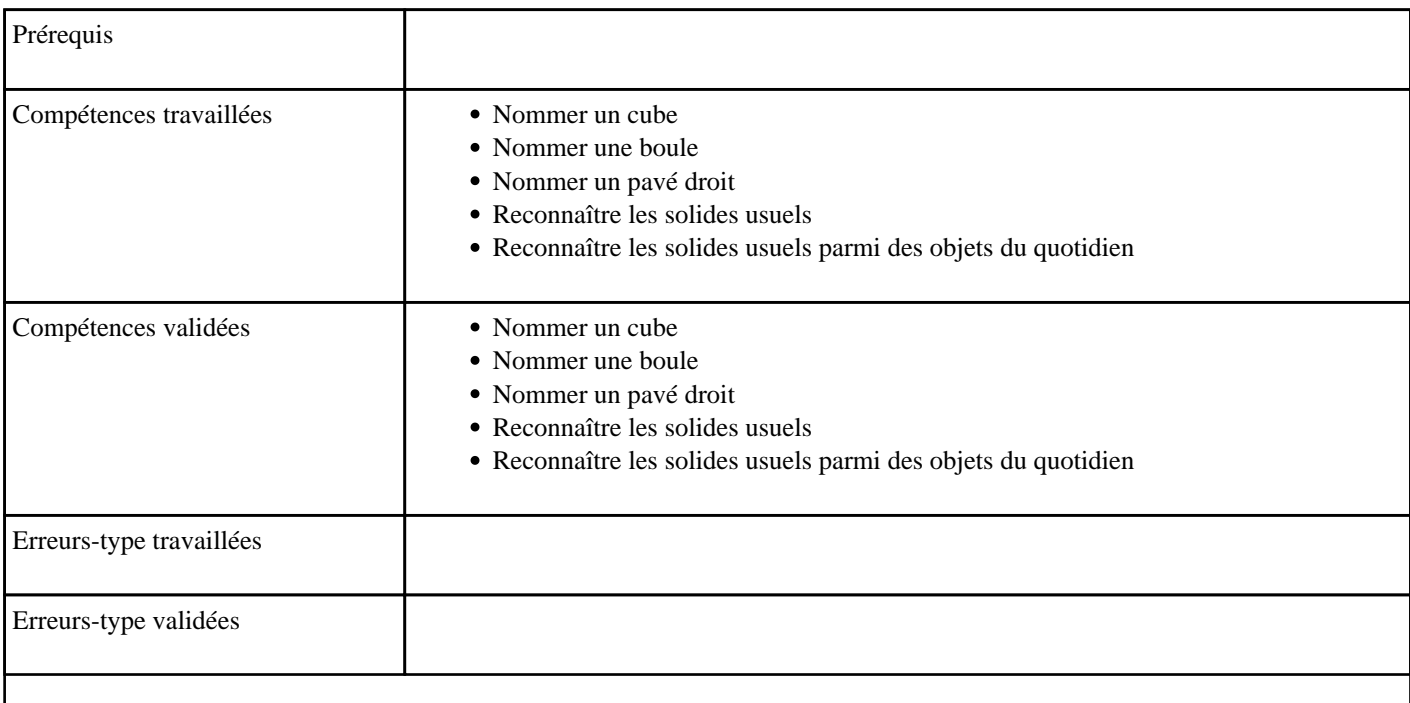

#### **8.3) S0002 - Reconnaître un solide**

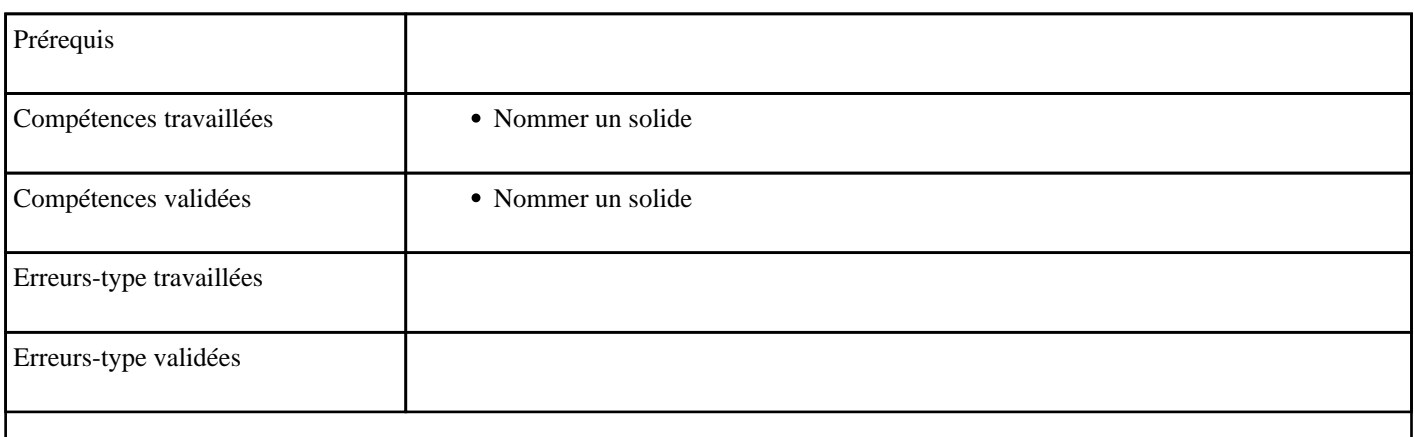

## **8.4) S0003 - Décrire un solide**

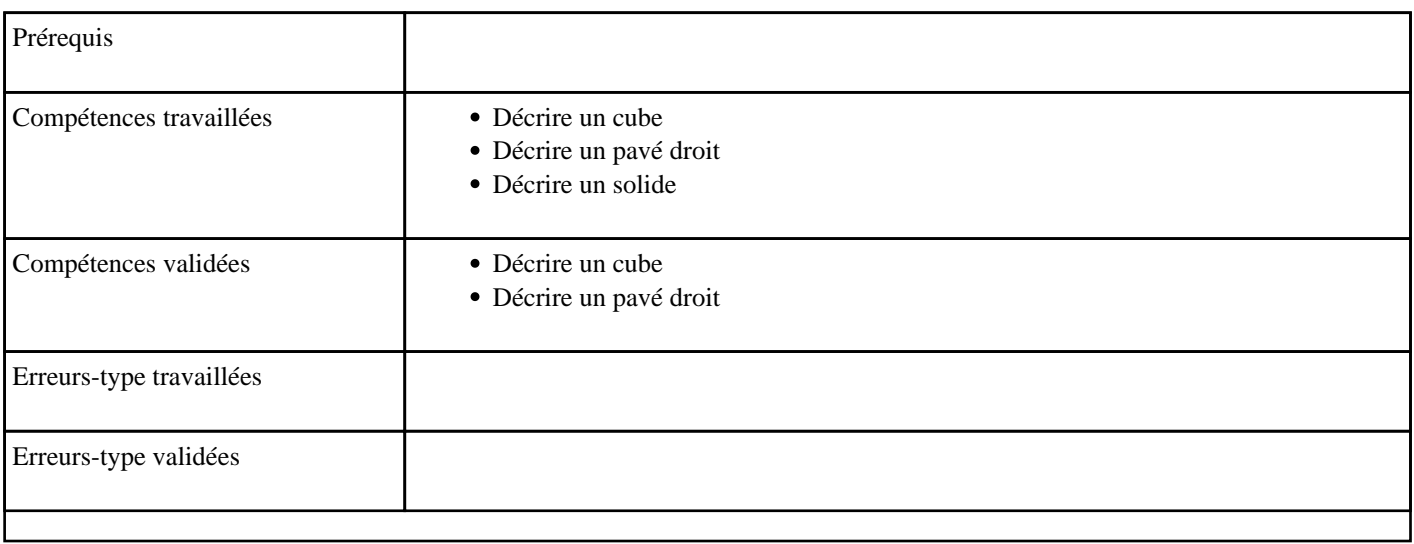

## **8.5) S0004 - Reconnaître un patron**

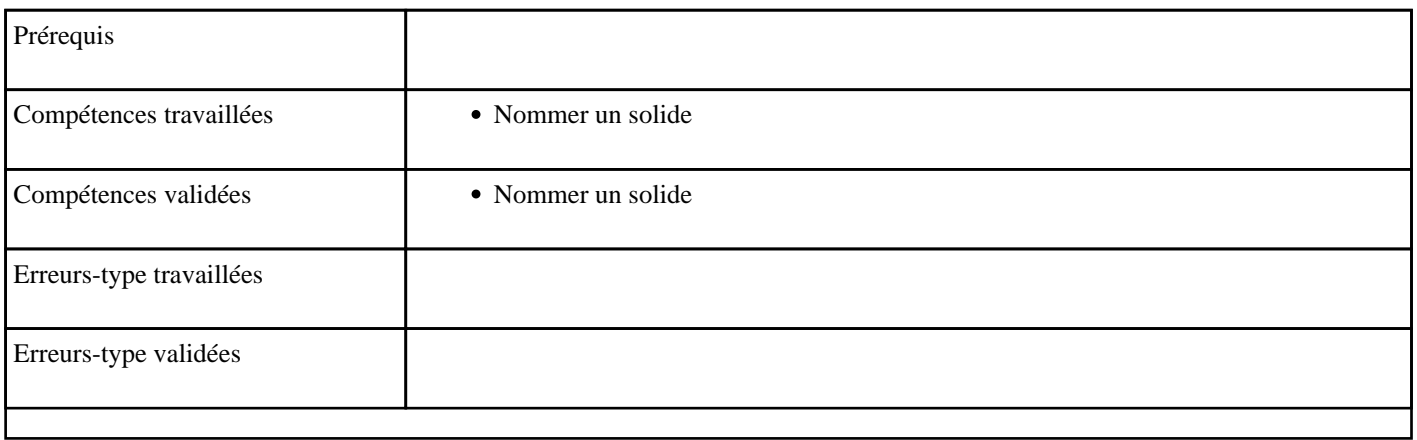

## **8.6) S1000 - Découvrir les solides et les patrons**

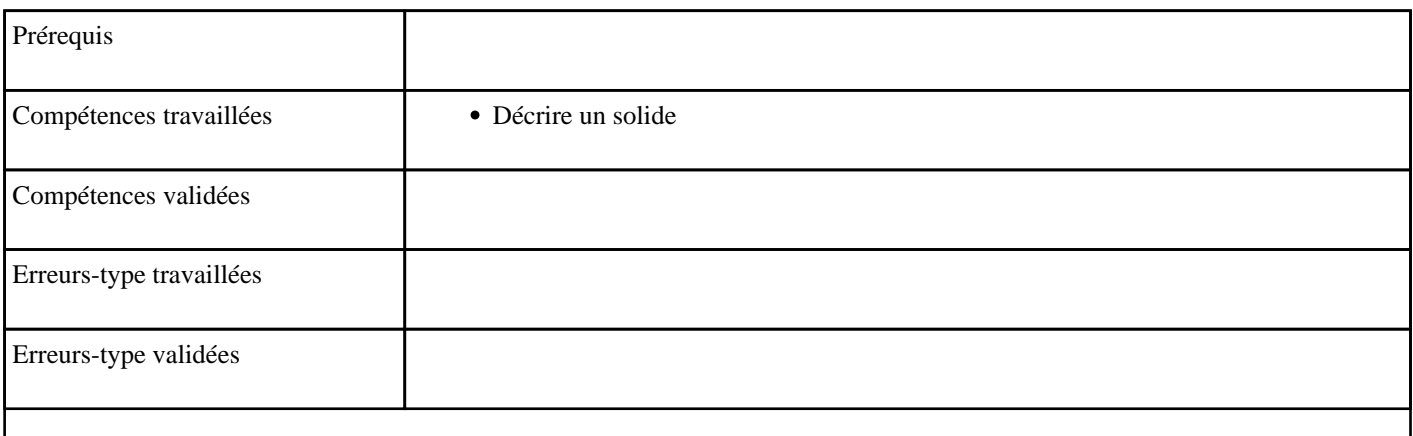

#### **8.7) S1001 - Nommer un solide**

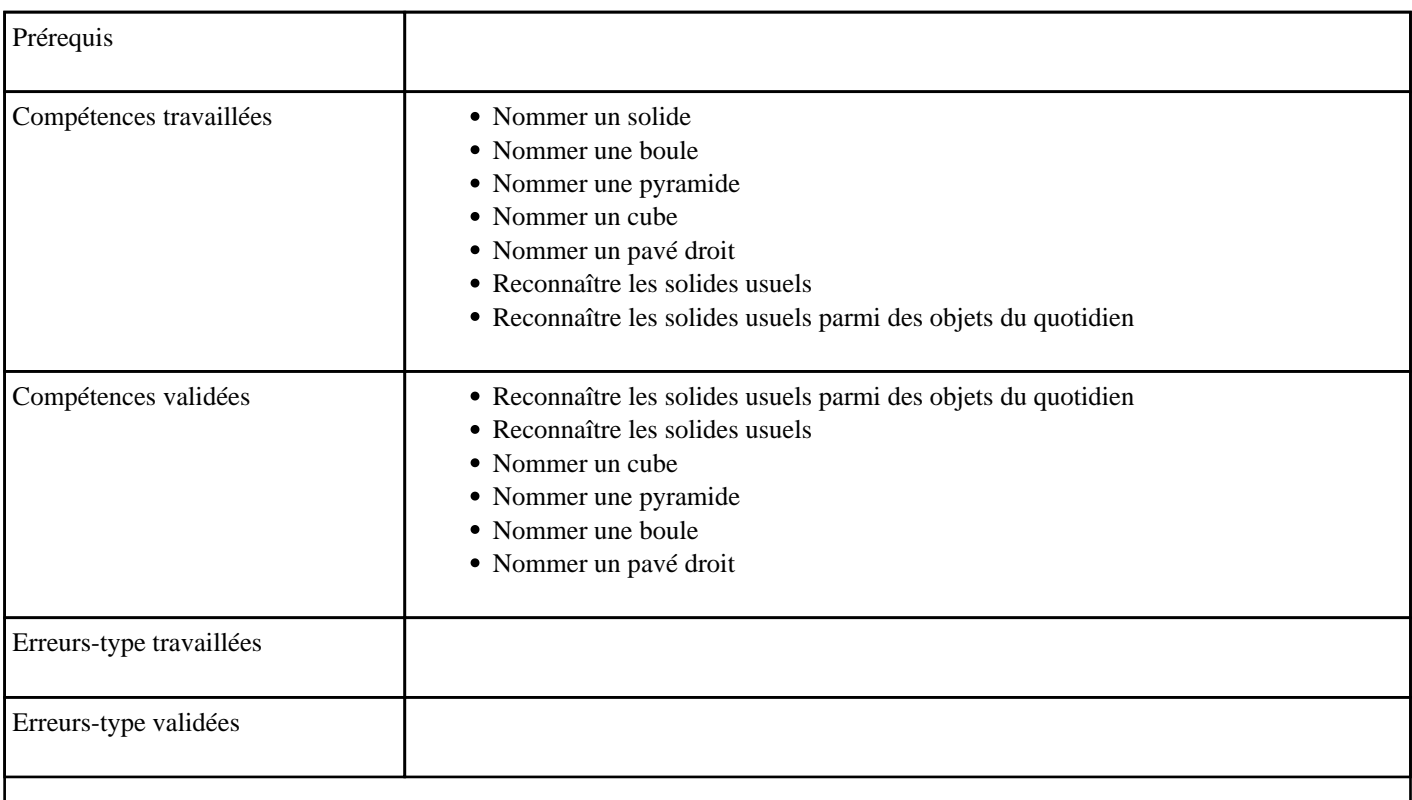

## **8.8) S1002 - Reconnaître un solide**

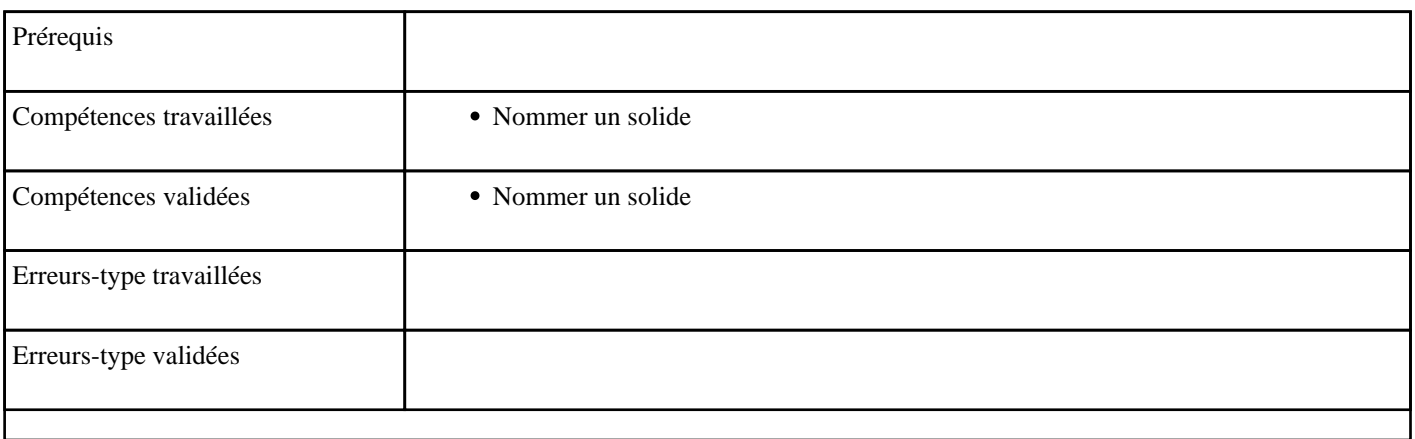

### **8.9) S1003 - Décrire un solide**

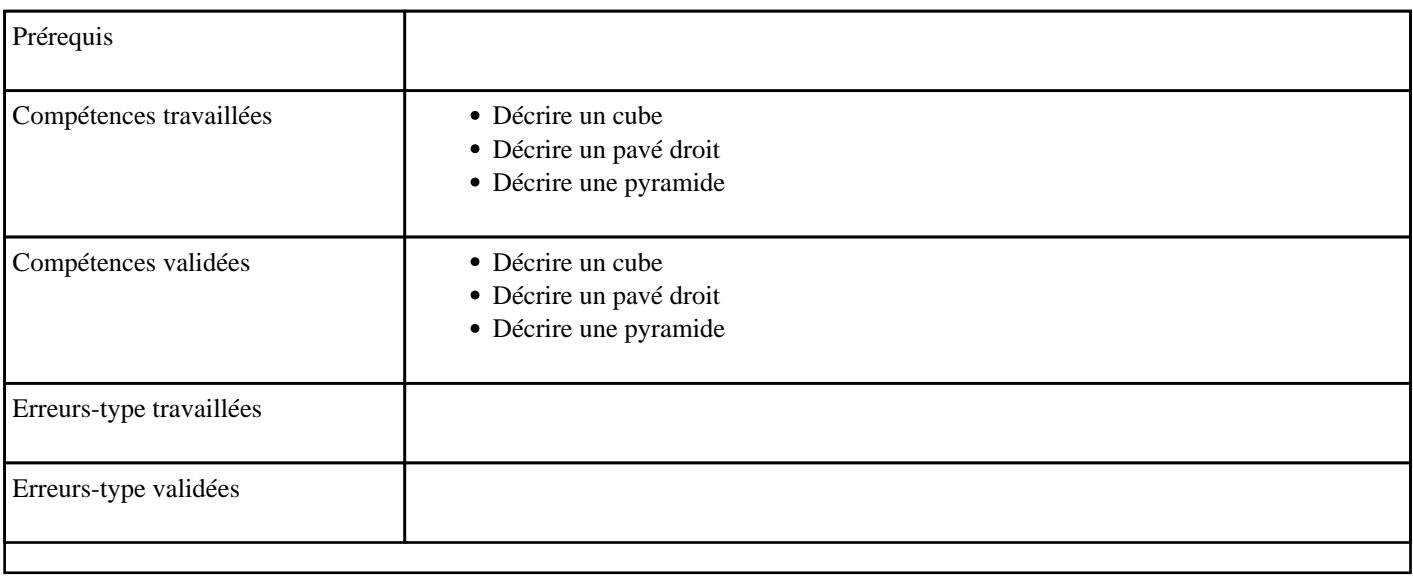
### **8.10) S1004 - Reconnaître un patron**

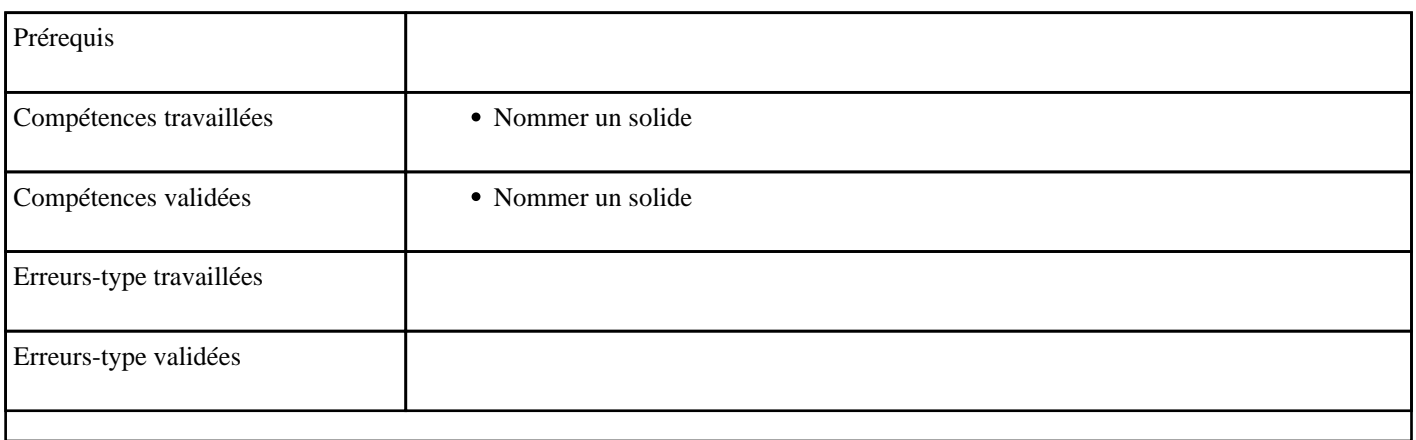

### **8.11) S2000 - Découvrir les solides et les patrons**

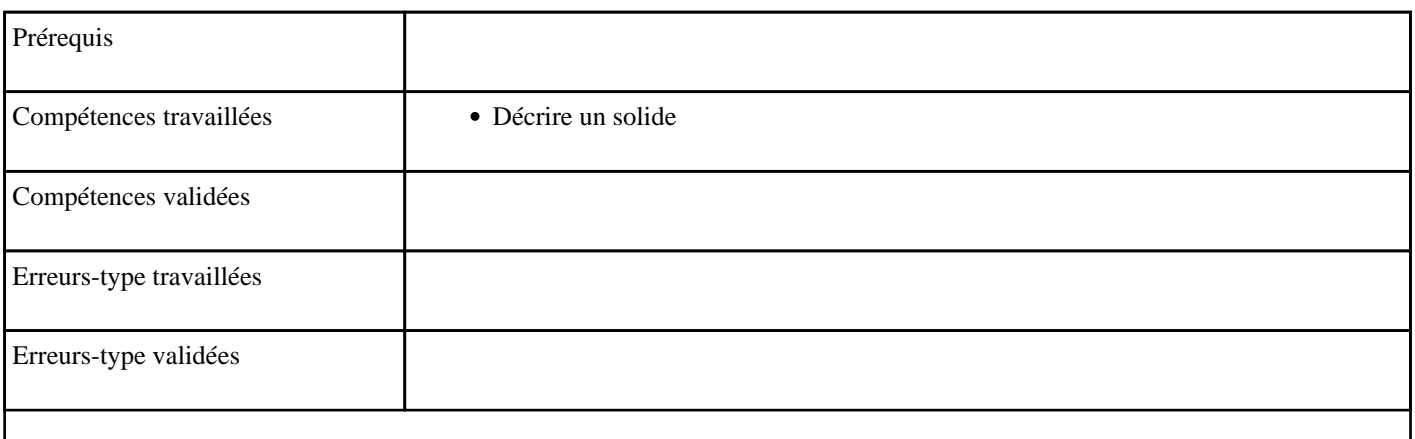

#### **8.12) S2001 - Nommer un solide**

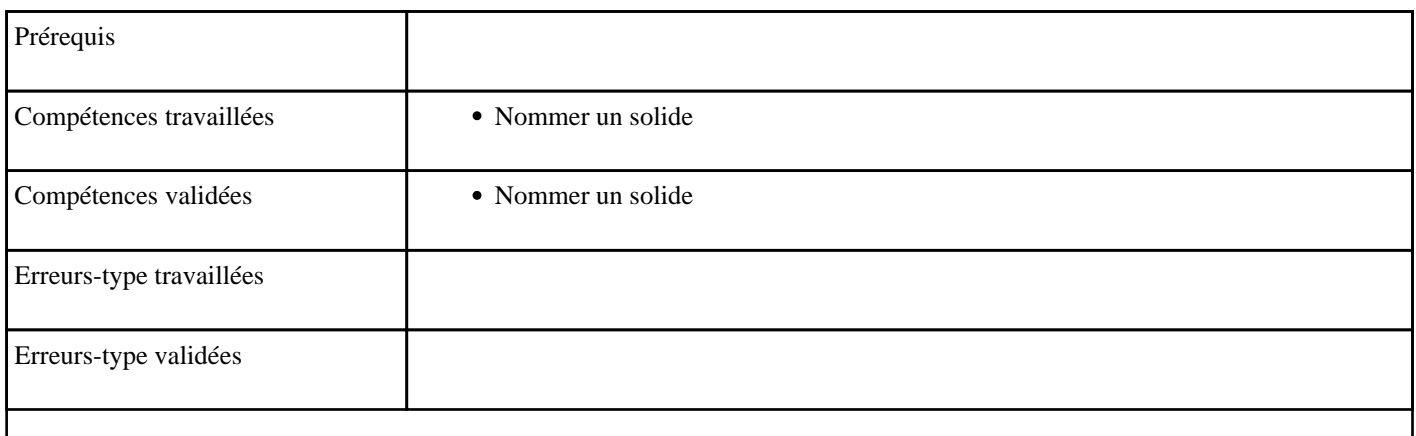

#### **8.13) S2002 - Reconnaître un solide**

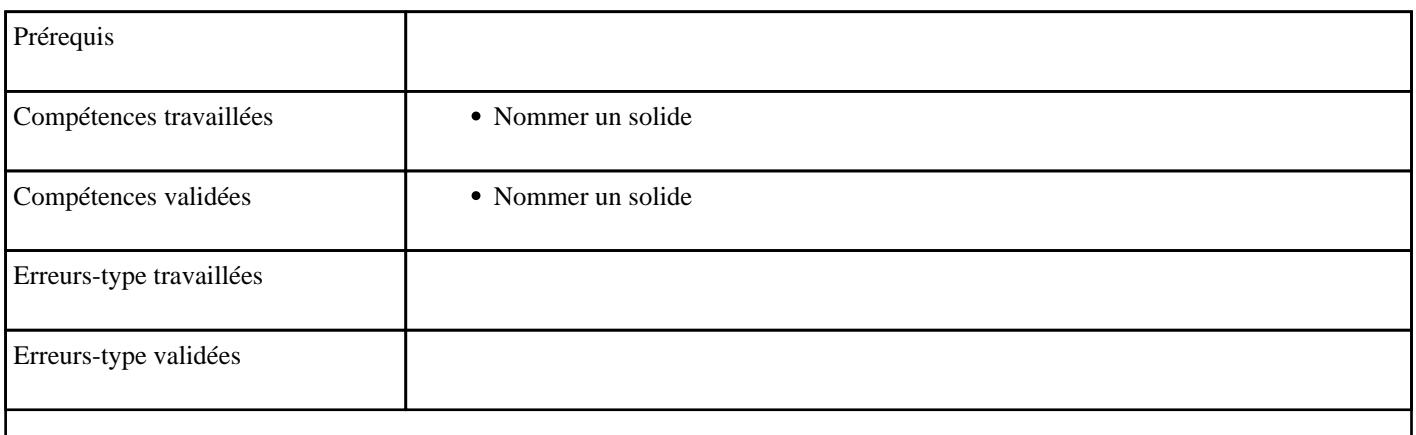

#### **8.14) S2003 - Décrire un solide**

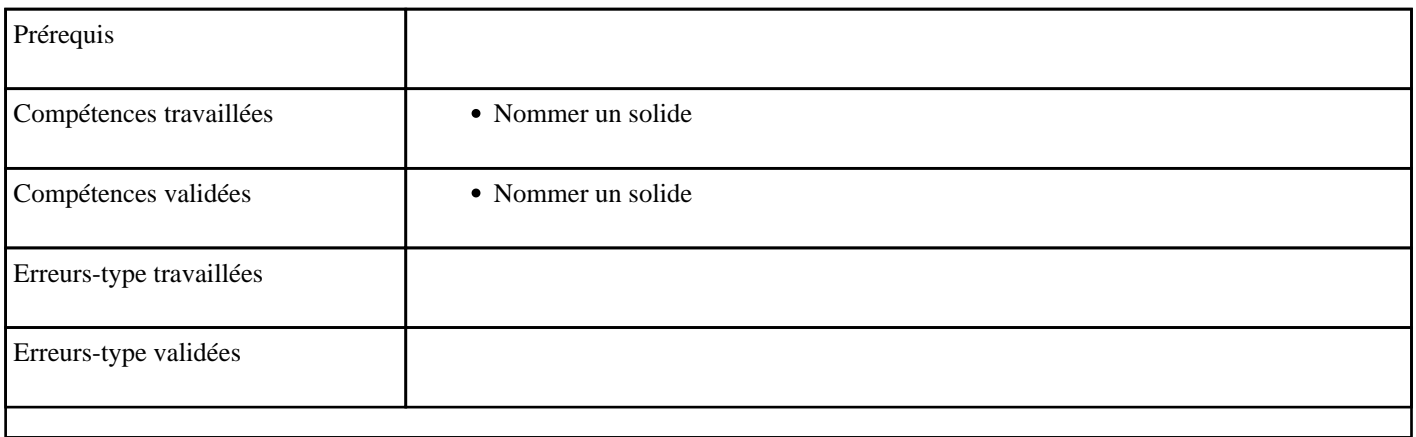

### **8.15) S2004 - Reconnaître un patron**

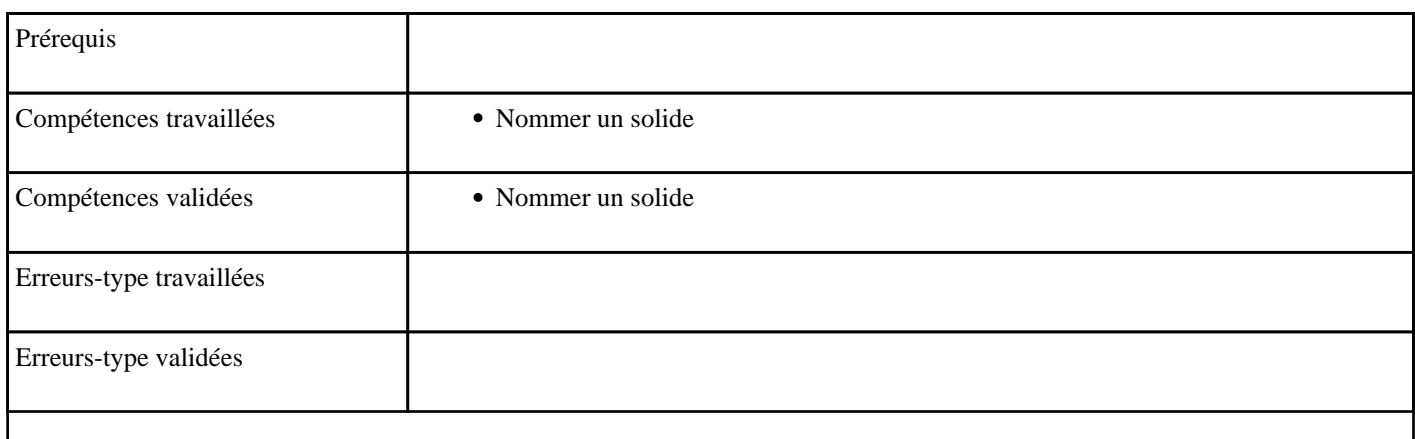

# **9) Résolution de problèmes**

Résoudre des problèmes additifs, soustractifs, multiplicatifs et divisifs

#### **9.1) Addition jusqu'à 1 million**

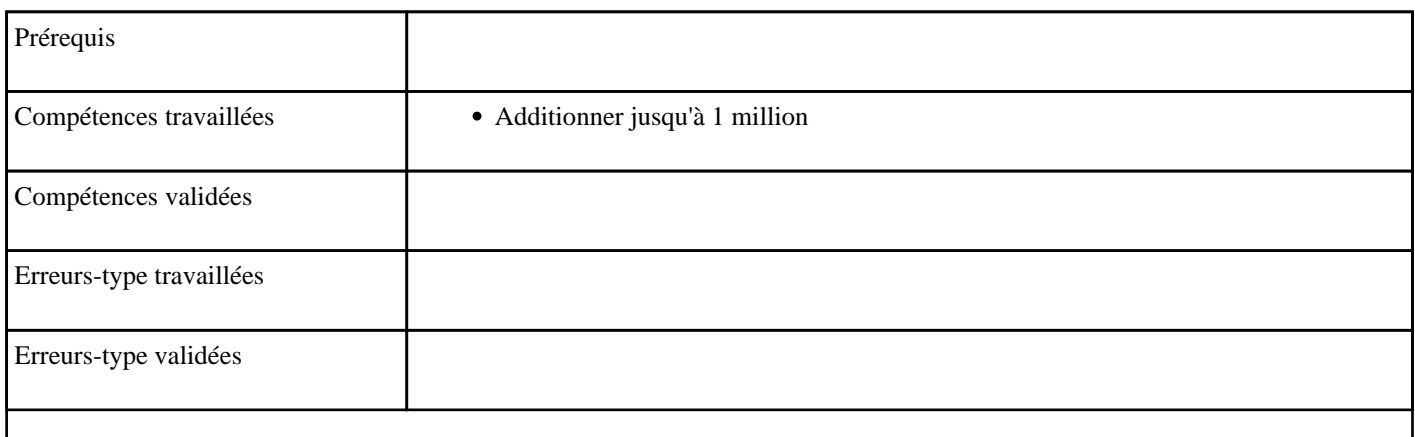

#### **9.2) Additionner des centaines pour obtenir 1000**

Décomposition additive de 1000

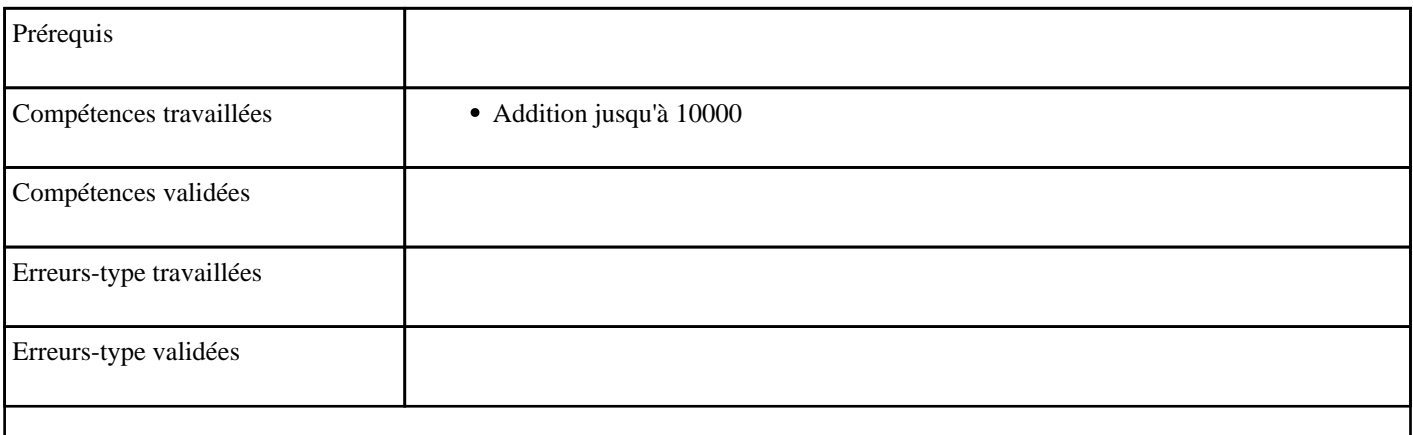

### **9.3) Additionner des dizaines pour obtenir 100**

Décomposition additive de 100

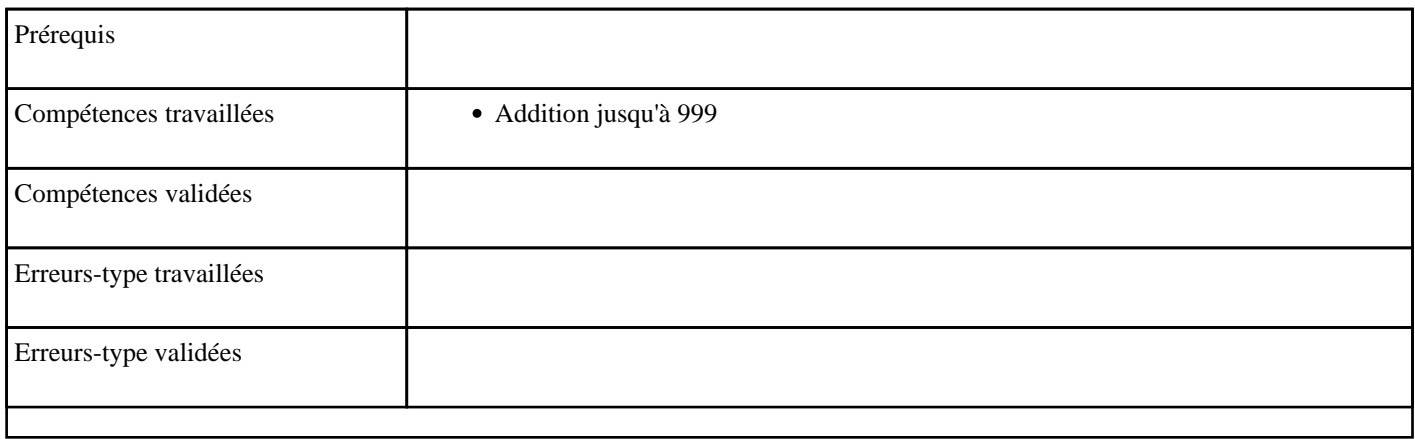

### **9.4) Additionner deux centaines**

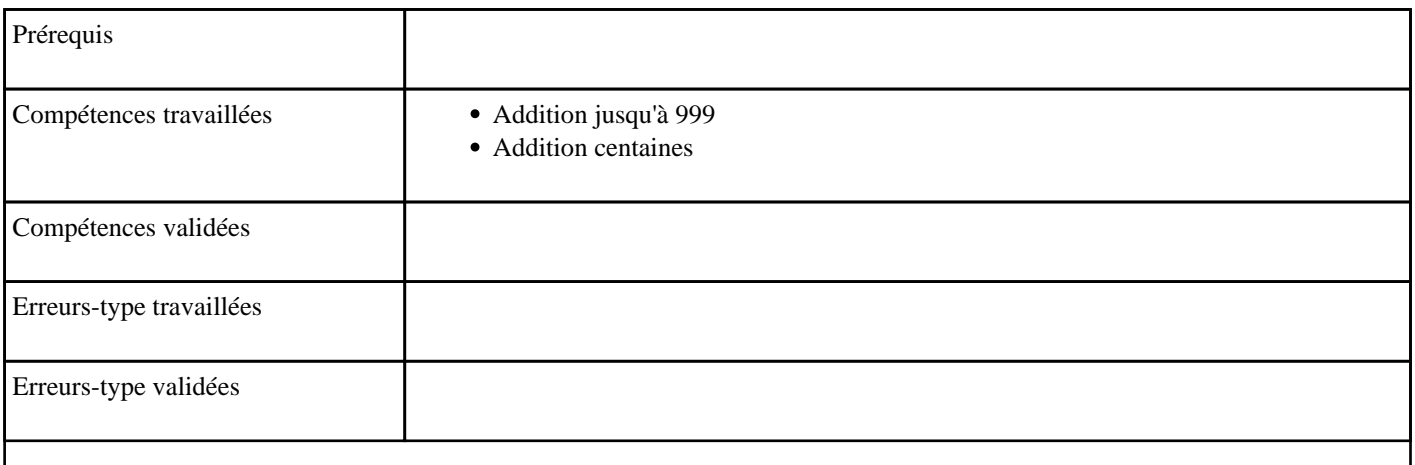

### **9.5) Additionner deux dizaines**

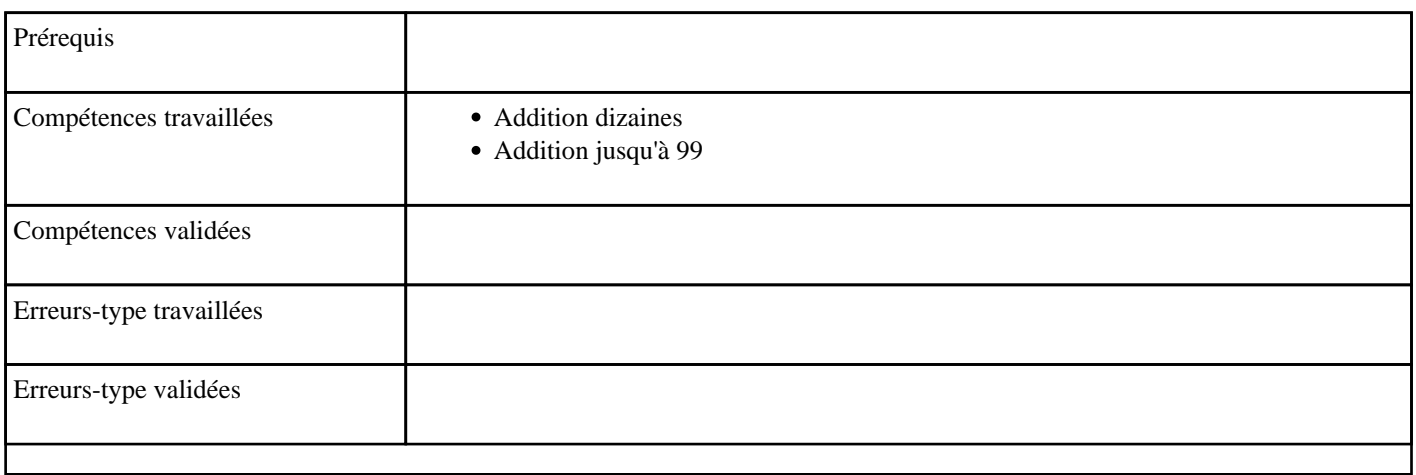

#### **9.6) Additionner deux milliers**

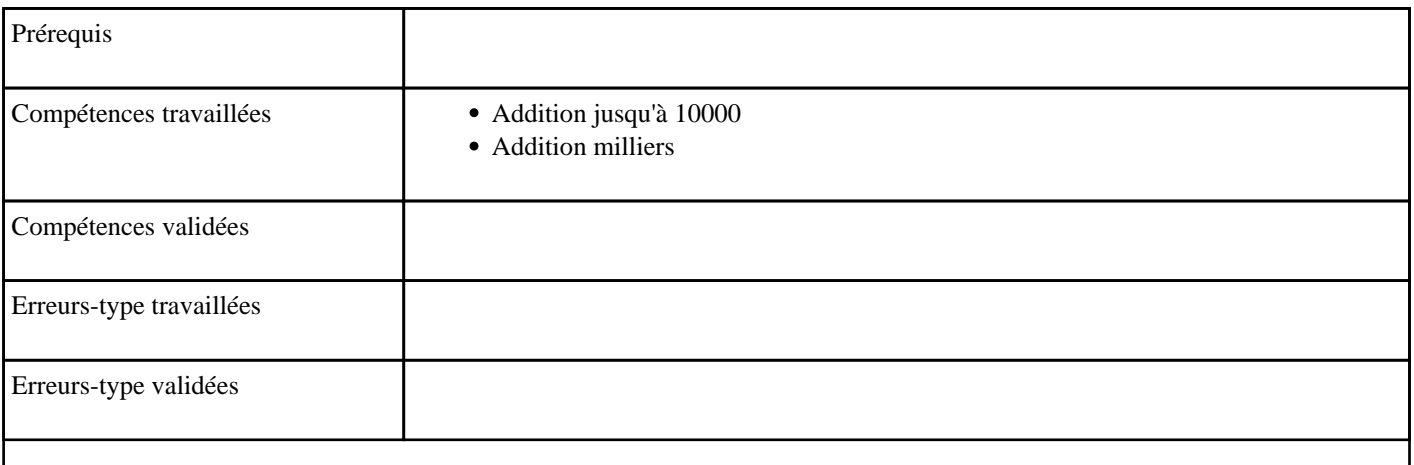

# **9.7) Additionner en partant d'un millier**

#### Supplément au millier

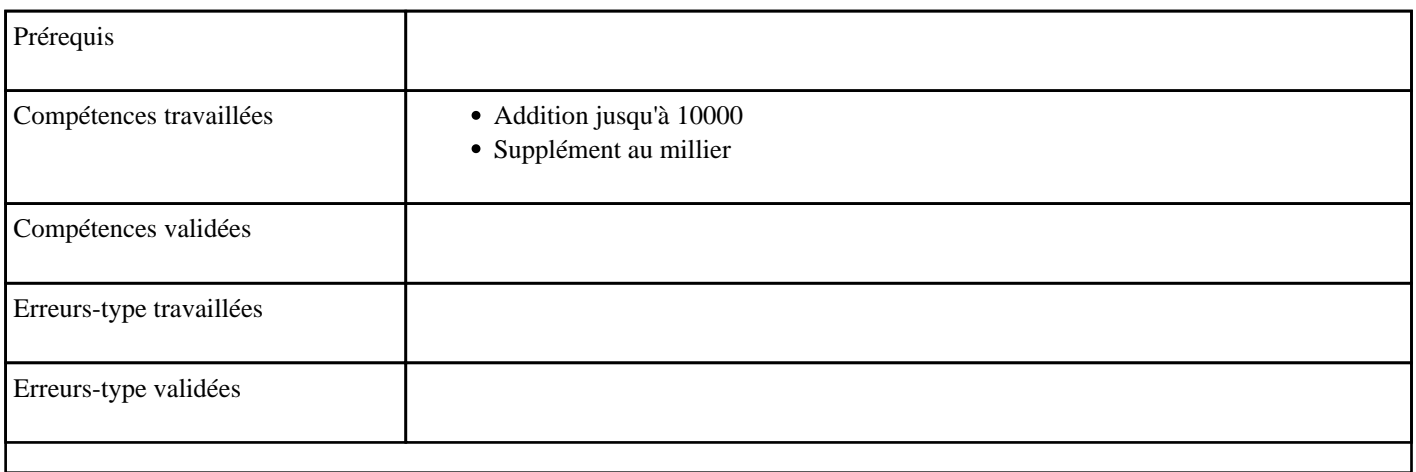

### **9.8) Additionner en partant d'une centaine**

Supplément à une centaine

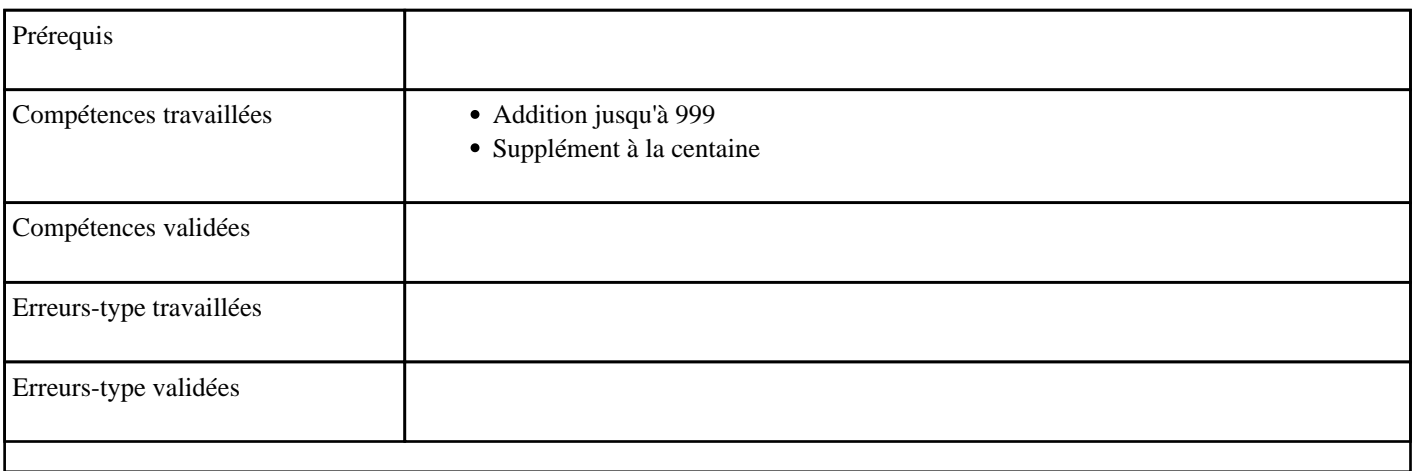

# **9.9) Additionner en partant d'une dizaine**

Supplément à une dizaine

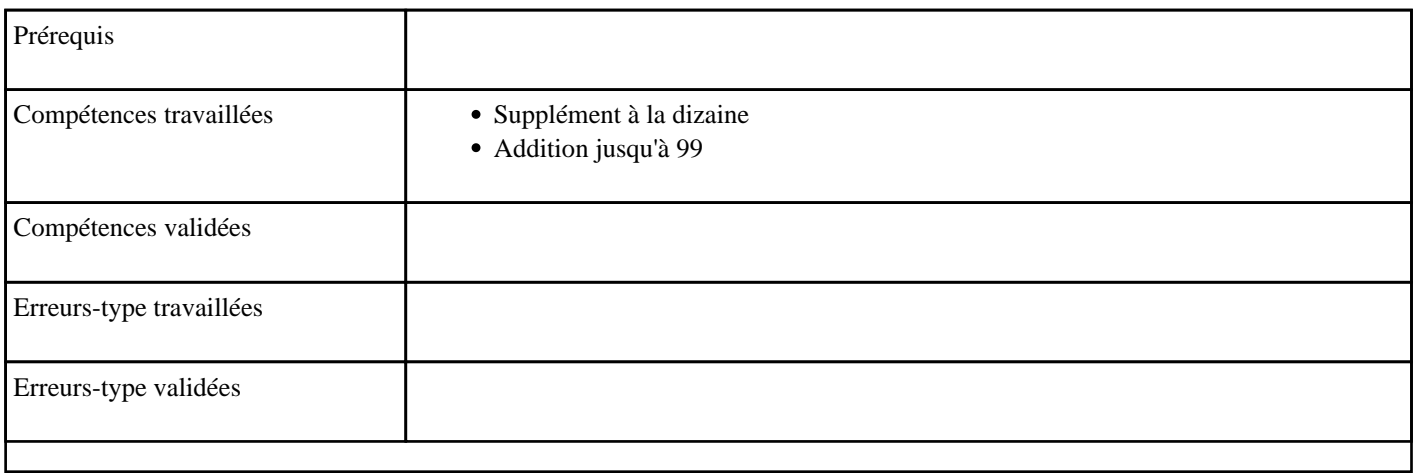

### **9.10) Additionner en partant de 10**

Supplément à 10

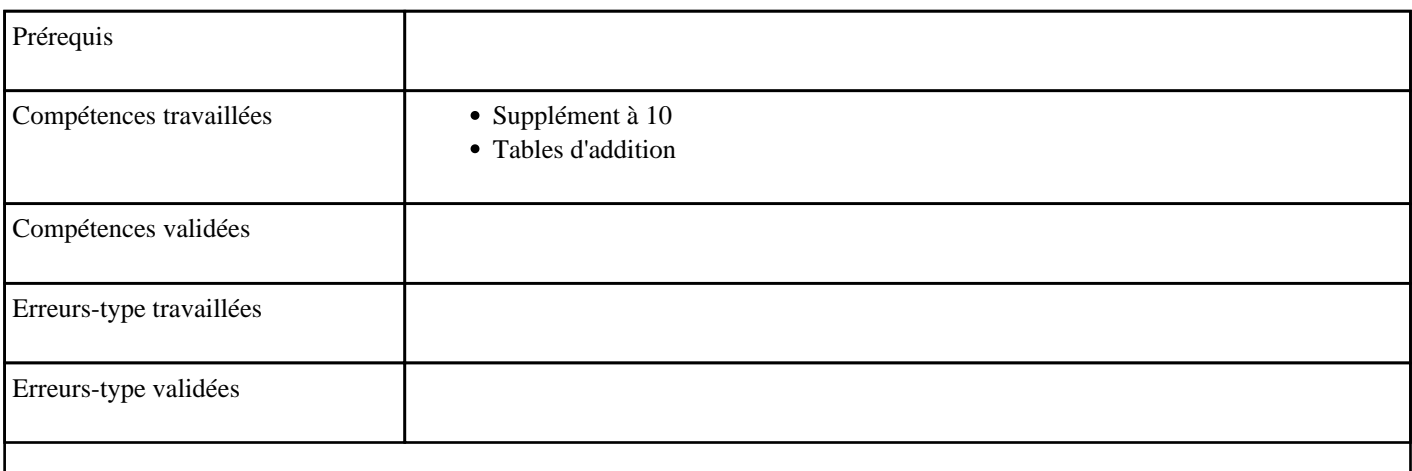

# **9.11) Additionner en partant de 100**

Supplément à 100

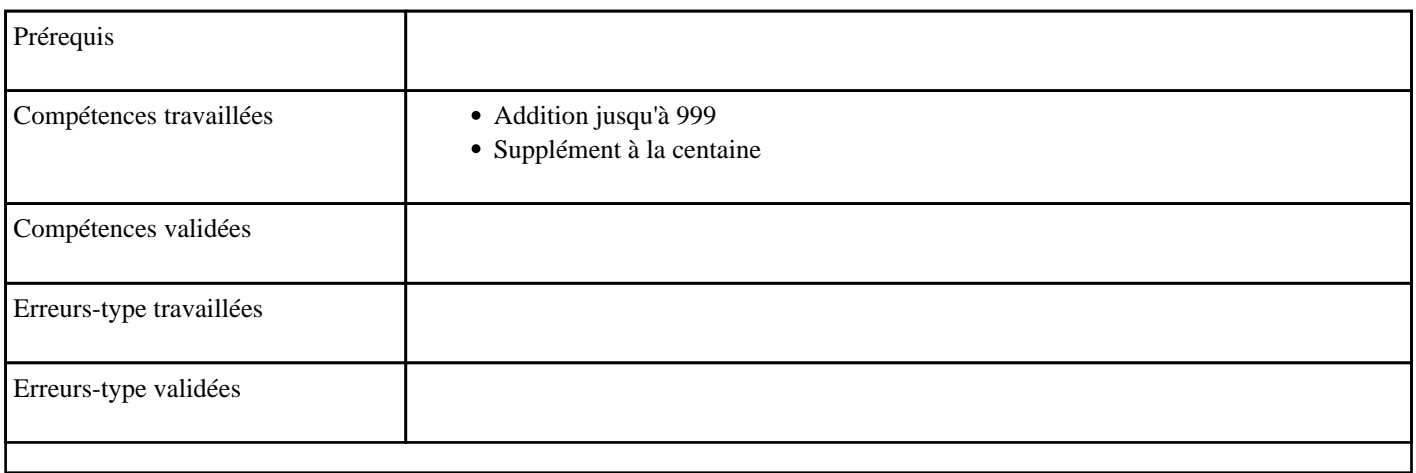

### **9.12) Additionner en partant de 1000**

Supplément à 1000

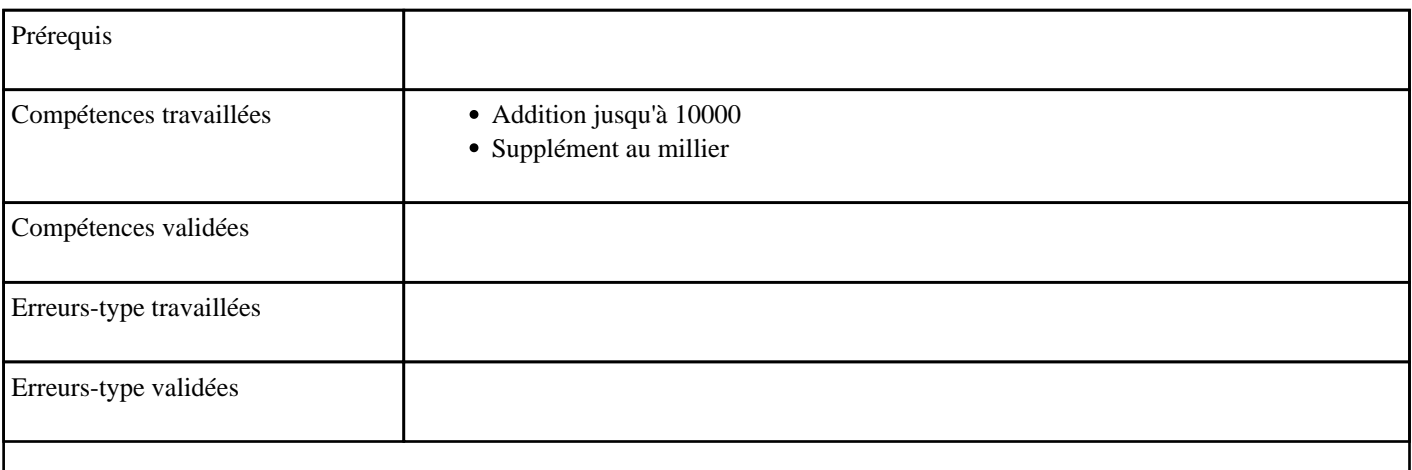

### **9.13) Additionner en passant 10**

Passage de 10

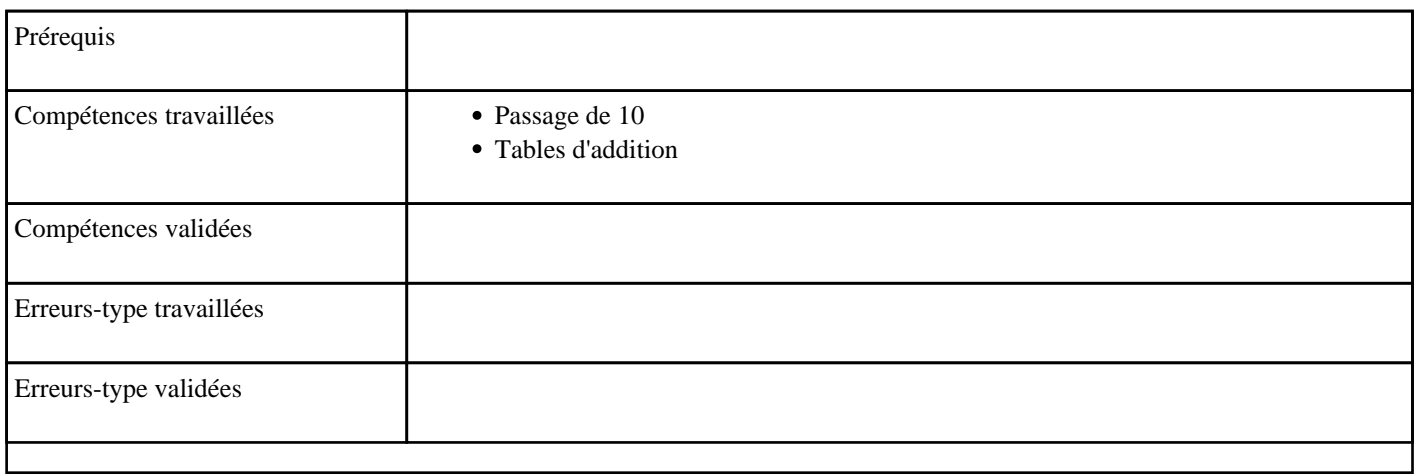

### **9.14) Additionner en passant 100**

Passage de 100

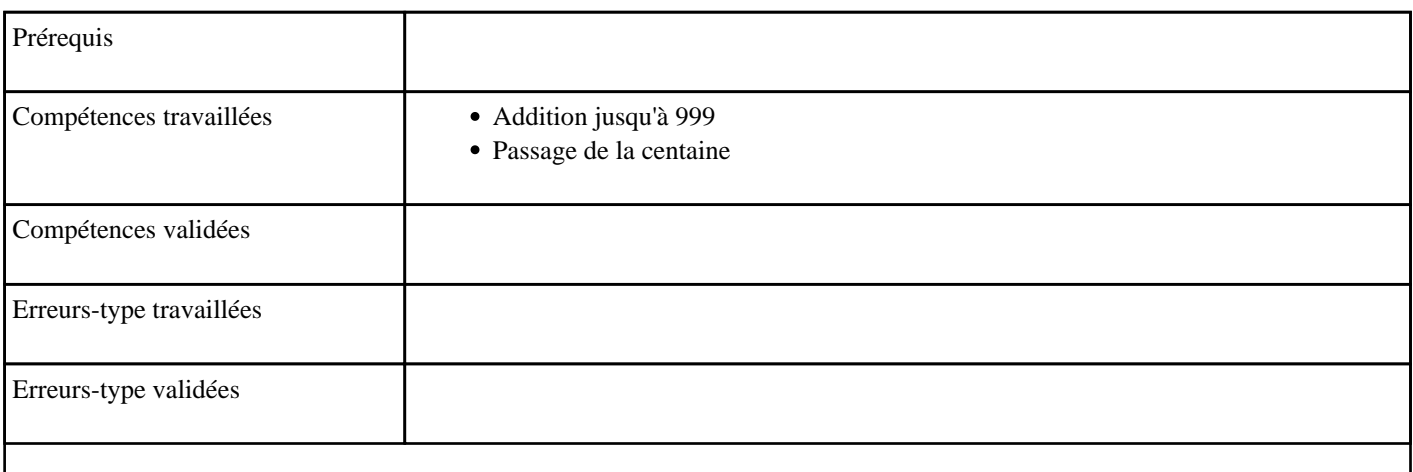

### **9.15) Additionner en passant 1000**

Passage de 1000

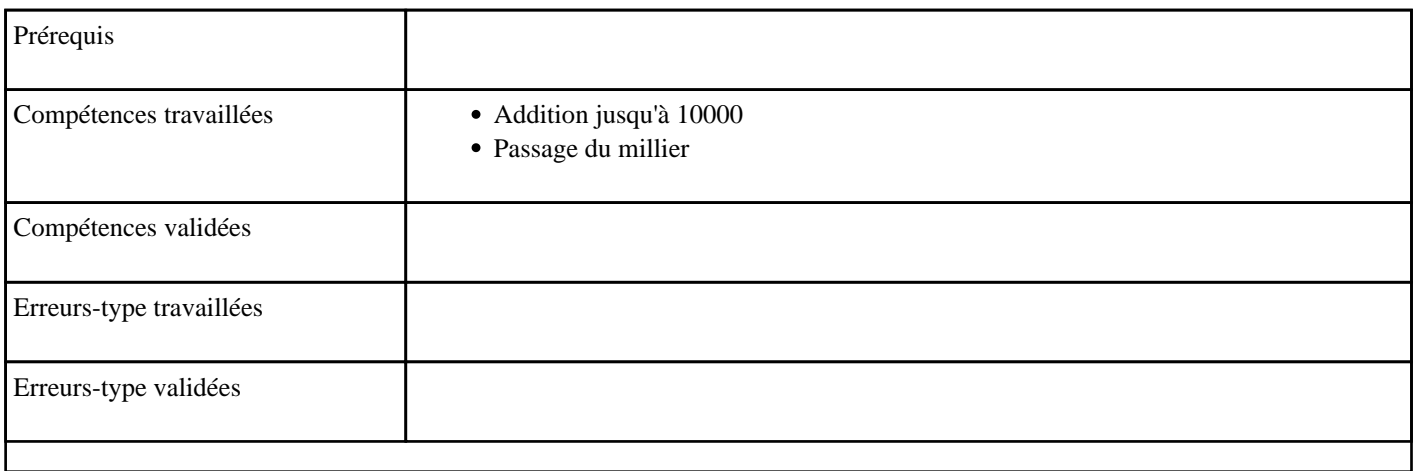

### **9.16) Additionner en passant un millier**

Passage du millier

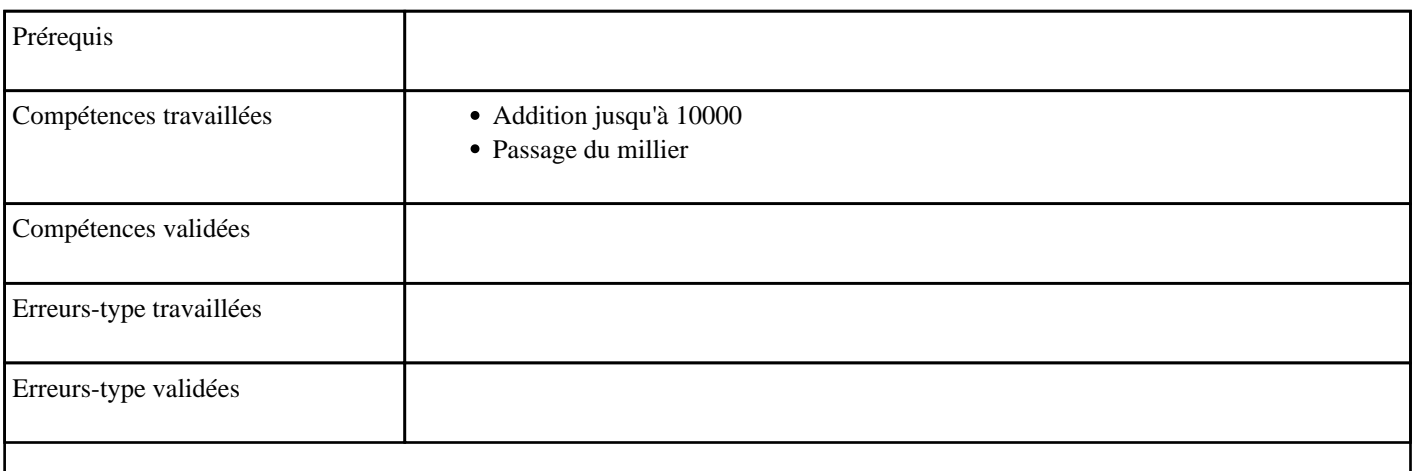

### **9.17) Additionner en passant une centaine**

Passage de la centaine

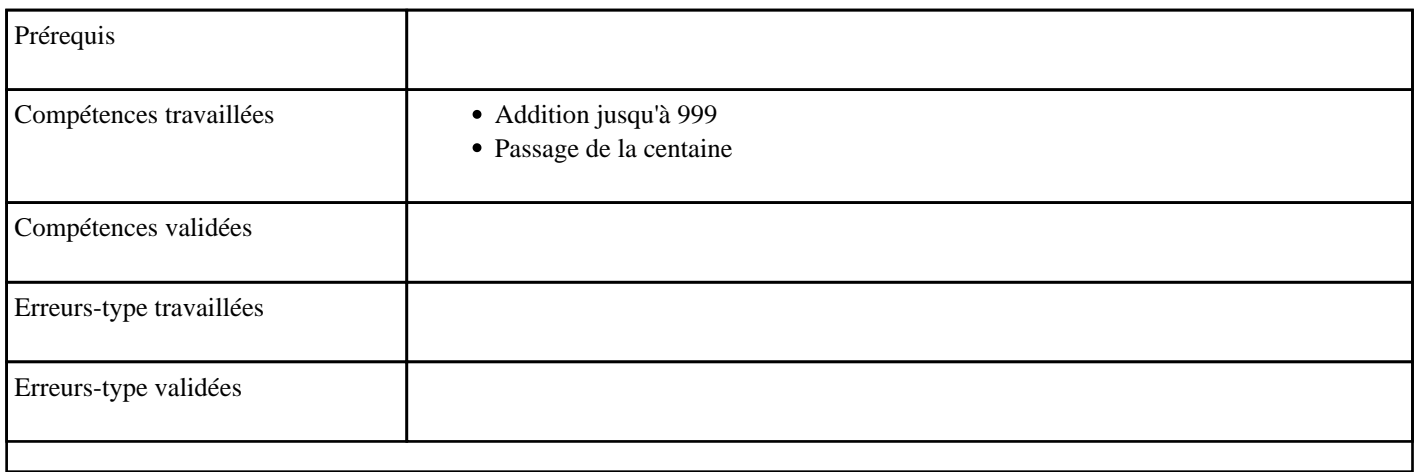

### **9.18) Additionner en passant une dizaine**

Passage de la dizaine

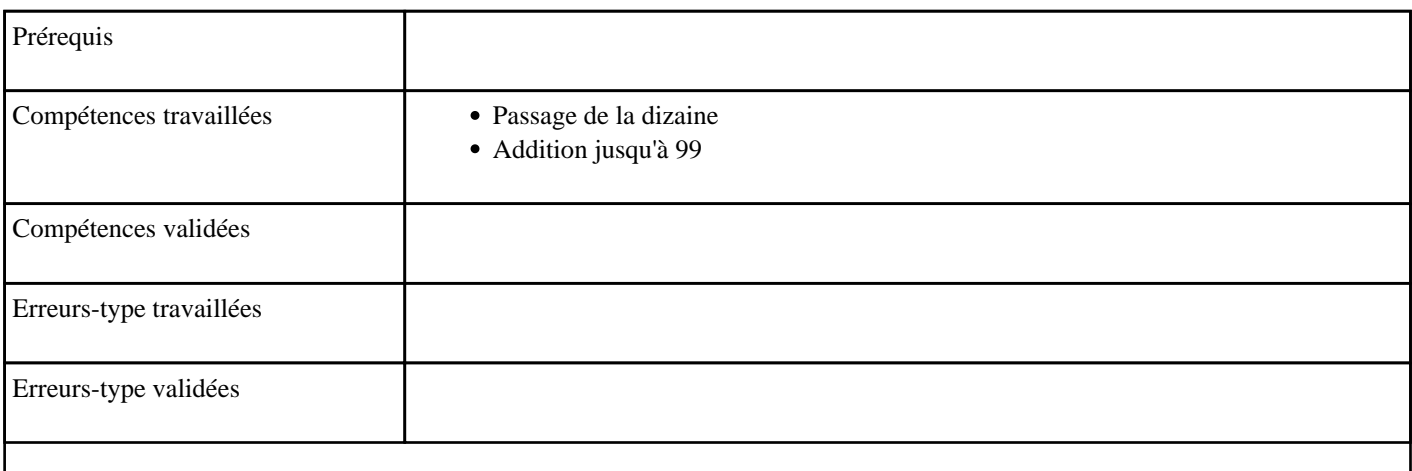

# **9.19) Additionner jusqu'à 20**

#### Tables d'additions

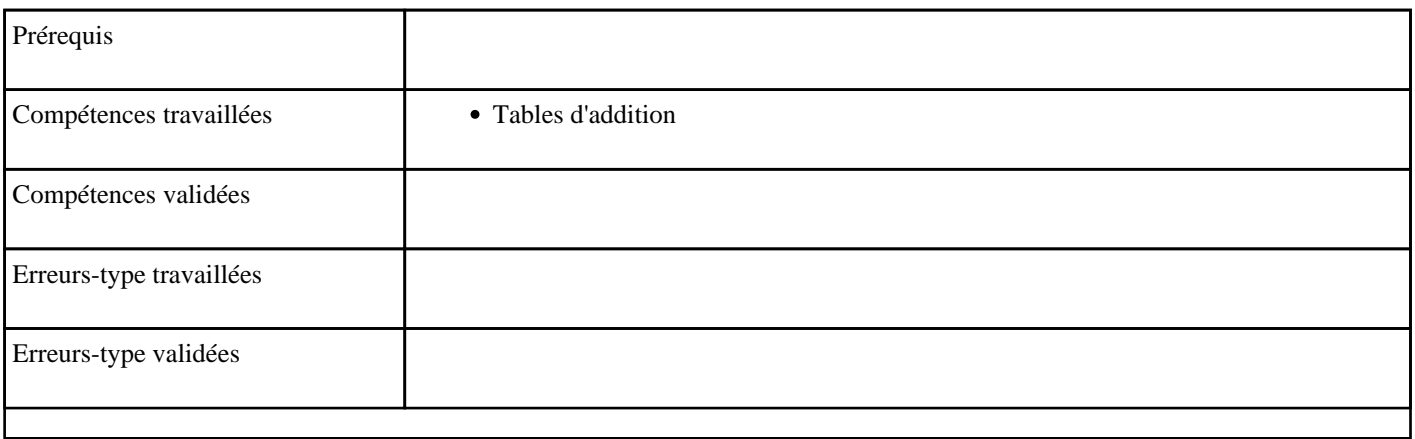

### **9.20) Additionner jusqu'à 9**

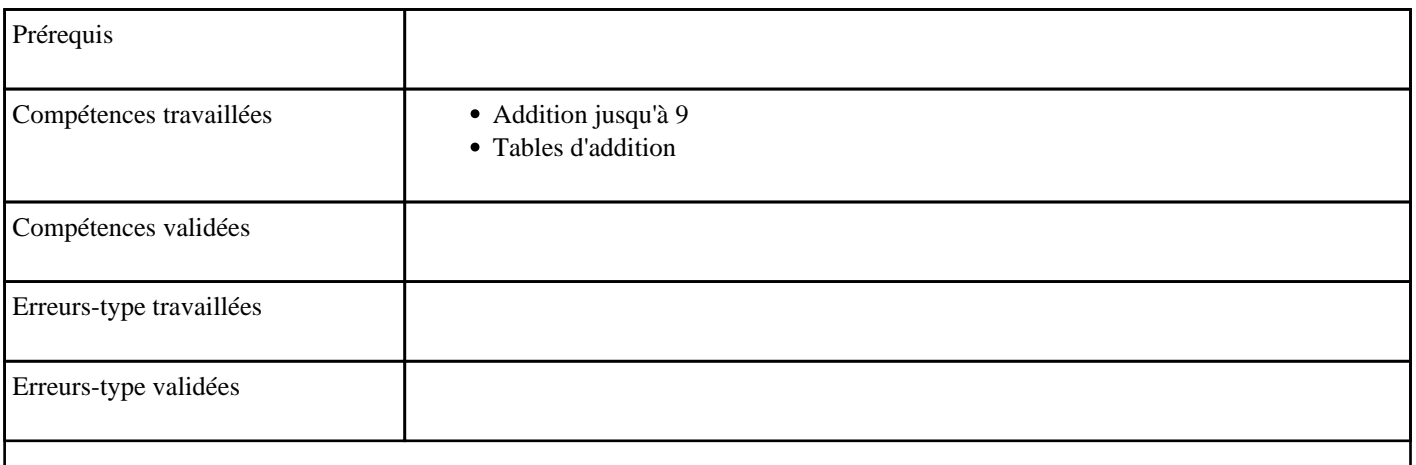

# **9.21) Additionner jusqu'à 99**

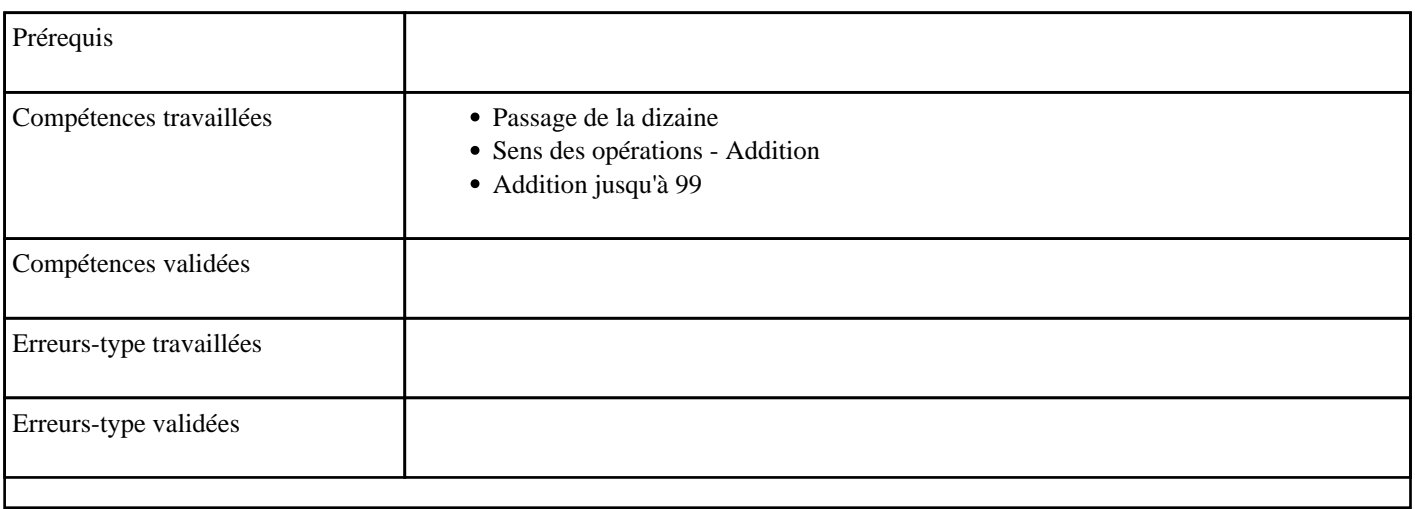

### **9.22) Additionner jusqu'à 999**

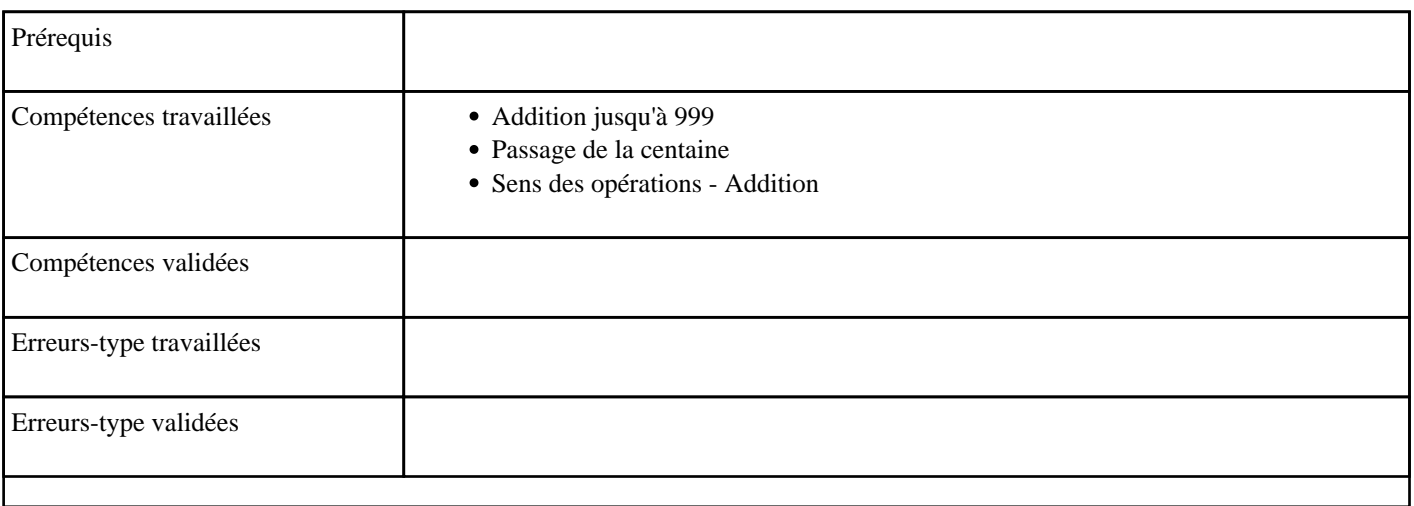

# **9.23) Additionner jusqu'à 9999**

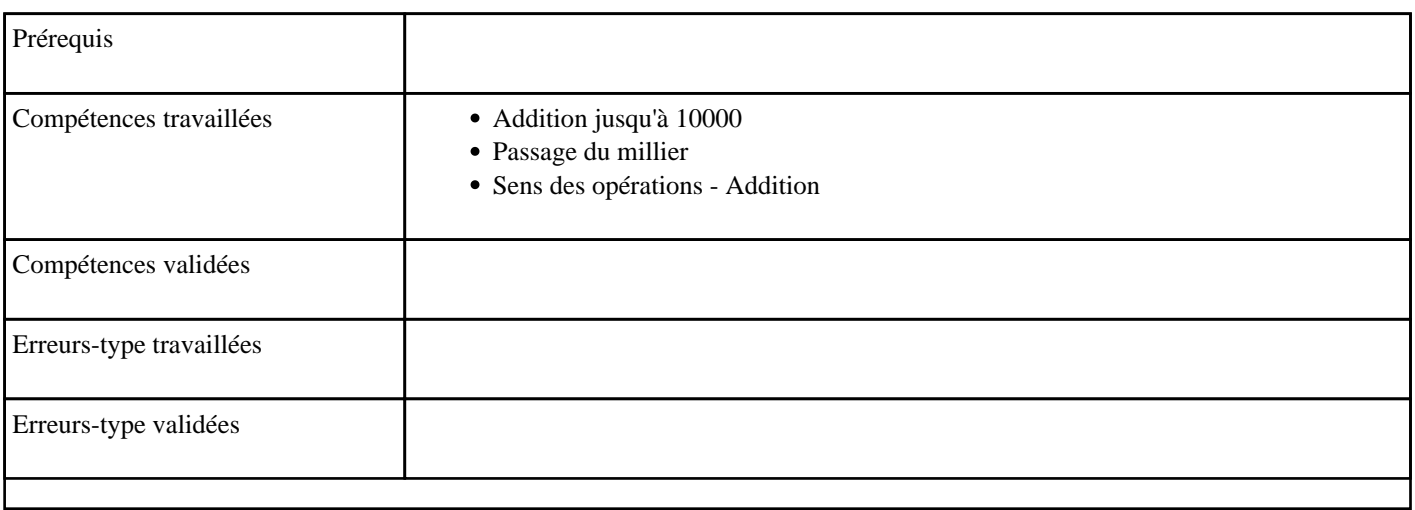

### **9.24) Additionner pour obtenir 10**

Décomposition additive de 10

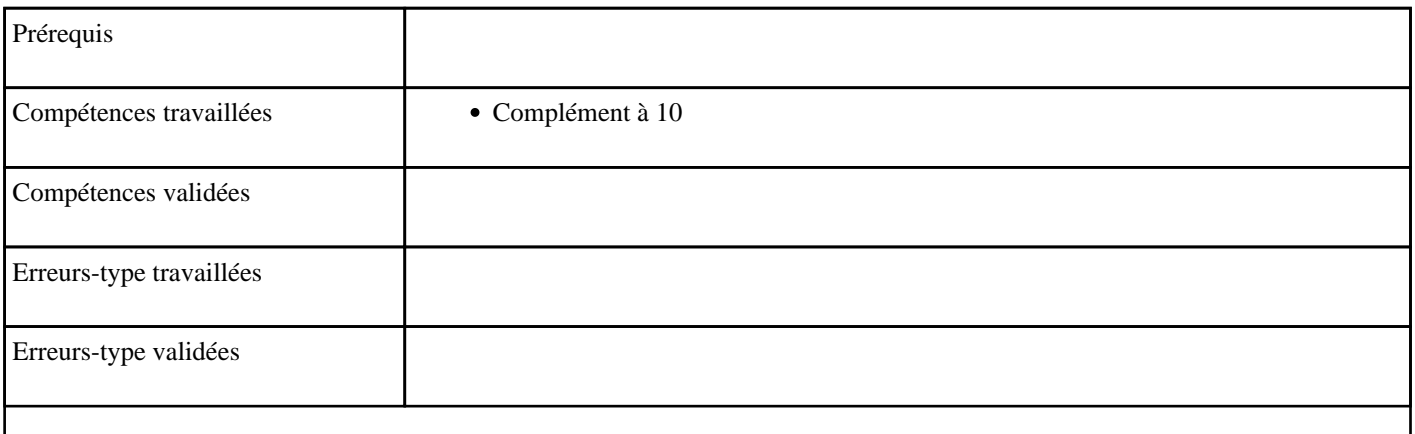

### **9.25) Additionner pour obtenir 100**

Décomposition additive de 100

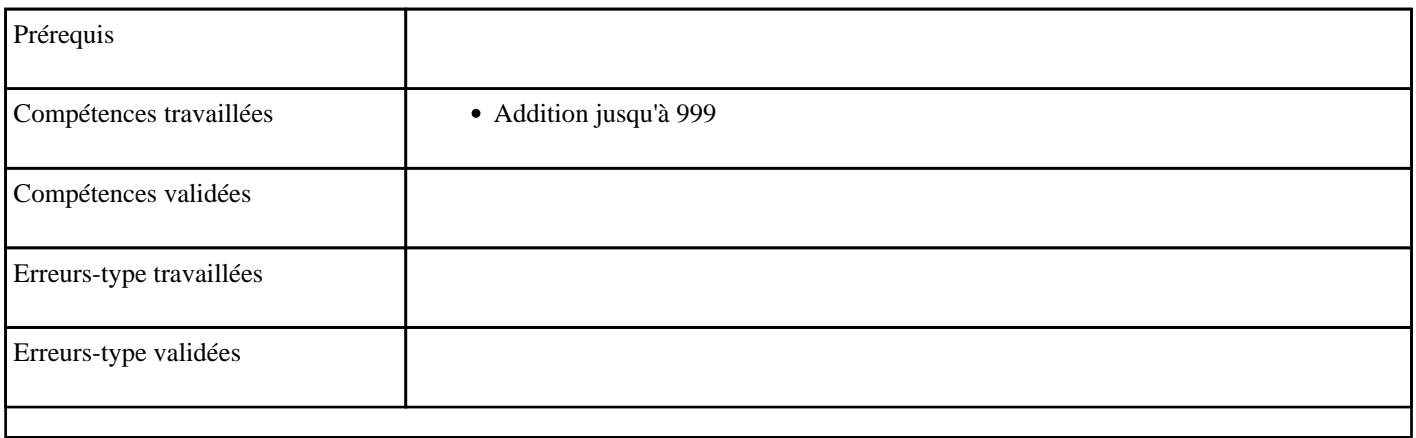

#### **9.26) Additionner pour obtenir 1000**

Décomposition additive de 1000

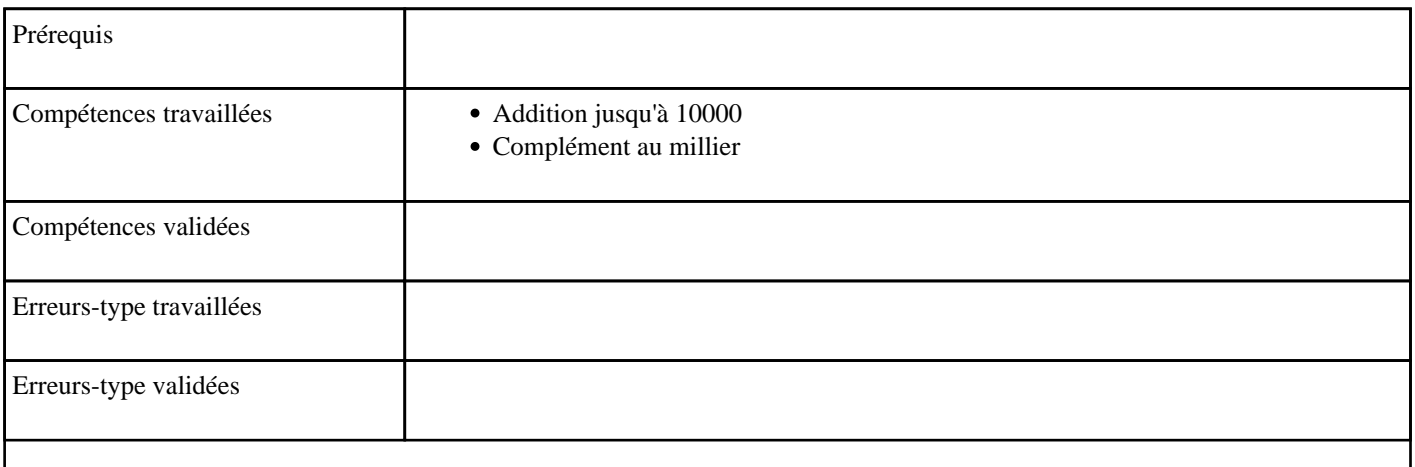

### **9.27) Additionner pour obtenir la centaine supérieure**

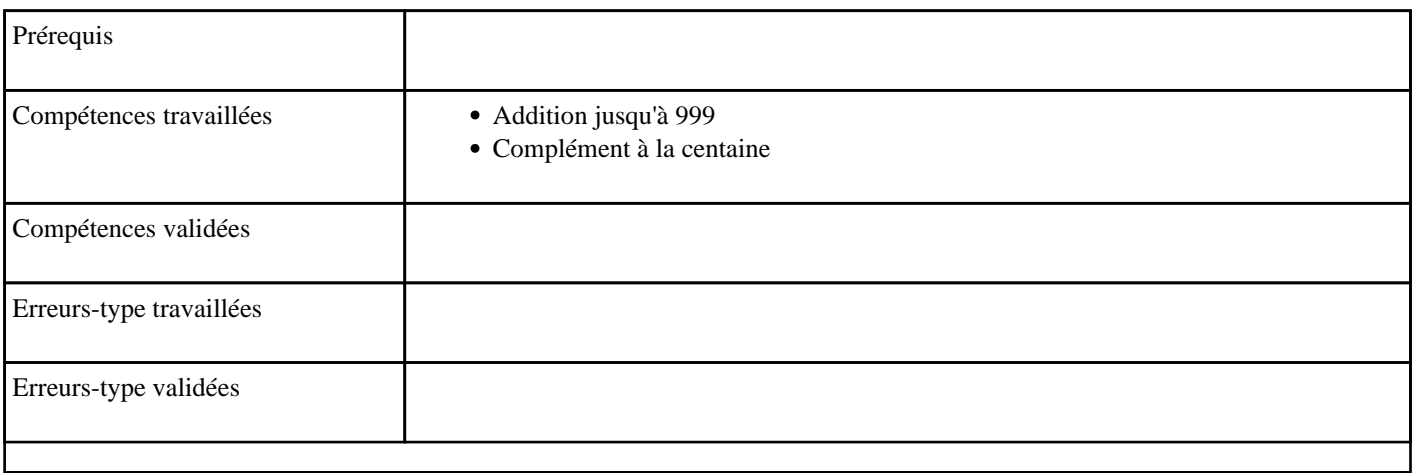

### **9.28) Additionner pour obtenir la dizaine supérieure**

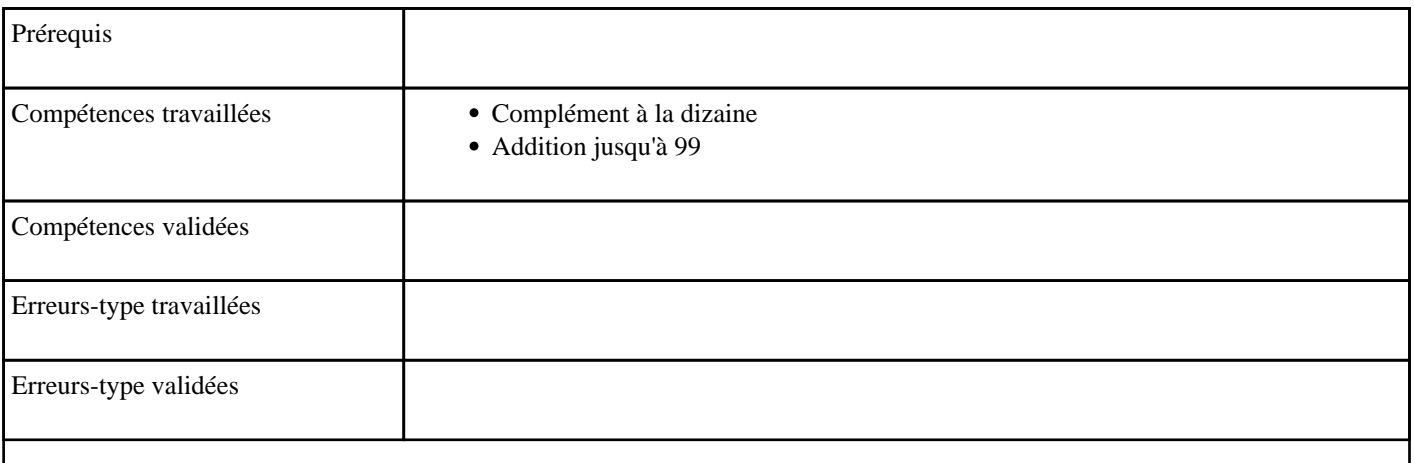

### **9.29) Additionner pour obtenir le millier supérieur**

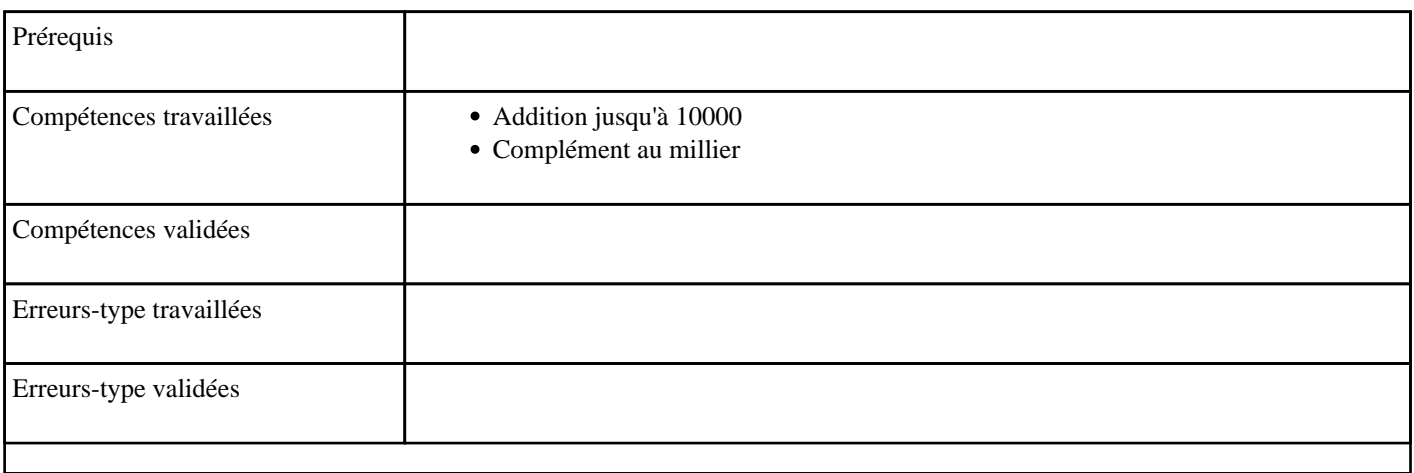

### **9.30) Additionner pour obtenir une dizaine**

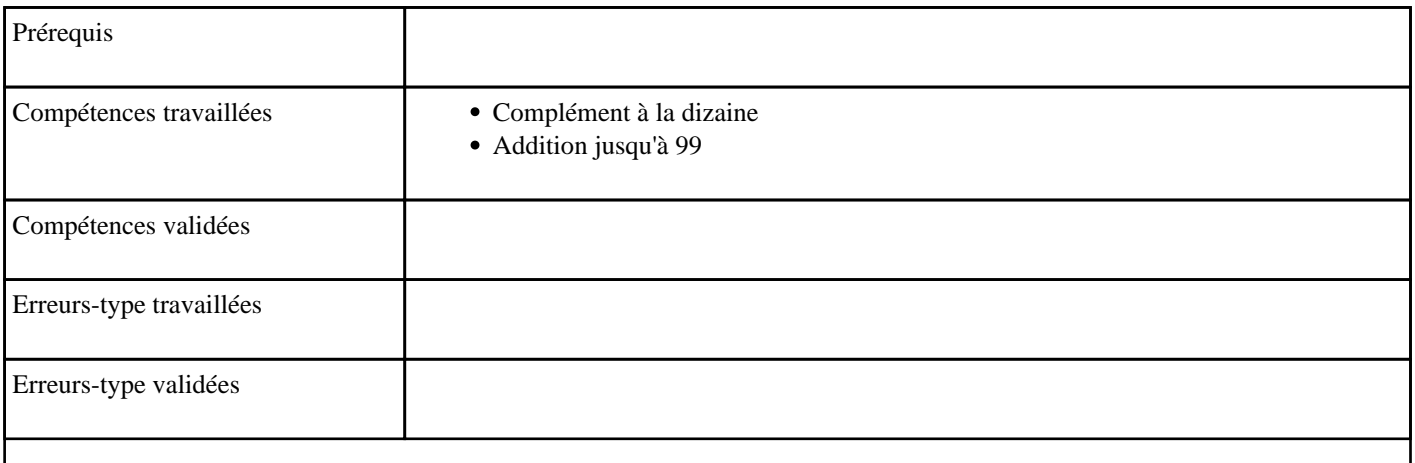

# **9.31) Additionner sans passage de centaine**

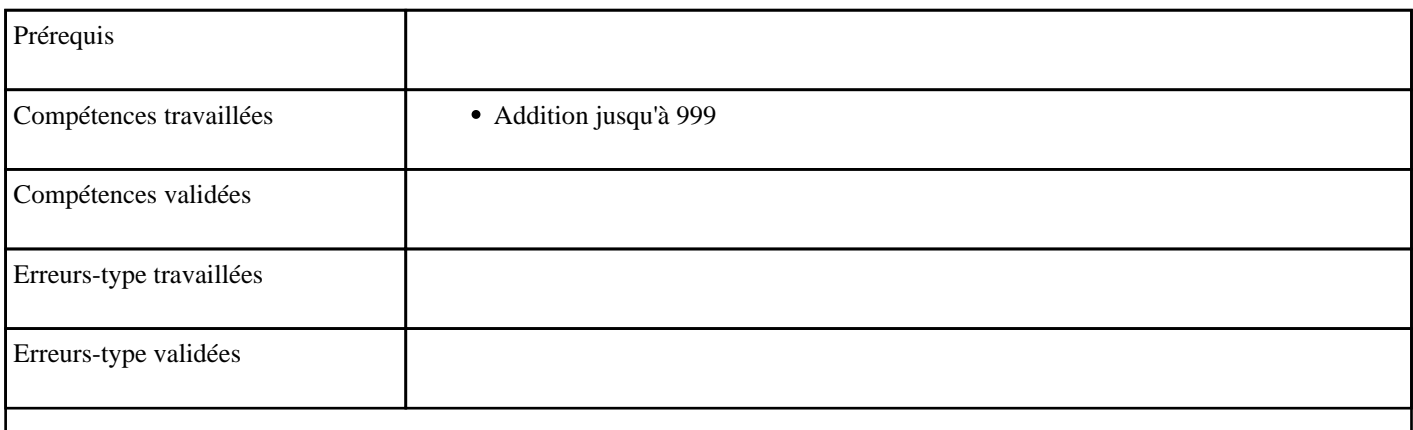

### **9.32) Additionner sans passage de la dizaine**

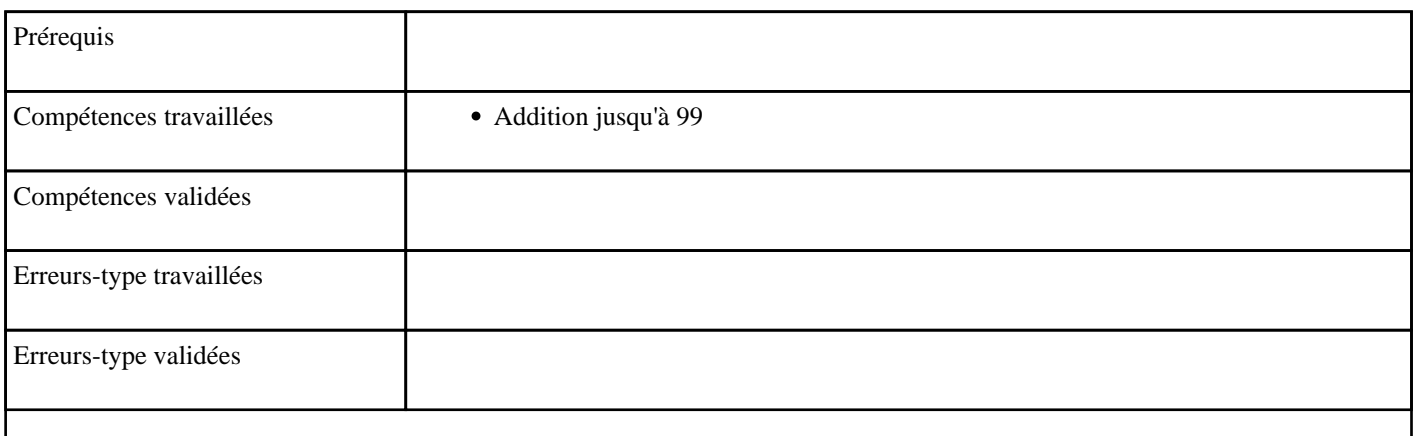

# **9.33) Additionner sans passage de millier**

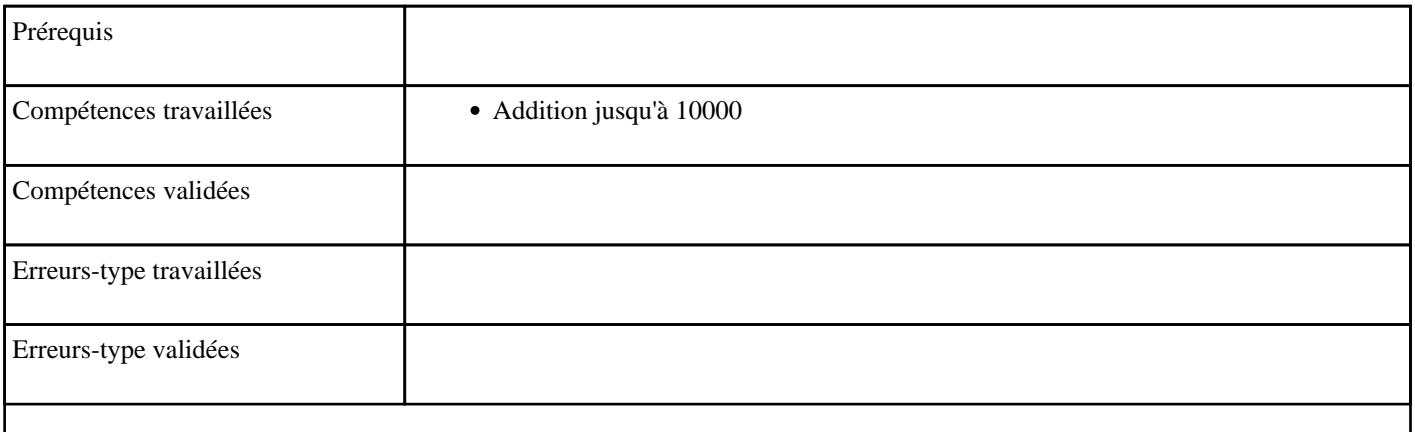

### **9.34) Diviser de 2 à 10**

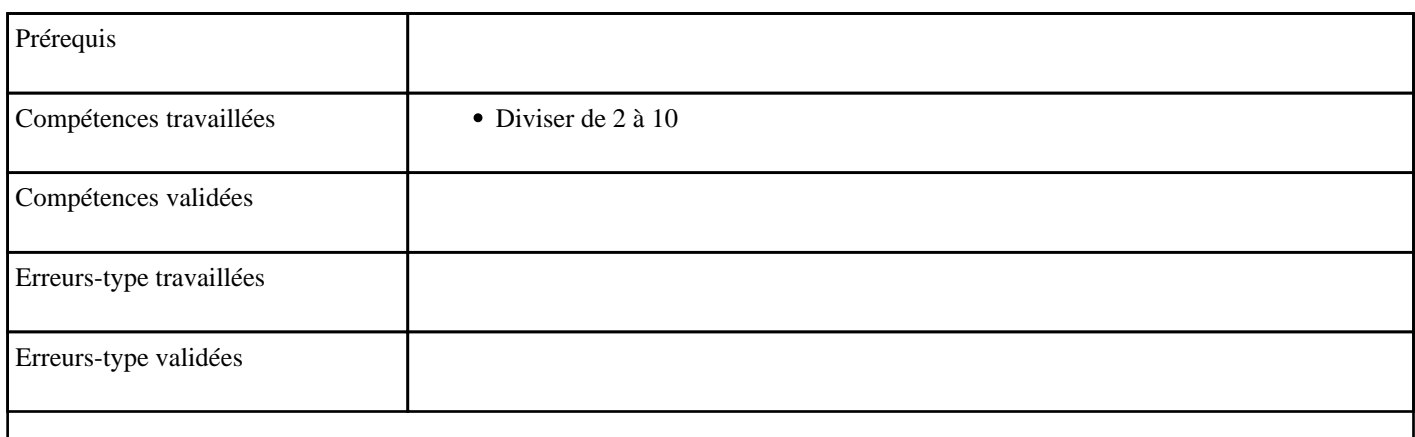

### **9.35) Diviser par 10 — niveau 1**

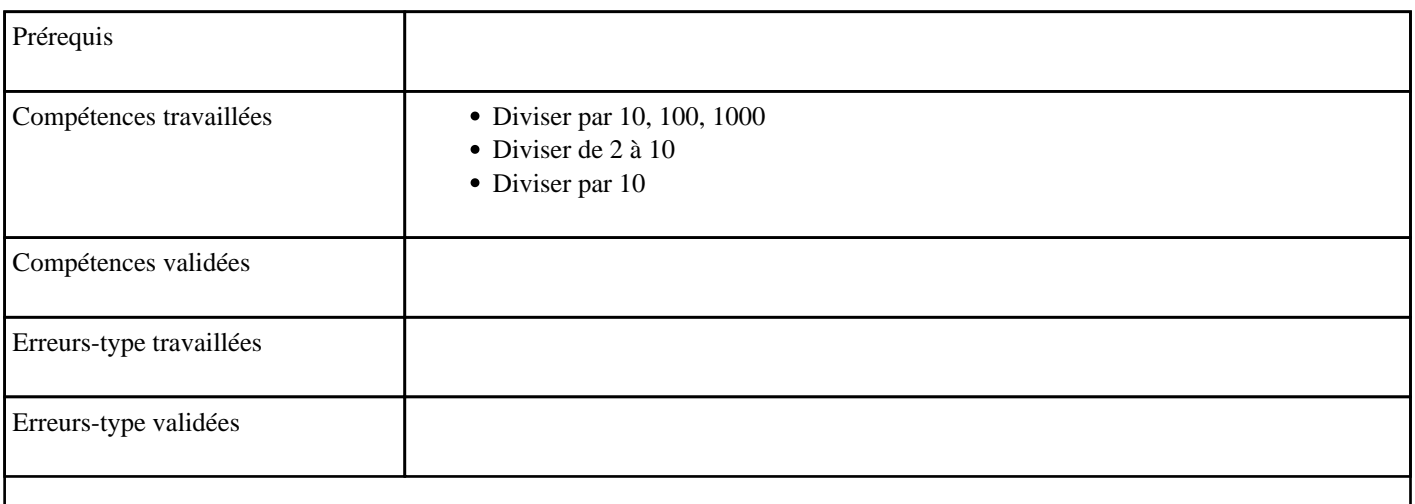

### **9.36) Diviser par 10 — niveau 2**

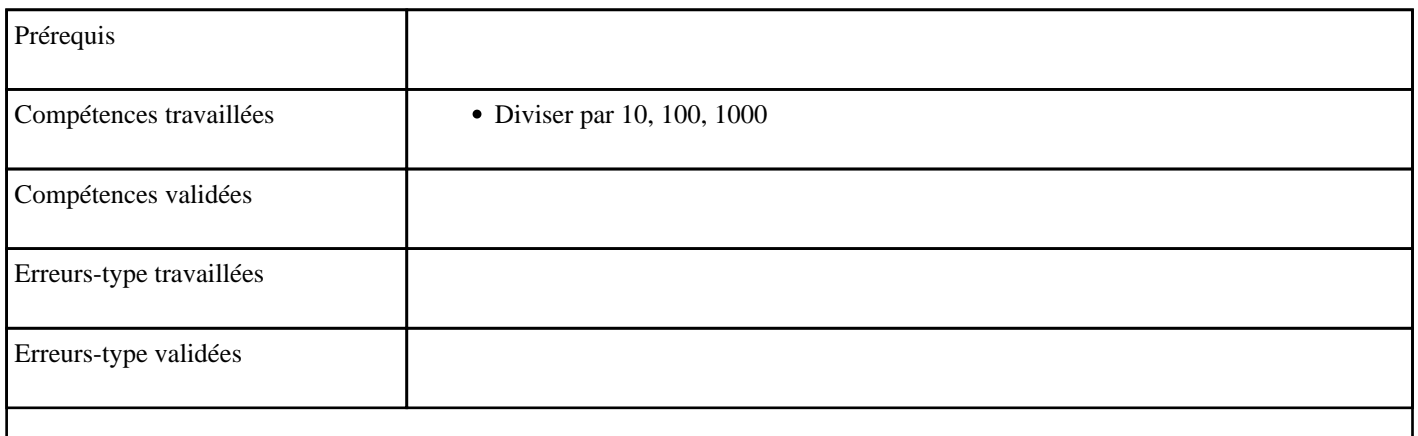

# **9.37) Diviser par 100**

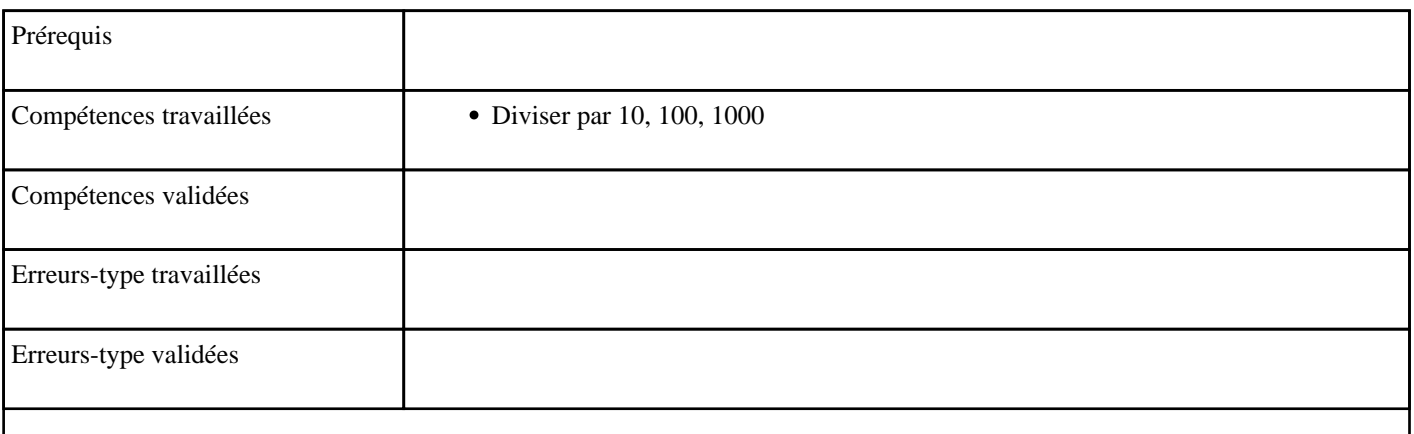

### **9.38) Diviser par 1000**

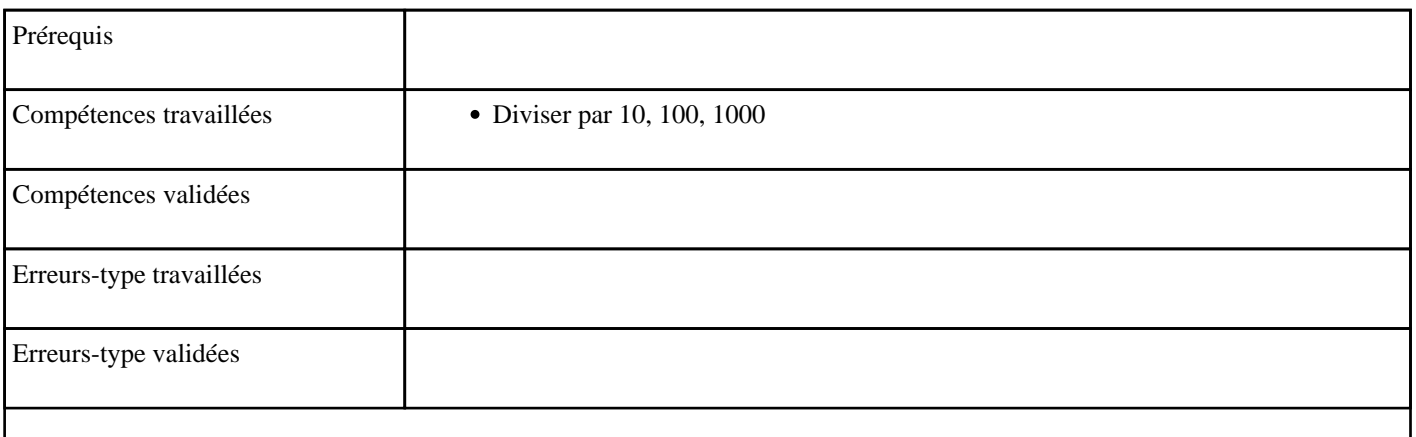

### **9.39) Diviser par 2**

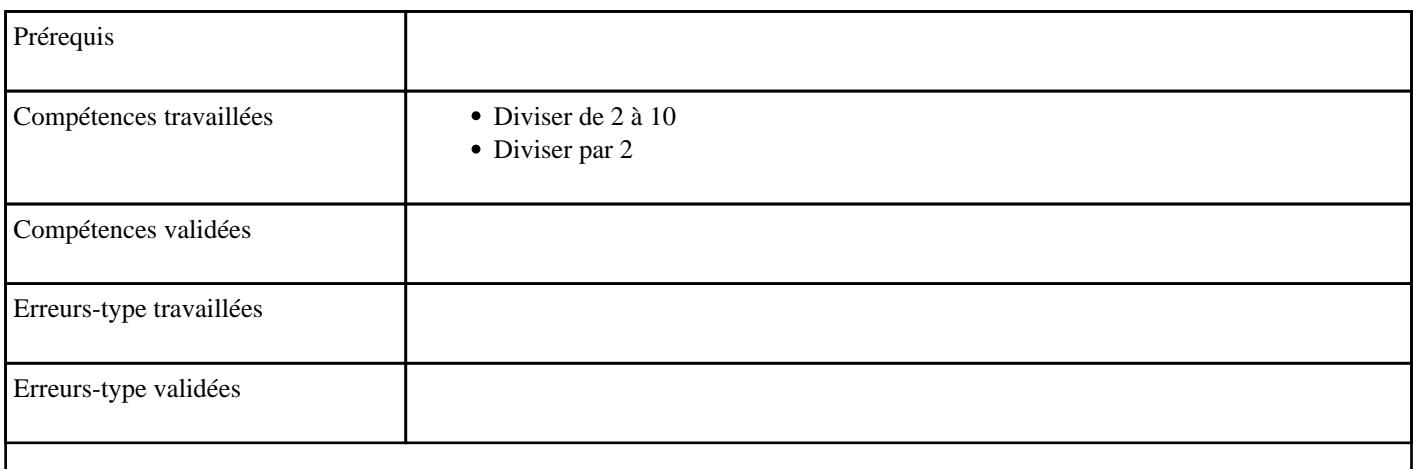

### **9.40) Diviser par 3**

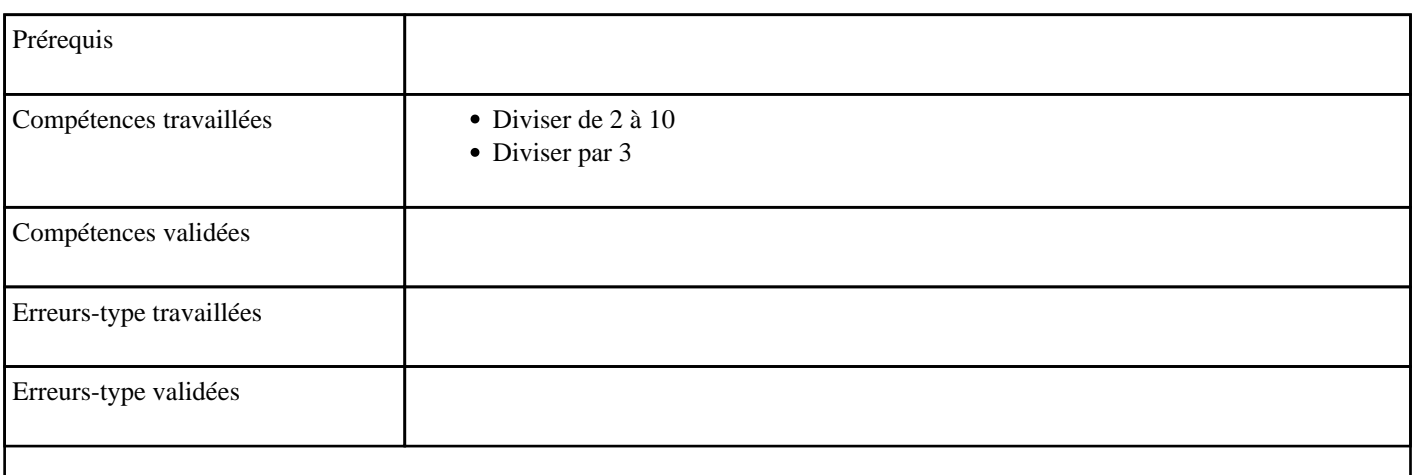

# **9.41) Diviser par 4**

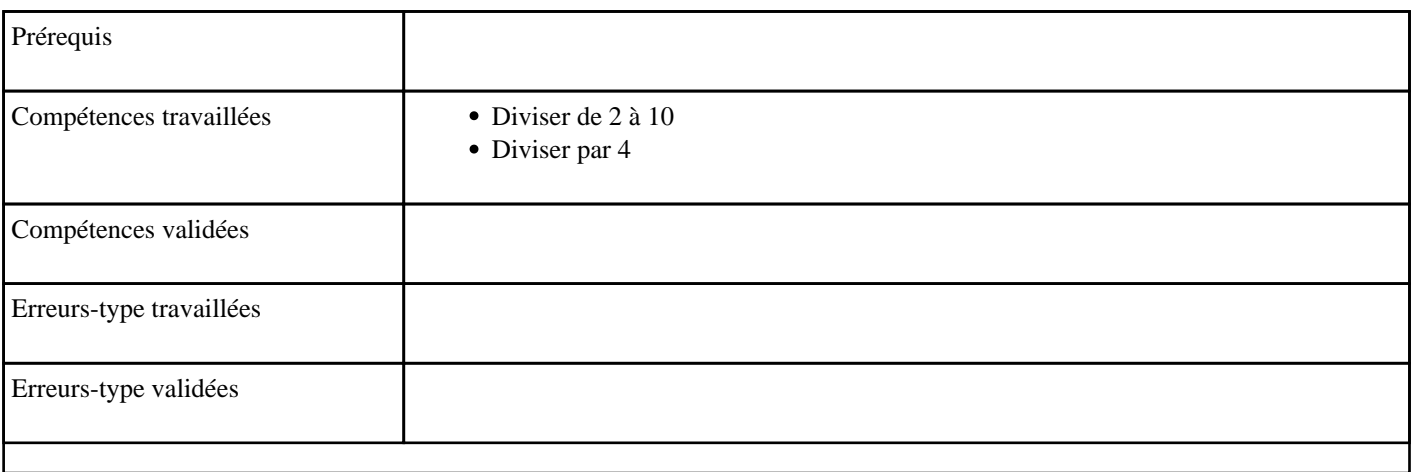

# **9.42) Diviser par 5**

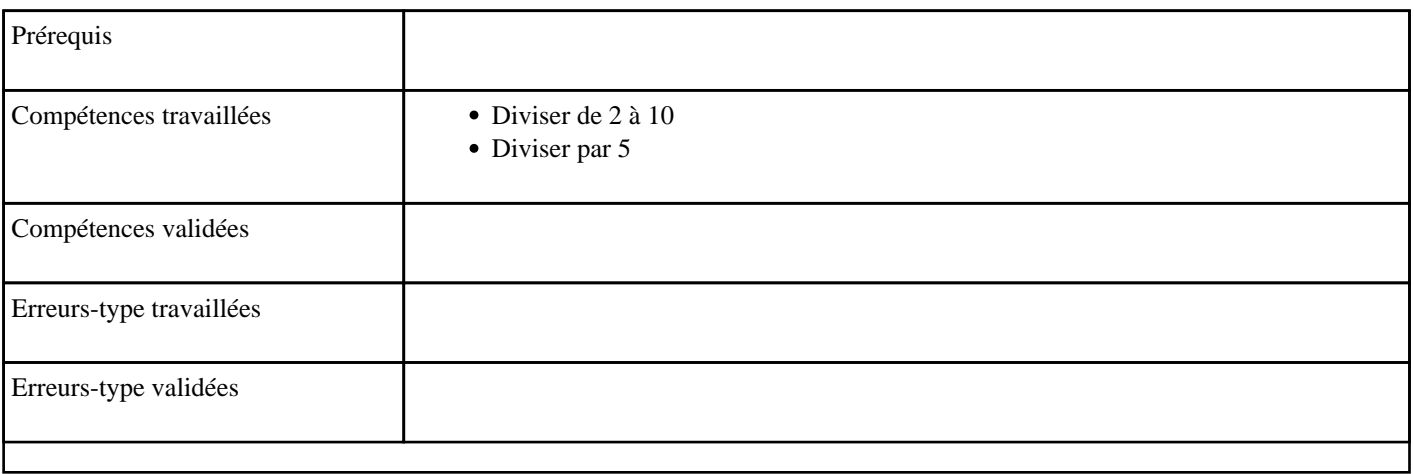

### **9.43) Diviser par 6**

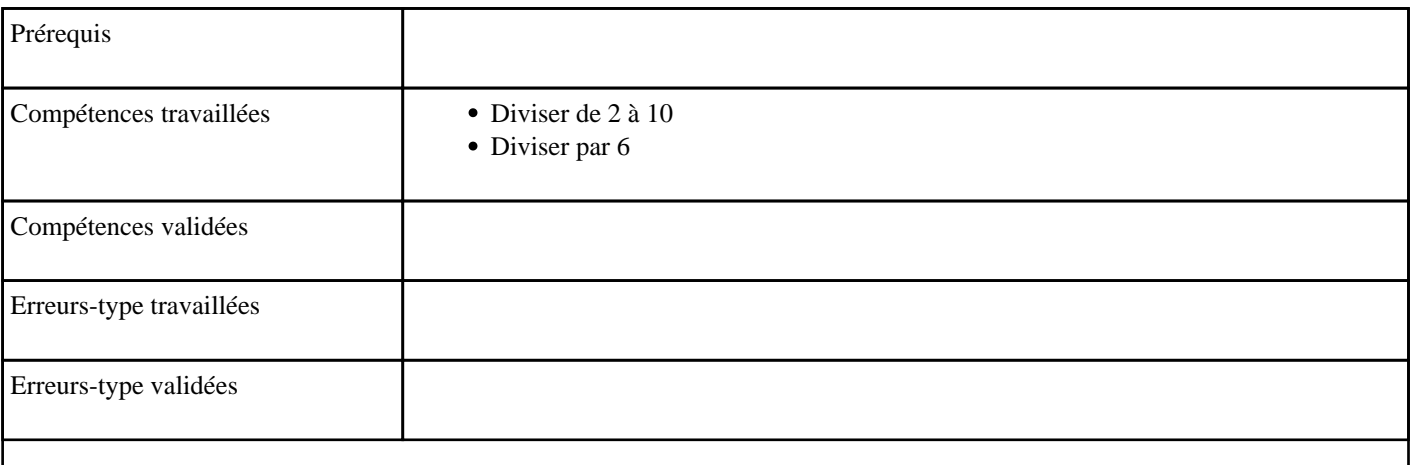

# **9.44) Diviser par 7**

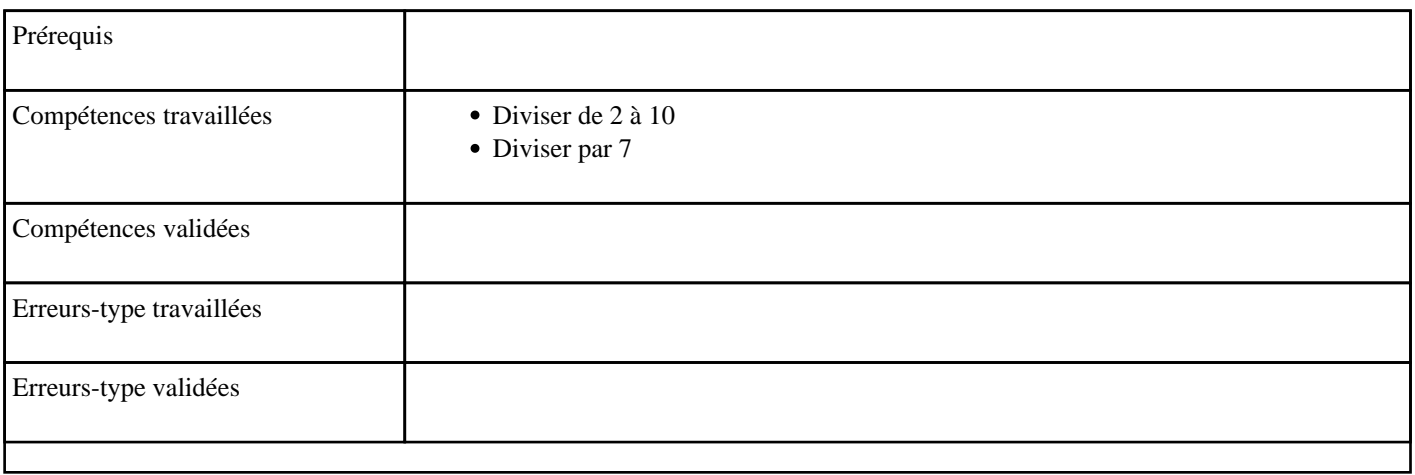

### **9.45) Diviser par 8**

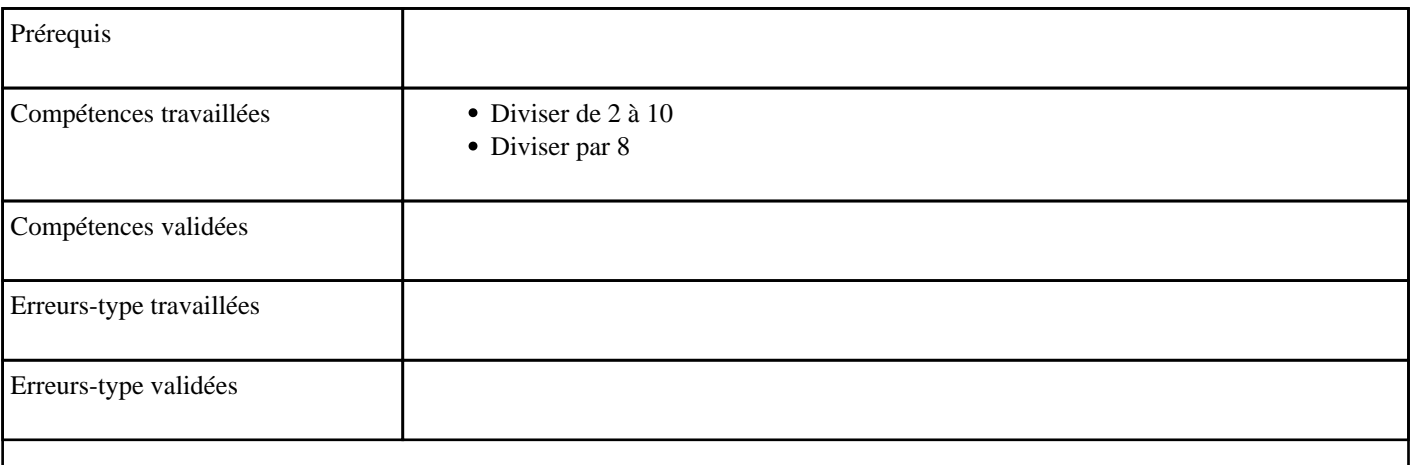

# **9.46) Diviser par 9**

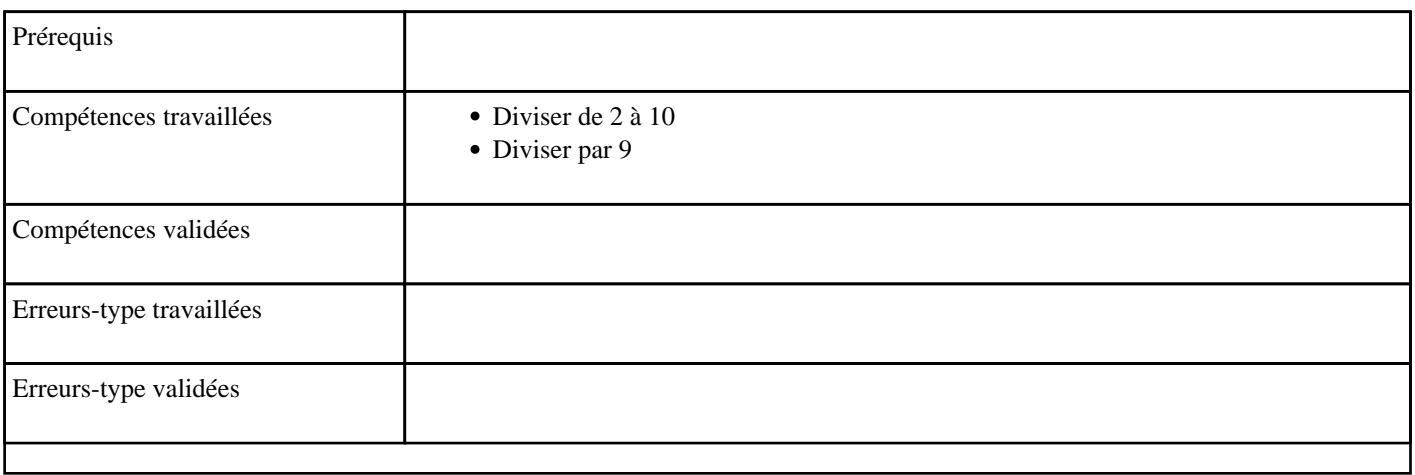

### **9.47) Multiplier de 2 à 10 (table de 2 à 10)**

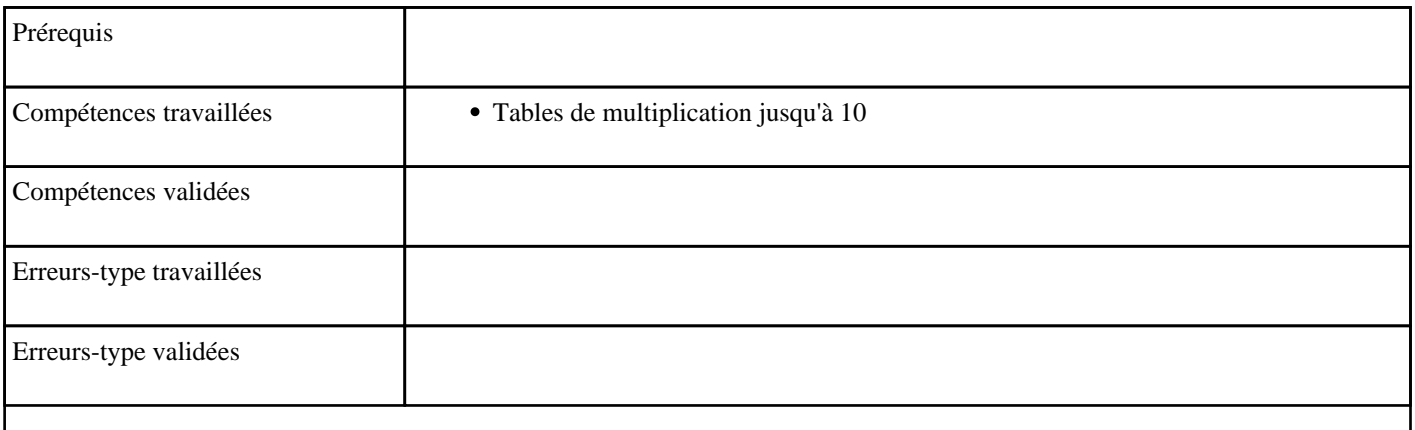

# **9.48) Multiplier de 2 à 5 (table de 2 à 5)**

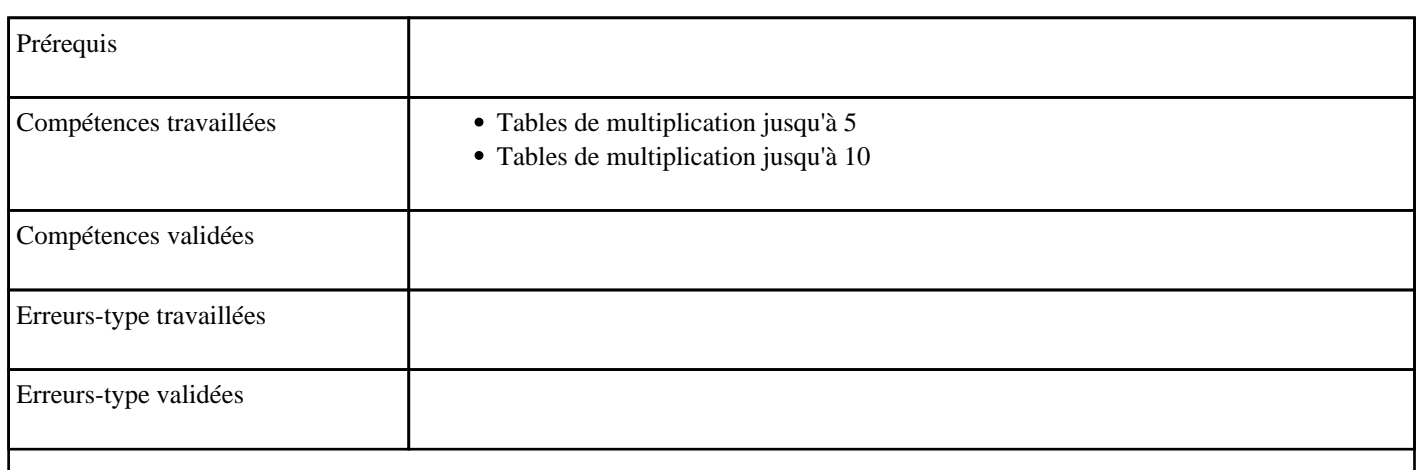

### **9.49) Multiplier en posant l'opération — niveau 1**

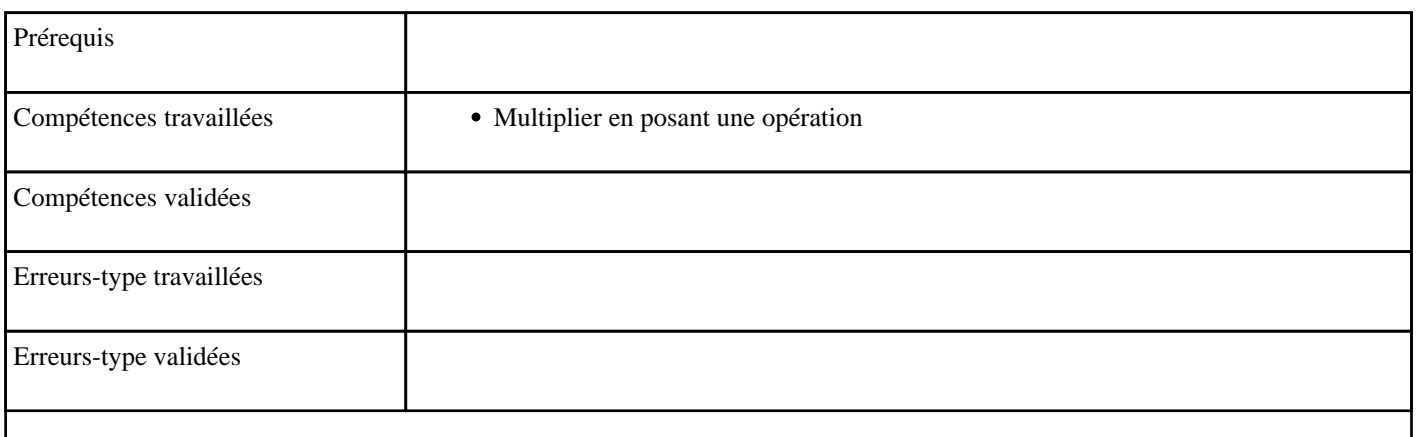

# **9.50) Multiplier en posant l'opération — niveau 2**

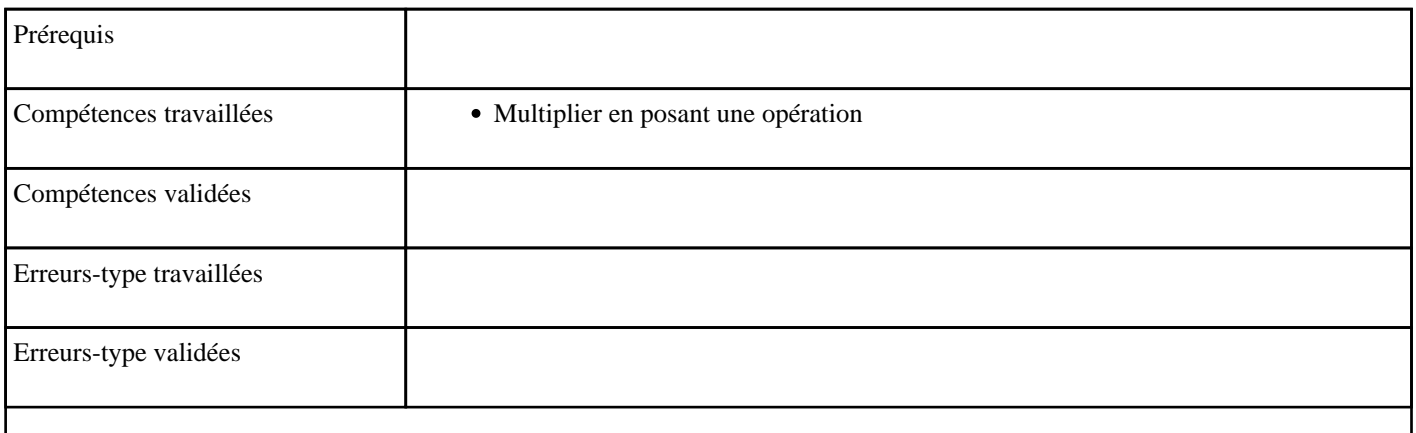

# **9.51) Multiplier par 10**

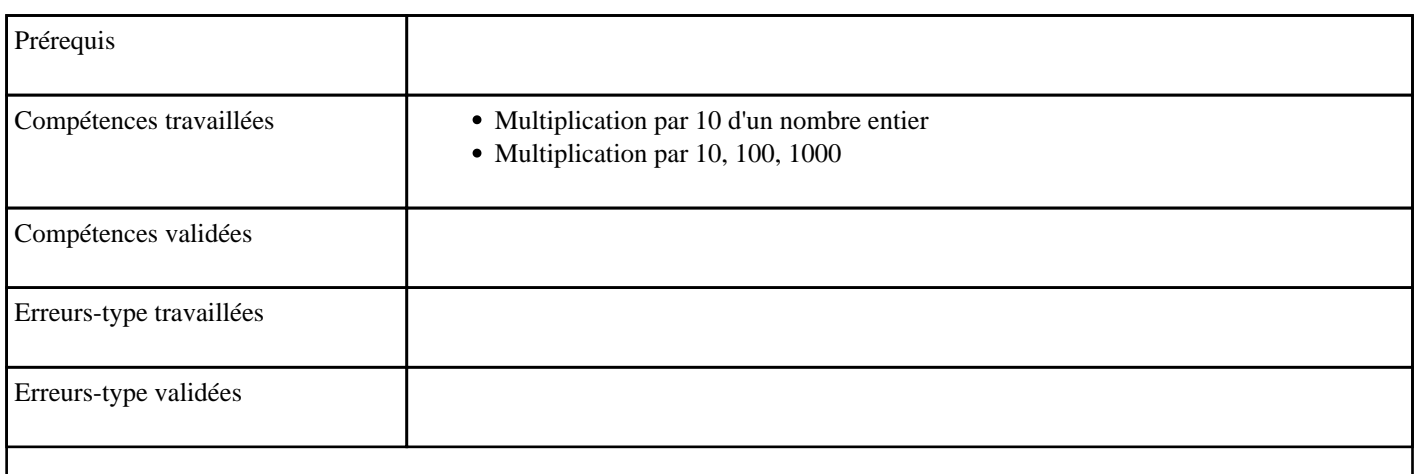

# **9.52) Multiplier par 10 (table de 10)**

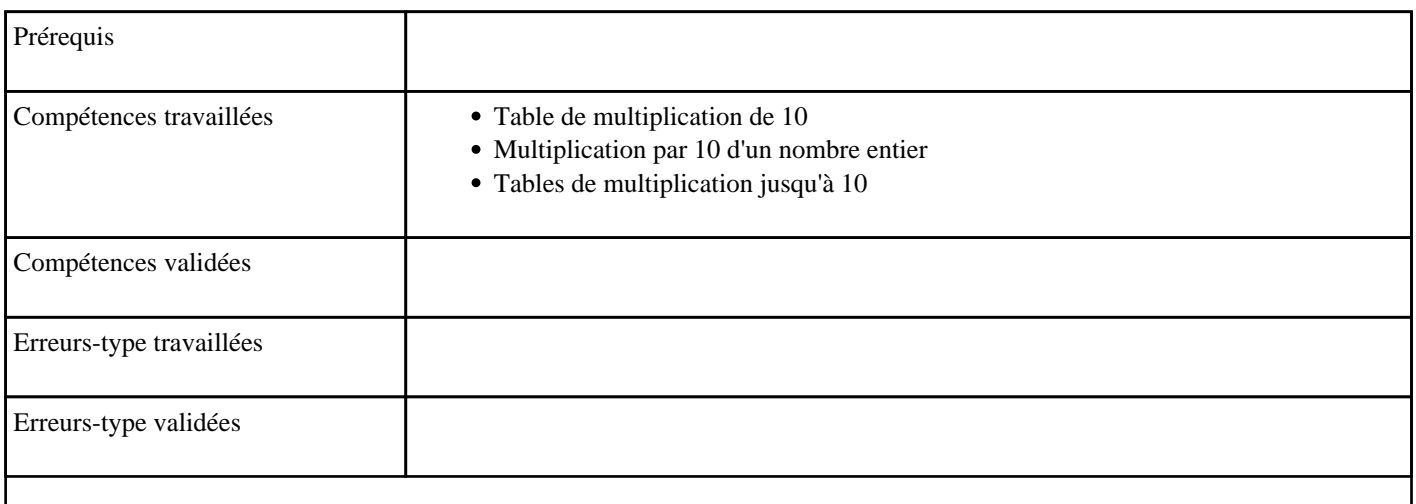

# **9.53) Multiplier par 100**

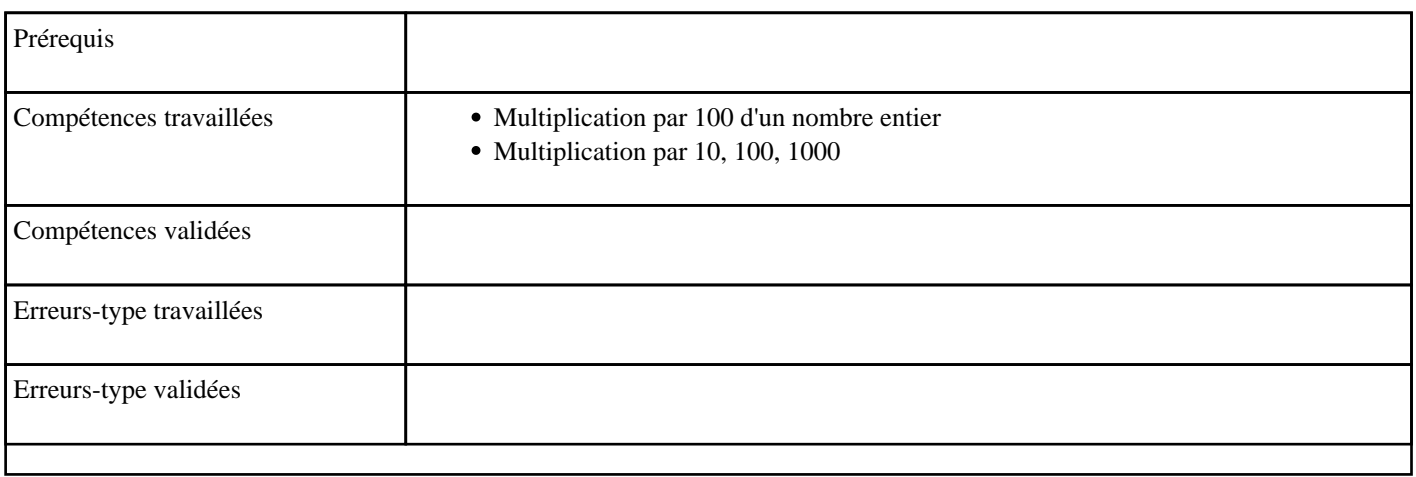

# **9.54) Multiplier par 1000**

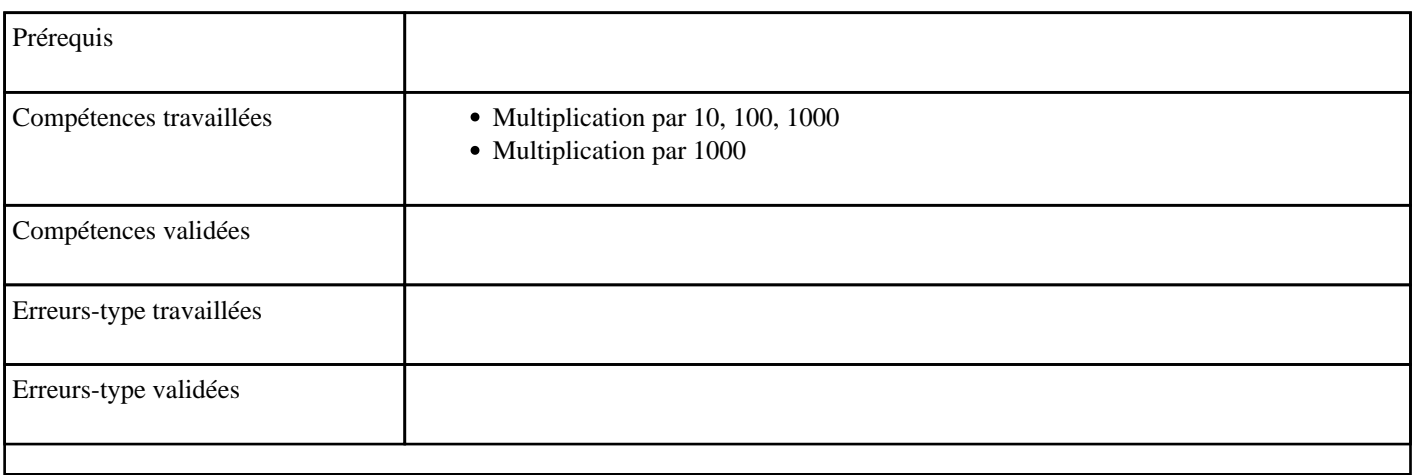

# **9.55) Multiplier par 15**

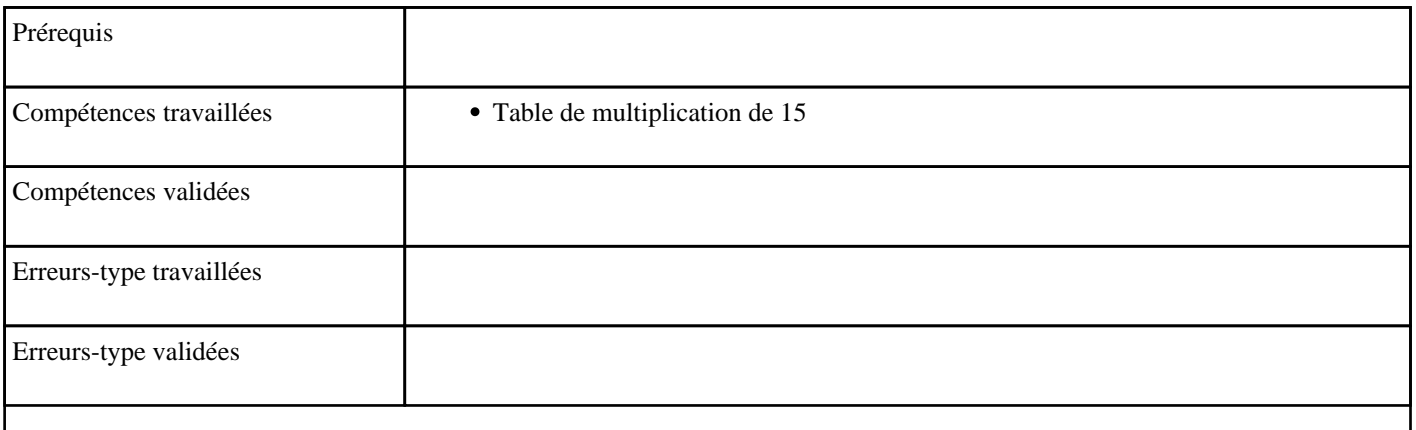

# **9.56) Multiplier par 2 (table de 2)**

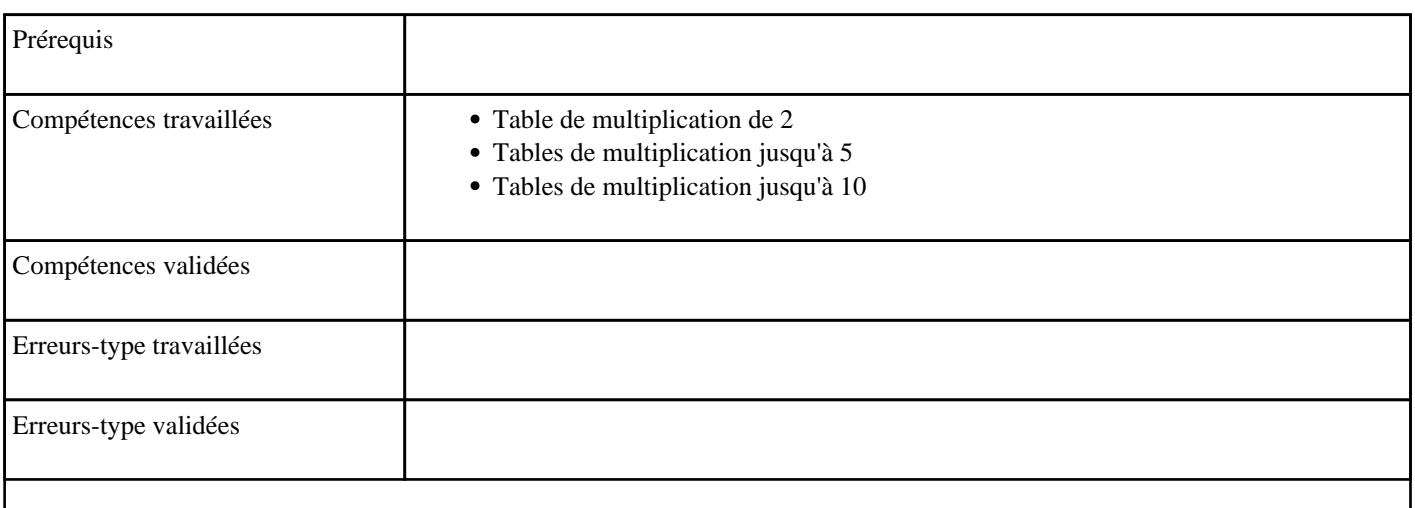

# **9.57) Multiplier par 25**

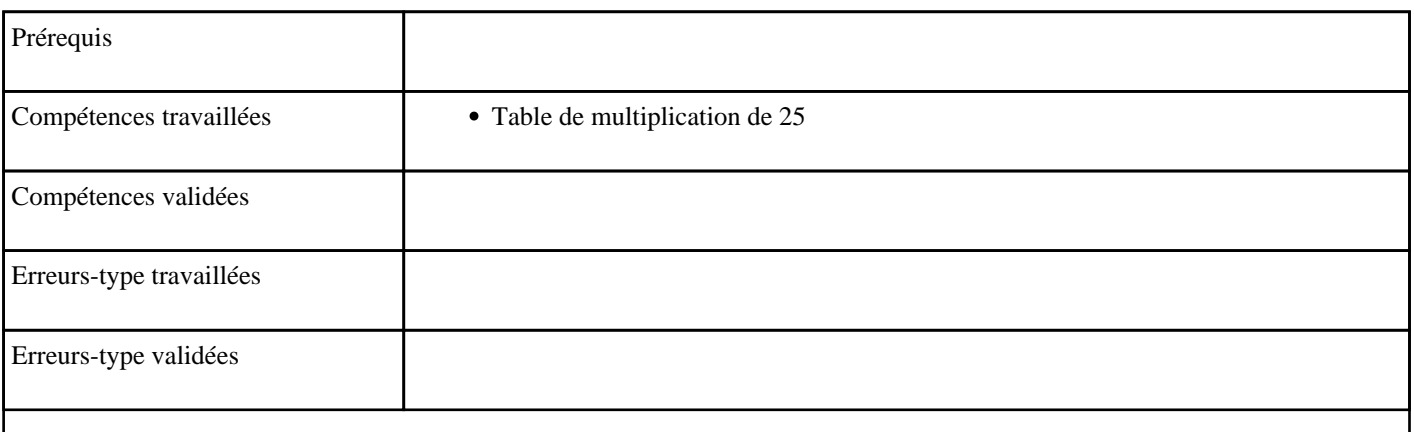

# **9.58) Multiplier par 3 (table de 3)**

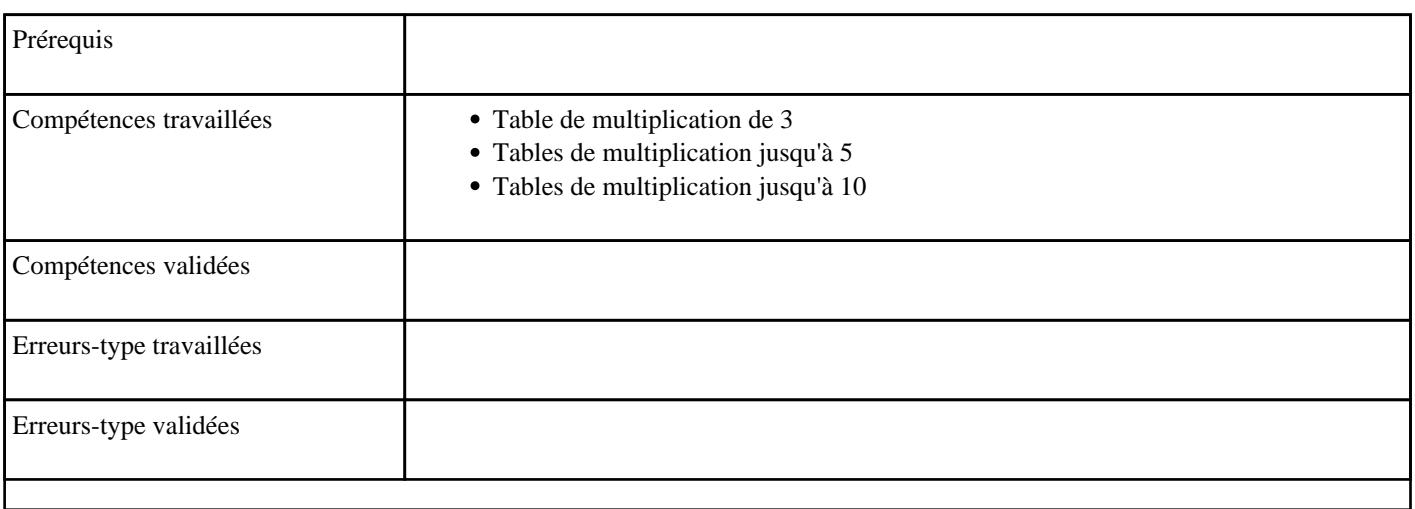

# **9.59) Multiplier par 4 (table de 4)**

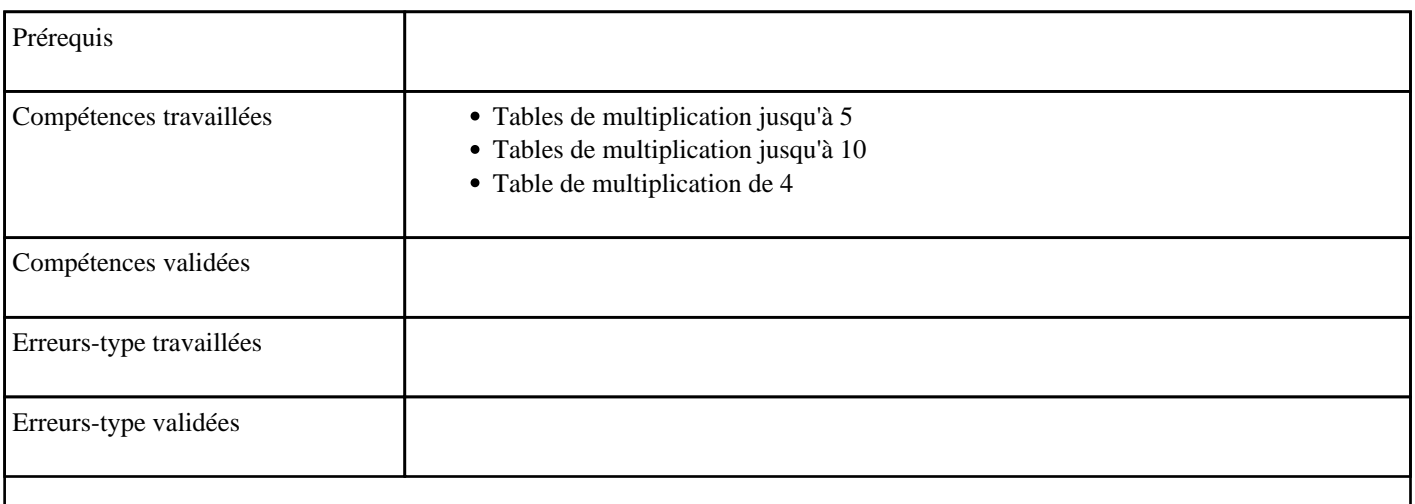

# **9.60) Multiplier par 5 (table de 5)**

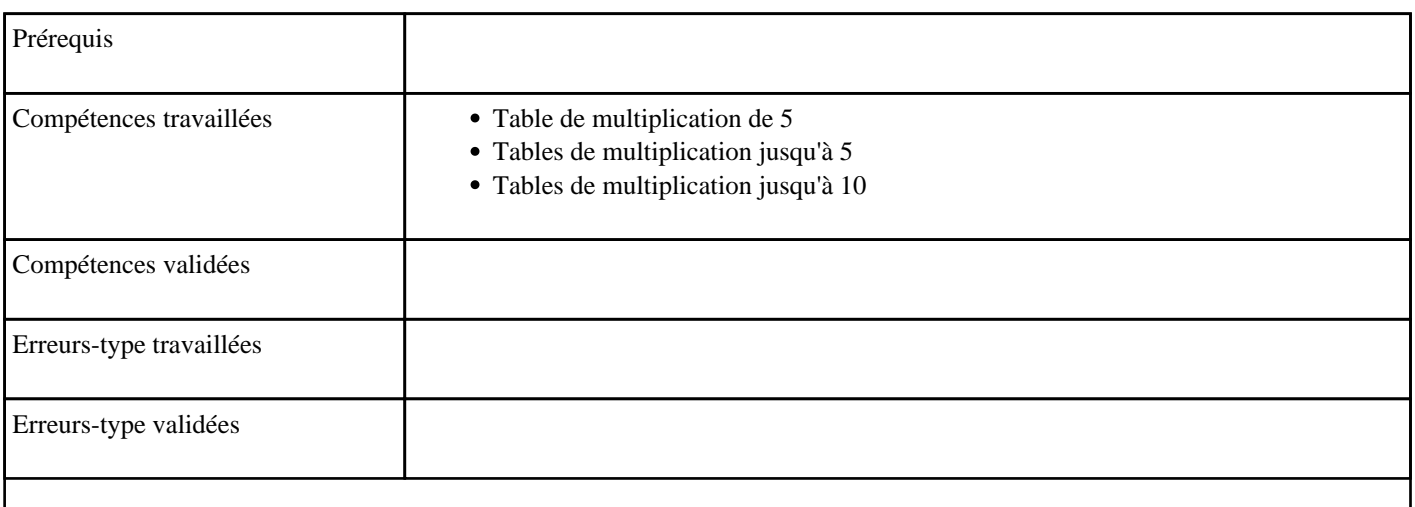

# **9.61) Multiplier par 50**

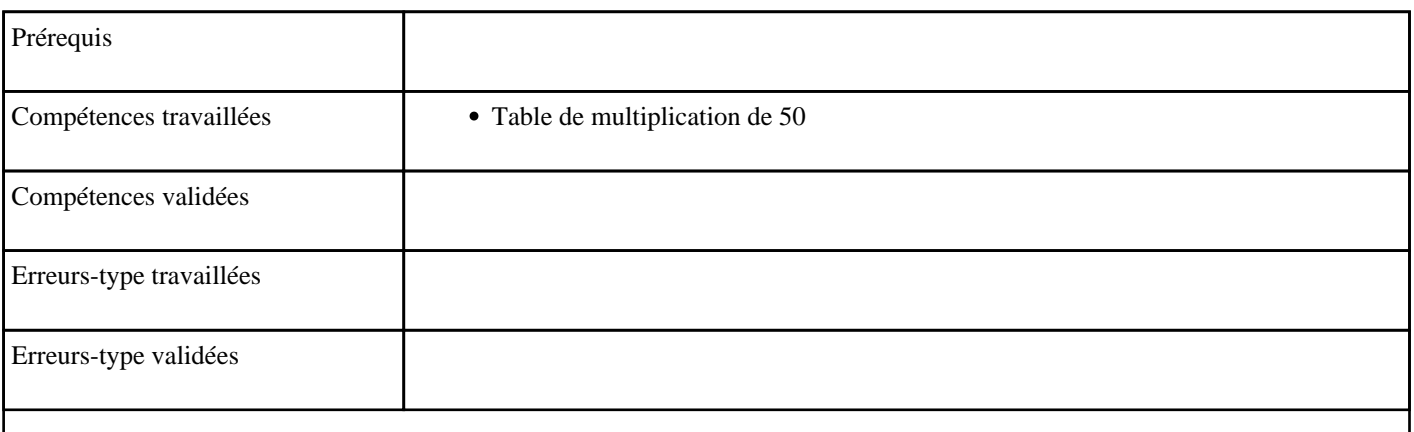

# **9.62) Multiplier par 6 (table de 6)**

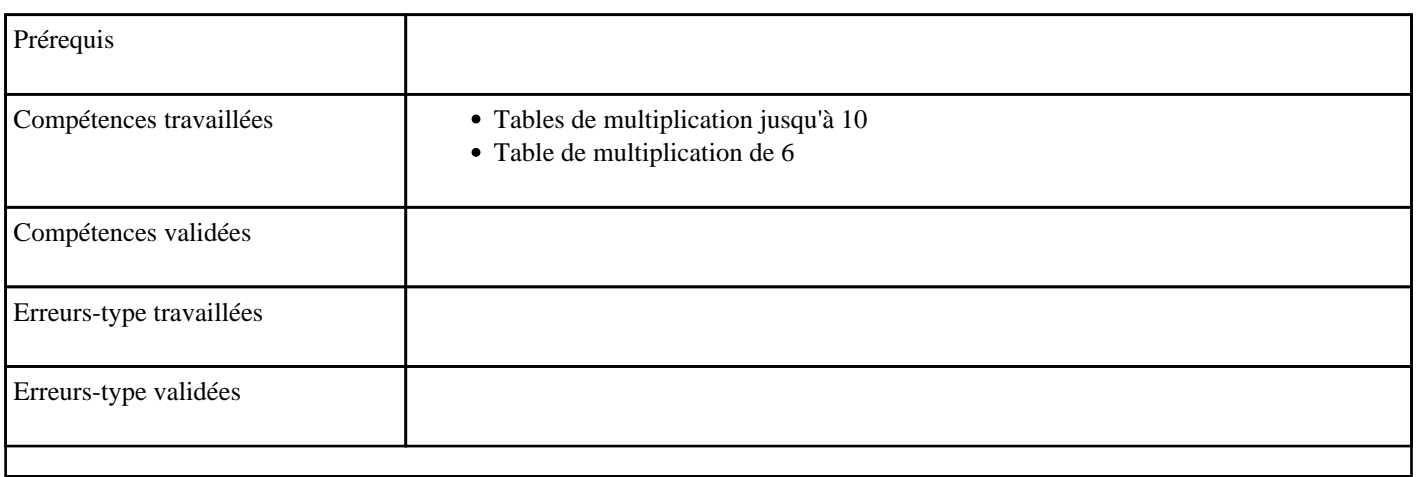

# **9.63) Multiplier par 7 (table de 7)**

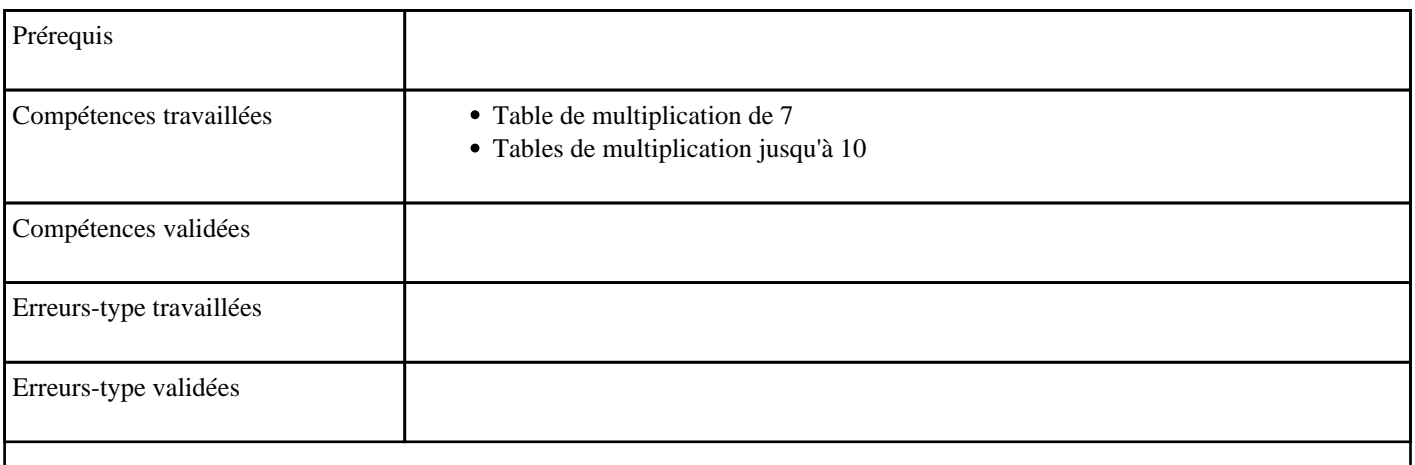

### **9.64) Multiplier par 8 (table de 8)**

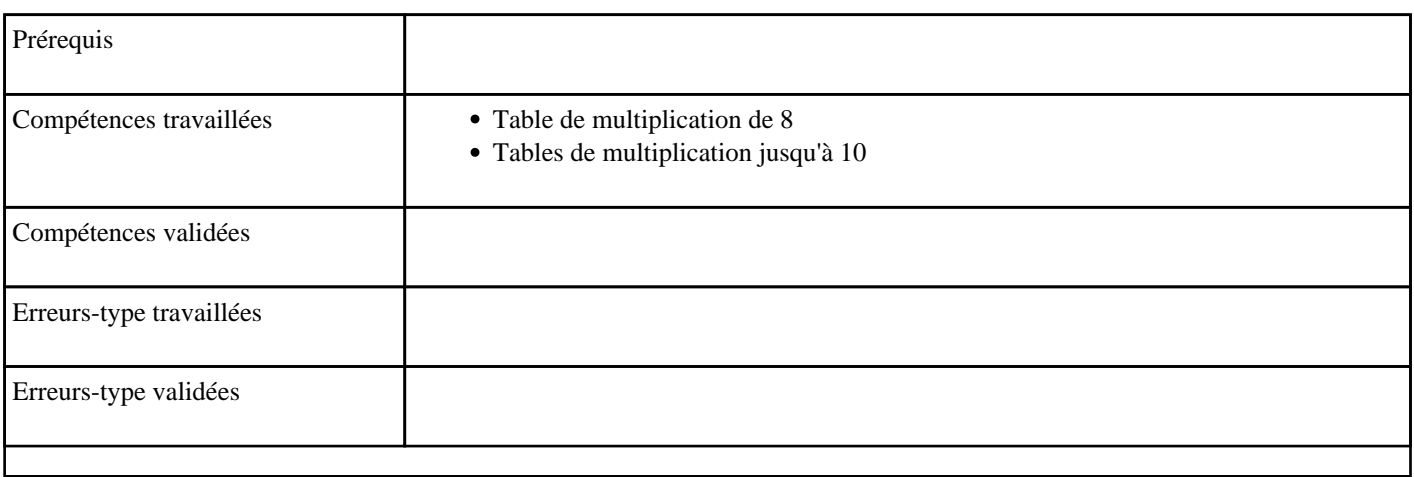

### **9.65) Multiplier par 9 (table de 9)**

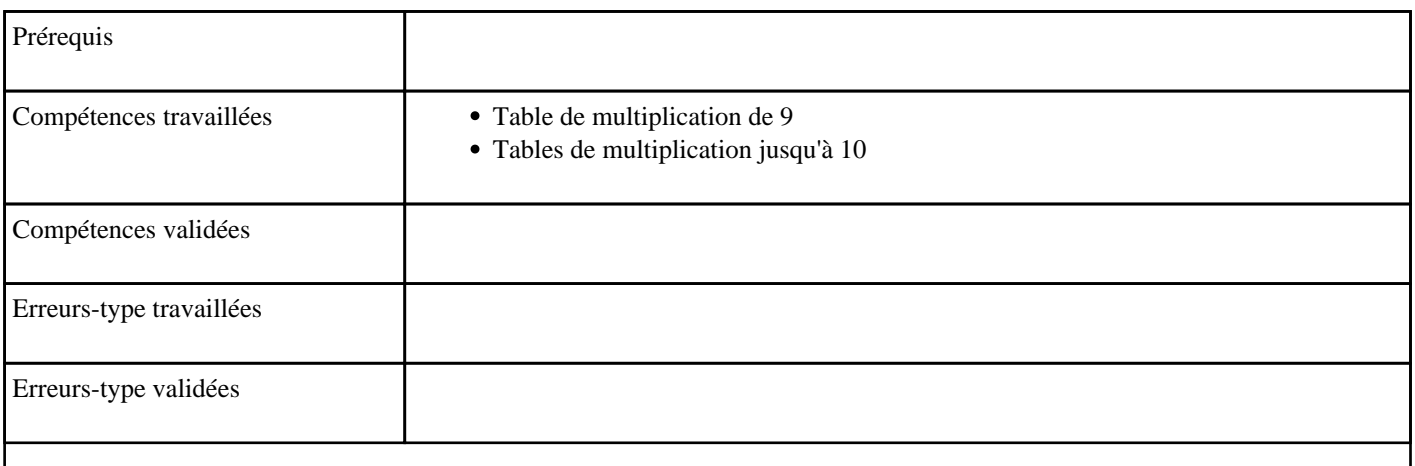

# **9.66) Multiplier par un multiple de 10**

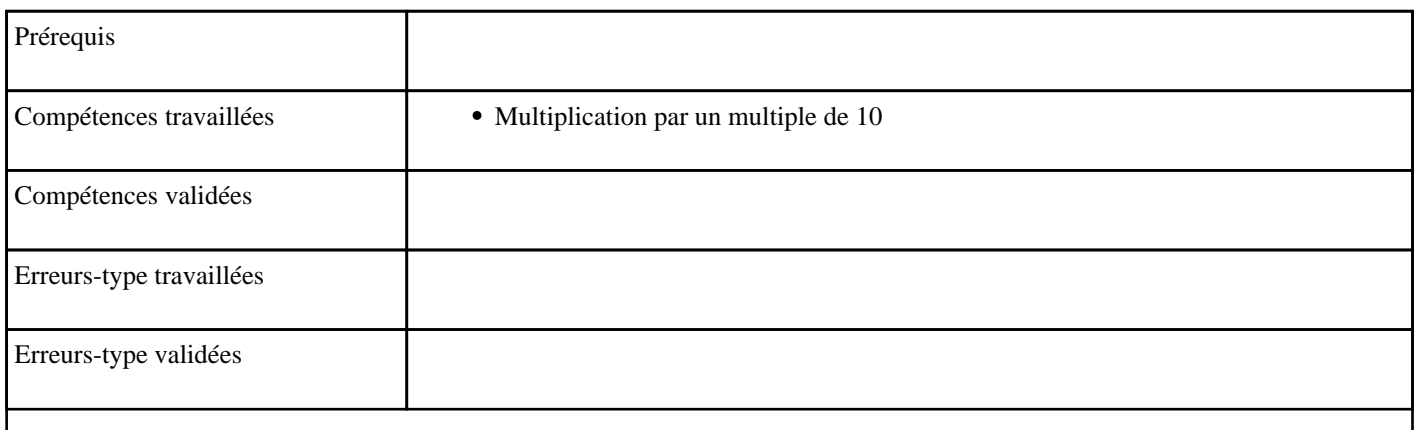

#### **9.67) Soustraire deux centaines**

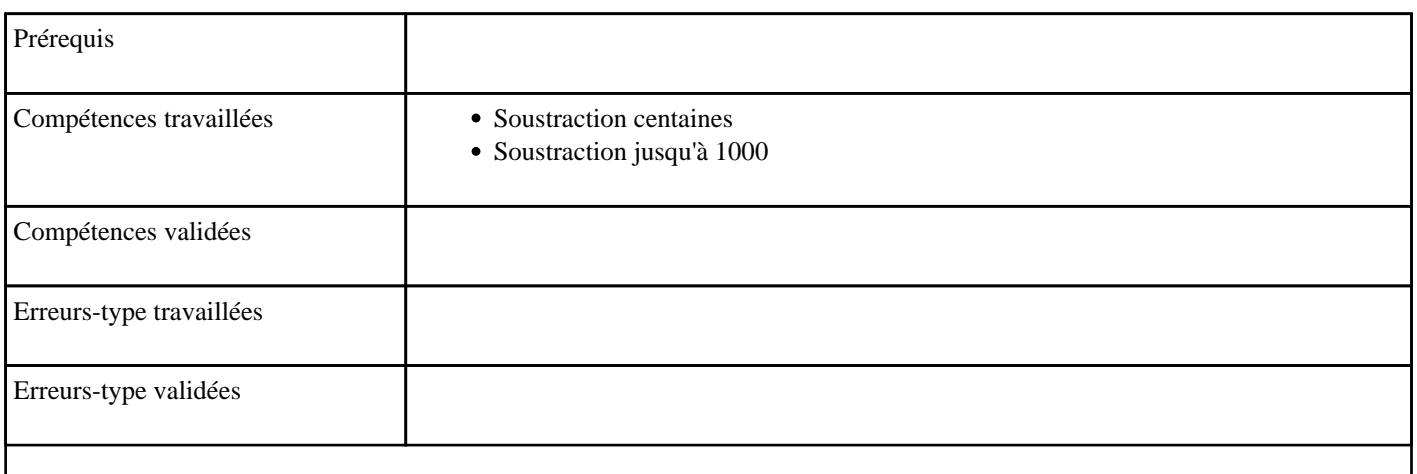

### **9.68) Soustraire deux dizaines**

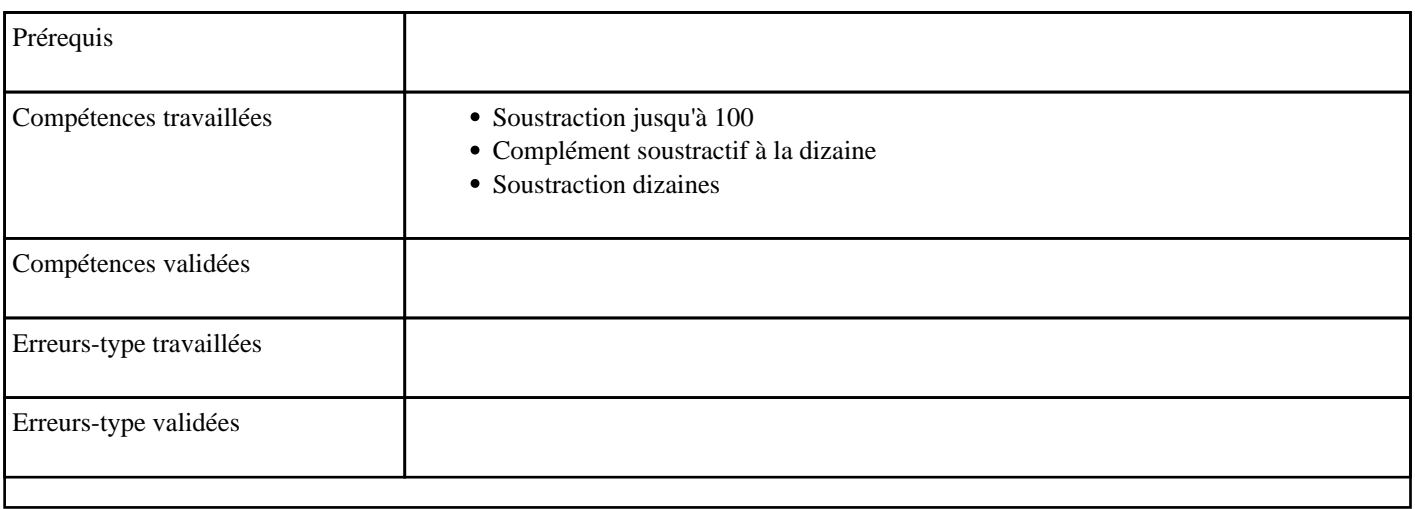

### **9.69) Soustraire deux milliers**

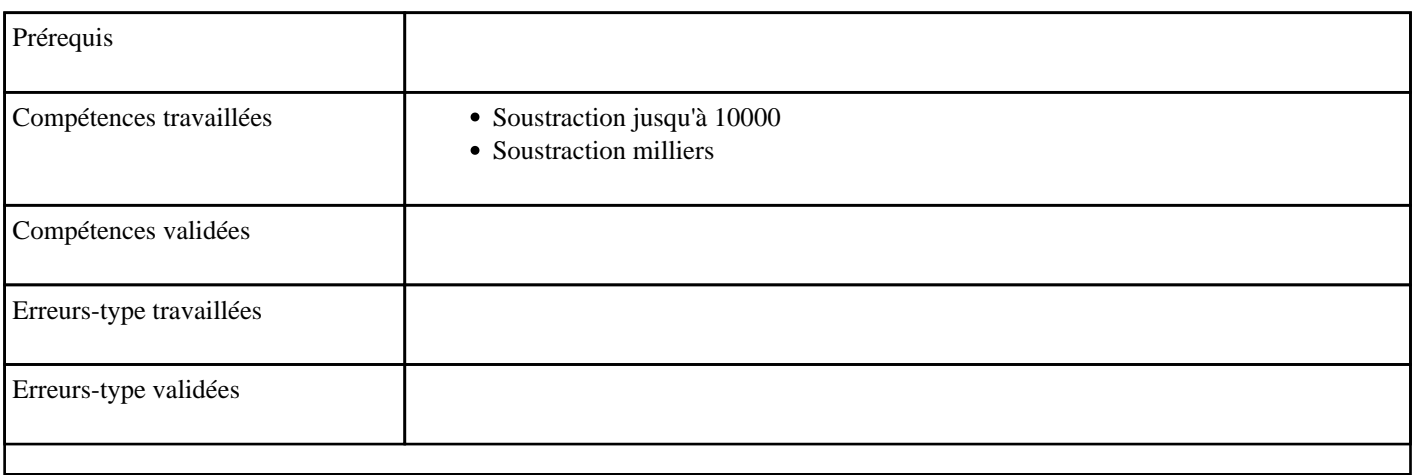

### **9.70) Soustraire en partant d'un millier**

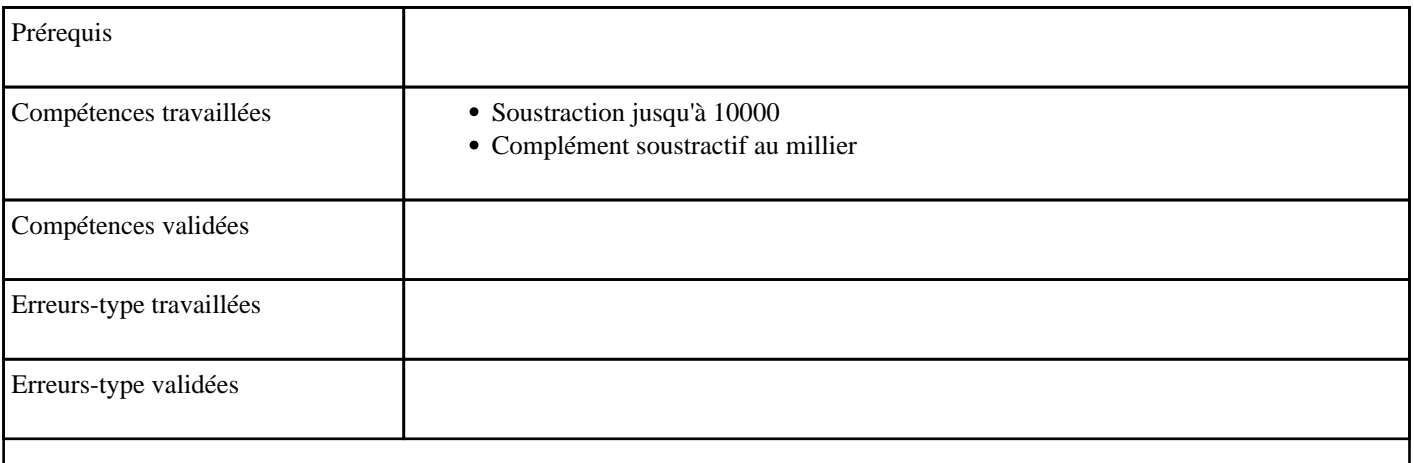

### **9.71) Soustraire en partant d'une centaine**

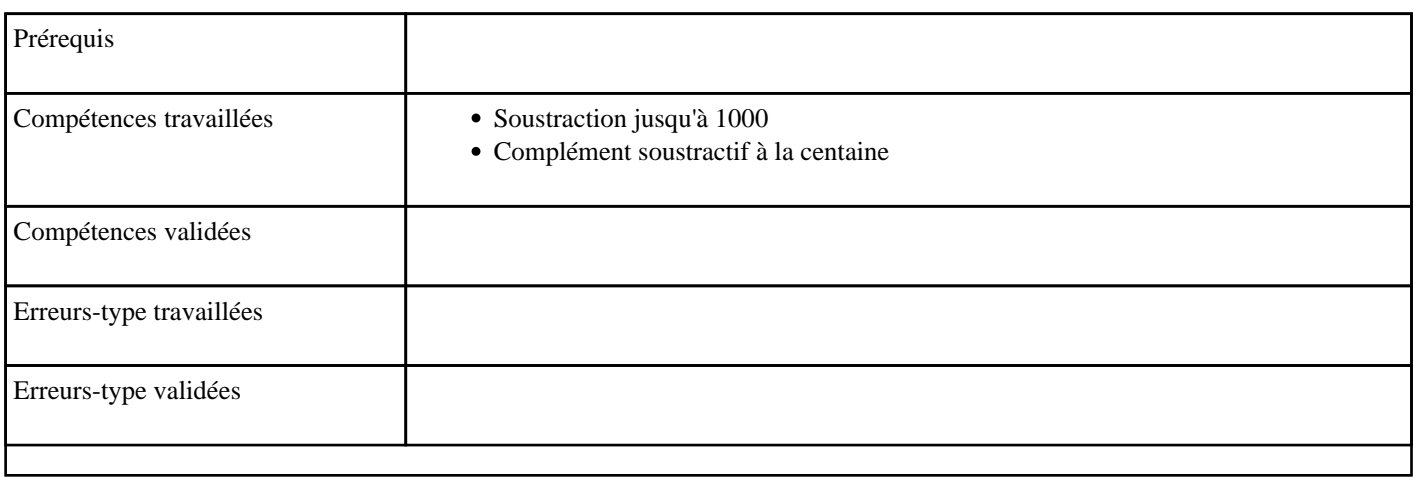

### **9.72) Soustraire en partant d'une dizaine**

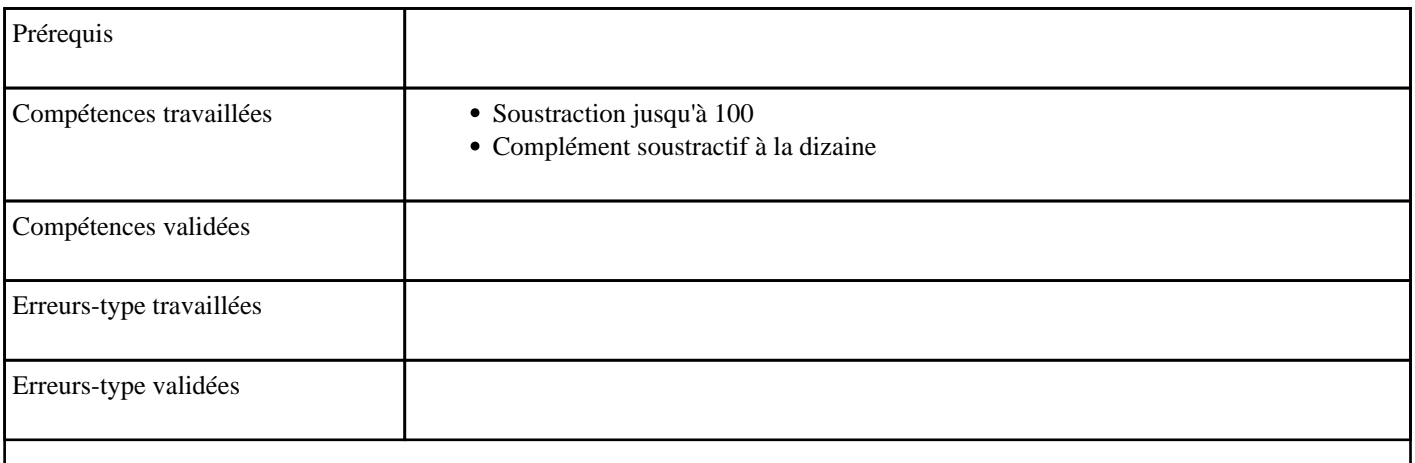

# **9.73) Soustraire en partant de 10**

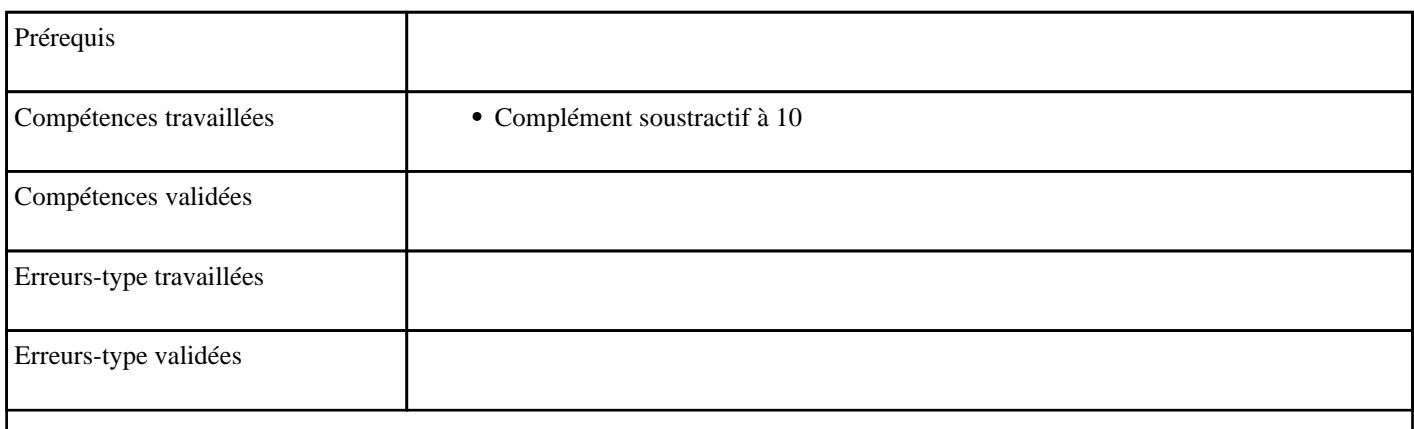

### **9.74) Soustraire en partant de 100**

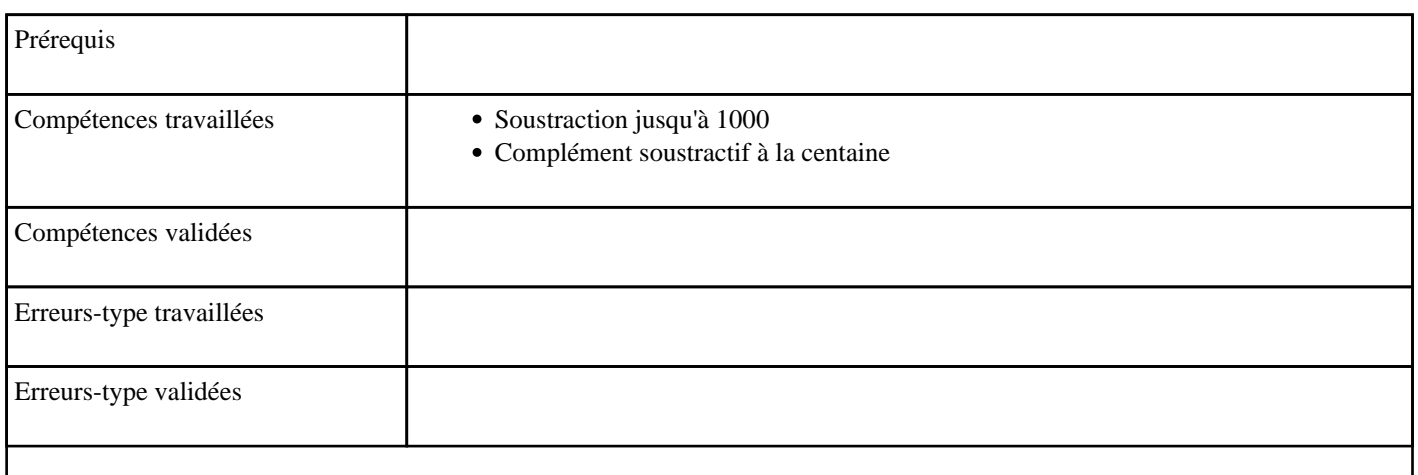

# **9.75) Soustraire en partant de 1000**

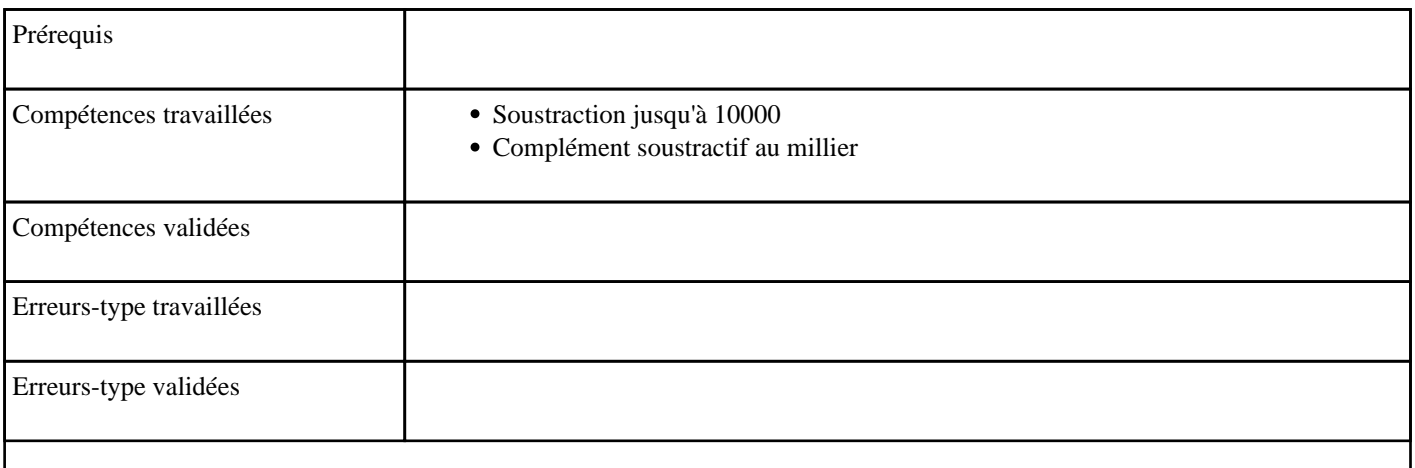
# **9.76) Soustraire en passant 10**

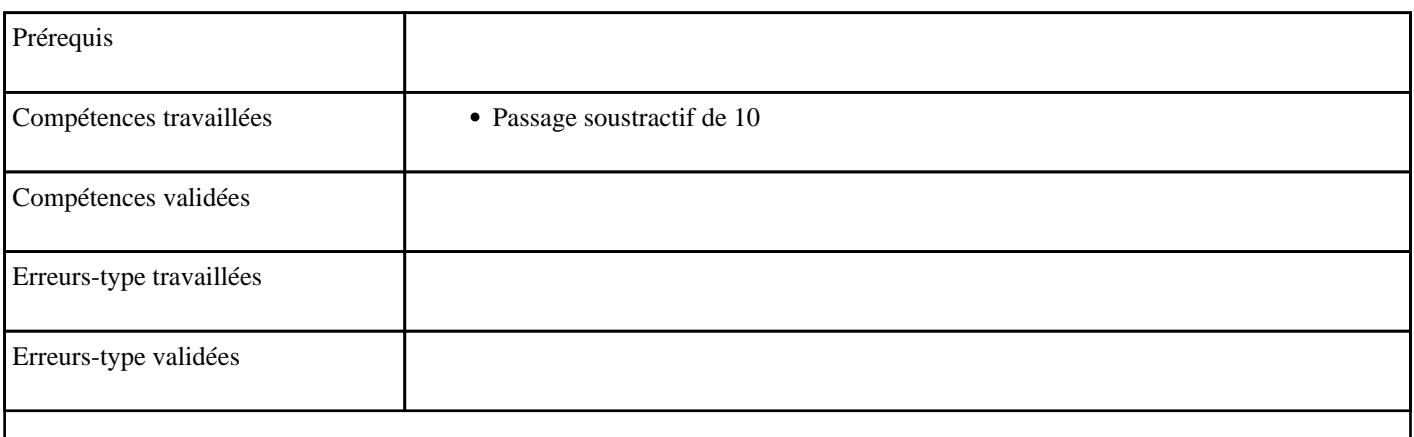

# **9.77) Soustraire en passant 100**

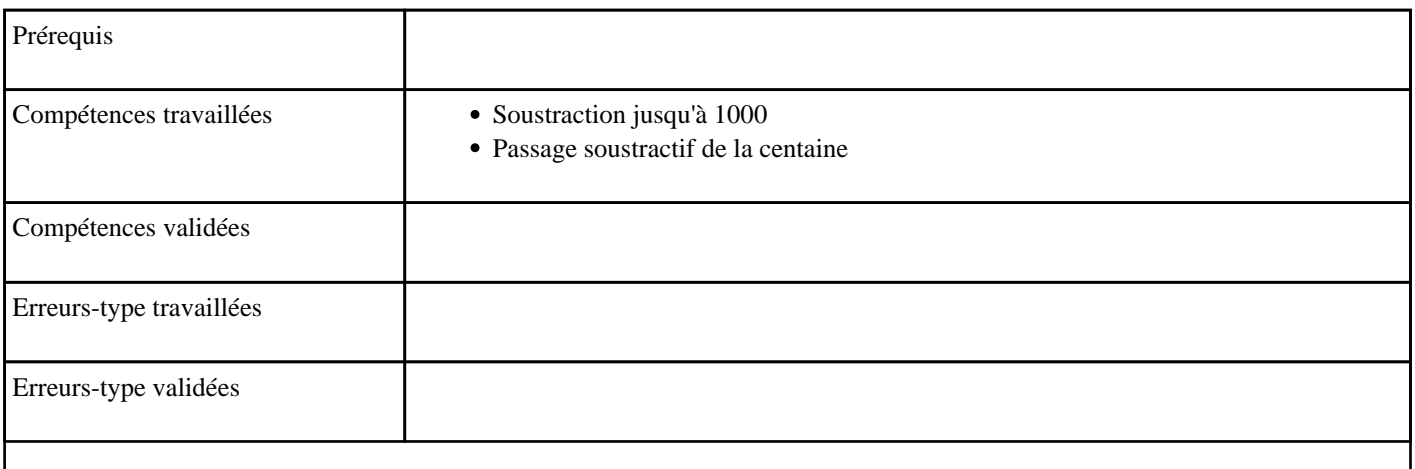

# **9.78) Soustraire en passant 1000**

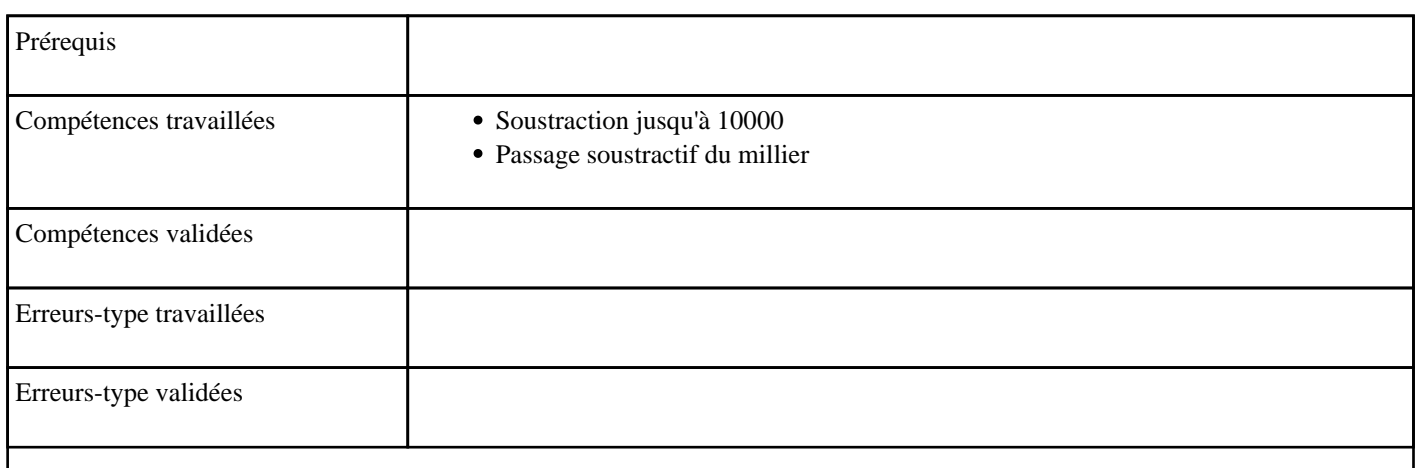

# **9.79) Soustraire en passant un millier**

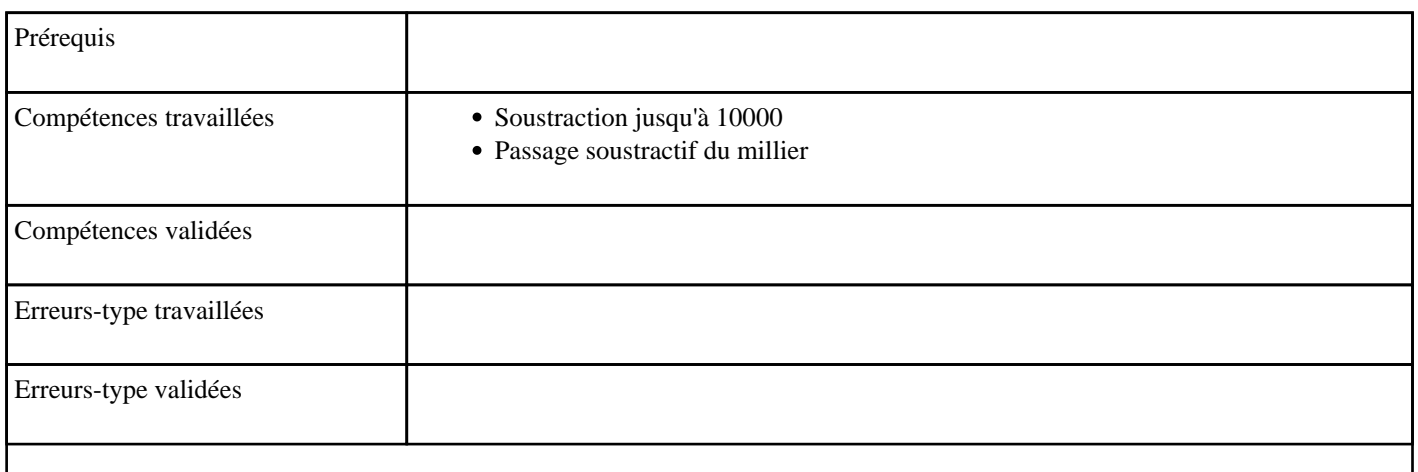

# **9.80) Soustraire en passant une centaine**

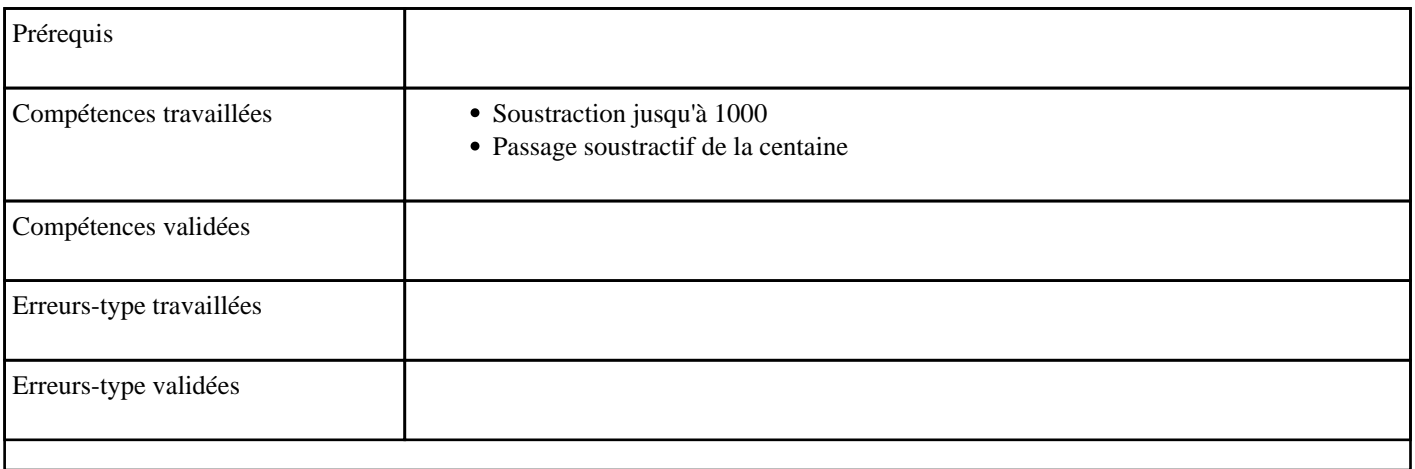

# **9.81) Soustraire en passant une dizaine**

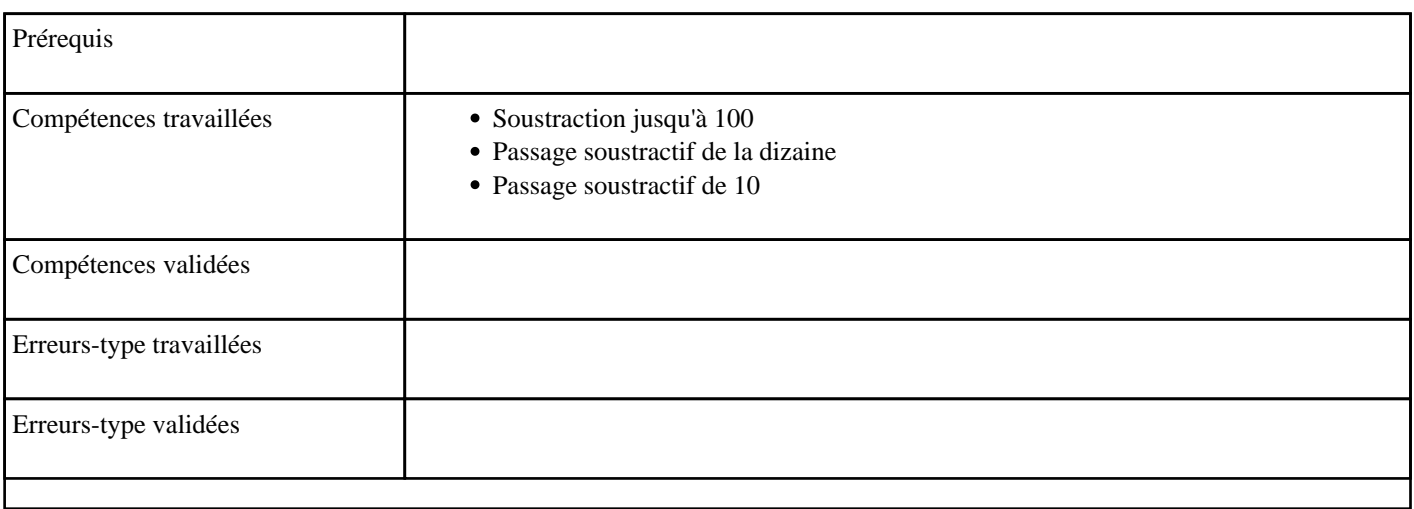

# **9.82) Soustraire jusqu'à 1 million**

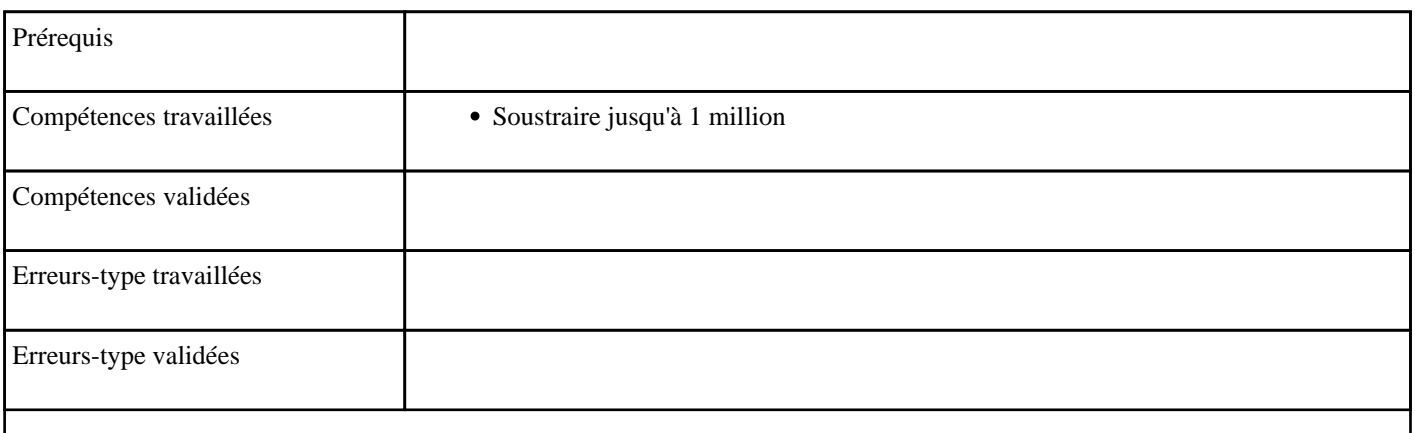

# **9.83) Soustraire jusqu'à 9**

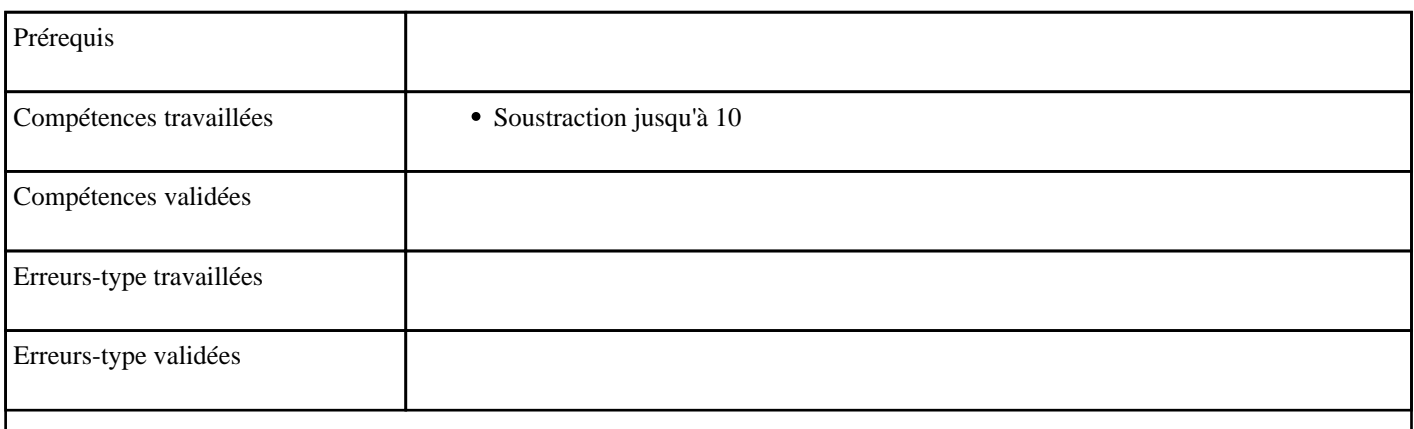

# **9.84) Soustraire jusqu'à 99**

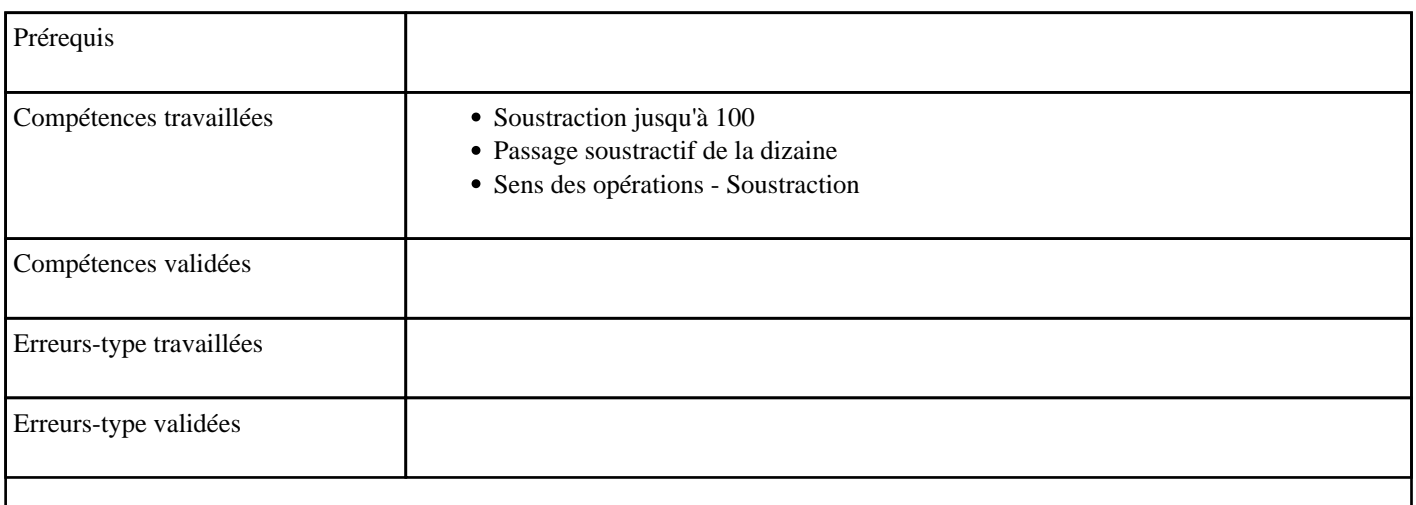

# **9.85) Soustraire jusqu'à 999**

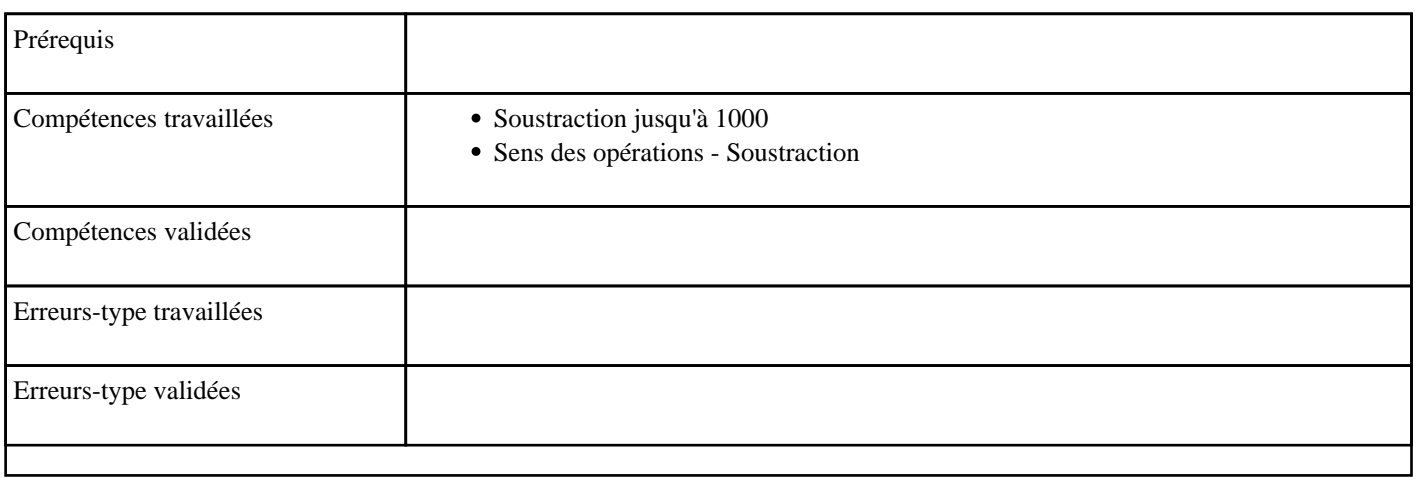

# **9.86) Soustraire jusqu'à 9999**

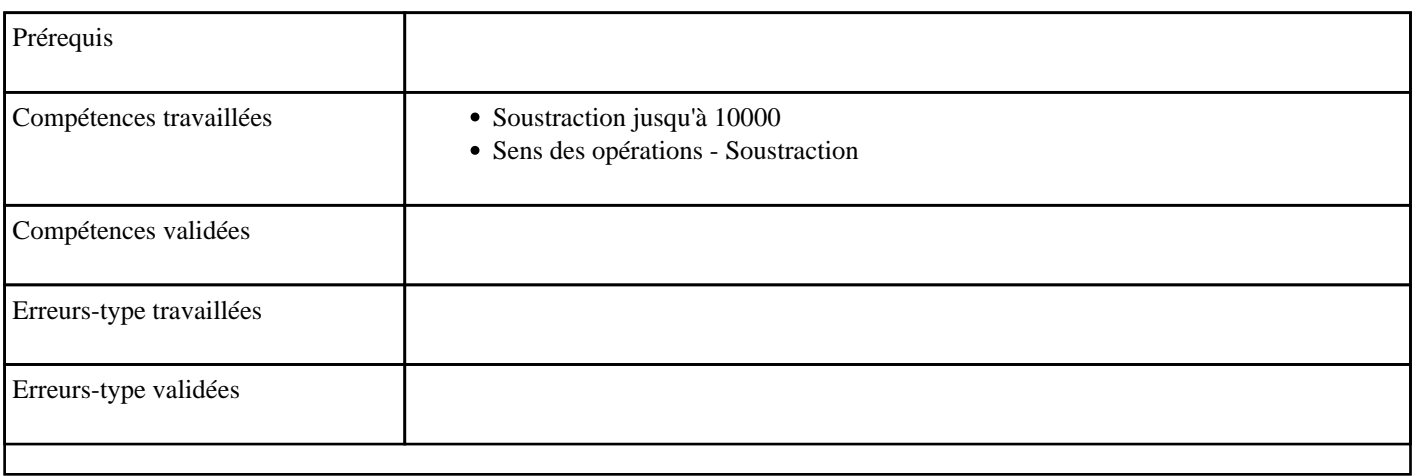

# **9.87) Soustraire pour obtenir 10**

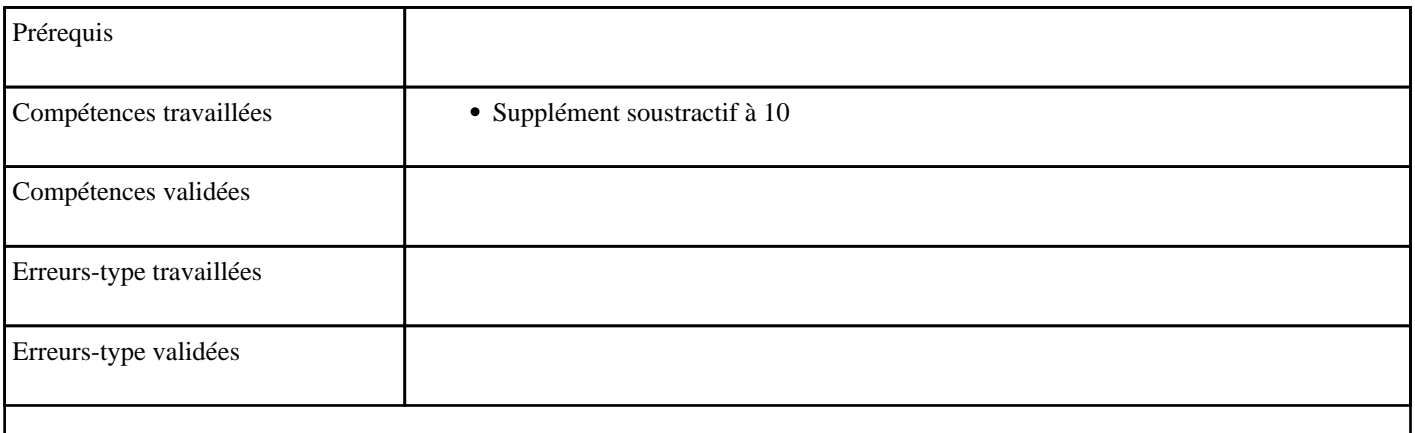

# **9.88) Soustraire pour obtenir 100**

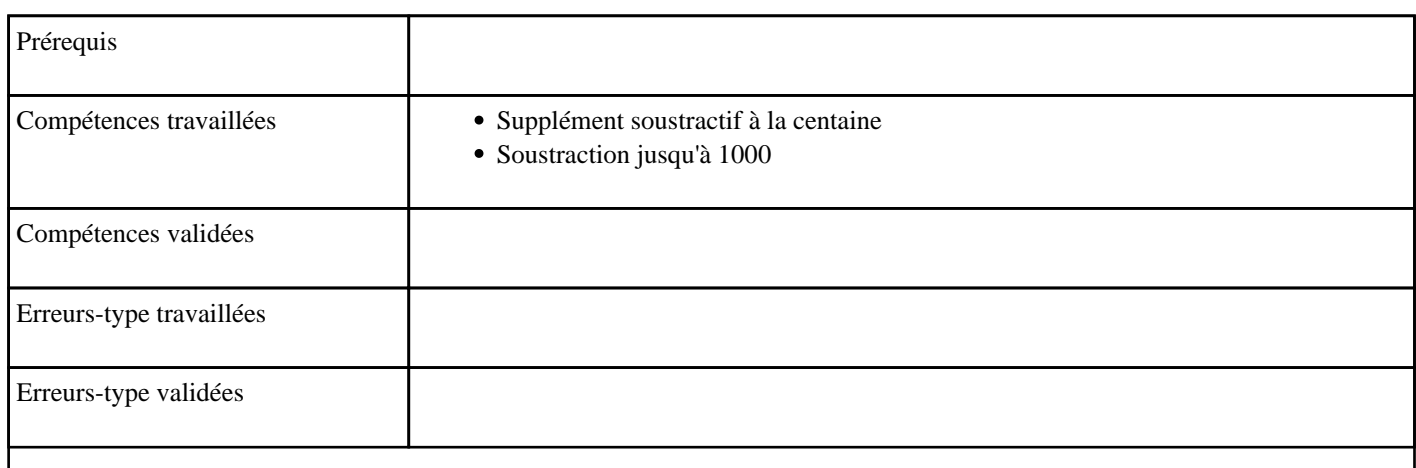

# **9.89) Soustraire pour obtenir 1000**

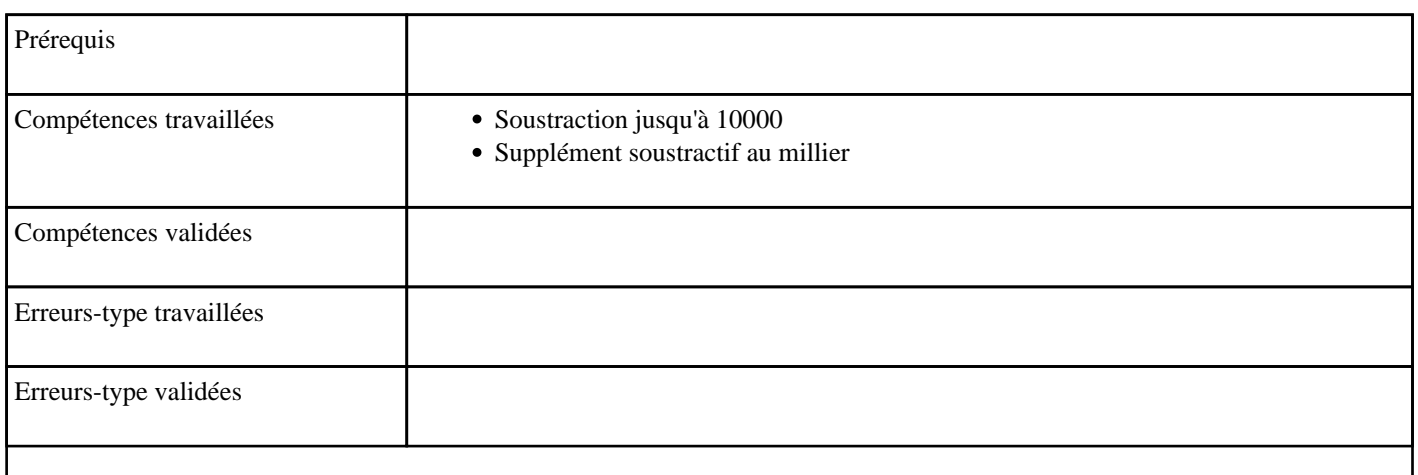

# **9.90) Soustraire pour obtenir la centaine inférieure**

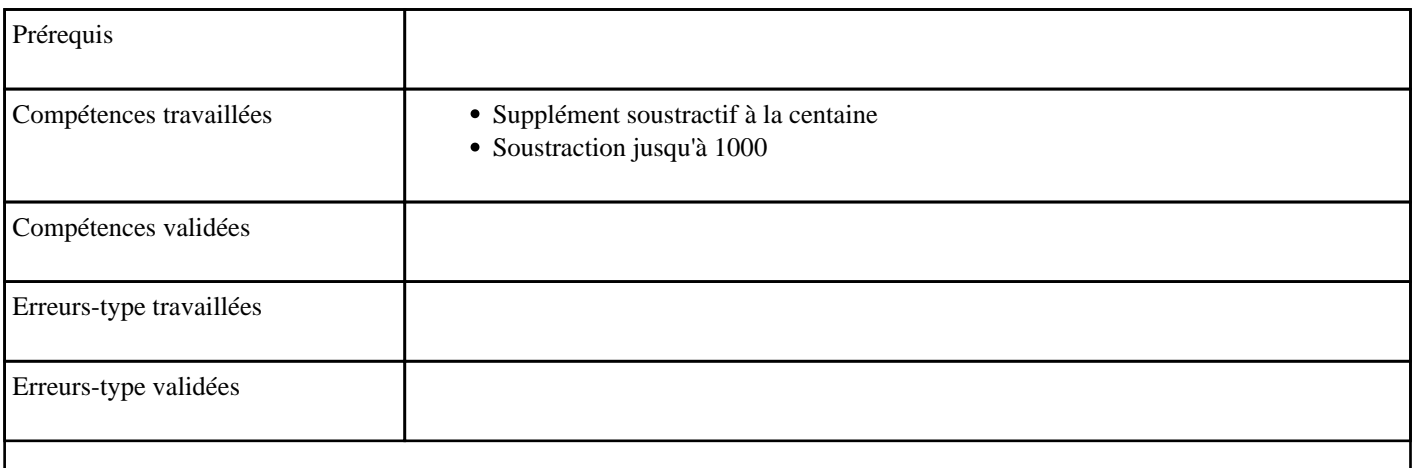

# **9.91) Soustraire pour obtenir la dizaine inférieure**

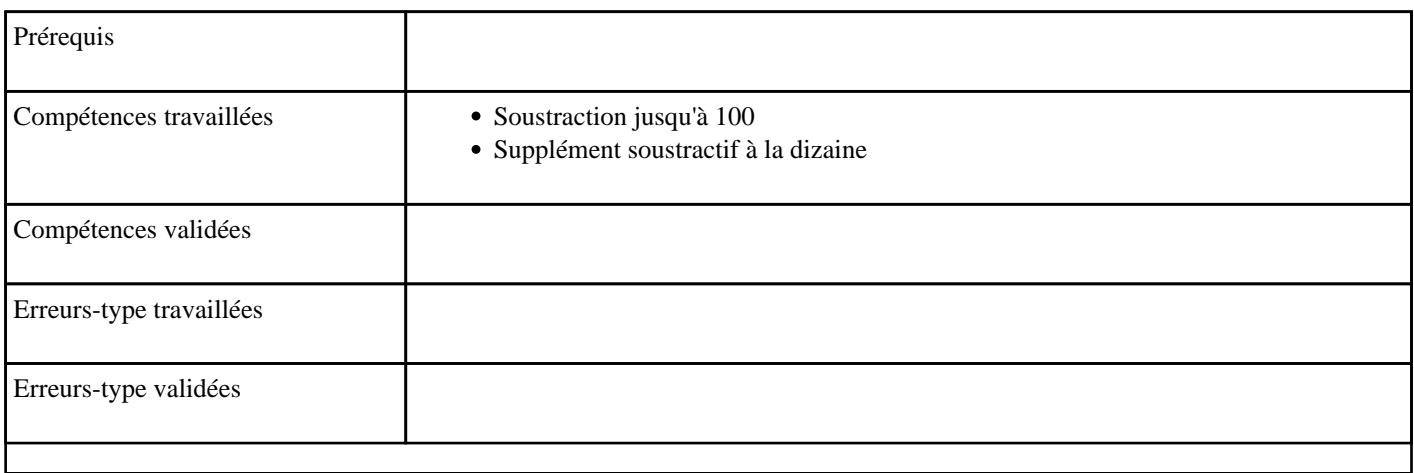

# **9.92) Soustraire pour obtenir le millier inférieur**

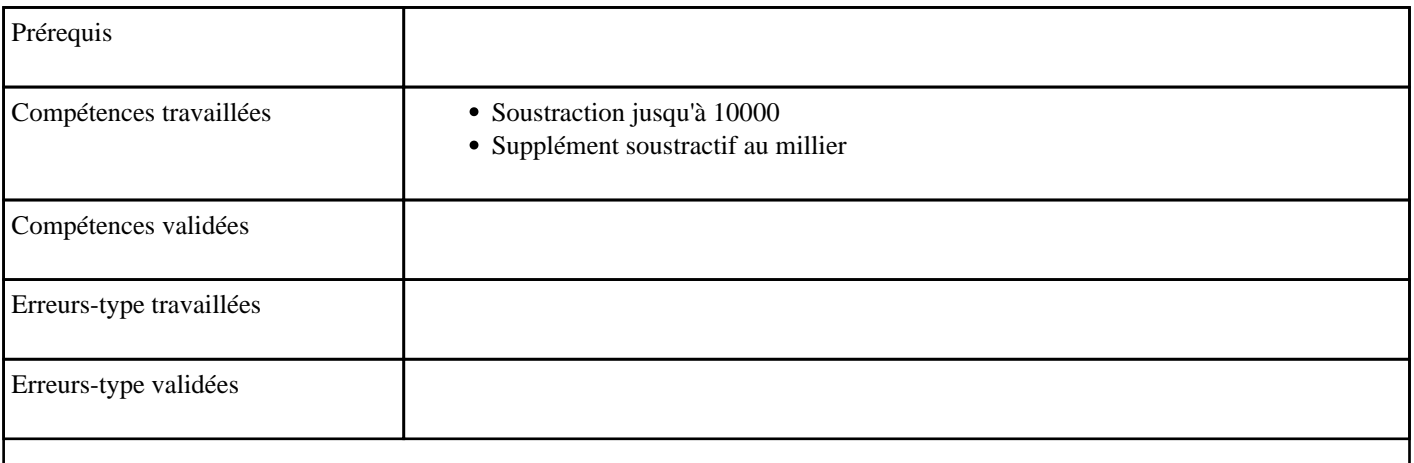

# **9.93) Soustraire pour obtenir un millier**

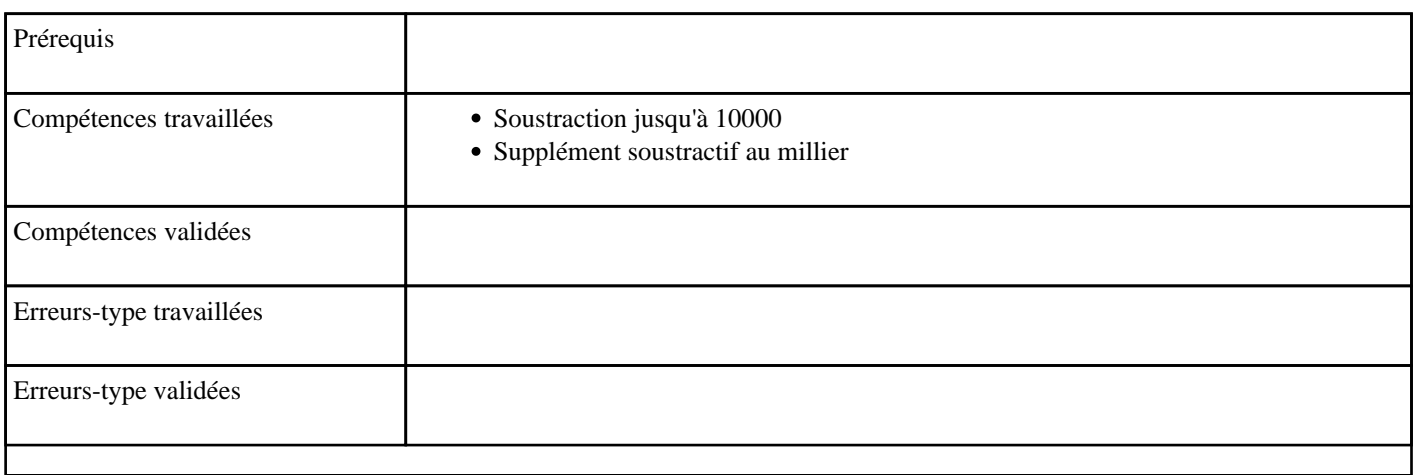

# **9.94) Soustraire pour obtenir une centaine**

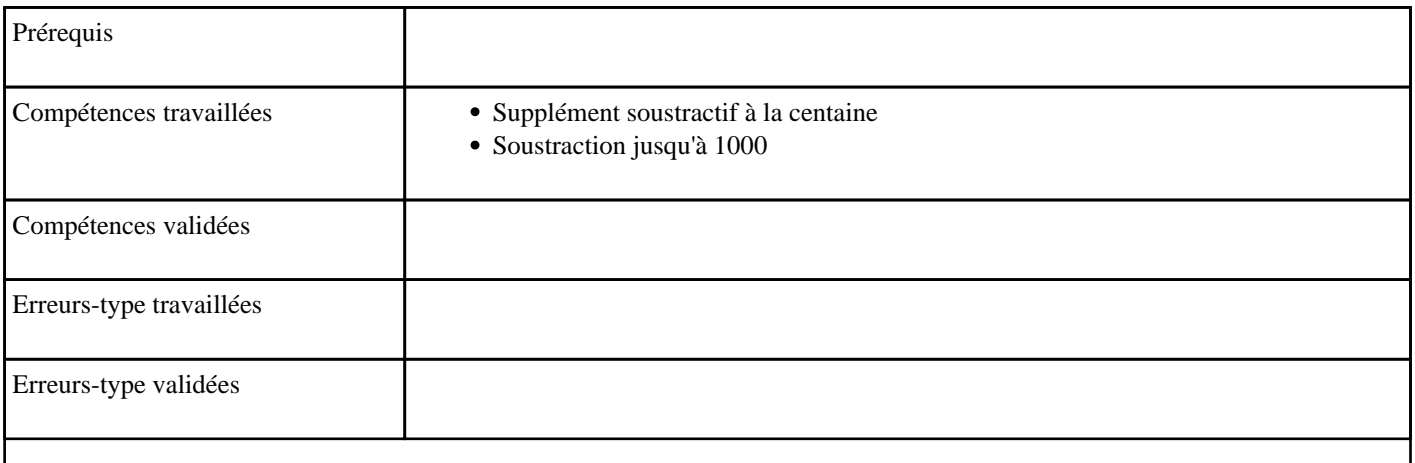

# **9.95) Soustraire pour obtenir une dizaine**

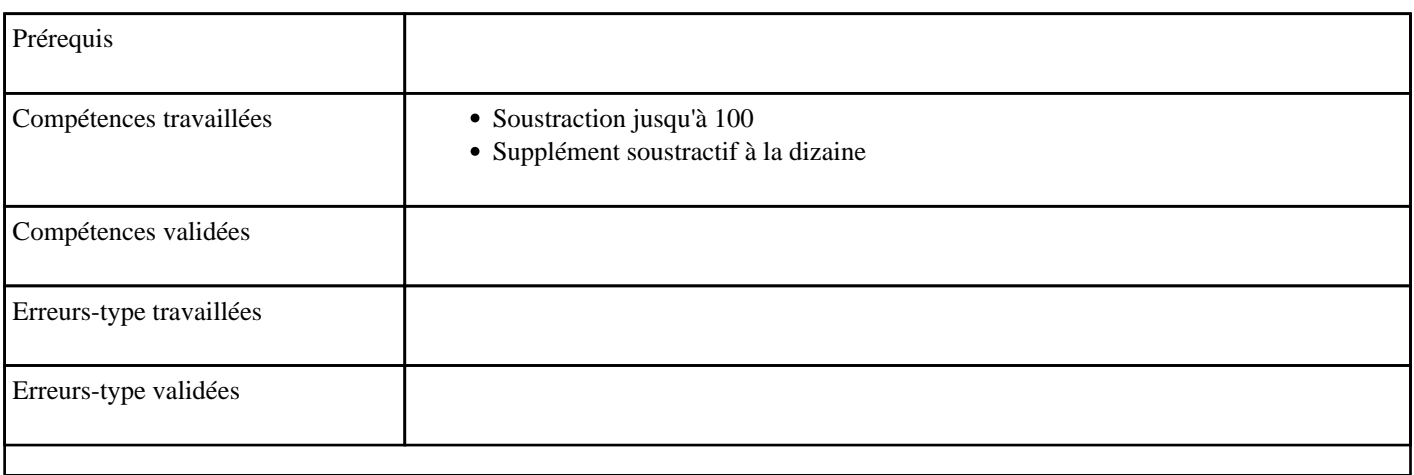

#### **9.96) Soustraire sans passage de centaine**

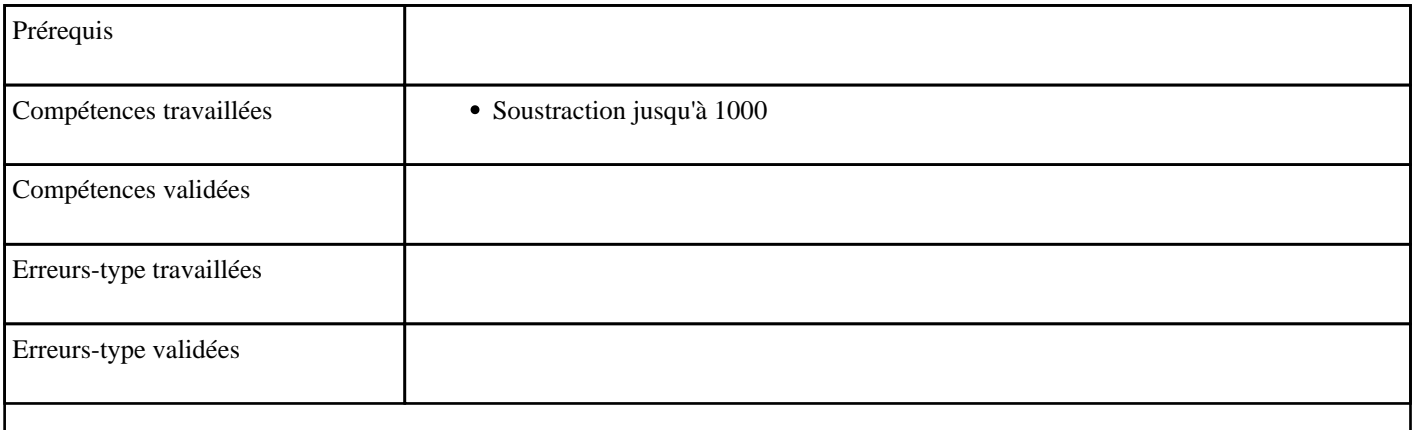

# **9.97) Soustraire sans passage de la dizaine**

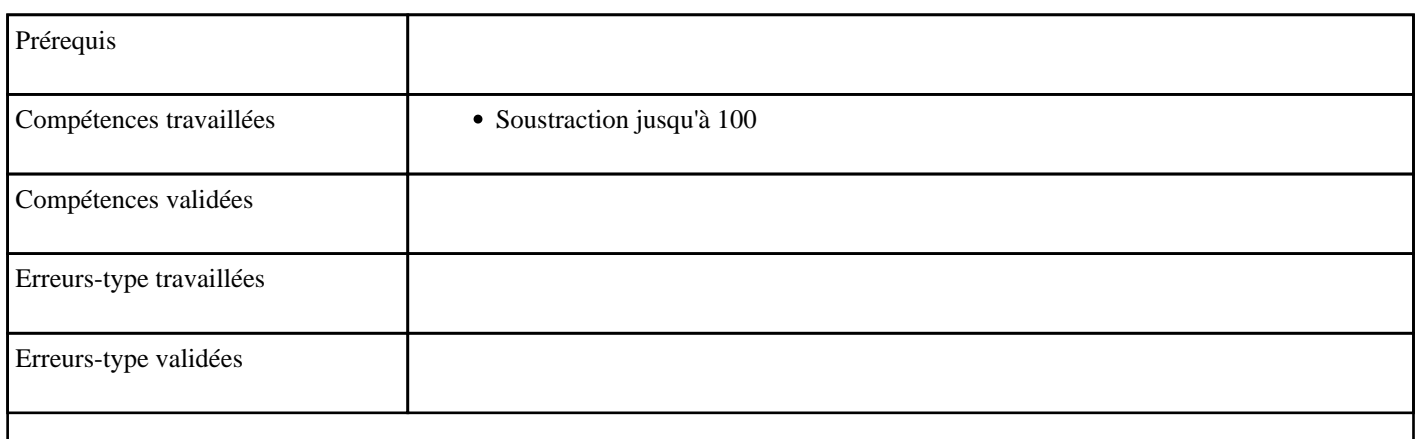

# **9.98) Soustraire sans passage du millier**

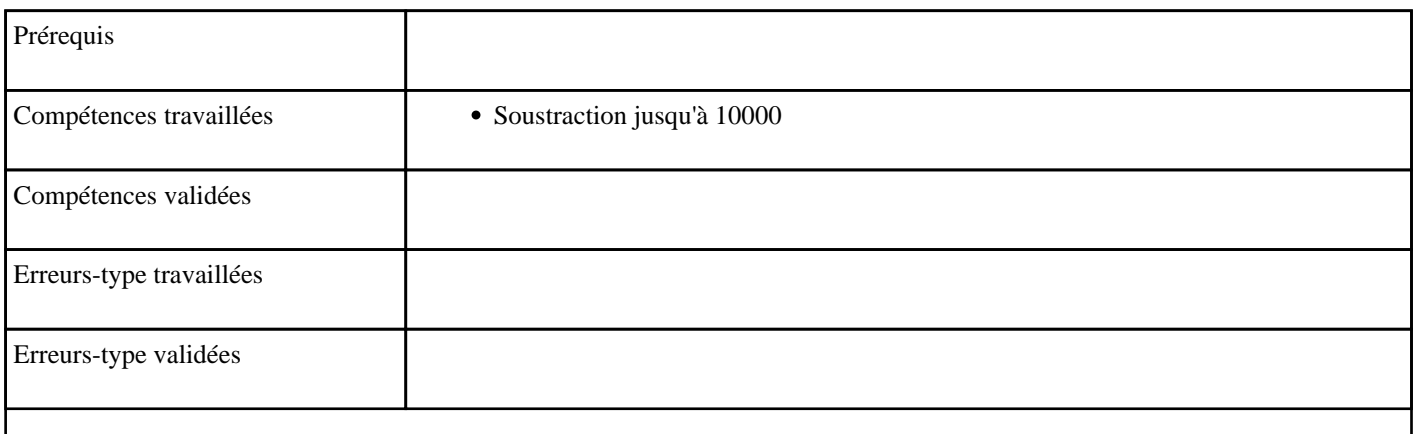

# **9.99) Soustraire un millier**

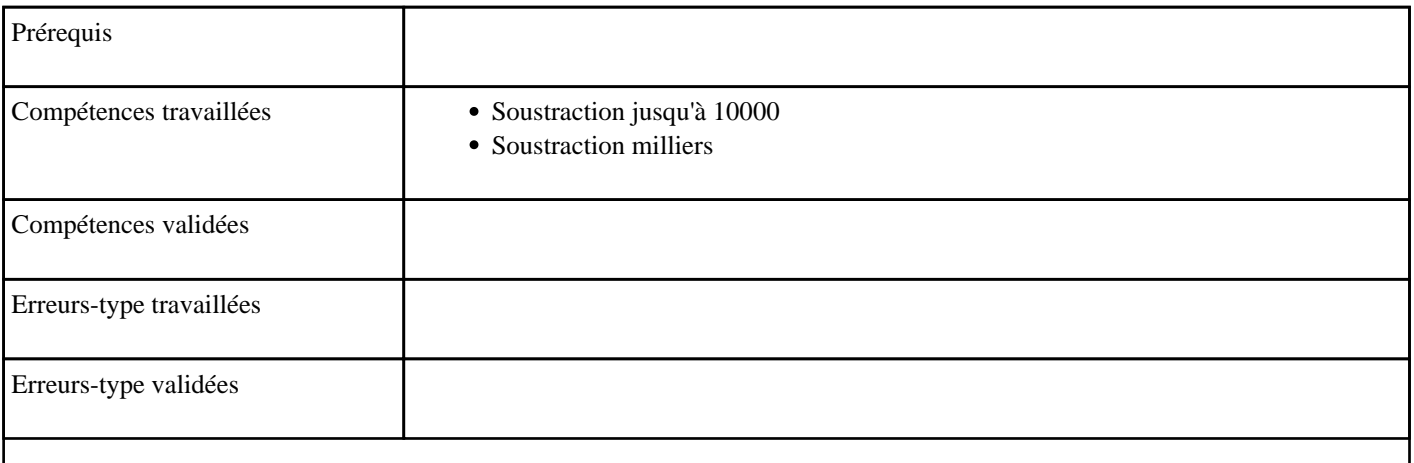

# **9.100) Soustraire une centaine**

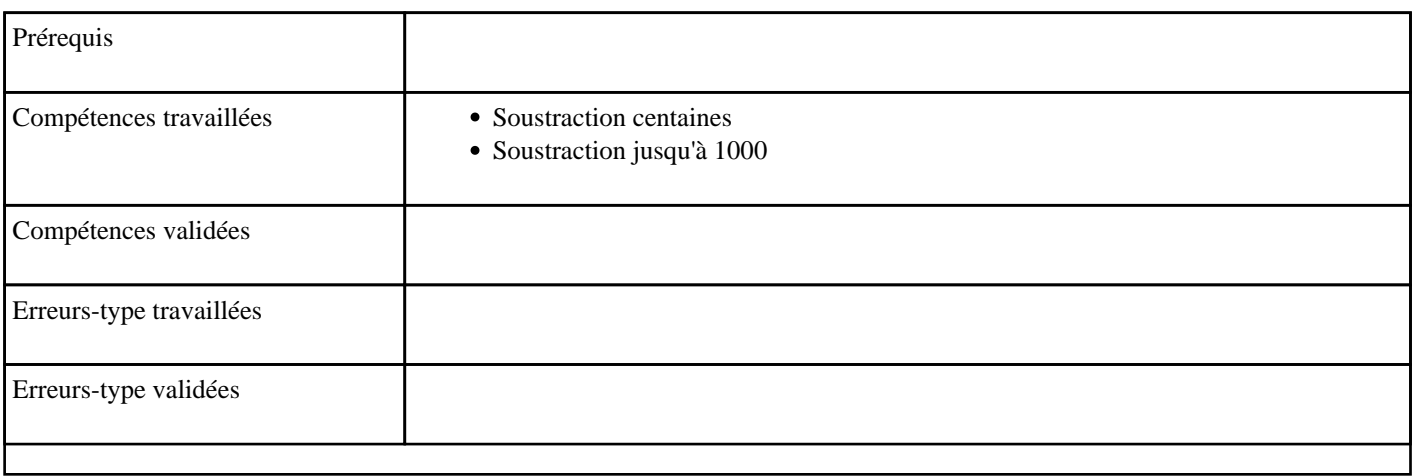

# **9.101) Soustraire une centaine en partant de 1000**

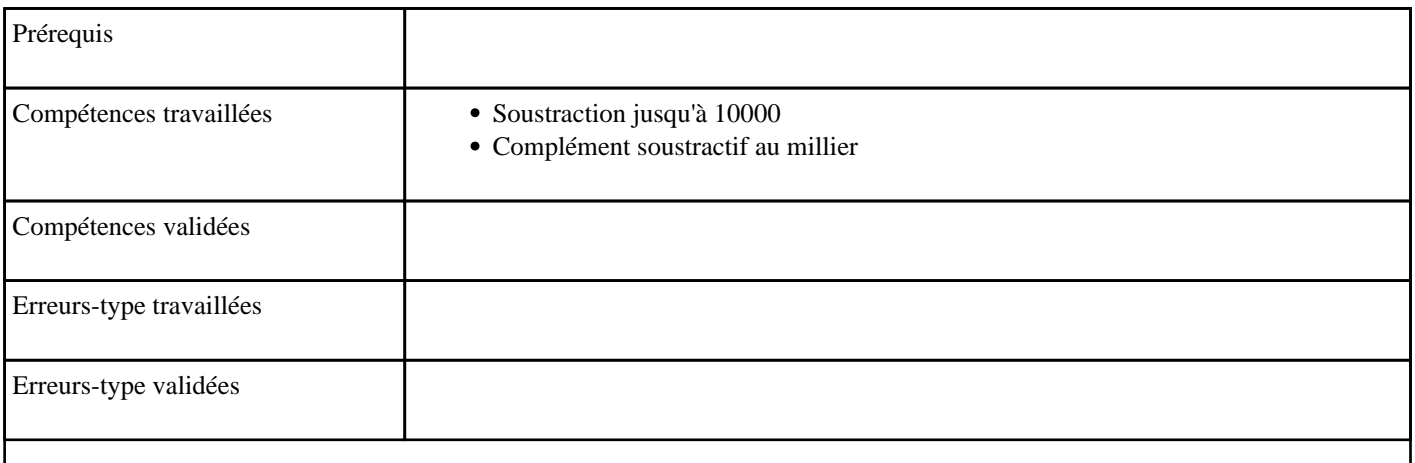

# **9.102) Soustraire une dizaine**

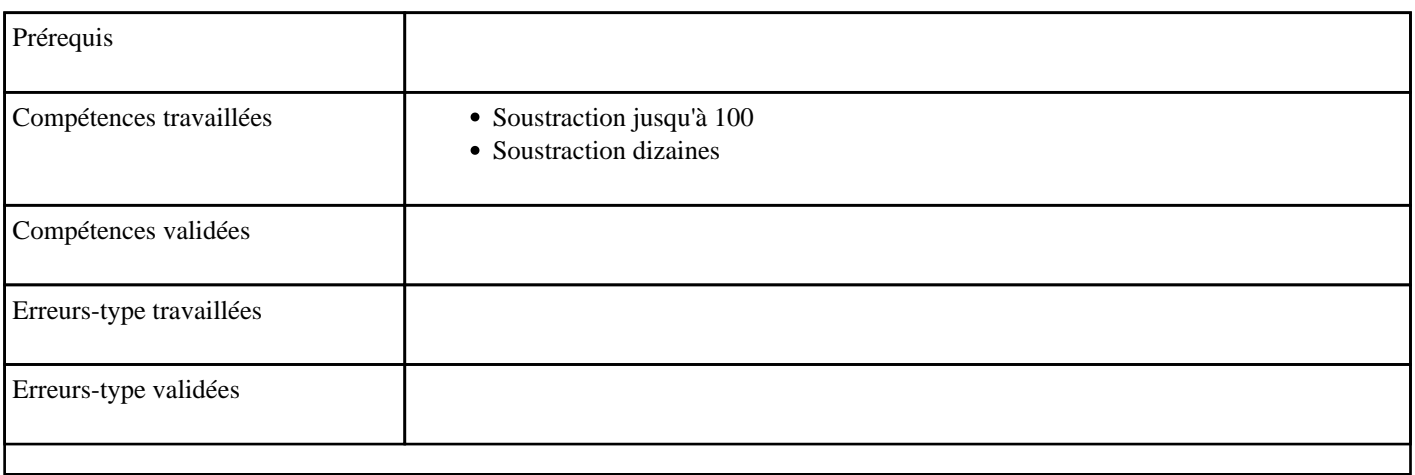

# **9.103) Soustraire une dizaine en partant de 100**

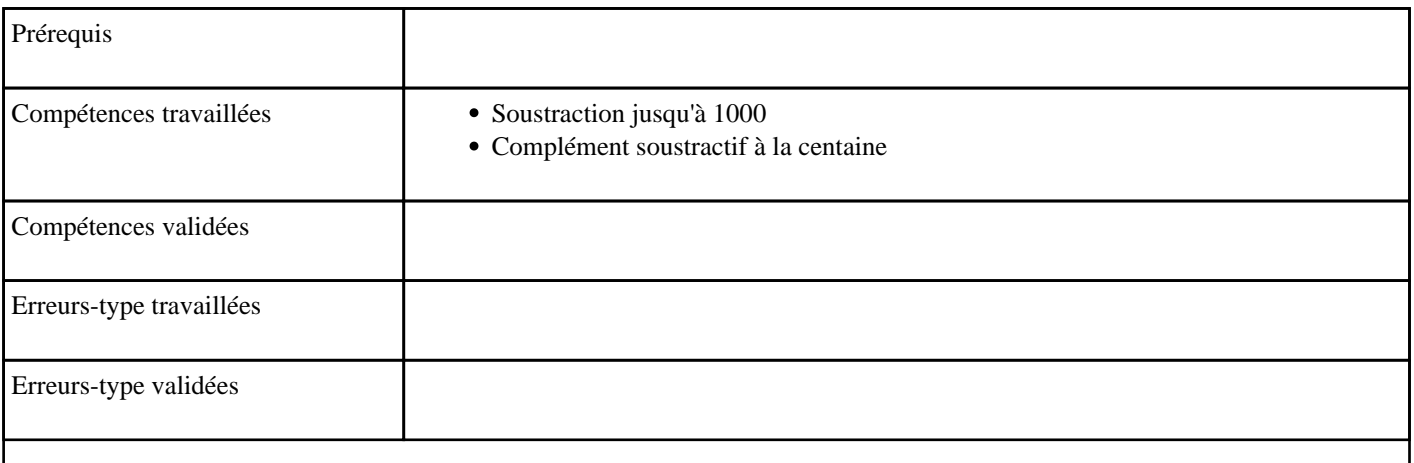

# **10) Jeu du juste point**

# **10.1) J0001 - Placer entre 0 et 10 (niveau 1)**

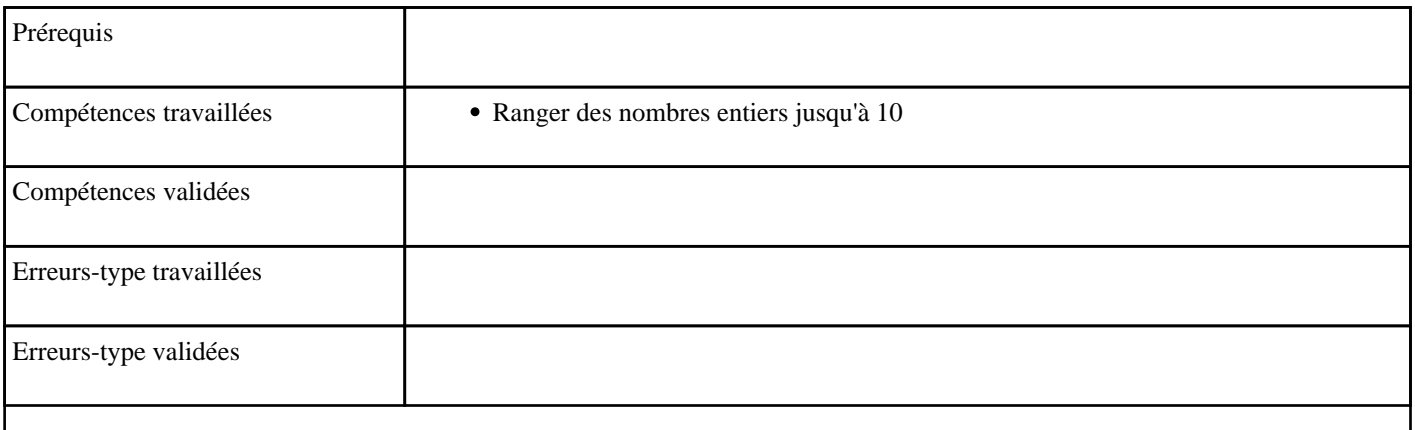

#### **10.2) J0002 - Placer entre 0 et 10 (niveau 2)**

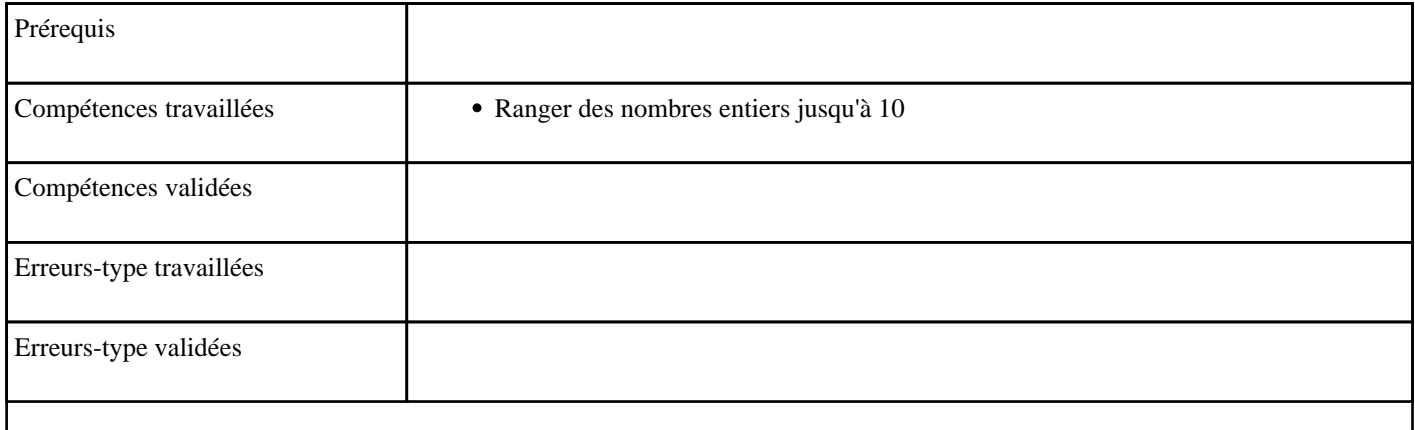

# **10.3) J0003 - Placer entre 10 et 20 (niveau 1)**

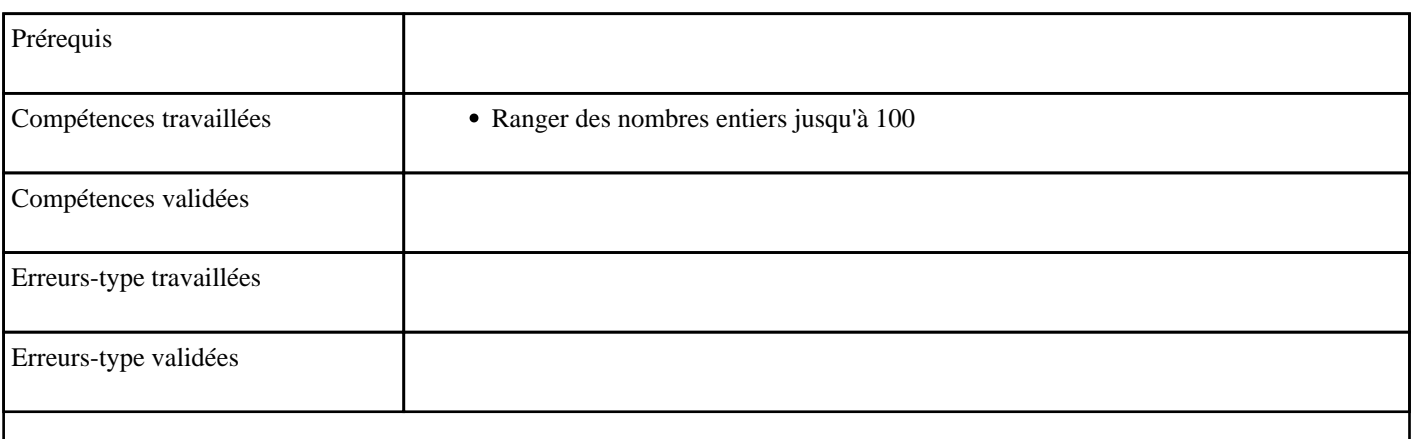

#### **10.4) J0004 - Placer entre 10 et 20 (niveau 2)**

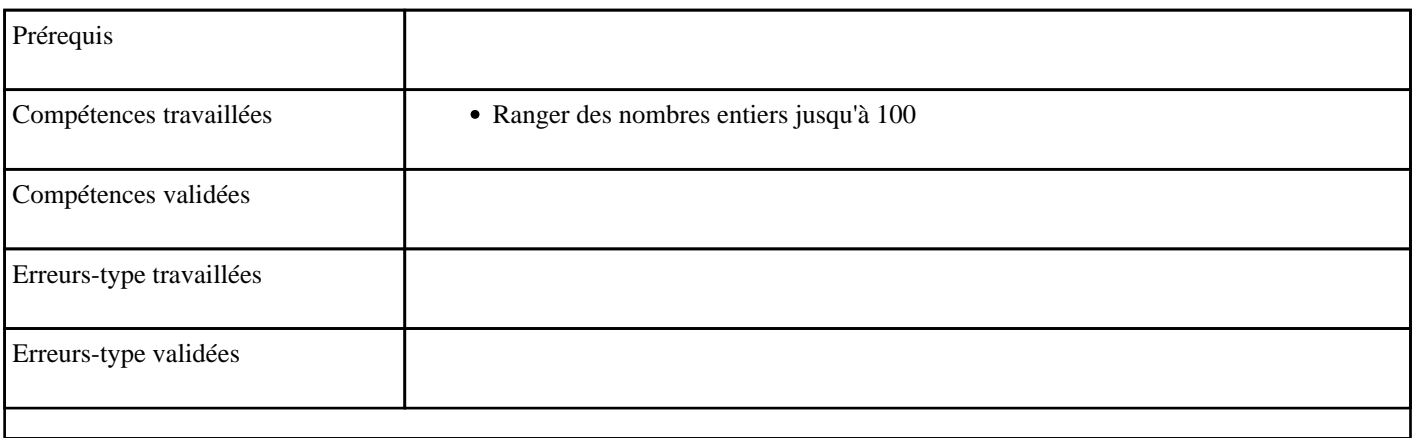

#### **10.5) J0005 - Placer entre 0 et 20 (niveau 1)**

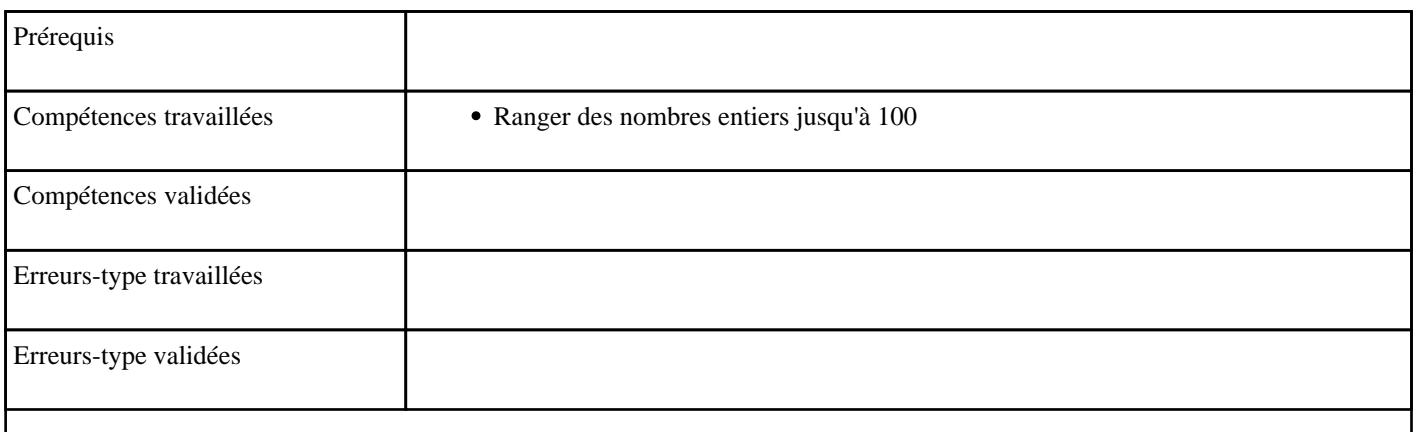

#### **10.6) J0006 - Placer entre 0 et 20 (niveau 2)**

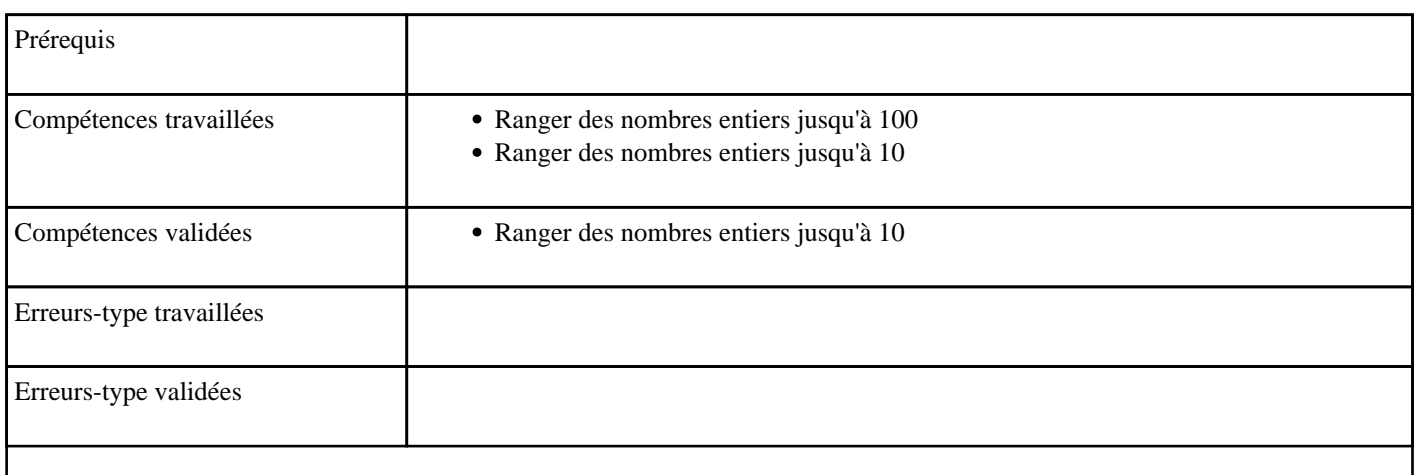

#### **10.7) J0007 - Placer entre 0 et 100 (niveau 1)**

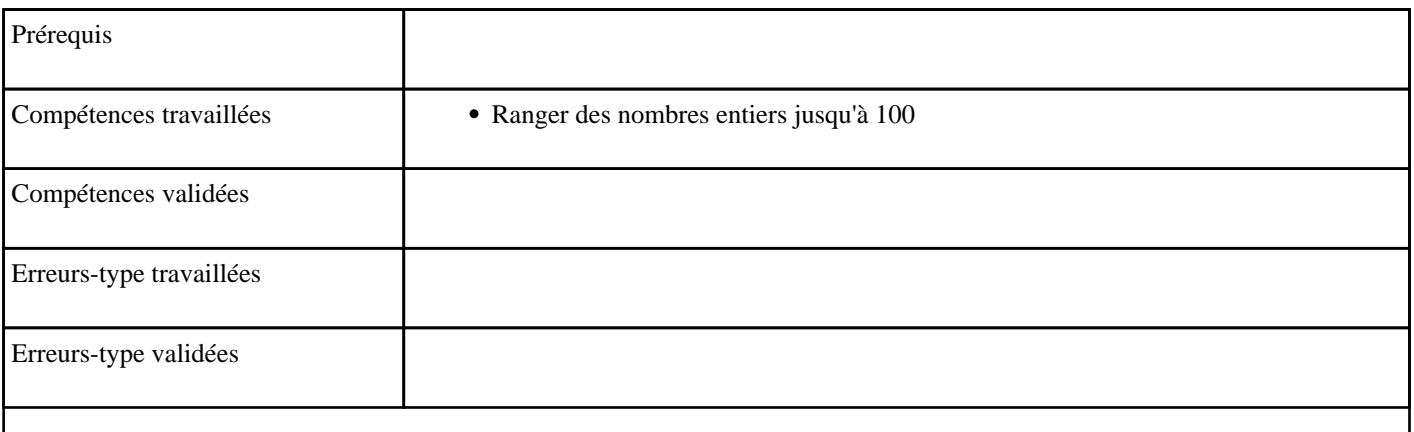

#### **10.8) J0008 - Placer entre 0 et 100 (niveau 2)**

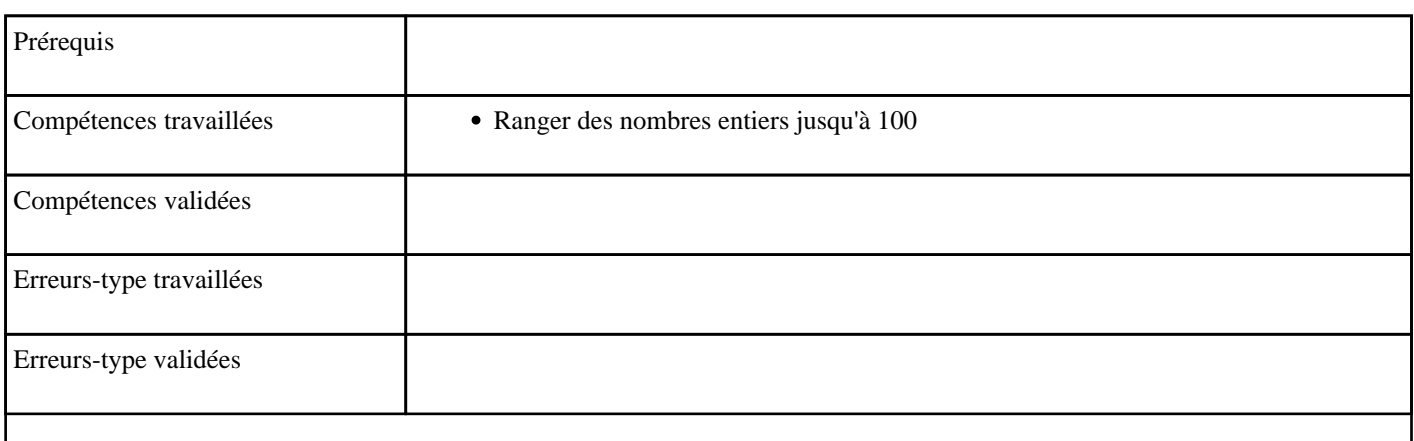

#### **10.9) J0009 - Placer de 5 en 5 entre deux dizaines**

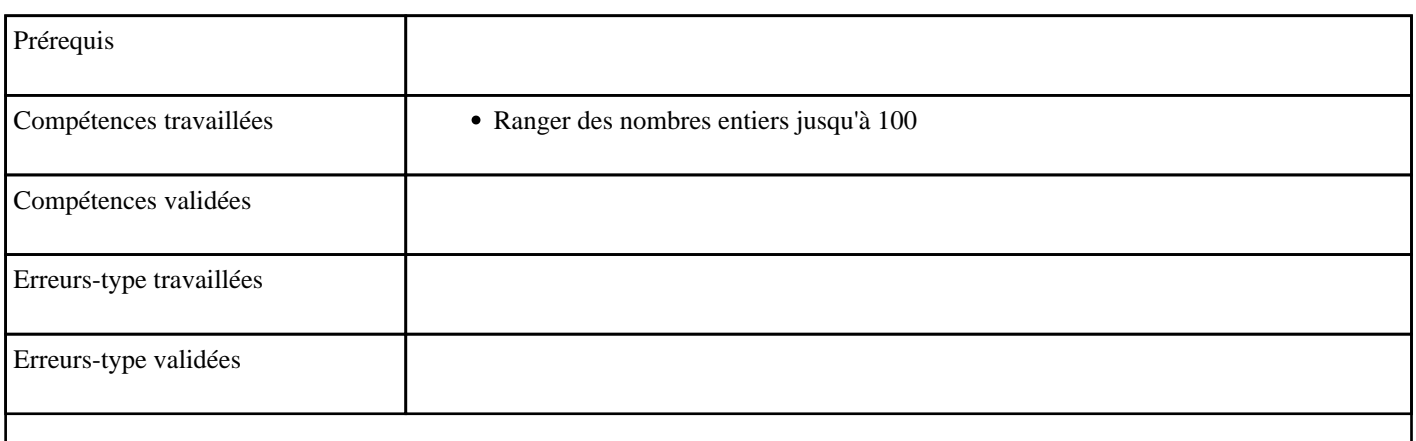

#### **10.10) J0010 - Placer entre deux dizaines (niveau 1)**

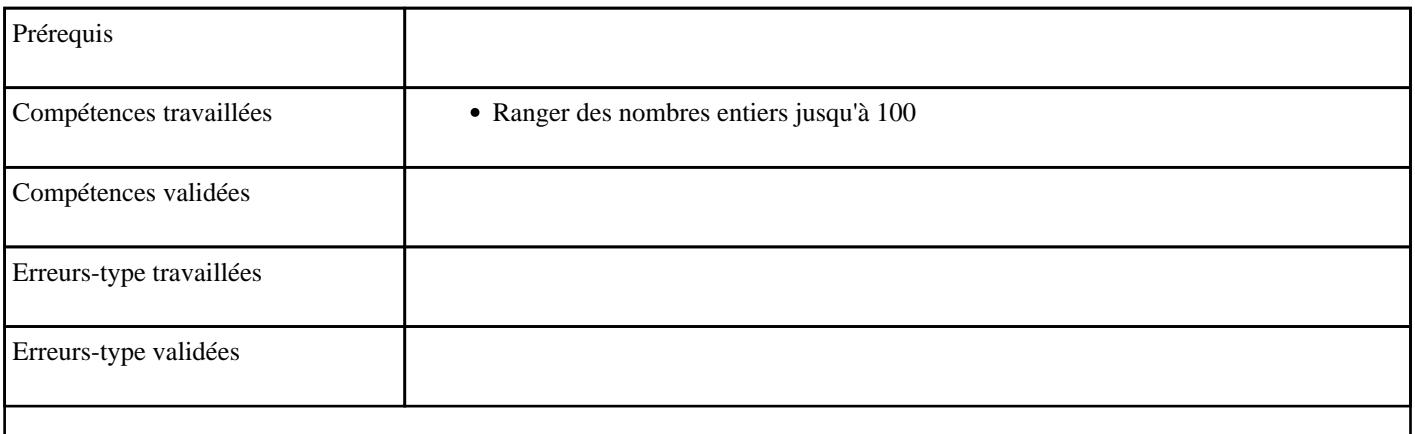

#### **10.11) J0011 - Placer entre deux dizaines (niveau 2)**

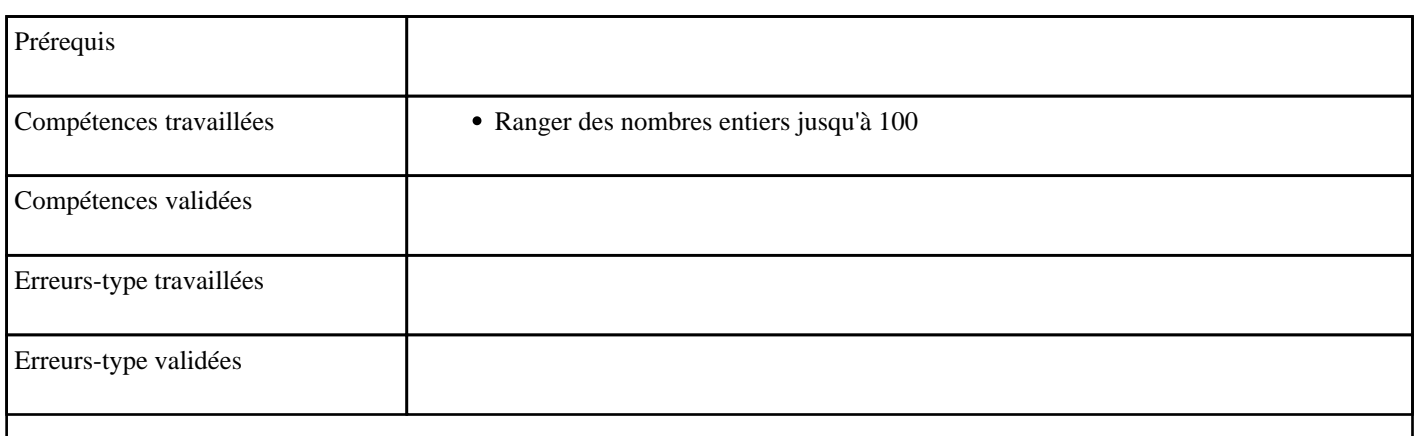

#### **10.12) J0012 - Placer entre deux dizaines (niveau 3)**

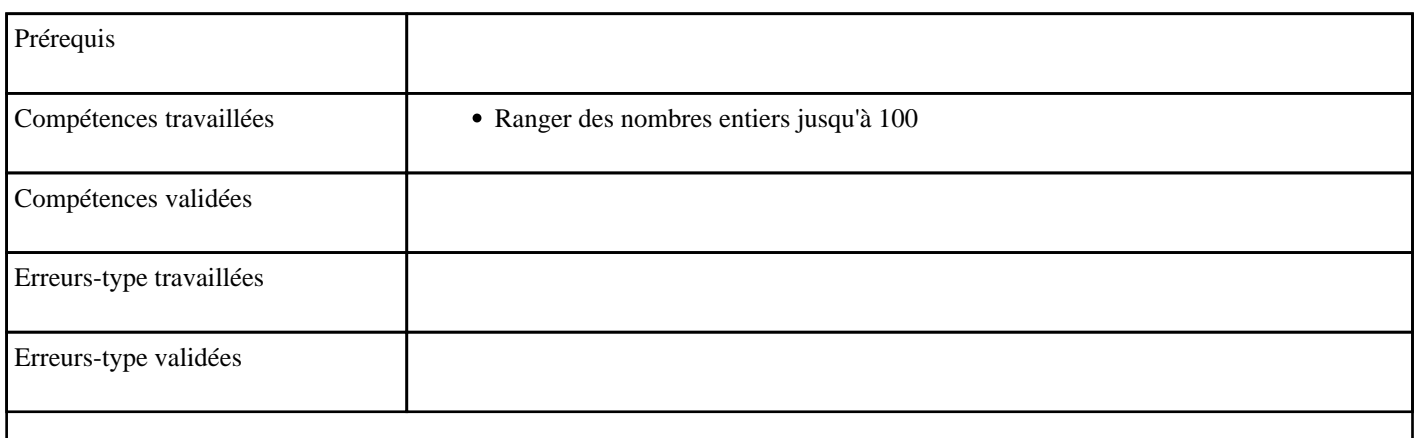

#### **10.13) J0013 - Placer jusqu'à 100 (niveau 2)**

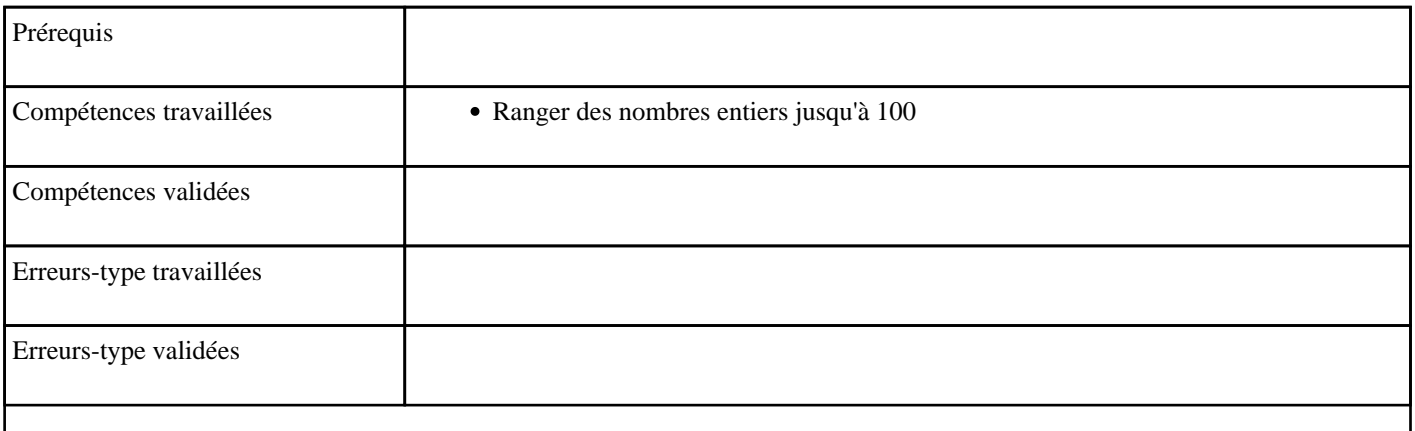

#### **10.14) J0014 - Placer jusqu'à 100 (niveau 1)**

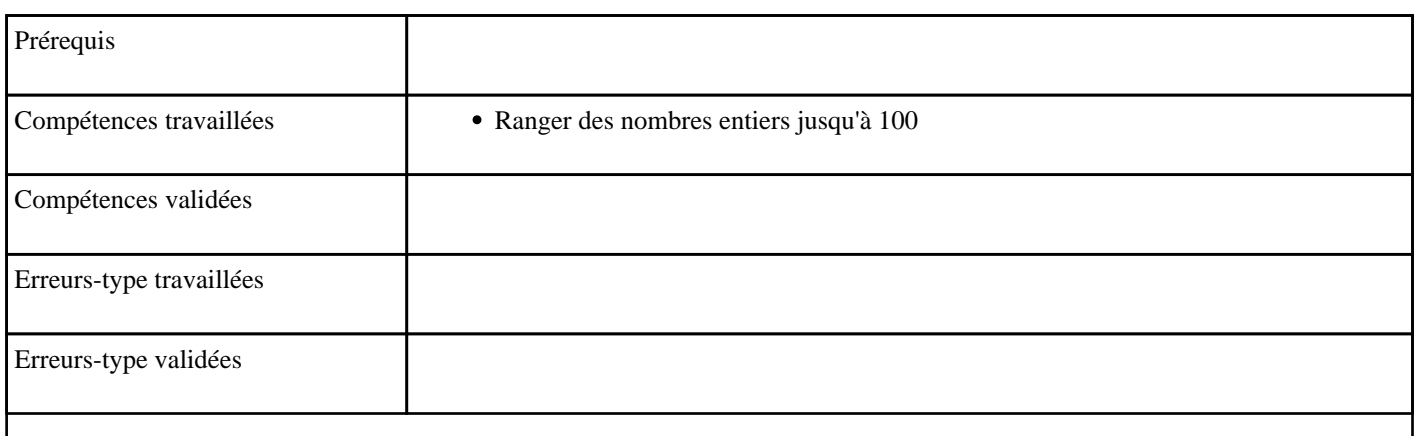

#### **10.15) J0015 - Placer entre deux nombres jusqu'à 100 (niveau 1)**

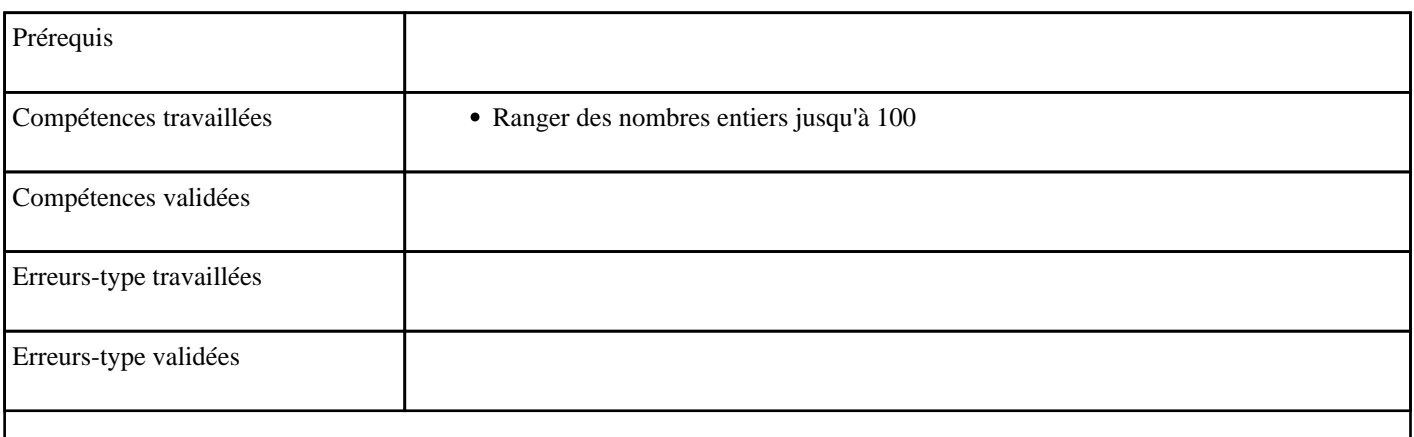

#### **10.16) J0016 - Placer entre deux nombres jusqu'à 100 (niveau 2)**

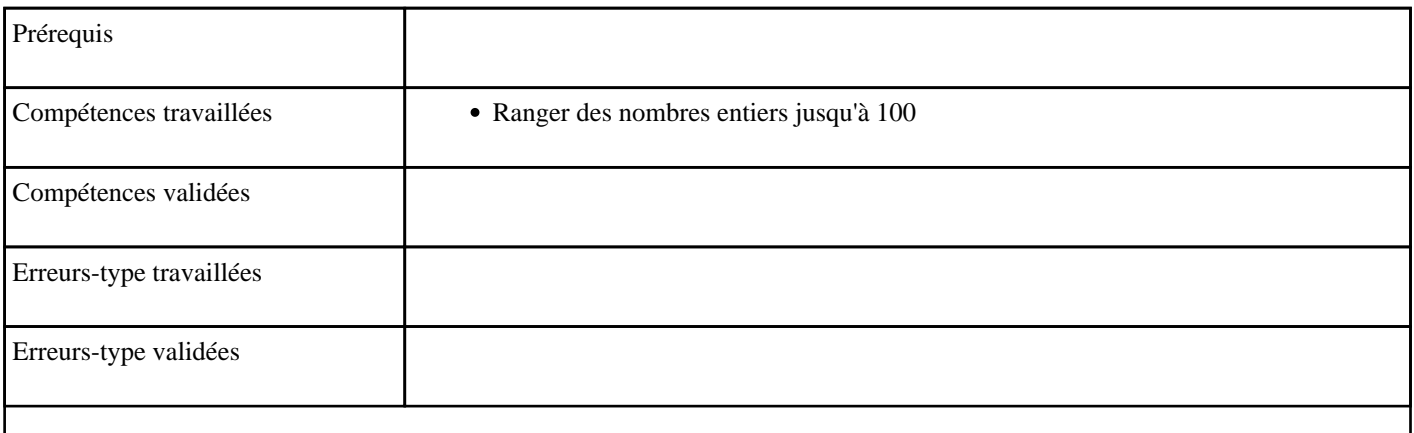

#### **10.17) J0017 - Placer entre deux nombres jusqu'à 100 (niveau 3)**

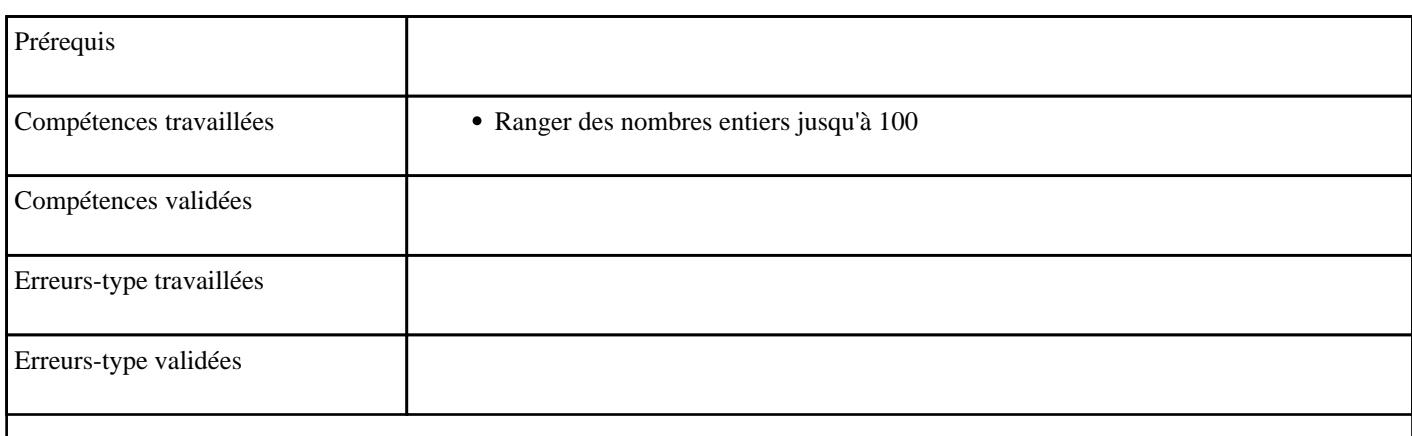

#### **10.18) J0018 - Placer et additionner entre 0 et 10 (niveau 1)**

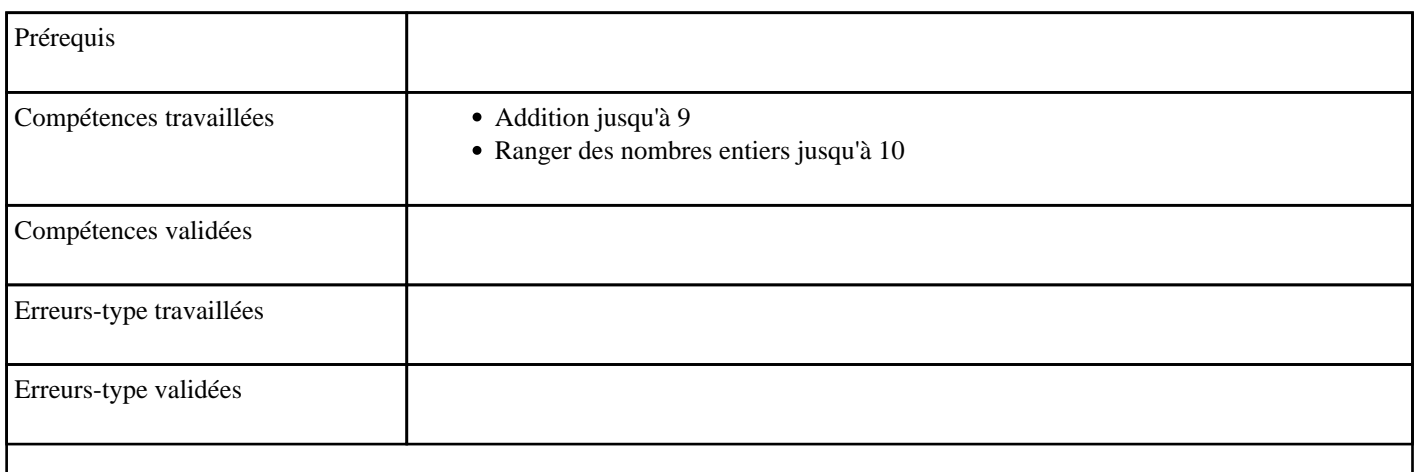

# **10.19) J0019 - Placer et additionner entre 0 et 10 (niveau 2)**

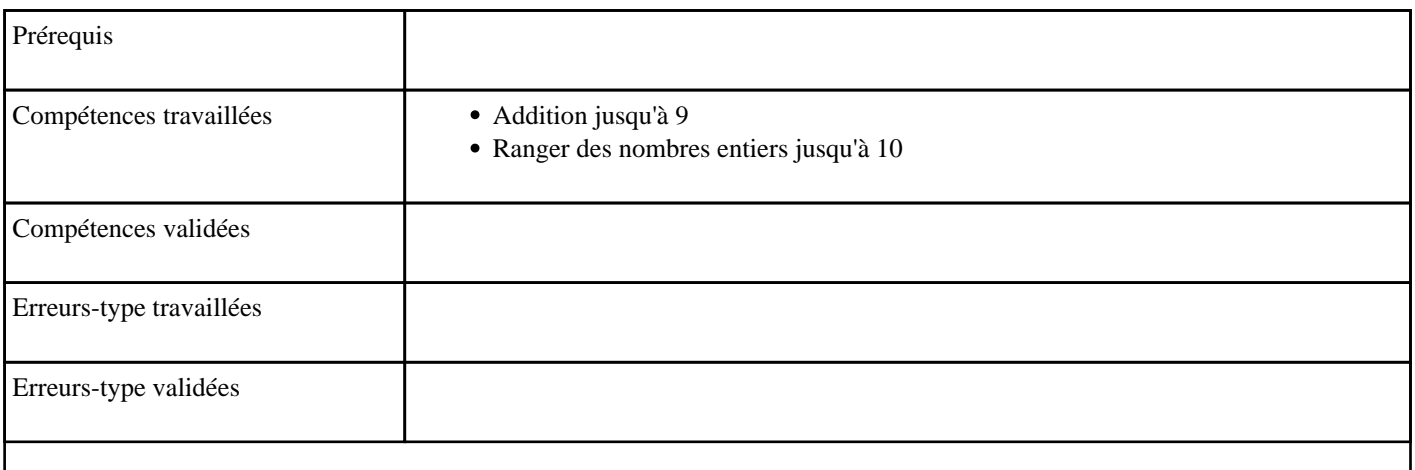

#### **10.20) J0020 - Placer approximativement entre 0 et 10**

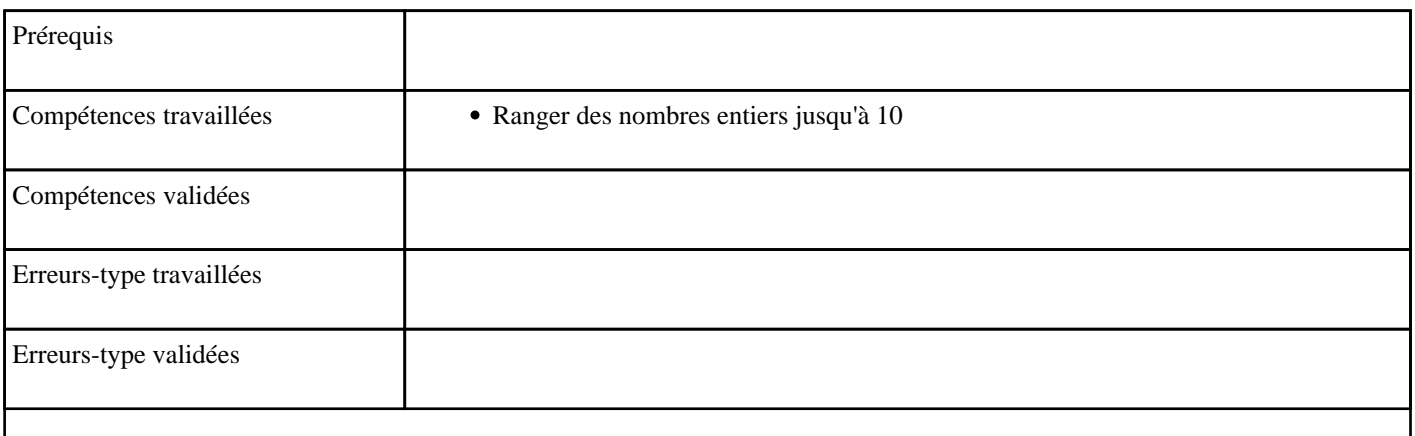

#### **10.21) J0021 - Placer approximativement entre 0 et 20**

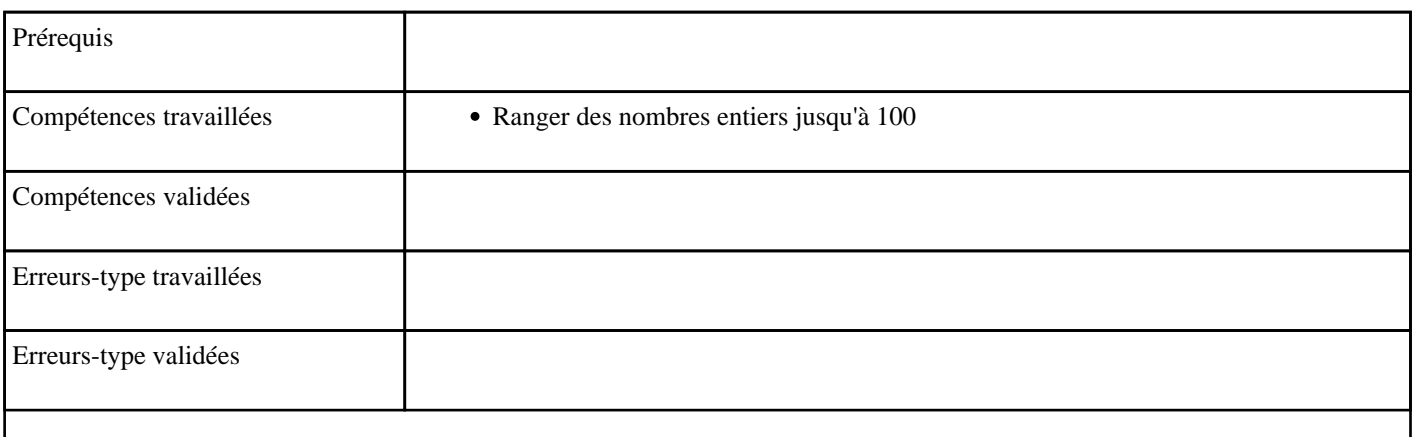

#### **10.22) J0022 - Placer approximativement entre 0 et 100 (niveau 1)**

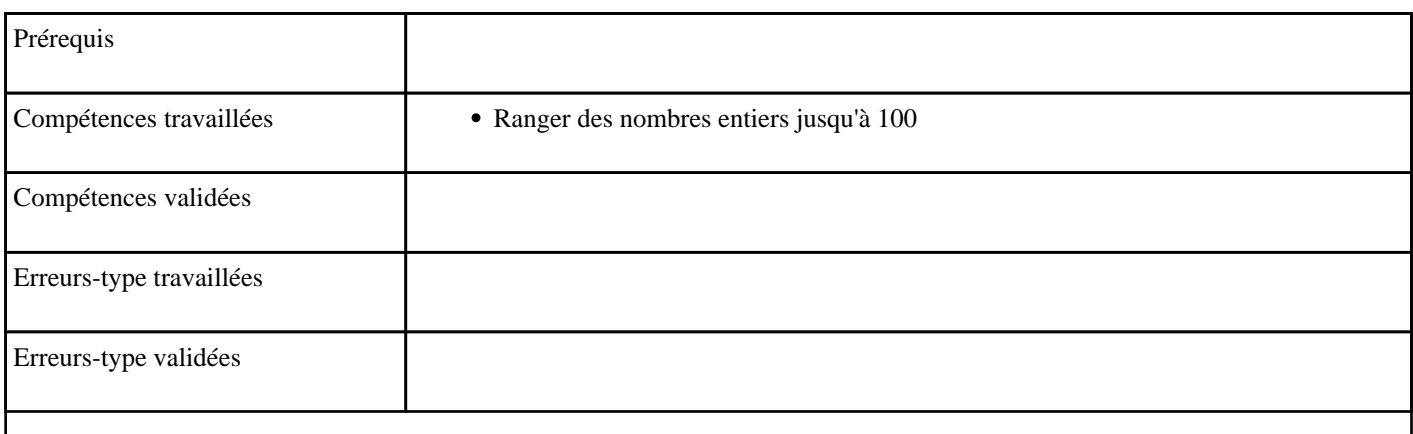

#### **10.23) J0023 - Placer approximativement entre 0 et 100 (niveau 2)**

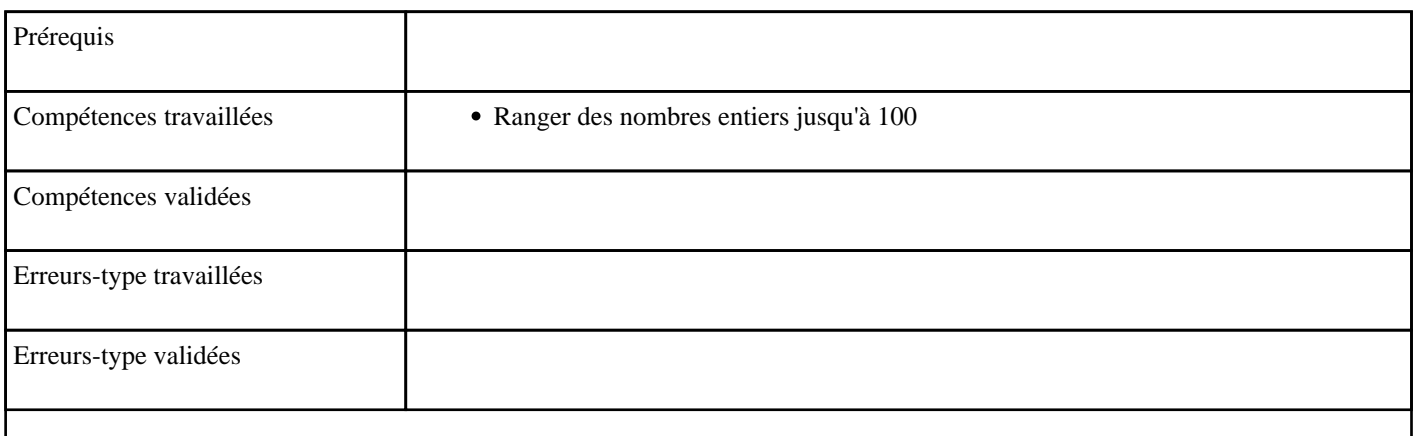

#### **10.24) J0024 - Placer approximativement entre 0 et 100 (niveau 3)**

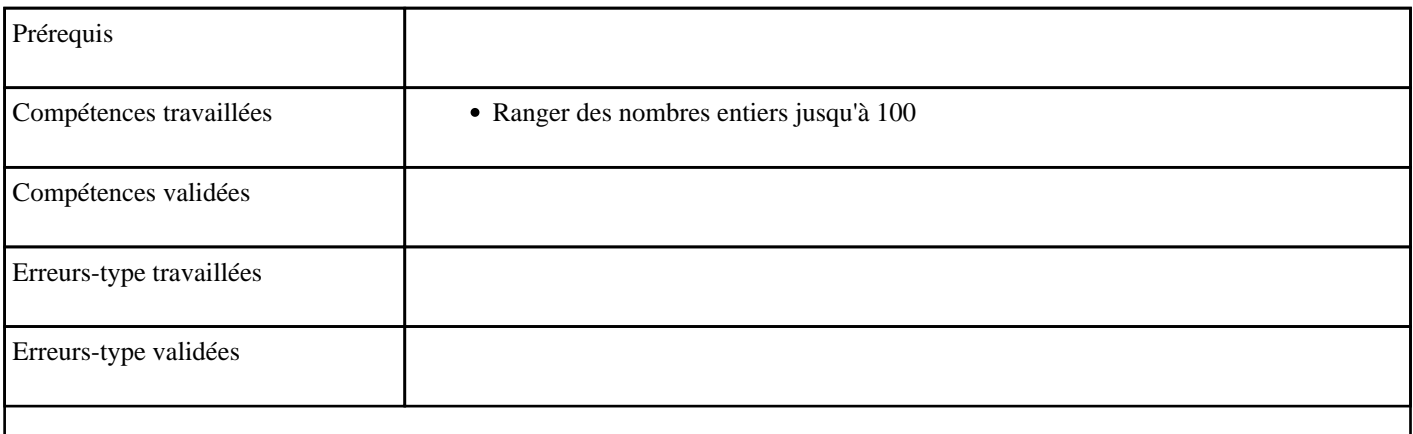

#### **10.25) J0025 - Placer approximativement entre 0 et 50 (niveau 1)**

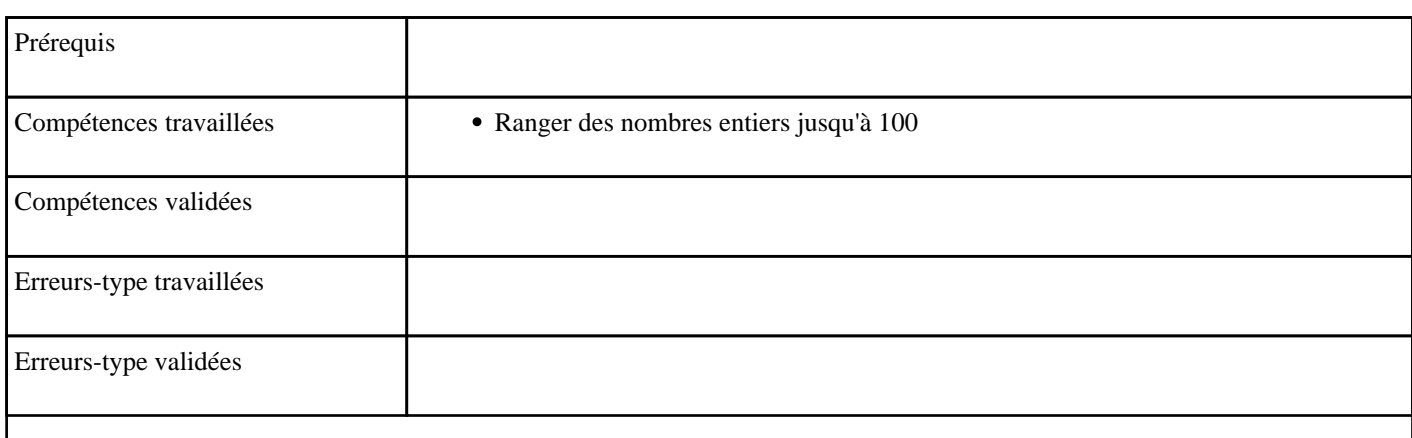

#### **10.26) J0026 - Placer approximativement entre 0 et 50 (niveau 2)**

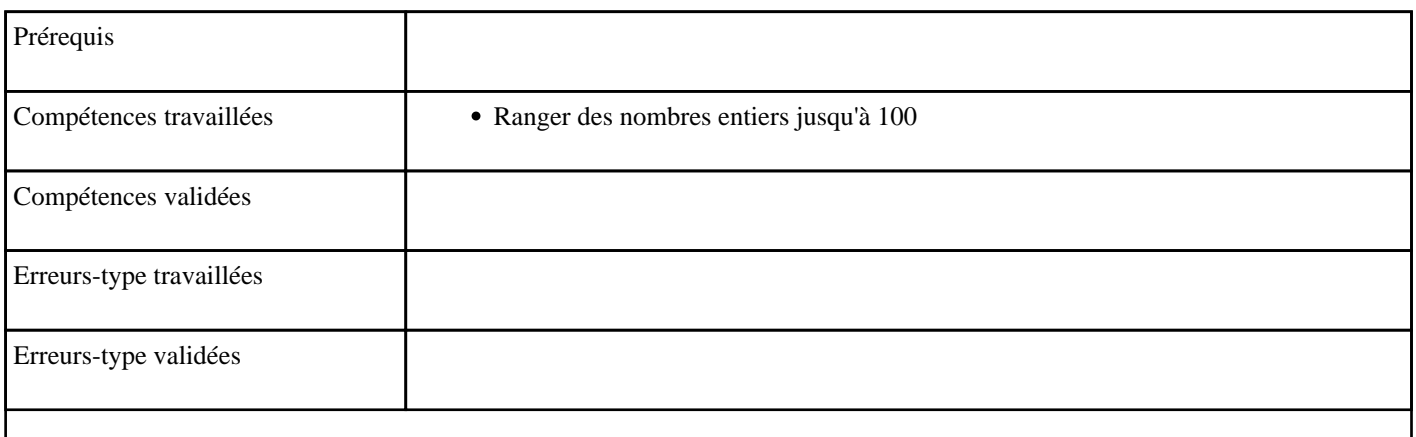

# **10.27) J0027 - Placer et additionner entre 0 et 20 (niveau 1)**

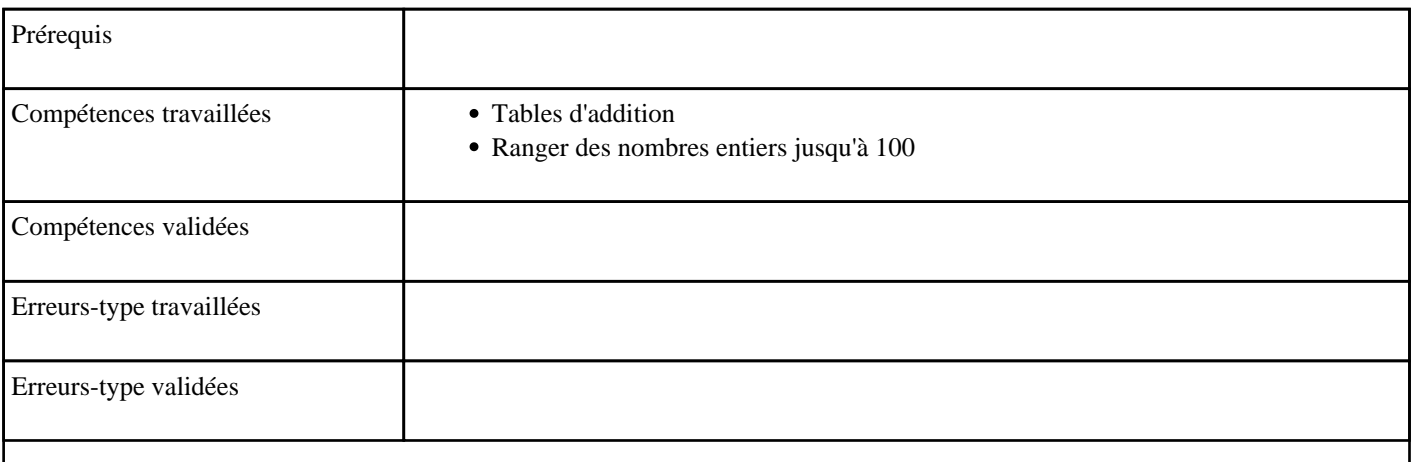

# **10.28) J0028 - Placer et additionner entre 0 et 20 (niveau 2)**

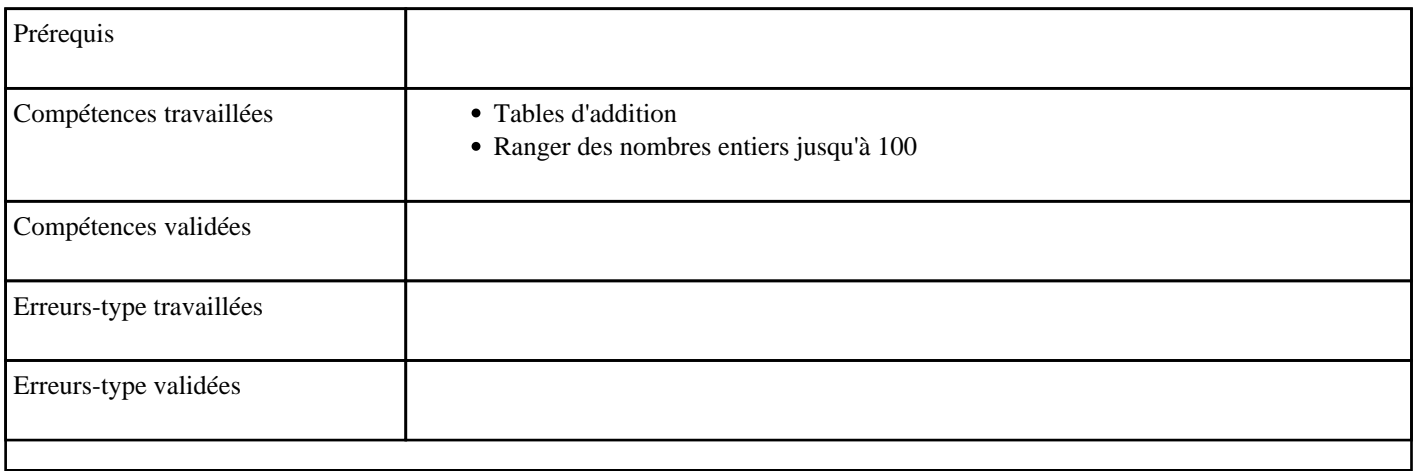

#### **10.29) J0029 - Placer et passer 10 (niveau 1)**

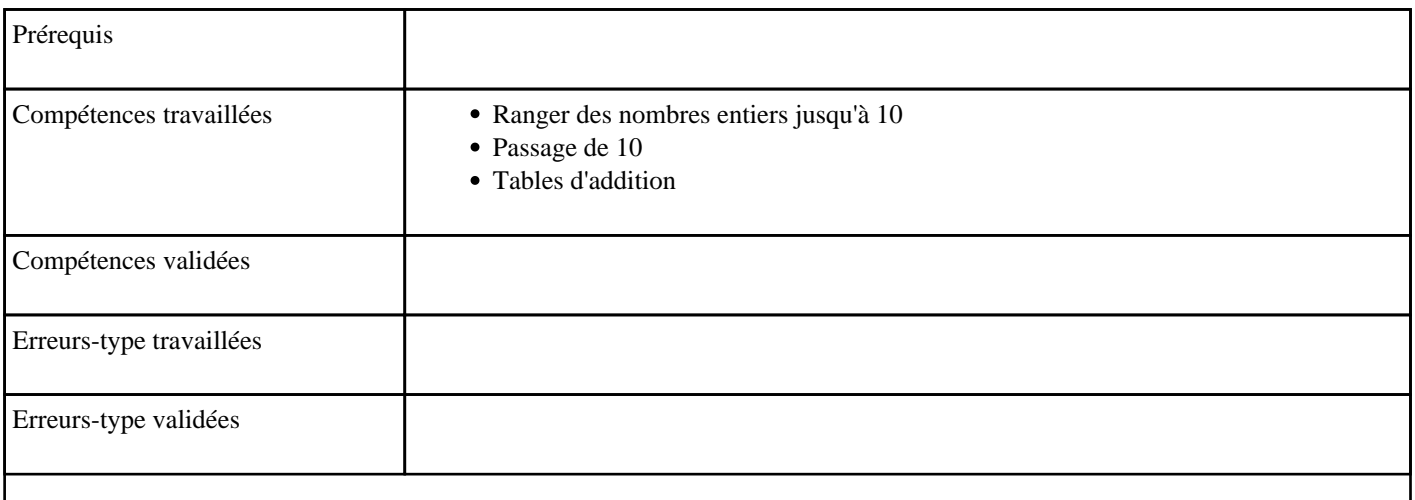

# **10.30) J0030 - Placer et passer 10 (niveau 2)**

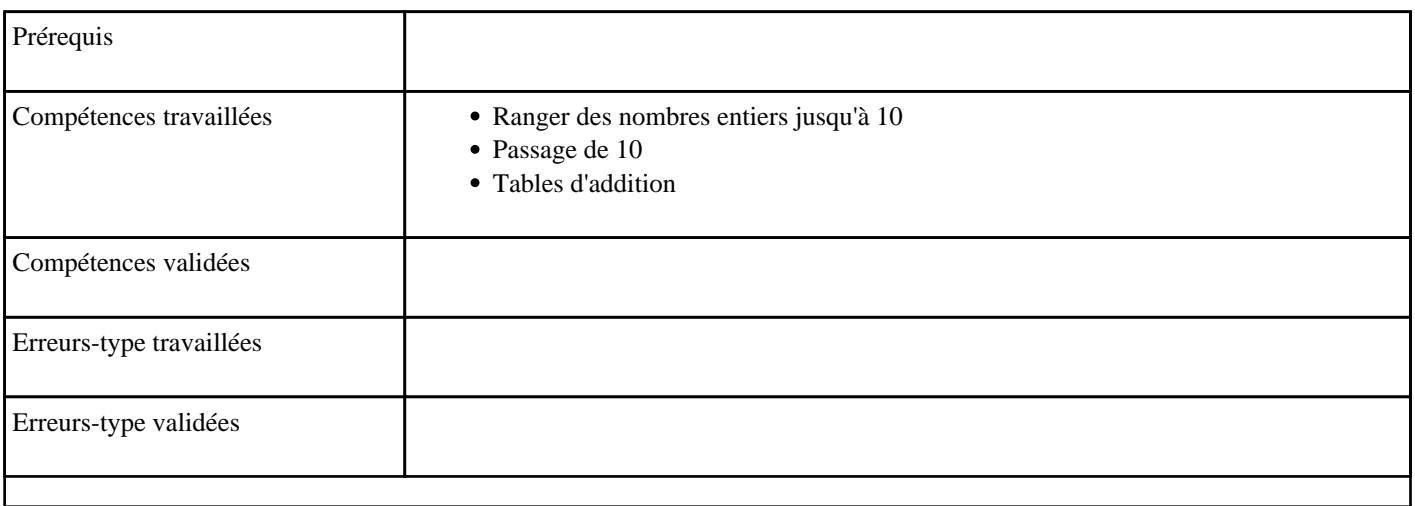

# **10.31) J0031 - Placer et additionner jusqu'à 100 (niveau 1)**

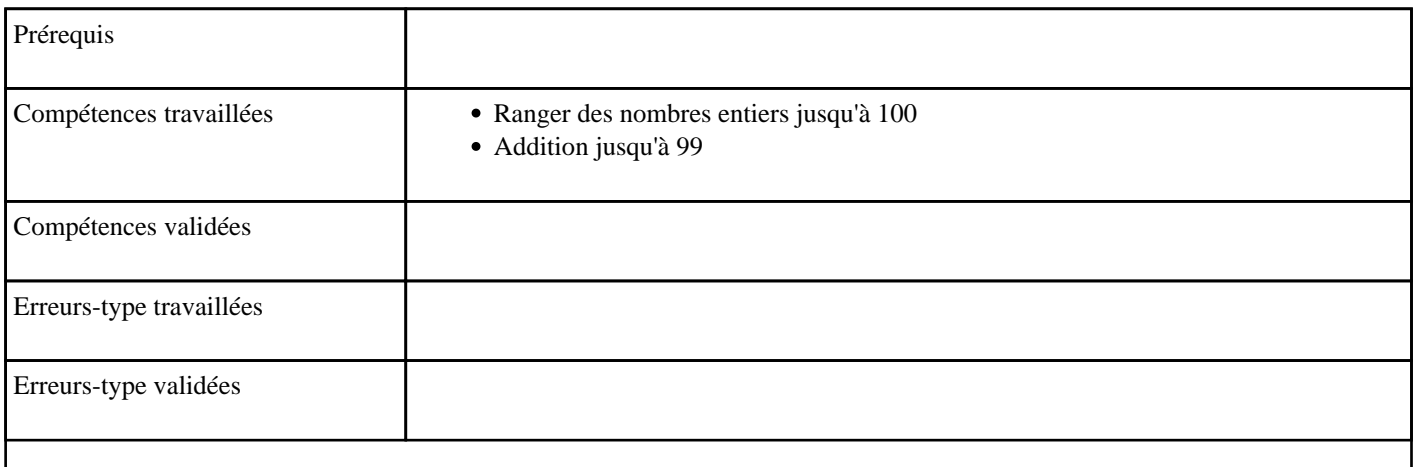

# **10.32) J0032 - Placer et additionner jusqu'à 100 (niveau 2)**

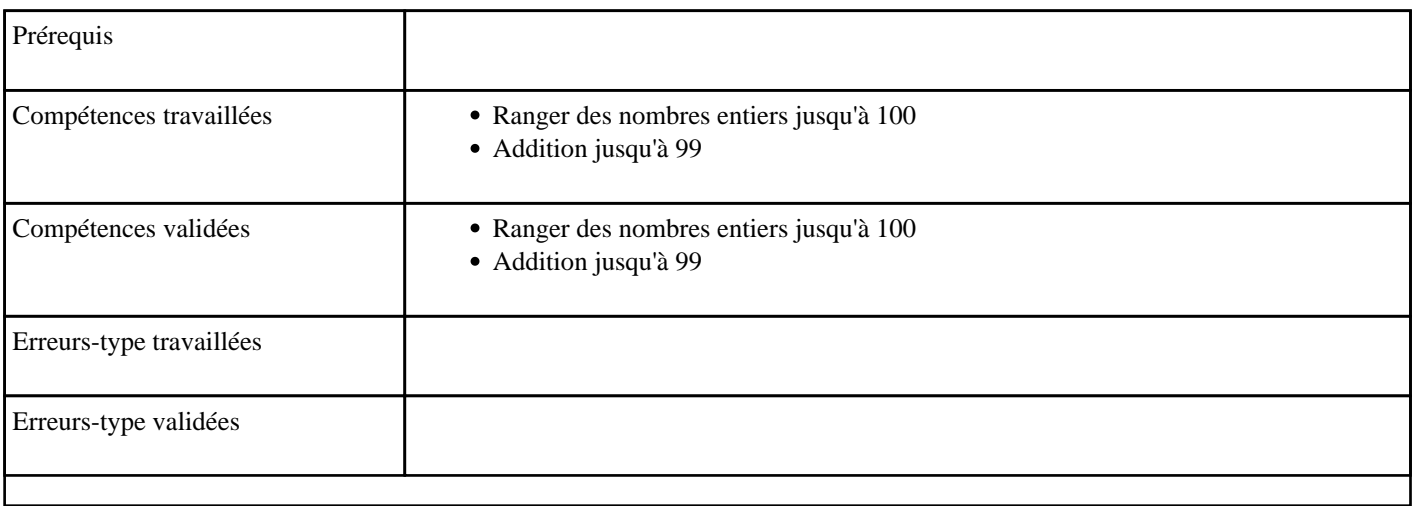

#### **10.33) J1001 - Placer entre 100 et 200 (niveau 1)**

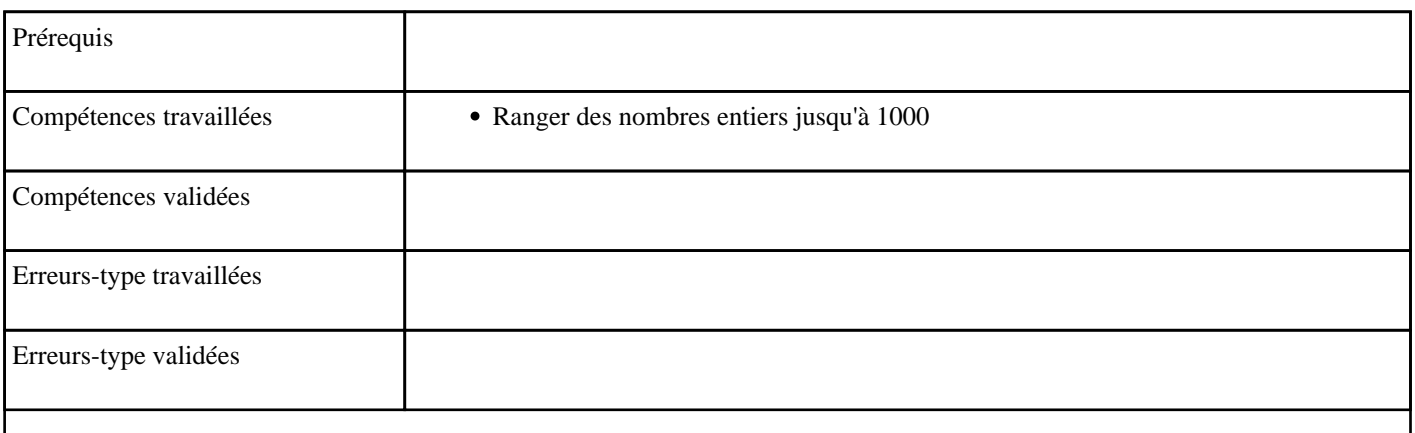

#### **10.34) J1002 - Placer entre 100 et 200 (niveau 2)**

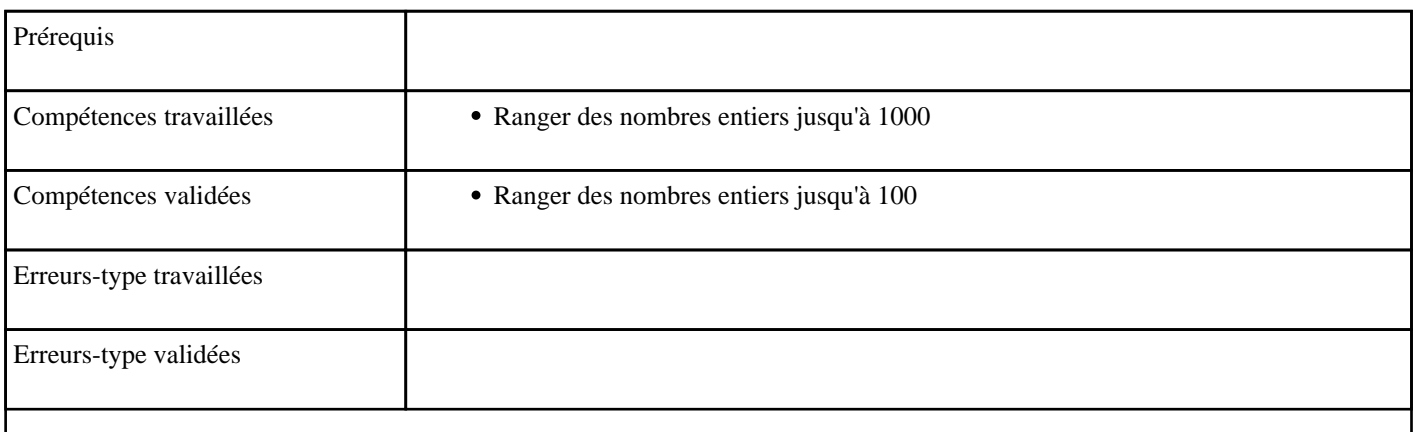

#### **10.35) J1003 - Placer approximativement entre 100 et 200**

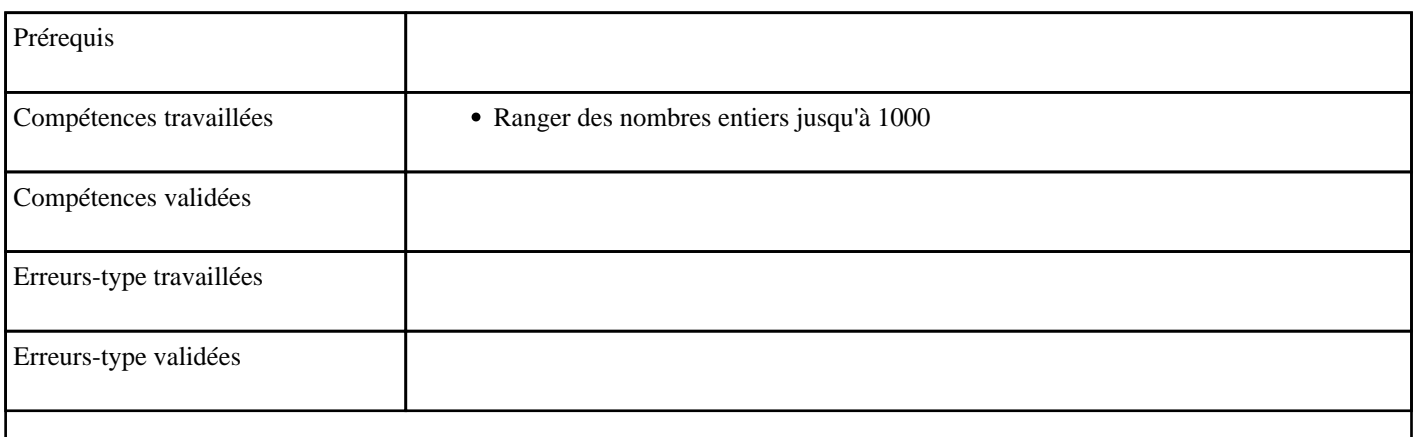

# **10.36) J1004 - Placer approximativement entre 100 et 1000**

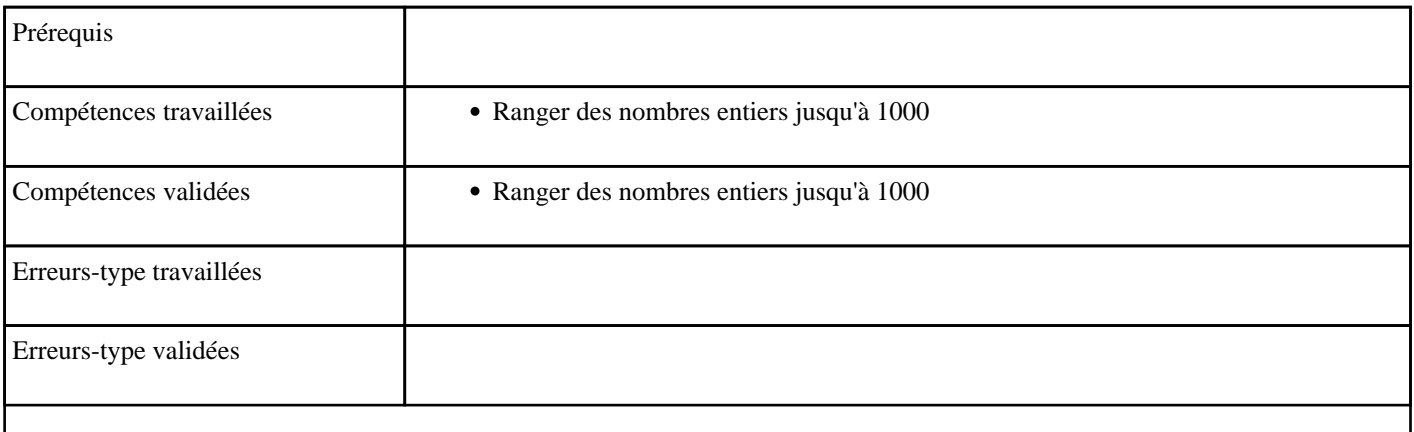

# **10.37) J1005 - Placer et passer 100 (niveau 1)**

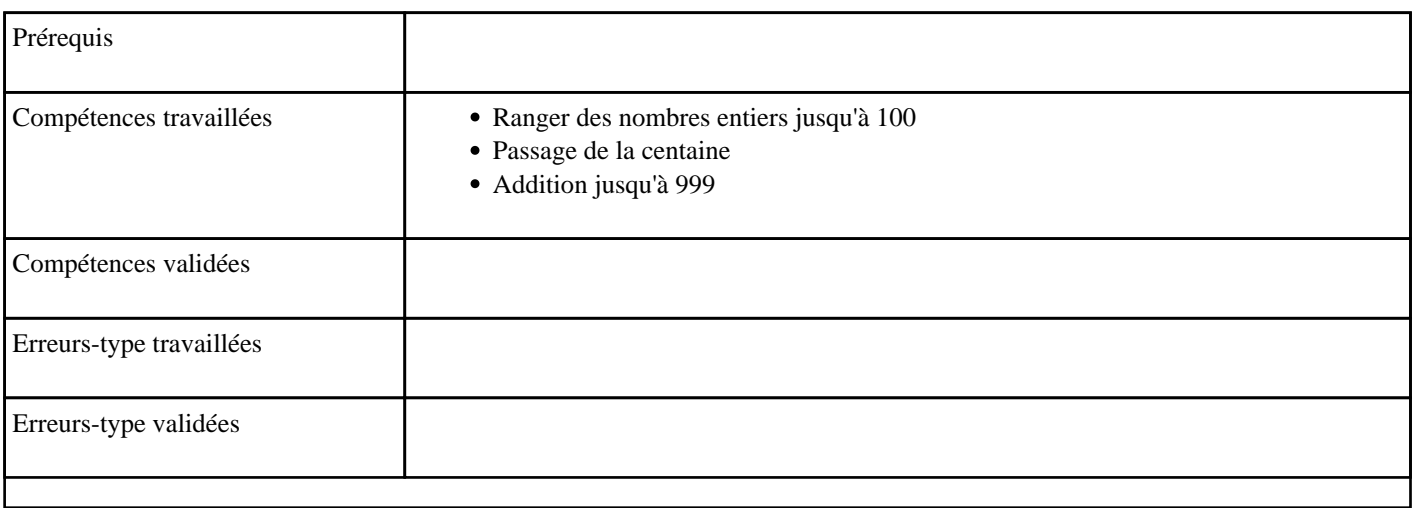

# **10.38) J1006 - Placer et passer 100 (niveau 2)**

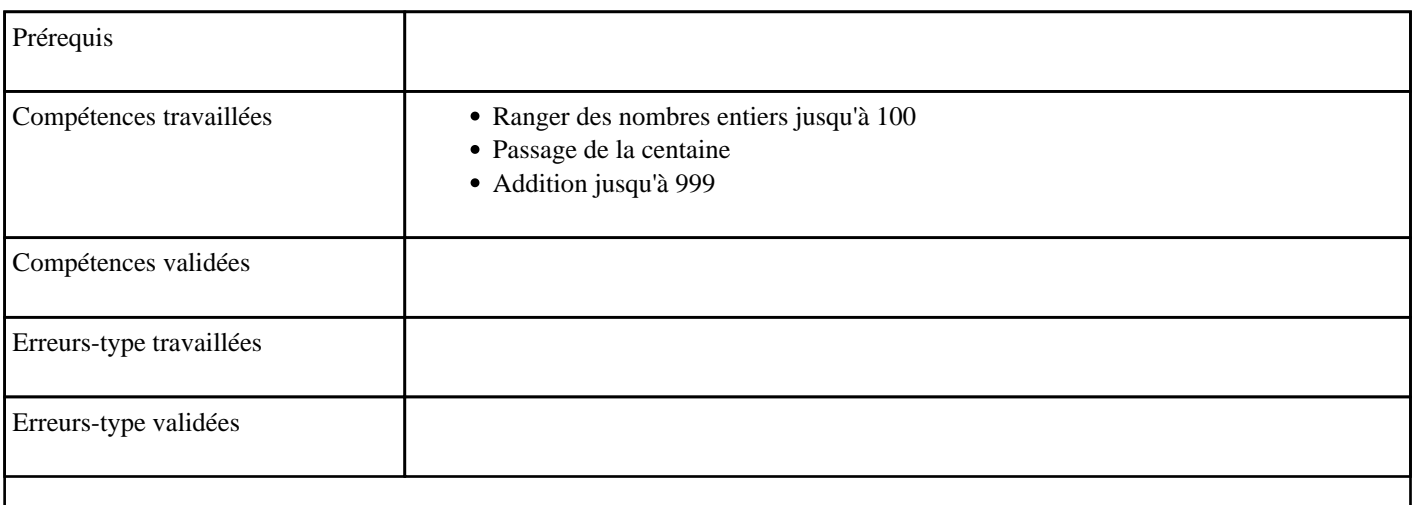

# **10.39) J2001 - Placer entre 1000 et 2000 (niveau 1)**

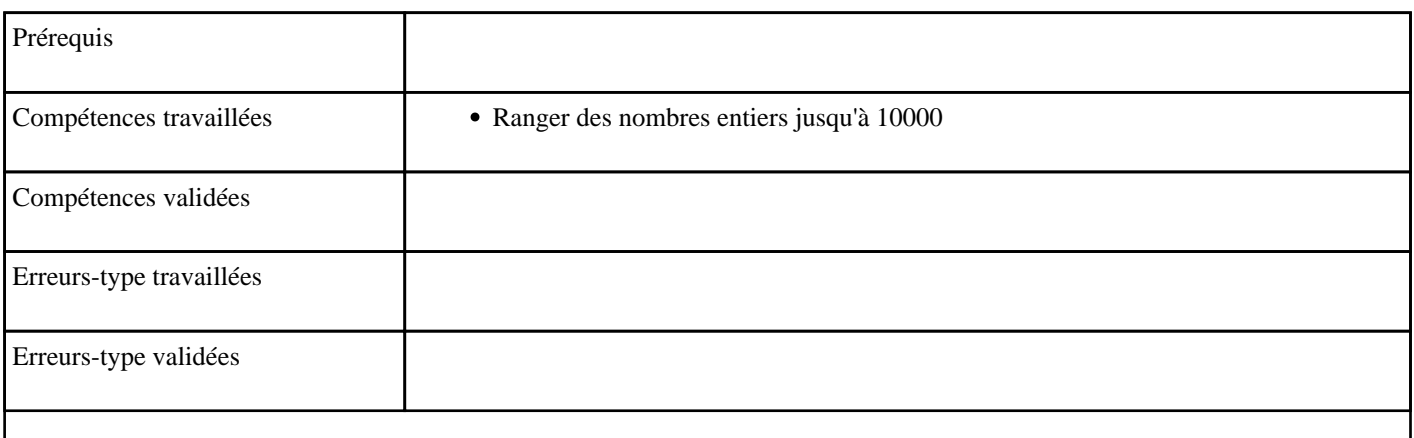

#### **10.40) J2002 - Placer entre 1000 et 2000 (niveau 2)**

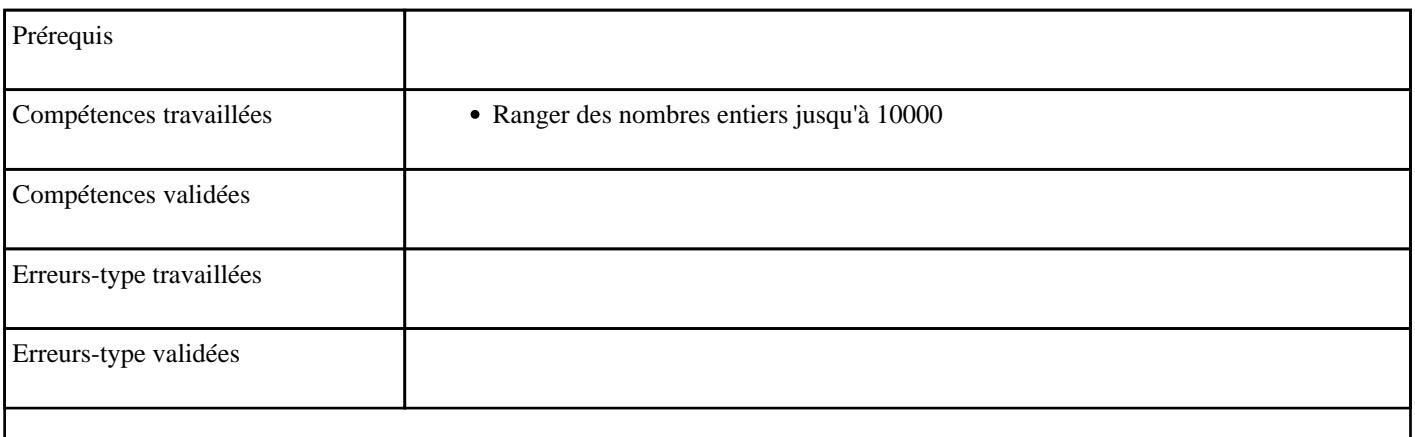

#### **10.41) J2003 - Placer approximativement entre 1000 et 2000**

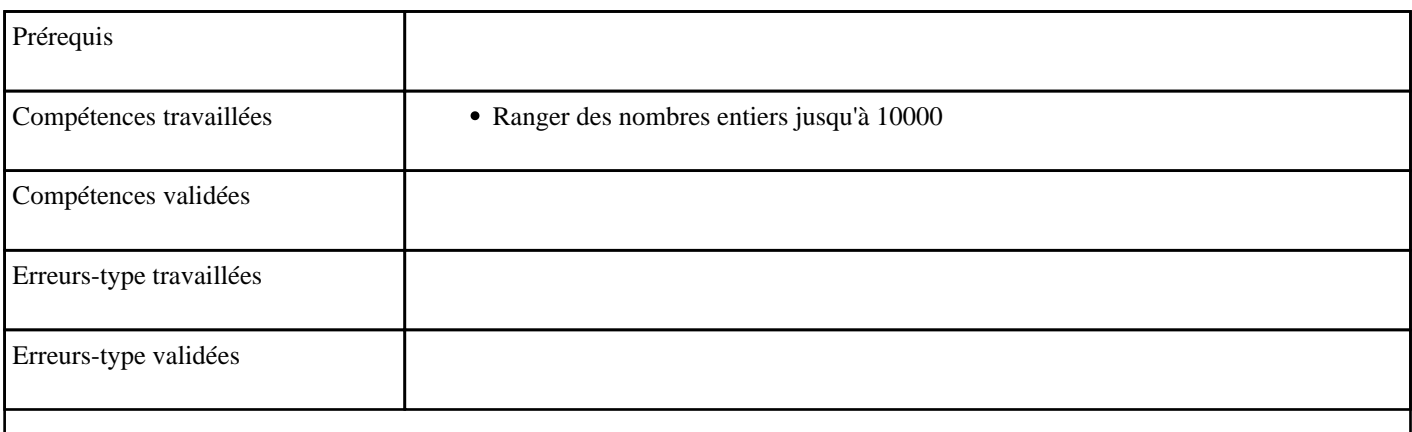

#### **10.42) J2004 - Placer approximativement entre 1000 et 10000**

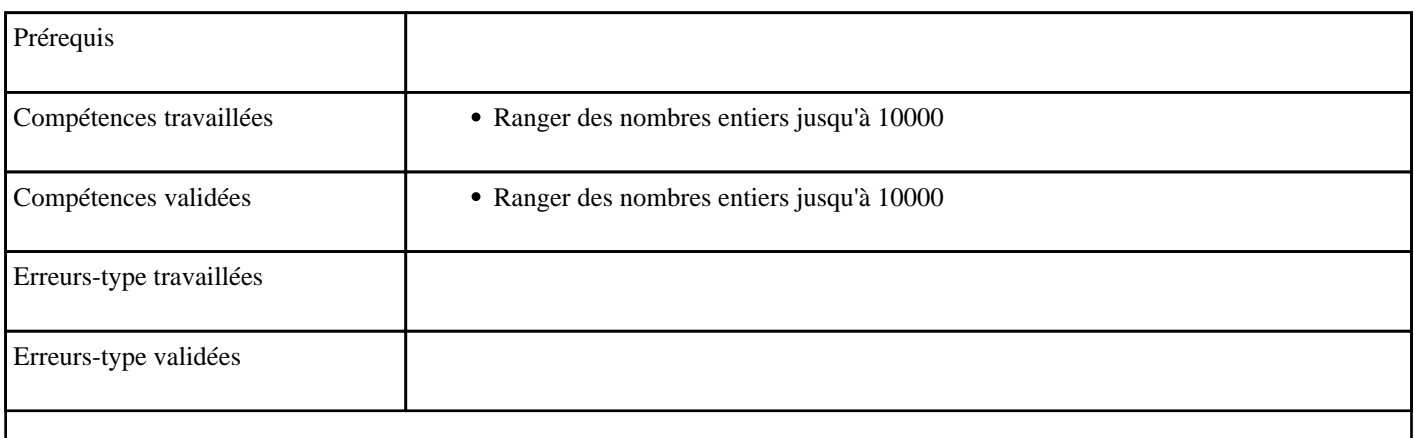

# **10.43) J2005 - Placer et passer 1000 (niveau 1)**

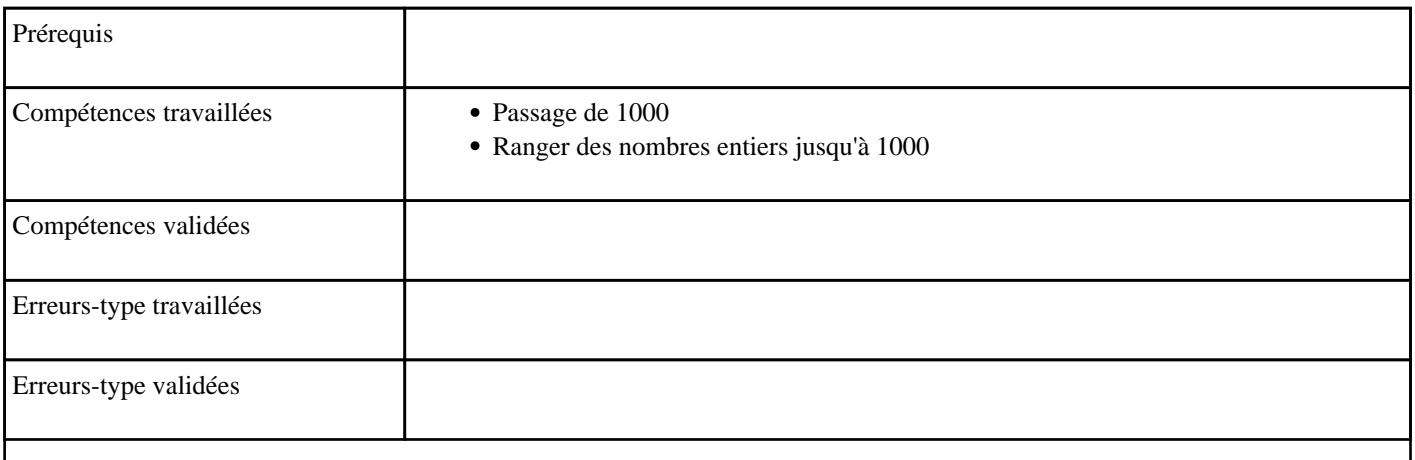

#### **10.44) J2006 - Placer et passer 1000 (niveau 2)**

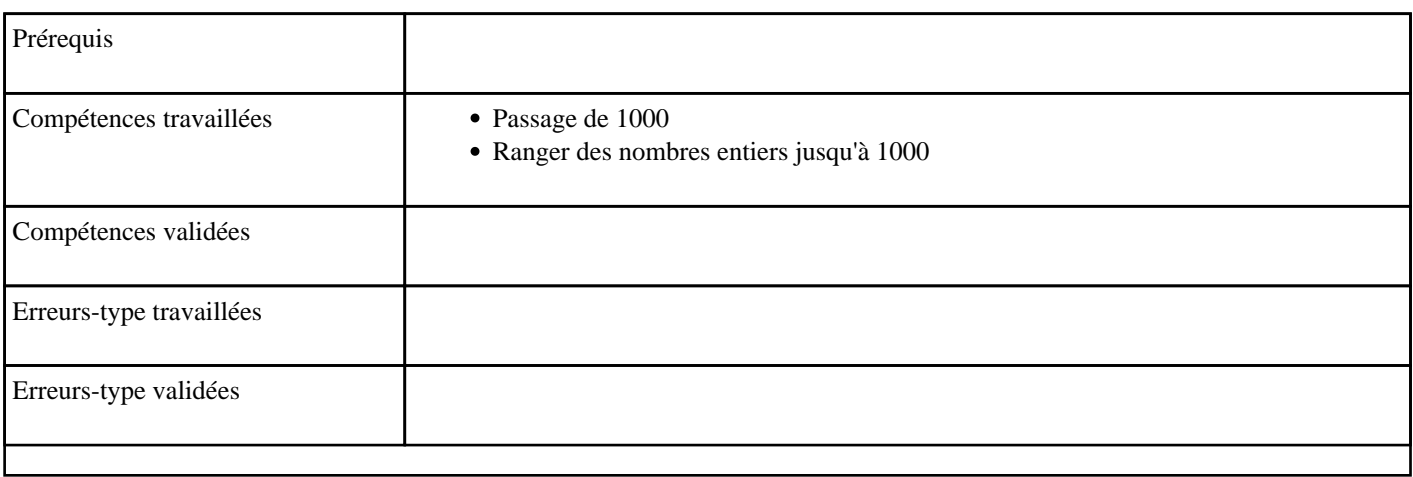

#### **10.45) J3001 - Placer les dixièmes entre 0 et 1 (niveau 1)**

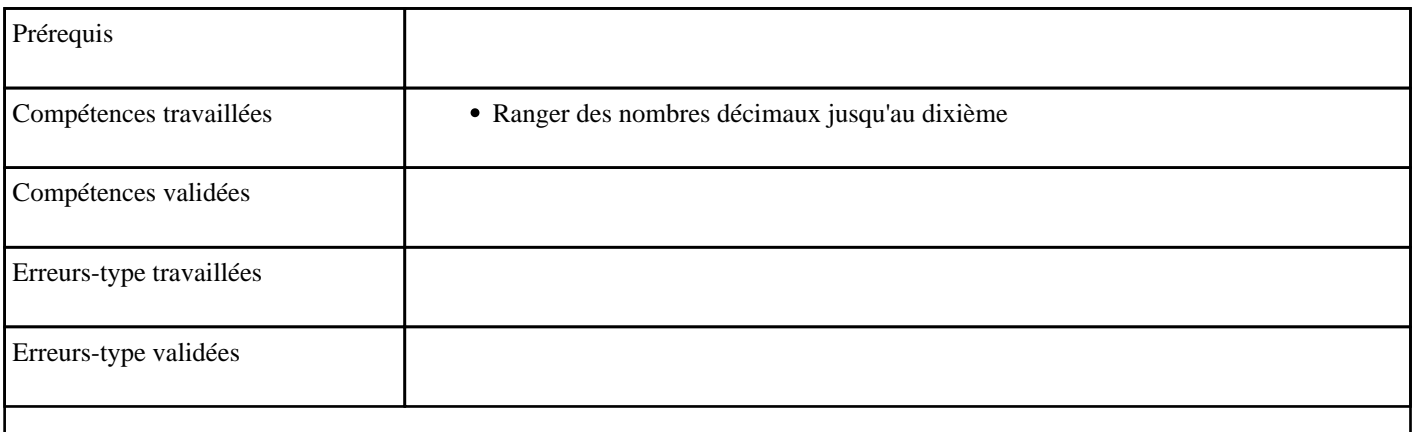

#### **10.46) J3002 - Placer les dixièmes entre 0 et 1 (niveau 2)**

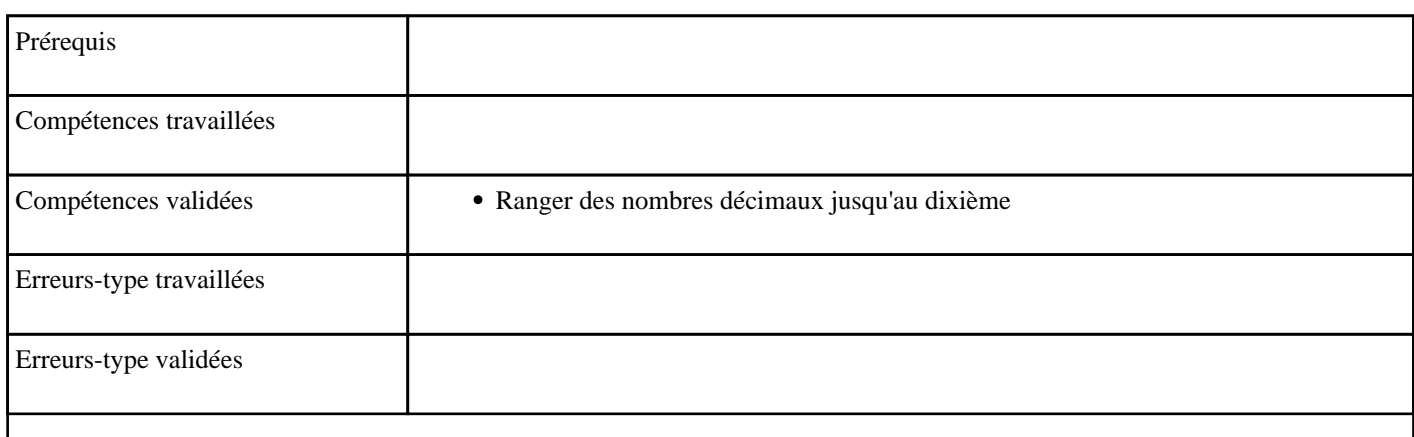

#### **10.47) J3003 - Placer les dixièmes entre 0 et 2 (niveau 1)**

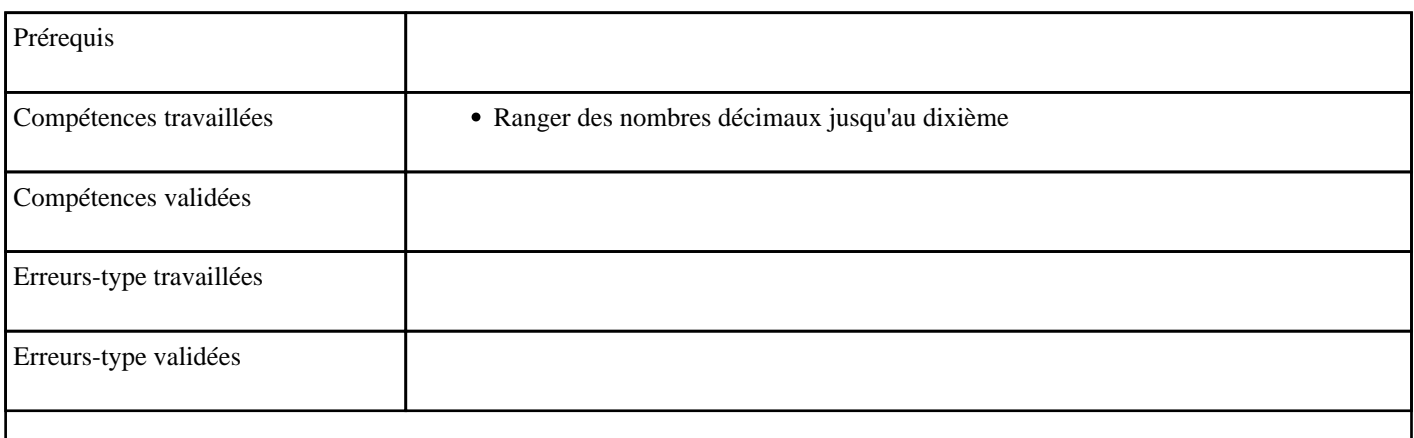

#### **10.48) J3003 - Placer les dixièmes entre 0 et 2 (niveau 2)**

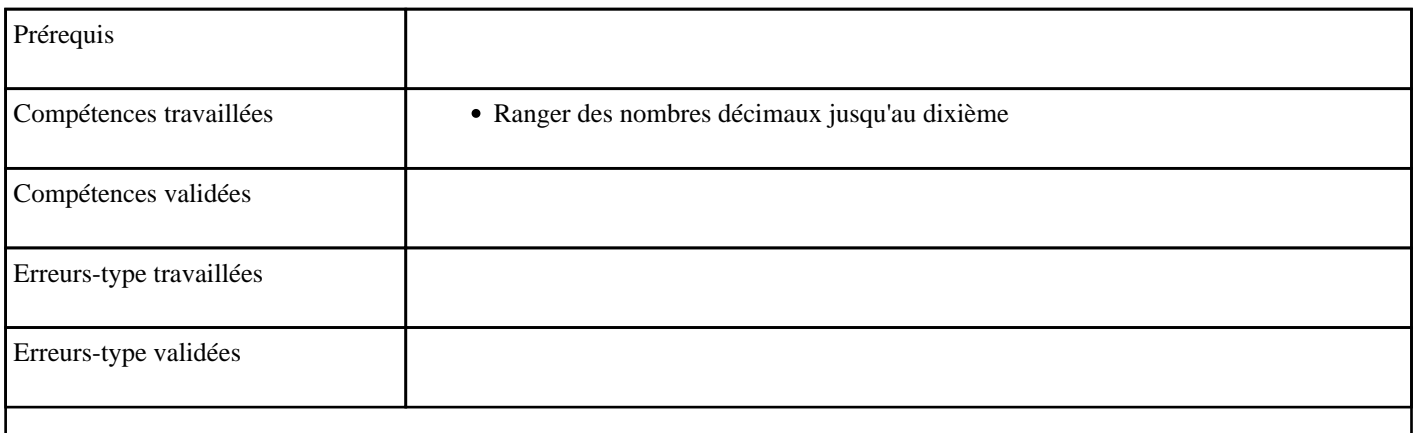

#### **10.49) J3005 - Placer les dixièmes entre deux nombres jusqu'à 10 (niveau 1)**

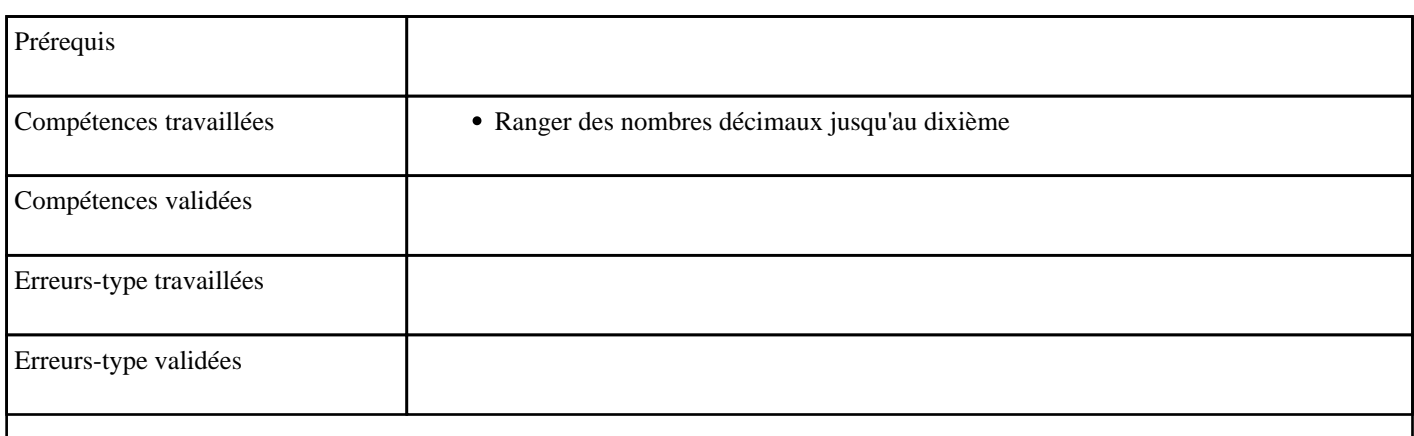

#### **10.50) J3006 - Placer les dixièmes entre deux nombres jusqu'à 10 (niveau 2)**

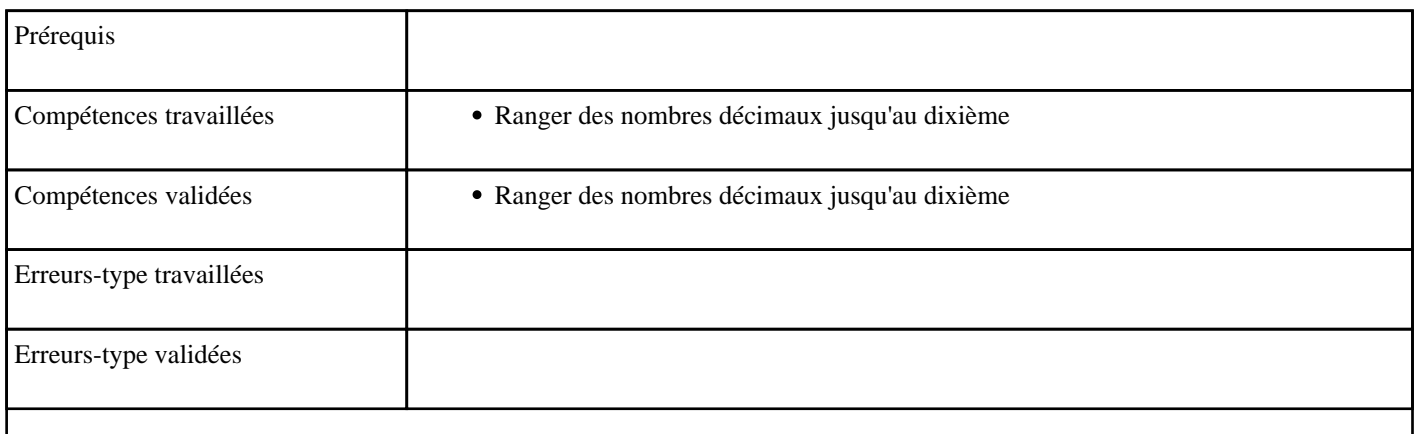

#### **10.51) J3006 - Placer les dixièmes entre deux nombres jusqu'à 10 (niveau 2)**

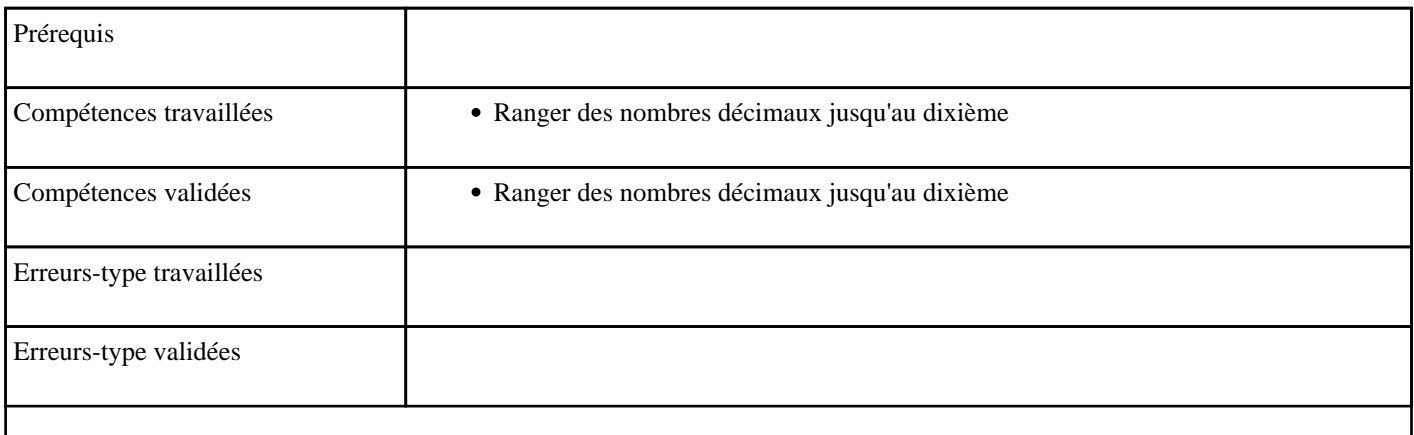

#### **10.52) J3007 - Placer les dixièmes entre deux nombres jusqu'à 100 (niveau 1)**

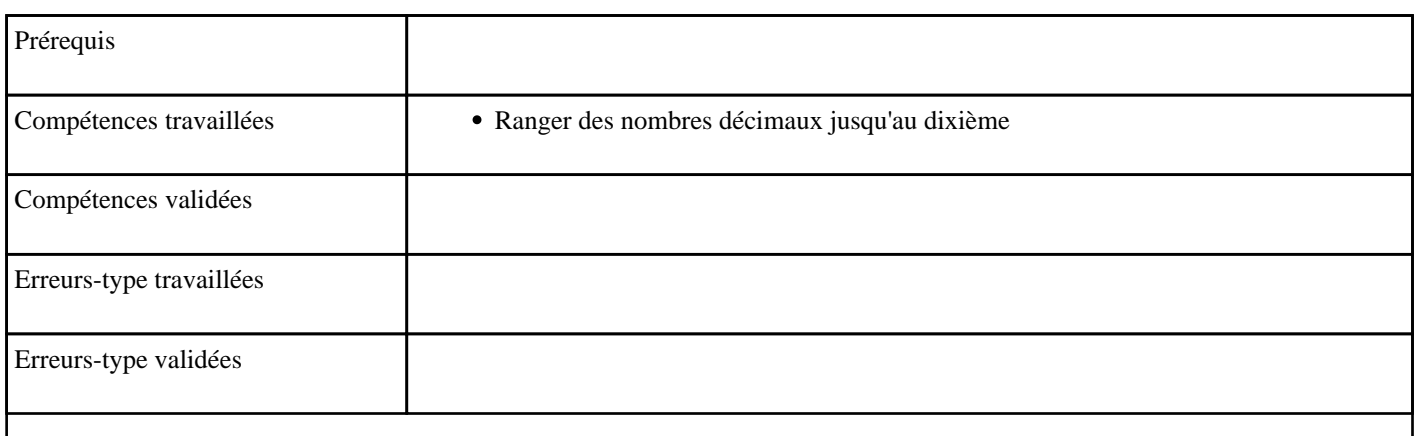

#### **10.53) J3009 - Placer des fractions simples (1/2)**

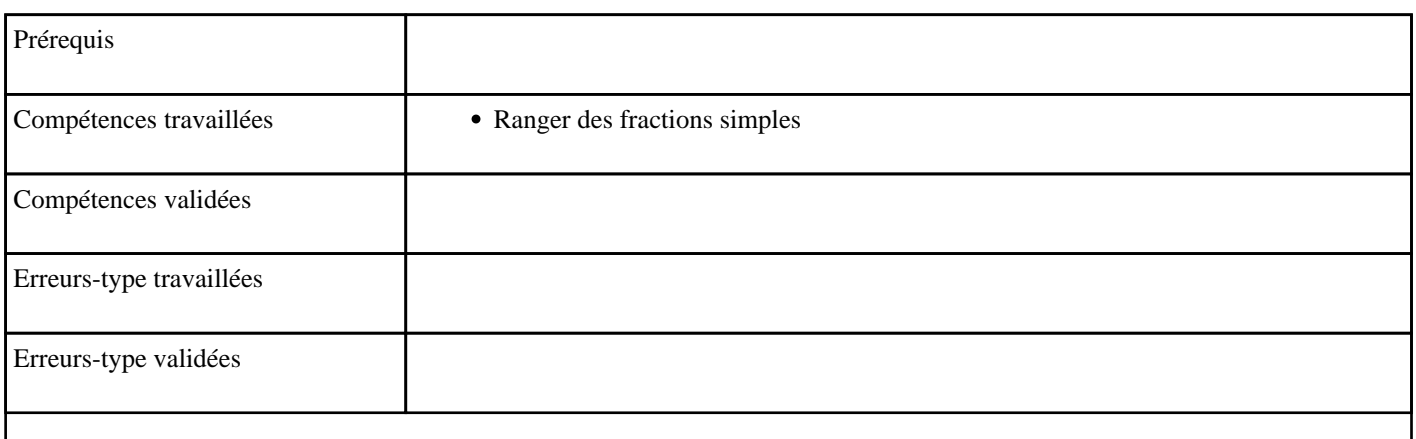

# **10.54) J3010 - Placer des fractions simples (1/3)**

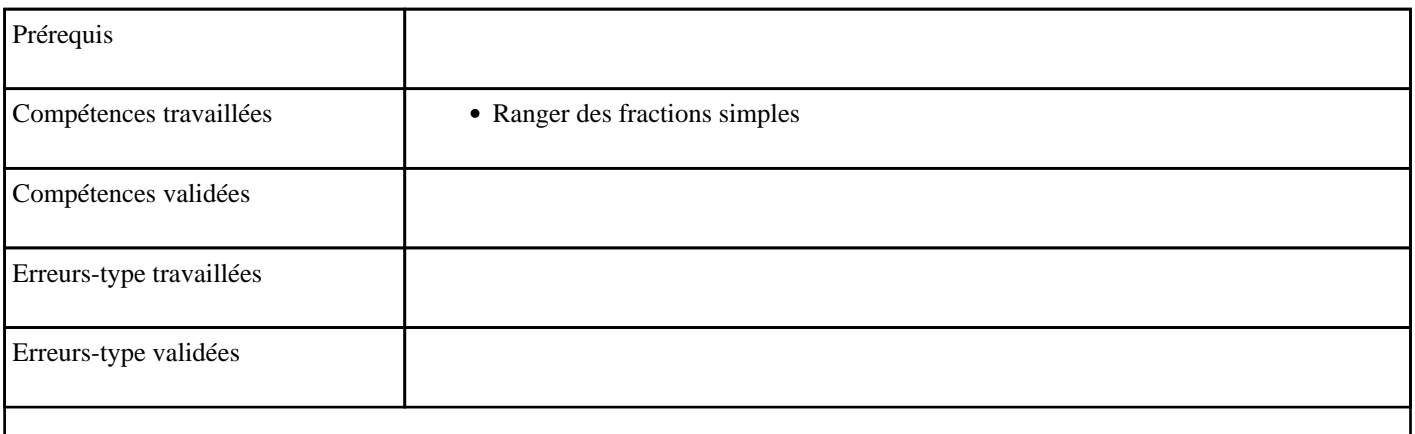

# **10.55) J3011 - Placer des fractions simples (1/4)**

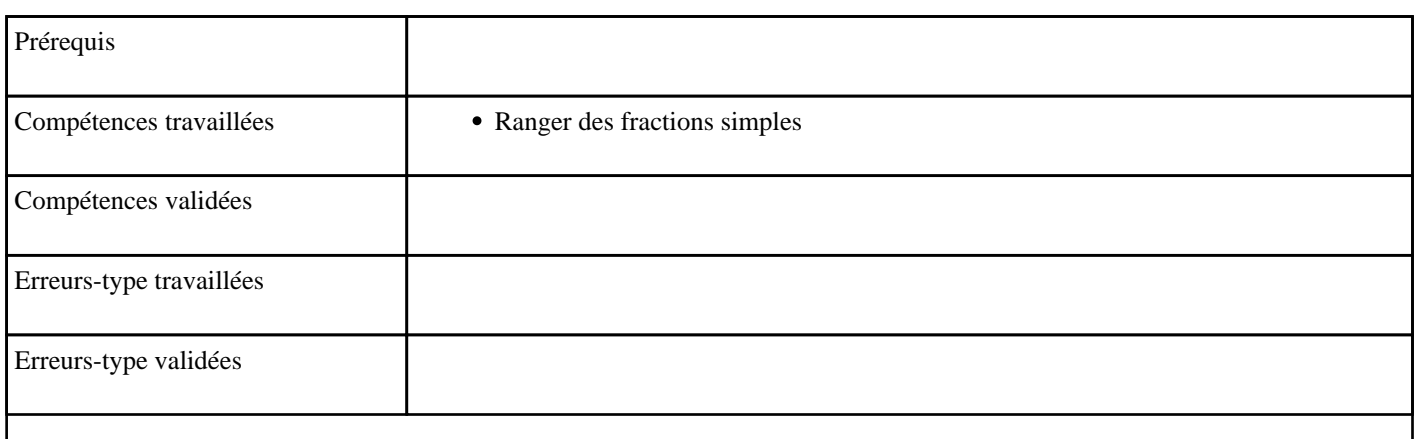

#### **10.56) J3012 - Placer des fractions simples (1/5)**

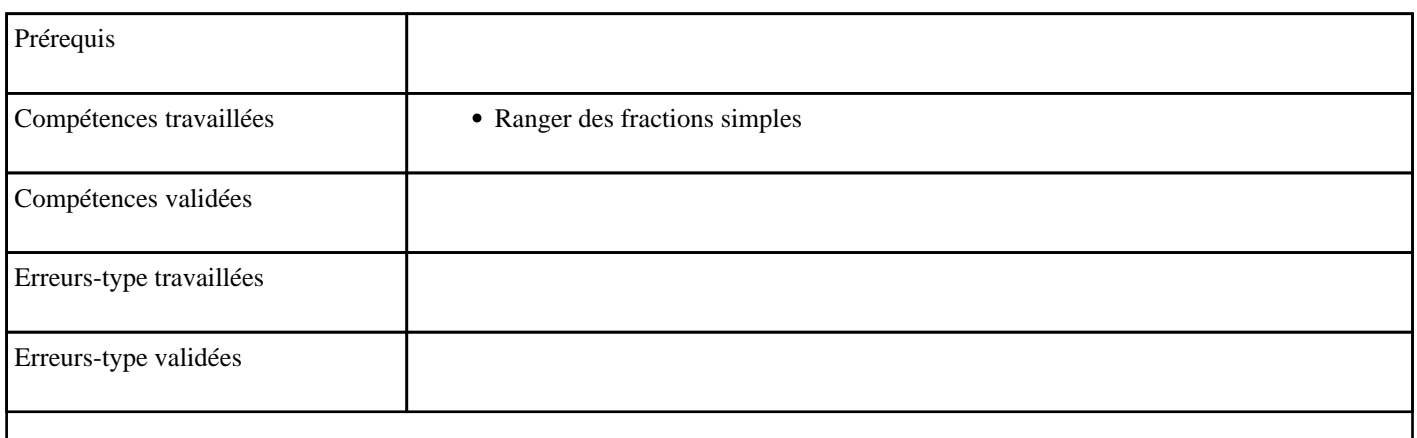

# **10.57) J3013 - Placer des fractions simples (1/10)**

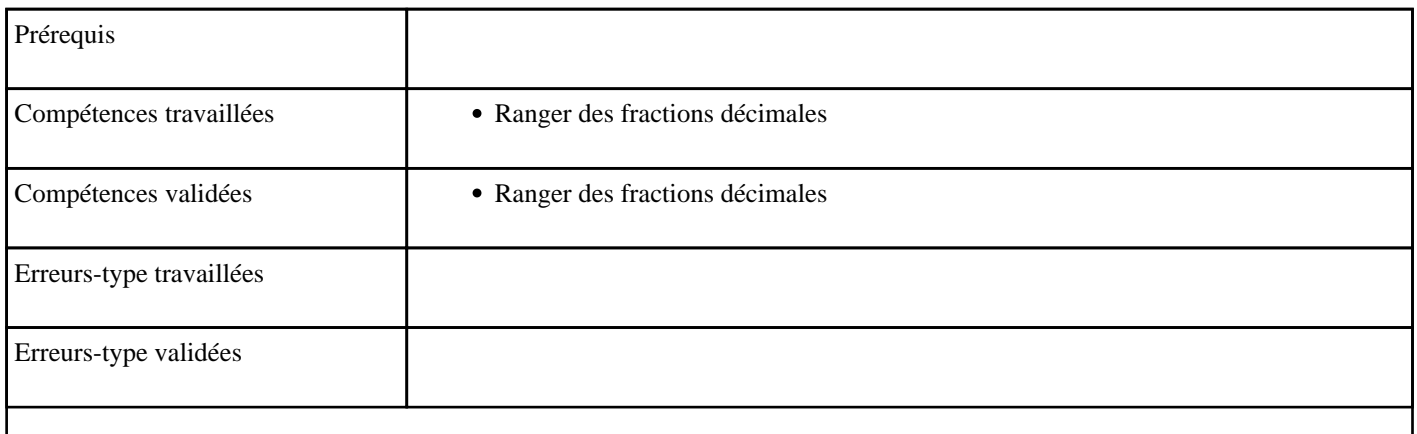